**Part Number 83-0902024A001 Rev A Version Date 4 December 1996**

## **DTOS FORMAL TOP-LEVEL SPECIFICATION (FTLS)**

## **CONTRACT NO. MDA904-93-C-4209 CDRL SEQUENCE NO. A005**

**Prepared for: Maryland Procurement Office**

**Prepared by:**

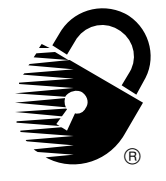

**Secure Computing Corporation 2675 Long Lake Road Roseville, Minnesota 55113**

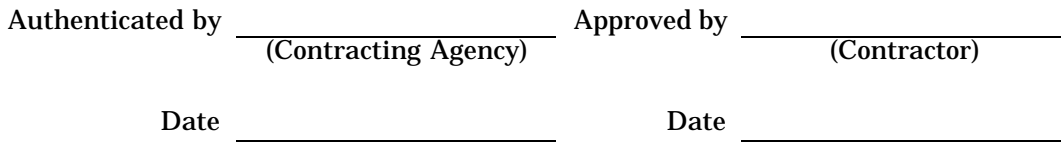

Distribution limited to U.S. Government Agencies Only. This document contains NSA information (4 December 1996). Request for the document must be referred to the Director, NSA.

Not releasable to the Defense Technical Information Center per DOD Instruction 3200.12.

 c Copyright, 1994, Secure Computing Corporation. All Rights Reserved. This material may be reproduced by or for the U.S. Government pursuant to the copyright license under the clause at DFARS 252.227-7013 (OCT.88).

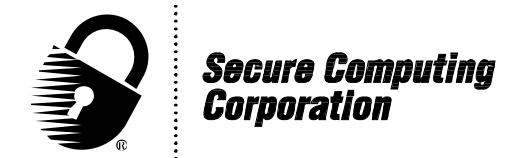

**Formal Top Level Specification**

## **DTOS FORMAL TOP-LEVEL SPECIFICATION (FTLS)**

Secure Computing Corporation

*Abstract* This report formally describes a portion of the DTOS kernel.

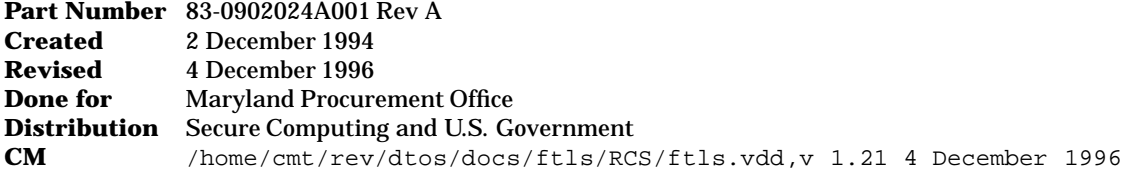

This document was produced using the TEX document formatting system and the LATEX style macros.

 ${\rm LOCK}$ server™,  ${\rm LOCK}$ station™, NETCourier™, Security That Strikes Back™, Sidewinder™, and Type Enforcement™ are trademarks of Secure Computing Corporation.

LOCK®, LOCKguard®, LOCKix®, LOCKout®, and the padlock logo are registered trademarks of Secure Computing Corporation.

All other trademarks, trade names, service marks, service names, product names and images mentioned and/or used herein belong to their respective owners.

 c Copyright, 1994, Secure Computing Corporation. All Rights Reserved. This material may be reproduced by or for the U.S. Government pursuant to the copyright license under the clause at DFARS 252.227-7013 (OCT.88).

## **Contents**

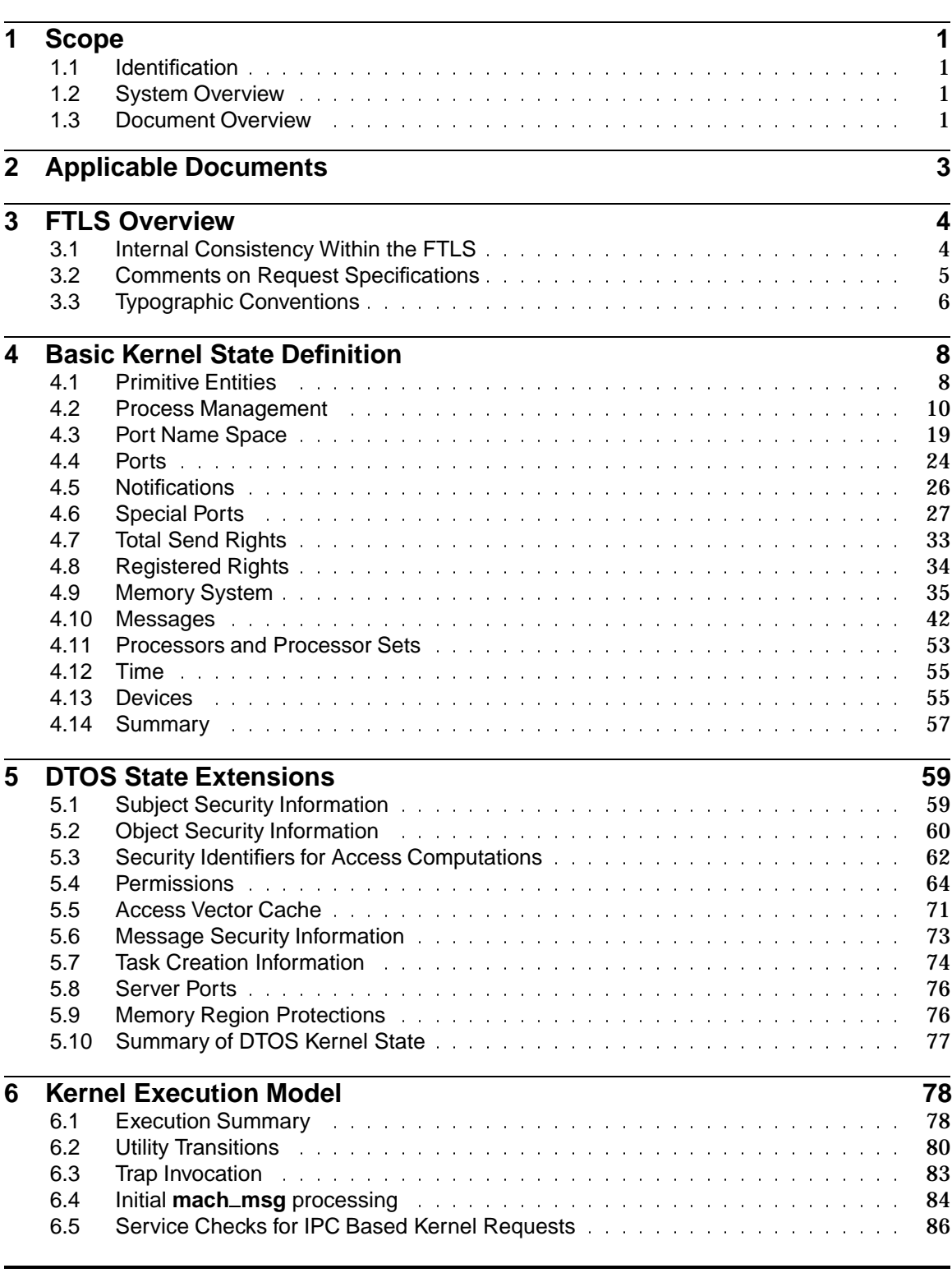

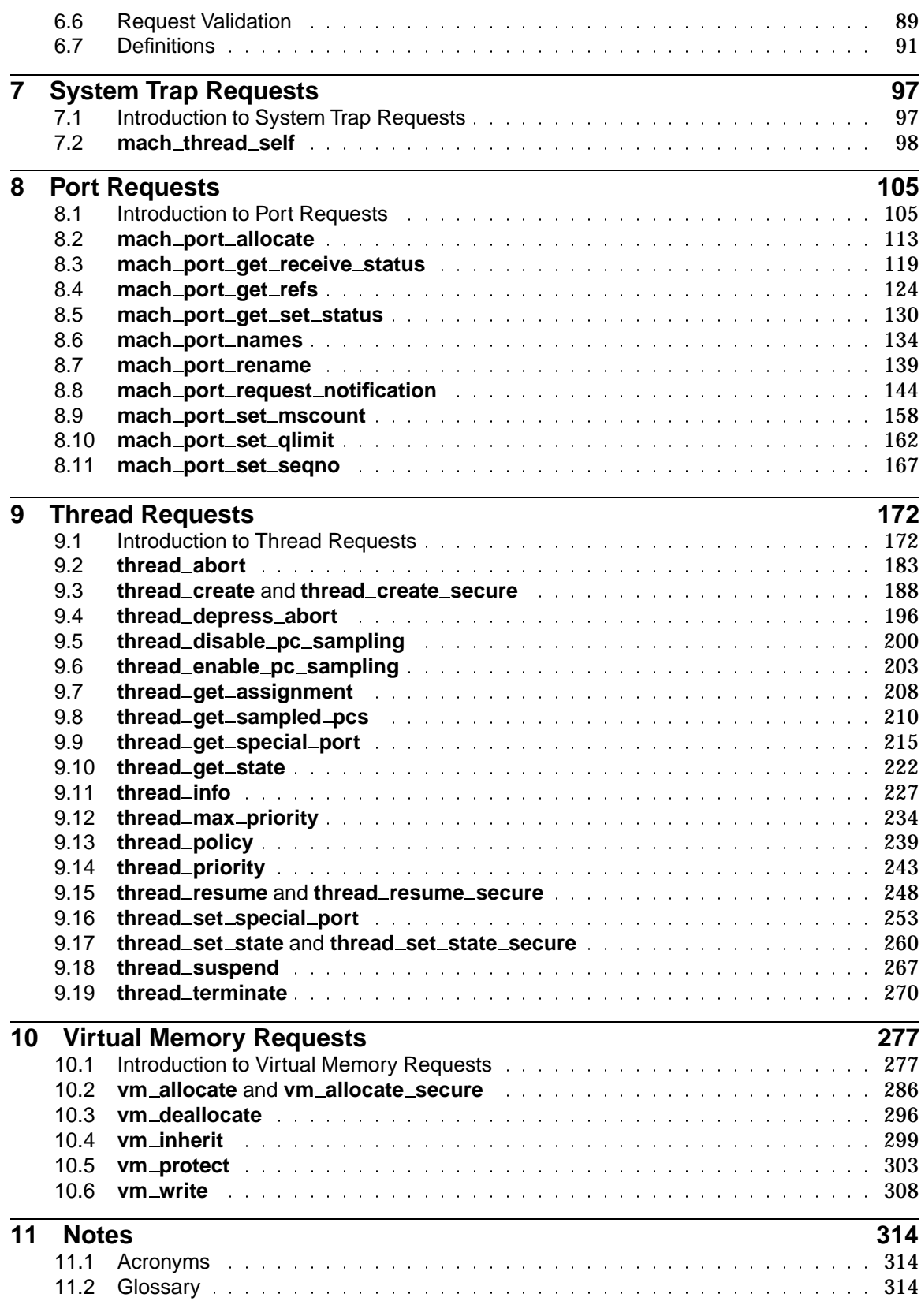

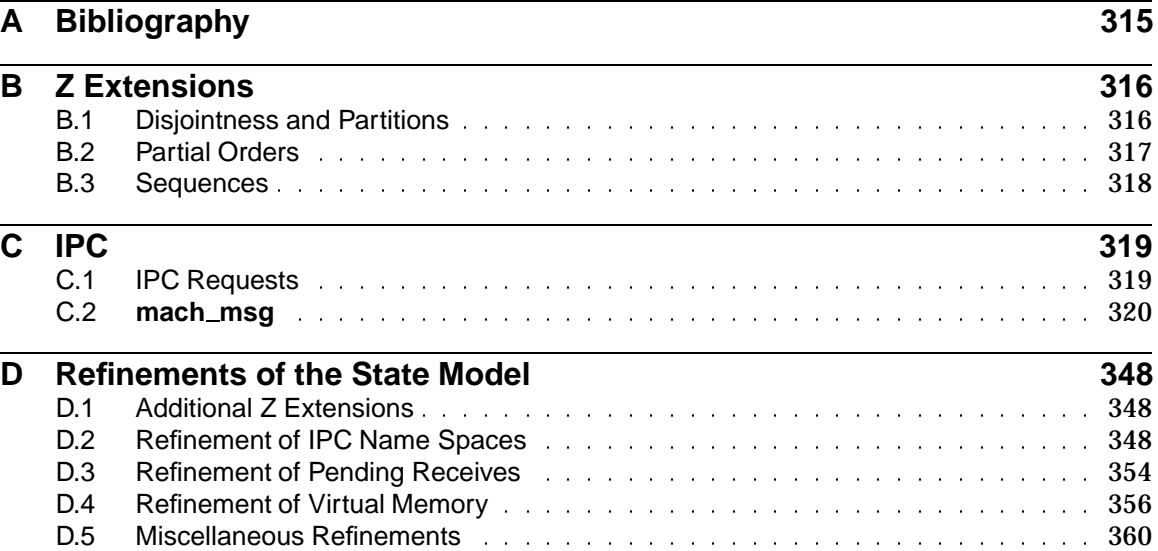

# **List of Figures**

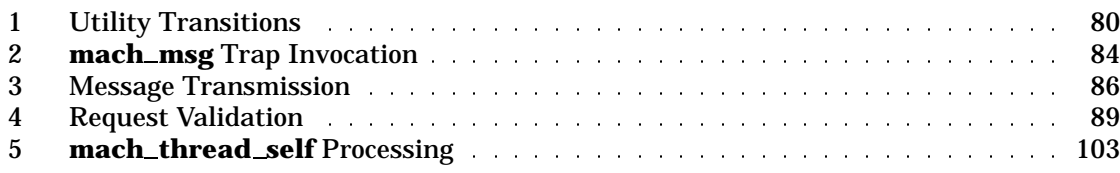

## **List of Tables**

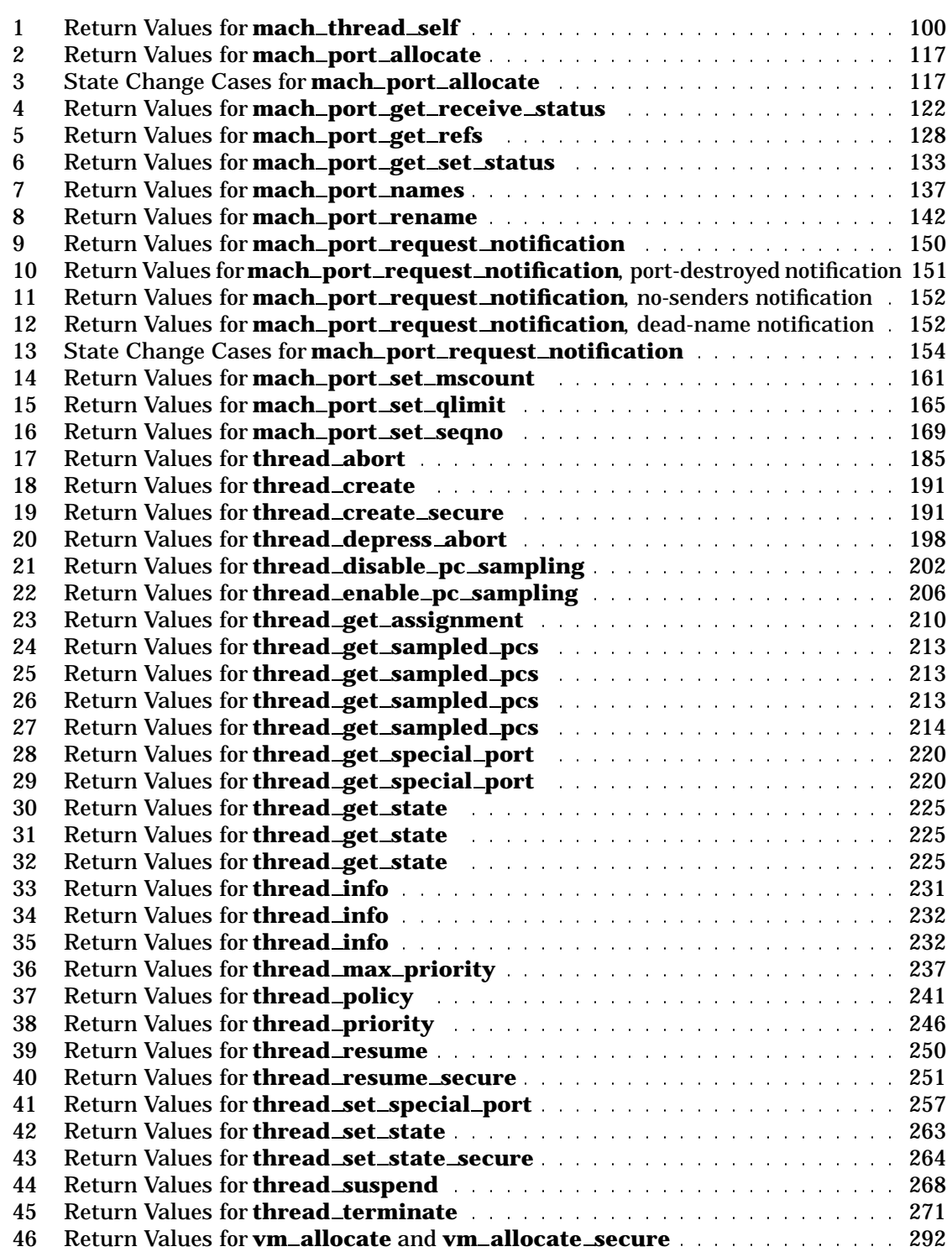

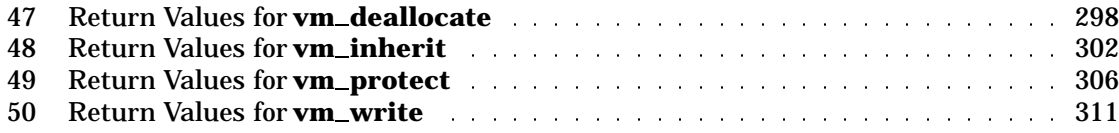

## *Section 1* **Scope**

#### 1.1 Identification

This Formal Top Level Specification (FTLS) document presents a formal specification of a portion $^1$  of the prototype kernel developed on the Distributed Trusted Operating System (DTOS) program, contract MDA904-93-C-4209.

### 1.2 System Overview

The DTOS prototype is an enhanced version of the CMU Mach 3.0 kernel that provides support for a wide variety of security policies by enforcing access decisions provided to it by a*security server*. By developing different security servers, a wide range of policies can be supported by the same DTOS kernel. By developing a security server that allows all accesses, the DTOS kernel behaves essentially the same as the CMU Mach 3.0 kernel. Although this is uninteresting from a security standpoint, it demonstrates the compatibility of DTOS with Mach 3.0.

By using appropriately developed security servers, the DTOS kernel can support interesting security policies such as MLS (multi-level security) and type enforcement. The first security server planned for development is one that enforces a combination of MLS and type enforcement.

## 1.3 Document Overview

The report is structured as follows:

- Section 1, **Scope**, defines the scope and this overview of the document.
- Section 2, **Applicable Documents**, describes other documents that are relevant to this document.
- Section 3, **FTLS Overview**, provides an introduction to this document.
- Section 4, **Basic Kernel State Definition**, describes the data structures contained in the Mach kernel state.
- Section 5, **DTOS State Extensions**, describes extensions to the base Mach microkernel state that are needed to support the DTOS kernel.
- Section 6, **Kernel Execution Model**, describes the computational model used to model the DTOS kernel requests and the processing that is common to multiple DTOS requests.
- Section 7, **System Trap Requests**, describes a single request (**swtch**) that is invoked as a system trap.
- Section 8, **Port Requests**, describes a selection of the port manipulation requests.

<sup>&</sup>lt;sup>1</sup> See Section 3 for a description the coverage.

- Section 9, **Thread Requests**, describes a selection of the thread manipulation requests.
- Section 10, **Virtual Memory Requests**, describes a selection of the virtual memory manipulation requests.
- Section 11, **Notes**, contains a partial list of acronyms and a small glossary for this document.
- Appendix A, **Bibliography**, provides the bibliographical information for the documents referenced in this document.
- Appendix B, **Z Extensions**, describes "extensions" to the Z specification language that are used in the DTOS FTLS.
- Appendix C, **IPC Requests**, describes the **mach msg** request. This section has not yet been updated for DTOS. Currently, this section is a direct copy of the corresponding DTMach FTLS [5] section with minor changes required for DTOS sections that depend on this section and has been included only for easy reference.
- Appendix D, **Refinements of the State Model**, refines portions of the state model to a lower level of detail to model some of the data types and relationships that are used to implement the high-level abstract model described in the Basic Kernel State Definition and DTOS State Extensions chapters.

## *Section 2* **Applicable Documents**

The following document provides a high level description of the Mach microkernel:

OSF Mach Kernel Principles [7]

The following documents provide a detailed description of the Mach and DTOS microkernels:

- OSF Mach 3 Kernel Interface [6]
- DTOS Kernel Interface Document (KID) [8]

The DTOS security policy model is described in

DTOS Formal Security Policy Model (FSPM) [9]

Much of this document was derived from the following document:

Formal Top Level Specification for Distributed Trusted Mach [5]

The following documents were used as additional sources of information on Mach:

- A Mathematical Model of the Mach Kernel: Entities and Relations (Draft) [2]
- A Mathematical Description of the Mach Kernel: Virtual Memory Services (Draft) [1]
- A Mathematical Model of the Mach Kernel: Port Services (Draft) [3]
- A Mathematical Model of the Mach Kernel: Task and Thread Services (Draft) [4]

## *Section 3* **FTLS Overview**

This document provides a *partial* formal top-level specification (FTLS) of the DTOS microkernel. We have made no attempt at complete coverage of the kernel interface. The FTLS includes

- A specification of the DTOS system state,
- The general properties of request execution common to most requests,
- One system trap request specification,
- 10 port request specifications,
- 21 thread request specifications, and
- **Six virtual memory request specifications.**

There are roughly 150 requests in DTOS, so this document covers approximately 25% of the DTOS kernel requests.

This document describes the system behavior both in English and in the Z formal specification language. Thus, readers who are unfamiliar with Z can simply ignore the formal Z specifications and read the English text.

Writing an FTLS is valuable because many behaviors of the system that have an impact on security can easily be overlooked in a less formal description. This is particularly true of behaviors which might be considered side effects of operations that have some other primary purpose. We have found this to be especially relevant for Mach since, by design, objects in the Mach microkernel have complex interactions. The process of formally specifying the behavior of a system frequently brings these behaviors to the surface.

#### 3.1 Internal Consistency Within the FTLS

During the initial phases of the DTOS program, the primary goals of the FTLS were clarity, accuracy and completeness. As the program progressed, completeness in coverage was no longer a goal and the importance of accuracy was also diminished, leaving room for experimentation in the presentation of the FTLS. The result of this was that the FTLS is no longer internally consistent.2

There are two causes of inconsistency:

- **If** Updates to the state model were not carried through to the request chapters. This only affects the virtual memory requests.
- The execution model was completely rewritten, and other than**mach thread self**, none of the request specifications were updated to conform with the new model. The specific effects of the new model on the request specifications is described in the following section.

 ${}^{2}$ For further discussion of the evolution of the FTLS, the reasons for this evolution and general lessons learned while developing the FTLS, see the DTOS Lessons Learned Report[10].

## 3.2 Comments on Request Specifications

We have taken steps in writing this document to make the specifications easier to follow and to aid readers in locating desired information. First, requests are generally grouped based upon the type of kernel object to which the name given as the first parameter of the request is resolved (see the discussion of the client and kernel interfaces later in this section). Thus, requests whose first parameter is resolved to a thread (e.g.,**thread abort**), are in the Thread Requests chapter. Requests whose first parameter is resolved to a name space are in the Port Requests chapter, and requests whose first parameter is resolved to a memory map are in the VM Requests chapter.3 There are, however, some exceptions to this rule. For example, the first parameter of a **thread create** request is resolved to a task, but the request specification has been placed in the Thread Requests chapter since it is so intimately linked to the rest of the material in that chapter. This guideline does not apply at all to system trap requests many of which do not even have any parameters. So, these requests are in a separate chapter.

Second, we have attempted to make the structure of each chapter and each request specification as consistent as possible. Each chapter begins with an introduction that describes processing that is common or similar for multiple requests in the chapter.

The remainder of each chapter specifies the behavior of individual requests. Each of these specifications has the following structure:

- 1. Client Interface the interface visible to the thread sending the request message. This includes a C Synopsis similar to that given in the Kernel Interface Document.
	- (a) Input Parameters the parameters included in the request message and the way in which the request in invoked.
	- (b) Output Parameters the parameters included in the reply message generated by the request (note that some parameters may occur in both lists).

*Editorial Note:*

The client interface is not consistent with the new execution model because the new execution model makes no attempt to model the client interface. The old model included hooks for such modeling though they were not integrated at all with the rest of the specification.

- 2. Kernel Interface the interface visible to the kernel when it calls the kernel service routine.
	- (a) Input Parameters the input parameters included in the call.
	- (b) Output Parameters the output parameters included in the call (note that some parameters may occur in both lists).

The kernel interface is not consistent with the new execution model. The old execution model was based upon an abstraction which considered kernel requests to be received off of a message queue rather than "directly" from a trap as in the updated execution model.

In the new execution model, the specification of the input interface is directly related to the extraction of parameters from a request  $(\vec{ExtractRequest})$  while specification of the output interface leads into the transition ( $Return$ ) that describes the return from a kernel trap into user space.

*Editorial Note:*

 ${}^{3}$ This draft of the FTLS does not explicitly represent name spaces and memory maps. It associates the names in a space and the regions in a map with the task that contains the name space and the memory map. However, the distinction between the task and the name space or memory map is still reflected in the division of the FTLS into chapters.

- 3. Request Criteria the conditions that determine the behavior of the request (i.e., return values and state changes) in a given situation.
- 4. Return Values a description of the value(s) returned in each possible situation as determined by the Request Criteria.
- 5. State Changes a description of how the system state is changed by the request as determined by the Request Criteria.
- 6. Complete Request ties together the multiple pieces of the specification including the common processing behavior specified in Section 6, **Kernel Execution Model**, and in the appropriate chapter introduction plus the return value and state change behavior described earlier in the given specification. This section is primarily of importance for the formal specification in Z. Readers who are ignoring the Z can skip the Complete Request sections entirely.

#### *Editorial Note:*

It is this section that is most directly influenced by the new execution model. With the new model, it should be possible to describe the total processing of a request more coherently in english as well as formally. See the specification of **mach thread self** for an example.

The following points should be made. First, some of the specifications contain a description of the parts of the system state that are invariant in the request. Other specifications do not contain such a description. In the cases where the invariants are specified, they have largely been inherited from the DTMach FTLS with only minor editing. They should not be considered to be highly reliable, particularly since the model of the system state presented in the DTOS FTLS is changed significantly from the model in the DTMach FTLS.

Second, the specification for each of the IPC-based kernel requests describes both the client and kernel interface. As stated above, the former describes the input and output parameters included in the invocation message and the reply message while the latter describes the input and output parameters included in the function call to the kernel routine. Typically, these parameters differ only in that some of the Mach names have been resolved to the object named (e.g., a thread, task, or port). We have not formally specified the relationship between these two interfaces.

#### 3.3 Typographic Conventions

Finally, we have established typographic conventions for the identifiers used in the FTLS. In general, global objects in the specification contain capital letters while local objects are all in lower case. More specifically, the identifiers have the following forms:

- The names of Z schemas consist of capitalized words with no underscores between words (e.g.,  $SpecialThreadPorts$ ).
- Both schema components and variables consist of lower case words separated by underscores (e.g.,  $task\_self)$ ).
- Global constants defined through axiomatic, generic and free type definitions have the first word capitalized, the remaining words in lower case and all the words separated by underscores (e.g.,  $Values\_partition$ ).

All other identifiers (i.e., given types, free types, abbreviations and generic parameters) are printed in upper case with underscores to separate words (e.g.,  $\overline{PORT\_CLASS}$ ).

A request name appearing in the text is set in bold face with words separated by underscores as they would be in a call within a program (e.g., **thread create secure**). In the formalization, each request has an identifier which is declared as an axiomatic global constant and is therefore typeset with the first word capitalized, the remaining words in lower case and all the words separated by underscores (e.g.,  $Thread\_create\_secure_id)$ . One other typographic convention followed in this document is that components of the system state that are considered primitive (as opposed to being derived from some other piece or pieces of the system state) have their first character underlined (e.g.,  ${task\_self\_rel}$ ).

## *Section 4* **Basic Kernel State Definition**

The following describes the data structures contained in the Mach kernel state. The organization of this section is as follows:

- Section 4.1, **Primitive Entities**, describes the primitive entities in Mach. Mach is an object-based system having these primitive entities as the defined objects.
- Section 4.2, **Process Management**, describes data structures associated with process management.
- Section 4.3, **Port Name Space**, describes data structures associated with task port name spaces.
- Section 4.4, **Ports**, describes data structures associated with ports.
- Section 4.5, **Notifications**, describes data structures associated with registered notifications.
- Section 4.6, **Special Ports**, describes the various classes of ports associated with the primitive entities.
- Section 4.7, **Total Send Rights**, describes the way in which send rights are counted in the kernel.
- Section 4.8, **Registered Rights**, describes the data structures used to record the set of port rights registered for a task.
- Section 4.9, **Memory System**, describes the data structures associated with the virtual memory system.
- Section 4.10, **Messages**, describes the data structures associated with messages.
- Section 4.11, **Processors and Processor Sets**, describes the data structures associated with processors and processor sets.
- Section 4.12, **Time**, describes the data structures associated with clocks.
- Section 4.13, **Devices**, describes the data structures associated with devices.

The model of Mach presented in this section consists of both primitive and derived notions. The derived notions provide no additional information about the Mach state beyond that embodied in the primitive notions. In the following sections, derived notions are noted as being conveniences. For example, Section 4.2.1 introduces the derived notion embodied by the function threads to provide a more convenient representation for the primitive notion embodied by the relation  $\text{task\_thread\_rel}$ . Although any statement about threads can be reworded as a statement about  $\text{task\_thread\_rel}$ , it is often more desirable to write the statement in terms of threads. In many cases, the choice of whether to view a structure as being primitive or derived is subjective. For example, others might prefer to view  $task\_th\, real\_rel$  as being derived from  $threads$  instead of threads being derived from  $task\_th$  read  $_{rel}$ .

As a convention, we underline the first letter in the identifier for each primitive structure in the Mach state. This is most useful when identifying which primitive structures are affected by DTOS services.

#### 4.1 Primitive Entities

The primitive entities in Mach are:

- **Tasks** environments in which threads execute; a task consists of an address space, a port name space, and a set of threads
- **Threads** active entities comprised of an instruction pointer and a local register state
- **Ports** unidirectional communication channels between tasks
- **Messages** entities transmitted through ports
- **Memories** memory object representing a shared memory
- **Pages** logical units of memory; either a unit of physical memory or provided by a memory
- **Hosts** instances of the Mach kernel
- **Processors** devices capable of executing threads
- **Processor Sets** groups of processors, each belonging to a host, to which threads are assigned for scheduling
- **Devices** resources such as terminals and printers that can be used to transmit information between the system and its environment

Each of these primitive entities can be viewed as an abstract data type.

#### **Mach Definition 1**

[ TASK, THREAD, PORT, MESSAGE, MEMORY, PAGE, HOST, PROCESSOR, PROCESSOR\_SET, DEVICE]

At any given time, only certain primitive entities are present in the system. The sets  $_{ask\_exists}$ ,  $thread = exists, port\_exists, message\_exists, meomory\_exists, page\_exists, proc\_exists, procset\_exists,$ </u> and  $\frac{d}{dt}e,$   $e,$   $\frac{e}{e}$   $\frac{e}{e}$  and  $\frac{e}{e}$  feach class that are present in the current system state.

#### **Mach Definition 2**

 $TaskExist \cong [task\_exists : P \; TASK]$  $ThreadExist \hat{=} [thread\_exists \cdot \mathbb{P} \quad \text{THREAD}]$  $MessageExist \cong [\underline{m} \underline{e} \underline{s} \underline{a} \underline{g} \underline{e} \underline{e} \underline{e} \underline{r} \underline{i} \underline{s} \underline{t} \underline{s} \underline{f} \underline{e} \underline{F}]$  $MemoryExist \hat{=} [memory\_exists : P \text{ } MEMORY]$  $PageExist \cong [page\_exists : P \; P \; AGE]$  $ProcessorExist \cong [proc\_exists : P \, PROCESSOR]$  $ProcessorSetExist \hat{=} [procset\_exists \text{ } P \text{ } PROCESSOR\_SET]$  $\textit{DeviceExist} \triangleq [\textit{device} \textit{_} \textit{_} \textit{_} \textit{+ } \textit{p} \textit{ } \textit{ } \textit{E} \textit{ } \textit{VICE} ]$ 

 $I_{p\_null}$  and  $I_{p\_dead}$  are two special values in  $PORT$  which are never in the set of existing ports. port\_pointer consists of port\_exists plus the special values  $I_{p\_null}$  and  $I_{p\_dead}$ .

#### **Mach Definition 3**

 $Ip\_null$ ,  $Ip\_dead$ :  $PORT$  $I_{p\_null} \neq I_{p\_dead}$ 

## **Mach Definition 4**

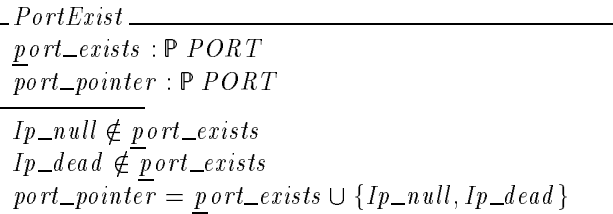

### **Mach Definition 5**

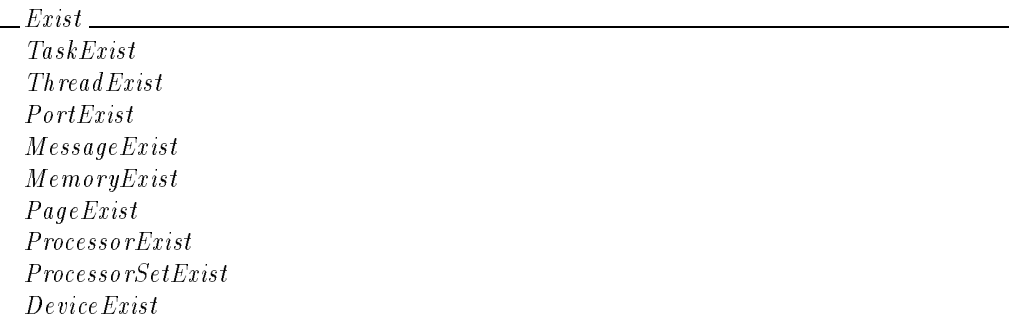

Note that in the model, the kernel itself is viewed as an existing task and is denoted by  $k$  ernel.

### **Mach Definition 6**

$$
\frac{Kernel}{\frac{kernel: TASK}{TaskExit}}
$$
\n
$$
\frac{kernel \in \text{task} = xists}{\frac{kernel \in \text{task} = xists}{\frac{varnel \in \text{task} = xists}{\frac{varnel \in \text{task} = xists}{\frac{varlen \in \text{task} = xists}{\frac{varlen \in \text{task} = xists
$$

## 4.2 Process Management

This section describes the data structures associated with process management. Multithreaded processes are supported by allowing tasks to contain multiple threads.

#### 4.2.1 Thread to Task Relationship

The relation  $task\_thread\_rel$  denotes the relationship between threads and tasks; a pair  $(\text{task}, \text{thread})$  is an element of  $\text{task\_thread\_rel}$  exactly when  $\text{thread}$  is one of the threads contained in  $task$ . Each thread belongs to exactly one task. For convenience, the following additional notation is introduced:

- $\bullet$  owning\_task(thread) the task to which thread belongs
- $\bullet$  threads (task) the set of threads belonging to task

```
TasksAndThreads
TaskExistThe <i>rad</i> <i>Exist</i>task\_thread\_rel : TASK \leftrightarrow THREADowing\_task : THREAD \rightarrow TASKthreads: TASK \rightarrow P \text{ } THREADdom \text{task\_th}\, read\_rel \subseteq \text{task\_exists}ran t ask \pm th read \pm rel = th read \pm e</math>owing\_task = task\_thread\_rel^{\sim}threads
      = (\lambda \, task : TASK| task \in t ask exists
           \bullet task_thread_rel({task}}))
```
#### 4.2.2 Execution Status

The execution status of a thread identifies whether a thread is running, waiting on an event, waiting uninterruptibly, and/or halted. A thread holds some subset of these characteristics at any point in time. The type  $RUN\_STATES$  defines the possible thread characteristics.  $RUN\_STATES$  has possible values  $Running$ , Stopped, Waiting, Uninterruptible and Halted.

#### **Mach Definition 8**

 $RUN\_STATES ::= Running | Stoppel | Waiting | Uniterruptible | Halted$ 

The values of this type have the following meanings:

- Running The thread is either executing on a processor or is in a run queue waiting to execute.
- Stopped The thread has been asked to stop (and might have done so). A stopped thread does not execute any instructions.
- $\blacksquare$  Waiting The thread is waiting for an event.
- $\blacksquare$  *Uninterruptible* The thread is waiting uninterruptibly.
- $Halted$  The thread is halted at what the kernel considers to be a "clean" point (i.e., it can be resumed properly).

The state Uninterruptible does not imply the state Waiting. A  $_{\text{I}}$   $_{\text{I}}$  and  $_{\text{I}}$  and  $_{\text{I}}$  and  $_{\text{I}}$  former but not the latter can result when the procedureclear\_wait is called on a thread that is both Uninterruptible and Waiting. The expression  $run\_state(thread)$  indicates which of the above characteristics are held by an existing thread.

Each thread has an associated suspend count that determines whether the thread may execute user level instructions. This count is denoted by  $thread\_suspend\_count(therad)$ . A thread may execute such instructions only if the value of its suspend count is zero. It is a consequence of the operation of the system (and therefore is not stated as an axiom here) that only stopped threads have a suspend count greater than zero.

A thread may be swapped out. A thread that is swapped out has no kernel stack. The set of such threads is indicated by  $s \text{ wapped\_threads}$ . Some threads may be wired into the system. A

wired thread may not be swapped out. The set  $threads<sub>wired</sub>$  denotes the set of wired threads.</u> Certain threads are called idle threads. An idle thread is one that runs on a processor that has no user threads to run. (That is, the thread keeps the processor "idling".) User threads will not be marked as idle. We use  $\emph{id}$  le\_threads to denote the set of idle threads.

#### **Mach Definition 9**

 $ThreadExecStatus$ ThreadExecStatus  $Thread Exist$  $run\_state : \text{THREAD} \rightarrow \mathbb{P} \text{ } R \text{ } UN\_STAR \text{ } T \text{ } E \text{ } S$  $t$ hread\_suspend\_count : THREAD  $\rightarrow \mathbb{N}$  $s$ wapped threads :  $P$  THREAD  $th$ reads\_wired: P THREAD  $i$  d le\_th reads:  $P$  THREAD dom $run_s tate = th read_e$ </u>  $dom$  thread \_suspend \_count = thread \_exists  $s$ wapped threads  $\subset$  thread exists  $th$ reads \_wired  $\subseteq$  thread \_exists  $i$  d le  $\_\textit{th}$  reads  $\subset$  thread  $\_\textit{exists}$  $t$ hreads\_wired  $\cap$  swapped\_threads =  $\varnothing$ 

Each task also has a suspend count. The expression task suspend  $\text{1}_\text{co}$  and  $\text{1}_\text{c}$  denotes the count associated with  $task.$  If this value is non-zero, then none of the threads in  $task$  may execute regardless of their individual suspend counts.

#### **Mach Definition 10**

 $_{\_}TaskSuspendCount$  $task\_suspend\_count : TASK \rightarrow \mathbb{N}$ 

*Review Note:* We should probably specify the relationships between  $\frac{task\_suspend\_count}{t}$ ,  $\frac{thread\_suspend\_count}{t}$  and run\_state here.

#### 4.2.3 Priority Levels

Thread priority levels are used to determine thread execution scheduling priorities. Priority levels are represented as a subset of the integers (in particular by the numbers between 0 and 31 inclusive in current implementations). The set  $Priority\_levels$  denotes the allowable priority levels. The relation  $Lower\_priority$  indicates when a priority is lower than a second priority; in particular,  $(x, y)$  is an element of Lower *priority* exactly when x is a lower priority than y. Since the implementation uses higher numbers to indicate lower priorities, x is lower than  $\eta$  when  $x > y$ . The relation  $Higher\_priority$  is the inverse ordering indicating when a priority is higher than a second priority. The constants  $Lowest\_possible\_priority$  and  $Highest\_possible\_priority$ denote the maximum and minimum integers, respectively, in *Priority\_levels*.

```
Priority\_levels : PZ\emph{Lower\_priority}, \emph{Higher\_priority} : \mathbb{Z} \longleftrightarrow \mathbb{Z}\label{eq:loss} {\small \textit{Lowest\_possible\_priority}, \textit{Highest\_possible\_priority}: \mathbb{Z}}Lower\_priority \subset Priority\_levels \times Priority\_levels Priority levels
Hisher\_priority = Lower\_priority , x_i, y_j, z_i, ..., z_jLowest possible priority = max Priority levels
```
Highest possible priority <sup>=</sup> min Priority levels

Using these relations, the minimum and maximum priorities in a set of priorities can be defined. These are denoted by Lowest\_priority(priority\_set) and  $Higher_{\text{procity}}(priority\_set)$ , respectively.

#### **Mach Definition 12**

Lowest\_priority, Highest\_priority :  $P \mathbb{Z} \longrightarrow \mathbb{Z}$ domain and  $\mathbf{r}_1$  are strip in  $\mathbf{r}_1$  . The strip levels in  $\mathbf{r}_2$ ran Lowest priority = Priority levels in dom Highest priority  $\mathcal{I}_1$  Priority levels in ran Highest priority entered priority levels and the priority levels are the priority levels of the priority of  $\mathbf{P}_{\mathbf{P}_{\mathbf{P}_{\mathbf{P}_{\mathbf{P}}}}\mathbf{P}_{\mathbf{P}_{\mathbf{P}_{\mathbf{P}}}}\mathbf{P}_{\mathbf{P}_{\mathbf{P}_{\mathbf{P}}}}\mathbf{P}_{\mathbf{P}_{\mathbf{P}_{\mathbf{P}}}}\mathbf{P}_{\mathbf{P}_{\mathbf{P}}}\mathbf{P}_{\mathbf{P}_{\mathbf{P}}}\mathbf{P}_{\mathbf{P}_{\mathbf{P}}}\mathbf{P}_{\mathbf{P}_{\mathbf{P}}}\mathbf{P}_{\mathbf{P}}\mathbf{P}_{\mathbf{P}}\mathbf{P}_{\mathbf{P}}\mathbf{P}_{$  $\mathbf{F}_1$  priority set :  $\mathbf{F}_1$  is a minority set of  $\mathbf{F}_2$  in  $\mathbf{F}_3$  . The minority set of  $\mathbf{F}_3$ 

There is a highest priority (equal to 12 in current implementations) normally granted to ordinary user threads. This priority is denoted by  $Base\_user\_priority$ .

#### **Mach Definition 13**

$$
Base\_user\_priority : \mathbb{Z}
$$
  
\n
$$
Base\_user\_priority \in Priority\_levels
$$

Three different types of priority values are associated with each thread.

- **The expression** thread priority(thread) represents a base user-setable priority for thread.
- The expression  $thread\_max\_priority(thread)$  represents the maximum value to which  $th \, read\_priority(th \, read)$  can be set.
- **The expression** thread\_sched\_priority(thread) represents the priority that the system uses to make scheduling decisions. This value is determined based upon  $thread\_priority$  and the thread scheduling policy (discussed in Section 4.2.4), and is not directly set by the user. This value cannot exceed  *hread <i>priority*(*thread*).

The priority level of a thread can temporarily be depressed by the request **swtch pri** or **thread switch** to allow other threads to run. When a thread is depressed, its priority is set to the lowest possible priority.<sup>4</sup> The set  $\frac{d}{e}$  epressed threads denotes those threads whose priority is currently depressed. The expression  $\text{priority}\_\text{before}\_\text{depression}(\text{thread})$  denotes the priority level thread had before depression if thread's priority level has been depressed and  $th read\_priority(thread)$  otherwise.

<sup>4</sup> Note, however, that not all threads having the lowest possible priority are depressed.

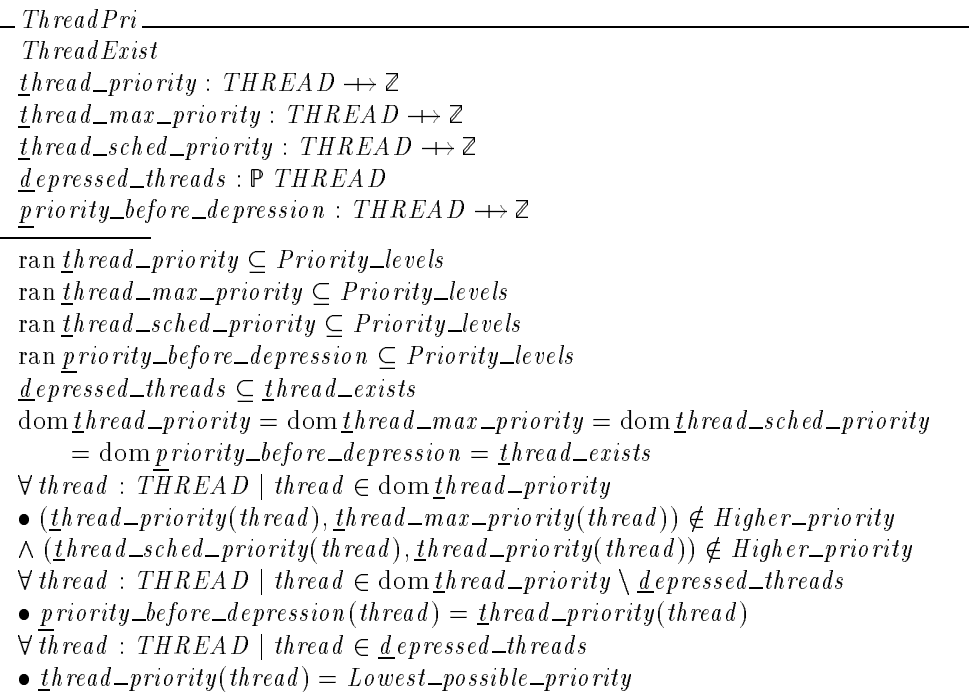

Each existing task has an associated priority level, denoted by  $task\_priority(task)$ , that is used to assign the initial priority for any thread created within the task.

## **Mach Definition 15**

TaskPriority  $TaskExist$  $task\_priority : TASK \rightarrow Z$  $\overline{\text{dom } t \, a s k}$  priority = t as k exists ran  $\text{ } \underline{t}$  ask priority  $\subset$  Priority levels

#### 4.2.4 Scheduling Policies

Each thread has an associated scheduling policy, represented by  *hread\_sched\_policy(thread).* The type SCHED\_POLICY represents the set of available scheduling policies. Examples of supported policies are Timesharing (Timeshare) and Fixed Priority (Fixedpri). Some scheduling policies have associated policy specific data that must be associated with each thread. For example, threads scheduled under the Fixed Priority policy must have an associated scheduling quantum. The type SCHED\_POLICY\_DATA denotes policy specific scheduling data. The expression  $thread\_sched\_policy\_data(thread)$  denotes any such policy specific data associated with thread. The set supported sp indicates which scheduling policies are actually supported by a given Mach system. All Mach systems are required to support Timeshare and each thread in a Mach system must be assigned one of the scheduling policies supported by the system.

## **Mach Definition 16**

[SCHED\_POLICY, SCHED\_POLICY\_DATA]

 $Time share, Fixed pri : SCHED\_POLICY$ 

 $Time share \neq Fixed pri$ 

### **Mach Definition 17**

 $ThreadSchedPolicy \_\_$ ThreadExist  $thread\_sched\_policy : \mathit{THREAD} \rightarrow \mathit{SCHED\_POLICY}$  $thread\_sched\_policy\_data : THREAD \rightarrow SCHED\_POLICY\_DATA$  $s$ upported  $\_\text{sp}$ :  $P$   $SCHED\_POLICY$ dom  $t hread\_sched\_policy\_data \subseteq dom_t hread\_sched\_policy = t hread\_exists$ </u>  $Time share \in supported\_sp$ ran  $\underline{th}$  read \_sched \_policy  $\subseteq$  supported \_sp

#### 4.2.5 Instruction Pointer

The set VIRTUAL\_ADDRESS is used to denote the set of virtual addresses. These addresses are assumed to be ordered in some manner with  $Vm\_start$  and  $Vm\_end$  denoting, respectively, the smallest and largest addresses.

### **Mach Definition 18**

 $[VIRTUAL\_ADDRESS]$  $\vert$  Vm\_start, Vm\_end : VIRTUAL\_ADDRESS

Each thread has an associated instruction pointer indicating the address at which the thread is currently executing. The expression instruction pointer  $(thread)$  denotes thread's current instruction pointer.

#### **Mach Definition 19**

```
ThreadInstruction
\begin{aligned} \begin{aligned} &\textit{instruction\_pointer}: \textit{THREAD} \rightarrow \textit{VIRTUAL}\textit{ADDRESS} \end{aligned} \end{aligned}
```
#### 4.2.6 Emulation Environment

Mach supports binary compatibility by allowing tasks to establish user-level handlers for system calls. This is accomplished by associating an *emulation vector* with each task. Each entry in an emulation vector specifies a system call and a virtual address. Whenever the task executes a system call that has an entry in the emulation vector, the code at the specified virtual address for the system call is executed rather than the system call. The expression  $e$  mulation\_vector(task) denotes task's emulation vector.

```
TaskFirst\label{eq:em} \underline{e}\,multion\_vector\,:\,TASK \,\longrightarrow\, \mathbb{N} \,\longrightarrow\, VIR\,TLAL\,ADDRESSdometrian vector = task\_exists
```
4.2.7 Sampling

Any thread or task may be sampled. This causes the instruction pointer to be recorded in a buffer during clock interrupts or page faults if the thread or task is currently executing. The type SAMPLE represents the sampling information that is collected, and type SAMPLE\_TYPES represents information that determines at which times during execution samples are collected for a given thread or task.

There are six recognized sample types. They are:

- $\blacksquare$  Sample\_periodic each clock interrupt
- $\blacksquare$  Sample\_vm\_zfill\_faults zero-filling a virtual memory page
- $\blacksquare$  Sample\_vm\_reactivation\_faults reactivating a virtual memory page
- $\blacksquare$  Sample\_vm\_pagein\_faults bringing a virtual memory page in
- $\Box$  Sample\_vm\_cow\_faults virtual memory copy-on-write faults
- $\Box$  Sample\_vm\_faults\_any all virtual memory page faults. This includes miscellaneous faults beyond the above mentioned four types of virtual memory faults.

These values comprise the elements of the set Recognized\_sample\_types.

## **Mach Definition 21**

 $[SAMPLE, SAMPLE_TYPES]$ 

 $Sample\_periodic$ ,  $Sample\_vm\_zfill\_faults$ ,  $Sample\_vm\_reaction\_faults$ ,  $Sample\_vm\_pagein\_faults$ ,  $Sample\_vm\_cou\_faults$ ,  $Sample\_vm\_faults\_any : SAMPLE\_TYPES$  $Recompliced\_sample\_types : P~SAMPLE\_TYPES$ 

 $\langle Sample\_periodic, Sample\_vm\_zfill\_faults \rangle$ ,  $Sample\_vm\_reaction\_function\_faults$ ,  $Sample\_vm\_pa}$   $qein\_fa$  ults,  $Sample\_vm\_cov\_faults$ ,  $Sample\_vm\_faults\_any$ Values\_partition Recognized\_sample\_types

For convenience,  $SAMPLE\_VM\_FAULTS$  is used as the combination of the sample  $types$   $Sample\_vm\_zfill_faults$ ,  $Sample\_vm\_reaction\_fraction_faults$ ,  $Sample\_vm\_pagein_faults$  and  $Sample\_vm\_cow\_faults$ .

There is a maximum number of samples (determined by the buffer size) that can be kept for any thread or task. This maximum is represented by  $Max\_samples$ .

## **Mach Definition 22**

 $SAMPLE\_VM\_FA \, ULTS == \{Sample\_vm\_zfill\_faults, Sample\_vm\_reaction\_faults,$  $Sample\_vm\_pagein\_faults$ ,  $Sample\_vm\_cou\_faults$ 

 $Max\_samples : \mathbb{N}_1$ 

The set  $sampled\_threads$  denotes the set of threads that are currently being sampled. For each sampled thread there is a set of sample types, denoted by  $thread\_sample\_types(thread)$ , indicating when a sample should be taken for the thread. Each sample taken for a thread is assigned a unique sequence number. The expression  $\mathit{thread\_sample\_sequence\_number}(\mathit{thread})$ denotes the sequence number of the most recent sample for a thread (or zero if no samples have been collected). The expression  $thresholds$  amples (thread) denotes the currently stored samples for thread. Each sample is stored with an associated sample number. Only the  $Max\_samples$ most recent samples are retained.

#### **Mach Definition 23**

ThreadSampling  $The *rad Exist*$  $sampled\_threads : P\_THREAD$  $thread\_sample\_types : *THREAD*  $\rightarrow$  P *SAMPLE_TYPES*$ </u>  $thread\_sample\_sequence\_number : THREAD \longrightarrow N$  $t$ hread\_samples : THREAD  $\rightarrow$  (N  $\rightarrow$  SAMPLE)  $sampled _th reads \subset t h\, red\_exists$ </u>  $domthread\_sample\_types = sampled\_threads$  $dom\_thread\_sample\_sequence\_number = sampled\_threads$  $dom$  *thread\_samples* = *sampled\_threads*  $\forall$  smpls :  $\mathbb{N} \rightarrow$  SAMPLE; thread : THREAD;  $num, high : N$  $\vert$  (thread, smpls)  $\in$  thread samples  $\wedge$  high  $=$  thread sample sequence number (thread)  $\wedge$  num = min {high, Max samples}  $\bullet$  dom smpls = high - num + 1 : . high

The same sampling information is kept for tasks.

### **Mach Definition 24**

```
TaskSampling
TaskExist
sampled tasks : P TASK
<u>t</u>ask\_sample\_types: TASK \rightarrow P SAMPLE\_TYPES</u>
t ask_sample_sequence_number : TASK \rightarrow \mathbb{N}\textit{task\_samples}: \textit{TASK} \rightarrow (\mathbb{N} \rightarrow \textit{SAMPLE})\mathbf{f} \leq \mathbf{f} as \mathbf{f} \leq \mathbf{f} as \mathbf{f} \leq \mathbf{f} as \mathbf{f} \leq \mathbf{f} as \mathbf{f} \leq \mathbf{f}dom \, \underline{t} \, ask\_sample\_types = \underline{s} \, ampled\_tasksdom \, \underline{t} ask _sample_sequence _number = sampled _tasks
dom \, \underline{t} \, ask\_samples = \underline{s} \, ampled\_tasks\forall \, smpls : \mathbb{N} \longrightarrow \mathit{SAMPLE}; task : TASK;
       num, high: N\mid (task, smpls) \in \underline{task\_samples}\wedge high = t ask _sample _sequence _number (task)
       \wedge num = min {high}, Max samples }
\bullet dom smpls = high - num + 1 : . high
```
#### 4.2.8 Thread Time Statistics

The system records time statistics for each thread. The following information is recorded:

 $\bullet$  user\_time(thread) — the total user run time for thread

 $\blacksquare$  system\_time(thread) — the total system run time for thread

- $\bullet$  cpu\_time(thread) thread's scaled CPU usage
- **s**  $\mathbf{e}^{e}$  sleep\_time(thread) the amount of time for which thread has been sleeping

## **Mach Definition 25**

 $The read Statistics$ ThreadStatistics Thread Exist  $user\_time : THREAD \rightarrow \mathbb{N}$  $s$ ystem\_time : THREAD  $\rightarrow \mathbb{N}$  $cpu\_time : THREAD \rightarrow \mathbb{N}$  $s \, \text{leep\_time} : \text{THREAD} \rightarrow \mathbb{N}$  $domuser_time = domsystem_time = domepu_time = domen = domsleep_time$  $=$  thread exists

*Review Note:* Should the domain of  $s \leq l \leq p\_time$  be all threads or only those with a particular run state?

#### 4.2.9 Machine State

The system records the machine state of each thread. Typically, the structure of the machine state varies depending upon the architecture of the machine to which the thread is assigned. The type SUPP\_MACHINE\_ARCH represents the set of supported machine architectures. The set  $THREAD\_STATE\_INFO\_TYPES$  denotes the names of the various structures that are associated with the supported architectures. The type  $THREAD\_STATE\_INFO$  denotes the possible values of the state information recorded for a thread.

The expression  $State\_info\_avail(arch)$  denotes the types of state information which the architecture supports.

#### **Mach Definition 26**

```
[SUPP\_MACHINE\_ARCH][THEAB\_STATE\_INFO\_TYPES, THEEAD\_STATE\_INFO]
```
State info avail : SUPP MACHINE ARCH  $\rightarrow$ P THREAD\_STATE\_INFO\_TYPES

The expression  $\underline{t}$  hread\_state(thread, info\_type) returns the indicated type of state information recorded for thread.

## **Mach Definition 27**

ThreadMachineState  $Thread Exist$  $\rightarrow$  THREAD-STATE-INFO

*Review Note:* Actually, the current instruction pointer is part of the machine state rather than being a separate state component.

#### **Mach Definition 28**

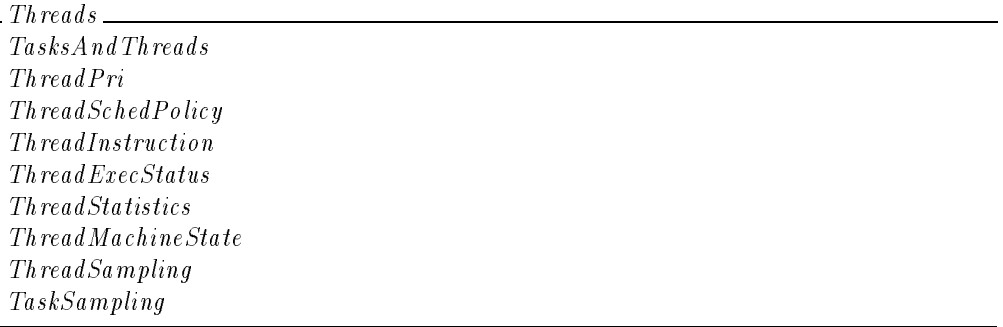

### 4.3 Port Name Space

Each task uses its own (local) set of names to refer to ports. The set  $NAME$  is used to name ports in a task's name space.

#### **Mach Definition 29**

[NAME]

The names  $\text{Mach\_port\_null}$  and  $\text{Mach\_port\_dead}$  are reserved. They will never be used as an index in a task's port name space. The remainder of this section discusses the three types of entities that can be in name spaces: port rights, port sets, and dead names.

#### **Mach Definition 30**

 $Mach\_port\_dead$ : NAME  $Mach\_port\_null : NAME$ 

#### 4.3.1 Port Rights

A port is only of use to a task if the task holds some kind of right to the port. The types of available rights are defined via the type  $\emph{RIGHT}$ . A right for a port allows a task to either send or receive messages via that port. The task may have either a general right to send messages via a port or a one-time right to do so. Thus, the elements of type  $\mathbb{R} I \mathbb{G} H T$  are: Send, Receive, and  $Send\_once$ .

A *Capability* is the combination of a port and a right to do something with that port.

Strictly speaking, a task associates a name with a particular right to a port, not simply with the port. The set  $port\_right\_rel$  relates the ports to which a task has rights with their right types and their local names. More specifically, each element of  $\textit{port\_right\_rel}$  is a tuple of the form (task, port, name, right, i). Such a tuple is an element of  $\overline{port\_right\_rel}$  only when name denotes in task's name space a right of type right to port. The *i*-value is used to allow a task to accumulate multiple send rights under the same name. For send-once or receive rights, the

value of i is always equal to 1. For convenience, the expression  $\mathit{name\_port}(\mathit{task}, \mathit{name})$  denotes the port associated with  $name in task$ 's name space.

At most one task can receive messages from a port at any given time. The expression  $receiver(root)$  denotes the task (if any) that is currently permitted to receive messages from port, and receiver\_name(port) denotes the receiver task's name for the port.

Many tasks may have  $Send$  or  $Send\_once$  rights to a port. The relation sender indicates the tasks currently permitted to send messages to a port; an element(port, task) is in sender exactly when task has a send right to  $port$ .

#### **Mach Definition 31**

 $RIGHT ::= Send | Receiver | Send_{once}$ 

 $\Box$  Capability  $\Box$ 

port : PORT right : RIGHT

 $- TasksAndPorts$  $TaskFirst$  $PortExist$ port right relative process in a size in answer in ave week in the p named port : TASK - TASK - TASK - TASK - TASK - TASK - TASK - TASK - TASK - TASK - TASK - TASK - TASK - TASK  $receiver: PORT \rightarrow TASK$  $receiver\_name : PORT \longrightarrow NAME$  $sender : PORT \leftrightarrow TASK$ port exists - name - name - name - name - name - name - name - name - name - name - name - name - name - name - $\overline{\forall}$  task : TASK; port : PORT; right : RIGHT; i :  $\mathbb{N}_1$  $\bullet$  (task, port, Mach\_port\_null, right, i)  $\notin$  port\_right\_rel  $\wedge$  (task, port, Mach port dead, right, i)  $\overline{\notin}$  port right rel  $named\_port = \{\, task : TASK; port : POR\overline{T}; name : NAME; right : RIGHT; i : \mathbb{N}_1\}$  $\{(task, port, name, right, i) \in port\_right\_rel \bullet ((task, name), port)\}\$  $receiver = \{ task : TASK ; port : PORT ; name : NAME$  $\{(task, port, name, Receiver, 1) \in port\_right\_rel \bullet (port, task)\}$  $receiver\_name = \{ task : TASK ; port : PORT ; name : NAME$  $\{(task, port, name, Receiver, 1) \in port\_right\_rel \bullet (port, name)\}\$  $\mathit{sender} = \{\mathit{task} : \mathit{TASK}; \mathit{port} : \mathit{PORT}; \mathit{name} : \mathit{NAME}; \mathit{right} : \mathit{RIGHT}; \mathit{i} : \mathbb{N}_1\}$  $\mid (((task, port, name, right, i) \in port\_right\_rel) \land right \in \{Send, Send\_once\})$  $\bullet$  (port, task) }

The  $i$ -value is called the user reference count. As noted above, it is equal to 1 for receive and send-once rights, but is of interest for send rights. The expressions\_right\_ref\_count(task, name) returns the user reference count for  $name$  in  $task$ 's name space (when it is a send right). There is a system-wide maximum number of references to a given send right which a task may accumulate, represented by  $Max\_right\_refs$ .

$$
Max\_right\_refs : \mathbb{N}_1
$$

#### **Mach Definition 33**

UserReferenceCount TasksAndPorts s **r** and the form of the form of the form of the form of the form of the form of the form of the form of the form of the form of the form of the form of the form of the form of the form of the form of the form of the form  $\forall$  task : TASK; port : PORT; name : NAME; right : {Receive, Send\_once}; i :  $\mathbb{N}_1$  $\bullet$  (task, port, name, right, i)  $\in$  port\_right\_rel  $\Rightarrow$  i = 1  $s\_right\_ref\_count = \{\,\textit{task} : \overline{T} \overline{A} \overline{S} \overline{K}; \textit{port} : \overline{P} \overline{O} \overline{R} \overline{T}; \textit{ name} : \overline{N} \overline{A} \overline{M} \overline{E}; \textit{i} : \mathbb{N}_1 \}$  $\{(task, port, name, Send, i) \in port\_right\_rel \bullet ((task, name), i)\})$  $\forall$  task : TASK; name : NAME  $\bullet$  s\_right\_ref\_count(task, name)  $\leq$  Max\_right\_refs

For convenience:

- The relations  $s\_right$ ,  $r\_right$ , and  $s \circ \_right$  right are used to identify the names of each of the types of rights which are associated with a given task. For example,  $(task, name)$  is an element of  $s$ <sub>right</sub> exactly when  $name$  is a send right in  $task$ 's name space.
- The relation  $s$ <sub>-*r*-right</sub> is used to identify names that are either a receive or a send right.
- **The relation**  $port\_right\_name$  **p** identifies names that are either receive, send, or send-once rights.

The semantics of Mach are such that send and receive rights within a task coalesce into a single name. In other words:

- If name is a receive right for port in task's name space, then no other name in task's name space may be a send right for *port*; the send rights must be associated with  $name$ , too.
- If name is a send right for port in task's name space, then all of the send rights for port in task's name space are associated with  $name$ .

Note, however, that the same task can have multiple names associated with send-once rights for the same port. Mach prohibits a name that is a send or a receive right from also being a send-once right.

A message may be forcibly enqueued using a send right. In this case it will be added to the message queue of the named port even if the queue has reached its designated size limit. At most one message may be forcibly enqueued at a time using any given send right. After that message is removed from the queue, a message-accepted notification is sent and the send right can again be used to forcibly enqueue a message. The component  $\frac{for \text{obj}}{q \text{ueued}}(\text{task}, \text{name}))$ denotes the message, if any, forcibly enqueued using a send right  $n \overline{a} \overline{m} e$  in task's ipc name space.

```
TasksAndRights
MessageExist
TasksAndPorts
s\_right : TASK \leftrightarrow NAME
r\_right : TASK \leftrightarrow NAME
so\_right : TASK \leftrightarrow NAMEs\_r\_right : TASK \leftrightarrow NAME
port\_right\_namep : TASK \leftrightarrow NAMEf orcibly queued : (TASK -
 NAME ) MESSAGE
s\_right = \{ task : TASK; port : PORT; name : NAME; i : N_1\{(task, port, name, Send, i) \in port\_right\_rel \bullet (task, name)\}\r\_right = \{ task : TASK ; port : PORT ; name : NAME\{(task, port, name, Receiver, 1) \in port\_right\_rel \bullet (task, name)\})so\_right = \{ task : TASK : port : PORT; name : NAME\{(task, port, name, Send\_once, 1) \in port\_right\_rel \bullet (task, name)\})s_r-right = s-right \cup r-right
port\_right\_namep = s\_r\_right \cup so\_rightdomf orcibly_queued \subseteq s_right
ran f orcibly queued \subseteq message exists
disjoint \langle so\_right, s\_r\_right \rangle8 task : Task : Task ; name 1; name 2 : Task : NAME
\bullet (task, name<sub>1</sub>) \in s_r_right \wedge (task, name<sub>2</sub>) \in s_r_right
\wedge named port (task, name<sub>1</sub>) = named port (task, name<sub>2</sub>)
) name 1 = name2
```
*Review Note:* I'd like to tie the message indicated by  $forcibly\_quued$  back to the port indicated by the send right, but I'm not sure this will be accurate.

#### 4.3.2 Port Sets

A port set is a set of ports associated with a particular task and name. A port set is used to allow the receiving of a message via any member of the port set. Given a task and a port set name, the expression  $port_set(task, name)$  denotes the port set. The relation  $port_set_namep$ identifies the port set names associated with each task. *containing\_set* (port) denotes the name of the port set containing  $port$ , if any. Note that a port can be in at most one port set.

Mach prohibits the reserved names  $\text{MacL}_\text{port\_null}$  and  $\text{MacL}_\text{port\_dead}$  from being port set names or the inclusion of the same receive right in two different port sets.

PortSets TaskExist TasksAndRights port set rel : (TASK - NAME - PORT) port set : (TASK - ) (TASK - ) (TASK - ) (TASK - )  $port\_set\_name p : TASK \leftrightarrow NAME$  $containing\_set : PORT \longrightarrow NAME$  $port\_set = \{task : TASK; name : NAME; set\_of\_ports : P\,PORT$  $\mid (task, name, set\_of\_ports) \in port\_set\_rel \bullet ((task, name), set\_of\_ports) \}$  $\textit{port\_set\_namep} = \text{dom}\ \textit{port\_set}$  $containing\_set = \{task : TASK; name : NAME; port : PORT$  $\vert$  (task, name)  $\in$  port\_set\_namep  $\wedge$  port  $\in$  port\_set(task, name)  $\bullet$  (port, name)} dom port\_set\_namep  $\subseteq$  t ask\_exists  $\forall$  task : TASK; name : NAME; port : PORT | (task, name)  $\in$  dom port\_set • port  $\in$  port\_set(task, name)  $\Rightarrow$  task = receiver(port)  $\forall$  task : TASK; set\_of\_ports :  $\mathbb{P}$  PORT  $\bullet$  ((task, Mach\_port\_null), set\_of\_ports)  $\notin$  port\_set  $\wedge$  ((task, Mach port dead), set of ports)  $\notin$  port set 8 task : Task is the 1; name 2  $\pm$  1; name 2  $\pm$  1; name 2  $\pm$  $\vert$  (task, name<sub>1</sub>)  $\in$  dom port\_set  $\wedge$  (task, name<sub>2</sub>)  $\in$  dom port\_set name 1 6 maart 2 die eerste van die disjonise van die gebeure in die gebeure van die 2014 in 2014 in die 2014

#### 4.3.3 Dead Rights

A dead name is a name which previously named a send, receive, or send-once right for a task, but no longer does. $^5$  Each dead name in a task can have an associated count that is analogous to the reference count associated with send rights. This count is initially set based on the user reference counts for the right previously bearing the name. The count may be modified by subsequent actions of the kernel. The relation  $\hat{de}$  and  $\hat{e}$  right rel identifies the dead names and their associated counts for each task; an element (task, name, i) is an element of  $\text{d}_e$  ead  $\text{d}_e$  right  $\text{d}_e$ if name is a dead name in task with associated count i. The previously defined constant,  $Max\_right\_refs$ , is a system-wide maximum for the reference count of a given dead right. For convenience:

- **The relation**  $dead\_namep$  identifies the dead names associated with each task.
- **The expression**  $dead\_right\_ref\_count(task, name)$  denotes the count associated with name in task (when name is a dead name).

Mach prohibits  $\text{Mach\_port\_null}$  and  $\text{Mach\_port\_dead}$  from being dead names.

 $^5$ A dead name may also be specified in the body of a message in place of an actual port right.

 $\_\$ DeadRights $\_\_$ d ead right rel : (TASK - NAME - 1) dead and the first reference of the first reference of the count of the count of the count of the count of the count of the count of the count of the count of the count of the count of the count of the count of the count o  $dead\_namep : TASK \leftrightarrow NAME$  $dead\_right\_ref\_count = \{task : TASK : name : NAME; i : \mathbb{N}_1$  $\{(task, name, i) \in \underline{d} \, \underline{e} \, \underline{d} \, \underline{r} \, \underline{d} \, \underline{d} \, \underline{r} \, \underline{d} \, \underline{d} \, \underline{d} \, \underline{e} \, \underline{d} \, \underline{e} \, \underline{d} \, \underline{d} \, \underline{d} \, \underline{e} \, \underline{d} \}$  $dead\_namep = dom dead\_right\_ref\_count$  $\forall$  task : TASK; name : NAME  $\bullet$  dead  $\_right\_ref\_count(task, name) < Max\_right\_refs$  $\forall$  task : TASK  $\bullet$  (task, Mach\_port\_null)  $\notin$  dead\_namep  $\wedge$  (task, Mach port dead)  $\notin$  dead namep

#### 4.3.4 Summary

A task's port right names (send, receive, and send-once), port set names, and dead names are mutually disjoint. The union of  $\text{port\_right\_namep}, \text{port\_set\_namep},$  and  $\text{dead\_namep}$  identifies the names in each task's name space. For convenience:

- $\blacksquare$  The relation local\_namep is used to denote this union.
- The expression number of rights(task) is used to denote the number of names that  $local_name$  associates with  $task$ . This is the current size of  $task$ 's name space.

#### **Mach Definition 37**

```
PortNameSpace
TaskExist
TasksAndPorts
TasksAndRights
UserReferenceCount
PortSetsDeadRights
local\_namep : TASK \leftrightarrow NAMEnumber\_of\_rights: TASK \rightarrow \mathbb{N}disjoint \langle port\_right\_namep , port\_set\_namep , dead\_namep \ranglelocal_namep = port\_right_namep \cup port\_set_namep \cup dead_namepdom number_of\_rights = task\_exists\forall task : TASK | task \in task exists
• number of\_rights(task) = #(local\_namep {\{ {task } \}})
```
## 4.4 Ports

This section describes data structures associated with ports.

#### 4.4.1 Make Send Count

Each time the receiver for a port creates a new send right for the port, the system increments a counter associated with the port. The expression  $make\_send\_count(port)$  denotes the value

of the counter associated with  $port$ . Note that this count does not necessarily represent the current number of send rights for the port since tasks other than the receiver can create send rights. Furthermore, the count does not necessarily represent the number of send rights the receiver has created because the count can directly be set to arbitrary values by user threads.

#### **Mach Definition 38**

SendRightsCount  $PortExist$  $make\_send\_count : PORT \rightarrow \mathbb{N}$  $\overline{\text{dom } \underline{m} \underline{a} \underline{k}e\_send\_count} = \textit{port\_exists}$ 

#### 4.4.2 Message Queues

Each port has an associated message queue. A message queue can be thought of as a sequence of messages. In Mach, a task may set a limit on the number of messages that are permitted in a given message queue. The value  $\text{Mach\_port\_q\_limit\_default}$  represents the default limit the kernel uses for newly allocated ports. The value  $\text{Mac}_port_q$  limit max represents a system-imposed limit on the value a task may specify as the limit for a message queue.

#### **Mach Definition 39**

mach port is a limit of the context of the context of the context of the context of the context of the context of the context of the context of the context of the context of the context of the context of the context of the mach port  $\frac{1}{2}$  , and  $\frac{1}{2}$  in the fault  $\frac{1}{2}$  in the fact  $\frac{1}{2}$  in the fault  $\frac{1}{2}$ 

For each port,  $q\_limit (port)$  indicates the current limit set for the port. This denotes an intended bound on the number of messages in the associated message queue. The expression  $port\_size(port)$  indicates the number of messages that are actually present in port's message queue. Although it is intended that  $port\_size(port)$  is always less than or equal to  $q\_limit(port)$ , the kernel does not actually guarantee that this property always holds. Examples of ways in which the property may be violated include:

- The intended bound on the number of messages in a queue can be decreased below the number of messages already in the queue.
- Messages sent with a send-once right are delivered regardless of whether the destination port's queue is already full.
- Each name for a send right to a port may be used to forcibly enqueue one message at a time to the named full port.

The expression  $m$  essage in port rel(port) denotes the sequence of messages in the queue associated with *port*. Each message is contained in at most one message queue. For convenience, the expression *containing port* (*message*) is used to indicate the port associated with the message queue to which  $message$  belongs.

Each port has an associated sequence number that is used to properly sequence messages received through the port. The expression  $\frac{s}{q}$  equence  $\frac{s}{q}$  indicates port's current sequence number.

```
\_MessageQueues \_\_PortExist
 q\_limit : PORT \rightarrow \mathbb{N}message\_in\_port\_rel : PORT \longrightarrow \text{iseq} \textit{MESSAGE}port\_size : PORT \rightarrow \mathbb{N}containing\_port : MESSAGE \rightarrow PORT{\underline{s}}equence {\underline{\hspace{1mm}}}no : {PORT} \rightarrow {\underline{\hspace{1mm}}}containing\_port = \{ message : MESSAGE; port : PORT\mid message \in ran(\frac{m}{\text{e}} range \text{e} in port rel(port)) \bullet message \mapsto port \}(\forall port : port_exists
 • port_size(port) = \#(\underline{m}essage_in_port_rel(port))
         \land q -limit(port) \leq Mach\_port_q limit max)
 dom q\overline{\phantom{a}}\phantom{a}limit = port\_exists\text{dom } \overline{m}essage_in_port_rel = port_exists
 dom \text{ } \underline{s} \text{ } \underline{e} \underline{q} \text{ } \underline{u} \text{ } \underline{e} \underline{r} \underline{u} \underline{u} \underline{u} \underline{u} \underline{u} \underline{f} \underline{f} \underline{s}
```
#### 4.4.3 Summary

The data structures defined in this section consist of make-send counts, message queues, and sequence numbers associated with ports.

#### **Mach Definition 41**

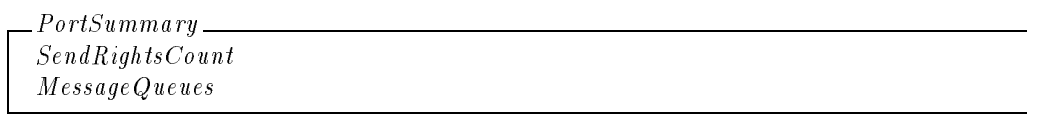

#### 4.5 Notifications

A task may request that a notification message be sent when one of the following changes occurs in the status of a port:

- The port is destroyed.
- The last send right for the port is deallocated.

A task may also request a notification message be sent when a send right becomes a dead name. In each case, the task requesting the notification must register a port to which the notification should be sent.

The relation  $port\_notify\_destroyed\_rel$  identifies the ports for which a destroyed notification has been requested and the associated notification ports. For convenience,  $port\_notify\_destroved (port)$  is used to denote the notification port registered for a destroyed notification on *port*.

The relation  $\text{port\_notify\_no\_more\_senders\_rel}$  identifies the ports for which a no-more-senders notification has been requested and the associated notification ports. For convenience,  $port\_notify\_no\_more\_senders (port)$  is used to denote the notification port registered for a nomore-senders notification on *port*.

The relation  $\text{port\_notify\_dead\_rel}$  identifies the task-name pairs for which a dead-name notification has been requested and the associated notification ports. For convenience,
$\emph{port\_notify\_dead}$  (task, name) is used to denote the notification port registered for a dead-name notification on name in task's name space.

The registered notification ports remain in force as long as both the port in question and the registered port exist regardless of whether the same tasks remain related to these ports.

## **Mach Definition 42**

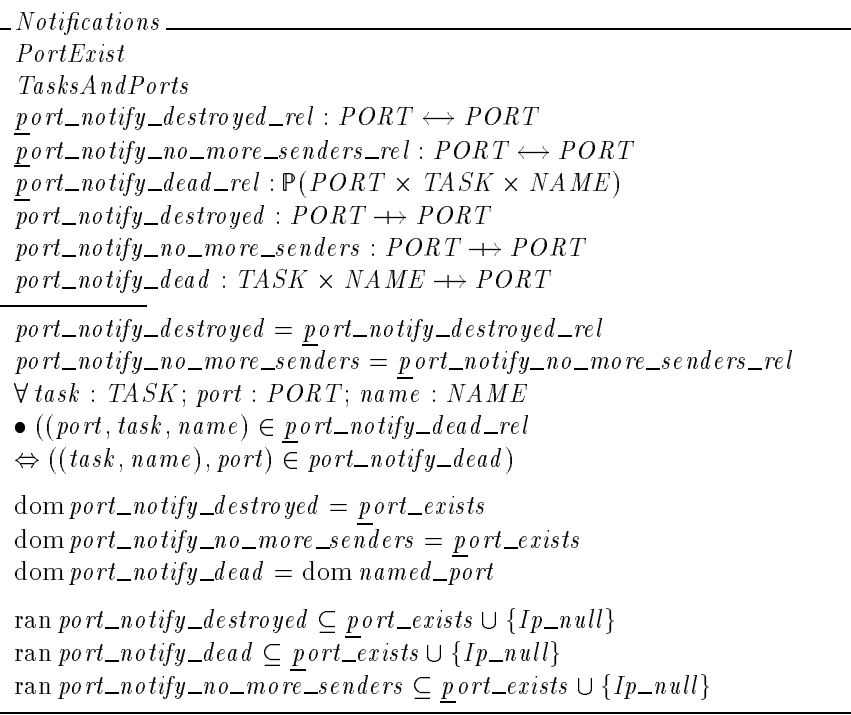

*Review Note:*

Should the range of these functions also include  $I_{p\_{dead}}$ ? It seems that it should because the port could die. Should look at the code to see what happens if we try to send a notification in this situation.

## 4.6 Special Ports

This section describes the special ports known to the kernel. Each of the special ports is associated with some kernel entity.

## 4.6.1 Task Ports

In addition to the ports referenced in its port name space, each task has four special ports. The self port is used to request the kernel to perform actions upon the task. Any task holding a send right to a second task may use that right to request operations on the second task. The kernel is always the receiver for a task's self port. A task's sself port is normally equal to its self port, but may refer to a different port and have a task other than the kernel, such as a debugger, as its receiver. The relations  $\text{task\_self\_rel}$  and  $\text{task\_ssel}$  rel identify the self and sself ports associated with each task.

The other two special ports are the exception port and the bootstrap port. A task receives exception messages from the kernel via its exception port. A task's bootstrap port is provided as a start-up means for a task to obtain a send right to a service port for a server that can provide the task start-up information. The relations  $task\_epoch\_rel$  and  $task\_bport\_rel$  identify the exception port and bootstrap port associated with each task. The sself, exception and bootstrap ports may be modified. Unlike the self port, they may become  $I_{p\_null}$  or  $I_{p\_dead}$ .

For convenience:

- $\blacksquare$  The expression task\_self (task) denotes task's self port.
- The expression  $task\_sse$  ( $task)$  denotes  $task$ 's sself port.
- The expression  $task\_eport(task)$  denotes task's exception port.
- The expression  $task\_bport(task)$  denotes task's bootstrap port.
- The expression  $self\_task(port)$  denotes the task (if any) having port as its self port.

#### **Mach Definition 43**

```
SpecialTaskPointsTaskExist
PortExistKernel
TasksAndPorts
task\_self\_rel : TASK \leftrightarrow PORTtask\_sself\_rel : TASK \leftrightarrow PORTtask\_epoch\_rel : TASK \leftrightarrow PORTtask\_bport\_rel : TASK \leftrightarrow PORTtask\_self : TASK \rightarrow PORTtask\_sself : TASK \rightarrow PORTtask\_eport : TASK \rightarrow PORTtask\_bport : TASK \rightarrow PORTself\_task : PORT \rightarrow \rightarrow \text{TASK}task\_self = \underline{task\_self\_rel}task\_eport = \underline{task\_eport\_rel}task\_bport = task\_bport\_reltask\_sself = task\_sself\_reldom task_self = dom task_sself = dom task_eport = dom task_bport = task_exists
ran task_self \subset port_exists
ran task_sself \subset port_pointer
ran task_eport \subset port_pointer
rantask\_b\,port \subset \,port\_pointer\mathit{self\_task} = \mathit{port\_exists} < \mathit{t} \mathit{task\_self} )
\forall task : TASK | task \in task exists \bullet receiver (task self (task)) = kernel
```
#### 4.6.2 Thread Ports

Each thread has a self port, sself port, and an exception port with purposes parallel to the corresponding special ports for tasks. The relations and functions  $th \overline{real\_self\_rel}$ ,  $th \overline{real\_self\_rel}$ ,  $t$ hread eport rel, thread self, thread sself, thread eport, and self thread are used to denote these state components.

#### **Mach Definition 44**

83-0902024A001 Rev A 1.21, 4 December 1996

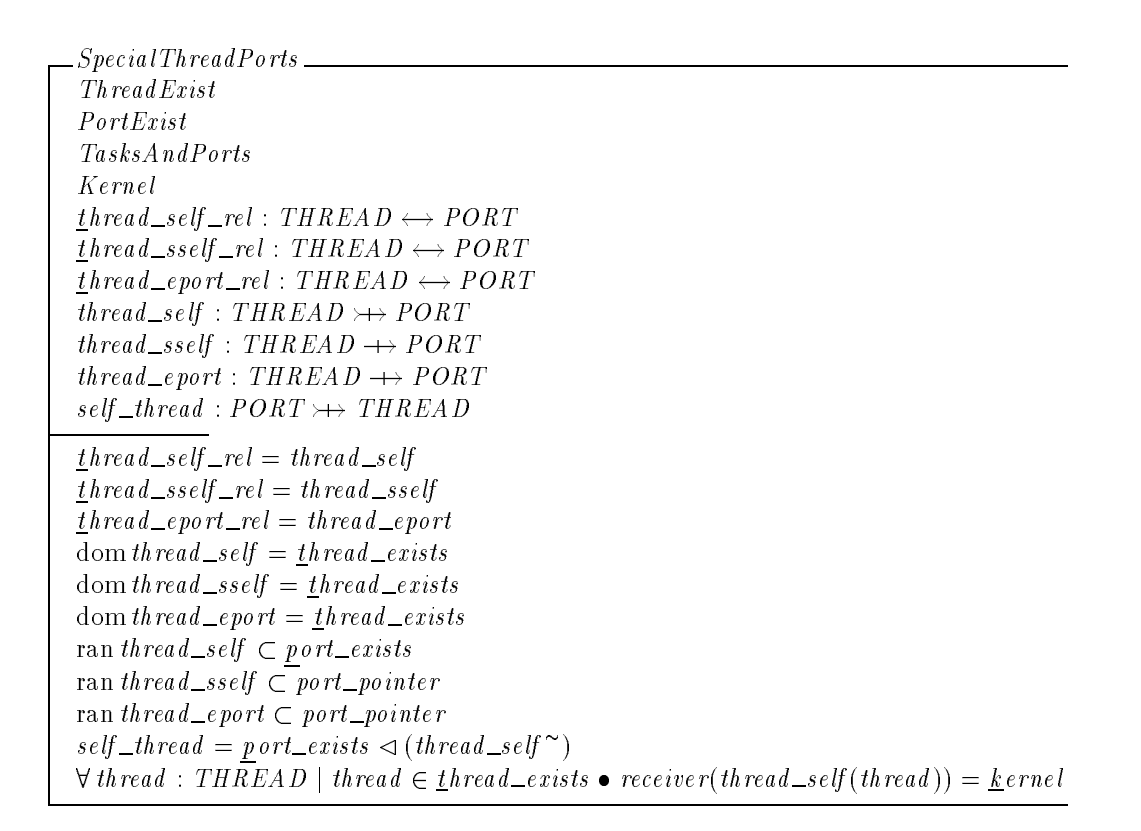

#### 4.6.3 Memory Ports

A kernel and a memory object interact by engaging in a dialogue. The kernel sends messages to an object port and the object manager sends messages to a control port. There is also a name port used to identify the object in **vm\_region** requests. The relations  $\mathcal{L}$ bject\_port\_rel,  $control\_port\_rel$ , and  $name\_port\_rel$  are used to represent the binding between a memory and its associated ports. For a particular Mach host kernel, there is at most one of each type of port associated with a given memory. Furthermore, no object port is associated with more than one memory object. For convenience:

- **The expressions** object\_port(memory), control\_port(memory), and  $name\_port(memory)$  are used to denote, respectively, the object, control, and name port for  $memory$ .
- The expression  $object\_memory(port)$  denotes the memory object (if any) for which port is the object port.
- **The expression** control\_memory(port) denotes the memory object (if any) for which port is the control port.

Memory objects are given a name port immediately upon allocation. However, they need not necessarily have object and control ports until a page that they back needs to be paged out.

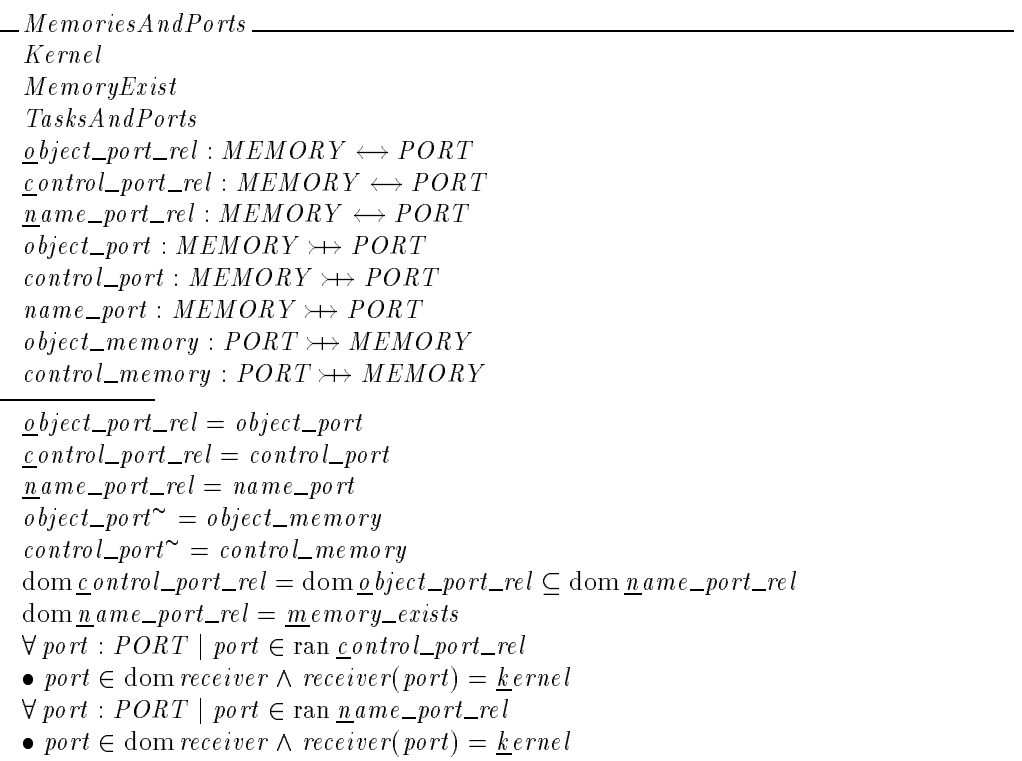

#### 4.6.4 Host Ports

Each host has two associated ports: the control port and the name port. These ports are denoted by  $\frac{host\_control\_port}$  and  $\frac{host\_name\_port}$ . The kernel is the receiver for each of these ports. The name port is used to service "unprivileged" requests while the control port is used to service "privileged" requests.

## **Mach Definition 46**

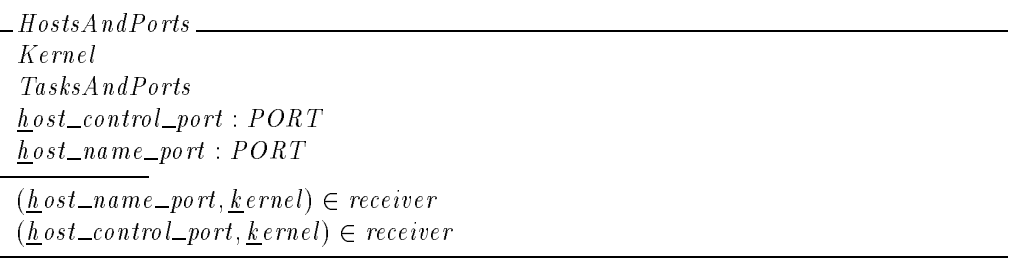

#### 4.6.5 Processor Ports

Each processor has a port that is used to name it. The relation  $p$  rocessor\_port\_rel indicates the association between processors and their name ports. There is exactly one port associated with each processor. For convenience,  $proc\_self(proc)$  and  $the\_processor(port)$  are used to denote, respectively, the port associated with a given processor and the processor associated with a given port.

Each processor set has two associated ports: the control port and the name port. The relations  $ps\_control\_port\_rel$  and  $ps\_name\_port\_rel$  are used to represent the binding between a processor set and its associated ports. In Mach, there is exactly one of each type of port associated with each existing processor set. For convenience:

- The expression controlled  $_{\scriptstyle{proc\_set(port)}}$  is used to indicate the processor set (if any) having port as its control port.
- The expression  $\mathit{procset\_self}(\mathit{procset})$  is used to indicate  $\mathit{procset}$ 's control port.
- The expression  $\mathit{named\_proc\_set}(\mathit{port})$  is used to indicate the processor set (if any) having port as its name port.
- The expression  $\mathit{procset\_name\_port}(\mathit{procset})$  is used to indicate  $\mathit{procset}$ 's name port.

## **Mach Definition 47**

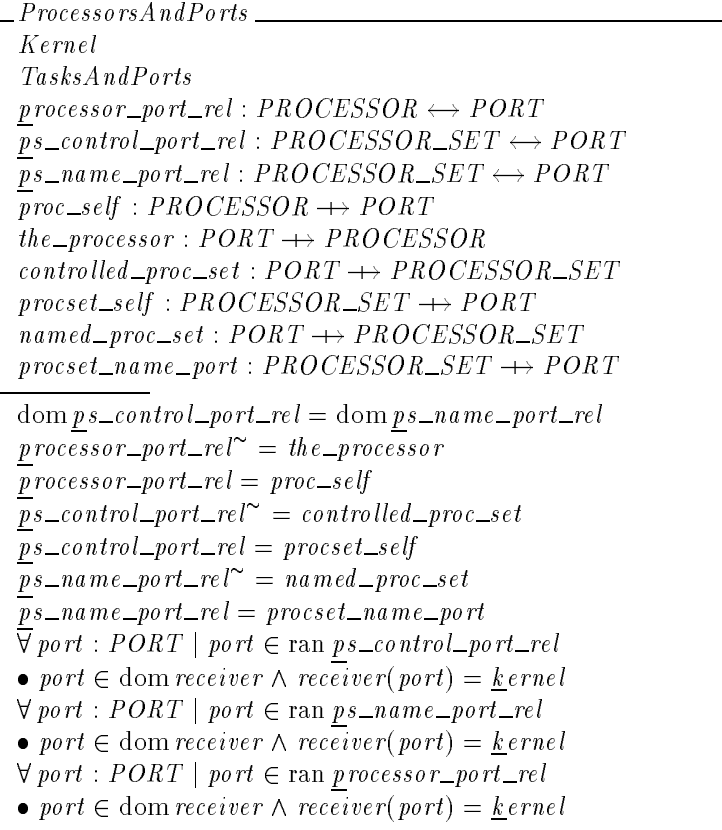

## 4.6.6 Device Ports

Each device is represented by a unique port. The relation  $\frac{d}{dx}$  evice port rel identifies the device port representing each device. The kernel is the receiver for a device port. For convenience:

- $\blacksquare$  The expression device port(dev) is used to denote dev's device port.
- The expression  $port\_device(port)$  is used to denote the device (if any) having port as its device port.

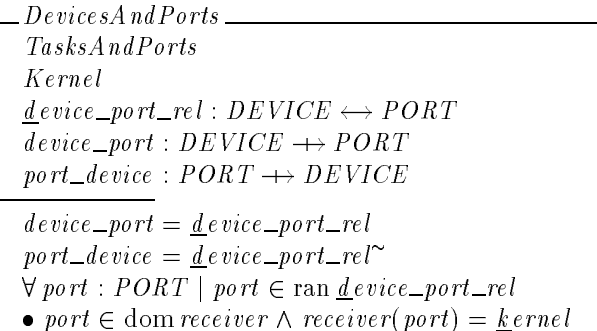

#### 4.6.7 Device Master Port

Tasks gain access to devices through the device master port which is denoted by  $master\_device\_port$ . The kernel is the receiver for this port.

## **Mach Definition 49**

MasterDevicePort TasksAndPorts Kernel  $m$ aster $devec$ -port : PORT  $(master\_device\_port, kernet) \in receiver$ 

#### 4.6.8 Summary

Each special port for which the kernel is always the receiver must be distinct from all of the other special ports for which the kernel is always the receiver. For example, no two tasks may have the same self port, and no port may be both a task self port and a thread self port. Note, however, that the kernel does not prohibit overlaps between the special ports for which the kernel is always the receiver and the other special ports. For example, a task's bootstrap port might be set to some others task's self port (even though this would probably not serve any useful purpose).

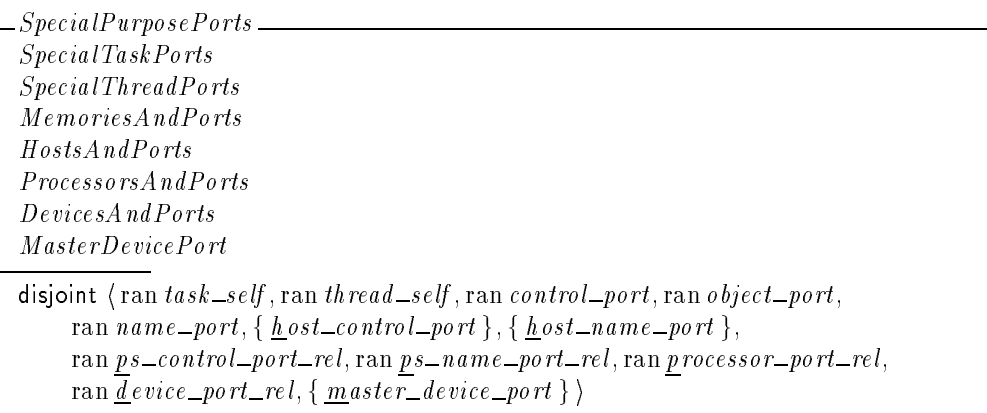

*Editorial Note:*

The following needs some revision:

- Add port classes for pager name ports and pager (object) ports.
- **Correct the misunderstanding that a port in a port class must have the kernel as the receiver.** While this is true for most classes, memory object (pager) ports are a notable exception.

The type PORT\_CLASS denotes the classes of ports for which the kernel is the receiver. **These are**  $Pc\_task$ ,  $Pc\_thread$ ,  $Pc\_host\_control$ ,  $Pc\_host\_name$ ,  $Pc\_ps\_control$ ,  $Pc\_ps\_name$ ,  $Pc\_processor$ ,  $Pc\_memory$ , and  $Pc\_device$ .

If the kernel is the receiver for port, then the expression  $port\_class(port)$  denotes port's class. **Mach Definition 51**

 $PORT\_CLASS ::=$   $Pc\_task \mid Pc\_thread \mid Pc\_host\_control \mid Pc\_host\_name$  $|$  Pc ps control  $|$  Pc ps name  $|$  Pc processor  $|$  Pc memory  $\vert$  Pc $_d$ evice

PortClasses\_ SpecialPurposePorts  $\mathit{port\_class} : \mathit{PORT} \longrightarrow \mathit{PORT\_CLASS}$  $\forall$  port : PORT  $\bullet$  (port  $\in$  ran task\_self  $\Rightarrow$  (port, Pc\_task)  $\in$  port\_class)  $\land$  (port  $\in$  ran thread self  $\Rightarrow$  (port, Pc thread)  $\in$  port class)  $\wedge$  (port = host\_control\_port  $\Rightarrow$  (port, Pc\_host\_control)  $\in$  port\_class)  $\wedge$  (port  $\in$  ran <u>d</u> evice port rel  $\Rightarrow$  (port, Pc device)  $\in$  port class)  $\wedge$  (port  $\in$  ran control port rel  $\Rightarrow$  (port, Pc memory)  $\in$  port class)  $\wedge$  (port = host\_name\_port  $\Rightarrow$  (port, Pc\_host\_name)  $\in$  port\_class)  $\wedge$  (port  $\in$  ran ps\_control\_port\_rel  $\Rightarrow$  (port, Pc\_ps\_control)  $\in$  port\_class)  $\wedge$  (port  $\in$  ran  $ps\_name\_port\_rel \Rightarrow$  (port, Pc ps name)  $\in$  port class)  $\wedge$  (port  $\in$  ran processor port rel  $\Rightarrow$  (port, Pc processor)  $\in$  port class)

## 4.7 Total Send Rights

In addition to the send rights contained in the port name spaces associated with the tasks, the kernel maintains so-called naked send rights to the special ports. We occasionally need to know the total number of send rights to a given port including both those recorded in a name space and the naked rights. Naked rights are associated with the following ports:  $task\_sself$ , task eport, task bport, thread sself and thread eport. We define port right seq to be any sequence of the elements of the set  $\textit{port\_right\_rel}$  (the precise ordering of elements is not important for our purposes). The expression total  $_name\_space\_sright(sport)$  denotes the number of send rights to port in all name spaces, and total naked srights (port) denotes the total number of send rights to port that are not stored in any name space. The expression total srights (port) is the sum of these two numbers.

*Review Note:*

1.21, 4 December 1996

Need to determine if naked send rights are implied by any other special port relationships. Note that a naked send right is *not* created for the self port relationships (e.g., thread\_self).

Need to determine whether rights in messages count as naked send rights too.

#### **Mach Definition 52**

```
TotalSendRights
TasksAndPorts
SpecialPurposePorts
 port right seq : seq(TASK -
 PORT -
 NAME -
 RIGHT -

1)
total\_name\_space\_srights : PORT \rightarrow \mathbb{N}total\_naked\_srights : PORT \rightarrow \mathbb{N}total\_srights : PORT \rightarrow \mathbb{N}ran port_right_seq = port_right_rel
\#port_right_seq = \#port_right_rel
(\forall port : PORT | port \in port_exists
\bullet total_name_space_srights(port)
      = Seq_{\neg} plus(squash \{task : TASK; name : NAME; i, n : \mathbb{N}_1j(n, (task, port, name, Send, i)) \in port\_right\_seq\bullet (n, i)}
\wedge total naked srights(port) = #(task sself \triangleright {port})
      + #(task_eport \triangleright {port})
      + #(task_bport \triangleright {port})
      + #(thread_sself \triangleright {port})
      + \#(th\, read\_e\, port \triangleright \{port\})\wedge total srights (port) = total name space srights (port) + total naked srights (port))
```
## 4.8 Registered Rights

Each task has a finite array of send rights, intended to use for access to the Network Name Server, the Environment Manager, and the Service server (although they may have any use). These rights are called "registered," to denote the fact that the kernel knows their identity. The expression registered rights (task) denotes the set of names of rights registered for task. There may be more than three registered rights, in fact their number need only be less than or equal to the system constant  $Task\_port\_register\_max$ . The kernel has three constants  $Name\_server\_slot$ , Environment\_slot, and Service\_slot which tell it which element of the array refers to each of these servers.

```
Task\_port\_register\_max : \mathbb{N}Name\_server\_slot : \mathbb NEnvironment slot : 

Service slot :
```
 $$  $TaskExist$  $registered\_rights : *TASK*  $\rightarrow$  seq *PORT*$ </u>  $domregistered_rights = task_e exists$ </u>  $\forall$  task : TASK | task  $\in$  task exists  $\bullet \#(\text{registered\_rights}(\text{task})) \leq \text{Task\_port\_register\_max}$ 

## 4.9 Memory System

This section describes the components of the Mach system that are used to provide tasks with address spaces.

#### 4.9.1 Memory

Each memory can be viewed as mapping a memory offset to a value. Essentially, a memory can be viewed as an array of values indexed by offsets; the only difference is that a memory may have holes in the sense that some offsets do not map to any value. The mapping from offsets to values is defined by the memory's manager. As described in Section 4.9.2, the kernel becomes aware of pieces of this mapping as data is cached in resident pages. The types  $OFFSET$  and WORD denote, respectively, the sets of memory offsets and memory values.

The kernel maintains a copy strategy for each memory object. This strategy is one of the following:

 $Memory\_copy\_none$ 

*Review Note:* We need to figure out the meaning of each strategy.

- $Memory\_copy\_call$
- $\blacksquare$  Memory\_copy\_delay —
- $\blacksquare$  Memory\_copy\_temporary —

These values comprise the elements of the type  $MEMORY \_\text{COPY} \_\text{STRATEGY}$ . The expression  $_{\mathcal{L}opy\_strategy(memory)}$  denotes the copy strategy recorded for memory.

The kernel cannot request access permissions and data from a memory object until it has received a **memory object ready** command (normally in reply to a **memory object init** request). The set  $initialized$  denotes the set of memory objects for which this has occurred.

The kernel records which memory objects may be cached; the set  $may\_cache$  denotes the set of such memory objects. The memory performance for a memory object is influenced by its copy strategy and whether it can be cached.

A memory can be either managed or unmanaged. The set  $m$  anaged denotes the set of memories that are managed. Corresponding to each such memory there is a task acting as the memory's manager. The manager for memory is denoted by  $m$  anager (memory). Each memory having an object port is managed.

Similarly, memories can be temporary or non-temporary. The set  $temporary_{rel}$  denotes the set of memories that are temporary.

If the page of data corresponding to a given memory-offset pair is not resident when a thread attempts access, then the thread is blocked on a page fault. The expression  $memory\_fault(memory, offset)$  indicates the set of threads that are currently blocked on a page fault generated by access to a given memory-offset pair.

Temporary memory is backed by the default memory manager. The kernel records a port identifying the current default memory manager. This port is denoted by  $\frac{d}{d}$  efault  $\frac{d}{d}$  mem  $\frac{m}{d}$  manager.

A null value is used to indicate the lack of a memory filling a particular function in a virtual memory map entry.

```
Review Note:
Need to figure out how \frac{d}{dt} efault_mem_manager relates to \frac{m}{m} anaged and \frac{m}{m} anager.
```
## **Mach Definition 54**

[WORD; OFFSET]

```
MEMORY<sub>-COPY</sub> STRATEGY ::= Memory-copy-none | Memory-copy-call
    \vert Memory_copy_delay \vert Memory_copy_temporary
```
 $M$ emory $\equiv$ MemoriesAndPorts PortExist  $copy\_strategy : MEMORY \longrightarrow MEMORY \_COPY \_STARTEGY$  $i$ *nitialized* :  $P$   $MEMORY$  $may\_cache : P \text{ } MEMORY$  $m$  anaged:  $P$  MEMORY  $m$ anager : MEMORY  $\rightarrow$  TASK  $temporary\_rel : PMEMORY$ memory fault : MEMORY - OFFSET THREAD  $\underbar{d}$ efault\_mem\_manager : PORT  $\underline{d}$  efault\_mem\_manager  $\in$  port\_exists  $m$  anaged  $=$  dom object\_port dom  $\textit{object\_port} \subseteq \text{dom} \, \underline{m} \, \underline{a} \, \underline{n} \, \underline{a} \, \underline{e} \, \underline{r}$ *initialized*  $\subseteq$  domobject\_port  $m$ ay cache  $\subseteq$  *i* nitialized  $i$ *nitialized* = dom  $\frac{c}{c}$ *opy\_strategy*  $\forall$  memory : MEMORY; offset : OFFSET  $\mid$  (*memory*, *offset*)  $\in$  dom <u>m</u>emory fault  $\wedge$  memory fault (memory, offset)  $\neq \emptyset$  $\bullet$  memory  $\in$  managed

#### 4.9.2 Pages

At the physical level, pages relate page offsets and values in much the same way as memories relate memory offsets and values. The relation  $page\_word\_rel$  identifies the binding between page-offset pairs and words of data. Since at most one value can be stored at a given page offset,  $page\_word\_rel$  is actually a function mapping page-offset pairs to values. For convenience,

page\_word\_fun(page)(page\_offset) is used to denote the word of data at offset page\_offset of page page .

Each page represents some area of memory. The relation  $represents\_rel$  indicates the binding between pages and memory-offset pairs. This relation should be interpreted as indicating the memory and offset within that memory of the beginning of the data that a page represents. Since each area of memory is represented by at most one page, the function representing page denoting the page representing an area of memory can be defined. Each page in the range of this function represents some area of memory. For convenience:

- The set represents memory is used to denote the set of pages that represent some area of memory.
- $\blacksquare$  The set represented is used to denote the set of memory-offset pairs that are represented by some page.
- **The expressions** represented memory (page) and represented offset (page) denote, respectively, the memory and offset that  $page$  represents.

When a page is modified, it becomes dirty. The set  $\frac{d}{dt}$  *irty\_rel* denotes the set of dirty pages. Upon evicting a page, the kernel checks whether the page is dirty. If it is, then the contents of the page are sent to the appropriate memory manager for it to record the updates. A memory manager may instruct the kernel that it will not retain a copy of a page that it has provided to the kernel by indicating that the page is precious. Whenever the kernel evicts a precious page, it sends the contents of the page to the appropriate memory manager regardless of whether the page is dirty. By instructing the kernel that a page is precious, a memory manager can relieve itself of the responsibility of retaining a copy of a page while the page is resident; the memory manager can rely on the kernel to inform it of the page's current contents whenever the page is evicted. The set  $precision$  is used to denote the set of precious pages.

#### **Mach Definition 55**

 $[PAGE\_OFFSET]$ 

```
\_PageAndMemory \_\page word rel : ((PAGE -
 PAGE OFFSET) -
 WORD)
page_{word\_fun}: PAGE \rightarrow PAGE\_OFFSET \rightarrow WORDr epresents rel : PAGE # (MEMORY -
 OFFSET )
 representing page : MEMORY -
 OFFSET  PAGE
represents\_memory : P \text{ } P \text{ } AGErepresented : (MEMORY -
 OFFSET )
represented<sub>memory</sub> : PAGE \rightarrow MEMORYrepresented_{offset} : PAGE \rightarrow OFFSETdivty\_rel : P\,PAGEp recious : P PAGE
(\forall \text{ page}: PAGE; \text{page\_offset}: PAGE\_OFFSET; \text{word}: WORD• page_word_fun(page)(page_offset) = word
\Leftrightarrow ((page, page\_offset), word) \in page\_word\_relrepresents\_memory \subseteq \text{dom } page\_\text{wo } rd\_funrepresenting\_page = \underline{re} \textit{presents\_rel}^{\sim}\text{div}dirty \text{div} \text{div} \text{div} \text{div} \text{div} \text{div} \text{div} \text{div} \text{div} \text{div} \text{div} \text{div} \text{div} \text{div} \text{div} \text{div} \text{div} \text{div} \text{div} \text{div} \text{div} \text{div} \text{div} \text{div} \text{div} \text{div}represented = dom representing page
represented_memory = \{memory : MEMORY : offset : OFFSET; page : PAGE| (page, (memory, offset)) \in <i>represents</i> – rel \bullet (page, memory) \}represented\_offset = \{memory : MEMORY; offset : OFFSET; page : PAGE\mid (\text{page}, (\text{memory}, \text{offset})) \in \text{represents\_rel} \bullet (\text{page}, \text{offset})\}p recious \subset represents memory
```
Mach allows pages to be locked against particular types of accesses. This is represented by associating a set of protections with each page. The protections are of typePROTECTION which is comprised of the elements  $Read$ , Write, and Execute. The relation  $page\_lock\_rel$  indicates the access modes against which a page is locked. For convenience  $page\_Tools(page)$  is defined to be the set of access modes against which  $page$  is locked.

## **Mach Definition 56**

 $PROTECTION ::= Read | Write | Exercise 1$  $_{\_\,Lock}$   $_{\_}$  $page\_lock\_rel : PAGE \leftrightarrow P \, PROTECTION$  $pa\,q\,e\_{locks}$ :  $PAGE \rightarrow PPROTECTION$ 

 $p \, age\_{lock\_\_rel} = page\_{locks}$ 

## 4.9.3 Address Space

The set a llocated is used to denote the set of  $TASK$ - $PAGE$ <sub>-INDEX</sub> pairs that have been allocated in a task's address space. A task-index pair may be mapped to a memory area. Using the previously defined state components, these memory areas can be related to the physical pages used to contain the data when it is paged out. Thus, a task's address space completes the picture of mapping virtual addresses to physical pages and values. Note, however, that not all allocated addresses need be mapped to memory. The relation  $map_{\perp}$ rel associates task-index pairs with memory-offset pairs. There is at most one memory-offset pair associated with each task-index pair. For convenience:

- **The expressions** mapped memory(task, index) and mapped offset(task, index) are used to denote the memory and offset corresponding to a given task-index pair.
- The set mapped is used to denote the set of memories to which some task-index pair maps.

#### **Mach Definition 57**

 $[PAGE\_INDEX]$ 

AddressSpace \_ map rel : (Task - ) : (Task - ) = (Task - ) = (Task - ) = (Task - ) = (Task - ) = (Task - ) = (Task - ) = (Tas mapped memory : the memory : Task of the memory : when the state of the memory of the memory of the memory of the memory of the memory of the memory of the memory of the memory of the memory of the memory of the memory of mapped oset : Task - Page 1999 - Page 1999 - Page 1999 - Page 1999 - Page 1999 - Page 1999 - Page 1999 - Page 1 al located :(TASK - PAGE INDEX )  $mapped : P\ MEMORY$  $dom\,map\_rel = dom\,map\,ped\_memory = dom\,map\,red\_offset$ dom  $m$  a  $p_{rel} \subset$  allocated  $mapped = \text{ran }mapped\_memory$ <sup>8</sup> task va pair : TASK - PAGE INDEX ; memory :MEMORY ; oset : OFFSET  $\bullet$  (task\_va\_pair, (memory, offset))  $\in$  map\_rel  $\Leftrightarrow$  (mapped memory(task va pair) = memory  $\wedge$  mapped \_offset (task \_va\_pair) = offset)

#### 4.9.4 Memory Protection

Mach protects memory objects by assigning protections to each page in a task's address space. Three sets of protections are associated with each page in a task's address space. The Mach protection holds currently applicable protection limits as indicated by users. The maximum protection limits the allowable values for the Mach protection. The third set, the current protections, is what actually limits a task's access to a page. This is a DTOS addition and will be further defined in Section 5.9.<sup>6</sup>

We use  $\frac{m}{2}$  ach protection to denote the relation between tasks, pages, and Mach protection sets. The pair  $((task, page\_index), protection\_set)$  is an element of  $mach\_protein$  if  $protection\_set$  is the set of protections most recently established by a user request to set the Mach protections for  $page\_index$ . We model maximum protections similarly by defining  $max\_protein(task, page\_index)$  to denote the maximum protection that task is permitted to the memory it has mapped at  $page\_index$ .

#### **Mach Definition 58**

mach protection : (Task - ) , and (Task - 200 - 200 - 200 - 200 - 200 - 200 - 200 - 200 - 200 - 200 - 200 - 20 max protection : (Task - ) = (Task - ) = (Task - ) ; ; ; ; = (Task - ) = - (Task - ) = (Task - ) = (Task - ) = dom  $\underline{m}$  ach *protection* = dom  $\underline{m}$  ax *protection* <sup>8</sup> task page index : TASK - PAGE INDEX  $\vert$  task page index  $\in$  dom m ach protection  $\bullet$  mach protection(task page index)  $\subseteq$  max protection(task page index)

 $6$ The Mach protection in DTOS is called the current protection in Mach and is used in Mach to control a task's access of pages. The terminology has been changed here to remain consistent with the prototype which must take into account the decisions of the security server when determining the current protections.

#### 4.9.5 Memory Inheritance

For each memory region within a task's address space, Mach records an inheritance attribute that indicates the manner in which child tasks inherit the memory. The possible options are:

- Inheritance option share indicates the region should be shared by the parent and child
- Inheritance option copy indicates the region should be shared by the parent and child until one of them writes to the region; once a modification occurs, a copy-on-write is performed
- Inheritance option none indicates the region should not be made accessible to the child

These values comprise the elements of the type INHERITANCE \_OPTION.

The expression *inheritance* (task, page\_index) indicate the inheritance option associated with the region indicated by  $page\_index$  in task's address space.

## **Mach Definition 59**

```
INHERITANCE\_OPTION ::= Inheritance\_option\_share | Inheritance\_option\_cop|Inheritance\_option\_none
```
Inheritance  $\equiv$ 

## 4.9.6 Shadow Memories

A memory,  $\emph{memory}_1$ , is said to back a second memory,  $\emph{memory}_2$ , if  $\emph{memory}_1$ 's manager takes responsibility for pages of  $memory_2$  that are not handled by  $memory_2$ 's manager. The relation <u>backing rel</u> indicates when memory<sub>1</sub> backs memory<sub>2</sub> at a given offset within memory<sub>1</sub>. Each memory is backed by at most one memory-offset pair. Furthermore, a memory may back at most one other memory. For convenience,  $\mathit{background}$  memory(memory) and  $\mathit{background}$  memory) are used to denote, respectively, the memory and offset backing  $\textit{me}\,\textit{mory}$ .

Whenever  $\mathit{memory}_1$  backs  $\mathit{memory}_2$ ,  $\mathit{memory}_2$  is said to shadow  $\mathit{memory}_1$ . For convenience:

- **The expression** shadow memories (memory) **indicates the singleton set of memories backed** by memory. shadow memories is defined only for those memories that back another memory.
- **The expression** backing chain (memory) indicates the sequence of memories backing memory.

If a memory is not backed by any memories, then its backing chain is empty. If  $memory_1$ is backed by  $memory_2$  then the backing chain for  $memory_1$  consists of  $memory_2$  followed by the backing chain for  $memory_2$ . For example, suppose  $memory_2$  backs  $memory_1$ ,  $memory_3$  backs memory<sub>2</sub>, and no memory backs  $\emph{memory}_3$ . Then, the backing chains for  $\emph{memory}_3$ ,  $\emph{memory}_2$ , and memory 1are, respectively,  $\langle \rangle$ ,  $\langle memory_3\rangle$ , and  $\langle memory_2, memory_3\rangle$ . Mach does not permit cycles to occur in the sequence of memories backing a memory. Thus, we require that no memory be present in its backing chain.

```
ShadowMemories
backing rel : (MEMORY -
 MEMORY -
 OFFSET )
\mathit{background}\_\mathit{memory}:MEMORY\longrightarrow MEMORY\mathit{background} \cdot \mathit{offset} : \mathit{MEMORY} \rightarrow \mathit{OFFSET}shadow\_memories : MEMORY \longrightarrow \mathbb{P} MEMORY
\mathit{background\_chain}: MEMORY \longrightarrow \text{seq} \text{ } MEMORY\forall memory<sub>1</sub>, memory<sub>2</sub> : MEMORY; offset : OFFSET
\sigma (memory \sigma 1; memory \sigma \sigma ) and \sigma \sigma \sigma \sigma \sigma \sigma, ((memory 2; memory1) 2 backing memory
       \alpha (memory 2 ) vs. \beta and \beta backing order \betadomshadow\_memories = ran\,backing\_memory\forall memory<sub>1</sub> : MEMORY | memory<sub>1</sub> \in domshadow_memories
• shadow memories (memory<sub>1</sub>)
=\{ memory<sub>2</sub> : MEMORY
      \{ \exists \; \text{offset} : \text{OFFSET} \bullet (memory_1, memory_2, \text{offset}) \in \underline{b} \text{acking\_rel} \}\forall memory<sub>1</sub> : MEMORY | memory<sub>1</sub> \in domshadow_memories
\bullet \#(shadow\_memories(\text{memory}_1)) = 1\forall memory : MEMORY
• memory \notin dom backing memory \Rightarrow \#( \text{backward\_chain}( \text{memory} )) = 0\wedge (memory \in dombacking memory
      \Rightarrow backing chain (memory)
             = \langle \text{} \langle \text{} \rangle \langle \text{} \rangle \langle \text{} \rangle \langle \text{} \rangle \langle \text{} \rangle \langle \text{} \rangle \langle \text{} \text{} \rangle\capbacking chain(backing memory(memory)))
\forall memory : MEMORY \bullet memory \notin ran(backing chain (memory))
```
#### 4.9.7 Page Wiring

To prevent critical pages from being evicted, Mach allows tasks to wire pages. For each page allocated in a task, a count is maintained of the number of times that the task has wired the page. The expression  $wire\_count(task, page\_index)$  denotes the number of times that task has wired the page indicated by  $page\_index$  in its address space. As long as a task's count for page\_index remains nonzero, the physical page associated with page\_index must be retained in memory. In other words, a physical page may only be evicted when no task has the page wired. The set wired denotes the set of physical pages that are wired by some task.

```
Wired<sub>-</sub>
AddressSpace PageAndMemory wire count : (TASK -
 PAGE INDEX )  

wired locations in the contractions in the contractions of the contractions of the contractions of the contractions of the contractions of the contractions of the contractions of the contractions of the contractions of the
wired\,:\mathbb{P}\;PA\,GEdom\,w\,ire\_count = a\,llocatedwired \Deltalocations = { task : TASK; page_index : PAGE_INDEX
       \vert \underline{where\_count(task, page\_index}) > 0 \rbracewired locations \subseteq dom(representing page \circ map rel)
wired = (representing\_page \circ map\_rel) (wired \_locations)
```
#### *Review Note:*

The  $\psi$ ire-count component corresponds to the VM entry wire count. A page is wired if any VM entry that is mapped to it is wired. For efficiency the prototype maintains two wire counts, one on VM entries and another on pages. The latter denotes the number of VM entries that have the page wired ignoring multiple wirings by a single VM entry. We do not model the page wire count.

#### 4.9.8 Summary

The memory system is comprised of memory objects, address spaces, pages, and backing chains.

#### **Mach Definition 62**

MemorySystem Memory AddressSpace PageAndMemory MachProtection Lock ShadowMemories *Inheritance* Wired  $\underline{a}$ llocated = dom  $\underline{m}$ ach protection ran represented memory  $\subset$  domobject port 8 task van die 19de eeu n.C. Soos in die 19de eeu n.C. Soos in 19de eeu n.C. Soos in 19de eeu n.C. Soos in 19d  $\vert$  task\_va\_pair  $\in$  dom  $map\_rel$  $\land \underline{m}ap\_rel(task\_va\_pair) \in \text{dom}$  representing page  $\bullet$  mach\_protection(task\_va\_pair)  $\subseteq PROTECTION \setminus page\_locks (representing\_page(map\_rel(task\_va\_pair)))$  $dom$  *i* nheritance = allocated  $mapped \subset dom object\_port$ 

#### 4.10 Messages

This section discusses the structure of messages.

#### 4.10.1 Message Options

The type  $MACH\_MSG\_OPTION$  denotes the base values of the options parameter of **mach msg**. The recognized values of this type are  $\text{Macb\_send\_msg}$ ,  $\text{Macb\_rcv\_msg}$ ,  $Mach\_send\_cancel, \quad Mach\_send\_notify, \quad Mach\_rcv\_notify, \quad Mach\_rcv\_large, \quad Mach\_send\_timeout,$ and  $\text{Mach\_rcv\_timeout}$ . The options parameter is set to some set of the base values.

#### **Mach Definition 63**

 $[MACH\_MSG\_OPTION]$ 

```
Mach\_send\_msg : MACH\_MSG\_OPTIONMach\_rv\_msg : MACH\_MSG\_OPTIONMach\_send\_cancel : MACH\_MSG\_OPTIONMach\_send\_notify : MACH\_MSG\_OPTIONMach\_rev\_notify : MACH\_MSG\_OPTIONMach\_rcv\_large : MACH\_MSG\_OPTION\label{thm:main} Mach\_send\_timeout\,:\,MACH\_MSG\_OPTION\label{thm:back} Mach\_rcv\_timeout\,:\,MACH\_MSG\_OPTIONdisjoint \{Mach\_send\_msg\}, \{Mach\_rcv\_msg\},
      { {Mach\_send\_cancel}, { {Mach\_rcv\_large}, { {Mach\_send\_notify} } },{ \{ \, \mathit{Mach\_rcv\_notify} \, \} }, \{ \, \mathit{Mach\_send\_timeout} \, \} , \{ \, \mathit{Mach\_rcv\_timeout} \, \}
```
## 4.10.2 Complex Messages

In addition to simply carrying data, a message can also carry port rights and memory regions. A message carrying port rights or memory regions is called a*complex* message. Each message carries a flag indicating whether the message contains port rights or memory regions. The type  $COMPLEX \_\mathrm{OPTION}$  consists of the elements  $Co \_\mathrm{carries \_\mathrm{right}$  and  $Co \_\mathrm{carries \_\mathrm{mem}}$ ; the flag carried in each message is a set of these values. Note that a flag containing both elements indicates that the message contains both port rights and memory regions.

## **Mach Definition 64**

```
[COMPLEX \_OPTION]Co\_carries\_rights : COMPLEX\_OPTIONCo carries memory : COMPLEX OPTION
  disjoint hfCo carries rightsg; fCo carries memory gi
```
## 4.10.3 Data Types

Each element in the body of a message is typed. The set  $MACH\_MSG\_TYPE$  denotes the set of data types recognized by the system.

## **Mach Definition 65**

 $[MACH \_\, MSG \_\, TYPE]$ 

Whenever a port right is sent in a message, the client indicates a transfer option for the port right. The collection of acceptable transfer options is denoted by  $Recommend_{ter}$   $transfer\_options$  and contain the values  $Mmt\_make\_send$ ,  $Mmt\_copy\_send$ ,  $Mmt\_move\_send$ ,  $Mmt\_make\_send\_once$ ,  $Mmt_move\_send\_once$ , and  $Mmt_move\_receive$ .

An element of type  $Mmt\_make\_send$  indicates a receive right held by the sender from which a send right is to be created for the receiver. Similarly, an element of type  $Mmt\_make\_send\_once$ indicates a receive right held by the sender from which a send-once right is to be created for the receiver.

An element of type  $Mmt\_copy\_send$  indicates a send right that should be copied from the sender's port name space into the receiver's port name space. In other words, the sender retains the existing port right while passing the right to the receiver.

An element of type  $Mmt_move\_send$  indicates a send right that should be moved from the sender's port name space into the receiver's port name space. In other words, the sender's reference count is decremented by one and the receiver's reference count is incremented by one. If the sender's reference count was one, then the sender loses the capability associated with the right. If the receiver's reference count was zero, then the receiver gains the capability associated with the right. Similarly,  $Mmt_move\_send\_once$  and  $Mmt_move\_receive$  allow sendonce and receive rights to be moved from the sender's name space to the receiver's name space.

## **Mach Definition 66**

```
Mmt\_make\_send: MACH\_MSG\_TYPEMmt\_copy\_send : MACH\_MSG\_TYPEMmt\_move\_send : MACH\_MSG\_TYPEMmt\_make\_send\_once \,:\, MAG\_MSG\_TYPEMmt\_move\_send\_once: MAGH\_MSG\_TYPEMmt\_move\_receive: MACH\_MSG\_TYPERecognized\_transfer\_options : P\ MACH\_MSG\_TYPE\{\{Mmt\_make\_send\}, \{Mmt\_copy\_send\}, \{Mmt\_move\_send\},\}{Mmt\_make\_send\_once}, {Mmt\_move\_send\_once}, {Mmt\_move\_receive}partition Recognized\_transform
```
After the kernel translates the port rights to an internal representation, it is no longer relevant whether the right was moved, copied or made and the kernel simply records the type of right,  $\label{thm:main} \textit{Mach\_msg\_type\_port\_receive}, \quad \textit{Mach\_msg\_type\_port\_send}, \quad \textbf{or} \quad \textit{Mach\_msg\_type\_port\_send\_once}.$ These values of  $MACH\_MSG\_TYPE$  comprise the set  $Mach\_msg\_type\_port\_rights$ .

## **Mach Definition 67**

 $Mach\_msg\_type\_port\_receive \, : MACH\_MSG\_TYPE$  $Mach\_msg\_type\_port\_send$ :  $MACH\_MSG\_TYPE$  $\label{thm:back} \textit{Mach\_msg\_type\_port\_send\_once}: \textit{MACH\_MSG\_TYPE}$  $Mach\_msg\_type\_port\_rights : P\ MACH\_MSG\_TYPE$  $\sqrt{\{Mach\_msg\_type\_port\_receive\}}$ ,  $\{Mach\_msg\_type\_port\_send\}$ ,  ${Mach_msg\_type\_port\_send\_once}$ 

partition  $Mach\_msg\_type\_port\_rights$ 

## 4.10.4 Message Headers

The header for a message residing in user-space memory or kernel-space memory contains the following data:

- local port specifies the reply port when sending a message  $(Mach_{\text{opt}} null$  indicates no reply port is specified)
- local rights the port rights for the local port (if one is specified)
- remote port specifies the destination port when sending a message
- $\blacksquare$  remote\_rights the port rights for the remote port
- $\blacksquare$  size specifies the size, in bytes, of a message when receiving
- $\blacksquare$  msg\_sequence\_no specifies the sequence number when receiving a message
- $\bullet$  *operation* operation or function id set by message sender

In addition, a message header in kernel space contains a value complex which indicates whether the message carries port rights or memory regions or both. This

value is a set of elements of type  $COMPLEX \_\_OPTION$ . In place of complex, a message header in user space contains a single value  $complete\_boolean$  indicating whether the message carries port rights and/or memory regions. The possible values are Co\_carries\_rights\_and\_or\_memory and Co\_carries\_neither\_rights\_nor\_memory. If  $complex\_boolean$  has value  $Co\_carries\_neither\_rights\_norm\_memory$ , then the message contains no port rights nor memory regions regardless of what is indicated by the individual data elements of the message.

## **Mach Definition 68**

 $[OPERATION]$ 

```
COMPLEX \_\OPTION \_\textit{BOOLEAN}\therefore Co\_carries\_rights\_and\_or\_memory\vert Co_carries_neither_rights_nor_memory
```
 $MachMsgHeader$  $local\_port : NAME$  $local\_rights$  :  $P$   $MACH\_MSG\_TYPE$  $remote\_port : NAME$  $remote\_rights : MACH\_MSG\_TYPE$  $size : \mathbb{N}$  $msg\_sequence\_no:$ operation : OPERATION  $complex\_boolean: COMPLEX \_\textit{OPTION} \_\textit{BOOLEAN}$  $#local\_rights \leq 1$ 

Messages residing in kernel space contain ports rather than names. Thus, there mote port and  $local\_port$  fields contain ports instead of names when a message is in transit. If  $Mach\_port\_null$ was specified as the name of the local port in the  $\text{MachMsgHeader}$ , then  $\text{local\_port}$  is empty in the corresponding  $\textit{Machine small}\textit{Header}.$ 

## **Mach Definition 69**

```
MachInternalHeaderlocal\_port : P\,PORT\it local\_rights: \mathbb{P}\; {\it MACH\_MSG\_TYPE}remote\_port : PORTremote\_rights : MACH\_MSG\_TYPEsize : \mathbb Nmsg\_sequence\_no : \mathbb{N}operation : OPERATION
complex: P COMPLEX \_\{OP} TION\#local\_rights = #local\_port \leq 1
```
#### 4.10.5 Outcall Operations

There are several sets of operation identifiers used in messages to external servers (e.g., the security server) and user tasks. Some of these identifiers are used by the kernel when sending outcalls. We use

- $\blacksquare$  Exception *ids* to denote the set of operations used by the kernel when sending an exception message, The only element of this set is  $\text{Mach\_exception\_id}$ .
- Kernel service reply ids to denote the set of operations used by the kernel in reply messages to kernel service requests,
- $\blacksquare$  Security\_server\_ids to denote the set of security server operations,
- $\blacksquare$  Audit\_ids to denote the set of audit operations,
- $\blacksquare$  Mem \_obj \_confirmation\_ids to denote the set of operations used by the kernel when sending confirmations of memory operations to a pager,
- $\blacksquare$  Pager\_request\_ids to denote the set of pager operations,
- $\blacksquare$  Mach\_notify\_ids to denote the set of operations used by the kernel in notification messages, and
- $\blacksquare$  Network packet ids to denote the set of operations used by the kernel when forwarding network packets.

We give a partial description of the identifiers in these sets.

## **Mach Definition 70**

```
Exception\_ids: P OPERATION
Mach exception id : OPERATION
Exception\_ids = \{Match\_exception\_id\}
```
## **Mach Definition 71**

 $Kernel\_service\_reply\_ids : P \text{ } OPERATION$ 

## **Mach Definition 72**

 $Security\_server\_ids$ :  $P$  OPERATION SSI\_compute\_av\_id :<br>OPERATION  $\{SSI\_compute\_av_id\}$  $\subset$  Security server ids

## **Mach Definition 73**

 $A \, u \, d \, i t \_ids$  :  $P \, OPERATION$  $\frac{A \cdot \textit{width\_batch\_id}}{OPERATION}$ :  ${A \cdot u \cdot dt\_batch\_id}$ ,  $A \cdot u \cdot dt\_id$  $\subset$  Audit<sub>ids</sub>

```
Mem\_obj\_conformation\_ids : P OPERATION
Memory\_object\_change\_complete\_id, Memory\_object\_lock\_complete\_id,
Memory\_object\_supply\_completed\_id:
    OPERATION
{Memory\_object\_change\_completed\_id}, Memory_object_lock_completed_id,
         Memory\_object\_supply\_completed\_id\subseteq Mem\_obj\_confirmation\_ids
```
## **Mach Definition 75**

```
Pager\_req \, uest\_ids : P \, OPERATIONMemory_object_copy_id, Memory_object_create_id, Memory_object_data_initialize_id,
        Memory\_object\_data\_request\_id, Memory\_object\_data\_return\_id,
        Memory\_object\_data\_unlock\_id, Memory\_object\_data\_write\_id,
        Memory\_object\_init\_id, Memory\_object\_te\textit{rminate\_id}:<br>OPERATION
        fMemory object copy id ; Memory object create id ; Memory object data initialize id ; Memory\_object\_data\_request\_id, Memory\_object\_data\_return\_id,
                  Memory\_object\_data\_unlock\_id, Memory\_object\_data\_write\_id,
                  Memory\_object\_init\_id, Memory\_object\_terminate\_id\subseteq Pager_request_ids
Mach Definition 76
         \overline{Mack} notifulids \cdot \overline{P} OPERATION
```

$$
\label{eq:1} \begin{array}{ll} \textit{Hacm\_notify\_as}: $\mathbf{r}$ or $\textit{LRA11ON}$} \\ \textit{Ipc\_notify\_dead_name_id}, \textit{Ipc\_notify\_msg\_accepted_id}, \textit{Ipc\_notify\_no\_senders_id}, \\ \textit{Ipc\_notify\_pend\_once_id}: \\ \textit{Ipc\_notify\_send\_once_id} \\ \textit{Ipc\_notify\_dead_name_id}, \textit{Ipc\_notify\_msg\_accepted_id}, \textit{Ipc\_notify\_no\_senders_id}, \\ \textit{Ipc\_notify\_pcnt\_deleted_id}, \textit{Ipc\_notify\_port\_destroyed_id}, \\ \textit{Ipc\_notify\_send\_once_id} \\ \textit{Ipc\_notify\_send\_once_id} \\ \subseteq \textit{Mach\_notify\_ids} \end{array}
$$

## **Mach Definition 77**

$$
\begin{matrix} Network\_packet\_ids : \mathbb{P} \text{ } OPERATION \\ Forward\_net\_packet\_id : \\ \text{ } \text{ } OPERATION \\ \{ Forward\_net\_packet\_id \} \\ \subseteq Network\_packet\_ids \end{matrix}
$$

## 4.10.6 Message Bodies

The body of a message consists of a sequence of message elements. Each element contains the following:

- the number of data elements contained in the message element
- a data type
- a collection of data elements or a single address

A triple that contains a collection of data elements represents in-line data. The number of data elements in the collection is the same as the specified number of data elements, and each such element is of the specified type. A triple that contains a single address represents out-of-line data. The address specifies the start of the area of memory containing the data. The data in that area is interpreted as being a collection of the specified number of data elements of the specified data type. Each out-of-line element contains a flag indicating whether the memory should be deallocated from the sender's address space. The possible values of this flag are  $Msg\_deallocate$  and  $Msg\_dont\_deallocate$ .

## **Mach Definition 78**

 $[MSG\_DATA]$ 

 $OLSD ::= Msg\_deallocate \mid Msg\_dont\_deallocate$  $\textit{BASE\_MSG\_ELEMENT}$ ::= In line - MACH MSG TYPE - seq MSG DATA <sup>j</sup> Out of line - MACH MSG TYPE - VIRTUAL ADDRESS - OLSD

Thus, an in-line message element is denoted by:

 $In$ *line*(*n*, *mach msg\_type*, *data\_seq*)

and an out-of-line message element is denoted by:

 $Out\_of\_line(n, mach\_msg\_type, va, olsd)$ 

The number of entries specified in a triple representing in-line data must be the same as the number of entries in the specified sequence of data elements. The set  $Msg$ -element denotes the set of valid message elements, and the set MESSAGE\_BODY denotes the set of sequences of valid message elements. In other words,  $MESSAGE_BODY$  denotes the set of valid message bodies.

## **Mach Definition 79**

 $Msg\_element : P\ BASE\_MSG\_ELEMENT$  $Msg$ <sub>-element</sub>  $=\{msq\_element : BASE\_MSG\_ELEMENT\}$  $\vert$  ( $\exists n : \mathbb{N}$ ; mach\_msg\_type : MACH\_MSG\_TYPE; data\_seq : seq MSG\_DATA;  $va: VIRTUAL \nADDRESS; olsd: OLSD$  $\bullet$  (msg\_element = In\_line(n, mach\_msg\_type, data\_seq)  $\wedge$  # data\_seq = n)  $\forall$  msg\_element = Out\_of\_line(n, mach\_msg\_type, va, olsd))}

## **Mach Definition 80**

 $MESSAGE\_BODY == seq\,Msg\_element$ 

When a message is moved into kernel space, the port names appearing in the message are transformed into port identifiers and the virtual addresses indicating out-of-line data are transformed into memory-offset pairs. In other words, the client specific names for kernel entities are transformed into the appropriate global names used internal to the kernel. Thus, an element in a message body in kernel space is of one of the following forms:

 $\blacksquare$  Msg\_value(n, mach\_msg\_type; (task, value\_seq)) — an in-line element; if mach\_msg\_type is an element of  $Recommend\_transfer\_options$  and some elements of  $value\_seq$  have not yet been resolved to ports then further processing is required to transform the sequence of data into a sequence of ports.

Note that there are two forms for elements of value\_seq. An entry of the form  $V\_data(msg\_data, v\_data\_l)$  denotes the data  $msg\_data$  while an entry of the form

 $V_{\textit{--}port}(\textit{port}, \textit{v\_data\_l})$  denotes a port name that has been resolved into a port. In either case,  $v_{\perp}$  data l indicates whether the element came from an in-line data element or an out-of-line data element. The only time  $v\_data\_l$  will indicate an out-of-line data element is when the element is a port name from an out-of-line data element that has been resolved into a port.

- **Transit\_right(n, mach\_msg\_type, (task, port\_seq, v\_data\_l))** a sequence of port rights in transit; task indicates the task that sent the message and  $v\_data\_l$  indicates whether the port right was sent in-line or out-of-line
- $\blacksquare$  Msg\_region(n, mach\_msg\_type, (task, va, olsd)) an out-of-line element that requires further processing to transform the task-address pair into a memory-offset pair; task indicates the task that sent the message and  $\partial s \, d$  indicates whether the region should be deallocated from  $task$ 's address space
- **Transit\_memory**(n, mach\_msg\_type, (task, memory, offset)) an out-of-line element that has been transformed from a task-address pair to a memory-offset pair;  $task$  indicates the task that sent the message

The number of entries specified in a triple representing in-line data must be the same as the number of entries in the specified sequence of data elements. The type  $Internal\_element$  denotes the set of valid message elements internal to the kernel, and the type  $INTERNAL_BODY$ denotes the set of sequences of these elements. Thus,  $INTERNAL_BODY$  denotes the set of message bodies that can be stored in the kernel.

#### **Mach Definition 81**

 $V\_{DATA}\_{LOCAL}$   $OCA~TION$   $\cdots = V\_{data}\_{in}$  |  $V\_{data}\_{out}$ MSG VALUE ::= V dataMSG DATA - V DATA LOCATION j v portport - v portport - v portport - v portport - v portport - v portport - v portport - v portport - v po BASE\_INTERNAL\_ELEMENT ::= Msg value - MACH MSG TYPE - (TASK - seq MSG VALUE ) j Transit right <sub>W</sub>ard <del>Mac</del>h Cat The Transit Company of the Transit Company of the Transit Company of the Transit Company of the Transit Company of the Transit Company of the Transit Company of the Transit Company of the -(TASK - seq PORT - V DATA LOCATION) j merg region (p. ) : merg men al al al al i (laisneal ) ; ; eagle film al al al al al al al al al al al al al <sup>j</sup> Transit memory - MACH MSG TYPE - (TASK - MEMORY - OFFSET )

Editorial Note: Transit right *probably needs to be considered in the following.*

 $Internal\_element$ :  $P$   $BASE\_INTERNAL\_ELEMENT$  $Internal\_element$  $=\{msg\_element : BASE\_INTERNAL\_ELEMENT$  $\vert$   $\exists n : \mathbb{N};$  mach\_msg\_type : MACH\_MSG\_TYPE; task : TASK; value\_seq : seq  $MSG_VALUE$ ; port\_seq : seq  $PORT$ ;  $memory : MEMORY; offset : OFFSET; va : VIRTVALADDRESS;$  $olsd : OLSD; v_data = l : V\_DATA\_LOCAL$  $\bullet$  (msg\_element = Msg\_value(n, mach\_msg\_type, (task, value\_seq))  $\wedge \#value\_seq = n$  $\vee$  msg\_element = Msg\_region(n, mach\_msg\_type, (task, va, olsd))  $\vee$  msg element  $=$  Transit\_memory(n, mach\_msg\_type, (task, memory, offset)))}

```
INTERNAL_BODY == \{body : seq Internal\_element\vert (\exists task : TASK
         \bullet (\forall n : \mathbb{N}; mach_msg_type : MACH_MSG_TYPE;
              value\_seq : seq \: MSG\_VALUE;olsd :OLSD; task 1 : TASK ; va : VIRTUAL ADDRESS
              j mse j and machines mathematically interesting the sequence of j . The sequence of jM=0 regions to M=0 regions to M=0 range M=0 task = task 1))g
```
*Review Note:* Should Transit\_memory be added to the above?

Note that all of the elements in a single message body must contain the same task identifier. It is intended that this task identifier unambiguously defines the identity of the task that sent the message.

#### 4.10.7 Message Status

Once a message enters the kernel, it can be in one of three states:

- $Msg\_stat\_send$  indicates that the kernel is performing processing to send the message
- $\blacksquare$  Msg\_stat\_pseudo indicates that the kernel is performing processing to return the message to the message sender as part of a failed send request
- $\blacksquare$  Msg<sub>-stat</sub>  $\lnot$  rev indicates that the kernel is performing processing to receive the message

These elements comprise the values of the type  $MSG\_STATUS$ .

The following error conditions can arise during the processing of a message:  $Msg\_error\_invalid\_memory$ ,  $Msg\_error\_invalid\_right$ ,  $Msg\_error\_invalid\_type$ ,  $Msg\_error\_msg\_too\_small$ ,  $Msg\_error\_notify\_in\_progress$ , and  $Msg\_error\_timed\_out$ . These values comprise the set  $MSG\_ERROR$ .

#### **Mach Definition 82**

 $MSG\_STATUS ::= Msg\_stat\_send \mid Msg\_stat\_pseudo \mid Msg\_stat\_rev$ 

 $MSG\_ERROR ::= Msg\_error\_invald\_memory | Msg\_error\_invald\_right$  $\vert$  Msg\_error\_invalid\_type  $\vert$  Msg\_error\_msg\_too\_small  $\vert$  Msg\_error\_notify\_in\_progress  $\vert$  Msg\_error\_timed\_out

#### 4.10.8 Message Structure

Each message is modeled as containing fields header and body. The type  $Message$  denotes the set of user space messages.

#### **Mach Definition 83**

```
Message
header : MachMsgHeader
body : MESSA GE\_BODY
```
50

In addition to the header and body, messages in transit also contain the following fields:

- $\bullet$  *option* indicates the options specified by the client
- $\blacksquare$  time \_out \_at indicates when a given send or receive request will time out If the set contained in this field is empty, then the message will not time out. Otherwise, the set contains exactly one value and this value defines the earliest time at which the associated send or receive request can time out.
- $\blacksquare$  status indicates future processing the kernel must perform on the message
- $\blacksquare$  error indicates the first error (if any) that occurred during the processing of the message.

```
Editorial Note:
status and error should be removed as the purpose they were intended to serve can now be accomplished
more generally using the tools of the execution model.
```
The type InternalMessage denotes the possible values of messages in transit.

## **Mach Definition 84**

InternalMessage  $header : MachInternalHeader$  $body: INTERNAL\_BODY$  $option : **P** *MACH\_MSG\_OPTION*$  $time\_out\_at : \mathbb{PN}$  $status : MSG\_STATUS$  $error : P \, MSG\_ERROR$  $\#time\_out\_at\leq 1$ #  $error \leq 1$ 

#### 4.10.9 Pending Receives

Each port can have clients blocked on message receive requests waiting for messages to arrive at the port. Each pending receive request has the following associated information:

- $\blacksquare$  notify the notify port name specified by the receiving task
- $\bullet$  *option* the options specified by the receiving task
- $rcv\_size$  the receive size specified by the receiving task
- $\bullet$  time  $\circ$  *t*  $\cdot$  at the time at which the request will time out; this has the same format as the  $time\_out\_at$  component of  $InternalMessage$ .

```
PendingReceive
notify : NAME
option : P \, MACH \_MSG \_OPTIONrcv\_size : \mathbb{N}time\_out\_at : P \mathbb{N}#time\_out\_at \leq 1
```
#### 4.10.10 Reply Ports

The sender of a message can specify a reply port for the receiver to use to reply to the message. The sender does so by setting the local port field to its name for the port. For convenience, the relation  $_{\text{ref}}$   $_{\text{opt\_port}}$  is used to denote the reply port and transferred right in a message specifying a reply port. The interpretation of:

```
(message, (port, right))
```
being an element of  $reply$ -port-rel is that message transfers the type of right specified by right (send or send-once) for port to the receiver of message. The intent is that the receiver use the transferred right to send a reply message to  $\text{port.}$  Each message contains at most one reply port and right for that port. For convenience, the expressions  $reply\_port(message)$  and  $reply\_port\_right (message)$  are used to denote the reply port and transferred right contained in a given message.

#### **Mach Definition 86**

 $\angle$  ReplyPorts  $\equiv$ r eply port rel : MESSAGE # (PORT - fSend ; Send once g)  $reply\_port : MESSAGE \rightarrow PORT$  $reply\_port\_right : MESSAGE \rightarrow \{Send, Send\_once\}$  $reply\_port = \{ message : MESSAGE; port : PORT; right : RIGHT$  $\{(message, (port, right)) \in reply\_port\_rel \bullet (message, port)\}\$  $reply\_port\_right = \{ message : MESSAGE; port : PORT; right : RIGHT$  $\mid$  (message, (port, right))  $\in$  reply port rel  $\bullet$  (message, right)}

4.10.11 Summary

This section has defined the data structures used to model messages. The expression  $msg\_contents(message)$  is used to denote the internal message structure associated with each message identifier, and the expression  $p$ ending receives(task, name) indicates the receive requests currently pending for threads in task that attempted to receive through the port named by name. The expression  $task\_received\_msgs(task)$  denotes the set of user-space messages that have been received by task.

For convenience, the expression  $msg\_operation(message)$  is used to denote the type of operation requested by  $message$ . In other words, the returned value is the *operation* field of the message identified by  $message$ .

#### **Mach Definition 87**

```
Operations
msg operation : MESSAGE OPERATION : MESSAGE OPERATION
```
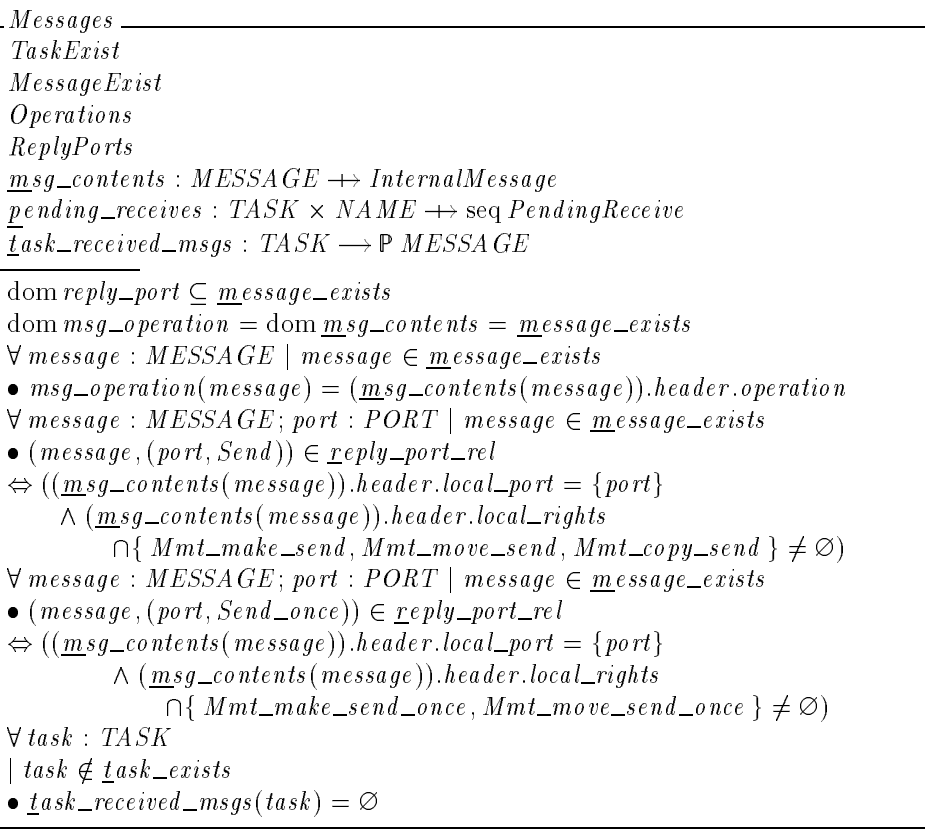

*Review Note:* Must figure out what the axioms are on  $p$  ending receives.

## 4.11 Processors and Processor Sets

Each host has a default processor set denoted by  $\frac{d}{dt}$  efault. Furthermore, each host has a master processor denoted by  $master\_proc$ .

## **Mach Definition 89**

HostsAndProcessors ProcessorsAndPorts  $d$  efault : PROCESSOR\_SET  $m$ aster $-proc$ : PROCESSOR  $\label{eq:inert} \underline{d} \, e \text{f} \, a \, u \text{f} t \, \in \, \text{dom} \, \underline{p} \, s \_ \text{con } \text{tr} \, o \, \underline{d} \, \underline{p} \, o \, r t \_ \text{ref}$  $m\emph{aster\_proc} \in \emph{dom processor\_port\_rel}$ 

Each processor is a member of a single processor set. The relation  $m$  ember  $\text{rel}$  indicates which processors belong to each processor set. For convenience, the expressions  $processors (process)$ and  $proc\_assigned\_procset (proc)$  are used to denote, respectively, the set of processors that belong to procset and the processor set to which proc belongs.

## **Mach Definition 90**

ProcessorAndProcessorSet ProcessorsAndPorts  $m$ ember\_rel : PROCESSOR  $\leftrightarrow$  PROCESSOR\_SET  $processors : PROCESSOR\_SET \longrightarrow \mathbb{P} \; PROCESSOR$  $proc\_assigned\_procset : PROCESSOR \rightarrow PROCESSOR\_SET$ dom $m$ ember  $rel \subseteq$  dom processor port rel ran  $m$ ember  $\text{rel} \subseteq \text{dom } ps\_control\_port\_rel$  $proc\_assigned\_procset = \underline{m}$ ember\_rel  $processors = (A) process$   $PROCES5OR\_SEL$   $\bullet$   $m$   $emper\_rel$   $\parallel$   $procset$  { |  $)$ 

Each task is assigned to a single processor set. The relation  $task\_assignment\_rel$  indicates the association between tasks and processor sets. For convenience, the expressions have assigned tasks (procset) and task assigned to task) are used to denote, respectively, the set of tasks assigned to procset and processor set to which task is assigned.

## **Mach Definition 91**

TaskAndProcessorSet SpecialTaskPorts ProcessorsAndPorts  $task\_assignment\_rel : TASK \leftrightarrow PROCESOR\_SET$  $have\_assigned\_tasks : PROCESSOR\_SET \longrightarrow \mathbb{P}$  TASK  $task\_assigned\_to : TASK \rightarrow PROCESSOR\_SET$  $dom$  task assignment rel = ran self task  $r$ an  $\text{task\_assignment\_rel} \subseteq$  dom  $\text{ps\_control\_port\_rel}$  $task\_assignment\_rel = task\_ass\bar{ig}ned\_to$  $have\_assigned\_tasks = (\lambda \, processet : PROCESSOR\_SET$  $\bullet$  task\_assignment\_rel  $\{|\}$ procset $\}|$ )

Similarly, Each thread is assigned to a single processor set. The relation  $$ have \_assigned\_threads (procset) and thread\_assigned\_to(thread) are used to denote, respectively, the set of threads assigned to  $\textit{proces}$  and processor set to which  $\textit{the real}$  is assigned.

Each processor set has a set of enabled scheduling policies, denoted by  $\epsilon$  nabled  $\epsilon$  (procset) and a maximum priority for assigned threads, denoted by  $ps\_max\_priority(procset)$ . The set of enabled scheduling policies for a thread's processor set is used to constrain the policies that can be assigned to that thread. The maximum scheduling priority for a processor set constrains the priorities that can be assigned to a newly created thread associated with that processor set.

```
ThreadAndProcessorSet
ProcessorSetExist
ProcessorsAndPortsSpecialThreadPoints\mathbf{S} . The contract of \mathbf{S} is the contract of \mathbf{S}ThreadSchedPolicy
\textit{\underline{th}}\textit{read\_assignment\_rel}: \textit{THREAD} \longleftrightarrow \textit{PROCESSOR\_SET}have\_assigned\_threads : PROCESSOR\_SET \longrightarrow \mathbb{P} \; THENEADthread\_assigned\_to : \mathit{THREAD} \rightarrow \mathit{PROCESSOR}\_\mathit{SET}e \cdot \textit{n} \cdot \textit{e} \cdot \textit{e} \cdot \textit{e} \cdot \textit{e} \cdot \textit{f} \cdot \textit{f} \cdot \textps\_max\_priority : PROCESSOR\_SET \rightarrow Zthread_assignment_rel = thread_assigned_to
have\_assigned\_threads = (\lambda\ processet : PROCESSOR\_SET\bullet thread _assignment_rel \{|\} procset \}| )
dom\_thread\_assignment\_rel = dom~thread\_selfran \underline{th}read_assignment_rel \subseteq dom ps_control_port_rel
dom\_enabled\_sp = dom ps\_max\_p\overline{ri}ority = procset\_exists\Box (ran enabled sp) \Box supported sp
ran ps\_max\_priority \subseteq Priority\_levels
```
Each processor may have an active thread. The expression  $\mathbf{\underline{a}} \mathit{ctive\_thread}(\mathit{proc})$  indicates the thread (if any) that is active on  $proc.$ 

#### **Mach Definition 93**

ThreadsAndProcessors ThreadExist  $Exist$  $active\_thread : PROCESSOR \rightarrowtail \mathit{THREAD}$ dom <u>a</u>ctive\_thread  $\subseteq$  proc\_exists ran *active\_thread*  $\subseteq t \overline{h}$ *read\_exists* 

## 4.12 Time

Each host provides a system clock. The current system time is denoted by  $host\_time$ .

## **Mach Definition 94**

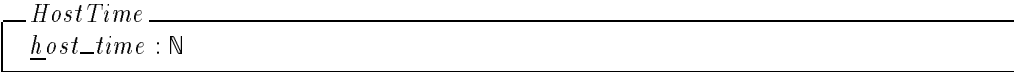

## 4.13 Devices

Each device has an associated count indicating how many times the device has been opened and not closed. We use  $\frac{d}{dx}$  evice  $\frac{1}{d}$  over  $\frac{1}{d}$  (ev) to indicate the count associated with  $dev$ . This count is incremented each time  $dev$  is opened and decremented each time  $dev$  is closed. Each device with a positive creation count has an associated device port that represents the device.

 $D$ evice Open Count $\equiv$ DevicesAndPorts  $d$  evice\_open\_count :  $DEVICE \longrightarrow N$ dom device port = {  $dev : DEVICE \mid *device\_open\_count(dev) > 0*$ }

A kernel-space device driver may supply event counters for use by user-space device drivers. An event counter is used as a semaphore for events produced by kernel-space drivers. The counter is incremented when a relevant event occurs and decremented when a thread (e.g., a user-space device driver) indicates via the **evc\_wait** trap that it wishes to process an event. Each task refers to an event by referencing its event counter. The appropriate event counter is communicated to a thread in a driver-specific way.<sup>7</sup> The expression  $\it{EVENT\_COUNTER}$ denotes the set of all event counters.

## **Mach Definition 96**

 $[EVENT\_COUNTER]$ 

Each event counter may have at most one thread, denoted by  $t$ hread waiting (evc), waiting for it. Furthermore, each thread may be waiting on at most one event counter. The number of event that are queued and waiting to be processed by a thread is denoted by  $\epsilon$ vent\_count(evc). The expression  $\frac{s}{2}$ upplying\_device denotes the kernel-space device driver that supplied the event counter.

#### **Mach Definition 97**

 $Events$ Events  $The *rad*  $Exec$   $Status$$  $thread\_waiting : EVENT\_CO UNTER \rightarrow \rightarrow THEEAD$  $event\_count : EVENT\_COUNTER \rightarrow \mathbb{Z}$  $s$ upplying\_device : EVENT\_COUNTER  $\rightarrow$  DEVICE  $dom \, \underline{e} \, \underline{ve} \, nt \underline{e} \, count = dom \, \underline{s} \, up \, p \, lying \, \underline{d} \, e \, vice$  $dom$  *thread\_waiting*  $\subseteq$  dom *event\_count* ran thread \_waiting  $\subset$ {thread : THREAD | thread  $\in$  thread exists  $\land$  Waiting  $\in$  run state(thread)}

Devices can be associated with memory objects that can then be mapped into address spaces. We use  $mapped\_devices$  to denote the set of devices that have been associated with memory objects.

## **Mach Definition 98**

```
MappedDevicesm apped \_{devices}: \mathbb P DEVICE
```
Each device has two associated queues of data records. We use  $d$ evice in(dev) and  $\frac{d}{d}e, \frac{v}{d}e$  (dev) to denote, respectively, data input and output through the device. Data read from dev is dequeued from device in(dev), and data written to dev is enqueued to  $d$  evice  $\text{\_}out(dev)$ .

<sup>7</sup> Threads may also wait for events that occur while the system is operating in kernel space (e.g., another thread becomes suspended). This is handled through a separate waiting mechanism that is not modeled in the FTLS.

## **Mach Definition 99**

 $[DEVICE\_RECORD]$ 

## **Mach Definition 100**

d evice in : DEVICE "seq DEVICE RECORD  $\underline{d}$  evice\_out :  $DEVICE \longrightarrow$  seq  $DEVICE \_RECORD$ 

Each device can have associated filters that are used to route data received through the device. Each filter has an associated port to which data accepted by the filter is delivered. Furthermore, a priority can be associated with each port to indicate the ordering when there are multiple ports associated with the filter. We use  $\frac{d}{dt}$ evice filter info(dev) to indicate the set of  $(device_{\textit{filter}}, port, filter_{\textit{priority}})$  triples associated with  $dev$ .

## **Mach Definition 101**

 $[DEVICE\_FILTER, FILTER\_PRIORITY]$ DEVICE FILTER INFO == DEVICE FILTER - PORT - FILTER PRIORITY

## **Mach Definition 102**

```
\_DeviceFilterInfo \_\_\text{device\_filter\_info}: \text{DEVICE} \longrightarrow \mathbb{P} \text{DEVICE\_FILTER\_INFO}
```
Each device has an associated status. We use  $\text{div}{i}$   $\text{div}{i}$  and  $\text{div}{i}$  to denote  $\text{div}{i}$ 's status.

## **Mach Definition 103**

 $[DEFICE\_STATUS]$ 

## **Mach Definition 104**

```
DeviceStatus
\text{device\_status}: \text{DEVICE} \longrightarrow \text{DEVICE\_STATUS}
```
## **Mach Definition 105**  $D$  and any

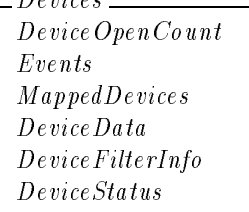

## 4.14 Summary

The data structures defined in the previous sections comprise the Mach system state. The type Mach is used to denote the set of Mach system states.

## **Mach Definition 106**

 $Process \hat{=}$  Threads  $\wedge$  TaskPriority  $\wedge$  TaskSuspendCount  $\wedge$   $E$   $multio$   $n$   $Vector$  $Ipc \hat{=}$  PortNameSpace  $\wedge$  RegisteredRights  $\wedge$  Notifications  $\land$  PortSummary  $\land$  PortClasses  $\land$  Messages  $\textit{Processor} \ \widehat{=} \ \textit{HostsAndProcessors} \land \textit{ProcessorAndProcessorSet} \land \textit{TaskAndProcessorSet}$  $\wedge$  ThreadAndProcessorSet  $\wedge$  ThreadsAndProcessors

## **Mach Definition 107**

 $Mach$ <sub>\_</sub>  $Exist$ Process Ipc Processor MemorySystem HostTime Devices  $m$ anager = receiver  $\circ$  object\_port

# *Section 5* **DTOS State Extensions**

This section describes extensions to the base Mach microkernel state that are needed to support the DTOS kernel. The DTOS kernel is intended to support a wide range of policies. Thus, the state components described in this section are independent of any specific access control policy.

In general, an access control policy consists of three components. First, security attributes must be associated with the subjects accessing entities in the system. Second, security attributes must be associated with the entities in the system that subjects access. Finally, a rule must be defined that indicates the set of accesses that a subject with a given attribute can make to an entity with a given attribute. To provide policy flexibility, the DTOS kernel abstracts the security attributes associated with specific policies into sets of*security identifiers*. Although the kernel relies upon a security server to define the policy to be enforced, the kernel maintains a cache of accesses previously authorized by the security server.

In addition to providing a framework for access control policies, the DTOS kernel also enhances the security of the Mach IPC mechanism.

The organization of this section is as follows:

- Section 5.1, **Subject Security Information**, describes the security information recorded for subjects.
- Section 5.2, **Object Security Information**, describes the security information recorded for objects.
- Section 5.3, **Security Identifiers for Access Computations**, describes some security identifiers used only in access computations.
- Section 5.4, **Permissions**, describes the permissions enforced in DTOS.
- Section 5.5, **Access Vector Cache**, describes the DTOS kernel's access vector cache.
- **Section 5.6, Message Security Information**, describes the security information associated with messages to enhance the security of the Mach IPC mechanism.
- Section 5.7, **Task Creation Information**, describes information associated with tasks to enhance the security of the Mach approach for process initiation.
- Section 5.8, **Server Ports**, describes ports used by the kernel for communication with other servers.
- Section 5.9, **Memory Region Protections**, describes information associated with regions to allow the DTOS kernel to enforce access.

## 5.1 Subject Security Information

Subjects in DTOS are threads executing within tasks. Each task has a*subject security identifier* (SSI). The set SSI denotes the set of all SSIs.

We will occasionally need to identify two distinct components of each SID, a*mandatory* security identifier (MID) and an *authentication* identifier (AID). We use the types MID and AID to denote, respectively, MIDs and AIDs. The functions  $Ssi\_to\_mid$  and  $Ssi\_to\_aid$  are used to map SSIs to MIDs and AIDs.

#### **DTOS Kernel Definition 1**

 $[SSI]$ [*MID*, *AID*]  $Ssi\_to\_mid$  :  $SSI \longrightarrow MID$  $Ssi\_to\_aid :SSI \longrightarrow AID$ 

The expressions  $task\_sid(task)$ ,  $task\_mid(task)$  and  $task\_aid(task)$  are used to denote the SSI, MID and AID associated with a task. The expression  $thread\_sid(thead)$  denotes the SSI associated with a thread. It is defined to be the SSI of its parent task.

#### **DTOS Kernel Definition 2**

SubjectSid TaskExist ThreadExist TasksAndThreads  $task\_sid : TASK \rightarrow SST$  $task\_mid$  :  $TASK \rightarrow MID$  $task\_aid : TASK \rightarrow AID$  $thread\_sid : THREAD \rightarrow SSI$  $dom \, \underline{t} \, \underline{a} \, s \, \underline{k} = \underline{b} \, \underline{b} \, \underline{b} \, \underline{c} \, \underline{c} \, \underline{d} = \underline{b} \, \underline{d} \, \underline{d} \, \underline{d} = \underline{b} \, \underline{d} \, \underline{d} \, \underline{d} = \underline{b} \, \underline{d} \, \underline{d} \, \underline{d} \, \underline{e} \, \underline{c} \, \underline{c} \, \underline{c} \, \underline{d} \, \underline{d}$ dom thread  $\_sid = th$ read  $\_exists$  $task\_mid = Ssi\_to\_mid$  o  $task\_sid$  $task\_aid = Ssi\_to\_aid \circ task\_sid$  $thread\_sid = task\_sid \circ owning\_task$ 

## 5.2 Object Security Information

Each port has an associated *object security identifier* (OSI) that represents the security attributes associated with the port. Similarly, each memory region has an associated OSI. The set OSI denotes the set of all OSIs.

The functions  $Osi_to_mid$  and  $Osi_to_aid$  are used to map OSIs to MIDs and AIDs.

## **DTOS Kernel Definition 3**

```
[OSI]
```

```
Osi\_to\_mid : OSI \longrightarrow MIDOsi\_to\_aid : OSI \longrightarrow AID
```
The expressions  $\text{port\_sid}(\text{port})$ ,  $\text{port\_mid}(\text{port})$  and  $\text{port\_aid}(\text{port})$  are used to denote the OSI, MID and AID associated with a port.

## **DTOS Kernel Definition 4**

 $PortSid$  $\sim$   $\sim$   $\sim$   $\sim$   $\sim$   $\sim$   $\sim$   $\sim$ PortExist  $\mathit{port\_sid} : \mathit{PORT} \rightarrow \mathit{OSI}$  $\overline{p}$ ort\_mid :  $\overline{P}ORT \rightarrow MID$  $port\_aid : PORT \rightarrow AID$  $dom\,port\_sid = dom\,port\_mid = dom\,port\_aid = port\_exists$  $port\overline{\_mid}mid = Osi\_to\_mid$  o port\_sid  $\textit{port\_aid} = \textit{Osi\_to\_aid} \circ \textit{port\_sid}$ 

Each task and thread has a self port on which the kernel receives requests to perform an action on the task or thread. The OSI of the self ports is derived from the SSI of the corresponding task. The expressions  $Task\_port\_sid(ssi)$  and  $Thread\_port\_sid(ssi)$  indicate the corresponding OSIs. When memory is allocated, it is labeled with an OSI that is derived from the SSI of the owning task. The expression  $Default\_vm\_port\_sid(ssi)$  indicates the derived OSI. Similarly, when a port is created, it is labeled with an OSI derived from the SSI of the task in whose IPC name space it is allocated. The expression  $Default\_port\_sid(ssi)$  indicates the derived OSI.

#### **DTOS Kernel Definition 5**

 $Task\_port\_sid :SSI \longrightarrow OSI$  $Thread\_port\_sid :SSI \longrightarrow OSI$  $\mathit{Default\_vm\_port\_sid}$  :  $\mathit{SSI}\longrightarrow\mathit{OSI}$  $\textit{Default\_port\_sid}:SSI \longrightarrow OSI$ disjoint  $\text{tan}$  Task port sid ; ran Thread port sid ; ran  $\text{Default\_vm\_port\_sid}$ , ran  $\text{Default\_port\_sid}$ 

KernelPortSid KernelPortSid TasksAndThreads SpecialPurposePorts  $SubirectSid$ SubjectSid  $PortSid$  $\forall$  task : task\_exists • port\_sid(task\_self(task)) = Task\_port\_sid(task\_sid(task))  $\forall \overline{th} \, read : thread\_exists$ •  $port\_sid(thread\_self(thread)) = Thread\_port\_sid(task\_sid(owning\_task(thread)))$ 

The expressions  $page\_sid(task, page\_index)$ ,  $page\_mid(task, page\_index)$ and  $page\_aid(task, page\_index)$  are used to denote the OSI, MID and AID associated with a page. Note that  $page\_sid$  effectively associates an OSI with each allocated address in a task's address space. If a page is managed and the manager is not the default memory manager, then the SID of the page is derived from the SID of the pager port of the object containing the page. The derivation of page SIDs from pager port SIDs is modeled by the function  $Pp\_to\_page\_sid$ .

#### **DTOS Kernel Definition 6**

 $\vert$  Pp\_to\_page\_sid : OSI  $\rightarrow$  OSI

## **DTOS Kernel Definition 7**

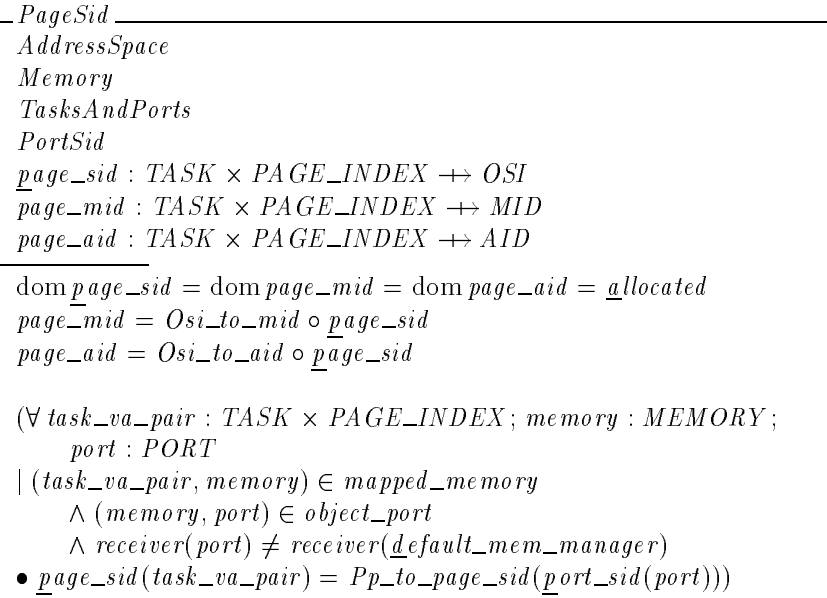

*Editorial Note:* Need to figure out if their is a better way to check that the memory is not being paged by the default memory manager.

## **DTOS Kernel Definition 8**

 $ObjectSid$  $PortSid$ KernelPortSid PageSid dom  $Pp\_to\_page\_sid \subseteq \text{ran } port\_sid$ ran  $Pp\_to\_page\_sid$   $\subseteq$  ran  $page\_sid$ 

## 5.3 Security Identifiers for Access Computations

Access computations in the DTOS kernel are generally made based upon the SSI of the task accessing an object and the OSI of the accessed object. This section discusses a few special cases in which other security identifiers are used.

Sometimes kernel requests can have side effects resulting in outcalls from the kernel, for instance, to deliver dead name notifications. For fine grained control over such operations it is desirable to distinguish between the kernel sending such a message to a port as a side effect of another request and the client directly sending a message to the port. To provide for this, such side effects are sometimes controlled based not upon the SSI of the client but upon an SSI derived from the client's SSI and indicating that it is the kernel acting on behalf of a client with the given SSI. The function  $Derive\_kernel\_as$  maps an SSI  $s_1$  to the derived SSI  $s_2$  representing the kernel acting on behalf of a task with SSI  $s_1$ . We use  $\text{ker} n \cdot l_{as}(task)$  to denote the derived SSI indicating the kernel acting on behalf of a task  $task$ .

## **DTOS Kernel Definition 9**
$\left|$  Derive\_kernel\_as : SSI  $\rightarrow$  SSI

 $\_KernelAs \, \_$  $SubjectSid$ were generated and stated the stated of the stated stated in the state of the stated stated in the state of the  $kernel\_as : TASK \longrightarrow SST$  $kernel\_as = \underline{task\_sid}$ ; Derive\_kernel\_as

One of the features of Mach is that it allows tasks to perform operations on other tasks that have not traditionally been provided by operating systems. For example, Mach allows tasks to access memory regions in other tasks while one of the features of traditional operating systems is the separation of address spaces. To provide finer control over task accesses, we define  $Task\_self\_sid$  to be a value to be used in access computations governing accesses a task makes to itself. Similarly, we use  $Thread\_self\_sid$  to be a value to be used in access computations governing accesses a task makes to threads that it owns. The security policy should normally be defined in such a way as to prevent any kernel entities from being assigned  $Task\_self\_sid$  or Thread self sid as their SID.<sup>8</sup> Instead, these SIDs indicate to security servers that the kernel requires an access computation to be performed between a task and the task itself or between a task and one of the task's threads. One potential use of this finer control would be to contain a faulty task by preventing it from corrupting other tasks having the same SID.

We define task target (task<sub>1</sub>, task<sub>2</sub>) to be the OSI of task<sub>2</sub>'s self port if task<sub>1</sub> and task<sub>2</sub> are different and  $Task\_self\_sid$ , otherwise. Analogously, we define thread target (task, thread) to be the OSI of thread's self port if thread does not belong to task and  $Thread\_self\_sid$ , otherwise. When  $task_1$  attempts to operate on  $task_2$ , the kernel enforces accesses on the pair  $(\textit{task\_sid}(\textit{task}_1), \textit{task\_target}(\textit{task}_1, \textit{task}_2))$ . Analogously, operations that  $\textit{task}$  performs on thread are governed by the accesses recorded for  $(t \, ask\_sid(task))$ , thread  $_t \, target(task, thread))$ . This allows separate permissions sets to be applied when a task operates on itself versus operating on another process with the same SSI.

#### **DTOS Kernel Definition 10**

Task self sid :OSI The self-contract self-contract self-contract self-contract self-contract self-contract self-contract self-contract self-contract self-contract self-contract self-contract self-contract self-contract self-contract self-con Task self sid 6= Thread self sid

#### **DTOS Kernel Definition 11**

<sup>8</sup> This property is not guaranteed by the kernel. For example, a **mach port allocate secure** request may specify a self SID as the SID for the newly created port. If the security server allows the client to add a name to the target task and allows the target task to hold a receive right for a port with the specified SID, the request will succeed and the port will be labeled with a self SID.

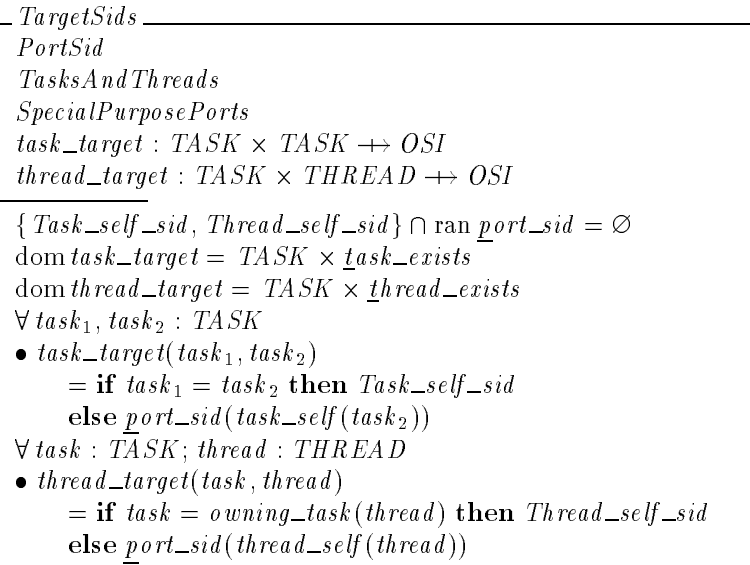

*Editorial Note:*

In the prototype  $Task\_self\_sid$  and  $Thread\_self\_sid$  are not implemented as constants. Rather, they are derived from the corresponding subject SID in the same way as the derived SIDs  $Task\_port\_si\check{d}$ ,  $Thread\_port\_sid$ ,  $Default\_vm\_port\_sid$  and  $Default\_port\_sid$  which are described above. Given the way the self SIDs are used the two approaches are equivalent.

## 5.4 Permissions

The DTOS security policy constrains when clients may obtain*services*. The security policy is enforced by:

- associating a set of allowed permissions $^\circ$  with each SSI-OSI pair,
- associating a set of required permissions with each service, and
- **granting service only when the required permissions are contained in the allowed per**missions for the client to the target for the operation.

The set PERMISSION denotes the set of all permissions. This set contains permissions governing kernel services as well as permissions governing services provided by user space servers.

The set  $Kernel_{\neg}$  permission is used to denote the subset of PERMISSION that governs kernel services.

#### **DTOS Kernel Definition 12**

[PERMISSION]

Kernel\_permission : P PERMISSION

<sup>9</sup> Note that the terms *access vector*, *service vector*, and *permission set* are used somewhat interchangeably.

The elements of  $Kernel\_permission$  are enumerated in subsections 5.4.1-5.4.14. The operator *Values* partition is formally defined in Appendix B. Informally, the expression  $\langle val_1, \ldots, val_n \rangle$  Values *partition S* denotes that the values  $val_1, \ldots, val_n$  are unique values that together comprise the set  $val\_set$ .

#### 5.4.1 IPC Permissions

The DTOS kernel enforces the following "IPC" permissions:  $Can\_receive$ ,  $Can\_send$ , Hold\_receive, Hold\_send, Hold\_send\_once, Interpose, Map\_vm\_region, Set\_reply, Specify, Transfer\_ool, Transfer\_receive, Transfer\_rights, Transfer\_send, Transfer\_send\_once. We use  $Ipc\_permissions$  to denote this set of permissions.

#### **DTOS Kernel Definition 13**

Ipc\_permissions: P PERMISSION  $Can\_receive, Can\_send, Hold\_receive,$  $Hold\_send$ ,  $Hold\_send\_once$ ,  $Interpose$ ,  $Map\_vm\_region, Set\_reply, Specify,$  $Transfer\_ool$ ,  $Transfer\_receiver\_request$ ,  $Transfer\_right$ ,  $Transfer\_send\_once$  : PERMISSION

 ${Can\_receive, Can\_send, Hold\_receive, Hold\_send, Hold\_send\_once, Interpose, }$  $Map\_vm\_region, Set\_reply, Specify, Transfer\_ool, Transfer\_receive,$  $Transfer\_rights$ ,  $Transfer\_send$ ,  $Transfer\_send\_once$ Values\_partition Ipc\_permissions

## 5.4.2 Port Permissions

The DTOS kernel enforces the following permissions on port requests:  $Add\_name$ , Alter\_pns\_info, Extract\_right, Lookup\_ports, Manipulate\_port\_set, Observe\_pns\_info, Port\_rename, Register\_notification, Register\_ports, Remove\_name. We use Port\_permissions to denote this set of permissions.

## **DTOS Kernel Definition 14**

Port\_permissions :  $P$  PERMISSION  $Add\_name$ ,  $Alterners\_info$ ,  $Extract\_right$ ,  $Lookup\_ports$ ,  $Manipulate\_port\_set$ ,  $Observe\_pns\_info$ ,  $Port\_rename$ ,  $Register\_notification$ ,  $Register\_ports$ ,  $Remove\_name$  : PERMISSION  $\{Add\_name, Alter\_ps\_info, Extract\_right, Lookup\_ports,\$ <br>Manipulate \_port\_set, Observe\_pns\_info, Port\_rename,

#### 5.4.3 VM Permissions

#### The DTOS kernel enforces the following permissions on VM requests:

Access\_machine\_attribute, Allocate\_vm\_region, Chg\_vm\_region\_prot, Copy\_vm, Deallocate\_vm\_region, Get\_vm\_region\_info, Get\_vm\_statistics, Read\_vm\_region,  $Set\_vm\_region\_inherit$ ,  $Wire\_vm\_for\_task$ ,  $Write\_vm\_region$ . We use  $Vm\_permissions$  to denote this set of permissions.

## **DTOS Kernel Definition 15**

Vm\_permissions : P PERMISSION  $Access\_machine\_attribute$ , Allocate\_vm\_region,  $Chg\_vm\_region\_prot$ ,  $Copy\_vm, \t Deallocate\_vm\_region, Get\_vm\_region\_info,$  $Get\_vm\_statistics$ ,  $Read\_vm\_region$ ,  $Set\_vm\_region\_inherit$ ,  $Wire\_vm\_for\_task$ ,  $Write\_vm\_region$ : PERMISSION

 $\{Access\_machine\_attribute, Allocate\_vm\_region, Chg\_vm\_region\_prot,$  $Copy\_vm$ , Deallocate\_vm\_region,  $Get\_vm\_region\_info$ ,  $Get\_vm\_statistics$ ,  $Read\_vm\_region, Set\_vm\_region\_inherit, \textit{Wire\_vm\_for\_task},$  $Write\_vm\_region}$ Values\_partition Vm\_permissions

#### 5.4.4 Memory Object Permissions

The DTOS kernel enforces the following permissions on memory requests:  $Have\_execute$ , Have\_read, Have\_write, Page\_vm\_region. We use  $Memory\_object\_permissions$  to denote this set of permissions.

## **DTOS Kernel Definition 16**

 $Memory\_object\_permissions : P\ PERMISSION$  $Have\_execute$ ,  $Have\_read$ ,  $Have\_write$ ,  $Page\_vm\_region$ : PERMISSION  $\langle Have\_exec \,ute, Have\_read, Have\_write, Page\_vm\_region \rangle$ Values\_partition Memory\_object\_permissions

## 5.4.5 Pager Permissions

The DTOS kernel enforces the following permissions on pager requests:  $Change\_page\_locks$ , Destroy\_object, Get\_attributes, Invoke\_lock\_request, Make\_page\_precious, Provide\_data, Remove\_page, Revoke\_ibac, Save\_page, Set\_attributes, Set\_ibac\_port, Supply\_ibac. We use Pager\_permissions to denote this set of permissions.

## **DTOS Kernel Definition 17**

83-0902024A001 Rev A 1.21, 4 December 1996

Pager\_permissions : P PERMISSION  $Change\_page\_locks$ ,  $Destroy\_object$ ,  $Get\_attributes$ ,  $Inveke\_lock\_request, Make\_page\_precious, Provide\_data,$  $Remove\_page$ ,  $Revole\_ibac$ ,  $Save\_page$ ,  $Set\_attributes, Set\_ibac\_port, Supply\_ibac$ : PERMISSION  $\{Change\_page\_locks, \,Destroy\_object, \, Get\_attributes, \, Invoke\_lock\_request, \}$  $Make\_page\_precision$  ;  $Provide\_data$ ,  $Remove\_page$ ,  $Re$   $move\_page$ ,  $Re$   $voke\_ibac$ ,  $Save\_page$ ,

 $Set\_attributes$ ,  $Set\_ibac\_port$ ,  $Supply\_ibac$ Values\_partition Pager\_permissions

#### 5.4.6 Thread Permissions

The DTOS kernel enforces the following permissions on thread requests:  $Abort\_thread$ , Abort\_thread\_depress, Assign\_thread\_to\_pset, Can\_swtch, Can\_swtch\_pri, Depress\_pri, Get\_thread\_assignment, Get\_thread\_exception\_port, Get\_thread\_info, Get\_thread\_kernel\_port, Get\_thread\_state, Initiate\_secure, Raise\_exception, Resume\_thread, Sample\_thread,  $Set\_max\_thread\_priority$ ,  $Set\_thread\_exception\_port$ ,  $Set\_thread\_kernel\_port$ ,  $Set\_thread\_policy$ ,  $Set\_thread\_priority$ ,  $Set\_thread\_state$ ,  $Suspend\_thread$ ,  $Switch\_thread$ ,  $Terminate\_thread$ ,  $I$ Wait\_evc, Wire\_thread\_into\_memory. We use  $Thread\_permissions$  to denote this set of permissions.

## **DTOS Kernel Definition 18**

```
Thread permissions : P PERMISSION
Abort_thread, Abort_thread_depress, Assign_thread_to_pset,
Can\_such, Can\_such\_pri, Depress\_pri,
Get\_thread\_assignment, Get\_thread\_exception\_port, Get\_thread\_ingGet\_thread\_kernel\_port, Get\_thread\_state, Initiate\_secure,
Raise\_exception, Resume\_thread, Sample\_thread,Set\_max\_thread\_priority, Set\_thread\_exception\_port, Set\_thread\_kernel\_port,
Set\_thread\_policy, Set\_th\, \\ \textcolor{red}{\color{blue}}\ \textcolor{blue}{Set\_th\,read\_state},Suspend\_thread, Switch\_thread, Terminate\_thread,
Wait\_eve, Wire\_thread\_into\_memory:<br>PERMISSION
\{A\,bot\} thread, A\,bot\} thread A\,epsilon\ are s, A\,ssign\_th\,read\_to\_pset, Can\_such,
          Can\_such\_pri, Depress\_pri, Get\_thread\_assignment,
          Get\_thread\_exception\_port, Get\_thread\_info, Get\_thread\_kenel\_port,Get\_thread\_state, Initiate\_sec are, Raise\_exception, Result Res and f,
          Sample\_th\, read, Set\_max\_th\, read\_priority, Set\_th\, read\_exception\_port,
          Set\_th\,real\_kernel\_port, Set\_th\,real\_policy, Set\_th\,real\_priority,Set\_th\,read\_state, Suspend\_thread, Switch\_th\,read, Terminate\_thread,
          Wait\_evc, \textit{Wire\_th read\_into\_memory}Values_partition Thread_permissions
```
#### 5.4.7 Task Permissions

The DTOS kernel enforces the following permissions on task requests:  $Add\_thread$ ,  $Add\_thread\_secure, Assign\_task\_to\_pset, Change\_sid, Chg\_task\_priority, Create\_task,$ Create\_task\_secure, Cross\_context\_create, Cross\_context\_inherit, Get\_emulation,  $Get\_task\_assignment$ ,  $Get\_task\_boot\_port$ ,  $Get\_task\_exception\_port$ ,  $Get\_task\_info$ , Get\_task\_kernel\_port, Get\_task\_threads, Make\_sid, Resume\_task, Sample\_task, Set\_emulation, Set\_ras, Set\_task\_boot\_port, Set\_task\_exception\_port, Set\_task\_kernel\_port, Suspend\_task,  $Terminate\_task$ ,  $Transition\_sid$ . We use  $Task\_tasks\_permissions$  to denote this set of permissions.

# **DTOS Kernel Definition 19**

 $Task\_task\_permissions$ :  $P \text{ } PERMISSION$  $Add\_thread$ ,  $Add\_thread\_secure$ ,  $Assign\_task\_to\_pset$ ,  $Change\_sid, Chg\_task\_priority, Create\_task,$  $Create\_task\_secure, Cross\_context\_create, Cross\_context\_inhert,$  $Get\_emulation, Get\_task\_assignment, Get\_task\_boot\_port,$  $Get\_task\_exception\_port, Get\_task\_info, Get\_task\_kernel\_port,$  $Get\_task\_threads, Make\_sid, Resume\_task,$  $Sample\_task, Set\_emulation, Set\_ras,$  $Set\_task\_boot\_port, Set\_task\_exception\_port, Set\_task\_kernel\_port,$  $Suspend\_task$ , Terminate $\_task$ , Transition $\_sid$ :<br>PERMISSION  $\AA dd\_thread$ ,  $Add\_thread\_secure$ ,  $Assign\_task\_to\_pset$ ,  $Change\_sid$ ,  $Chg\_task\_priority$ ,  $Create\_task$ ,  $Create\_task\_secure$ ,  $Cross\_context\_create, Cross\_context\_inherit, Get\_emulation,$  $Get\_task\_assignment, Get\_task\_boot\_port, Get\_task\_exception\_port,$  $Get\_task\_info, Get\_task\_kernel\_port, Get\_task\_threads, Make\_sid,$  $\emph{Resume\_task, Sample\_task, Set\_emulation, Set\_ras, Set\_task\_boot\_port,}$ 

We use  $Task\_permissions$  to denote the union of  $Task\_task\_permissions$ ,  $Port\_permissions$ , and  $Vm\_permissions.$ 

 $Set\_task\_exception\_port, Set\_task\_kernel\_port, Suspend\_task,$ 

## **DTOS Kernel Definition 20**

Task\_permissions :  $P$  PERMISSION

 $Terminate\_task$ ,  $Transition\_sid$  $Values\_partition$  Task\_task\_permissions

 $\langle$  Port permissions,  $Vm$  permissions, Task task permissions partition Task permissions

## 5.4.8 Host Name Port Permissions

The DTOS kernel enforces the following permissions on host name port requests:  $Create\_pset$ ,

Flush\_permission, Get\_audit\_port, Get\_authentication\_port, Get\_crypto\_port, Get\_default\_pset\_name, Get\_host\_control\_port, Get\_host\_info, Get\_host\_name, Get\_host\_version, Get\_negotiation\_port, Get\_network\_ss\_port, Get\_security\_master\_port, Get\_security\_client\_port, Get\_special\_port, Get\_time, Pset\_names, Set\_audit\_port,  $Set\_authorlication\_port$ ,  $Set\_crypto\_port$ ,  $Set\_negotation\_port$ ,  $Set\_network\_ss\_port$ , Set\_security\_master\_port, Set\_security\_client\_port, Set\_special\_port. We use Host\_name\_port\_permissions to denote this set of permissions.

## **DTOS Kernel Definition 21**

Host\_name\_port\_permissions :  $P$  PERMISSION  $Create\_pset$ ,  $Flush\_permission$ ,  $Get\_audit\_port$ ,  $Get\_author \rightarrow port, Get\_crypto\_port, Get\_default\_pset\_name,$  $Get\_host\_control\_port, Get\_host\_info, Get\_host\_name,$  $Get\_host\_version$ ,  $Get\_negotiation\_port$ ,  $Get\_network\_ss\_port$ ,  $Get\_security\_master\_port, Get\_security\_client\_port, Get\_special\_port,$  $Get\_time$ ,  $Pset\_names$ ,  $Set\_audit\_port$ ,  $Set\_author\_port, Set\_crypto\_port, Set\_negotiation\_port,$  $Set\_network\_ss\_port, Set\_security\_master\_port, Set\_security\_client\_port,$  $Set\_special\_port$ : PERMISSION  ${Create\_pset, Fluxh\_permission, Get\_audit\_port},$  $Get\_authorication\_port, Get\_crypto\_port, Get\_default\_pset\_name$ ,  $Get\_host\_control\_port, Get\_host\_info, Get\_host\_name, Get\_host\_version,$  $Get\_negotiation\_port, Get\_network\_ss\_port, Get\_security\_master\_port,$  $Get\_security\_client\_port, Get\_special\_port, Get\_time,$  $Pset\_names$ ,  $Set\_audit\_port$ ,  $Set\_author to n\_port$ ,  $Set\_crypto\_port, Set\_negotiation\_port, Set\_network\_ss\_port,$  $Set\_security\_master\_port, Set\_security\_client\_port, Set\_special\_port \rangle$ Values\_partition Host\_name\_port\_permissions

#### 5.4.9 Host Control Port Permissions

The DTOS kernel enforces the following permissions on host control port requests: Get\_boot\_info, Get\_host\_processors, Pset\_ctrl\_port, Reboot\_host, Set\_default\_memory\_mgr,  $Set\_time$ , Wire $\_thread$ , Wire $\_vm$ . We use  $Host\_control\_port\_permissions$  to denote this set of permissions.

#### **DTOS Kernel Definition 22**

Host\_control\_port\_permissions : P PERMISSION  $Get\_boot\_info$ ,  $Get\_host\_processors$ ,  $Pset\_ctrl\_port$ ,  $Reboot\_host, Set\_default\_memory\_mgr, Set\_time,$  $Wire\_thread$ ,  $Wire\_vm$ : PERMISSION

 $\{Get\_boot\_info, Get\_host\_processors, \, \allowbreak \}$   $Pset\_ctrl\_port, \allowbreak \allowbreak \; \allowbreak \}$   $Robot\_host,$  $Set\_default\_memory\_mgr, Set\_time,Wire\_thread,Wire\_vm}$ Values\_partition Host\_control\_port\_permissions

#### 5.4.10 Processor Permissions

#### The DTOS kernel enforces the following permissions on processor requests:

 $Assign\_processor\_to\_set$ ,  $Get\_processor\_assignment$ ,  $Get\_processor\_info$ ,  $May\_control\_processor$ . We use *Processor\_permissions* to denote this set of permissions.

#### **DTOS Kernel Definition 23**

Processor\_permissions : P PERMISSION  $\textit{Assign\_processor\_to\_set}, Get\_processor\_assignment}, Get\_processor\_info,$  $May\_control\_processor$ : PERMISSION  $\{Assign\_processor\_to\_set, Get\_processor\_assignment, Get\_processor\_info,$  $May\_control\_processor$ Values\_partition Processor\_permissions

#### 5.4.11 Processor Set Name Port Permissions

The DTOS kernel enforces the following permissions on processor set name port requests:  $Get\_pset\_info$ . We use  $Procset\_name\_port\_permissions$  to denote this set of permissions.

#### **DTOS Kernel Definition 24**

```
Procset_name_port_permissions : P PERMISSION
Get\_pset\_info: PERMISSION\langle Get\_pset\_info \rangleValues_partition Procset_name_port_permissions
```
## 5.4.12 Processor Set Control Port Permissions

The DTOS kernel enforces the following permissions on processor set control port requests: Assign\_processor, Assign\_task, Assign\_thread, Chg\_pset\_max\_pri, Define\_new\_scheduling\_policy, Destroy\_pset, Invalidate\_scheduling\_policy, Observe\_pset\_processes. We use Procset\_control\_port\_permissions to denote this set of permissions.

## **DTOS Kernel Definition 25**

Procset\_control\_port\_permissions : P PERMISSION  $A\,ssign\_processor, \,A\,ssign\_task, \,A\,ssign\_th\,read$ ,  $Chg\_pset\_max\_pri$ ,  $Define\_new\_scheduling\_policy$ ,  $Destroy\_pset$ ,  $Invalidate\_scheduling\_policy, Observe\_pset\_processes:$ **PERMISSION**  $\{A \, \textit{ssign\_processor}, \, A \, \textit{ssign\_task}, \, A \, \textit{ssign\_thread}, \, \textit{Chg\_pset\_max\_pri}, \}$ 

 $Define\_new\_sched$ *uling\_policy*,  $Destroy\_pset$ ,  $Invalidate\_ scheduling\_policy, Observe\_pset\_processes$ ) Values\_partition Procset\_control\_port\_permissions

We use Procset\_permissions to denote the union of Procset\_name\_port\_permissions and  $Procset\_control\_port\_permissions.$ 

## **DTOS Kernel Definition 26**

Procset\_permissions :  $P$  PERMISSION

 $\langle Procset\_name\_port\_permissions, Procset\_control\_port\_permissions \rangle$ partition Procset\_permissions

#### 5.4.13 Device Permissions

The DTOS kernel enforces the following permissions on device requests:  $Close\_device$ , Control\_pager, Get\_device\_status, Map\_device, Open\_device, Read\_device, Set\_device\_filter, Set\_device\_status, Write\_device. We use Device\_permissions to denote this set of permissions.

# **DTOS Kernel Definition 27**

Device\_permissions : P PERMISSION Close\_device, Control\_pager, Get\_device\_status,<br>Map\_device, Open\_device, Read\_device,  $Set\_device\_filter, Set\_device\_status, Write\_device:$ PERMISSION  $h(Close\_device, Control\_paper, Get\_device\_status, Map\_device, Open\_device,$  $Read\_device, Set\_device\_filter, Set\_device\_status, Write\_device \}$  $Values\_partition\ Device\_permissions$ 

## 5.4.14 Kernel Reply Port Permissions

The DTOS kernel enforces the following permissions on requests sent to kernel reply ports: Provide\_permission. We use Kernel\_reply\_permissions to denote this set of permissions.

# **DTOS Kernel Definition 28**

 $Kernel_{\text{pre}}$  reply-permissions :  $P$  PERMISSION  $Provide\_permission$ : PERMISSION  $\langle Provide\_permission \rangle$  $Values\_partition$   $Kernel\_reply\_permissions$ 

We do not require that all of the above sets of permissions be non-overlapping. The only such requirement is that the  $Ipc\_permissions$  do not overlap with any of the other sets. This is consistent with the current prototype in which permissions are simply integers specifying positions in access vectors. Because there are different types of access vector depending upon the type of target object, multiple permissions may specify the same access vector position. Every vector contains the IPC permissions stored at the same positions.

## **DTOS Kernel Definition 29**

Ipc\_permissions  $\nonumber \cap (\textit{Memory\_object\_permissions} \cup \textit{Page} \textit{r\_permissions})$  $\cup$  Thread *permissions*  $\cup$  Task *permissions*  $\cup$  Host\_name\_port\_permissions  $\cup$  Host\_control\_port\_permissions  $\cup$  Processor\_permissions  $\cup$  Procset\_permissions  $\cup$  Device permissions  $\cup$  Kernel reply permissions )

# 5.5 Access Vector Cache

The kernel receives an access decision from the security server as  $a\frac{R}{u}$   $i$   $nq$ . Each ruling consists of:

- $\blacksquare$  ssi a subject security identifier
- $\bullet$  *osi* an object security identifier
- $\blacksquare$  access\_vector a set of granted permissions between the ssi and osi
- $\bullet$  control vector the set of granted permissions which are allowed to be cached in the kernel for later access
- $\bullet$  expiration\_value the time at which the cached permissions expire

#### **DTOS Kernel Definition 30**

Ruling  $ssi$   $SSI$ osi : OSI  $access\_vector : P\ PERMISSION$  $control\_vector: \mathbb{P}$   $PERMISSION$  $ext{e}$  expiration value : N

*Review Note:*

We need to be careful not to get bit by using ssi and  $\delta$ si in  $Ruling$ , since they are often used as "variables" also. Or else we could rename them here.

A ruling is usable for a given ssi and osi if the ssi and osi match those in the ruling and the ruling has not expired. The expression  $Usable\_ruling(ssi, osi, time)$  denotes the set of all such rulings with respect to  $ssi$ ,  $osi$  and  $time$ , the time at which the ruling is consulted. When a ruling is initially received by the kernel, the kernel need only check the access vector and expiration time to see if a permission is granted. This is reflected by the function  $Ruling\_allow(rule, ssi, osi)$ which returns the set of permissions in the access vector of *ruling* if ssi and osi are the same as in ruling.

*Editorial Note:* The prototype does not currently check the expiration time in these cases, but we plan to correct this.

#### **DTOS Kernel Definition 31**

Usable **-** and a strip is stripped and the strip of the strip of the strip of the strip of the strip of the strip Ruling al lows : Ruling - SSI - OSI - " PERMISSION  $\forall$  ruling : Ruling; ssi : SSI; osi : OSI; time : N; permission : PERMISSION  $\bullet$  (ruling  $\in$  Usable ruling(ssi, osi, time)  $\Leftrightarrow$  (ssi = ruling ssi)  $\wedge$  osi = ruling.osi  $\wedge$  time  $\langle$  ruling.expiration value))  $\land$  permission  $\in$  Ruling allows (ruling, ssi, osi, time)  $\Leftrightarrow$  (ruling  $\in$  Usable ruling(ssi, osi, time)  $\land$  permission  $\in$  ruling access vector)

To enhance performance, the kernel is permitted to cache the rulings provided by security servers. A cached ruling is usable for a given  $ssi$ ,  $osi$  and permission if the  $ssi$  and  $osi$  match those in the ruling, the permission is in the *control\_vector* and the ruling has not expired. The expression  $Usable\_cache\_ruling(ssi, osi, permission, time)$  denotes the set of all such rulings. Once cached, a ruling grants a particular *permission* from ssi to osi if the ruling is

usable and the permission is included in the  $access\_vector$ . This is reflected by the function  $Cached\_ruling\_allows(ruling, ssi, osi, time)$ , where time is the time at which the ruling is consulted.

# **DTOS Kernel Definition 32**

, which can be called a permitted ruling to the contract of the contract of the contract of the contract of the contract of the contract of the contract of the contract of the contract of the contract of the contract of th carried ruling alone in Ruling - Robert Color - In the Company of the Color State of the Color Color Color Color  $\forall$  ruling : Ruling; ssi : SSI; osi : OSI; time : N; permission : PERMISSION  $\bullet$  (ruling  $\in$  Usable cached ruling(ssi, osi, permission, time)  $\Leftrightarrow$  (ruling  $\in$  Usable ruling(ssi, osi, time)  $\land$  permission  $\in$  ruling.control\_vector))  $\wedge$  (permission  $\in$  Cached ruling allows (ruling, ssi, osi, time)  $\Leftrightarrow$  (ruling  $\in$  Usable cached ruling(ssi, osi, permission, time)  $\land$  permission  $\in$  ruling.access vector))

The kernel cache is a set of rulings, represented by  $\mathcal{L}$  ache. There may only be one unexpired ruling in the cache for each (ssi, osi) pair. The function  $cache\_allows(ssi, osi)$  returns the set of permissions granted to the  $(ssi, osi)$  pair by the rulings in the cache according to the function Cached ruling allows. The quadruple (ssi, osi, permission, ruling) is in cached ruling avail if and only if  $ruling$  is in the cache and it is usable for ssi, osi and permission at the current time.

# **DTOS Kernel Definition 33**

```
KernelCachec \cdot c \cdot c \cdot c \cdot r Ruling
 cache al lows : SSI - SSI - SSI - SSI - SSI - SSI - SSI - SSI - SSI - SSI - SSI - SSI - SSI - SSI - SSI - SSI
 cashed ruling available ruling in the cashed ruling of the cashed ruling of the cashed ruling of the cashed ruling of the cashed ruling of the cashed ruling of the cashed ruling of the cashed ruling of the cashed ruling of
HostTime\forall ruling<sub>1</sub>, ruling<sub>2</sub> : Ruling
\{i>ruling<sub>1</sub>, ruling<sub>2</sub>\} \subseteq cache
        \wedge ruling<sub>1</sub> ssi = ruling<sub>2</sub> ssi
        \wedge ruling<sub>1</sub>.osi = ruling<sub>2</sub>.osi
        \wedge ruling<sub>1</sub>.expiration value > h ost time
        \land ruling, expiration value > h ost time
\bullet ruling<sub>1</sub> = ruling<sub>2</sub>
\forall ssi : SSI; osi : OSI• cache_allows(ssi, osi) = \bigcup \{ruling : Ruling \mid ruling \in cache\}• Cached\_ruling\_allows(ruling, ssi, osi, host\_time)\forall ssi : SSL; osi : OSI; permission : PERMISSION; ruling : Ruling\bullet (ssi, osi, permission, ruling) \in cached ruling avail
        \Leftrightarrow (ruling \in cache
                \cap Usable cached ruling(ssi, osi, permission, host time))
```
# 5.6 Message Security Information

Each existing message has an SSI associated with it that indicates the SSI of the task that sent the message. The expression  $msg\_scaling\_sid(message)$  indicates the SSI of the task that

sent message. In addition, certain messages have an associated SSI that indicates which tasks may receive the message. The set msg\_receiver\_specified indicates the set of messages that have a receiving SID specified, and  $msg\_receiving\_sid(message)$  indicates the receiving SSI for each message in this set. As part of the processing of a message, the sender's permissions to the destination port are computed and attached to the message. The set msg\_ruling\_computed denotes the set of messages for which the permissions have already been computed, and  $msg\_ruling(message)$  indicates the associated set of permissions for each such message. A ruling must be computed for each message before the message can be enqueued at a port. An "effective" sending SID and access vector may optionally be specified by the sender of a message. The expressions  $msg\_specified\_sid(message)$  and  $msg\_specified\_vector(message)$  indicate, respectively, the "effective" SID and access vector specified by the sender.

*Editorial Note:*

Need to think about how to model the specified vectors. The current specification ignores the cache control and notification vectors. The prototype currently has all three vectors represented explicitly. It has been implemented to allow the number of vectors to be easily changed.

#### **DTOS Kernel Definition 34**

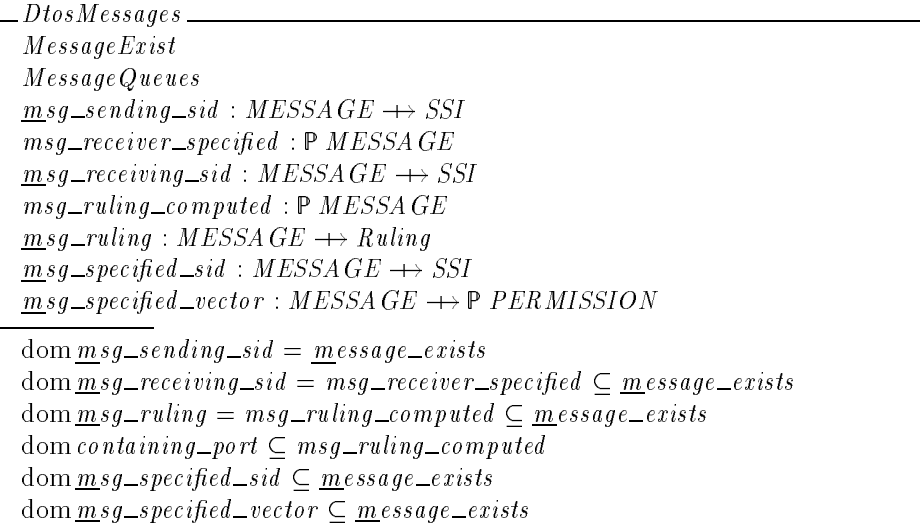

## 5.7 Task Creation Information

Each task has a state used in controlling the secure initiation of threads within that task. The type TASK\_CREATION\_STATE is comprised of the possible values of this state. The recognized values of this type are:

- $Tcs\_task\_empty$  indicates a task that was created using **task\_create\_secure** and does not yet have any threads.
- $Tcs\_thread\_created$  indicates a task created using **task\_create\_secure** for which a thread has been created using **thread create secure** but has not had its initial state set.
- $Tcs\_thread\_state\_set$  indicates a task created using **task\_create\_secure** for which a thread has been created using **thread create secure** that has had its initial state set using **thread set state secure** but has not been resumed (i.e., started).
- $Tcs\_task\_ready$ —- indicates either a task that was not created using task\_create\_secure or a task that was created using **task create secure** and which has a thread that was created using **thread create secure**, has had its state set using **thread set state secure**, and has been resumed using **thread resume secure**.

These states are used to ensure that processes initiated using**task create secure** follow the normal process initiation sequence of:

- 1. Create the task.
- 2. Create a thread within the task.
- 3. Set the state of the thread.
- 4. Resume the thread.

```
Review Note:
The above, particularly the description of Tcs\_task\_ready, must be checked against the prototype
```
This allows an untrusted process to create a trusted process using**task create secure** while prohibiting the untrusted process from (for example) changing the state of threads in the trusted process after the trusted process has started execution.

The expression  $\frac{task\_creation\_state(task)}{}$  denotes the creation state of  $task$ .

#### **DTOS Kernel Definition 35**

$$
\begin{array}{lll} \textit{TASK\_CREATION\_STATE} ::= \textit{Tcs\_task\_empty} \mid \textit{Tcs\_thread\_created} \\ & \mid \textit{Tcs\_thread\_state\_set} \mid \textit{Tcs\_task\_ready} \end{array}
$$

TaskCreationState  $TaskFirst$  $task\_creation\_state : TASK \longrightarrow TASK\_CREATION\_STATE$  $dom$  *t* ask \_creation\_state = <u>t</u> ask \_exists

The Mach model of process creation uses an existing task to serve as a "template" for each new task. This task is the parent\_task parameter to **task\_create**. A newly created task inherits parts of its environment, such as portions of its address space, from the "parent" task. To simplify the statement of the security requirements on task creation, we introduce  $\textit{parent\_task}(\textit{task})$  to denote  $\textit{task}$ 's parent.<sup>10</sup>

#### **DTOS Kernel Definition 36**

```
ParentTask
parent\_task : TASK \rightarrow TASK
```
 $10$  Note that this information is not actually recorded in the current design. Since we only use this information for stating requirements on task creation and this information is available at this point in the processing in the implementation, this deviation between the model and the implementation is tolerable.

# 5.8 Server Ports

The kernel records the ports to be used for communications with certain servers:

- $\blacksquare$  security\_server\_master\_port denotes the port used by the kernel to make requests of the security server.
- $\blacksquare$  security\_server\_client\_port denotes the port used by non-kernel clients to make requests of the security server.
- $\blacksquare$  *authentication\_server\_port* denotes the port used to make requests of the authentication server.
- $\blacksquare$  audit\_server\_port denotes the port used to make requests of the audit server.
- $\blacksquare$  crypto\_server\_port denotes the port used to make requests of the crypto server.
- $\blacksquare$  negotiation\_server\_port denotes the port used to make requests of the negotiation server.
- $\blacksquare$  network \_ss\_port denotes the port used to make security requests over the network.

#### **DTOS Kernel Definition 37**

```
s\,e\,curity\_server\_master\_port : PORT\frac{s}{s}ecurity_server_client_port : PORT
authentication server port : PORT
\underline{a}udit_server_port : PORT
crypto_server_port : PORTn eqotiation server port : PORTn \textit{etwork\_ss\_port} : \textit{PORT}
```
When the kernel requests an access computation from the Security Server, it specifies a reply port to which the computed accesses should be sent. We use  $\ker_{\theta} \text{Length}$  ports to denote the set of ports that the kernel has specified as reply ports for requests to the Security Server.

#### **DTOS Kernel Definition 38**

KernelReplyPorts  $PartFirst$  $k$ ernel\_reply\_ports:  $P$ PORT  $k$ ernel\_reply\_ports  $\subseteq$  port\_exists

# 5.9 Memory Region Protections

The current protection of a region limits a task's access to that region. It is calculated as the intersection of the Mach protection together with the accesses allowed for a task to a memory region by the relevant access vector. We use  $\mathit{protection}(\mathit{task}, \mathit{index})$  to denote current protections of the region denoted by a given task-index pair. $11$ 

#### **Mach Definition 108**

 $11$  The prototype does not currently implement the enforcement of read-only access. The low-level memory routines in the prototype treat read and execute interchangeably.

Protection  $\equiv$ MachProtection protection : (TASK - (TASK - (TASK - (TASK - (TASK - (TASK - OSK - OSK - OSK - OSK - OSK - OSK - OSK - OSK - O  $dom\,protein = dom\,\underline{m}\,ach\_protein$ <sup>8</sup> task page index : TASK - PAGE INDEX  $\vert$  task page index  $\in$  domprotection • protection(task\_page\_index)  $\subset$  mach\_protection(task\_page\_index)

# 5.10 Summary of DTOS Kernel State

The DTOS kernel state is the Mach kernel state augmented with the access vector cache and the security information associated with subjects, objects, and messages.

#### **DTOS Kernel Definition 39**

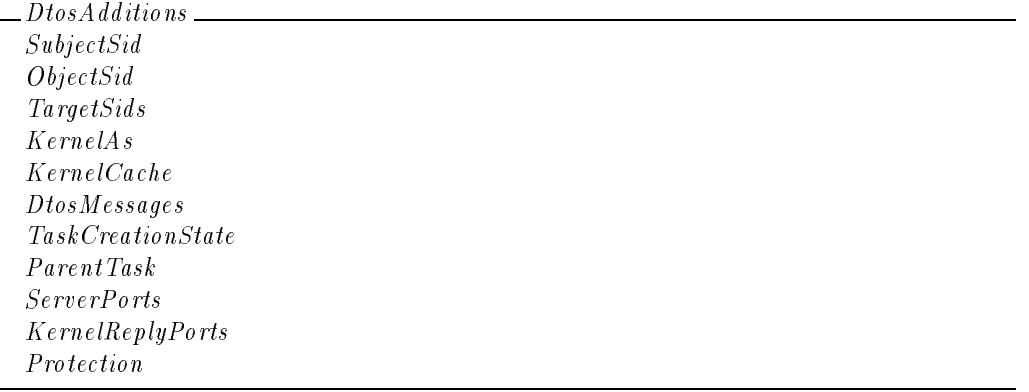

# **DTOS Kernel Definition 40**

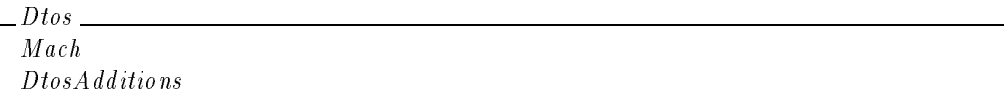

# *Section 6* **Kernel Execution Model**

This section describes the computational model used to represent the DTOS kernel requests and the additional data structures that are required to support this computational model. The organization of this section is as follows:

- Section 6.1, **Execution Summary**, gives a high level overview of the execution model and its data structures. The following sections give detailed descriptions of transitions which occur in the processing of all requests.
- Section 6.2, **Utility Transitions**, discusses several utility transitions that are used in various specifications.
- Section 6.3, **Trap Invocation**, discusses the transitions which occur at the start of any request.
- Sections 6.4 through 6.6 describe the initial processing common to all kernel requests which are made through the **mach\_msg** trap.
- Section 6.7, **Definitions**, defines the data structures used to implement the transitions discussed in the previous sections.

#### 6.1 Execution Summary

The DTOS execution model centers on the selection of a set of common "break points" in the processing of a kernel request. The break points are chosen to highlight significant processing events such as request invocation and service checking. We address the issue of atomicity by selecting an appropriate number and type of break points. One advantage of this approach is flexibility with respect to the level of detail in the model; we can easily change the amount of concurrency and level of detail by redefining the break points and the transitions which govern them.

Given a set of break points, every kernel request can be viewed as a sequence of transitions describing how processing moves from one break point to the next. In order to specify these transitions we need to know the current execution state for each thread. In the model, we maintain the execution status of each existing thread by setting the values of a function called breaks. The domain of this function is the set of existing threads and the values indicate what type of transitions have occurred as well as what information the thread needs to resume processing. In a sense the  $breaks$  function is analogous to a processor's stack where information is stored between context switches, although the particular break points modeled by  $breaks$  do not in general coincide with actual context switches.

Every thread executing in user space maintains a value of  $Bk_$ user space. To enter kernel space a thread issues an instruction to trap into kernel code. We model such a transition by changing the relevant value of the function breaks from  $Bk\_user\_space$  to  $Bk\_new\_trap$ . Similarly, we model a transition where a thread starts at a break point labeled  $Bk\_point\_A$  and ends at a break point labeled  $Bk_{p}oint_{-}$  by changing the relevant value of the function breaks from  $Bk$ -point  $A$  to  $Bk$ -point  $B$ . The following sections describe the specific break points, their interpretations in the execution model, the information needed to resume processing, and the flow of processing from one break point to the next.

In the Mach kernel, many different requests share common features of processing. Another advantage of our model of execution is that it is easy to specify transitions which are common to many requests in a reusable manner. In general we begin by discussing transitions which are common to all requests and then discuss specialized transitions and finally discuss the transitions which are specific to a particular request. This section details the common transitions, transitions common to a class of requests are discussed in request chapter introductions, while the request specific transitions are specified in individual request sections.

Now we describe the data structures constituting the execution model. The values of breaks are elements of the free type  $BREAK\_STATUS$ . These values indicate the current processing status of a thread together with the environment needed to resume processing. The elements of BREAK\_STATUS are discussed in the following sections as preconditions and postconditions to transitions. The formal definition of  $BREAK\_STATUS$  is given in Section 6.7.5. We use the schema Breaks to define the breaks function.

Breaks  $breaks: THREAD \rightarrow BREAK\_STATUS$ dom breaks =  $t$ hread\_exists

The state for the DTOS execution model consists of the components present in the DTOS kernel state together with the function  $breaks$ .

$$
\begin{array}{l}DtosExec\\ Dtos\\ Breaks\end{array}
$$

We introduce a special schema  $Transformation$  which serves as the signature for every main transition. This schema introduces the DTOS kernel state and declares four variables. The first,  $cpu$ ??, is the processor on which the transition is occurring. The other three are derived from  $cpu$ ?? and are included as aliases to commonly used state elements. The variable  $curr_th$ ?? is the thread which is currently executing on  $cpu$ ??,  $curr\_task$ ?? is  $curr\_th$ ??'s parent task, and  $curr\_bk$  ?? is the execution status of  $curr\_th$  ??.<sup>12</sup>

| <i>Transition</i>                                       |
|---------------------------------------------------------|
| $\Delta$ DtosExec                                       |
| $cpu$ ?? : PROCESSOR                                    |
| $curr\_th$ ??: THREAD                                   |
| $curr\_task??$ : TASK                                   |
| $curr\_bk$ ?? : $BREAK\_STA TUS$                        |
| $cpu$ ?? $\in$ dom <i>active_thread</i>                 |
| $curr\_th$ ?? = $q_c tive\_thread(cpu?)$                |
| $curr\_task?? = \text{owning\_task}(\text{curr\_th??})$ |
| $curr\_bk$ ?? = $breaks$ ( $curr\_th$ ??)               |

 $^{12}$ The double questionmark decoration is used to provide a distinct look to these four components, since they have an interpretation distinct from either elements of the system state or inputs or outputs.

## 6.2 Utility Transitions

We begin our discussion of break points by specifying several transitions, shown in Figure 1, which are used as utilities. Each box in the diagram represents a complete transition; the first line in each box gives the name of the corresponding transition schema while the next two lines describe the break type of the precondition and postcondition, respectively. For example, the right-most box in Figure 1 describes the transition  $\frac{R \text{ } u \text{ } h \text{ } g \text{ } n \text{ } C \text{ } a \text{ } c \text{ } h e}$  which has as precondition the existence of a break of type  $Bk_{\perp}$ check pending, and produces a break of type Bk have ruling as a postcondition. In these diagrams, a solid arrow from *TransitionOne* to *TransitionTwo* indicates that *TransitionOne* precedes *TransitionTwo* **and** no other transitions from this request intervene (of course concurrency allows transitions from other requests to occur.) By contrast, a dashed line indicates that intervening requests may occur. For example, the line from  $RulingNotInCache$  to  $RulingObtained$  is dashed to reflect the fact that when the kernel waits for a ruling from the security server the most general interaction could involve repeated failures and retries.

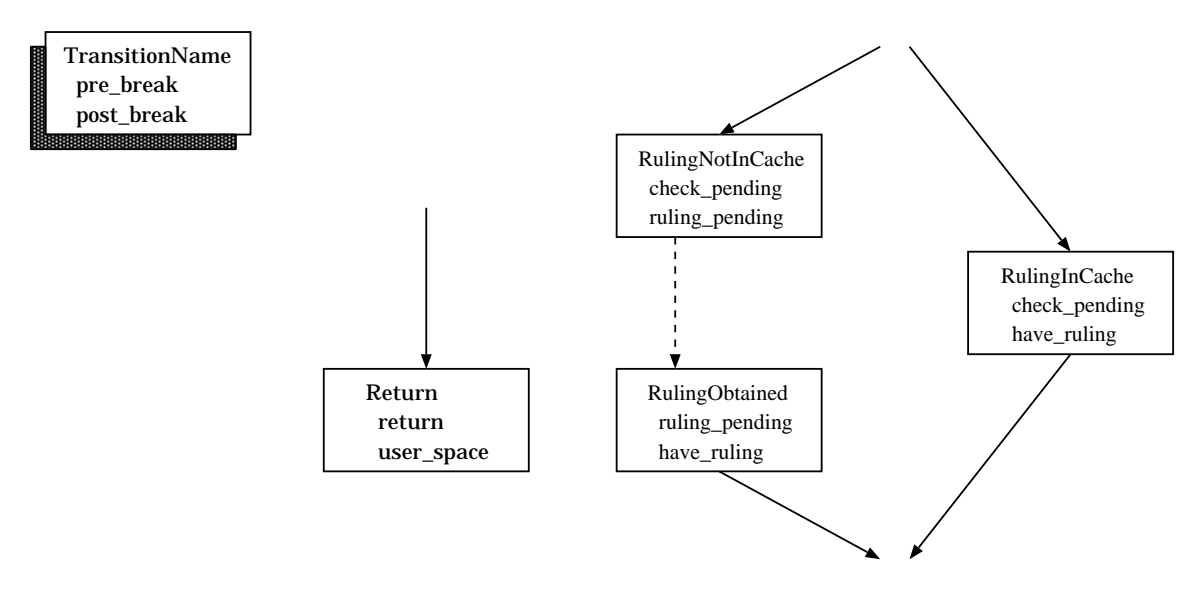

Figure 1: Utility Transitions

#### 6.2.1 The Return Utility

Here we discuss the transition associated with request termination. The final transition in the processing of an IPC based request occurs when the kernel builds a return message containing status information and a specific kernel reply. We model such a transition with the schema Return. The precondition for this transition is the existence of a break of type  $Bk_{r}$  return and the post condition is the creation of a break of type  $Bk\_user\_space$  signaling the fact that the thread has left kernel processing. The break  $Bk\_user\_space$  does not store any environment parameters (since no further processing is necessary) while  $Bk$ -return maintains the following information:

- reply\_to\_port the port where the return message should be enqueued (if dead or null no message is sent),
- $\bullet$  *operation* the operation identifier for the terminating request,
- $\bullet$  reply an element of the type KERNEL\_REPLY representing request specific output parameters supplied by the kernel,
- $\blacksquare$  return an element of the type KERNEL\_RETURN describing the error status of request processing.

The kernel uses these parameters to build the return message. We model message construction with a set of functions:  $Output_{style\_body}$ ,  $Reply\_size$ ,  $Reply\_complex$ , and  $Reply\_op$ . These functions and the types  $KERNEL\_REPLY$  and  $KERNEL\_RETURE$  are discussed in detail in Section 6.7.1. It is worth noting that this reply message is not sent via**mach msg**; rather the kernel builds the message and directly enqueues it at  $reply\_to\_port$ .

*Editorial Note:* We do not currently specify enqueueing of the message.

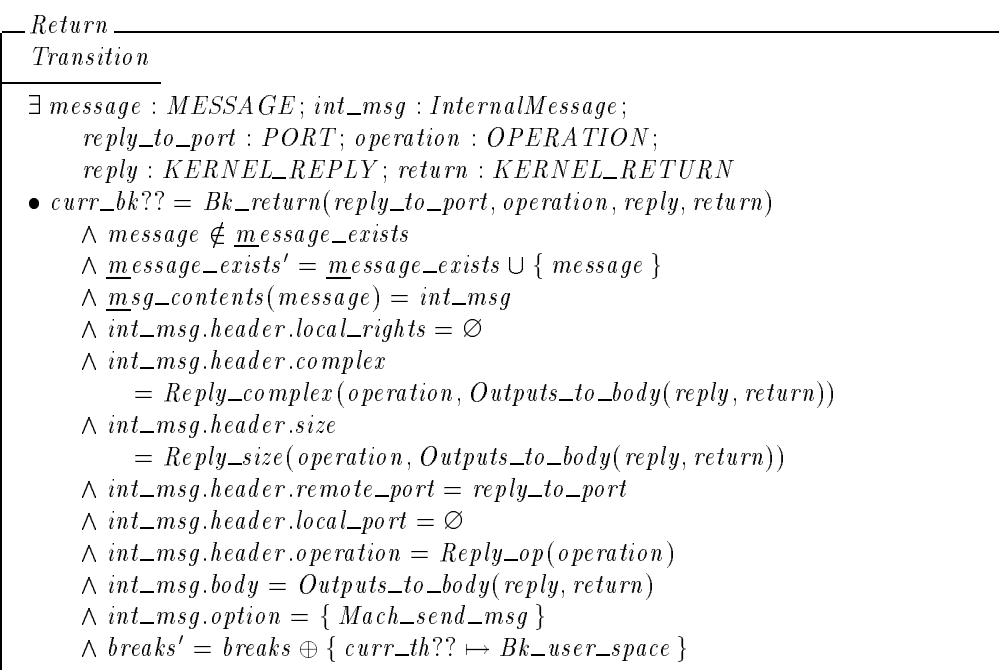

#### 6.2.2 Permission Checking

Next we define the set of transitions involved in specifying a permission check. There are two possible transitions at the start of a permission check:  $RulingInCache$  or  $RulingNotInCache$ . The precondition for each of these transitions is the existence of a break of type  $Bk_{\text{c}}$  heck  $\text{pending}$ . The transition  $\text{RulingInCache}$  examines the cache, determines that a cached ruling is available for the permission check, and creates a new break of type  $Bk\_have\_ruling$ . The transition  $RulingNotInCache$  examines the cache, determines that a cached ruling is not available, and creates a new break of type  $Bk$ -ruling-pending. In this case the kernel continues processing by consulting the Security Server. We model this transition by the schema RulingObtained which has as precondition the existence of a break of type  $Bk\_ruling\_pending$  and which creates a new break of type  $Bk\_have\_ruling$ .

The permission checking transitions need to maintain several environment parameters. These are interpreted as:

- $\blacksquare$  ssi the subject SID of the check,
- $\bullet$   $\mathfrak{os}i$  the object SID of the check,
- $\blacksquare$  perm the required permission,
- $\bullet$  env the stored environment needed to resume processing,
- $\bullet$  *op\_allowed* the boolean flag determining permission.

The first four of these are used in several places so we combine them in a structure called  $CheckPending:$ 

CheckPending ssi : SSI osi : OSI perm : PERMISSION  $env : ENVIRONMENT$ 

There are three distinct contexts in which a permission check may be required: at the beginning of a system trap (e.g. **mach thread self**), at the beginning of an IPC based request (e.g. the service check for **thread get state**), or later in the processing of an IPC based request (e.g. the deferred check in **thread get special port**.) As such, the parameter env needs to store one of three different types of data. To handle these three cases we define a free type called ENVIRONMENT, which is described in Section 6.7.4.

The first permission checking utility transition is  $\textit{RulingInCache}$ . When a permission check is initiated, the kernel consults the cache to determine if there is an applicable ruling. The schema  $\text{RulingInCache}$  models the case where a permission check has been requested, and the kernel verifies that the cache contains an applicable ruling. The precondition of  $RulingInCache$ is the existence of a break of type  $Bk_{\perp}$ check  $_{\perp}$  pending, reflecting the condition that the processing of some request is waiting for a permission check. The postcondition,  $Bk\_have\_ruling$ , reflects the fact that an available ruling was found; in this case the result of the permission check is stored in the parameter  $perm$ . The parameter  $env$  is passed along unchanged.

```
RulingInCache
Transition
\exists \text{ \textit{CheckPending} }; \textit{ruling}: \textit{Ruling}; \textit{op\_allowed}: \textit{BOOLEAN}\bullet curr \_\,bk?? = Bk \_\,check\_\,peak\_\,pending(ssi, osi, perm, env)\wedge (ssi, osi, perm, ruling) \in cached ruling avail
      \wedge op allowed
            = if perm \in Cached\_ruling\_allows(ruling, ssi, osi, host_time)then True
           else False\wedge breaks' = breaks \oplus { curr_th?? \mapsto Bk\_have\_ruling (perm, op\_allowed, env) }
```
The schema  $RulingNotInCache$  models the case where a permission check has been requested and the kernel has determined that the cache does not contain an applicable ruling. Again the precondition is the existence of a break of type  $Bk\_{check\_{pending}}$ , but in this case the postcondition is a break of type  $Bk$ -ruling-pending reflecting the fact that the kernel is waiting for a ruling from the Security Server. As before, the parameter  $env$  is passed along unchanged.

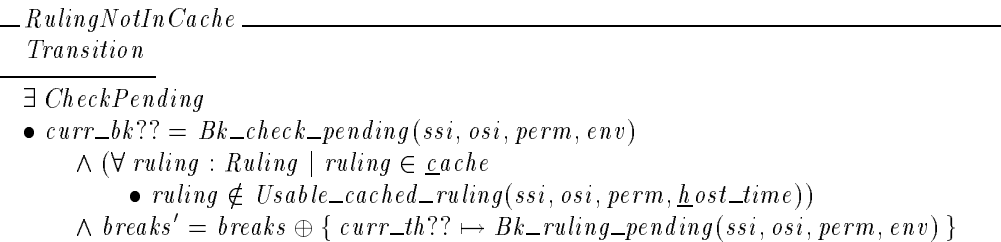

The schema RulingObtained models a transition where the kernel receives a valid ruling from the Security Server. The precondition is the existence of a break of type  $Bk\_have\_ruling$  and the postcondition is the creation of a new break of type  $Bk\_have\_ruling$ . The result of the permission check is stored in the parameter  $perm$ . As before, the parameter  $env$  is passed along unchanged.

*Editorial Note:* The ruling obtained from the Security Server is modeled as a kernel input, but we do not specify how ruling? gets added to the cache.

```
RulingObtained
Transition
ruling ? : Ruling
\exists CheckPending; op_allowed : BOOLEAN
\bullet curr_bk?? = Bk_ruling_pending(ssi, osi, perm, env)
     \land ruling? \in Usable ruling (ssi, osi, host time)
     ^ op al lowed = if perm \in Ruling allows (ruling?, ssi, osi, host_time)
          then True
          else False
     \wedge breaks' = breaks \oplus { curr_th?? \mapsto Bk\_have\_ruling (perm, op\_alloc, env ) }
```
It is important to note that there are in fact many transitions between  $\mathit{RulingNotInCache}$  and RulingObtained including the sending of a message to the security server and receipt of a response.

# 6.3 Trap Invocation

All kernel requests are initiated through invocation of a trap while a thread is executing in user space. The thread must specify the particular trap identifier as well as some collection of parameters.

The precondition for this transition is the existence of a break of type  $Bk\_user\_space$  indicating that the thread is currently executing in user space. The postcondition is the creation of a new break of type  $Bk_new\_trap$ . A break of type  $Bk_new\_trap$  maintains two parameters:  $trap_id$ ? identifies the type of trap being invoked and  $user\_spec$ ? contains components for the user supplied parameters. These types are described in Section 6.7.2 and Section 6.7.3.1.

Invoke Transition  $trap\_id$ ? :  $TRAP\_ID$  $user\_spec$ ? : UserSpecified  $curr\_bk$ ?? = Bk\_user\_space  $trap\_id$ ?  $\in$  Trap\_ids  $breaks' = breaks \oplus \{ curr\_th?? \mapsto Bk\_new\_trap(train? ; user\_spec?) \}$ 

# 6.4 Initial **mach msg** processing

In this section we discuss the transitions shown in Figure 2 which specify the early processing associated with the invocation of a **mach msg** trap.

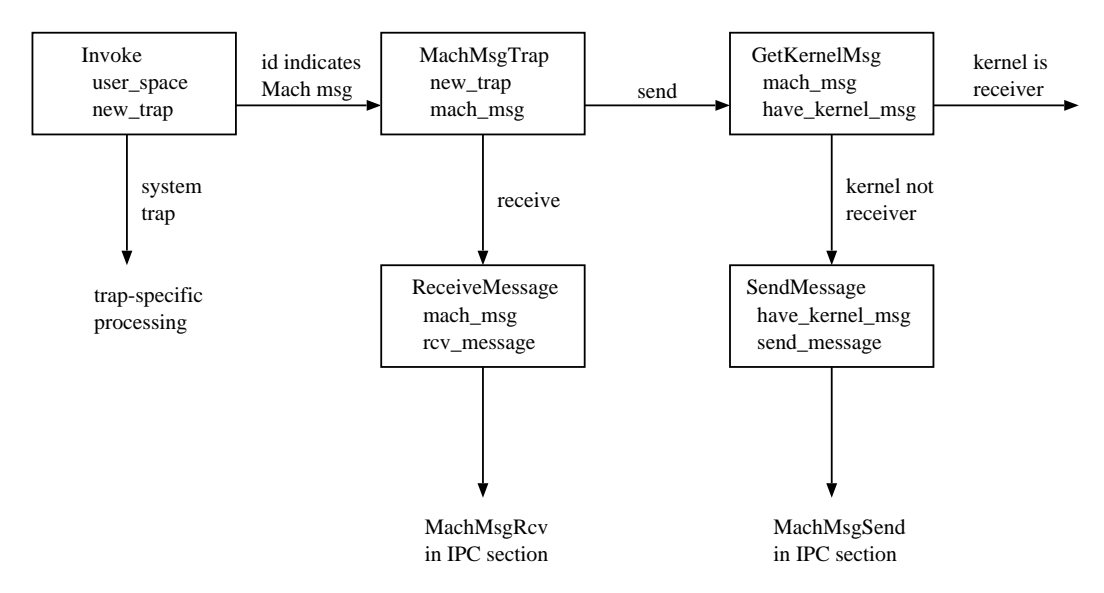

Figure 2: **mach msg** Trap Invocation

If  $trap_id$ ? indicates that the new break is  $Mach_msg\_trap$  processing continues with MachMsgTrap; the precondition is the existence of a break of type  $Bk$ -new-trap and the postcondition is the creation of a new break of type  $Bk\_mach\_msg$ . The break  $Bk\_new\_trap$  carries the trap identifier,  $\text{Mach\_msg\_trap}$ , as well as the user parameters  $user\_spec$  which in this case contains the user space message.

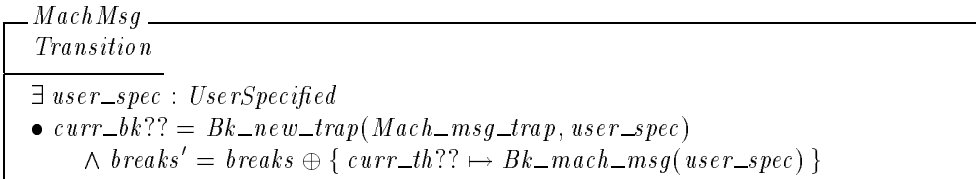

Now we have two cases: this is a request to receive a message or a request to send a message.

Processing to receive a message is initiated in the transition  $ReceiveMessage$ . A client requests to receive a message by including  $\text{Mach\_rcv\_msg}$  in the set of options. The precondition also

includes the existence of a break of type  $Bk\_mach\_msg$ . The postcondition is the creation of a new break of type  $Bk\_rvv\_message$ . Subsequent processing of a receive request is described in Section C.1.

ReceiveMessage Transition  $\exists$  user\_spec : UserSpecified  $\bullet$  curr  $\_\,bk$  ?? = Bk  $\_\,mach\_\,msg(user\_spec)$  $\land$  Mach  $rcv$  msg  $\in$  user spec:options  $\wedge$  Mach send msg  $\notin$  user spec.options  $\wedge$  breaks' = breaks  $\oplus$  { curr\_th??  $\mapsto Bk$  rcv message(user spec) }

Otherwise this is a request to send a message, in which case processing continues with the conversion of the user space message into an internal representation. The transition  $GetKernelMsg$ models a transition where the kernel resolves local name references to port references and virtual memory addresses to physical addresses. Here the precondition is the existence of a break of type  $Bk\_mach\_msg$  and the postcondition is a new break of type  $Bk\_have\_kernel\_msg$ . The kernel message is modeled by an element of type  $\textit{InternalMessage}$ ; this is discussed in Section 6.7.3.2.

*Editorial Note:* Currently this is modeled as a "black box" transition, but the utilities exist (in the IPC section) to specify the conversion.

 $GetKernelMsg$ <sub>-</sub> *Transition*  $\exists$  user\_spec : UserSpecified; int\_msg : InternalMessage  $\bullet$  curr  $\_{bk}$ ?? = Bk  $\_{mach}\_{msg}$  (user \_spec)  $\land$  Mach send msg  $\in$  int msg.option  $\wedge$  breaks' = breaks  $\bigoplus$  { curr\_th??  $\mapsto Bk\_have\_kernel\_msg(int\_msg)$  }

Now there are two cases to consider depending on whether or not the kernel is the receiver for the message.

If the kernel is not the receiver, this is a request to send a message and we model continued processing with the transition  $SendMessage$ . The precondition is the existence of a break of type  $Bk\_have\_kerne\_msg$  and the postcondition is the creation of a new break of type  $Bk\_send\_message$ . Subsequent processing of a send request are described in Section C.1.

SendMessage  $\equiv$ *Transition*  $\exists int\_msg : InternalMessage$  $\bullet$  curr  $bk$  ?? = Bk  $\_have \_kenel \_msg(int \_msg)$  $\land \underline{k}$ ernel  $\neq$  receiver(int\_msg.header.remote\_port)  $\wedge$  breaks' = breaks  $\oplus$  { curr\_th??  $\mapsto Bk\_send\_message(int\_msg)$  }

The case in which the kernel is the receiver is considered further in the next section.

# 6.5 Service Checks for IPC Based Kernel Requests

Kernel requests which are received through the**mach msg** trap generally must pass through an initial service check to determine if the client has permission to make the request. This is performed whenever the permission required by the request is dependent only upon the client, the port provided as the "target" port in the request and the operation identifier. For a few requests, this information is not sufficient and the permission check is deferred.

Figure 3 shows the transitions described within this section.

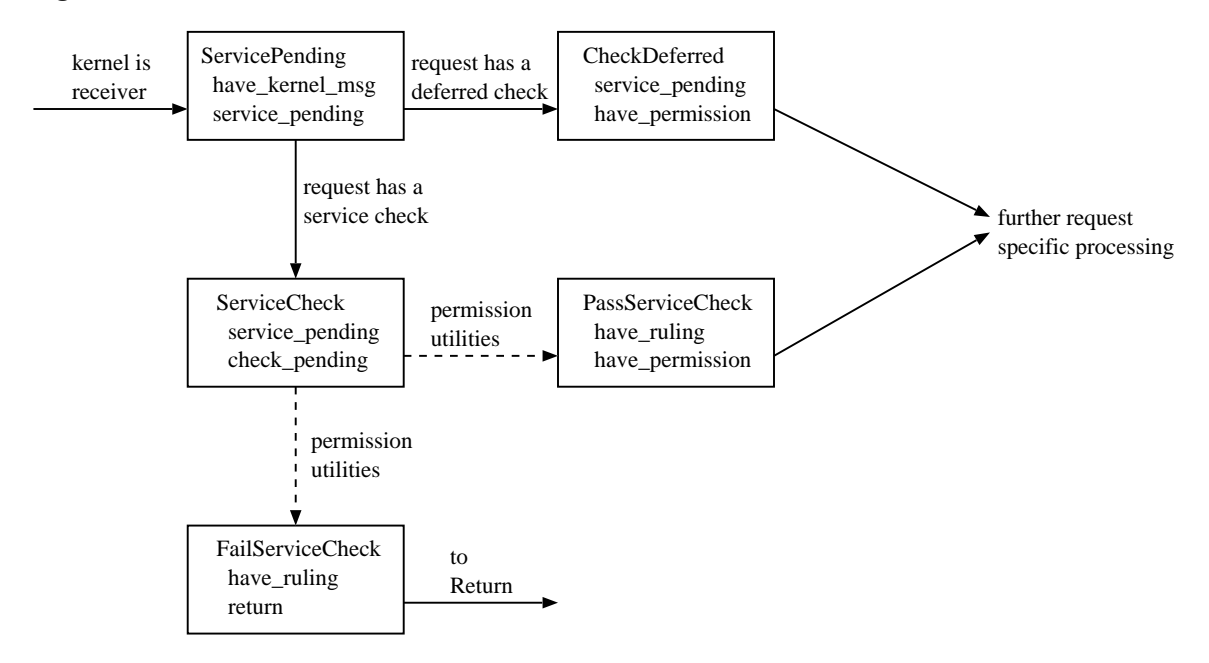

Figure 3: Message Transmission

The kernel prepares for the permission check by determining the operation that is being requested. We model this processing with the transition  $ServicePending$ . The precondition is the existence of a break of type  $Bk\_have\_kernel\_msg$  and the postcondition is the creation of a new break of type  $Bk\_service\_pending$ . As before, the parameter  $int\_msg$  is carried along for future use. In addition, this transition determines the operation and stores the value in the *operation* parameter of  $Bk\_service\_pending$ .

```
ServicePending
Transition
\exists int_{\text{rms}q}: InternalMessage\bullet curr \_\,b k ?? = Bk \_\,have\_kernel\_msg(int\_\,msg)\wedge <u>k</u> ernel = receiver(int_msg .header : remote_port)
     \wedge breaks' = breaks
           \bigoplus { curr_th?? \mapsto Bk_service_pending (int_msg, int_msg, header, operation) }
```
Next the kernel determines whether or not the client has permission to request the operation. Each operation typically has an associated *primary permission* that a client must have in order to successfully call the operation. Checking that the client has this primary permission is referred to as making the *service check*. For example, the primary permission

associated with the **thread\_create** request is  $Add\_thread$ . The **thread\_create** request does not have any other permissions associated with it. As another example, the primary permission associated with the **mach\_port\_allocate** request is  $Add_name$ . However, there are other permissions such as Hold receive that are also relevant to the **mach port allocate** request. The expression  $Required\_permission(openation)$  denotes the primary permission, if any, associated with operation *operation*. For certain operations the service check is deferred because the required permission depends on a parameter that must first be processed. Once the parameter has been extracted from the message the appropriate permission check is performed. The set  $Service\_check\_defered$  is the set of all such operations. No operation in the domain of Required\_permission can be in the set Service\_check\_deferred.

#### **DTOS Kernel Definition 41**

Required permission : OPERATION PERMISSION Service check deferred : OPERATION

Service check deferred \ domRequired permission <sup>=</sup>

The schema  $CheckDefered$  models a transition in which the service check for a request is deferred until further processing can extract the appropriate parameters for the check. The precondition is the existence of a break of type  $Bk\_service\_pending$  and the resulting break,  $Bk\_have\_permission$ , takes an element of type  $PERMISSION$  as one of its arguments. We introduce a dummy permission called  $\textit{permission\_defined}$  to act as the desired permission in a deferred service check.

| permission\_deferred : PERMISSION

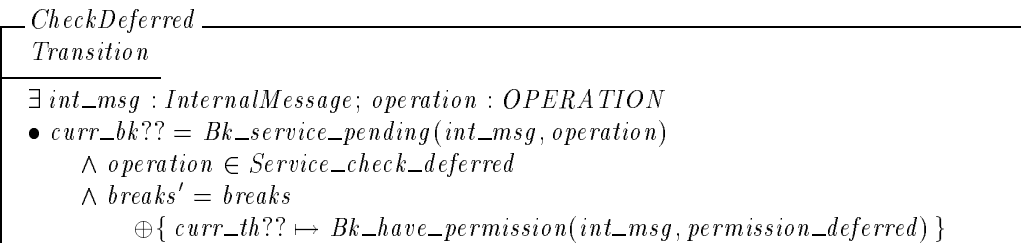

If the service check is not deferred, the schema  $ServiceCheck$  models a transition where the current thread waits for the kernel to obtain a ruling from the cache or from the security server. The precondition is the existence of a break of type  $Bk\_service\_pending$  and the resulting break,  $Bk_{\text{c}}$  check pending, contains the parameters for the permission check. The break  $Bk$ <sub>-check</sub>-pending requires an element of type ENVIRONMENT; the expression  $E\_{\text{term}}(\text{int} \text{--} \text{mg})$  packages the internal message into an element of this type. The function  $E\_{\ell}$  is discussed in Section 6.7.4.

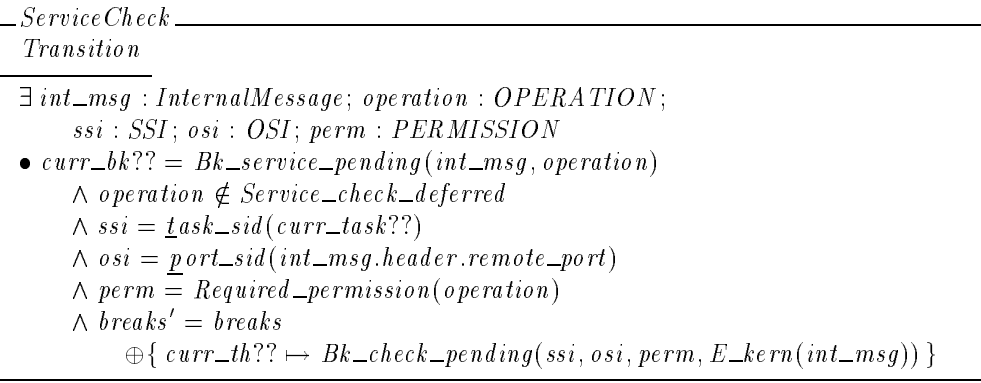

*Editorial Note:*

The OSI in the previous might need more elaboration depending upon the use of the "self" SIDs. Also, if we ever began to correctly consider specified sender SIDs, that would need to be taken care of around this point in the processing.

After obtaining a ruling, the kernel examines the access vector to determine if the operation is allowed. If the check fails, the kernel builds a return message by extracting information from the internal message. The  $local\_port$  component of the message header specifies the reply port  $(I_{p\_null}$  indicates that no reply should be sent.) In the case of a failed permission check we use the element Null\_reply of type KERNEL\_REPLY to represent an empty kernel reply and the kernel returns the special value  $Kern\_insufficient\_permission$ . We model this processing with the transition *FailServiceCheck*. The precondition is the existence of a break of type  $Bk\_have\_ruling$  indicating that the permission checking transition(s) have occurred. The postcondition is either  $Bk_{r}$  return in the case where a return message has been requested or  $Bk\_user\_space$  for an immediate return to user space.

 $\vert$  Null\_reply : KERNEL\_REPLY

```
FailServiceCheck
```

```
Transition
\exists perm : PERMISSION; op_allowed : BOOLEAN; int_msg : InternalMessage;
     reply\_to\_port : PORT; operation : OPERATION;
     reply: KERNELL\_REPLY; return: KERNELL\_RETURE• curr\_bk ?? = Bk\_have\_ruling(perm, op\_allowed, E\_kern(int\_msg))\wedge op_allowed = False
     \wedge reply \pm to \pm port = int \pm msg \cdot header \cdot local \pm port
     \wedge operation = int _msg .header :operation
     \wedge reply = Null reply
     \wedge return = Kern_insufficient_permission
     \land reply_to_port = Ip_null \Rightarrow breaks' = breaks
           \bigoplus{ curr_th?? \mapsto Bk_user_space }
     \land reply \text{\it to\_port} \neq lp{\text{\it -null}} \Rightarrow \text{\it breaks'} = \text{\it breaks}\bigoplus { curr_th?? \mapsto Bk_{\text{r}} return(reply_to_port, operation, reply, return) }
```
*Editorial Note:*

The schema is not exactly coherent with the rest of the model. This is because the state model consider local\_port to be a set of ports (zero or one element) rather than allowing it to take null values as it should and as is assumed here.

The transition  $PassServiceCheck$  models the case were a ruling has been obtained and the operation is allowed. The precondition is the existence of a break of type  $Bk\_have\_ruling$ ; such a break can only be produced be the permission checking utilities so this ensures that a permission check has occurred. The postcondition is the creation of a new break of type  $Bk\_have\_permission$ . The internal message is carried along as a parameter throughout the permission check as an element of type  $ENVIRONMENT$  (in this case  $E\_{\ell}$  (int $\_{msg}$ )); in this transition we convert back to an element of type  $\textit{InternalMessage}$ .

PassServiceCheck\_ **Transition**  $\exists$  perm : PERMISSION; op\_allowed : BOOLEAN; int\_msg : InternalMessage •  $curr\_bk$  ?? =  $Bk\_have\_ruling(perm, op\_allo~wed, E\_kern(int\_msg))$  $\wedge$  op\_allowed = True  $\wedge$  breaks' = breaks  $\oplus \{ \textit{curr\_th??} \mapsto \textit{Bk\_have\_permission}(\textit{int\_msg}, \textit{perm}) \}$ 

In summary, if the service check passes or has been deferred there will be a break of type  $Bk\_have\_permission$ . Further processing is described in the next section.

## 6.6 Request Validation

The final request processing steps which are generally common to all IPC based kernel requests is validation of the request and extraction of the request parameters from the message body. These transitions are shown in Figure 4.

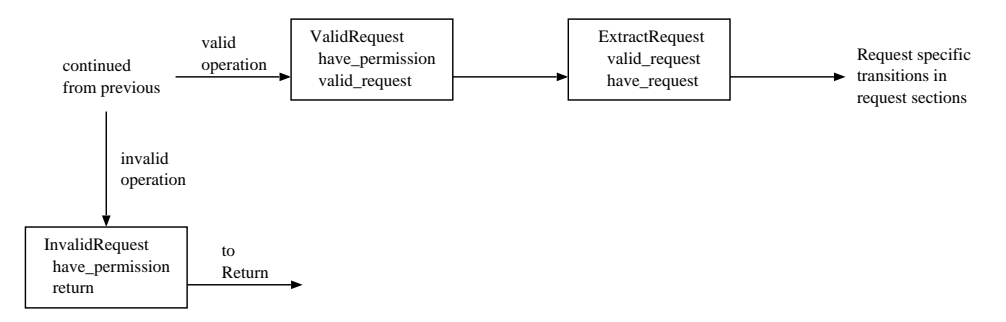

Figure 4: Request Validation

If the service check passes or is deferred the kernel next verifies that the specified operation is an allowed Mach operation. The set  $\text{Allowed\_kernel\_ops}$  denotes the set of recognized Mach operations.

```
| Allowed_kernel_ops : \mathbb{P} OPERATION
```
If the kernel determines that *operation* is not an allowed kernel operation, an error message is generated and sent to the reply port. Again the kernel sends an empty reply, and if the reply port is null no message is sent. The kernel reply is the special value  $MIG\_BAD\_ID$ . This is modeled by the transition  $InvalidRequest$ . The precondition is a break of type  $Bk\_have\_permission$  and the two possible postconditions are  $Bk\_user\_space$  for a return without message or  $Bk\_return$ for a return with message.

 $MIG\_BAD\_ID: KERNELL\_REPLY$ 

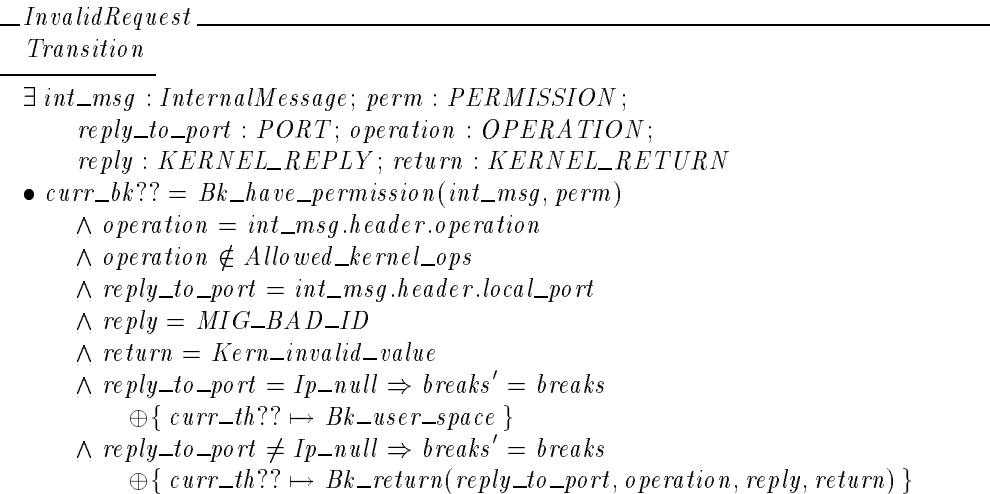

#### *Editorial Note:*

The schema is not exactly coherent with the rest of the model. This is because the state model consider local\_port to be a set of ports (zero or one element) rather than allowing it to take null values as it should and as is assumed here.

If the request is valid, we model processing with  $ValidRequest$ . The precondition is the existence of a break of type  $Bk\_have\_permission$  and the postcondition  $Bk\_valid\_request$  indicates that the operation is allowed.

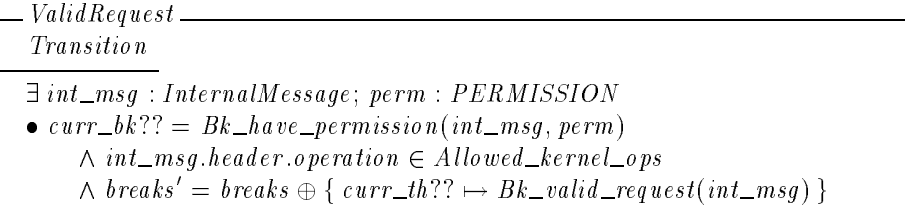

Finally, if the operation is valid, the kernel extracts the request parameters. We model this with the transition  $ExtractRequest$ . The precondition is the existence of a break of type  $Bk\_valid\_request$  and the postcondition  $Bk\_have\_request$ , which maintains an element of type  $Request$ , indicates that a request has been extracted. The componenets of  $Request$  are discussed in Section 6.7.3.3.

*Editorial Note:*

This is modeled as a "black box" conversion. Potentially there are many different extraction transitions, depending on the types of the parameters. At some point it is also important to deal with the possibility that the extraction code (MIG) gets too confused about the types.

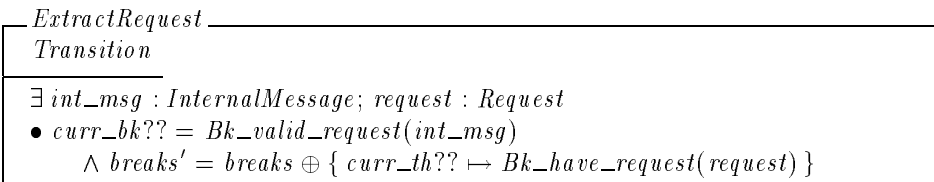

Further request processing is discussed in the chapter introductions and request sections.

#### 6.7 Definitions

In this section we define the types and constructors used to describe the break points.

#### 6.7.1 Reply Messages

First we discuss the functions and types connected with kernel reply messages. We have two types to represent the information returned by the kernel in reply messages. The elements of KERNEL\_REPLY represent the various types of output that the kernel can supply to a client through a reply message. Elements of type  $KER NELL$  REPLY are request dependent, so here we define  $KERNELL$ <sub>REPLY</sub> as an abstract set; particular elements are discussed in the request specifications.

 $[KERNELL \_{} \$ 

The set  $KERNEL\_RETURE$  is an enumerated type representing the possible return statuses that a request can generate. The set of statuses in DTOS consists of:

- $\blacksquare$  Kern\_success the request was successful,
- Kern\_failure an implementation dependent failure occurred,
- Kern\_invalid\_argument an attempt was made to perform an operation on the wrong type of entity; for example, an attempt was made to perform a task operation on a thread,
- Kern protection failure an attempt was made to access memory in violation of the protections in force,
- Kern\_invalid\_address an invalid address was specified,
- Kern no space an attempt was made to allocate space in a task whose address space or name space was full,
- Kern\_invalid\_host an attempt was made to perform a host operation on an entity other than a host,
- Kern\_resource\_shortage insufficient resources were available for service to be provided,
- Kern\_invalid\_right the wrong type of port right was provided,
- Kern\_invalid\_value a parameter value that was out of range was provided,
- Kern\_name\_exists an attempt was made to reuse a name that was already used in the target task's address space,
- Kern\_invalid\_name a name provided as a port right was not currently in use,
- Kern\_not\_in\_set a name provided as the element of a port set was not in any port set,
- Kern\_urefs\_overflow an operation was attempted that would cause a user reference count to overflow,
- $\blacksquare$  Kern\_memory\_present —

*Review Note:* Need to determine what this is used for if it is really used

- Kern\_invalid\_task an attempt was made to perform a task operation on an entity other than a task,
- Kern\_eml\_bad\_cnt an invalid syscall number was specified for an emulation vector entry,
- Kern\_invalid\_capability a provided name is not a right of the appropriate type,
- Kern\_insufficient\_permission a security checked failed in the processing of the request.

 $[KERNEL\_RETURN]$ 

 $Kern\_success$  :  $KERNEL\_RETURN$  $Kern\_failure : KERNEL\_RETURN$  $Kern\_invalid\_argume$ nt :  $KERNEL\_RETURN$  $Kern\_protein\_failure : KERNELL\_RETURE$  $Kern\_invalid\_address$  :  $KERNELL\_RETURN$  $Kern\_no\_space$ :  $KERNEL\_RETURN$  $Kern\_invalid\_host: KERNEL\_RETURN$  $Kern\_resource\_shortage: KERNEL\_RETURN$  $Kern\_invalid\_right$  :  $KERNEL\_RETURN$  $\label{thm:Kern} Kern\_invalid\_value\,:\,KER\,NEL\_RETURN$  $Kern\_name\_exists$ :  $KERNEL\_RETURN$  $Kern\_invalid\_name: KERNEL\_RETURN$  $Kern\_not\_in\_set$ :  $KERNEL\_RETURE$  $Kern\_urefs\_overflow : KERNELL\_RETURE$  $Kern\_true$  :  $KERNEL\_RETURN$  $Kern\_false$ :  $KERNELL\_RETURE$ Kern memory present : KERNEL RETURN  $Kern\_invalid\_task$ :  $KERNELL\_RETURN$  $Kern\_insufficient\_permission: KERNEL\_RETURN$  $Kern\_eml\_bad\_cnt$ :  $KERNEL\_RETURN$  $Kern\_invalid\_capability$  :  $KERNEL\_RETURN$  $Values\_disjoint(Kern\_success, Kern\_failure, Kern\_invalid\_argument,$ Kern\_protection\_failure, Kern\_invalid\_address, Kern\_no\_space, Kern\_invalid\_host,

Kern\_resource\_shortage, Kern\_invalid\_right, Kern\_invalid\_value, Kern\_name\_exists,<br>Kern\_invalid\_name, Kern\_not\_in\_set, Kern\_urefs\_overflow, Kern\_true, Kern\_false, Kern\_memory\_present,  $Kern\_eml\_bad\_cnt$ ,  $Kern\_invalid\_task$ ,

 $Kern\_insufficient\_permission, Kern\_invalid\_capability$ 

Note that all but Kern\_insufficient\_permission are Mach status codes, while Kern\_insufficient\_permission is a DTOS addition.

Next we define several functions which package the return parameters into a message. The expression  $Output_{style_to\_body(reply, return)$  converts a group of output parameters  $reply$  and a status  $return$  to the message body structure, and the expression  $Reply\_size$  (operation; Outputs  $_to\_body$  (reply; return)) denotes the size of a message carrying reply and return as output from a request of type operation.

outputs to body : the body to body in the body and the planet reply to body in the second second that is a second second to body in the second second second second second second second second second second second second se Reply size : OPERATION - INTERNAL BODY "

As with general messages in Mach, a reply message can be either simple or complex as specified by the  $complex$  field of the message header. The expression  $Reply\_complex(operation, Outputs\_to\_body (reply, return))$  denotes the value that should be assigned to this field when returning reply and return as output from a request of type operation.

Reply complex : OPERATION - INTERNAL BODY " COMPLEX OPTION

The kernel also needs to assign a value to the *operation* field of the reply message. The expression  $Reply\_op(operation)$  denotes the value that is used to indicate a reply message for a request of type  $\omega$ *peration*.<sup>13</sup>

 $\vert \quad Reply\_op : OPERATION \rightarrow OPERATION$ 

#### 6.7.2 Trap Identifiers

We define the set  $TRAP \perp ID$  which represents the set of all trap operations. The set of identifiers used to represent traps is  $Trap\_ids$ .

 $[TRAP\_ID]$ 

 $Evc\_wait\_trap$ ,  $Mach\_thread\_self\_trap$ ,  $Swth\_trap$ ,  $Swth\_pri\_trap$ ,  $Thread\_switch\_trap$ ,  $Mach\_msg\_trap$ :  $TRA$   $P\_ID$  $\begin{tabular}{ll} \bf{Trap\_ids : P \textit{ TRAP\_ID} }\\ \end{tabular}$  $\overline{ \langle Eve\_wait\_trap, \, Mach\_th\,read\_self\_trap, \, Such\_trap, \, Such\_pri\_trap,}$  $Thread\_switch\_trap, Mach\_msg\_trap$  Values partition  $Trap\_ids$ 

#### 6.7.3 Environment Parameters

As processing of a request progresses, the parameters involved are subject to several transformations. To handle various data contexts we model three types of parameters: user specified parameters, kernel parameters, and abstract request parameters. In this section we define structures which represent these types of data.

As an example, there are three distinct contexts in which a permission check may be required: at the beginning of a system trap (e.g. **mach thread self**), at the beginning of an IPC based request (e.g. the service check for **thread get state**), or later in the processing of an IPC based request (e.g. the deferred check in **thread get special port**.) As such, the parameter  $env$  supplied to the permission checking utilities needs to store one of three different types of data. To handle these three cases we define a free type called  $ENVIRONMENT$ , which uses three different constructor functions to store the three types of parameters.

6.7.3.1 User Parameters In the case of a system trap, we use the structure  $Use \, rSpecified$ . The components consist of all possible user inputs for the various traps. Most of these inputs come from  $\text{Mach\_msg\_trap}$ . The components have the following interpretations:

<sup>&</sup>lt;sup>13</sup>The current implementation defines  $\text{Reply\_op}(\text{operation})$  to be  $\text{operation} + 100$ .

- $\bullet$  trap  $id$  the identifier of the originating trap,
- **p** *priority* the priority argument to the **swtch\_pri** trap,
- thread switch name the name argument to the **thread switch** trap,
- $\blacksquare$  thread\_switch\_option the option to the **thread\_switch** trap,
- timeout a timeout parameter, used by the **thread switch** and **mach msg** traps,
- message the user message being sent via **mach msg**,
- options the send/receive options specified in the **mach msg** trap,
- $\bullet$  send \_size the size of a message being sent,
- receive\_size the maximum size message that can be received,
- receiver where return messages will be received,
- $\blacksquare$  notify where to send notifications.

The type  $THREAD\_SWITCH\_OPTION$  consists of the following three values:

 $THREAD\_SWITCH\_OPTION ::= Thread\_switch\_none | The rad\_switch\_degrees$  $\int$  Thread \_switch \_wait

 $Use *rSpecified*$ 

 $trap\_id$  :  $TRAP\_ID$  $priority : Z$  $thread\_switch\_name\ :\ NAME$  $thread\_switch\_option : \text{THREAD\_SWITCH\_OPTION}$  $timeout : \mathbb{N}$ message : Message  $options$ :  $P$   $MACH\_MSG\_OPTION$  $send\_size : \mathbb{N}$  $receiver\_size : \mathbb{N}$ receiver : NAME notify : NAME

6.7.3.2 Kernel Parameters In the case of a service check, the user space parameters contained in an IPC message have been converted into internal representations—names have become ports and virtual memory references have become physical addresses. We model this by storing the relevant processing information in a structure of type  $[internulllessage, which is described]$ in Section 4.10.8.

6.7.3.3 Request Parameters In the case of a deferred check, the kernel has performed additional processing on the message parameters to extract the request parameters. We use an element of type Request to represent the parameters of the abstract service being requested. These values are obtained from the contents of the message and the port through which the message was received. The components have the following interpretations:

- $\bullet$  *operation* the type of operation specified in the message,
- $\blacksquare$  service port the port through which the message was received,
- $p_c$  service port's class (task, thread, memory control, ...),
- reply  $to\_port$  a set containing the port to which the reply message should be sent, the empty set indicates no reply should be sent,
- $\blacksquare$  message the received message,
- $\blacksquare$  sending\_sid the SID of the subject that sent the message,

receiver\_specified  $-$  a Boolean indicating whether an intended receiving SID is specified, receiving  $\_sid$  — the intended receiving SID (if any).

$$
BOOLEAN ::= True | False
$$

Request

operation : OPERATION service\_port :  $PORT$  $pc : PORT\_CLASS$  $reply\_to\_port : \mathbb{P}~PORT$ message : MESSAGE  $sending\_sid$  :  $SSI$  $receiver\_specified$  :  $BOOLEA$  N  $receiving\_sid :SSI$ 

#### 6.7.4 Environment

The three preceding data types are used to build the free type  $ENVIRONMENT$ , which is used to store parameters between transition breaks:

```
ENDUNMENT ::= E\_user \langle \langle UserSpecificed \rangle \rangle|E_{\text{term}}\langle\langle InternalMessage\rangle\rangle|E_{req} \langle \langle Request \rangle \rangle
```
#### 6.7.5 Break Status

Finally, we give the formal definition of the free type  $BREAK\_STATUS$ . All of the constructor functions defining  $BREAK \_STATUS$  have been discussed in the preceding sections. They consist of:

- $Bk_{\text{right}}$  B B  $k_{\text{right}}$  indicates that a return message is being built and processing is terminating (Section 6.2),
- $Bk_{\text{i}}$  Bk<sub>-check</sub> pending indicates that a thread is waiting to check whether a usable ruling for a given permission is available in the cache (Section 6.2),
- $Bk\_ruling\_pending$  indicates that a thread is waiting for a ruling to be received from the Security Server (Section 6.2),
- $Bk\_have\_ruling$  indicates that a thread has obtained a ruling and permission (Section 6.2),
- $\blacksquare$  Bk\_user\_space indicates that a thread is executing in user space (Section 6.3),
- $Bk\_new\_trap$  indicates that a thread has issued a trap into kernel space (Section 6.3),
- $Bk\_mach\_msg$  indicates that a thread has issued a trap of type  $Mach\_msg\_trap$  (Section 6.4),
- $Bk_{r}cv_{\text{max}}$  Bk $\text{1}$  rcv message indicates that a thread is waiting to receive a message (Section 6.4),
- $Bk\_have\_kernel\_msg$  indicates that a user space message has been converted to an internal kernel message (Section 6.4),
- $Bk\_send\_message$  indicates that a thread is waiting to send a message and the kernel is not the receiver (Section 6.4),
- $Bk\_service\_pending$  indicates that a thread has sent a message to the kernel and is waiting for an IPC based request to be performed (Section 6.5),
- $Bk\_have\_permission$  indicates that a permission check has terminated and the operation is allowed (Section 6.5),
- $Bk_{value}$  *Bk*  $_real$  *Equest* indicates that the indicated operation is a recognized Mach operation (Section 6.6),
- $Bk\_have\_request$  indicates that the MIG interface has extracted the internal request parameters (Section 6.6).

The following abbreviations are used for some of the parameters in the constructor functions. Values of type  $BK$   $PERM$   $REQUEST$  indicate the permission check for which a given request is waiting. Values of type  $BK\_PERM\_RESULT$  indicate the permission check and its results for a given request. Values of type  $B K \_R E T U R N$  contain the information necessary to build a return message.

BERM REDUCEST == SSI - SSI - SSI - SSI - SSI - SSI - SSI - SSI - SSI - SSI - SSI - SSI - SSI - SSI - SSI - SSI BK PERM RESULT == PERMISSION - BOOLEAN - ENVIRONMENT BK RETURN == PORT - OPERATION - KERNEL REPLY - KERNEL RETURN

#### The type  $BREAK\_STATUS$  is defined by:

 $BREAK\_STATUS ::= Bk_{}return \langle \langle BK_RETURN \rangle \rangle$  $Bk\_{check\_pending} \langle \langle BK\_PERM\_REQUEST \rangle \rangle$  $Bk$ -ruling-pending  $\langle B K$ -PERM-REQUEST $\rangle$  $Bk\_have\_ruling\langle BK\_PERM\_RESULT \rangle$  $Bk\_user\_space$ . – – 11 1– – – 11 1  $Bk\_mach\_msg \langle \langle UserSpecified \rangle \rangle$  $Bk\_rcv\_message \langle \langle UserSpecificed \rangle \rangle$  $Bk\_have\_kernel\_msg\langle\langle InternalMessage\rangle\rangle$  $Bk\_send\_message\langle\langle InternalMessage\rangle\rangle$ j Bak service pending internal message is of Bayer before it is <sup>j</sup> Bk have permissionInternalMessage - PERMISSION  $Bk\_valid\_request$  (Internal Message))  $Bk\_have\_request \langle \langle Reg \,uest \rangle \rangle$ 

# *Section 7* **System Trap Requests**

#### 7.1 Introduction to System Trap Requests

This chapter describes the system trap requests in DTOS.

#### 7.1.1 Kernel Processing

Every trap begins with the transition Invoke which produces a new break of type  $Bk\_new\_trap(train\_id$ ?, user\_spec?). Typically there are no user inputs, but several traps (e.g. **thread switch**) require one or more inputs. These parameters are stored in components of the user\_spec? structure. Permission checks are handled by the utilities discussed in Section 6.2.

When a trap produces an error, it does not affect the system state. We define the following transition to describe the situation where trap processing encounters an error and execution leaves kernel space without changing the state.

TrapOnlyObserves  $E$  Dtos Transition  $breaks' = breaks \oplus \{ curr\_th?? \mapsto Bk\_user\_space \}$ 

We now describe the individual system trap requests.

#### 7.1.2 Adding a Send Right

#### *Editorial Note:*

The following schema is used both in this chapter and the thread requests chapter. As currently used, it forces us to violate the goal of having a common signature for all state transition schemas. It is not clear that there is a simple way to avoid this, or whether this indicates a weakness in Z or in our use of Z.

The following schema describes a successful addition of a send right with name equal tomame for the port port to the port name space for task  $task$ . This action is one result of several thread requests.

The name for the new right cannot already name a send-once right, dead name or port set. If it does name either a send or receive right, this right must be for  $port.$  If it is does not already name a send right, then a send right for port *port* with name  $name$  is added to the port name space for  $task$  with a user reference count of 1. If it already names a send right belonging to  $task$ , the user reference count for this send right is incremented by 1.

```
A dA Send Right\Delta PortName Space
\Delta Send Rights Count
name : NAME
task : TASK
port : PORT
(task, name) \notin so\_right \cup dead\_namep \cup port\_set\_namep(task, name) \in s\_r\_right \Rightarrow named\_port(task, name) = port(task, name) \notin s\_right\Rightarrow port_right_rel' = port_right_rel \cup {(task, port, name, Send, 1)}
(task, name) \in s\_right\Rightarrow \hbox{ \it port\_right\_rel'} = \hbox{ \it port\_right\_rel}\setminus \{ (task, port, name, Send, s\_right\_ref\_count(task, name)) \}\cup \{ (task, port, name, Send, s\_right\_ref\_count(task, name) + 1) \}
```
# 7.2 **mach thread self**

The request **mach thread self** places a send right for a thread's kernel port in the name space of the owning task of the thread. It is a system trap.

#### 7.2.1 Kernel Interface

 $\text{mach\_port\_t} \text{ } \text{mach\_thread\_self}$  $()$ ;

7.2.1.1 Input Parameters No input parameters are provided to the kernel for a **mach**  $\rightarrow$ **thread self** request.

7.2.1.2 Output Parameters The following output parameters are returned by the kernel for a **mach thread self** request:

**Example 1** kernel port name! — the name for a send right to the thread's kernel port in the port name space of the thread's owning task

```
\_Mach\,ThreadSelf\,Outputs\,kernel\_port\_name! : NAME
```
## 7.2.2 Request Criteria

The following criteria are defined for the **mach thread self** request.

**C1** — Permission Get\_thread\_kernel\_port has been obtained.
```
C 1MachThreadSelfGetThreadKernelPort
Transition
\existsenv : ENVIRONMENT
\bullet curr_bk?? = Bk_have_ruling(Get_thread_kernel_port, True, env)
```
NotC 1MachThreadSelfGetThreadKernelPort Transition  $\exists env : ENVIRONMENT$  $\bullet$  curr  $\Delta k$  ?? = Bk  $\Delta h$  ave  $\Delta r$  ruling (Get  $\Delta h$  read  $\Delta k$  ernel port, False, env)

## $\blacksquare$  **C2** — The sself port for the current thread is not  $I_{p}\_text{dead}$ .

C 2MachThreadSelfKernelPortNotDead Transition  $thread\_sself(curr\_th??) \neq Ip\_dead$ 

 $\label{thm:nonlin} NotC2\,Mach\,ThreadSelfKernel\,PortNo\,tDead$  $\hat{=}$  Transition  $\wedge \neg$  C 2 Mach ThreadSelf KernelPortNotDead

## **C3** — The sself port for the current thread is not  $I_{p\_null}$ .

C 3MachThreadSelfKernelPortNotNul l Transition  $thread\_sself(curr\_th??) \neq Ip\_null$ 

NotC 3MachThreadSelfKernelPortNotNul l  $\widehat{=}$  Transition  $\wedge \neg$  C3MachThreadSelfKernelPortNotNull

**C4** — Either the current task already holds a send or receive right to the thread's sself port (so that a new IPC entry need not be created), or the kernel has the available resources to create an IPC entry in the current task's name space. We do not actually model the consumption of resources by the kernel. So, we will use the set  $Resources\_available\_to\_create\_ipc\_entry$  to indicate the set of states where there are sufficient resources to create an IPC entry.

```
Resources_available_to_create_ipc_entry : P\;DtosExec
```
C 4MachThreadSelfResourcesAvailable  $((\exists name : NAME; i : \mathbb{N}_1; right : \{Send, Receiver\})$  $\bullet$  (curr\_task??, thread\_sself (curr\_th??), name, right, i)  $\in$  port\_right\_rel)  $\vee$   $\theta$ DtosExec  $\in$  Resources available to create ipc entry

NotC 4MachThreadSelfResourcesAvailable  $\widehat{=}$  Transition  $\wedge \neg$  C4MachThreadSelfResourcesAvailable

## ■ **C5** — Permission *Hold\_send* has been obtained.

 $C5MachThreadSelfHoldsend$ Transition  $\exists env : ENVIRONMENT$  $\bullet$  curr\_bk?? = Bk\_have\_ruling(Hold\_send, True, env)

 $NotC5 MachThreadSelfHolds end$ Transition  $\exists$ env : ENVIRONMENT  $\bullet$  curr\_bk?? = Bk\_have\_ruling(Hold\_send, False, env)

## 7.2.3 Return Values

Table 1 describes the values returned at the completion of the request and the conditions under which each value is returned. We note that**C2** and **C3** may not both be false simultaneously.

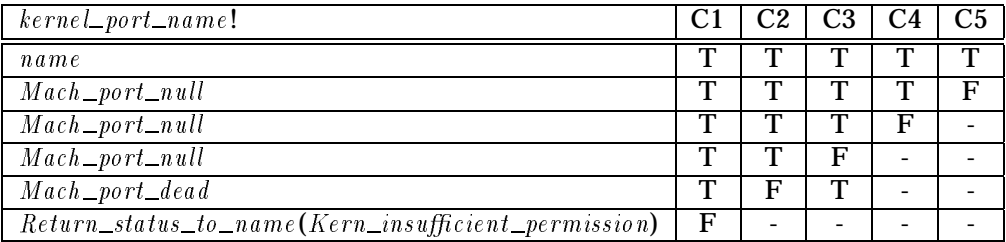

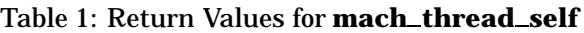

We call attention here to the fact that **C1** – **C4** are checked in the the transition MachThreadSelfMiddle (see below) while only C5 is checked in transition MachThreadSelfEnd. These are distinct transitions between which an arbitrary number of other transitions may occur. Furthermore, **C5** is checked only if in some earlier transition for that trap request  $C1 - C4$  are all true. We also note that name is constrained by  $\text{AddSendRight}$  when  $\tilde{R}VMachThreadSelfGood$  is combined with  $\text{MachThreadSelfState}$ .

 $RVMachThreadSelfGood$  $C5$  Mach Thread Self Hold Send MachThreadSelf Outputs Transition name : NAME  $kernel\_port\_name != name$  $breaks' = breaks \oplus \{ curr\_th?? \mapsto Bk\_user\_space \}$ 

 $\footnotesize\relax{\_}$   $\footnotesize\relax{\_}$   $NotC5\,Mach\,ThreadSelfHoldsend$ MachThreadSelf Outputs

 $kernel\_port\_name != Mach\_port\_null$ 

 $RVMachThreadSelfResourceShortage =$ C 1MachThreadSelfGetThreadKernelPort  $C2\,Mach\,ThreadSelfKernelPortNotDead$  $C3$  Mach Thread Self Kernel Port Not Null  $NotC4\,Mach\,ThreadSelfResources A\,value$ MachThreadSelf Outputs

 $\label{eq:kernel} \begin{aligned} \textit{kernel\_port\_name} &\mathrel{!} = \textit{Mach\_port\_null} \end{aligned}$ 

 $RVMach\,ThreadSelfKernelPortNull$ C 1MachThreadSelfGetThreadKernelPort NotC 3MachThreadSelfKernelPortNotNul l MachThreadSelf Outputs

 $kernel\_port\_name != Mach\_port\_null$ 

 $\_RVM$ ach Thread Self Kernel Port Dead  $\_$ C 1MachThreadSelfGetThreadKernelPort NotC 2MachThreadSelfKernelPortNotDead MachThreadSelf Outputs

 $\textit{kernel\_port\_name} != \textit{Mach\_port\_dead}$ 

 $Return\_status\_to\_name$  :  $KERNEL\_RETURN \longrightarrow NAME$ 

 $\_RVM$ ach Thread Self No Get Thread Kernel Port $\_$ NotC 1MachThreadSelfGetThreadKernelPort MachThreadSelf Outputs

 $\textit{kernel\_port\_name} != \textit{Return\_status\_to\_name}(\textit{Kern\_insufficient\_permission})$ 

## 7.2.4 State Changes

A successful **mach thread self** request results in the addition of a send right for the kernel port, port, of curr  $-th$ ?? into the port name space of the task, task, containing curr  $-th$ ??. This is accomplished by schema  $AddSendRight$  which describes the relationships between  $name, task$ , and *port* when a send right is successfully added to a name space.

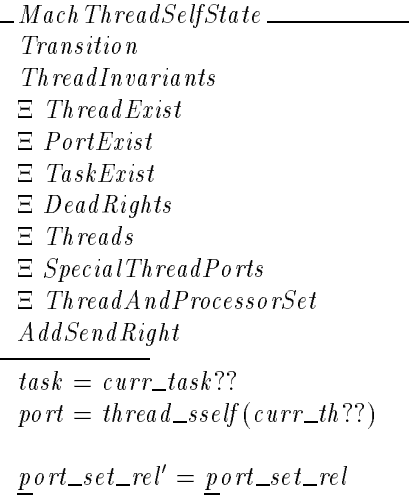

## 7.2.5 Complete Request

Here we discuss the transitions shown in Figure 5 which describe the general form of the **mach thread self** request.

1. A mach thread self request is invoked through a system trap that has the *trap* id? field set to  $\text{Mach\_th}\text{read\_self\_trap.}$ 

 $Inveke\,Mach\,Thread\,Self$  $In voke$  $trap\_id$ ? = Mach\_thread\_self\_trap

2. MachThreadSelfPermCheckGTKP suspends processing to wait for the availability of a ruling on the  $Get\_thread\_kernel\_port$  permission. The permission check is handled by the utilities described in Section 6.2 and consists of one or two transitions depending upon the availability of a ruling in the cache.

*Editorial Note:* This should eventually be covered by generic trap processing if possible.

MachThreadSelfPermCheckGTKP  $\exists \text{ \textit{CheckPending}; user\_spec : \textit{UserSpecified}}$  $\bullet$  curr\_bk?? = Bk\_new\_trap(Mach\_thread\_self\_trap, user\_spec)  $\wedge$  ssi = thread \_sid (curr \_th??)  $\wedge$  osi = Thread self sid  $\wedge$  breaks' = breaks  $\bigoplus$  { curr\_th??  $\mapsto$  Bk\_check\_pending (ssi, osi, Get\_thread\_kernel\_port, E\_user (user\_spec)) }

3. Either MachThreadSelfMiddleBad or MachThreadSelfMiddleGood occurs. This models a transition where a ruling on the  $Get\_thread\_kernel\_port$  permission has been obtained

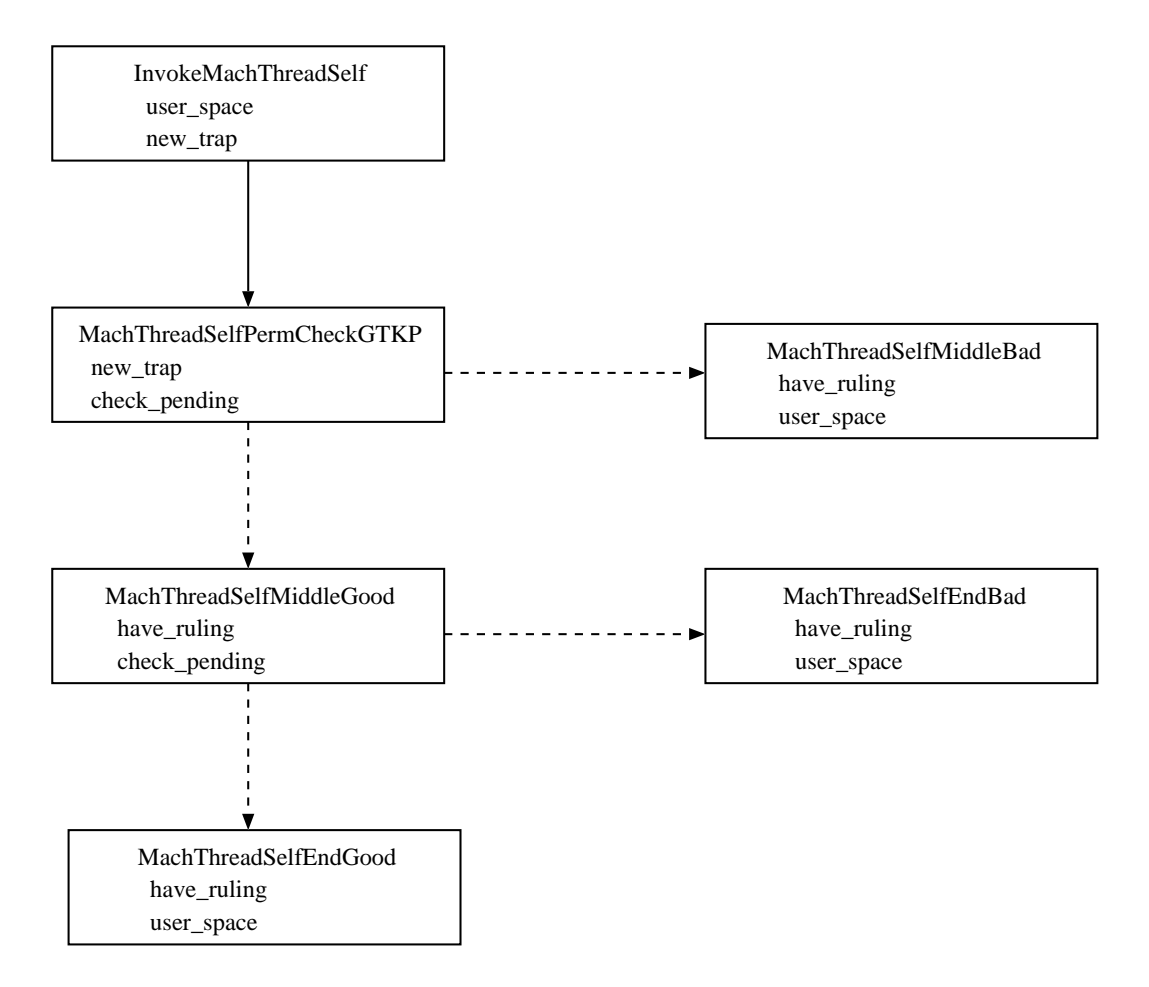

Figure 5: **mach thread self** Processing

from the cache or Security Server. Conditions**C1**–**C4** are checked. If any of them is false, no state changes are made, an error value is returned and processing terminates with this step.

MachThreadSelfMidd leBad  $\widehat{=}$  (*RVMachThreadSelfResourceShortage*)  $\vee$  RVMachThreadSelfKernelPortNull  $\vee$  RVMachThreadSelfKernelPortDead  $\vee$  RVMachThreadSelfNoGetThreadKernelPort)  $\wedge$  TrapOnlyObserves

If the four conditions are all true, then trap processing is suspended (via MachThreadSelfPermCheckHS) while waiting to check on the availability of a ruling for the  $H$ old\_send permission.

*Editorial Note:*

The value used for  $\mathit{osi}$  in the following schema is not in agreement with the requirements in the FSPM which state that the *osi* should be *port\_sid(port)*. However, this is the value that is being used in the prototype as of 17 May 1996. CAR# 5024 describes this discrepancy.

Also,  $env$  should not be a free variable but should be explicitly specified, in this case most likely as the "empty" environment.

```
MachThreadSelfPermCheckHS \_\_\exists \text{ \textit{CheckPending} }; \textit{env} : \textit{ENVIRONMENT}; \textit{port} : \textit{PORT}\bullet ssi = thread_sid(curr_th??)
       \wedge port = thread _sself (curr _th??)
       \wedge osi = if (curr_th??; port) \in thread self
             then Thread\_self\_sidelse if (curr\_task??, port) \in task\_selfthen Task\_self\_sidelse \mathit{port\_sid}(\mathit{port})\wedge breaks' = breaks
             \bigoplus \{ \text{ curr\_th??} \mapsto \text{Bk\_check\_pending}(\text{ssi}, \text{osi}, \text{Hold\_send}, \text{env}) \}
```

```
MachThreadSelfMidd leGood \mathcal{\hat{=}}\;C1\mathit{MachThreadSelfGetThreadKernelPort}\wedge C<sub>2</sub>MachThreadSelfKernelPortNotDead
          \wedge C3 Mach ThreadSelfKernelPortNotNull
          \wedge C4\mathit{MachThreadSelfResources} Available
          \wedge MachThreadSelfPermCheckHS
```
4. Either Mach ThreadSelfEndGood or MachThreadSelfEndBad occurs. This models a transition where a ruling on the  $H \circ Id\_send$  permission has been obtained from the cache or the Security Server. The  $H \circ Id\_send$  permission is checked. If it is granted, the state changes in MachThreadSelfState occur, and the name of the new send right is returned.

 $\mathit{MachThreadSelfEnd}$  Good  $\widehat{=}$  RVMachThreadSelfGood  $\land$  MachThreadSelfState

Otherwise,  $\text{Mach\_port\_null}$  is returned and no state changes occur.

 $\mathit{Mach ThreadSelfEndBad} \cong \mathit{RVMach ThreadSelfNoHoldSend} \wedge \mathit{TrapOnlyObserves}$ 

# *Section 8* **Port Requests**

# 8.1 Introduction to Port Requests

This chapter describes the port kernel requests in DTOS.

## 8.1.1 Request Identifiers

We first define the identifier that is used to represent each port request. The kernel accepts all port requests through task self ports.

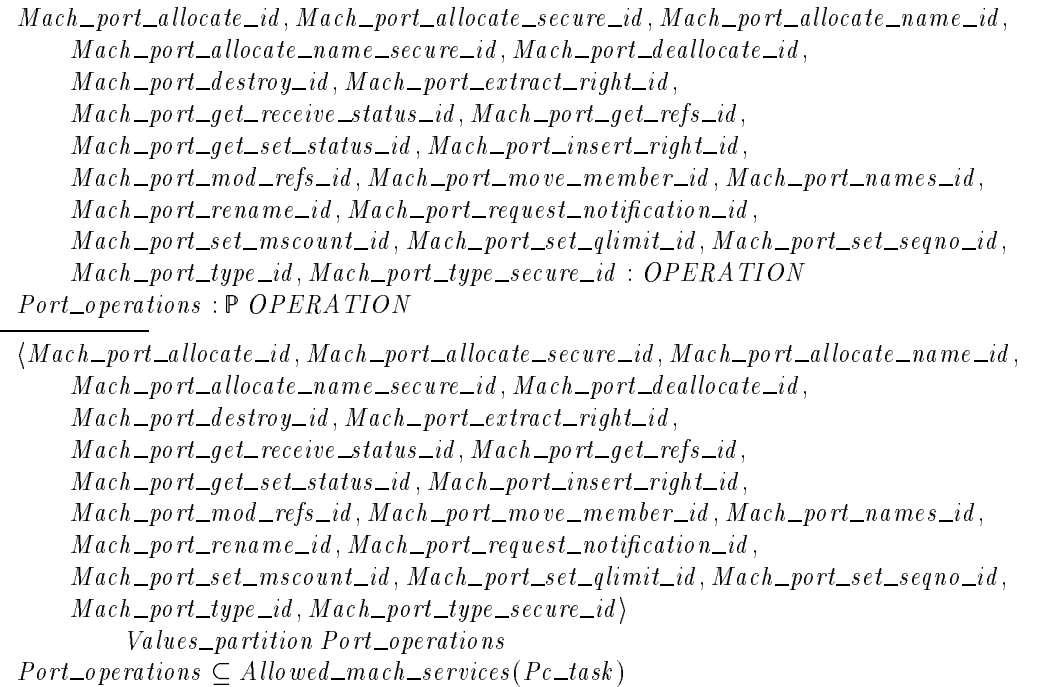

## 8.1.2 Required Permissions

For each operation there is a primary permission that is required to perform the operation. We define here the portion of the  $\emph{Required\_permission}$  function that pertains to port requests.

```
\{(Mach\_port\_alloc\_id, Add\_name),(Mach\_port\_get\_receive\_status\_id, Observe\_pns\_info),(Mach\_port\_get\_refs\_id, Observe\_pns\_info),(Mach\_port\_get\_set\_status\_id, Observe\_pns\_info),(Mach\_port\_names\_id, Observe\_pns\_info),(Mach\_port\_rename\_id, Port\_rename),(Mach\_port\_set\_mscount\_id, Alter\_pns\_info),(Mach\_port\_set\_qlimit\_id, Alter\_pns\_info),(Mach\_port\_set\_seqno\_id, Alter\_pns\_info)\}\subset Required permission
```
## 8.1.3 Invariant Information

*Review Note:* This section will be completed in a future draft when all of the port requests are completed.

## 8.1.4 General Information

This section contains bits of information which are common to several port requests.

```
Review Note:
```
In a future draft, it may be appropriate to move some of this information to the state chapter.

The names  $\text{Match}_{\text{pot}\text{-}dead}$  and  $\text{Match}_{\text{pot}\text{-}null}$  are referred to in this chapter as  $Reserved\_names.$ 

 $Reserved\_names : P\; NAME$ 

 $Research\_names = \{Mach\_port\_dead, Mach\_port\_null\}$  $Mach\_port\_null \neq Mach\_port\_dead$ 

Parameters to several of the port requests include a type of right which includes not only send, send-once and receive rights but also dead rights and port sets. These parameters are given the type  $RIGHT\_TYPE$ .

 $[RIGHT\_TYPE]$ 

 $Mach\_port\_right\_send$ ,  $Mach\_port\_right\_receive$ ,  $Mach\_port\_right\_send\_once$ ,  $Mach\_port\_right\_port\_set$ ,  $Mach\_port\_right\_dead\_name$  :  $RIGHT\_TYPE$ 

 $Values\_disjoint(Mach\_port\_right\_send$ ,  $Mach\_port\_right\_recent$ ;  $\textit{Mach\_port\_right\_send\_once}, \textit{Mach\_port\_right\_port\_set},$  $Mach\_port\_right\_death$ 

The **mach\_port\_request\_notification** request has a parameter of type  $MACH$  MSG ID which indicates which of the three types of notification is being requested.

 $[MACH\_MSG\_ID]$ 

Mach\_notify\_port\_destroyed, Mach\_notify\_no\_senders, Mach\_notify\_dead\_name: MACH\_MSG\_ID

 $\overline{{\it Values\_disjoint}$  (Mach \_notify \_port\_destroyed, Mach \_notify \_no\_senders, Mach \_notify \_dead \_name)

```
The mach port get receive status request returns a record PortStatus consisting of the
following information:
```
- port\_set\_name if the receive right is a member of a port set, the name of this port set; otherwise, the name  $\text{Mach\_port\_null}$
- $\blacksquare$  make\_send\_count\_value the make-send count for the port
- $\blacksquare$  port\_destroyed\_notification\_requested takes on the value True if a port-destroyed notification request is currently active for the port; otherwise  $False$
- $\blacksquare$  no\_more\_senders\_notification\_requested  $\blacksquare$  takes on the value True if a no-more-senders notification request is currently active for the port; otherwise  $False$
- $\blacksquare$  msg\_count\_value the number of messages queued at the port
- qlimit\_value the limit on the number of messages which can be queued to the port
- sequence  $\Box$  no  $\Box$  value  $\Box$  the current sequence number for the port
- $\blacksquare$  number\_of\_send\_once\_rights the number of send-once rights which exist to the port
- $\blacksquare$  any send rights takes on the value True if there exist send rights to the port; otherwise False

```
PortStatus
port\_set\_name: NAMEmake\_send\_count\_value: \mathbb{N}port\_destroyed\_notification\_requested : BOOLEANno\_more\_senders\_notification\_requested: BOOLEANmsg\_count\_value : \mathbb{N}qlimit\_value : \mathbb{N}sequence\_no\_value : \mathbb{Z}number\_of\_send\_once\_rights : \mathbb Nany\_send\_rights : BOOLEAN
```
The **mach port names**, **mach port type**, and **mach port type secure** requests return a mask  $PortTypeMask$  consisting of the following flags:

- $\blacksquare$  mach\_port\_type\_send equal to True if and only if the name is a send right
- $\blacksquare$  mach port <u>type</u> receive equal to True if and only if the name is a receive right
- $\blacksquare$  mach \_port\_type\_send\_once equal to True if and only if the name is a send-once right
- $\blacksquare$  mach\_port\_type\_port\_set equal to True if and only if the name is a port set
- $\blacksquare$  mach port\_type\_dead\_name equal to True if and only if the name is a dead name
- $\blacksquare$  mach port\_type\_dead\_name\_request equal to True if and only if there is an outstanding dead name notification request for the name
- $\blacksquare$  mach \_port\_type\_msq\_accepted\_request equal to True if and only if the name is not available for use as a send right since it has been used to force a message on a message queue

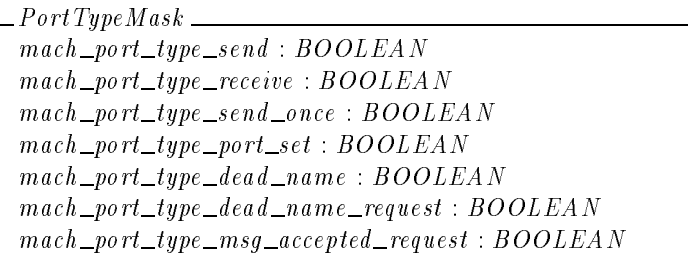

# 8.1.5 Parameter Packaging Functions

When invoking a kernel request, the following functions package the input parameters into a message body:

 $Mach\_port\_allocate\_inputs\_to\_body : RIGHT\_TYPE \longrightarrow MESSAGE\_BODY$  $Mach\_port\_extract\_right\_input\_inputs\_to\_body$  $Mach\_port\_get\_receive\_status\_inputs\_to\_body : NAME \longrightarrow MESSAGE\_BODY$ Mach port get refs inputs to body : NAME - RIGHT TYPE "MESSAGE BODY  $Mach\_port\_get\_set\_status\_inputs\_to\_body : NAME \longrightarrow MESSAGE\_BODY$  $Mach\_port\_insert\_right\_inputs\_to\_body$ Mach port move member inputs to body :NAME - NAME "MESSAGE BODY Mach port rename inputs to body : NAME - NAME "MESSAGE BODY  $Mach\_port\_request\_notification\_inputs\_to\_body$ Mach port set mscount inputs to body : NAME - "MESSAGE BODY Mach port set qlimit inputs to body : NAME - " MESSAGE BODY

When creating a reply message from a request, the following functions package the output parameters into a kernel reply:

Mach port set seqno inputs to body :NAME - " MESSAGE BODY

```
Mach\_port\_alloc\_outputs\_to\_reply : NAME \longrightarrow KERNEL\_REPLYMach\_port\_extract\_right\_outputs\_to\_replyMach\_port\_get\_receive\_status\_outputs\_to\_reply: PortStatus \longrightarrow KERNELL\_REPLYMach\_port\_get\_refs\_outputs\_to\_reply : \mathbb{N} \longrightarrow KERNEL\_REPLYMach port get set status outputs to reply :  NAME -

 "KERNEL REPLY
Mach\_port\_names\_outputs\_to\_reply: seq NAME -

 -
 seq PortTypeMask -

" KERNEL REPLY
\textit{Mach\_port\_request\_notification\_outputs\_to\_reply} : \textit{PORT} \longrightarrow \textit{KERNEL\_REPLY}
```
When receiving a reply message from the kernel the following functions unpack the message body to obtain the output parameters (including the return status):

```
Body\_to\_mach\_port\_allocate\_outputs: MESSAGE BODY " KERNEL RETURN -
 NAME
Body\_to\_mach\_port\_extract\_right\_outputs: MESSAGE BODY " KERNEL RETURN -
 NAME -
 MACH MSG TYPE
Body\_to\_mach\_port\_get\_receive\_status\_outputs: MESSAGE BODY " KERNEL RETURN -
 PortStatus
Body to mach port get refs outputs : MESSAGE BODY " KERNEL RETURN -

Body\_to\_mach\_port\_get\_set\_status\_outputsBody\_to\_mach\_port\_insert\_right\_outputs : MESSAGE\_BODY \longrightarrow KERNELL\_RETURNBody\_to\_mach\_port\_move\_member\_outputs: MESSAGE\_BODY \longrightarrow KERNELL\_RETURNBody\_to\_mach\_port\_names\_outputs: MESSAGE\_BODY"KERNEL RETURN -
 seq NAME -

 -
 seq PortTypeMask -

Body\_to\_mach\_port\_rename\_outputs: MESSAGE\_BODY \longrightarrow KERNEL\_RETURNBody\_to\_mach\_port\_request\_notification\_outputsBody\_to\_mach\_port\_set\_mscount\_outputs : MESSAGE\_BODY \longrightarrow KERNEL\_RETURNBody\_to\_mach\_port\_set\_q limit\_outputs : MESSAGE\_BODY \longrightarrow KERNELL\_RETURNBody\_to\_mach\_port\_set\_seqno\_outputs : MESSAGE\_BODY \longrightarrow KERNEL\_RETURN
```
## 8.1.6 Kernel Processing

The initial kernel processing of any request, when removing the request from the bag of validated requests, is described by the  $ProcessRequest$  schema in Section 6. In this section, we consider additional initial processing which is shared by all port requests.

The service port through which a port request is received must be the self port for some task. If it is not, then the request immediately terminates and returns  $Kern\_invalid\_task$ .

ProcessPortRequestBad ProcessRequest SpecialTaskPorts  $return ! : KERNELL \_RETURN$  $o\,p$ eration?  $\in$  Port\_operations  $service\_port? \notin \text{dom} self\_task$  $return ! = Ker n \sin valid\_task$ 

 $PortRequestBad \hat{\equiv} ProcessPortRequestBad \gg RequestNoOp$ 

Otherwise, the task owning the self port is identified and the kernel continues to process the request.

ProcessPortRequestGood ProcessRequest SpecialTaskPorts  $task? : TASK$  $o\,peration$ ?  $\in$  Port\_operations  $service\_port? \in \text{dom} self\_task$  $task? = self\_task(serve\_port?)$ 

#### *Review Note:*

Several of the port requests have the potential of returning  $Kern\_resource\_shortage$ . The model cannot accurately reflect when this is returned, so the original plans were to include another version of the "bad" schema here which dealt with those cases. However, this has not been done.

Review notes have been added to each of the individual requests for which  $Kern\_resource\_shortage$  is a possible return value.

## 8.1.7 Notifications

Several of the port requests can result in the sending of notifications, messages which inform about some change to the state of a port or port right. There are six kinds of notifications:

- **dead-name** A dead-name notification for a port right is registered by **mach\_msg** or **mach**  $\rightarrow$ **port request notification**. The notification is sent if the port right becomes dead due to the destruction of the port.
- **port-deleted** A port-deleted notification is registered whenever a dead-name notification is registered. The notification is sent if the port right becomes unusable due to the right itself being destroyed or moved.
- **msg-accepted** A msg-accepted notification for a port right is registered when the port right is used to forcibly enqueue a message on a port using **mach msg**. The notification is sent when the message is removed from the queue (either to be received or destroyed).
- **no-senders** A no-senders notification for a port is registered using**mach port request notification**. The notification is sent when the last send or send-once right for the port is destroyed (with one exception depending upon the parameter  $sync$  to **mach** port  $\rightarrow$ **request notification**; see Section 8.8).
- **port-destroyed** A port-destroyed notification for a port is registered using **mach\_port**  $\rightarrow$ **request notification**. The notification is sent when the port would otherwise be destroyed, and contains a receive right for the port, thus saving it from destruction.
- **send-once** A send-once notification for a port is sent whenever a send-once right is destroyed without being used to send a message.

Note that the kernel cannot guarantee to send notifications. It can fail to send a notification, for instance if it determines that an attempt to send the notification could result in an infinite loop.

*Editorial Note:*

Port-destroyed notifications could interact in interesting ways with the kernel's ability to identify "circularities" of receive rights in transit.

A cicrularity in receive rights exists when the receive right for port 1 is contained in a message destined for port 2, the receive right for port 2 is contained in a message destined for port 3, ... and the receive right for port N is contained in a message for port 1. If this occurs, then none of the messages can be received and the kernel sets out to clean them all up.

However, if the kernel cleans out a message and finds a receive right with a registered port-destroyed notification port, it instead sends the receive right to that port, saving the right from destruction. This breaks the circle, so other messages in the circle may once again be reachable.

We have not spent any time trying to determine how this interesting case is handled. It should be considered when port-destroyed notifications are modeled.

#### Sending of each kind of notification is modeled in the following sections.

*Review Note:*

For now, only dead-name notifications will be considered. When other types of notifications are considered, processing which is common to multiple notifications should be moved to this introductory section.

8.1.7.1 Dead Name Notifications The internal message header for a dead-name notification message is filled in as follows:

- The local port and local rights fields are empty since there is no expected reply from a dead-name notification.
- The remote port and remote rights fields contain a send-once right to the notification port.
- **The size field contains the size of a dead-name notification, which is a constant.**
- The  $msg\_sequence\_no$  field is initialized to zero. This field is ignored until the message is received.
- **The** operation field contains the identifier  $Ipc\_notify\_dead\_name_id$ .
- **The** complex field is empty since the body of a dead-name notification contains no port rights or out-of-line memory.

```
Dead\_name\_notification\_header: PORT \longrightarrow MachInternalHeaderDead_name\_notification\_size : \mathbb{N}\forall port : PORT
\bullet (let header == Dead_name_notification_header(port)
     • header local port =\varnothing\wedge header local rights = \varnothing\wedge header remote port = port
     \wedge header : remote_rights = Mach_msg_type_port_send_once
     \wedge header size = Dead name notification size
     \wedge header : msg_sequence _ no = 0
     \wedge header operation = Ipc notify dead name id
     \wedge header complex = \varnothing)
```
The body of a dead-name notification consists of a single element containing the name of the now dead port right.

#### *Review Note:*

I tried to specify the body of the message explicitly in terms of the model, but was unable to do so. The lack of a direct map between the model and the code caused some difficulty, but the final nail was the fact that the model requires a task to be associated with each message element, and this made no sense in the current situation.

 $Dead\_name\_notification\_body : NAME \longrightarrow INTERNAL\_BODY$ 

The entire dead-name notification message contains a header and body as just described.

*Review Note:*

Once again, I would like to fill in the other values from the schema  $Intern$  alMessage, but these values do not correspond to anything in the code and it is difficult to determine what values to choose.

Dead name notication message : PORT - NAME " InternalMessage

- $\forall$  port : PORT; name : NAME
- $\bullet$  (Dead\_name\_notification\_message(port, name)).header = Dead\_name\_notification\_header(port)
- $\wedge$  (Dead name notification message (port, name)).body = Dead name notification body (name)

The following occurs when a dead name notification is sent:

- A new message  $(new\_message)$  is created, whose contents are give by  $Dead_name\_notation\_message(notify\_port, dead\_right\_name).$
- $\blacksquare$  new \_message is added to the queue for notify \_port.
- The sending SID for  $new\_message$  is set to reflect the kernel acting as  $current\_task$ .
- No receiving, sending SID or access vector is specified for the message.

#### *Review Note:*

Failure can occur here if the kernel is unable to allocate memory for the message. In this case the notification message is not sent and the kernel simply continues processing as if the message were successfully sent.

#### *Review Note:*

There is a permission check here which has not been specified. This check occurs after the message is allocated, however, in the current prototype the message is not deallocated when the permission check fails. The kernel simply continues processing as if the message were successfully sent.

This permission check will need to be added later when the execution model is updated. The  $Ru\,ing$ associated with the message will also need to be added at that time.

There is also a much bigger list of invariants that could be added to the following schema.

#### *Review Note:*

The code also has to make sure that notify port is not  $I_{p\_{d}$  and . This should come for free whenever the schema is used in this chapter, but that should be doublechecked. If notify port is  $I_{p\_{lead}}$ , then the message is destroyed.

 $QueueDeadNameNotification$  $\Delta$  *Messages*  $\Delta$  DtosMessages  $KernelAs$  $current\_task : TASK$  $\mathit{notify\_port}$  :  $\mathit{PORT}$  $dead\_right\_name : NAME$  $\exists$  new\_message : MESSAGE  $\bullet$  (new \_ message  $\notin$  message \_exists  $\land$  message exists' = message exists  $\cup$  {new message}  $\wedge$  msg\_contents' = msg\_contents  $\bigoplus \{ new\_message \mapsto Dead\_name\_notification\_message(\textit{notify\_port}, \textit{dead\_right\_name})\}$  $\land$  message in port rel' = message in port rel  $\bigoplus \{ \textit{notify\_port} \mapsto \textit{message\_in\_port\_rel}(\textit{notify\_port} ) \cap \textit{(new\_message} ) \}$  $\wedge$  msg\_sending\_sid' = msg\_sending\_sid  $\bigoplus \{new\_message \mapsto kernel\_as(current\_task)\}\big)$  $msg\_receiving\_sid' = msg\_receiving\_sid$  $msg\_specified\_sid' = msg\_specified\_sid$  $msg\_specified\_vector' = msg\_specified\_vector$ 

#### *Review Note:*

It's worth noting that the recipient of a dead-name notification only receives the name of the dead right, and no indication of which ipc name space contains the dead right.

## 8.2 **mach port allocate**

A **mach port allocate** request creates a new receive right, port set, or dead name in a task's name space.

8.2.1 Client Interface

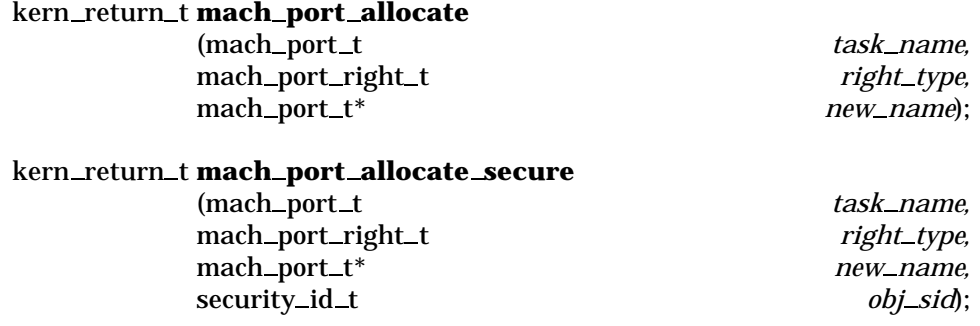

*Review Note:*

No attempt has been made to integrate **mach port allocate secure** into this specification.

8.2.1.1 Input Parameters The following input parameters are provided by the client of a **mach port allocate** request:

- $\bullet$  task  $_name$ ? the client's name for the task in whose name space the new receive right, port set or dead name is created
- $\blacksquare$  right\_type? the type of right to be created, either  $\text{Mach\_port\_right\_receiver}$ ,  $\textit{Mach\_port\_right\_port\_set}$ , or  $\textit{Mach\_port\_right\_dead\_name}$ .

 $\emph{\_}Mach$   $\emph{Port}$  Allocate ClientInputs  $\emph{\_}$  $task\_name$  ? : NAME  $right\_type$ ? :  $RIGHT\_TYPE$ 

A **mach port allocate** request is invoked by sending a message to the port indicated by task name? that has the operation field set to Mach port allocate id and has a body consisting of  $right\_type$ ?.

 $\emph{Inveke Mach PortA llocate}$  . The contract of the contract of the contract of the contract of the contract of the contract of the contract of the contract of the contract of the contract of the contract of the contract of the contra InvokeMachMsg  $Mach$ PortAllocate ClientInputs  $name? = task_name?$  $\textit{operation?} = \textit{Mach\_port\_alllocate\_id}$  $msg\_body = Mach\_port\_allocate\_inputs\_to\_body(right\_type?)$ 

8.2.1.2 Output Parameters The following output parameters are received through the reply port provided by the client of a **mach port allocate** request:

- $\blacksquare$  return! the status of the request
- $\blacksquare$   $\lnot\text{new\_name!}$  the name of the new right

```
\_Mach PortAllocate ClientOutputsreturn ! : KERNELL \_RETURNnew\_name ! : NAME
```
MachPortAl locateReceiveReply InvokeMachMsgRcv  $MachPortA$ llocate ClientOutputs  $(return!, new_name!) = Body_to_mach\_port_alloc = outputs(msg\_body)$ 

## 8.2.2 Kernel Interface

8.2.2.1 Input Parameters The following input parameters are provided to the kernel for a **mach port allocate** request:

 $\blacksquare$  task? — the task known to the client by task\_name?

 $\blacksquare$  right\_type? — provided by the client

```
\_MachPortAl locate In puts \_\_task? : TASKright\_type? : RIGHT\_TYPE
```
8.2.2.2 Output Parameters The following output parameters are returned by the kernel for a **mach port allocate** request:

- $\blacksquare$  return! the status of the request
- $\blacksquare$  new \_name! the name of the new right

 $\_MachPortAl locate~Outputs$  $return ! \div KERNEL\_RETURN$  $new\_name$  ! :  $NAME$ 

## Upon completion of the processing of a **mach port allocate** request, a reply message is built from the output parameters.

```
MachPortAl locateReply
RequestReturn
new\_name ? : NAMEreply? = Mach\_port\_allocate\_outputs\_to\_reply(new\_name?)
```
## 8.2.3 Request Criteria

## The following criteria are defined for the **mach port allocate** request:

**C1** — right\_type? is equal to one of the three values  $\text{Mac}_p \text{port\_right\_receive}$ ,  $\textit{Mach\_port\_right\_port\_set}$ , or  $\textit{Mach\_port\_right\_dead\_name}$ .

 $C1 Mach PortA llocate RightsValid$  $right\_type$ ? :  $RIGHT\_TYPE$  $right\_type? \in \{Mach\_port\_right\_receive, Mach\_port\_right\_port\_set,$  $Mach\_port\_right\_dead\_name$ 

 $NotC1 MachPortA$ llocate RightIs Valid  $\hat{=}$   $\neg$  C 1 Mach PortA llocate RightIs Valid

**C2** — right\_type? is equal to  $\text{Mach\_port\_right\_receive}$ .

 $C2Mach$ PortAllocateReceive  $right\_type$ ? :  $RIGHT\_TYPE$  $right\_type? = Mach\_port\_right\_receive$  **C3** — right\_type? is equal to  $\text{Mach\_port\_right\_port\_set}.$ 

 $\_C3\mathit{MachPort}$ AllocatePortSet $\_\_\_\_\_\_\_\_\_\_\_\_\_\_\_\_\_\_\_\_\_\_$  $right\_type$ ? :  $RIGHT\_TYPE$  $right\_type? = Mach\_port\_right\_port\_set$ 

 $\bullet$  **C4** — right\_type? is equal to Mach\_port\_right\_dead\_name.

 $\_$   $C4$   $\it{MachPort}$   $A$   $locate$   $Dead$   $\it{Name}$   $\_\_$  $right\_type$ ? :  $RIGHT\_TYPE$  $\overline{right\_type?} = \, \underline{Match\_port\_right\_dead\_name}$ 

■ **C5** — The number of rights belonging to task? is less than the maximum.

```
Review Note:
The maximum number of rights per task used to be modeled by a constant value. This
was not correct. However, the correct model has not been determined either. There-
fore there is no predicate in the following schema. Note that this means that the schema
NotC 5MachPortAl locateRoomInNameSpace is empty.
```
C 5MachPortAl locateRoomInNameSpace PortNameSpace

NotC 5MachPortAl locateRoomInNameSpace  $\hat{=}$  PortNameSpace  $\wedge \neg$  C5 Mach PortAllocateRoomInNameSpace

## 8.2.4 Return Values

Table 2 describes the values returned at the completion of the request and the conditions under which each value is returned.

The table has been checked to agree with the code in CM as of 14Sep94.

*Review Note:*

This request can also return  $Kern\_resource\_shortage$ . If there were an attempt to model this, there would be three separate criteria for each of the three types of possible rights. Moreover, in the case when there is no room in the name space and no memory available for allocation, it appears that details in the current state of the name space may determine whether  $Kern\_resource\_shortage$  or  $Kern\_no\_space$  is returned.

#### *Review Note:*

According to the KID, there should also be a check that  $task?$  has  $Hold\_receive$  privilege to the new port whenever  $right\_type$ ?=mach\_port\_type\_receive. This is not currently in the model nor was it in the code at the time the model was written.

*Review Note:*

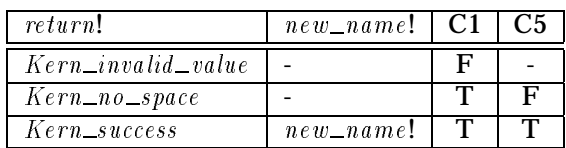

## Table 2: Return Values for **mach port allocate**

 $RVMachPortAl located\\ I$ nvalid Value  $MachPortA$ llocate Outputs

 $NotC1 MachPortA$ llocate RightIsValid

 $return != Kern\_invalid\_value$ 

 $\_RVM$ a ch PortAl locate No Space  $\_$  $MachPortAllocate\,Outputs$  $C1 MachPortAl locateRightIs$  $NotC5\n*Machine RoomInNameSpace*$ 

 $return != Ker n\_no\_space$ 

#### *Review Note:*

The way in which  $new\_name!$  is actually determined is dependent upon the "next" available index in the name space and the generation number of that index. Since these details do not appear in the model, we cannot accurately model how  $new\_name!$  is determined. Therefore all that is done here is to state properties on  $new\_name$  !.

 $\_RVMachPortA$ llocateSuccess $\_$  $MachPortA$ llocate Outputs  $C1 MachPortAll locate Rights$  $C5\,Mach$ PortAllocateRoomInNameSpace

 $return != Ker n\_success$  $new\_name! \notin Research\_names$  $(task?, new_name!) \notin local_name$ 

#### 8.2.5 State Changes

Table 3 lists the possible successful executions of a**mach port allocate** request. Note that C2, C3 and C4 are mutually exclusive.

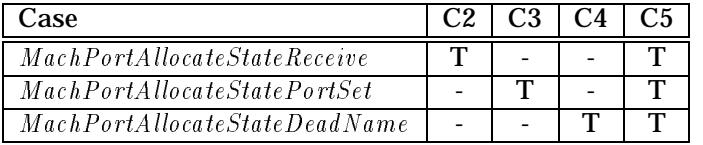

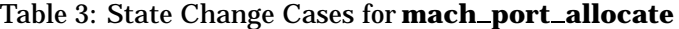

If the request is to allocate a new receive right, then

- $\blacksquare$  a new port, port!, is created,
- $\blacksquare$  task? is given a receive right to port! with the name new \_name!,
- $\blacksquare$  the make-send count for port! is initialized to 0,
- $\blacksquare$  the queue size limit for *port*! is initialized to the default value,
- $\blacksquare$  the message queue for *port*! is initialized to be empty,
- $\blacksquare$  the sequence number for  $\text{port}$ 's message queue is initialized to 0, and
- $\blacksquare$  the SID for *port*! is initialized to the default for task?.

 $\_Mach$   $PortA$  llocate  $State$   $Rece$   $ive$   $\_\_$ 

 $\Delta$  PortNameSpace  $\Delta$  PortSummary  $\Delta$  ObjectSid  $C2\nMechPortA$ llocateReceive  $C5\n *Machine Sta-C5*\n *Machine Roo*\n *minNameSpace*\n$  $\lceil port \rceil$  :  $\lceil PORT \rceil$  $new_name$ ! : NAME  ${port!} = port\_exists' \ port\_exists$  $port\_right\_rel' = port\_right\_rel \cup \{(task?, port!, new\_name!, Receiver, 1)\}$  $\overline{m}$  ake\_send\_count  $\overline{m} = m$  ake\_send\_count  $\oplus$  {port!  $\mapsto$  0}  $q\_limit' = q\_limit \oplus \{port! \mapsto Mach\_port\_q\_limit\_default\}$  $\overline{\textit{m}}$ essage in port rel' =  $\overline{\textit{m}}$ essage in port rel  $\oplus$  {port!  $\mapsto \langle \rangle$  }  $\text{sequence}\_\textit{no'} = \text{sequence}\_\textit{no} \oplus \{\textit{port}! \mapsto 0\}$  $\text{port\_sid'} = \text{port\_sid} \oplus \{\text{port!} \mapsto \text{Default\_port\_sid}(\text{task\_sid}(\text{task?}))\}$ 

If the request is to allocate a new port set, then an empty port set with the name  $new\_name!$  is added to task?'s name space.

$$
\begin{array}{lll} \textcolor{red}{\textbf{Mach} PortAllocateStatePortSet} \textcolor{red}{\textcolor{blue}{\textbf{A} PortNameSpace}}\\ \textcolor{red}{\Delta~PortNameSpace} \\ \textcolor{red}{\textbf{C3} MachPortAllocatePortSet} \\ \textcolor{red}{\textbf{C5} MachPortAllocateRoomInNameSpace} \\ \textcolor{red}{new\_name:}\ \textcolor{red}{\textbf{YAME}}\\ \textcolor{red}{\textbf{port\_set\_rel'}} = \textcolor{red}{\textbf{port\_set\_rel}} \cup \{(task?, \textit{new\_name1}, \varnothing)\} \end{array}
$$

If the request is to allocate a new dead right, then a dead right with the name  $new\_name!$  and a user reference count of 1 is added to task ?'s name space.

 $\_Mach$   $PortA$   $llocateState$   $Dead$   $Name$   $\_\_$  $\Delta$  PortNameSpace  $C4\,Ma\,ch$  PortAllocate Dead Name  $C5\,Mach$ PortAllocateRoomInNameSpace  $new\_name$  ! :  $NAME$  $\frac{d}{d}$ ead\_right\_rel' =  $\frac{d}{d}$ ead\_right\_rel  $\cup$  {(task?, new\_name!, 1)}

*Review Note:* Invariants should be stated here as well.

## 8.2.6 Complete Request

The initial processing by the kernel upon receipt of the **mach port allocate** request is described in Section 8.1.

 $Processing\,Mach\,PortA\,llocate$ ProcessPortRequestGood  $\textit{operation?} = \textit{Mach\_port\_allocate\_id}$ 

An unsuccessful **mach port allocate** request results in no changes to the Mach state and returns only the appropriate error status.

 $MachPortAllocateBad$  $\widehat{=}$  (*RVMachPortAllocateInvalidValue*)  $\vee$  RVMachPortAllocateNoSpace)  $\gg$  RequestNo Op

A successful **mach port allocate** request alters the Mach state as described in Section 8.2.5 and returns a reply message.

MachPortAllocate Good  $\widehat{=} ((\text{MachPort} {A} \text{llocate} State \text{Receive})$  $\vee$  MachPortAllocateStatePortSet  $\vee$  MachPortAllocateStateDeadName)  $\wedge$  RVMachPortAllocateSuccess)  $\gg$  MachPortAllocate Reply

The complete specification of kernel processing of a **mach port allocate** request consists of the initial processing followed by an unsuccessful or successful execution.

 $MachPortA$ llocate  $\widehat{=}$  Processing MachPortAllocate  $\frac{1}{2}$  (Mach PortAllocate Bad  $\vee$  MachPortAllocate Good)

# 8.3 **mach port get receive status**

A **mach port get receive status** request returns the current status of the port associated with a receive right.

8.3.1 Client Interface

kern return t **mach port get receive status** (mach port t *task name,* mach\_port\_t *right\_name*, mach\_port\_status\_t\* *port\_status*);

8.3.1.1 Input Parameters The following input parameters are provided by the client of a **mach port get receive status** request:

- $\bullet$  task \_name? the client's name for the task in whose name space right \_name? is located
- $\blacksquare$  right\_name? the name of a receive right for the port whose status is requested

```
MachPortGetReceiveStatusClientInputs
task\_name ? : NAMEright\_name? : NAME
```
A **mach port get receive status** request is invoked by sending a message to the port indicated by task\_name? that has the operation field set to Mach\_port\_get\_receive\_status\_id and has a body consisting of  $right\_name$  ?.

```
InvokeMachPortGetReceiveStatus
InvokeMachMsg
MachPortGetReceiveStatusClientInputs
name? = task_name?\textit{operation?} = \textit{Mach\_port\_get\_receive\_status\_id}msg\_body = Mach\_port\_get\_receive\_status\_inputs\_to\_body(right\_name?)
```
8.3.1.2 Output Parameters The following output parameters are received through the reply port provided by the client of a **mach port get receive status** request:

- $\blacksquare$  return! the status of the request
- port\_status! the status information for  $right\_name$ ?, as described in Section 8.1.4.

```
\footnotesize\substack{\textit{MachPortGetReceive Status ClientOutputs}\ \textcolor{red}{\overbrace{\textit{Output}}}return ! : KERNEL\_RETURNport\_status : PortStatus
```

```
\_MachPortGetReceiveStatus\,ReceiveReplyInvokeMachMsgRcv MachPortGetReceiveStatusClientOutputs
(\textit{return}, \textit{port\_status}) = \textit{Body\_to\_mach\_port\_get\_receive\_status\_outputs}(\textit{msg\_body})
```
## 8.3.2 Kernel Interface

8.3.2.1 Input Parameters The following input parameters are provided to the kernel for a **mach port get receive status** request:

- $task?$  the task known to the client by  $task_name?$
- $\blacksquare$  right\_name? provided by the client

```
\label{thm:main} \begin{minipage}[c]{0.9\linewidth} \label{thm:main} \textit{MachPortGetReceivedStatus} \end{minip{} \begin{minipage}[c]{0.9\linewidth} \label{thm:main} \end{minipage}task? : TASKright\_name? : NAME
```
8.3.2.2 Output Parameters The following output parameters are returned by the kernel for a **mach port get receive status** request:

- $\blacksquare$  return! the status of the request
- $\bullet$  port\_status! the status information for right\_name?, as described above

```
\_\,MachPortGetReceivedS}tatus\,Outputs\,\_\_\_\_\_\_\_return ! : KERNEL\_RETURNport\_status!: PortStatus
```
Upon completion of the processing of a **mach port get receive status** request, a reply message is built from the output parameters.

MachPortGetReceiveStatusReply RequestOnlyObserves  $port\_status$ ? :  $PortStatus$  $reply? = Mach\_port\_get\_receive\_status\_outputs\_to\_reply(port\_status?)$ 

## 8.3.3 Request Criteria

The following criteria are defined for the **mach port get receive status** request:

 $\blacksquare$  **C1** — right\_name? represents a right in task?'s name space.

C 1MachPortGetReceiveStatusNameIsARight PortNameSpace  $task? : TASK$  $right\_name$ ? : NAME  $(task?, right_name?) \in local_name$ 

NotC 1MachPortGetReceiveStatusNameIsARight  $\hat{p} \equiv$  PortNameSpace  $\wedge \neg$  C 1 Mach PortGetReceiveStatusNameIsA Right

**C2** — right\_name? represents a receive right in task?'s name space.

 $\emph{C2MachPortGetReceiveStatus NamelsAReceiveRight}$ PortNameSpace  $task? : TASK$  $right\_name? : NAME$  $(task?, right_name?) \in r\_right$ 

 $NotC2 MachPortGetReceive StatusNameIsAReceiveRight$  $\hat{=}$  PortNameSpace  $\wedge \neg$  C 2 Mach PortGetReceiveStatusNameIsA Receive Right

## 8.3.4 Return Values

Table 4 describes the values returned at the completion of the request and the conditions under which each value is returned.

*Review Note:* The order of these checks agrees with the code in CM on 14Sep94.

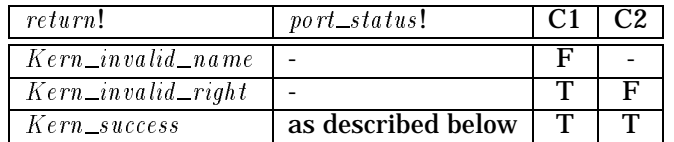

## Table 4: Return Values for **mach port get receive status**

 $\_RVMachPortGetReceive StatusInvalidName \_\_\_\_\_\_\_\$  $MachPortGetReceive Status Outputs$ NotC 1MachPortGetReceiveStatusNameIsARight

 $return! = Kern_invalid_name$ 

 $\emph{RVMachPortGetRece}$ ive $StatusInvalidRight$ MachPortGetReceiveStatusOutputs  $C1 MachPortGetReceive StatusNamelsARight$  $NotC2\,Mach\,PortGetReceive Status NameIsA\,ReceiveRight$ 

 $return != Kern_invalid\_right$ 

In the successful case when  $right\_name$ ? refers to a receive right in task?'s name space, then the request returns a record with the following fields. Here  $port$ ? refers to the port named by  $right\_name$  ?.

- port\_set\_name if right\_name? is a member of a port set, the name of this port set; otherwise, the name  $\text{Mach\_port\_null}$
- $\blacksquare$  make\_send\_count\_value the make-send count for port?
- port\_destroyed\_notification\_requested a boolean value indicating if a port-destroyed notification request is currently active for  $port$ ?
- $\blacksquare$  no\_more\_senders\_notification\_requested a boolean value indicating if a no-more-senders notification request is currently active for  $\text{port?}$
- $\blacksquare$  msg\_count\_value the number of messages queued at port?
- qlimit\_value the limit on the number of messages which can be queued at port?
- $\blacksquare$  sequence \_no\_value the current sequence number for the message queue at port?
- $\blacksquare$  number\_of\_send\_once\_rights the number of send-once rights which exist to port?
- **any** send rights a boolean value indicating if there are existing send rights to port?

 $RVMachPortGetReceive StatusSuccess$ MachPortGetReceiveStatusOutputs  $\label{thm:main} C1 MachPortGetReceive Status Namels ARight$  $C2\,Mach Port GetReceive Status Namels A\,Receive Right$ PortSummary **Notifications**  $return != Ker n\_success$  $(\text{let } port? == named\_port(task?, right_name?)$  port status !:port set name <sup>=</sup> if port? <sup>2</sup> <sup>S</sup> (ran port set ) then  $\text{containing\_set}(\text{port?})$ else  $\text{Mach\_port\_null}$  $\land$  port\_status! make\_send\_count\_value =  $_{make\_send\_count (port?)}$  $\wedge$  (port\_status!.port\_destroyed\_notification\_requested = True  $\Leftrightarrow$  port?  $\in$  domport\_notify\_destroyed)  $\wedge$  (port\_status!.no\_more\_senders\_notification\_requested = True  $\Leftrightarrow$  port?  $\in$  domport\_notify\_no\_more\_senders)  $\land$  port\_status!.msg\_count\_value = port\_size(port?)  $\land$  port\_status! qlimit\_value = q\_limit(port?)  $\wedge$  port\_status! sequence\_no\_value = s equence \_no (port?)  $\wedge$  (port\_status!.number\_of\_send\_once\_rights  $=\# \{ task : TASK ; name : NAME ; i : N_1 \}$  $\mid (task, port?, name, Send\_once, i) \in port\_right\_rel$  $\bullet$  name})  $\wedge$  (port\_status! any\_send\_rights = True  $\Leftrightarrow$  ( $\exists$  task : TASK; name : NAME; i :  $\mathbb{N}_1$  $\bullet$  (task, port?, name, Send, i)  $\in$  port\_right\_rel)))

*Review Note:*

The values of  $\textit{port\_statusl}$ . $\textit{number\_of\_send\_one\_right}$  and  $\textit{port\_statusl}$ . $\textit{any\_send\_right}$  may be incorrect in the specification, since they only count rights which currently exist in some name space. It is unclear whether the code also counts rights in transit.

#### 8.3.5 State Changes

A **mach port get receive status** request does not make any state changes since it only observes the system state.

#### 8.3.6 Complete Request

The initial processing by the kernel upon receipt of the **mach port get receive status** request is described in Section 8.1.

```
Processing\,Mach\,PortGetReceive StatusProcessPortRequestGood
\textit{operation?} = \textit{Mach\_port\_get\_receive\_status\_id}
```
An unsuccessful **mach port get receive status** request results in no changes to the Mach state and returns only the appropriate error status.

 $MachPortGetReceive Status Bad$  $\widehat{=}$  ( $RVMachPortGetReceiveStatusInvalidName$ )  $\vee$  RVMachPortGetReceiveStatusInvalidRight)  $\gg$  RequestNo Op

A successful **mach port get receive status** request results in no changes to the Mach state and returns a reply message.

MachPortGetReceiveStatusGood  $\widehat{=}$  RVMachPortGetReceiveStatusSuccess  $\gg MachPortGetReceive Status Reply$ 

The complete specification of kernel processing of a **mach port get receive status** request consists of the initial processing followed by an unsuccessful or successful execution.

MachPortGetReceiveStatus  $\widehat{=} \ensuremath{\mathit{Process}}$  in q  $\ensuremath{\mathit{MachPortGet}}$ <br>Receive Status (MachPortGetReceiveStatus Bad  $\vee$  MachPortGetReceiveStatusGood)

# 8.4 **mach port get refs**

A **mach port get refs** request returns the number of user references a task has for a right.

## 8.4.1 Client Interface

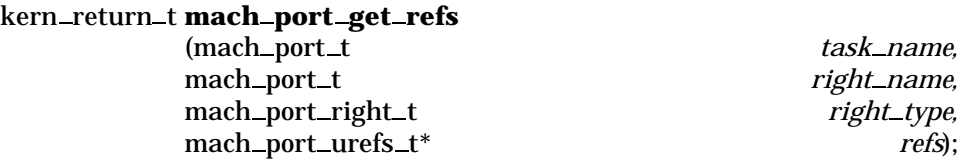

8.4.1.1 Input Parameters The following input parameters are provided by the client of a **mach port get refs** request:

- $\bullet$  task \_name? the client's name for the task in whose name space right \_name? is located
- $\blacksquare$  right\_name? the name of the right whose reference count is desired
- $right\_type$ ?  $-$  the type of right for which the reference count is requested, either  $\text{Mach\_port\_right\_read}$ ,  $\text{Mach\_port\_right\_receive}$ ,  $\textit{Mach\_port\_right\_send\_once}, \textit{Mach\_port\_right\_set}, \textbf{or\ } \textit{Mach\_port\_right\_dead\_name}$

```
MachPortGetRefsClientInputs
task\_name ? : NAMEright\_name ? : NAMEright\_type ? : \emph{RIGHT\_TYPE}
```
A **mach port get refs** request is invoked by sending a message to the port indicated by task name? that has the operation field set to  $\text{Mach\_port\_get\_refs\_id}$  and has a body consisting of  $right\_name$ ? and  $right\_type$ ?.

InvokeMachPortGetRefs InvokeMachMsg MachPortGetRefsClientInputs  $name? = task\_name?$  $\textit{operation?} = \textit{Mach\_port\_get\_refs\_id}$  $msg\_body = Mach\_port\_get\_refs\_inputs\_to\_body(right\_name?, right\_type?)$ 

8.4.1.2 Output Parameters The following output parameters are received through the reply port provided by the client of a **mach port get refs** request:

- $\blacksquare$  return! the status of the request
- refs! the number of user references to the type of right indicated by right  $\pm type$ ? and associated with  $right\_name$ ?

MachPortGetRefsClientOutputs  $return ! : KERNEL$ <sub>-</sub> $RETURN$  $refs$  ! : N

MachPortGetRefsReceiveReply InvokeMachMsgRcv MachPortGetRefsClientOutputs  $(retur, refs!) = Body_to_mach\_port\_get\_refs\_outputs(msg\_body)$ 

## 8.4.2 Kernel Interface

8.4.2.1 Input Parameters The following input parameters are provided to the kernel for a **mach port get refs** request:

- $\bullet$  task? the task known to the client by  $task\_name?$
- $\blacksquare$  right\_name? provided by the client
- $\blacksquare$  right\_type? provided by the client

 $\footnotesize\substack{\textit{MachPortGetRefs} \textit{Inputs} \textcolor{red}{---}}$  $task? : TASK$  $right\_name$ ? : NAME  $right\_type$ ? :  $RIGHT\_TYPE$ 

8.4.2.2 Output Parameters The following output parameters are returned by the kernel for a **mach port get refs** request:

- $\blacksquare$  return! the status of the request
- refs! the number of user references for right\_type? associated with right\_name?

```
\_MachPortGetRefs\,Outputs \_\_return ! \div KERNEL\_RETURNrefs ! : N
```
Upon completion of the processing of a **mach port get refs** request, a reply message is built from the output parameters.

```
MachPortGetRefsReply
RequestOnlyObserves
refs? : N
reply? = Mach\_port\_get\_refs\_outputs\_to\_reply(refs?)
```
## 8.4.3 Request Criteria

The following criteria are defined for the **mach port get refs** request:

**C1** — The value of right\_type? is one of the five values  $\text{Mach\_port\_right\_send}$ ,  $\text{Mach\_port\_right\_recent\_right\_receive}$ ,  $\textit{Mach\_port\_right\_send\_once}, \textit{Mach\_port\_right\_port\_set}, \textbf{or } \textit{Mach\_port\_right\_dead\_name}.$ 

 $\hbox{\large\it \_} C1 Mach Port Get Refs Right Is Recognized$  $right\_type$ ? :  $RIGHT\_TYPE$  $right\_type? \in \{Mach\_port\_right\_send, Mach\_port\_right\_reset,$  $\textit{Mach\_port\_right\_send\_once}$ ,  $\textit{Mach\_port\_right\_port\_set}$ ,  $Mach\_port\_right\_dead\_name$ 

NotC 1MachPortGetRefsRightIsRecognized  $\hat{=}$   $\neg$  C 1 Mach PortGetRefsRightIsRecognized

**C2** — right\_name? represents a right in task?'s name space.

 $\emph{C2MachPortGetRefsNamelsA Right} \qquad \qquad \emph{C2MachPortGetRefsNamelsA Right} \qquad \qquad \emph{C2MachPortGetRefsNamelsA Right} \qquad \qquad \emph{C2MachPortGetRefsNamelsA Right} \qquad \qquad \emph{C2MachPortGetRefsNamelsA Right} \qquad \qquad \emph{C2MachPortGetRefsNamelsA Right} \qquad \qquad \emph{C2MachPortGetRefsNamelsA Right} \qquad \qquad \emph{C2MachPortGetRefsNamelsA Right} \qquad \qquad \emph{C2Machot algebras}$ PortNameSpace  $task? : TASK$  $right\_name? : NAME$  $(task?, right_name?) \in local_name$ 

 $NotC2\,March\,PortGetRefs\,NameIsARight$  $\hat{=}$  PortNameSpace  $\wedge \neg$  C 2 Mach PortGetRefsNameIsARight

126

**C3** — right\_type? and right\_name? both refer to a send right.

 $\_C3MachPortGetRefsSend$   $\_$ PortNameSpace  $task? : TASK$  $right\_name$ ? :  $NAME$  $right\_type$ ? :  $RIGHT\_TYPE$  $right\_type? = Mach\_port\_right\_send$  $(task?, right_name?) \in s\_right$ 

 $NotC3\,Mach\,PortGet{RefsSend}$  $\hat{=}$  PortNameSpace  $\wedge \neg$  C3MachPortGetRefsSend

 $\blacksquare$  **C4** — right\_type? and right\_name? both refer to a dead name.

 $\begin{minipage}[c]{0.9\linewidth} \label{eq:1} \begin{minipage}[c]{0.9\linewidth} \textit{C4Mach PortGetRefs DeadName} \end{minipage} \end{minipage}$ PortNameSpace  $task? : TASK$  $right\_name$ ? :  $NAME$  $right\_type$ ? :  $RIGHT\_TYPE$  $right\_type? = Mach\_port\_right\_dead\_name$  $(task?, right_name?) \in dead_name$ 

 $NotC4\,Mach\,PortGet\,Refs\,DeadName$  $\hat{p} \equiv$  PortNameSpace  $\wedge \neg$  C4MachPortGetRefsDeadName

 $\bullet$  C5 — right\_type? and right\_name? both refer to a receive right, send-once right, or port set.

C 5MachPortGetRefsOther PortNameSpace  $task? : TASK$  $right\_name? : NAME$  $right\_type$ ? :  $RIGHT\_TYPE$  $(right\_type? = Mach\_port\_right\_receive$  $\wedge$  (task?, right \_name?)  $\in$  r\_right)  $\vee$  (right\_type? = Mach\_port\_right\_send\_once  $\wedge$  (task?, right name?)  $\in$  so right)  $\vee$  (right\_type? = Mach\_port\_right\_port\_set  $\wedge$  (task?, right name?)  $\in$  port set namep)

NotC 5MachPortGetRefsOther  $\hat{=}$  PortNameSpace  $\wedge \neg$  C5MachPortGetRefsOther

## 8.4.4 Return Values

Table 5 describes the values returned at the completion of the request and the conditions under which each value is returned. Note that criteria C3 through C5 are mutually exclusive by definition.

*Review Note:* The order of the checks agree with the code in CM as of 14Sep94.

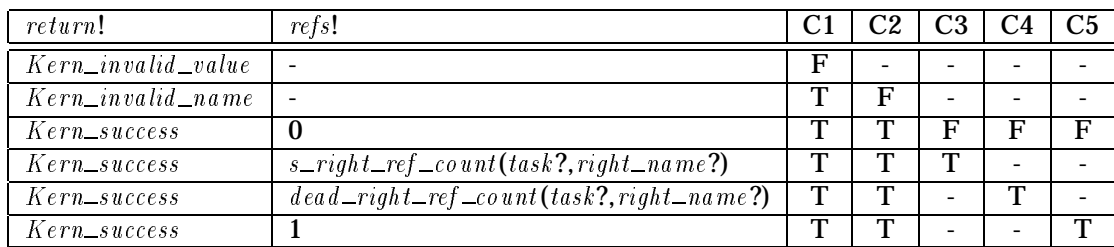

## Table 5: Return Values for **mach port get refs**

 $\label{thm:RVM} \begin{minipage}[c]{0.9\linewidth} \begin{minipage}[c]{0.9\linewidth} \begin{tabular}[c]{@{}l@{}} \multicolumn{3}{c}{RVM} \end{tabular} \end{minipage} \end{minipage} \begin{minipage}[c]{0.9\linewidth} \begin{minipage}[c]{0.9\linewidth} \begin{tabular}[c]{@{}l@{}} \multicolumn{3}{c}{RCM} \end{tabular} \end{minipage} \end{minipage} \begin{minipage}[c]{0.9\linewidth} \begin{minipage}[c]{0.9\linewidth} \begin{minipage}[c]{0.9\linewidth} \end{minipage} \end{minipage} \$ MachPortGetRefsOutputs NotC 1MachPortGetRefsRightIsRecognized  $return! = Kern\_invalid\_value$ 

RVMachPortGetRefsInvalidName MachPortGetRefsOutputs  $C1 MachPortGetRefsRightIsRecord$  $NotC2\n*MachPortGetRefsNameIsARight*$ 

 $return != Kern\_invalid\_name$ 

If  $right\_name$ ? does not represent a right of type  $right\_type$ ?, the value 0 is returned.

RVMachPortGetRefsWrongRight MachPortGetRefsOutputs  $C1 MachPortGetRefsRightIsRecord$  $C2\,MachPortGetRefsNameIsA\,Right$ NotC 3MachPortGetRefsSend  $\label{thm:notc4} NotC4\,Mach\,PortGet\,Refs\,Dead\,Name$  $NotC5\,Mach\,PortGet{RefsOther}$  $return != Kern\_success$  $refs! = 0$ 

If  $right_type$ ? =  $Mach\_port\_right\_send$  and  $right_name$ ? is a send right, then the number of user references to the send right is returned.

RVMachPortGetRefsSend MachPortGetRefsOutputs  $C1\nMechPortGetRefsRightIsRecognized$  $C2\,MachPortGetRefsNameIsA\,Right$ C 3MachPortGetRefsSend  $return != Ker n\_success$  $refs! = s\_right\_ref\_count(task?, right\_name?)$ 

If  $right\_type$ ? =  $Mach\_port\_right\_dead_name$  and  $right\_name$ ? is a dead right, then the number of user references to the dead right is returned.

RVMachPortGetRefsDeadName MachPortGetRefsOutputs  $C1 MachPortGetRefsRightIsRecord$  $C2\,MachPortGetRefsNameIsA\,Right$  $C4\,MachPortGetRefsDeadName$  $return != Ker n\_success$  $refs! = dead\_right\_ref\_count(task?, right\_name?)$ 

If  $right\_type$ ? and  $right\_name$ ? both refer to a receive right, send-once right, or port set, then the value 1 is returned since there is only one receive right, send-once right or port set associated with any name.

RVMachPortGetRefsOther MachPortGetRefsOutputs  $C1\nMechPortGetRefsRightIsRecord$  $C2\,MachPortGetRefsNameIsA\,Right$  $C5\,MachPortGetRefsOther$  $return != Ker n\_success$  $refs! = 1$ 

## 8.4.5 State Changes

A **mach port get refs** request does not make any state changes since it only observes the system state.

## 8.4.6 Complete Request

The initial processing by the kernel upon receipt of the **mach port get refs** request is described in Section 8.1.

 $\label{p:1} \begin{minipage}[c]{0.9\linewidth} \textit{Processing } \textit{Mach PortGetRefs} \end{minipage}$ ProcessPortRequestGood  $\overline{\text{operation?}} = \text{Match\_port\_get\_refs\_id}$ 

An unsuccessful **mach port get refs** request results in no changes to the Mach state and returns only the appropriate error status.

MachPortGetRefsBad  $\widehat{=}$  (*RVMachPortGetRefsInvalidValue*)  $\vee$  RVMachPortGetRefsInvalidValue)  $\gg$  RequestNo Op

A successful **mach port get refs** request results in no changes to the Mach state and returns a reply message.

MachPortGetRefsGood  $\widehat{=}$  (*RVMachPortGetRefsWrongRight*)  $\vee$  RVMachPortGetRefsSend  $\vee$  RVMachPortGetRefsDeadName  $\vee$  RVMachPortGetRefsOther)  $\gg MachPortGetRefs$   $Reply$ 

The complete specification of kernel processing of a **mach port get refs** request consists of the initial processing followed by an unsuccessful or successful execution.

MachPortGetRefs  $\widehat{=}$  Processing MachPortGetRefs (MachPortGetRefsBad  $\vee$  MachPortGetRefsGood)

# 8.5 **mach port get set status**

A **mach port get set status** request returns the names of the members of a given port set.

8.5.1 Client Interface

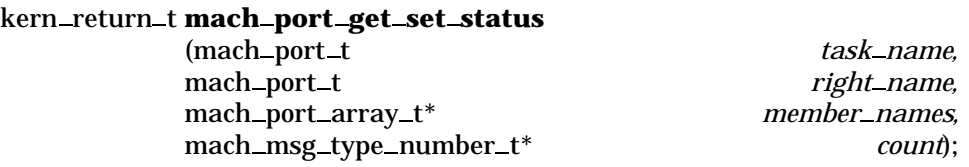

8.5.1.1 Input Parameters The following input parameters are provided by the client of a **mach port get set status** request:

- $\bullet$  task \_name? the client's name for the task in whose name space right \_name? is located
- $\blacksquare$  right\_name? the name of the port set whose members are returned

```
\emph{\_}MachPortGetsetSets and \emph{\_}I is a set of \emph{\_}I is a set of \emph{\_}I is a set of \emph{\_}I is a set of \emph{\_}I is a set of \emph{\_}I is a set of \emph{\_}I is a set of \emph{\_}I is a set of \emph{\_}I is a set of \emtask\_name ? : NAMEright\_name? : NAME
```
A **mach port get set status** request is invoked by sending a message to the port indicated by  $task\_name$ ? that has the operation field set to  $\text{Mach\_port\_get\_set\_status\_id}$  and has a body consisting of  $right\_name$ ?.

InvokeMachPortGetSetStatus InvokeMachMsg MachPortGetSetStatusClientInputs  $name? = task\_name?$  $\textit{operation?} = \textit{Match\_port\_get\_set\_status\_id}$  $msg\_body = Mach\_port\_get\_set\_status\_inputs\_to\_body(right\_name?)$ 

8.5.1.2 Output Parameters The following output parameters are received through the reply port provided by the client of a **mach port get set status** request:

- $\blacksquare$  return! the status of the request
- $\blacksquare$  member \_names! the names of the members of the port set right \_name?
- $\bullet$  count! the number of members of the port set right\_name?

 $\label{thm:main} \begin{minipage}[c]{0.9\linewidth} \textit{MachPortGetSetStatus} \textit{ClientOutputs} \end{minipage}$  $return ! : KERNELL \_RETURN$  $member\_names\,! \, : \mathbb{P}~NAME$  $count$ : N count ! :

```
\_MachPortGetSetStatus\;ReceiveReplyInvokeMachMsgRcv MachPortGetSetStatusClientOutputs
(return!, member\_names!, count!)= Body_to_mach\_port\_get\_set\_status\_outputs(msg\_body)
```
## 8.5.2 Kernel Interface

8.5.2.1 Input Parameters The following input parameters are provided to the kernel for a **mach port get set status** request:

- $\blacksquare$  task? the task known to the client by task\_name?
- $\blacksquare$  right\_name? provided by the client

```
\label{thm:main} \begin{minipage}[c]{0.9\linewidth} \textit{MachPortGetSetStatus} \textit{In puts} \textcolor{red}{\overbrace{\hspace{2.3cm}}\hspace{2.3cm}}task? : TASKright\_name? : NAME
```
8.5.2.2 Output Parameters The following output parameters are returned by the kernel for a **mach port get set status** request:

- $\blacksquare$  return! the status of the request
- $\blacksquare$  member \_names! the names of the members of the port set right \_name?
- $\bullet$  count! the number of members of the port set right \_name?

 $\label{thm:main} \begin{minipage}[c]{0.9\linewidth} \textit{MachPortGetSetStatus} \textit{Outputs} \end{minipage}$  $return ! : KERNELL \_RETURN$  $member\_names!$ :  $P~NAME$  $count$ ! : N

Upon completion of the processing of a **mach port get set status** request, a reply message is built from the output parameters.

MachPortGetSetStatusReply RequestOnlyObserves  $member\_names$  ? <br> :  ${\mathbb P}$   $NAME$  $count? : \mathbb{N}$  $reply? = Mach\_port\_get\_set\_status\_outputs\_to\_reply(member\_names?, count?)$ 

## 8.5.3 Request Criteria

The following criteria are defined for the **mach port get set status** request:

**C1** — right\_name? represents a right in task?'s name space.

 $\label{thm:main} C1 Mach Port GetSetStatus Namels A Right \_\_$ PortNameSpace  $task? : TASK$  $right\_name? : NAME$  $(task?, right_name?) \in local_namep$ 

NotC 1MachPortGetSetStatusNameIsARight  $\hat{=}$  PortNameSpace  $\wedge \neg$  C 1 Mach PortGetSetStatusNameIsA Right

**C2** — right\_name? represents a port set in task?'s name space.

 $C2\,Mach Port GetSets status Namels A\,PortSet$ PortNameSpace  $task? : TASK$  $right\_name?$ :  $NAME$  $(task?, right_name?) \in port_set_name$ 

NotC 2MachPortGetSetStatusNameIsAPortSet  $\hat{=}$  PortNameSpace  $\wedge \neg$  C2MachPortGetSetStatusNameIsAPortSet

#### 8.5.4 Return Values

Table 6 describes the values returned at the completion of the request and the conditions under which each value is returned.

```
Review Note:
The order of the checks agrees with the code in CM on 14Sep94.
```
#### *Review Note:*

This request can also return  $Kern\_resource\_shortage$ , when allocating memory for  $member\_names$ .

In the code from which this model was produced, one page of memory is allocated for  $member\_names$ before checking either C1 or C2. If C1 and C2 are both true, then an exhaustive search of task?'s name space is performed to search for receive rights to any of the ports in the port set named by  $right_{n}$ If more rights are found than will fit on one page of memory, then additional memory is allocated at this time.

Thus  $Kern\_resource\_shortage$  may be returned before or after checking C1 and C2. If it is returned after the other checks,  $member\_names$  will contain a partial list of names.

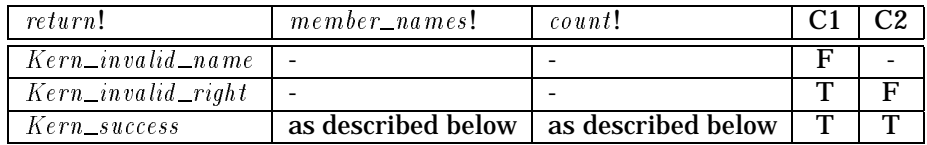

#### Table 6: Return Values for **mach port get set status**

 $\emph{RVMachPortGetSet}$  StatusInvalidName MachPortGetSetStatusOutputs

NotC 1MachPortGetSetStatusNameIsARight

 $return! = Kern\_invalid\_name$ 

 $\label{thm:RVM} RVMach PortGetSetStatus In valid Right \xrightarrow{\hspace*{1.5cm}} \hspace*{1.5cm} \hspace*{1.5cm} RVMach PortGetSetStatus In valid Right \xrightarrow{\hspace*{1.5cm}} \hspace*{1.5cm} \hspace*{1.5cm} Right$ MachPortGetSetStatusOutputs C 1MachPortGetSetStatusNameIsARight  $NotC2\,Mach\,PortGetSetStatus Namels A\,PortSet$ 

 $return != Kern\_invalid\_right$ 

```
\_RVMachPortGetSetStatusSuccess \_\_MachPortGetSetStatusOutputs
 C 1MachPortGetSetStatusNameIsARight
 C 2MachPortGetSetStatusNameIsAPortSet
 return != Ker n\_successmember\_names != \{port : PORT\mid port \in port_set(task?, right_name?) \bullet receiver_name(port)}
 \textit{count}! = \# member_names!
```
## 8.5.5 State Changes

134

A **mach port get set status** request does not make any state changes since it only observes the system state.

## 8.5.6 Complete Request

The initial processing by the kernel upon receipt of the **mach port get set status** request is described in Section 8.1.

```
Processing Mach PortGetSetStatus
ProcessPortRequestGood
\textit{operation?} = \textit{Mach\_port\_get\_set\_status\_id}
```
An unsuccessful **mach port get set status** request results in no changes to the Mach state and returns only the appropriate error status.

 $\label{thm:main} {\sc MachPortGetSetStatusBad}$  $\widehat{=}$  (*RVMachPortGetSetStatusInvalidName*)  $\vee$  RVMachPortGetSetStatusInvalidRight)  $\gg$  RequestNo Op

A successful **mach port get set status** request results in no changes to the Mach state and returns a reply message.

Mach Port GetSetStatus Good  $\widehat{=}$  RVMachPortGetSetStatusSuccess  $\gg MachPortGetSetStatus$   $Reply$ 

The complete specification of kernel processing of a**mach port get set status** request consists of the initial processing followed by an unsuccessful or successful execution.

 $MachPortGetSetStatus$  $\widehat{=}$  Processing MachPortGetSetStatus (MachPortGetSetStatus Bad  $\vee$  MachPortGetSetStatusGood)

# 8.6 **mach port names**

A **mach port names** request returns information about all of the rights in a task's port name space. The same information for a single right can be retrieved using**mach port type**.

8.6.1 Client Interface

kern return t **mach port names** (mach\_port\_t *task\_name,*
mach\_port\_array\_t\* *right\_names,* mach\_msg\_type\_number\_t\* *ncount,* mach\_port\_type\_array\_t\* *type\_masks,* mach\_msg\_type\_number\_t\* *tcount*);

8.6.1.1 Input Parameters The following input parameters are provided by the client of a **mach port names** request:

 $\bullet$  task  $_name$ ? — the client's name for the task whose port name space is returned

```
MachPortNamesClientInputs
task\_name ? : NAME
```
A **mach port names** request is invoked by sending a message to the port indicated by task name? that has the operation field set to  $\text{Mach\_port\_names\_id}$  and an empty body.

 $\frac{1}{2}$  Invoke Mach PortNames InvokeMachMsg MachPortNamesClientInputs  $name? = task\_name?$  $\textit{operation?} = \textit{Match\_port\_names\_id}$ 

8.6.1.2 Output Parameters The following output parameters are received through the reply port provided by the client of a **mach port names** request:

- $\blacksquare$  return! the status of the request
- right names! a sequence consisting of all names in the port name space of task  $_name$ ?
- $\blacksquare$  ncount! the number of elements in the sequence right\_names!
- $\bullet$  type  $\_\text{masks}$ !  $\_\text{a}$  sequence of port type masks, as described in Section 8.1.4, corresponding to each element of the sequence  $right\_names!$
- $\bullet$  tcount! the number of elements in the sequence type \_masks! (which is the same as ncount!)

```
\_MachPortNamesClientOutputsreturn ! \, : \, KERNEL\_RETURNright\_names! : seq NAME\mathit{ncount}! : N
type\_masks! : seq PortTypeMasktcount : N
```

```
\_MachPortNames\textit{Received}InvokeMachMsgRcv MachPortNamesClientOutputs
```
 $(return!, right\_names!, ncount!, type\_masks!, tcount!)$  $= Body\_to\_mach\_port\_names\_outputs(msg\_body)$ 

## 8.6.2 Kernel Interface

8.6.2.1 Input Parameters The following input parameters are provided to the kernel for a **mach port names** request:

■  $task?$  — the task known to the client by  $task_name?$ 

```
MachPortNames Inputs
task? : TASK
```
8.6.2.2 Output Parameters The following output parameters are returned by the kernel for a **mach port names** request:

- $\blacksquare$  return! the status of the request
- $\blacksquare$  right\_names! a sequence consisting of all names in the port name space of task\_name?
- $\blacksquare$  ncount! the number of elements in the sequence right\_names!
- $\bullet$  type  ${\_}masks!$  a sequence of port type masks, as described in Section 8.1.4, corresponding to each element of the sequence  $right\_names!$
- $\bullet$  tcount! the number of elements in the sequence type *masks*! (which is the same as  $n \cos(u n t!)$

 $\_MachPortNamesOutputs$  $return ! : KERNEL\_RETURN$  $right\_names!$  : seq  $NAME$  $\mathit{ncount}$ ! : N  $type\_masks!$  : seq  $PortTypeMask$  $tcount$ ! : N

## Upon completion of the processing of a **mach port names** request, a reply message is built from the output parameters.

```
\_MachPortNames\,Reply \_\RequestOnlyObserves
right\_names? : seq NAMEncount? : N
type\_masks? : seq PortTypeMasktcount? : N
reply? = Mach\_port\_names\_outputs\_to\_reply(right\_names?,noun?,type\_masss?,tount?)
```
## 8.6.3 Request Criteria

There are no criteria for the **mach port names** request.

### 8.6.4 Return Values

Table 7 describes the values returned at the completion of the request and the conditions under which each value is returned.

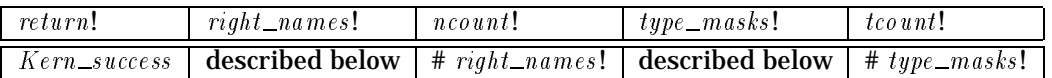

Table 7: Return Values for **mach port names**

*Review Note:*

There is also the possibility that  $Kern\_resource\_shortage$  can be returned, though this has not been modeled.

*Review Note:* No specification is given for the  $\frac{match\_port\_type\_msg\_accepted\_request}$  field, since the model currently does not include the necessary information.

#### *Review Note:*

There is actually also a COMPAT field in the return mask. However, in the prototype it will always return false so it need not be modeled.

 $right\_names!$  is a sequence consisting of all names in the name space for  $task?$ . No element of the name space is repeated, so the number of elements in  $right\_names!$  is  $number\_of\_rights (task?)$ .

 $\mathit{ncount}!$  is the number of elements in  $\mathit{right\_names!}.$ 

 $type\_masks!$  is a sequence, whose length  $tcount!$  is the same as  $ncount!$ , consisting of a  $PortTypeMask$  for each corresponding name in  $right\_names!$ . Each mask contains boolean flags indicating the following:

- $\blacksquare$  mach\_port\_type\_send— if the name refers to a send right
- $\blacksquare$  mach\_port\_type\_receive— if the name refers to a receive right
- $\blacksquare$  mach\_port\_type\_send\_once if the name refers to a send-once right
- $\blacksquare$  mach\_port\_type\_port\_set if the name refers to a port set
- $\blacksquare$  mach\_port\_type\_dead\_name if the name refers to a dead right
- $\blacksquare$  mach\_port\_type\_dead\_name\_request- if there is an outstanding dead-name notification request for the name

```
RVMachPortNamesSuccessMachPortNamesOutputs
PortNameSpace Notifications
task? : TASKreturn != Ker n\_successran right nams! = local_namep({\{task?\}})ncount = \# right\_names! = number\_of\_rights(task?)tcount = #type\_masks! = ncount!\forall i : 1 \dots ncount!\bullet (((type_masks!(i)).mach_port_type_send = True
     \Leftrightarrow (task?, right\_names!(i)) \in s\_right)\wedge ((type\_masks! (i)).mach port type receive = True
     \Leftrightarrow (task?, right_names (i)) \in r_right)
\wedge ((type\_masks ! (i)).mach\_port\_type\_send\_once = True\Leftrightarrow (task?, right\_names!(i)) \in so\_right)\wedge ((type\_masks ! (i)).mach\_port\_type\_port\_set = True\Leftrightarrow (task?, right\_names!(i)) \in port\_set\_namep)\wedge ((type\_masks ! (i)).mach\_port\_type\_dead\_name = True\Leftrightarrow (task?, right\_names!(i)) \in dead\_namep)\wedge ((type\_masks ! (i)).mach\_port\_type\_dead\_name\_request = True\Leftrightarrow (task?, right\_names!(i)) \in \text{dom } port\_notify\_dead))
```
## 8.6.5 State Changes

A **mach port names** request does not make any state changes since it only observes the system state.

## 8.6.6 Complete Request

The initial processing by the kernel upon receipt of the**mach port names** request is described in Section 8.1.

```
Processing Mach PortNames
ProcessPortRequestGood
\textit{operation?} = \textit{Match\_port\_names\_id}
```
A **mach port names** request results in no changes to the Mach state and returns a reply message.

MachPortNames Good  $\widehat{=}$  RVMachPortNamesSuccess  $\gg$  MachPortNames Reply

The complete specification of kernel processing of a**mach port names** request consists of the initial processing followed by execution.

 $MachPortNames$  $\widehat{=}$  Processing MachPortNames MachPortNamesGood

## 8.7 **mach port rename**

A **mach port rename** request allows a client to change the name by which a task knows a port, port set or dead name.

8.7.1 Client Interface

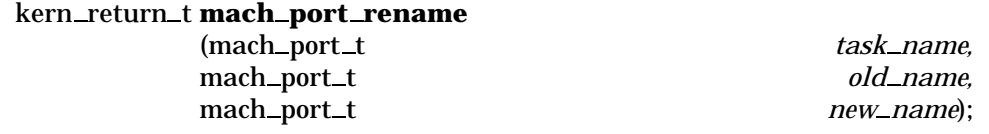

8.7.1.1 Input Parameters The following input parameters are provided by the client of a **mach port rename** request:

- $\bullet$  task  $_name$ ? the client's name for the task whose port name space is to be changed
- $\bullet$  old\_name? the current name of the right to be renamed
- $\blacksquare$  new\_name? the new name for the right

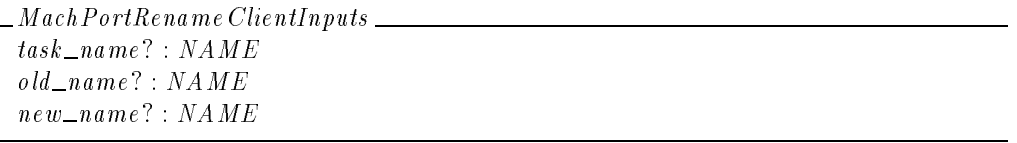

A **mach port rename** request is invoked by sending a message to the port indicated by task name? that has the operation field set to  $\text{Mach\_port\_remain}e$  and has a body consisting of  $old\_name$ ? and  $new\_name$ ?.

 $Inveke\,Mach\,PortRename$ InvokeMachMsg MachPortRenameClientInputs  $name? = task_name?$  $\textit{operation?} = \textit{Match\_port\_rename\_id}$  $msg\_body = Mach\_port\_rename\_inputs\_to\_body(\textit{old\_name}?$ ,  $new\_name?)$  8.7.1.2 Output Parameters The following output parameters are received through the reply port provided by the client of a **mach port rename** request:

 $\blacksquare$  return! — the status of the request

```
MachPortRenameClientOutputs
return! : KERNEL\_RETURN
```
MachPortRenameReceiveReply InvokeMachMsgRcv MachPortRenameClientOutputs  $return != Body_to_mach\_port\_remainder\_outputs(msg\_body)$ 

### 8.7.2 Kernel Interface

8.7.2.1 Input Parameters The following input parameters are provided to the kernel for a **mach port rename** request:

- $\bullet$  task? the task known to the client by task\_name?
- $\blacksquare$  old\_name? the current name of the right to be renamed
- $\blacksquare$  new  $\ulcorner$  name? the new name for the right

```
MachPortRename Inputs
task? : TASKold\_name ? : NAMEnew\_name ? : NAME
```
8.7.2.2 Output Parameters The following output parameters are returned by the kernel for a **mach port rename** request:

 $\blacksquare$  return! — the status of the request

```
\_MachPortRename\,Outputs\_\_return ! : KERNELL \_RETURN
```
### 8.7.3 Request Criteria

## The following criteria are defined for the **mach port rename** request:

 $\blacksquare$  **C1** — new\_name? is not a reserved name.

```
\label{thm:main} C1 Mach Port RenameNewNameNot Research \; 201new\_name ? : NAMEnew\_name? \notin Reserved _names
```
## **C2** —  $new\_name$ ? is not currently in the name space of  $task$ ?.

```
\sqrt{C2\mathit{MachPortRenameNewNameNotInUse}}PortNameSpace
 task? : TASKnew\_name ? : NAME
 (task?, new_name?) \notin local_namep
```
NotC 2MachPortRenameNewNameNotInUse  $\hat{p} \geq$  PortNameSpace  $\wedge \neg$  C 2 Mach PortRenameNewNameNotInUse

## **C3** — old\_name? is currently in the name space of task?.

```
C 3MachPortRenameOldNameInUse
PortNameSpace
task? : TASK
old\_name ? : NAME(task?, old_name?) \in local_name
```
 $NotC3\,Mach\,PortRename\,Old\,NameIn\,Use$  $\hat{p} \equiv$  PortNameSpace  $\wedge \neg$  C3 MachPortRenameOldNameInUse

## 8.7.4 Return Values

Table 8 describes the values returned at the completion of the request and the conditions under which each value is returned.

*Review Note:* The criteria are in the correct order according to the code in CM on 16Sep94.

*Review Note:*

This request can also return  $Kern\_resource\_shortage$ , because it may need to create a new entry. This check, if it occurs, comes between C1 and C2.

 $\_RVM a \textit{ch} PortR e \textit{namel} \textit{wali} d\textit{Value} \_\_$ MachPortRenameOutputs NotC 1MachPortRenameNewNameNotReserved  $return != Kern\_invalid\_value$ 

| return!                | C1 - | C2 <sub>1</sub> | C <sub>3</sub> |
|------------------------|------|-----------------|----------------|
| $Kern\_invalid\_value$ | F    |                 |                |
| $Kern\_name\_exists$   | т    | F               |                |
| $Kern\_invalid\_name$  | т    |                 | F              |
| Kern_success           |      |                 |                |

Table 8: Return Values for **mach port rename**

 $\_RVMa\,chPortRenameNameExists$ MachPortRenameOutputs C 1MachPortRenameNewNameNotReserved NotC 2MachPortRenameNewNameNotInUse

 $return != Kern\_name\_exists$ 

 $\_RVMachPortRenameInvalidName$ MachPortRenameOutputs C 1MachPortRenameNewNameNotReserved  $C2\,MachPortRenameNewNameNotInUse$ NotC 3MachPortRenameOldNameInUse

 $return! = Ker n \sin valid\_name$ 

 $\_RVMachPortRenameSuccess\rule{11pt}{0pt}$ MachPortRenameOutputs C 1MachPortRenameNewNameNotReserved  $C2\,Mach$ Port $RenameNewNameNotIn$ Use  $C3\nMechPortRenameOldNameInUse$  $\label{eq:rel} return !=~Kern\_success$ 

### 8.7.5 State Changes

If all of the criteria are satisfied, then the name space for  $task$ ? is changed so that the name of any right currently with the name  $\delta d$  name? is changed to  $\delta n$  name?. Here right refers to a send, receive, or send once right, port set or dead name.

In addition, if there is an outstanding dead-name request for the right  $\delta d_{\text{max}}e$ ?, then the request must be renamed.

There are several things in the model that should be changed by this request, but are not because the model is incorrect.

- A name in a port set. The model is incorrect, since the kernel actually considers port sets as a set of ports, not a set of names.
- A name in the set of registered rights  $(registered\_rights)$  for a task. Again, the model is incorrect since this is really a set of ports, not a set of names. (This is modeled correctly in the FSPM.)

*Review Note:*

In addition, the name of a message accepted request may need to be changed. However, that is not currently in the model.

The data structures associated with threads blocked for a pending receive  $(PendingReceived)$  $p$  ending\_receives). Again, the model is incorrect in considering a port to be a name.

```
MachPortRenameState
\Delta PortNameSpace
\Delta Notifications
C 1MachPortRenameNewNameNotReserved
C2\,MachPortRenameNewNameNotIn UseC3</math> <i>Machine of</i> <math>1</math>\text{port\_right\_rel}' = \text{port\_right\_rel}\setminus \{ port : PORT; right : RIGHT; i : \mathbb{N}_1 \bullet (task?, port, old_name?, right, i)) \}\bigcup \{ port : PORT; right : RIGHT; i : \mathbb{N}_1 \}\vert (task?, port, old_name?, right, i) \in port_right_rel
             \bullet (task?, port, new_name?, right, i)}
\textit{port\_set\_rel}' = \textit{port\_set\_rel}\setminus \{ set\_of\_ports : P{ PORT} \bullet (task?, old_name?, set_of\_ports) \}\bigcup \{set\_of\_ports : P\,PORT\vert (task?, old_name?, set_of_ports) \in port_set_rel
             \bullet (task?, new_name?, set_of_ports)}
\frac{d}{dt}ead _right _rel' = \frac{d}{dt}ead _right _rel
      \setminus \{ i : \mathbb{N}_1 \bullet (task?, old_name?, i) \}\bigcup \{ i : \mathbb{N}_1 \mid (task?, old_name?, i) \in \underline{d} \, \underline{e} \, \underline{d} \, \underline{d} \, \underline{r} \, \underline{d} \}\bullet (task?, new_name?, i)}
\underline{\textit{p}}\textit{ort\_notify\_dead\_rel'} = \textit{port\_notify\_dead\_rel}\setminus \{ \text{ port} : \text{PORT} \bullet (\text{port}, \text{task}?, \text{ old\_name?}) \}\bigcup \{ port : PORT \mid (port, task?, old_name?) \in port\_notify\_dead\_rel\bullet (port, task?, new_name?)}
```
*Review Note:* Invariants should be stated here as well.

## 8.7.6 Complete Request

The initial processing by the kernel upon receipt of the **mach port rename** request is described in Section 8.1.

$$
\begin{array}{l}\n\text{Processing Mach Port} \textit{Re} \, \textit{name} \\
\hline\n\textit{ProcessPortRequestGood} \\
\hline\n\textit{operation?} = \textit{Match\_port\_rename\_id}\n\end{array}
$$

An unsuccessful **mach port rename** request results in no changes to the Mach state and returns only the appropriate error status.

MachPortRename Bad  $\widehat{=}$  (RVMachPortRenameNameExists)  $\vee$  RVMachPortRenameInvalidValue)  $\gg$  RequestNo Op

A successful **mach port rename** request alters the Mach state as described in Section 8.7.5 and returns a reply message.

MachPortRenameGood  $\widehat{=}$  (Mach Port Rename State) = ( <del>b</del> Machine State Rename State Rename State Rename State Rename State Rename State Rename State Rename State Rename State Rename State Rename State Rename State Rename State Rename State Rename State Rename State Renam  $\wedge$  RVMachPortRenameSuccess)  $\gg$  RequestReturnOnlyStatus

The complete specification of kernel processing of a **mach port rename** request consists of the initial processing followed by an unsuccessful or successful execution.

MachPortRename  $\widehat{=}$  Processing MachPortRename (MachPortRename Bad  $\vee$  MachPortRename Good)

# 8.8 **mach port request notification**

A **mach port request notification** request registers a notification message to be sent when a particular port event occurs. If a notification has already been requested, it returns the send-once right associated with the existing notification request.

Notifications are described in Section 8.1.7.

8.8.1 Client Interface

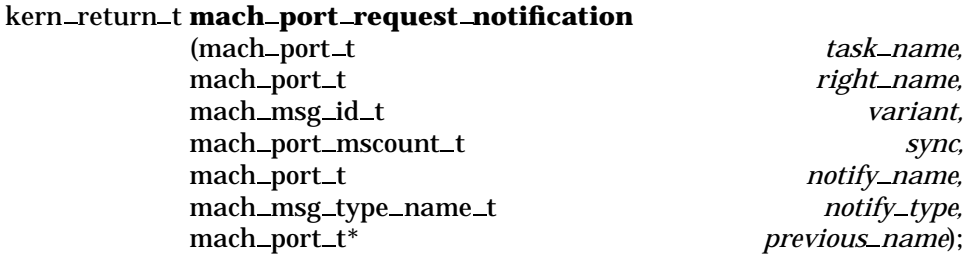

8.8.1.1 Input Parameters The following input parameters are provided by the client of a **mach port request notification** request:

 $\bullet$  task \_name? — the client's name for the task in whose name space right \_name? is located

- $\blacksquare$  right  $\text{name }?$  the name of a right, in task  $\text{name }?$  s name space, for which the notification is requested. If variant? is set to  $\text{Mach\_notify\_port\_destroyed}$  or  $\text{Mach\_notify\_no\_senders}$ , this must be a receive right.
- $varian t$ ? the type of event for which notification is requested, either Mach\_notify\_port\_destroyed, Mach\_notify\_no\_senders, or Mach\_notify\_dead\_name
- $\Box$  sync? When variant? is set to Mach \_notify \_dead\_name, this must be set to zero. When *variant?* is set to  $\text{Mach\_notify\_no\_senders}$ , this value is used to overcome race conditions
- $\blacksquare$  notify \_name? the name of a right, in the client's name space, for the port to which the notification should be send
- notify  $\frac{dy}{dx}$  = the manner in which a send-once right should be extracted from  $notify\_name$ ?, either  $Mmt\_make\_send\_once$  or  $Mmt\_move\_send\_once$

MachPortRequestNoticationClientInputs  $task\_name$  ? : NAME  $right\_name$ ? :  $NAME$  $variant? \, : \, MA\,CH\_MSG\_ID$  $sync$  ? :  $\mathbb N$  $notify\_name$  ? :  $NAME$  $notify\_type$  ? :  $MACH\_MSG\_TYPE$ 

A **mach port request notification** request is invoked by sending a message to the port indicated by  $task\_name$ ? that has the operation field set to  $\text{Mach\_port\_request\_notation\_id}$ and has a body consisting of  $right\_name$ ?, variant?, sync?, notify  $_name$ ?, and notify  $_type$ ?.

```
In voke\,Mach\,PortRequestNotificationInvokeMachMsg
\emph{MachPortRequestNotification ClientInputStream}name? = task_name?o\,peration? = \,M\,ach\_port\_request\_notification\_idmsg\_body = Mach\_port\_request\_notification\_inputs\_to\_body(right\_name?,variant?,sync?, notify_name?, notify\_type?)
```
8.8.1.2 Output Parameters The following output parameters are received through the reply port provided by the client of a **mach port request notification** request:

- $\blacksquare$  return! the status of the request
- $\blacksquare$  previous  $\lfloor$  name!  $\rfloor$  if the notification has already been requested, the previously registered send-once right; otherwise  $\text{Mach\_port\_null}$

```
\_ \textit{MachPortReg } \textit{uestNotification} \textit{ClientOutputs} \_\_\_\_\_\_\_\return ! : KERNEL\_RETURNpreviously\_name! : NAME
```
## 8.8.2 Kernel Interface

8.8.2.1 Input Parameters The following input parameters are provided to the kernel for a **mach port request notification** request:

- $\bullet$  task? the task known to the client by task\_name?
- $\blacksquare$  right\_name? provided by the client
- $\blacksquare$  variant? provided by the client
- $\Box$  sync? provided by the client
- notify? the port known to the client by notify\_name?

```
\_MachPortReg \textit{westNotification} \textit{Inputs}task? : TASKright\_name? : NAMEvariant? : MACH\_MSG\_IDsync ? : \mathbb Nnotify ? : PORT
```
8.8.2.2 Output Parameters The following output parameters are returned by the kernel for a **mach port request notification** request:

- $\blacksquare$  return! the status of the request
- $\blacksquare$  previous! if the notification has already been requested, the previously registered notification port; otherwise  $I_{p\_null}$

 $\label{thm:back-1} \begin{minipage}[c]{0.9\linewidth} \label{thm:back-1} \textit{MachPortRequestNotification~Outputs} \end{minipage}$  $return! : KERNEL\_RETURN$ previous ! : PORT

Upon completion of the processing of a **mach port request notification** request, a reply message is built from the output parameters.

 $\footnotesize{\begin{minipage}{0.5\textwidth} \centering{ \includegraphics{fig:10}} \end{minipage}}$   $\footnotesize{\begin{minipage}{0.5\textwidth} \centering{ \includegraphics{fig:10}} \end{minipage}}$ RequestReturn previous? : PORT  $reply? = Mach\_port\_request\_notification\_outputs\_to\_reply(previous?)$ 

## 8.8.3 Request Criteria

The following criteria are defined for the **mach port request notification** request:

*Review Note:* There is a number missing in the list because of improvements to the model. It doesn't seem to be worthwhile to renumber the criteria.

 $\blacksquare$  **C1** — notify? is not  $Ip$ <sup> $dead$ </sup>.

 $\_C1MatchPortRequestNotification NotifyNotDead$ notify? : PORT  $\overline{\phantom{a}}$  notify?  $\neq$  Ip\_dead

 $NotC1 Mach PortRequestNotification Notify NotDead$  $\hat{=}$   $\neg$  C 1 Mach PortRequestNotificationNotifyNotDead

 $\bullet$  **C2** — variant? is set to Mach\_notify\_port\_destroyed.

C 2MachPortRequestNoticationPortDestroyed  $variable$  :  $MACH\_MSG\_ID$  $variance = Mach\_notify\_port\_destroyed$ 

 $NotC2\,Mach$   $PortRequestNotification$   $Port$   $Bestroyed$  $\hat{=}$   $\neg$   $C2$  Mach PortRequestNotification PortDestroyed

 $\bullet$  **C3** — variant? is set to Mach\_notify\_no\_senders.

 $\emph{1.} C3 Mach PortRequestNotification NoSenders$  $varian t$ ? :  $MACH\_MSG\_ID$  $variant? = Mach\_notify\_no\_senders$ 

 $NotC3\,Mach\,PortRequestNotification No\,Se\,nders$  $\hat{=}$   $\neg$  C3 Mach PortRequestNotificationNoSenders

 $\bullet$  **C4** — variant? is set to Mach\_notify\_dead\_name.

C 4MachPortRequestNoticationDeadName  $varian t$ ? :  $MACH\_MSG\_ID$  $variable 2 = Mach\_notify\_dead\_name$ 

 $NotC4\,Mach\,PortRequestNotification DeadName$  $\hat{=}$   $\neg$  C4MachPortRequestNotificationDeadName

# **C5** — sync? is equal to zero.

 $\label{thm:co} C5\,Mach PortRequestNotification SynclsZero \_\_ \_\_ \$  $sync? : N$  $sync? = 0$ 

 $NotC5\,Mach\,PortRequestNotification\,SyncIsZero$  $\hat{=}$   $\neg$  C5 Mach PortRequestNotificationSyncIsZero

## **C6** — right\_name? represents a right in task?'s name space.

 $C6 MachPortReg \textit{uestNotification} NameIsARight$ PortNameSpace  $task? : TASK$  $right\_name$ ? : NAME  $(task?, right_name?) \in local_name$ 

 $NotC6 MachPortRequestNotification NameIsA Right$  $\hat{=}$  PortNameSpace  $\wedge \neg$  C6 Mach PortRequestNotificationNameIsA Right

## **C7** — right\_name? represents a receive right in task?'s name space.

 $C7 Mach Port Reg \textit{uestNotification} NameIs A\textit{Received} with t$ PortNameSpace  $task? : TASK$  $right\_name?$ :  $NAME$  $(task?, right_name?) \in r\_right$ 

 $NotC7\,March\,PortRequestNotification\,NameIsA\,Received\,Right$  $\hat{=}$  PortNameSpace  $\wedge \neg$  C7 MachPortRequestNotificationNameIsAReceiveRight

- **C8** This criteria only applies if  $right\_name$ ? indicates a receive right in  $task$ ?'s name space, in which case it is true whenever:
	- There are no send rights for the port indicated by  $right\_name$ ?,
	- **–** sync? is less than the make-send count value for that port, and
	- $-$  notify? is not  $I_{p\_null}$ .

```
Review Note:
```
This criteria is not completely defined in the schema because the state model does not capture the total number of send rights associated with a port.

 $\label{thm:main} {\color{blue} {\it CSMach PortReg} } \, \textit{we have} \, \textit{not } {\color{blue} {\it No Senders Notification} } {\color{blue} {\it Se~ndNow}} \, \textit{--}$  $C7 MachPortRequestNotification Namels A Receiver Right$ SendRightsCount  $sync? : N$ notify? : PORT  $sync? \leq make\_send\_count(named\_port(task?, right\_name?))$  $notify? \neq Ip\_null$ 

 $NotC8\,Mach\,PortRequestNo\,Se\,nders\\ Notification\,Send\,No$ 

 $\hat{p} \in C$  7 Mach Port Request Notification Name Is A Receive Right  $\wedge$  Send Rights Count  $\wedge \neg \; C8\, \text{MachPortRequest}$  No Senders Notification Send Now

# **C10** —  $right\_name$ ? represents a send, send-once or receive right in  $task$ ?'s name space.

 $C10\,MachPortRequestNotification Namels A PortRight$ PortNameSpace  $right\_name$ ? : NAME  $(task?, right_name?) \in port\_right\_name$ 

 $NotC10\,Mach PortRequestNotification NameIsA\,PortRight$  $\hat{=}$  PortNameSpace  $\wedge \neg$  C10MachPortRequestNotificationNameIsAPortRight

# **C11** —  $right\_name$ ? represents a deadname in  $task$ ?'s name space.

 $C11 MachPortRequestNotification Namels A DeadName$ PortNameSpace  $task? : TASK$  $right\_name? : NAME$  $(task?, right_name?) \in dead_namep$ 

 $Not C11 Mach PortRequestNotification NameIs A Dead Name$  $\hat{=}$  PortNameSpace  $\wedge \neg$  C11MachPortRequestNotificationNameIsADeadName

## **C12** — notify? is not  $I_{p\_null}$  and sync? is non-zero.

```
C12\,Mach PortRequestNotification Notify \textit{SupcNotZero}notify? : PORT
sync? : Nnotify? \neq Ip\_nullsync? \neq 0
```
 $NotC12\n
$$
NotC12\n $Machine questionNotifyAnd SyncNonZero$
$$$  $\hat{=}$   $\neg$  C 12 Mach PortRequestNotification Notify SyncNotZero

# **C13** — The number of user references for  $right\_name$ ? is less than the maximum allowed.

 $C13\,Mach$ PortRequestNotificationURefsNotAtMax PortNameSpace  $task? : TASK$  $right\_name$ ? :  $NAME$  $dead\_right\_ref\_count(task?, right\_name?) < Max\_right\_refs$ 

 $NotC13\n*MachPortRequestNotification\nURefsNotAt\nMax*$  $\hat{=}$  PortNameSpace  $\wedge \neg$  C13MachPortRequestNotificationURefsNotAtMax

## 8.8.4 Return Values

Table 9 describes those values returned at the completion of the request which are common to all three values of *variant?*. Tables 10, 11 and 12 describe the return values specific to the cases in which variant? is set to  $\text{Mach\_notify\_port\_destroyed}, \text{Mach\_notify\_no\_senders},$  and Mach\_notify\_dead\_name, respectively.

*Review Note:* The order of the checks in this section is accurate based upon the code in CM on 19Sep94.

*Review Note:*

In Table 9, note that C2, C3, and C4 are mutually exclusive.

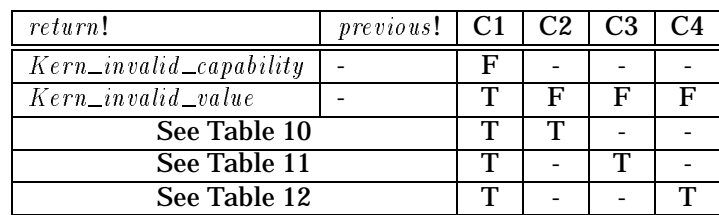

## Table 9: Return Values for **mach port request notification**

RVMachPortRequestNoticationInvalidCapability MachPortRequestNoticationOutputs  $NotC1 Mach PortRequestNotification Notify NotDead$ 

 $return != Kern_invalid\_capability$ 

 $\_RVMachPortRequestNotificationInvalid~Value$   $\_$ MachPortRequestNoticationOutputs  $C1 MachPortRequestNotification Notify NotDead$  $NotC2\,March\,PortRequestNotification\,PortDestrowed$  $NotC3\,Mach\,PortRequestNotification No\,Se\,nders$  $NotC4\,Mach\,PortRequestNotification\,DeadName$ 

 $return != Kern\_invalid\_value$ 

### 8.8.4.1 Port-Destroyed Notification Request Table 10 describes the return values for the case in which variant? is set to  $Mach\_notify\_port\_destroyed$ .

RVMachPortRequestPortDestroyedNoticationInvalidValue MachPortRequestNoticationOutputs

 $C1 MachPortRequestNotification NotifyNotDead$ 

 $C2\,MachPortRequestNotification PortDestroyed$ 

 $\label{thm:1} NotC5\,March\,PortRequestNotification SynclsZero$ 

 $return != Kern\_invalid\_value$ 

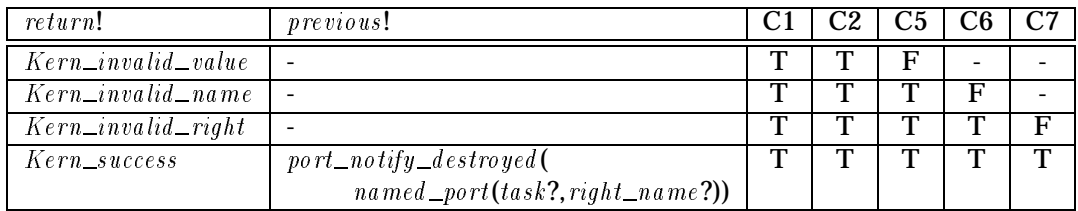

## Table 10: Return Values for **mach port request notification**, port-destroyed notification

RVMachPortRequestPortDestroyedNoticationInvalidName MachPortRequestNoticationOutputs

 $C1 MachPortRequestNotification Notify NotDead$ 

 $C2\,MachPortRequestNotification PortDestrowed$ 

 $C5\,MachPortRequestNotification SyncIsZero$ 

 $NotC6\,Mach\,PortReg\,uestNotification\,NameIsARight$ 

 $return != Kern_invalid_name$ 

 $RVMachPortRequestPortDestroyed NotificationInvalidRight$ MachPortRequestNoticationOutputs  $C1 MachPortRequestNotification NotifyNotDead$  $C2\,Mach$ Port $RequestNotification$ Port $Destro$  yed  $C5\,MachPortRequestNotification SyncIsZero$  $C6\,MachPortRequestNotification NamelsARight$  $NotC7\,March\,PortRequestNotification\,MameIsA\,Received\,Right$  $return != Kern\_invalid\_right$ 

 $\_RVMachPortRequestPortDestroyed Notification Success$  $Notifications$ MachPortRequestNoticationOutputs  $C1 MachPortRequestNotification Notify NotDead$  $C2\,MachPortRequestNotification PortDestroyed$  $C5\,MachPortRequestNotification SyncIsZero$  $C6\,MachPortRequestNotification NamelsARight$  $C7\,MachPortRequestNotification Namels A\,i$  $return != Ker n\_success$ 

 $previously = port\_notify\_destroyed(named\_port(task?, right\_name?))$ 

8.8.4.2 No-Senders Notification Request Table 11 describes the return values for the case in which variant? is set to  $\text{Mach\_notify\_no\_senders}.$ 

 $\_RVMachPortRequestNoSendersNotification In validName \$ MachPortRequestNoticationOutputs  $C1 MachPortRequestNotificationNotifyNotDead$  $C3\,MachPortRequestNotification NoSenders$  $NotC6\, Mach\,PortRequestNotification\,MameIsARight$  $return != Kern\_invalid\_name$ 

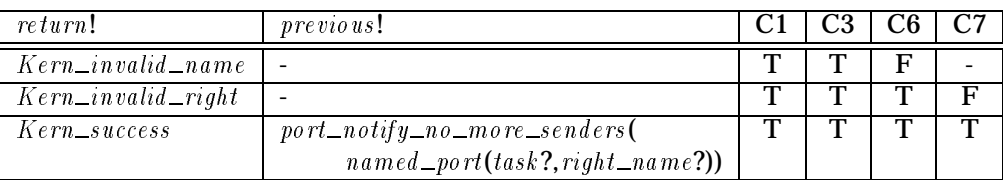

## Table 11: Return Values for **mach port request notification**, no-senders notification

 $RVMach PortRequest No Senders Notification In valid Right \_\_ \_\_ \$ MachPortRequestNoticationOutputs  $C1 MachPortRequestNotification Notify NotDead$  $C3\,MachPortRequestNotification NoSenders$  $C6\,MachPortRequestNotification Namels A\,Right$  $NotC7\,Mach\,PortReguestNotification NanelsAReceiveRight$ 

 $return != Kern\_invalid\_right$ 

 $\_RVMachPortRequestNoSendersNotification Success$  $Notifications$ MachPortRequestNoticationOutputs  $C1 MachPortRequestNotification Notify NotDead$  $C3\,MachPortRequestNotification NoSenders$  $C6\,Mach PortRequestNotification Namels ARight$  $C7\,MachPortRequestNotification Namels A Receiver Right$  $return! = Kern\_success$  $previously = port\_notify\_no\_more\_senders(name1\_port(task?, right\_name?))$ 

8.8.4.3 Dead-Name Notification Request Table 12 describes the return values for the case in which variant? is set to  $\text{Mach\_notify\_dead\_name}$ .

| <i>Review Note:</i><br>In Table 12, note that C10 and C11 are mutually exclusive. |
|-----------------------------------------------------------------------------------|
|                                                                                   |

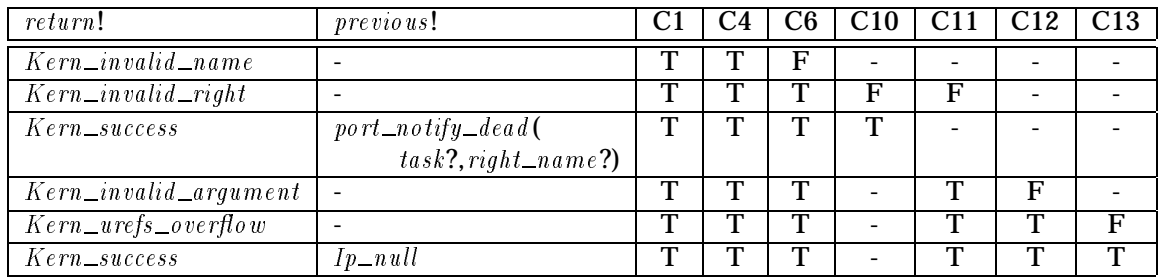

Table 12: Return Values for **mach port request notification**, dead-name notification

 $RVMachPortRequestDeadNameNotification In validName$ MachPortRequestNoticationOutputs  $C1 MachPortRequestNotification Notify NotDead$  $C4\,Ma\,ch$  Port $RequestNotification$  Dead Name  $\label{thm:nonlin} Not C6\,Mach\,PortRequestNotification Name\,IsA\,Right$ 

 $return != Kern\_invalid\_name$ 

 $\_RVMachPortRequestDeadNameNotification In validRight \_\_$ MachPortRequestNoticationOutputs  $C1 MachPortRequestNotification Notify NotDead$  $C4\,Ma\,ch$  Port $RequestNotification$  Dead Name  $C6\,MachPortRequestNotification NamelsARight$  $NotC10 MachPortRequestNotification NameIs A PortRight$  $Not C11 Mach PortRequestNotification NameIs A Dead Name$ 

 $return != Kern\_invalid\_right$ 

RVMachPortRequestDeadNameNoticationSuccessOne **Notifications** MachPortRequestNoticationOutputs  $C1 MachPortRequestNotification Notify NotDead$  $C4\,Mach$ Port $RequestNotification DeadName$  $C6\,MachPortRequestNotification Namels A\,Right$ C 10MachPortRequestNoticationNameIsAPortRight

 $return != Kern\_success$  $previously = port\_notify\_dead(task?, right\_name?)$ 

*Review Note:*

Note that this case could also result in a resource shortage. This is due to the fact that many dead name notifications can be active for the same port, so memory is allocated for each additional notification request.

 $\emph{\textbf{R}}VMachPortRequestDeadNameNotification In validArgument$ MachPortRequestNoticationOutputs  $C1 MachPortRequestNotification Notify NotDead$  $C4\,Mach$ Port $RequestNotification DeadName$  $C6\nMech PortRequestNotification NamelsARight$  $C11 Mach Port Reg \textit{uestNotification} NameIs A Dead Name$  $NotC12 MachPortRequestNotification NotifyAndSyncNonZero$ 

 $return != Kern_invalid\_argument$ 

*Editorial Note:*

It seems rather surprising that the request fails when  $namen$ ? is a dead name and  $notify$ ? is  $I_{p\_null}$ ? That seems like a case that Mach would usually allow, though the request in this case would do nothing.  $\Delta$ RVMachPortRequestDeadNameNotificationUrefsOverflow MachPortRequestNoticationOutputs  $C1 MachPortRequestNotification Notify NotDead$  $C4\,Mach$ Port $RequestNotification DeadName$  $C6\,MachPortRequestNotification Namels ARight$  $C11 Mach Port Reg \textit{uestNotification} \textit{NameIsA}\textit{DeadName}$  $C12 Mach PortRequestNotification Notify SyncNotZero$  $NotC13\,Mach PortRequestNotification\,URefsNotAt Marx$  $return != Kern\_urefs\_overflow$ 

 $RVMach PortRequestDeadName Notification SuccessTwo \_\_$ MachPortRequestNoticationOutputs  $C1 MachPortRequestNotification Notify NotDead$  $C4\,Mach PortRequestNotification DeadName$  $C6\,Mach PortRequestNotification Namels ARight$  $C11 Mach Port Reg \textit{uestNotification} NameIs A Dead Name$  $C12 Mach PortRequestNotification Notify SyncNotZero$  $C13 MachPortRequestNotification \, URefsNotAt \, Max$  $return != Kern\_success$  $previously = Ip\_null$ 

In this last case, previous! returns  $I_{p\_null}$  since right\_name? identifies a dead right.

## 8.8.5 State Changes

Table 13 lists the possible successful executions of a **mach port request notification** request.

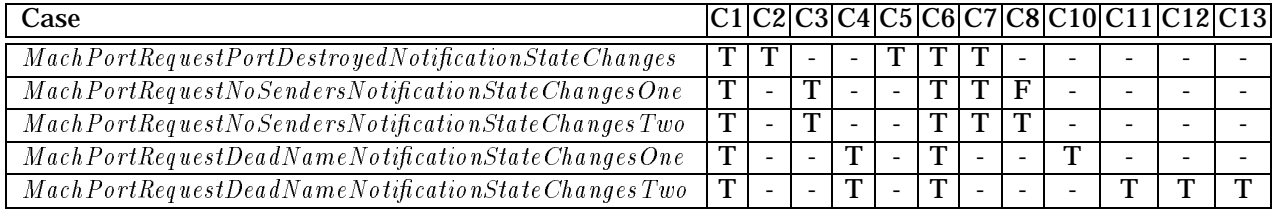

## Table 13: State Change Cases for **mach port request notification**

8.8.5.1 Port-Destroyed Notification Request A request for a port-destroyed notification is successful if the following are true:

- $\blacksquare$  notify? is not Ip\_dead
- $\blacksquare$  variant? is set to  $Mach\_notify\_port\_destroyed$
- $\blacksquare$  sync? is zero
- $\blacksquare$  right\_name? is a receive right in task?'s name space

If the request is successful, the kernel replaces the existing port-destroyed notification request port for the port named by  $right\_name$ ? with notify?. Note that either the existing notification request port or  $\textit{notify?}$  could be  $\textit{Ip\_null}.$ 

```
\_ \textit{MachPortRequestPortDestroyedNotificationState Changes}\Delta Notifications
 C1 MachPortRequestNotificationNotifyNotDeadC2\,MachPortRequestNotification PortDestrowedC5\,MachPortRequestNotification SyncIsZeroC6\,Mach PortRequestNotification Namels ARightC7\,MachPortRequestNotification Namels A\,i\mathit{port\_notify\_destroyed} \ = \ \mathit{port\_notify\_destroyed}\bigoplus \{ \text{named\_port}(\text{task?}, \text{right\_name?}) \mapsto \text{notify?} \}
```
8.8.5.2 No-Senders Notification Request A request for a no-senders notification is successful if the following are true:

- $\blacksquare$  notify? is not  $Ip\_dead$
- $\blacksquare$  variant? is set to  $\text{Mach}\_\text{nothing}$  notify  $\blacksquare$  no senders
- right\_name? is a receive right in task?'s name space

If the request is successful, then kernel further determines whether a no-senders notification should immediately be sent, by checking if all of the following are true:

- There are no send rights for the port indicated by  $right\_name$ ?
- $\blacksquare$ <br/> $sync?$  is less than the make-send count value for that port
- $\blacksquare$  notify? is not  $I_{p\_null}$

If any of these are not true, the kernel replaces the existing no-senders notification request port for the port named by  $right\_name$ ? with notify?. Note that either the existing notification request port or  $\textit{notify}$ ? could be  $\textit{Ip\_null}$ .

```
\Delta Mach PortRequestNoSenders Notification State Changes One \Delta\Delta Notifications
\label{thm:main} C1\,Mach PortRequestNotification Notify NotDead{\scriptstyle C3\,M \,a\,ch \,Port\,Reg\,uest \,Notification\,No\,S\,enders}C6\,MachPortRequestNotification Namels A\,Right\label{thm:constr} C7\,Mach PortRequestNotification Namels A\,i>ReceiveRightNotC8\,Mach\,PortRequestNo\,Se\,ndersNotification\,Send\,No\label{eq:opt1} port\_notify\_no\_more\_senders' = port\_notify\_no\_more\_senders\bigoplus \{ \text{named\_port}(\text{task?}, \text{right\_name?}) \mapsto \text{notify?} \}
```
If the kernel determines that it must immediately send a no-senders notification, it first removes any existing notification request port and then attempts to send the notification.

 $\_ \textit{MachPortReg}{} uses tNo\textit{SendersNotification} State \textit{ChangesTwo} \_\_$  $\Delta$  Notifications  $C1 MachPortRequestNotification Notify NotDead$  $C3\,Mach$ Port $RequestNotification$ *NoSenders*  $C6\,MachPortRequestNotification Namels A\,Right$  $C7\,Mach PortRequestNotification Namels A Receiver Right$  $C8\,Mach PortRequest No Senders Notification Send Now$  $port\_notify\_no\_more\_senders' = port\_notify\_no\_more\_senders$  $\bigoplus \{ \text{named\_port}(\text{task}?, \text{right\_name}?) \mapsto \text{Ip\_null} \}$ 

#### *Review Note:*

This second case still needs to be completed. Four things are missing, all of which should eventually be handled in the port chapter introduction:

- Make sure that a notification message can be allocated. If not, no notification is sent.
- **Build the notification message.**
- Check for send permission
- Queue the message

#### *Review Note:*

It's interesting to note that the  $sync$ ? value is used to determine whether a no-senders notification is immediately sent, but it has no relevance to notifications sent after the notification is registered. In that respect it seems that the race condition that  $sync$ ? is apparently intended to prevent is not really prevented. The only way to truly avoid it is for the recipient of the notification to check the make send count returned with the notification.

 $MachPortRequestNoSendersNotification State Changes$  $\widehat{=}~\mathit{MachPortRequestNoSentdersNotificationStateChangesOne}$  $\vee$  MachPortRequestNoSendersNotificationStateChangesTwo

8.8.5.3 Dead-Name Notification Request A request for a dead-name notification can be successful in two distinct cases.

The first successful case occurs if the following are true:

```
\blacksquare notify? is not Ip\_dead
```
- $\blacksquare$  variant? is set to  $\text{Mach\_notify\_dead\_name}$
- $\blacksquare$  right\_name? is a send, send-once or receive right in task?'s name space

In this case, the kernel replaces the existing dead-name notification request port for  $right = name ?$ with notify?. Note that either the existing notification request port or notify? could be  $I_{p\_null}$ .

 $\label{thm:main} \textit{Mach PortReg } \textit{uestDead Name Notification State Changes One} \,\, \underline{\quad}$  $\Delta$  Notifications  $C1 MachPortRequestNotification NotifyNotDead$  $C4\,Mach$ Port $RequestNotification DeadName$  $C6\,MachPortRequestNotification NamelsARight$ C 10MachPortRequestNoticationNameIsAPortRight  $port\_notify\_dead' = port\_notify\_dead \oplus \{(task?, right\_name?) \mapsto notify? \}$  The second successful case occurs if the following are true:

- $\blacksquare$  notify? is not  $Ip\_dead$
- $\blacksquare$  variant? is set to  $\text{Mach\_notify\_dead\_name}$
- right\_name? is a dead right in task?'s name space
- $\Box$  sync? is non-zero
- dead right ref count (task?, right name?) is not at the maximum value (Max right refs)

In this case, the kernel immediately attempts to send a dead-name notification. Prior to doing this however, it increments the  $dead\_right\_ref\_count$  for the dead right.

 $\emph{Mach PortReg } \emph{uestDeadName Notification State Changes Two }$  $\Delta$  DeadRights  $C1 MachPortRequestNotification Notify NotDead$  $C4\,Mach$ Port $RequestNotification DeadName$  $C6\,MachPortRequestNotification NamelsARight$  $C11 Mach Port Reg \textit{uestNotification} NameIs A Dead Name$  $C12 Mach PortRequestNotification Notify SyncNotZero$  $C13 MachPortRequestNotification \, URefsNotAt \, Max$  $dead\_right\_ref\_count' = dead\_right\_ref\_count$  $\bigoplus \{(task?, right_name?) \mapsto dead\_right\_ref\_count(task?, right_name?) + 1\}$ 

#### *Editorial Note:*

It is unclear why  $\text{dead\_right\_ref\_count}$  is being incremented in this case. That does not agree with the understanding of this field presented in the state model. It might also be interesting to look and see whether it is decremented in the case that the send of the notification message fails.

#### *Review Note:*

This second case still needs to be completed. Four things are missing, all of which should eventually be handled in the port chapter introduction:

- Make sure that a notification message can be allocated. If not, no notification is sent.
- **Build the notification message.**
- **Check for send permission**
- Queue the message

 $\emph{MachPortRequestDeadNameNotification State Changes}$ 

 $\widehat{=}~\mathit{MachPortRequestDeadNameNotificationStateChangesOne}$  $\vee$  MachPortRequestDeadNameNotificationStateChangesTwo

### 8.8.6 Complete Request

The initial processing by the kernel upon receipt of the **mach port request notification** request is described in Section 8.1.

 $Processing MachPortRequestNotification$ ProcessPortRequestGood  $\textit{operation?} = \textit{Match\_port\_request\_notification\_id}$ 

### An unsuccessful **mach port request notification** request results in no changes to the Mach state and returns only the appropriate error status.

- MachPortRequestNoticationBad
	- $\widehat{=}$  (RVMachPortRequestNotificationInvalidCapability
		- $\vee$  RVMachPortRequestNotificationInvalidValue
		- $\vee$  RVMachPortRequestPortDestroyedNotificationInvalidValue
		- $\vee$  RVMachPortRequestPortDestroyedNotificationInvalidName
		- $\vee$  RVMachPortRequestPortDestroyedNotificationInvalidRight
		- $\vee$  RVMachPortRequestNoSendersNotificationInvalidName
		- $\vee$  RVMachPortRequestNoSendersNotificationInvalidRight
		- $\vee$  RVMachPortRequestDeadNameNotificationInvalidName
		- $\vee$  RVMachPortRequestDeadNameNotificationInvalidRight
		- $\vee$  RVMachPortRequestDeadNameNotificationInvalidArgument
		- $\vee$  RVMachPortRequestDeadNameNotificationUrefsOverflow)
	- $\gg$  RequestNo Op

### A successful **mach port request notification** request alters the Mach state as described in Section 8.8.5 and returns a reply message.

MachPortRequestNoticationGood  $\hat{=}$  ((MachPortRequestPortDestroyedNotificationStateChanges)  $\vee$  MachPortRequestNoSendersNotificationStateChanges  $\vee$  MachPortRequestDeadNameNotificationStateChanges)  $\wedge$  (RVMachPortRequestPortDestroyedNotificationSuccess  $\vee$  RVMachPortRequestNoSendersNotificationSuccess  $\vee$  RVMachPortRequestDeadNameNotificationSuccessOne  $\vee$  RVMachPortRequestDeadNameNotificationSuccessTwo))  $\gg MachPortRequestNotification$   $Reply$ 

The complete specification of kernel processing of a **mach port request notification** request consists of the initial processing followed by an unsuccessful or successful execution.

 $\emph{MachPortRequestNotification}$  $\widehat{=}$  Processing Mach PortRequestNotification  $\frac{1}{2}$  (Mach PortRequestNotification Bad  $\vee$  MachPortRequestNotification Good)

## 8.9 **mach port set mscount**

A **mach port set mscount** request changes the make-send count for the port associated with a specified receive right in a task's port name space.

8.9.1 Client Interface

kern return t **mach port set mscount**

(mach\_port\_t *task\_name,*) mach\_port\_t *right\_name*, mach\_port\_mscount\_t *mscount*);

8.9.1.1 Input Parameters The following input parameters are provided by the client of a **mach port set mscount** request:

- $\bullet$  task \_name? the client's name for the task in whose name space right \_name? is located
- $\blacksquare$  right\_name? the name of a receive right for the port whose make-send count is to be changed
- $\blacksquare$  mscount? the value to be assigned to the make-send count for the port associated with  $right\_name?$

```
MachPortSetMscount ClientInputs
task\_name ? : NAMEright\_name ? : NAMEmscount? : \mathbb{N}
```
A **mach port set mscount** request is invoked by sending a message to the port indicated by  $task\_name$ ? that has the operation field set to  $\text{Match\_port\_set\_mscount\_id}$  and has a body consisting of  $right\_name$ ? and  $mscount$ ?.

 $\footnotesize \begin{array}{l} \textit{InvokeMachPortSetMscount} \end{array}$ InvokeMachMsg MachPortSetMscount ClientInputs  $name ? = task\_name ?$  $\textit{operation?} = \textit{Match\_port\_set\_mscount\_id}$  $msg\_body = Mach\_port\_set\_mscount\_inputs\_to\_body(right\_name?,mscount?)$ 

8.9.1.2 Output Parameters The following output parameters are received through the reply port provided by the client of a **mach port set mscount** request:

 $\bullet$  return! — the status of the request

MachPortSetMscount ClientOutputs  $return!$ :  $KERNEL\_RETURN$ 

MachPortSetMscount ReceiveReply InvokeMachMsgRcv MachPortSetMscount ClientOutputs  $return != Body_to_mach\_port_set\_mscount\_outputs(msg\_body)$ 

## 8.9.2 Kernel Interface

8.9.2.1 Input Parameters The following input parameters are provided to the kernel for a **mach port set mscount** request:

 $\blacksquare$  task? — the task known to the client by task\_name?

- $\blacksquare$  right\_name? provided by the client
- $\blacksquare$  mscount? provided by the client

```
MachPortSetMscount Inputs
task? : TASKright\_name? : NAMEmscount? \cdot \mathbb{N}
```
8.9.2.2 Output Parameters The following output parameters are returned by the kernel for a **mach port set mscount** request:

 $\blacksquare$  return! — the status of the request

```
\_MachPortSetMscount\,Outputsreturn ! \, : \, KERNEL\_RETURN
```
## 8.9.3 Request Criteria

The following criteria are defined for the **mach port set mscount** request:

**C1** —  $right\_map$ ? represents a right in  $task$ ?'s name space.

 $\_\ C1MachPortSetMscountNameIsA\,Right$ PortNameSpace  $task? : TASK$  $right\_name? : NAME$  $(task?, right_name?) \in local_name$ 

NotC 1MachPortSetMscountNameIsARight  $\hat{=}$  PortNameSpace  $\wedge \neg$  C 1 Mach PortSetMscountNameIsA Right

**C2** — right\_name? represents a receive right in task?'s name space.

```
\angle C2Mach PortSetMscountNameIsA Receive Right \equivPortNameSpace
task? : TASKright\_name?: NAME(task?, right_name?) \in r\_right
```
NotC 2MachPortSetMscountNameIsAReceiveRight  $\hat{=}$  PortNameSpace  $\wedge \neg$  C 2 Mach PortSetMscountNameIsA Receive Right

### 8.9.4 Return Values

Table 14 describes the values returned at the completion of the request and the conditions under which each value is returned.

```
Review Note:
```
The order of the checks agrees with the code in CM as of 20Sep94.

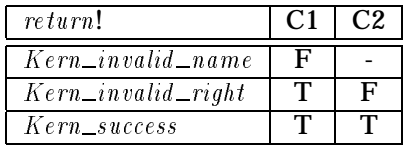

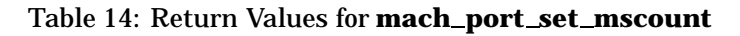

RVMachPortSetMscountInvalidName MachPortSetMscountOutputs NotC 1MachPortSetMscountNameIsARight  $return != Kern\_invalid\_name$ 

RVMachPortSetMscountInvalidRight MachPortSetMscountOutputs C 1MachPortSetMscountNameIsARight  $NotC2\,Mach\,PortSetMscountNameIsA\,ReceiveRight$  $return != Kern\_invalid\_right$ 

 $\_RVMachPortSetMscountSuccess$ MachPortSetMscountOutputs C 1MachPortSetMscountNameIsARight  $C2\,MachPortSetMscountNameIsA\,ReceiveRight$ 

 $return != Ker n\_success$ 

## 8.9.5 State Changes

If all of the criteria are satisfied, then the make-send count for the port associated with  $right\_name$ ? in  $task$ ?'s name space is given the value  $mscount$ ?.

MachPortSetMscountState  $\Delta$  PortSummary  $\label{thm:main} {\sc MachPortSetMscount} {\sc Inputs}$  $C1 MachPortSetMs countNameIsARight$  $C2\,MachPortSetMs$ co unt $NameIsA$ Receive $Right$  $make\_send\_count'$  $= make\_send\_count \oplus \{named\_port(task?, right\_name?) \mapsto mscount? \}$  *Review Note:* Invariants should be stated here as well.

## 8.9.6 Complete Request

The initial processing by the kernel upon receipt of the**mach port set mscount** request is described in Section 8.1.

ProcessingMachPortSetMscount ProcessPortRequestGood  $\textit{operation?} = \textit{Mach\_port\_set\_mscount\_id}$ 

An unsuccessful **mach port set mscount** request results in no changes to the Mach state and returns only the appropriate error status.

Mach PortSet Mscount Bad  $\widehat{=}$  (RVMachPortSetMscountInvalidName)  $\vee$  RVMachPortSetMscountInvalidRight)  $\gg$  RequestNo Op

A successful **mach port set mscount** request alters the Mach state as described in Section 8.9.5 and returns a reply message.

MachPortSetMscountGood  $\widehat{=}$  (Mach PortSetMscountState) , when we have the state of the state of the state of the state of the state of the state of the state of the s  $\wedge$  RVMachPortSetMscountSuccess)  $\gg$  RequestReturnOnlyStatus

The complete specification of kernel processing of a**mach port set mscount** request consists of the initial processing followed by an unsuccessful or successful execution.

MachPortSetMscount  $\widehat{=} \ensuremath{\mathit{Processing\,} \, MatchPortSetMscount}$  (MachPortSetMscount Bad  $\vee$  MachPortSetMscount Good)

# 8.10 **mach port set qlimit**

A **mach port set qlimit** request changes the message queue limit for the port associated with a specified receive right in a task's port name space.

8.10.1 Client Interface

kern return t **mach port set qlimit**

(mach\_port\_t *task\_name,*) mach\_port\_t *rightname*, mach\_port\_msgcount\_t *qlimit\_value*);

8.10.1.1 Input Parameters The following input parameters are provided by the client of a **mach port set qlimit** request:

- $\bullet$  task \_name? the client's name for the task in whose name space right \_name? is located
- $\blacksquare$  right\_name? the name of a receive right for the port whose message queue limit is to be changed
- $\Box$  qlimit value? the value to be assigned to the message queue limit for the port associated with  $right\_name$ ?

```
MachPortSetQlimitClientInputs
task\_name ? : NAMEright\_name ? : NAMEqlimit\_value?: N
```
A **mach port set qlimit** request is invoked by sending a message to the port indicated by task name? that has the operation field set to  $Mach\_port\_set\_q limit\_id$  and has a body consisting of  $right_name$ ? and  $qlimit\_value$ ?.

 $\footnotesize\substack{Invoke\,Mach\,PortSet\,Q\,limit}$ InvokeMachMsg MachPortSetQlimitClientInputs  $name ? = task\_name ?$  $\textit{operation?} = \textit{Mach\_port\_set\_qlimit\_id}$  $msg\_body = Mach\_port\_set\_q limit\_inputs\_to\_body(right\_name?, qlimit\_value?)$ 

8.10.1.2 Output Parameters The following output parameters are received through the reply port provided by the client of a **mach port set qlimit** request:

 $\blacksquare$  return! — the status of the request

```
\_MachPortSetQ limitClientOutputsreturn!: KERNEL \_RETURN
```
 $\_MachPortSetQ limitReceiveReply$ InvokeMachMsgRcv MachPortSetQlimitClientOutputs  $return != Body_to_mach\_port_set\_glimit\_outputs(msg\_body)$ 

## 8.10.2 Kernel Interface

8.10.2.1 Input Parameters The following input parameters are provided to the kernel for a **mach port set qlimit** request:

 $\blacksquare$  task? — the task known to the client by task\_name?

- $\blacksquare$  right\_name? provided by the client
- $\blacksquare$  qlimit\_value? provided by the client

```
MachPortSetQlimit Inputs
task? : TASKright\_name? : NAMEqlimit\_value?: N
```
8.10.2.2 Output Parameters The following output parameters are returned by the kernel for a **mach port set qlimit** request:

 $\blacksquare$  return! — the status of the request

```
\_MachPortSetQ limitOutputsreturn ! \div KERNEL\_RETURN
```
# 8.10.3 Request Criteria

The following criteria are defined for the **mach port set qlimit** request:

**C1** —  $q$ limit\_value? is no larger than the specified maximum,  $Mach\_port_q\_limit\_max$ .

 $\footnotesize \begin{array}{l} \textit{C1MachPortSetQ limitNameIsARight} \end{array}$  $qlimit\_value$  ? : N  $q limit\_value? \leq Mach\_port\_q\_limit\_max$ 

NotC 1MachPortSetQlimitNameIsARight  $\hat{=}$   $\neg$   $C1$  *Match PortSet Q limit N amel s A Right*

**C2** — right\_name? represents a right in task?'s name space.

C 2MachPortSetQlimitNameIsAReceiveRight PortNameSpace  $task? : TASK$  $right\_name$ ? : NAME  $(task?, right_name?) \in local_name$ 

NotC 2MachPortSetQlimitNameIsAReceiveRight  $\hat{=}$  PortNameSpace  $\wedge \neg$  C2MachPortSetQlimitNameIsAReceiveRight

**C3** — right\_name? represents a receive right in  $task$ ?'s name space.

C 3MachPortSetQlimitValueIsValid PortNameSpace  $task$ ? : TASK  $right\_name? : NAME$  $(task?, right_name?) \in r\_right$ 

 $NotC3\,Mach\,PortSet\,Q\,limit\,Values\,Vali\,d$  $\hat{=}$  PortNameSpace  $\wedge \neg$  C3MachPortSetQlimitValueIsValid

### 8.10.4 Return Values

Table 15 describes the values returned at the completion of the request and the conditions under which each value is returned.

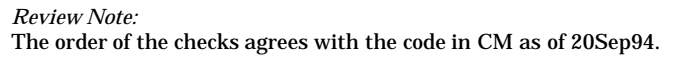

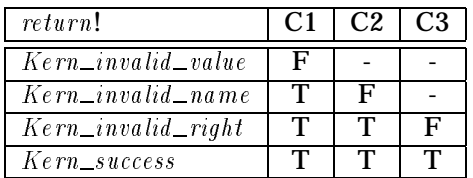

## Table 15: Return Values for **mach port set qlimit**

```
\emph{\_RWMachPortSetQlim}itIn valid\emph{Value}MachPortSetQlimitOutputs
\label{thm:notc1} NotC1 MachPortSetQ limitNameIsARight
```
 $return != Kern_invalid_value$ 

 $\_RVMachPortSetQ limitInvalidName$ MachPortSetQlimitOutputs  $C1\nMechPortSetQ limitNameIsARight$ NotC 2MachPortSetQlimitNameIsAReceiveRight

 $return! = Kern\_invalid\_name$ 

 $-RVMachPortSetQ limit In valid Right \$ MachPortSetQlimitOutputs C 1MachPortSetQlimitNameIsARight  $C2\,MachPortSetQ limitNameIsA\,ReceiveRight$  $NotC3\,Mach\,PortSet\,Q\,limit\,Valu\,eIs\,Valid$ 

 $return != Kern\_invalid\_right$ 

 $\_RVMachPortSetQ limitSuccess$ MachPortSetQlimitOutputs C 1MachPortSetQlimitNameIsARight  $C2\,MachPortSetQ limit NamelsA\,ReceiveRight$  $C3\,MachPortSetQ limit\,Values\,Vald$  $return != Ker n\_success$ 

## 8.10.5 State Changes

If all of the criteria are satisfied, then the message queue limit for the port associated with right\_name? in task?'s name space is given the value  $q$  limit\_value?.

```
Review Note:
```
This request may wake up threads which are blocked trying to send to the port, if the queue limit is increased. This does not currently fit into the model.

 $\_MachPortSetQ limitState$   $\qquad \qquad$  $\Delta$  PortSummary C 1MachPortSetQlimitNameIsARight  $C2\,MachPortSetQ limit NamelsA\,ReceiveRight$ C3 Mach PortSet Qlimit Value Is Valid  $q\_limit' = q\_limit \oplus \{named\_port(task?, right\_name?) \mapsto qlimit\_value?\}$ 

*Review Note:* Invariants should be stated here as well.

## 8.10.6 Complete Request

The initial processing by the kernel upon receipt of the **mach port set qlimit** request is described in Section 8.1.

```
\label{p:1} Processing \: MatchPortSetQ limitProcessPortRequestGood
\textit{operation?} = \textit{Mach\_port\_set\_qlimit\_id}
```
## An unsuccessful **mach port set qlimit** request results in no changes to the Mach state and returns only the appropriate error status.

MachPortSetQlimitBad  $\widehat{=}$  (*RVMachPortSetQlimitInvalidName*)  $\vee$  RVMachPortSetQlimitInvalidRight  $\vee$  RVMachPortSetQlimitInvalidValue)  $\gg$  RequestNo Op

A successful **mach port set qlimit** request alters the Mach state as described in Section 8.10.5 and returns a reply message.

MachPortSetQlimitGood  $\widehat{=}$  (*MachPortSetQlimitState*)  $\wedge$  RVMachPortSetQlimitSuccess)  $\gg$  RequestReturnOnlyStatus

The complete specification of kernel processing of a **mach port set qlimit** request consists of the initial processing followed by an unsuccessful or successful execution.

MachPortSetQlimit  $\hat{=}$  Processing Mach PortSetQlimit  $\frac{1}{2}$  (Mach PortSetQlimit Bad)  $\vee$  MachPortSetQlimitGood)

## 8.11 **mach port set seqno**

A **mach port set seqno** request changes the current sequence number for the port associated with a specified receive right in a task's port name space.

8.11.1 Client Interface

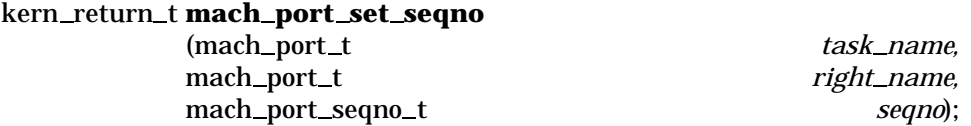

8.11.1.1 Input Parameters The following input parameters are provided by the client of a **mach port set seqno** request:

- $\blacksquare$  task\_name? the client's name for the task in whose name space right\_name? is located
- $\blacksquare$  right\_name? the name of a receive right for the port whose current sequence number is to be changed
- $\bullet$  seqno? the value to be assigned to the current sequence number for the port associated with  $right\_name$ ?

MachPortSetSeqnoClientInputs  $task\_name$  ? :  $NAME$  $right\_name$  ? : NAME  $seqno? : \mathbb{Z}$ 

A **mach port set seqno** request is invoked by sending a message to the port indicated by task name? that has the operation field set to  $Mach\_port\_set\_seqno\_id$  and has a body consisting of  $right\_name$ ? and  $seqno$ ?.

InvokeMachPortSetSeqno InvokeMachMsg MachPortSetSeqnoClientInputs  $name? = task_name?$  $\textit{operation?} = \textit{Mach\_port\_set\_seqno\_id}$  $msg\_body = Mach\_port\_set\_seqno\_inputs\_to\_body(right\_name?,seqno?)$ 

8.11.1.2 Output Parameters The following output parameters are received through the reply port provided by the client of a **mach port set seqno** request:

 $\blacksquare$  return! — the status of the request

```
MachPortSetSeqnoClientOutputs
return ! : KERNEL\_RETURN
```
 $\_MachPortSetSeqno\;ReceiveReply$ InvokeMachMsgRcv MachPortSetSeqnoClientOutputs  $return != Body_to_mach\_port\_set\_seqno\_outputs(msg\_body)$ 

## 8.11.2 Kernel Interface

8.11.2.1 Input Parameters The following input parameters are provided to the kernel for a **mach port set seqno** request:

- $\blacksquare$  task? the task known to the client by task\_name?
- $\blacksquare$  right\_name? provided by the client
- $\blacksquare$  seqno? provided by the client

```
MachPortSetSeqno Inputs
task? : TASKright\_name? : NAME
seqno? : Z
```
## 8.11.2.2 Output Parameters The following output parameters are returned by the kernel for a **mach port set seqno** request:

 $\blacksquare$  return! — the status of the request

```
MachPortSetSeqnoOutputs
return ! : KERNEL\_RETURN
```
## 8.11.3 Request Criteria

The following criteria are defined for the **mach port set seqno** request:

**C1** —  $right\_math\_name$ ? represents a right in  $task$ ?'s name space.

 $\angle C1 MachPortSetSeqnoNameIsARight$ PortNameSpace  $task$ ? : TASK  $right\_name? : NAME$  $(task?, right_name?) \in local_name$ 

NotC 1MachPortSetSeqnoNameIsARight  $\hat{=}$  PortNameSpace  $\wedge \neg$  C 1 Mach PortSetSeqnoNameIsA Right

## **C2** — right\_name? represents a receive right in task?'s name space.

 $\frac{1}{2} C 2 Mach Port Set Segno NameIs A Receiver Right$ PortNameSpace  $task$ ? : TASK  $right\_name? : NAME$  $(task?, right_name?) \in r\_right$ 

NotC 2MachPortSetSeqnoNameIsAReceiveRight  $\hat{=}$  PortNameSpace  $\wedge \neg$  C 2 Mach PortSetSeqnoNameIsA Receive Right

### 8.11.4 Return Values

Table 16 describes the values returned at the completion of the request and the conditions under which each value is returned.

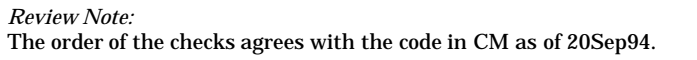

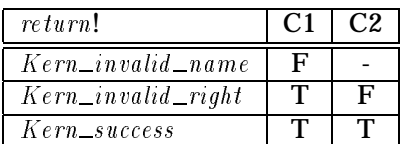

### Table 16: Return Values for **mach port set seqno**

 $\emph{-} RVM a \emph{-}ch PortSet$ Seqno $InvalidName$ 

MachPortSetSeqnoOutputs NotC 1MachPortSetSeqnoNameIsARight

 $return != Kern\_invalid\_name$ 

RVMachPortSetSeqnoInvalidRight MachPortSetSeqnoOutputs  $C1 MachPortSetSeqnoNameIsA Right$  $NotC2\n*Machine of Sets* (1) and *Non-1* (2) are the same as follows: The following equation: The first equation is:\n $\frac{1}{2} \int_{0}^{2} f(x) \, dx$$  $return != Kern\_invalid\_right$ 

 $RVMachPortSetSeqno Success$ MachPortSetSeqnoOutputs  $C1\nMechPortSetSeqnoNameIsARight$  $C2\,MachPortSetSeqno\,NameIsA\,Receive\,Right$ 

 $return != Ker n\_success$ 

## 8.11.5 State Changes

If all of the criteria are satisfied, then the current sequence number for the port associated with  $right\_name$ ? in task?'s name space is given the value seqno?.

 $\label{thm:main} \begin{minipage}[c]{0.9\linewidth} \textit{MachPortSetSeq} \textit{noState} \textcolor{gray}{\blacksquare} \end{minipage}$  $\Delta$  PortSummary MachPortSetSeqno Inputs C 1MachPortSetSeqnoNameIsARight  $C2\,MachPortSetSeqno\,NameIsA\,Receive\,Right$  $sequence\_no' = sequence\_no \oplus \{named\_port(task?, right\_name?) \mapsto seqno? \}$ 

*Review Note:* Invariants should be stated here as well.

## 8.11.6 Complete Request

The initial processing by the kernel upon receipt of the **mach port set seqno** request is described in Section 8.1.

ProcessingMachPortSetSeqno ProcessPortRequestGood  $\overline{\text{operation?}} = \text{Match\_port\_set\_seqno\_id}$ 

An unsuccessful **mach port set seqno** request results in no changes to the Mach state and returns only the appropriate error status.

MachPortSetSeqnoBad  $\widehat{=}$  ( $RVMachPortSetSeqnoInvalidName$  $\vee$  RVMachPortSetSeqnoInvalidRight)  $\gg$  RequestNo Op
A successful **mach port set seqno** request alters the Mach state as described in Section 8.11.5 and returns a reply message.

MachPortSetSeqnoGood  $\widehat{=}$  (MachPortSetSeqnoState)  $\land$  RVMachPortSetSeqnoSuccess  $)$  $\gg$  RequestReturnOnlyStatus

The complete specification of kernel processing of a **mach port set seqno** request consists of the initial processing followed by an unsuccessful or successful execution.

MachPortSetSeqno  $\hat{=}$  Processing MachPortSetSeqno (MachPortSetSeqno Bad  $\vee$  MachPortSetSeqnoGood)

# *Section 9* **Thread Requests**

# 9.1 Introduction to Thread Requests

This chapter describes the thread kernel requests in DTOS.

# 9.1.1 Constants and Types

We first define the identifier that is used to represent each thread request. The kernel accepts two thread requests through task kernel ports (Thread  $\text{task\_port\_ops}$ ) and most of the others through thread kernel ports  $(Thread\_thread\_port\_ops)$ .

 $Thread\_abort\_id$ ,  $Thread\_assign\_id$ ,  $Thread\_assign\_default\_id$ ,  $Thread\_depends\_abort\_id$ ,  $Thread\_display\_ad$ ,  $The read\_enable\_pc\_sampling\_id$ ,  $The read\_get\_assignment\_id$ ,  $Thread\_get\_sampled\_pcs\_id$ ,  $Thread\_get\_special\_port\_id$ ,  $Thread\_get\_state\_id$ ,  $Thread\_info\_id$ ,  $Thread\_max\_priority\_id$ ,  $The *rad\_policy\_id*, The *rad\_priority\_id*, The *rad\_resume\_id*,$  $The read\_resume\_secure\_id$ ,  $The read\_set\_special\_port\_id$ ,  $Thread\_set\_state\_id$ ,  $Thread\_set\_state\_secure\_id$ ,  $The red\_suspend\_id$ ,  $The red\_terminate\_id$ :  $OPERATION$  $Thread\_thread\_port\_ops : P$  OPERATION

 $\langle Thread\_abor\_id, Thread\_assign\_id, Thread\_assign\_default\_id,$  $Thread\_degrees\_abort\_id$ ,  $Thread\_display\_sampling\_id$ ,  $Thread\_enable\_pc\_sampling\_id$ ,  $Thread\_get\_assignment\_id$ ,  $Thread\_get\_sampled\_pcs\_id$ ,  $Thread\_get\_special\_port\_id$ ,  $Thread\_get\_state\_id$ ,  $Thread\_info\_id$ ,  $Thread\_max\_priority\_id$ ,  $Thread\_policy\_id$ ,  $Thread\_priority\_id$ ,  $Thread\_result$ ,  $The red\_resume\_secure\_id$ ,  $The red\_set\_special\_port\_id$ ,  $The red_set\_state\_id$ ,  $Thread\_set\_state\_secure\_id$ ,  $Thread\_suspend\_id$ ,  $Thread\_terminate\_id$ Values\_partition  $Thread\_thread\_port\_ops$ 

 $Thread\_create\_id$ ,  $Thread\_create\_secure\_id$ :  $OPERATION$  $Thread\_task\_port\_ops : P$  OPERATION

 $\langle Thread\_create\_id, Thread\_create\_secure\_id \rangle$ Values-partition Thread-task-port-ops

Together these two disjoint sets of operations form the set  $Thread\_operations$  denoting all thread operations. Each thread request must be received through a port of the appropriate port class.  $The real\_operations : P$  OPERATION

 $\langle Thread\_thread\_port\_ops, Thread\_task\_port\_ops \rangle$  partition  $Thread\_operations$  $Thread\_thread\_port\_ops \subseteq Allowed\_mach\_series(Pc\_thread)$  $Thread\_task\_port\_ops \subseteq Allowed\_mach\_series (Pc\_task)$ 

#### 9.1.2 Required Permissions

For each operation there is a primary permission that is required to perform the operation. We define here the portion of the  $Required\_permission$  function that pertains to thread requests. The  $Abort\_thread$  implementation service permission implies the  $Set\_thread\_priority$ and  $Abort\_thread\_degrees$  permissions are automatically granted since the **thread\_abort** request can set priorities and abort priority depression. The**thread priority** request requires  $Set\_thread\_priority$  permission, but  $Set\_max\_thread\_priority$  permission is also needed if the set *max* parameter has value  $True$ . We also assume that  $Initiate\_secure$  permission is granted whenever  $Resume\_thread$  or  $Set\_thread\_state$  permission is granted.

#### *Review Note:*

```
Here are the full sets of permissions that are currently needed for each request (except the special port
ones).
```

```
\{(\textit{Thread\_abort\_id}, \textit{A} \textit{bort\_thread}, \textit{Set\_thread\_priority}, \textit{A} \textit{bort\_th}\textit{read\_dep} \textit{ress}),(Thread\_assign\_id, Assign\_thread\_to\_pset, Set\_max\_thread\_priority,Set\_thread\_priority, Set\_thread\_policy, Assign\_thread),
(Thread\_assign\_default\_id, Assign\_thread\_to\_pset, Set\_max\_thread\_priority,Set\_th\,read\_priority, Set\_th\,read\_policy, A\,ssign\_th\,read),
(Thread\_create\_id, Add\_thread),(Thread\_depress\_abort\_id, Abort\_thread\_depress, Set\_thread\_priority),(Thread\_display_{p'c\_sampling\_id}, Sample\_thread),(Thread\_enable\_pc\_sampling\_id, Sample\_thread),(Thread\_get\_assignment\_id, Get\_thread\_assignment),(Thread\_get\_sampled\_pc\_id, Sample\_thread),(Thread\_get\_state\_id, Get\_thread\_state),(Thread\_info\_id, Get\_thread\_info),(Thread_max\_priority\_id, Set\_max\_thread\_priority, Set\_thread\_priority,(TheThread\_policy\_id, Set\_thread\_policy),(Thread\_priority\_id, Set\_thread\_priority, Set\_max\_thread\_priority),(\mathit{Thread\_resume\_id}, \mathit{Resume\_thread}, \mathit{Initiate\_secure}),(Thread\_set\_state\_id, Set\_thread\_state, Initial \in secure);
(Thread\_suspend\_id, Suspend\_thread),\{Thread\_terminate\_id, Terminate\_thread, Sample\_thread\}
```
This will be simplified when the FSPM is modified so services do not overlap so often.

*Review Note:* Does **thread\_assign\_default** also require  $\text{Assign\_th}$  read permission? I suspect so.  ${if (Thread\_abort\_id, Abort\_thread)},$  $(Thread\_assign\_id, Assign\_thread\_to\_pset),$  $(Thread\_assign\_default\_id, Assign\_thread\_to\_pset),$  $(Thread\_create\_id, Add\_thread),$  $(Thread\_create\_secure\_id, Add\_thread\_secure),$  $(Thread\_degrees\_abort\_id, Abort\_thread\_degrees),$  $(Thread\_display\_pc\_sampling\_id, Sample\_thread),$  $(Thread\_enable\_pc\_sampling\_id, Sample\_thread),$  $(Thread\_get\_assignment\_id, Get\_thread\_assignment),$  $(Thread\_get\_sampled\_pc\_id, Sample\_thread),$  $(Thread\_get\_state\_id, Get\_thread\_state),$  $(Thread_info_id, Get\_thread_info),$  $(Thread\_max\_priority\_id, Set\_max\_thread\_priority),$  $(Thread\_policy\_id, Set\_thread\_policy),$  $(Thread\_priority\_id, Set\_thread\_priority),$  $(Thread\_resume\_id, Resume\_thread),$  $(Thread\_resume\_secure\_id, Initialte\_secure),$  $(Thread_set\_state_id, Set\_thread\_state),$  $(Thread_set\_state\_secure_id, Initialte\_secure),$  $(Thread\_suspend_id, Suspend\_thread),$  $(Thread_terminate_t.d, Terminate_t.hread)$  $\subset$  Required permission

The permission required for a  $Thread\_get\_special\_port\_id$  or  $Thread\_set\_special\_port\_id$  operation depends upon the value of the  $which\_port$ ? parameter. Therefore the permission cannot be checked in the common processing, and the two operations are in the set  $Service\_check\_defered.$ 

 ${Thread\_get\_special\_port\_id}$ ,  $Thread\_set\_special\_port\_id} \subseteq Service\_check\_defered$ 

# 9.1.3 Invariant Information

The thread requests operate on only certain components of the state. We use the following schema to provide a general framework for describing thread requests.

*Review Note:*

This list has problems in that some schemas are indirectly pulled in where they should not be. For example,  $\Xi$  SpecialTaskPorts includes  $\Xi$  PortExist which we do not want. Might be possible to get a better handle on this problem by doing fuzz -t and comparing  $\Delta D$  to  $sE$ xec to a schema with all of the ThreadInvariants except  $\Delta$  DtosExec.

ThreadInvariants  $\Delta$  DtosExec MessageExist MemoryExist  $\Xi$  PageExist  $E\,Process or Exist$  $E$  ProcessorSetExist  $\Xi$  Device Exist  $\Xi$  TaskSuspendCount  $E$  Kernel  $\Xi$   $\operatorname{RegisteredRights}$  $E$  Memories $AndPorts$  $\Xi$  HostsAndPorts  $E$  Processors And Ports  $\Xi$  SpecialTaskPorts DevicesAndPorts  $\Xi$  Notifications MessageQueues MemorySystem Messages  $E$  HostsAndProcessors  $E$  Processor $A$ ndProcessor $Set$  $\Xi$  TaskAndProcessorSet PortClasses TaskPriority  $E$  Emulation Vector  $E$  MasterDevicePort  $\Xi$  HostTime

# 9.1.4 General Information

9.1.4.1 Special **Ports The Second Act 2018** Special Ports The Ports The Ports The Ports The Ports The Ports The Ports The Ports The Ports The Ports The Ports The Ports The Ports The Ports The Ports The Ports The Ports The requests **thread get special port** and **thread set special port** each have an input parameter specifying the type of special port to be processed. The following type is used for these input parameters:

 $[THREAD\_SPECIAL\_PORTS]$ 

There are two recognized values of this type. They are:

- $\blacksquare$  Thread\_exception\_port indicates the exception port
- $\blacksquare$  Thread\_kernel\_port indicates the sself port

We require these two values to be disjoint, but place no restrictions on other values of type THREAD\_SPECIAL\_PORTS.

 $The reader of a \textit{--}$   $\textit{--}$   $Thread\_kernel\_port : \text{THREAD\_SPECIAL\_PORTS}$ Recognized\_thread\_special\_ports :  $P$  THREAD\_SPECIAL\_PORTS  $\langle Thread\_exception\_port, Thread\_kernel\_port \rangle$  $Values\_partition$   $Reco$   $quized$   $_th$   $real$   $_{}$   $=$   $s$   $pec$   $ial$   $_{}$   $p$   $or$   $ts$ 

9.1.4.2 Thread Information Types The request **thread info** returns an array of information describing a thread. The array used to hold the information is of type  $THREAD\_INFO$ .

 $[THREAD$ <sub>INFO</sub> $]$ 

There are two recognized types of thread information.

- $\blacksquare$  Thread \_basic \_info information on execution statistics, execution status and priority
- $\blacksquare$  Thread\_sched\_info information on scheduling priorities and policies

These two types of information are in the set THREAD\_INFO\_TYPE.

 $[THREAD\_INFO\_TYPE]$ 

We require the two values  $Thread\_basic\_info$  and  $Thread\_sched\_info$  of this type to be disjoint, but place no restrictions on other values of THREAD\_INFO\_TYPE.

 $The real\_basic\_info : THEEAD\_INFO\_TYPE$  $\label{thm:rel} The read\_sched\_info: \: \emph{THREAD\_INFO\_TYPE}$  $\label{eq:recomp} Recognized\_thread\_info\_types: \mathbb{P}~{\small{THREAD\_INFO\_TYPE}}$  $\langle Thread\_basic\_info, Thread\_sched\_info \rangle$  $Values$  partition  $Record\_thread$  info types

9.1.4.3 Execution Status Changes Several requests (e.g., **thread suspend** and **swtch**) can cause the execution of the current thread to be blocked. We describe here the changes that take place when a thread is blocked.

The blocking of a thread results in the thread being swapped out, and another thread moving onto the processor, unless there is nothing else for the processor to swap in. The run states will change for the thread moved off the processor and for the thread moved onto the processor. The thread moved onto the processor is determined by the scheduling algorithm. The algorithm may select the blocking thread in which case the thread remains on the processor. We model this selection of a new thread by the function  $Select\_next\_thread$ .

*Review Note:*

This function should be related to the RunQueue which is currently in the specification of the **swtch** request but which should probably be moved to the state chapter. Also, what is the relationship between Select\_next\_thread and  $\underline{t}$ hread\_sched\_priority? Would it be useful to model this relationship?

 $Select\_next\_thread : PROCESSOR\_SET \rightarrow THEEAD$ 

If the scheduling algorithm selects the blocking thread then that thread is marked as not swapped out and not uninterruptibly waiting, and the blocking operation is completed. Otherwise, the new thread selected by the scheduling algorithm receives these markings and, unless the blocking thread is being terminated, the following changes are made to the blocking thread:

- 1. It is added to  $s$  wapped threads.
- 2. It is marked as not  $Running$  if it is not in  $idle\_threads$ , and it was either marked as
	- (a) Stopped , but not Uninterruptible, or
	- $(b)$  *Waiting.*

The schema  $ThreadBlock$  describes these changes. The component  $blocking\_thread$  is the thread that is being blocked, and  $init\_run\_state$  is the run state in effect when the thread blocking occurs. This may differ from the  $_{\mathcal{L}}un_{\mathcal{L}} state$  function depending upon the context in which the blocking occurs. For example, when blocking occurs as part of a**thread suspend** request the Stopped state will have been added to  $run\_state(blocking\_thread)$  to obtain  $init\_run\_state$ . In the case where the blocking thread is being terminated  $blocking\_thread$  is not in the domain of  $init\_run\_state.$ 

#### *Review Note:*

The need for  $init\_run\_state$  originates in our level of granularity in the specification. There are changes that various requests make to the run state of a thread in preparation for blocking the thread. Since ThreadBlock models only a portion of this processing, we need a way to specify what changes have been made to the run state in the request processing that precedes the blocking.

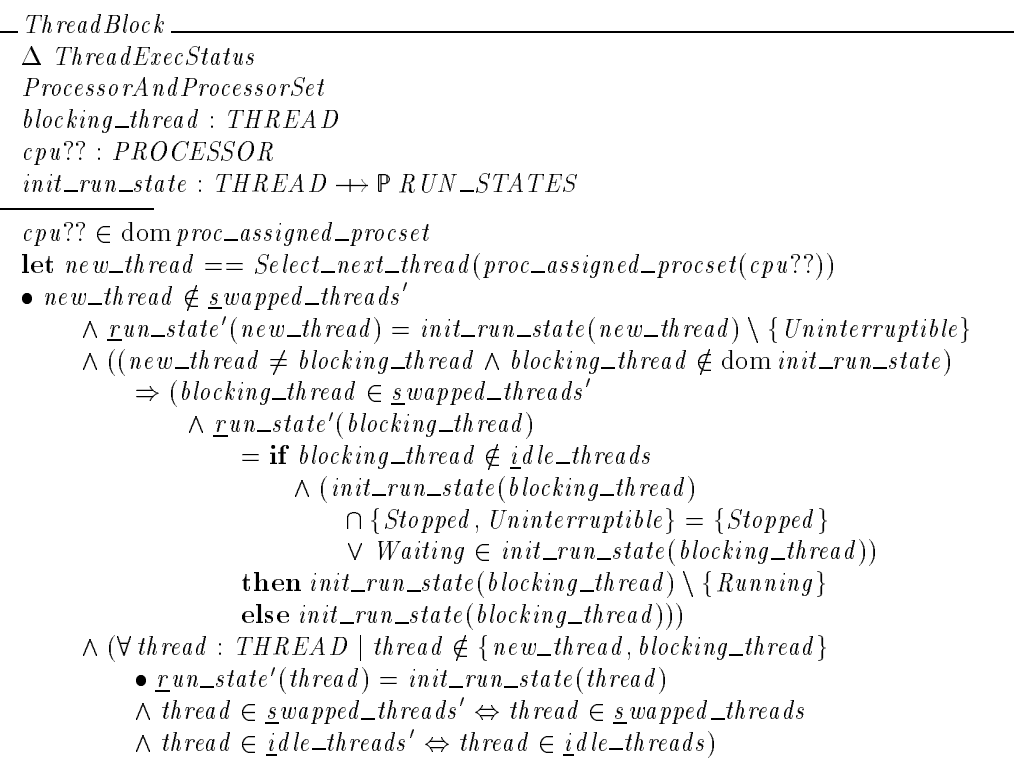

A request may also wait for a given thread to stop running. The component stopping thread is the thread being stopped, and  $init\_run\_state$  is defined as for  $ThreadBlock$ .

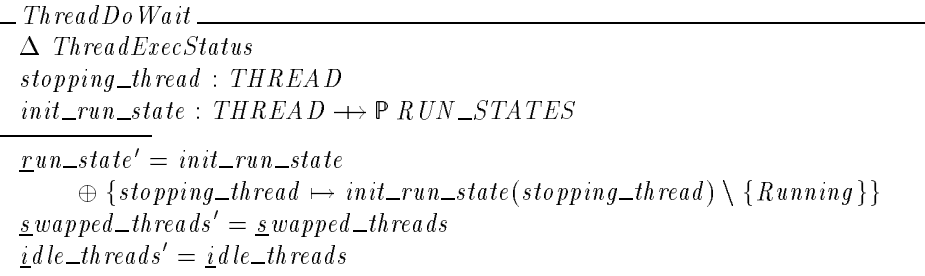

Some requests (e.g., **thread set state** and **thread get state**) must wait for a thread to stop before they can do their work. When they are done modifying or observing the characteristics of the stopped thread they allow the thread to start again. For example,**thread get state** stops the thread, examines its machine state (e.g., machine registers) and then allows the thread to run again. The cumulative effect of this sequence of operations might include the side-effect of altering the run state. The run state will contain  $Running$  when it previously contained neither Waiting nor Stopped. It will contain Halted when it previously contained both Halted and Stopped. The Stopped, Waiting and Uninterruptible characteristics are unchanged.

*Review Note:*

We believe that  $H$ <sub>alted</sub>  $\Rightarrow$   $Stopred$  at the termination of a request. If this is true then the thread will be halted if and only if it was halted before the request. We also believe that at least one of the states  $Running$ ,  $Stopped$  and  $Waiting$  must be contained in the run state. This means that  $Running$  could be removed from the run state by this operation, but never added.

```
The readDoWaitThe nRelease =\Delta ThreadExecStatus
stopping\_thread : THREAD\forall thread : THREAD | thread \in domrun_state \wedge thread \neq stopping thread
      • run\_state'(thread) = run\_state(thread)run\_state'(stopping\_thread) \cap \{Stopped, Waiting, Uninterruptible\}= run\_state(stopping\_thread) \cap {Stopped, Waiting, Uninterruptible}Halted \in run\_state'(stopping\_thread)\Leftrightarrow {Halted, Stopped} \subseteq run_state(stopping_thread)
Running \in \text{run\_state'}(stopping\_thread)\Leftrightarrow run_state(stopping_thread) \cap { Waiting, Stopped } = \emptyset
```
9.1.4.4 Parameter Packaging Functions When invoking a kernel request, the following functions package the input parameters into a message body:

Name and number to text : NAME - " MESSAGE BODY  $Name\_to\_text\; : \mathit{NAME} \longrightarrow \mathit{MESSAGE\_BODY}$ Number and boolean to text : - BOOLEAN "MESSAGE BODY Policy and data to text : SCHED POLICY - SCHED POLICY DATA  $\longrightarrow$  MESSAGE\_BODY  $Sample\_type\_set\_to\_text$ :  $P$   $SAMPLE\_TYPES \rightarrow MESSAGE\_BODY$  $Sequence\_number\_to\_text : \mathbb{N} \longrightarrow MESSAGE\_BODY$ The info type and count to the type and count to the type  $\mathcal{A}$  in the type  $\mathcal{A}$  $\rightarrow$  MESSAGE\_BODY  $The red\_set\_state\_params\_to\_text$ :  $\rightarrow$  MESSAGE\_BODY Thread special port and name to text : THREAD SPECIAL PORTS - NAME  $\rightarrow$  MESSAGE\_BODY  $Thread\_special\_ports_to\_text$ : THREAD\_SPECIAL\_PORTS  $\longrightarrow$  MESSAGE\_BODY Thread state info type and number to text : THREAD STATE INFO TYPES -  $\rightarrow$  MESSAGE\_BODY

When creating a reply message from a request, the following functions package the output parameters into a kernel reply:

 $Return\_capacity : Capacity \longrightarrow KERNELL, REPLY$  $Return\_sample\_cnt : N \rightarrow KERNEL\_REPLY$ Return samples : ( - (seq SAMPLE ) - )" KERNEL REPLY Return thread info : THREAD INFO - "KERNEL REPLY Return thread state info :THREAD STATE INFO - "KERNEL REPLY  $Return\_ticks : \mathbb{N}_1 \longrightarrow KERNELL\_REPLY$ 

When receiving a reply message from the kernel the following functions unpack the message body to obtain the output parameters (including the return status):

```
Text to count and status : MESSAGE BODY " (
 -
 KERNEL RETURN )
Text\_to\_info\_and\_count\_and\_status : MESSAGE\_BODY" (THREAD INFO -

 -
 KERNEL RETURN )
Text to name and status : MESSAGE BODY " (NAME -
 KERNEL RETURN )
Text\_to\_seqno\_and\_PCs\_and\_count\_and\_status: MESSAGE\_BODY" (
 -
 seq SAMPLE -
  -
 KERNEL RETURN )
Text\_to\_state\_and\_count\_and\_status: MESSAGE\_BODY" (THREAD STATE INFO -

 -
 KERNEL RETURN )
\label{eq:1} \textit{Text\_to\_status}: \textit{MESSA} \textit{GE\_BODY} \longrightarrow \textit{KERNEL\_RETURN}Text to the three three contracts we have a status of the status of the status \mu
```
#### 9.1.4.5 Destroying a Port

```
Review Note:
The following may fit more naturally in the port requests chapter.
```
The following schema describes the destruction of a port. This is required to describe the **thread terminate** request. The port destroyed is removed from the set of existing ports, and all send, receive, and send-once rights to this port are removed from all port name spaces. New dead names are created for all previous send or send-once rights to this port. Note that the creation of notifications when these names turn into dead names should be added to this schema.

#### *Editorial Note:*

Destruction of a port representing a message queue for IPC can cause a chain reaction not represented in this schema. Whether the same chain reaction is possible for ports representing kernel objects (as the schema is used in this chapter) is unclear.

$$
\begin{array}{l} \begin{array}{l} \Delta\; Ipc \\ \Delta\; Ipc \\ port : PORT \\ \hline \end{array} \\ \begin{array}{l} port = port\_exists' = port\_exists \setminus \{port\} \\ \hline \end{array} \\ \begin{array}{l} port\_right\_rel' = port\_right\_rel \\ \setminus \{task : TASK; name : NAME; right : RIGHT; i : \mathbb{N}_1 \\ \bullet\; (task, port, name, right, i)\} \\ \hline \end{array} \\ \begin{array}{l} \begin{array}{l} make\_send\_count' = \{port\} \Leftrightarrow \underline{make\_send\_count} \\ \Delta\; \\ \end{array} \\ \begin{array}{l} \underline{d}\; \underline{e}\, \underline{a}\, \underline{d}\, \underline{right\_rel'} = \underline{d}\; \underline{e}\, \underline{a}\, \underline{d}\, \underline{r}\, \underline{i}\, \underline{d}\, \underline{r}\, \underline{e}\, \underline{d}} \\ \end{array} \\ \begin{array}{l} \cup\; \{\text{task : } TASK; name : NAME \\ \mid\; \text{name } \cup \text{stack, name, 1})\} \end{array} \end{array}
$$

9.1.4.6 Miscellaneous The function  $Thread\_port\_to\_s\_right$  takes a port and returns a send right to the port.

 $The red\_port\_to\_s\_right : PORT \rightarrow Capability$ <sup>8</sup> port : PORT  $\blacksquare$  (The s right s right send ) is right to send that  $\blacksquare$ ^ (Thread port to s right (port )):port <sup>=</sup> port

The function  $Thread\_state\_count$  returns the size of a given type of thread state information.

 $Thread\_state\_count : THREAD\_STATE\_INFO\_TYPES \longrightarrow \mathbb{N}$ 

# 9.1.5 Kernel Processing

The kernel performs processing for a thread request only when it detects a break indicating that a request has been received through a port of the appropriate class,  $Pc\_task$  or  $Pc\_thread$ . If the specified service port no longer exists, then a  $Kern\_invalid\_argument$  status code is returned.

ProcessThreadRequestBadAux ProcessRequest  $reply\_to\_port! : P\; PORT$  $reply$  :  $KERNEL$ <sub>-</sub> $REPLY$  $return ! : KERNEL\_RETURN$  $((pc?) = Pc\_thread \wedge operation? \in Thread\_thread\_product\_ops$  $\wedge$  service port?  $\notin$  domself thread  $\vee$  (pc? = Pc\_task  $\wedge$  operation?  $\in$  Thread\_task\_port\_ops  $\land$  service port?  $\notin$  domself  $_{task})$ )  $reply\_to\_port! = reply\_to\_port?$  $return != Kern\_invalid\_argument$ 

 $Process ThreadRequestBad \triangleq ProcessThreadRequestBadAux \gg RequestNoOp$ 

Otherwise, the kernel processes the request. In this case, we use the following schema to represent the parameters to thread requests which are processed via thread ports:

*Editorial Note:*  $flavor$ ? is omitted because it is used with two different types in different requests.

```
data? : SCHED\_POLICY\_DATAnew\_state? : THREAD_STATE_INFO
new\_state\_cnt? : \mathbb Nold\_state\_cnt?: N
policy ? : SCHED\_POLICY\textit{priority?} \quad \mathbb{Z}procset ?: PROCESSOR\_SETseqno? : \mathbb Nset\_max? : \it BOOLEANspecial port? : PORT
task? : TASKthread? : THREADtarget\_thread? : THREAD
thread\_infoCnt?: N
which_port? : THREAD_SPECIAL_PORTS
```
The interpretations of the components of these schemas are:

- $\blacksquare$  data? policy specific data used with the scheduling policy to determine the scheduling priority of a thread (**thread policy**)
- **a**  $flavor?$  specific type of information (**thread\_info**) or state information (**thread\_** $\leftrightarrow$ **get state**, **thread set state** and **thread set state secure**)
- **new**\_state? state information to be assigned to a thread (**thread\_set\_state** and **thread set state secure**)
- new state cnt? amount of storage provided by a client to hold state information to be assigned to a thread (**thread set state** and **thread set state secure**)
- $\bullet$  old\_state\_cnt? amount of storage provided by a client to hold state information (**thread get state**)
- *policy*? desired scheduling policy (**thread\_policy**)
- priority? desired priority for a thread (**thread priority** and **thread max priority**)
- **Procset?** desired processor set for a thread (**thread assign**); the control port for the processor set to which a thread is currently assigned (**thread max priority**)
- **seqno?** the sequence number of the first sample that should be returned **(thread**  $\rightarrow$ **get sampled pcs**)
- $\bullet$  set  $_{max}$ ?  $\bullet$  a flag indicating whether the maximum priority should be reset when the priority is changed (**thread priority**)
- $\bullet$  special port? a port specified by the client to become the special port for the target thread (for **thread set special port**)
- $task?$  the target task for the request (**thread\_create** and **thread\_create\_secure**)
- $\bullet$  target thread ? the target thread for the request (an alternative name for thread? that is used in some requests)
- $\blacksquare$  thread? the target thread for the request
- $\bullet$  thread  $\text{inf}_0 \text{Cnt?}$  amount of storage provided by a client to hold information on a thread (**thread info**)
- which port ? the type of special port specified by the client (**thread get special port** and **thread set special port**)

The following schema maps a message sent to a thread port to a value of type  $ThreadParameters$ :

 $ThreadMessageToThreadParameters$ Request? Request ? SpecialThreadPorts Thread Parameters  $pc? = Pc_th\,rad$  $o\,peration$ ?  $\in$  Thread \_thread port \_ops  $service\_port? \in \text{dom} self\_thread$  $thread? = self\_thread(serve\_port?)$  $target\_th$  read?  $=$  thread?

#### *Review Note:*

ThreadInvariants really belongs in the state changes schemas rather than here in the message processing. What I want here is  $\Xi$ almosteverything. The same goes for the use a couple schemas further down.

ProcessThreadViaThreadPortRequestGood ProcessRequest ThreadInvariants  $The *rad Message*  $To$  *Thread Parameter*  $so$$ 

Similarly, we use the following function to map a message sent to a task port to a value of type ThreadParameters:

 $TaskMessageToThreadParameters$ Request? SpecialTaskPorts ThreadParameters  $pc? = Pc\_task$  $o\,peration$ ?  $\in$  Thread  $\_{task\_port\_ops}$  $service\_port? \in \text{dom} self\_task$  $task? = self\_task(serve\_port?)$ 

 $\emph{\_}Process\emph{The} and \emph{V} is \emph{TaskPortRequestGood}$ ProcessRequest  $The  $radInvariants$$ TaskMessageToThreadParameters

We now describe the individual thread requests.

# 9.2 **thread abort**

The request **thread abort** helps to cleanly stop a thread by interrupting page faults and any **mach msg** calls in progress by the thread. It causes an interrupt return code to be returned from any system trap in progress on behalf of the thread (even though the execution of the trap may finish). It also aborts any priority depressions. Note that **thread abort** does not suspend a thread. If the thread did not already have the  $Stopped$  state, then at the conclusion of a **thread\_abort** request it is neither Stopped nor Halted.

9.2.1 Client Interface

kern\_return\_t **thread\_abort** 

(mach\_port\_t *target\_thread\_name*);

9.2.1.1 Input Parameters The following input parameters are provided by the client of a **thread abort** request:

 $\blacksquare$  target\_thread\_name? — the client's name for the thread to which the abort will be applied

 $\_The \textit{rad}$ Abort  $ClientInputStream$  $target\_thread\_name$  ? : NAME

A **thread abort** request is invoked by sending a message to the port indicated by target\_thread\_name? that has the operation field set to  $Thread\_abort\_id$  and has no body.

InvokeThreadAbort InvokeMachMsg ThreadAbortClientInputs  $name? = target\_thread\_name?$  $\textit{operation?} = \textit{Thread\_abort\_id}$ 

9.2.1.2 Output Parameters The following output parameters are received through the reply port provided by the client of a **thread abort** request:

 $\blacksquare$  return! — the status of the request

```
\BoxThreadAbortClientOutputs\Boxreturn 1: KERNEL RETURN
 return : Kernel Return in Kernel Return in der Kernel Return in der Kernel Return in der Kernel Return in der
```

```
\Gamma Thread A bort Receive Reply \GammaInvokeMachMsgRcv ThreadAbortClientOutputs
return != Text\_to\_status(msg\_body)
```
# 9.2.2 Kernel Interface

9.2.2.1 Input Parameters The following input parameters are provided to the kernel for a **thread abort** request:

 $\bullet$  target\_thread? — the thread to which the abort will be applied

```
ThreadAboutInputStreamtarget\_thread ? : THREAD
```
9.2.2.2 Output Parameters The following output parameters are returned by the kernel for a **thread abort** request:

 $\blacksquare$  return! — the status of the request

```
. Thread A bort Outputs \sqrt{\frac{m}{m}}return ! : KERNEL\_RETURN
```
# 9.2.3 Request Criteria

The following criteria are defined for the **thread abort** request.

**C1** — The parameter target\_thread? is the client thread (i.e., the thread currently active on the CPU).

 $\emph{C}$  C  $\emph{1}$  Thread A bort Client Thread  $\emph{C}$ cpu?? : PROCESSOR  $target\_thread$ ? : THREAD  $cpu$ ??  $\in$  dom a ctive\_thread  $target\_thread? = \underline{a}ctive\_thread(cpu??)$ 

 $NotC1\,ThreadA\,bortClient\,The$  $\widehat{=}$  ThreadsAndProcessors  $\wedge \neg$  C 1ThreadAbortClientThread

### 9.2.4 Return Values

Table 17 describes the values returned at the completion of the request and the conditions under which each value is returned.

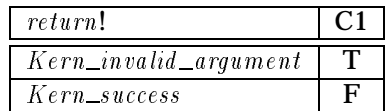

Table 17: Return Values for **thread abort**

```
Review Note:
```
**thread\_abort** can return  $Kern\_aborted$  when

- there is a cycle of halt operations, or
- the client thread is interrupted while waiting for the target thread to halt.

IPC will convert  $Kern\_aborted$  to an IPC interrupted error code. This behavior is not modeled.

 $\footnotesize{\_RV}$ ThreadAbortInvalidArgument $\footnotesize{\bot}$ C 1ThreadAbortClientThread

ThreadAbortOutputs

 $return != Kern_invalid\_argument$ 

 $RVThreadAbortGood$ 

NotC 1ThreadAbortClientThread ThreadAbortOutputs  $return != \nKern\_success$ 

# 9.2.5 State Changes

A successful **thread abort** request will interrupt page faults and message primitive calls in use by the thread. The thread will resume execution at the point of return from the interrupted system call. This will occur upon return from this request unless the thread is in  $a^{Stopped}$ state, in which case it will occur when the thread is resumed via**thread resume**.

*Review Note:*

As stated above, **thread abort** does not suspend a thread. If the thread does not already have the Stopped state, then at the conclusion of a **thread abort** request it is neither Stopped nor Halted. If the thread has been previously Stopped, the thread will remain Stopped upon completion of the **thread abort** request until it is resumed. The thread will also be Halted at this point since **thread abort** has insured that it is stopped at a clean point. A thread that is not already Stopped and is not Waiting will have Running added to its run state by **thread abort** (assuming it is not already there).

```
The <i>radA</i> bortExecStatus\Delta ThreadExecStatus
target\_thread ? : THREAD
\forall thread : THREAD | thread \in dom <u>r</u>un_state \wedge thread \neq target_thread?
      • run_state'(thread) = run_state(thread)
run\_state'(target\_thread?) \cap \{Stopped, Waiting, Uninterruptible\}= \underline{r} \underline{u} \underline{n}_state(target_thread?) \ {Stopped, Waiting, Uninterruptible}
Halted \in run\_state'(target\_thread?) \Leftrightarrow Stoppel \in run\_state(target\_thread?)Running \in \text{run\_state'}(\text{target\_thread?})\Leftrightarrow r un_state(target_thread?) \cap { Waiting, Stopped } = \emptysetswapped threads' = swapped threads
i d le_threads' = i d le_threads
thread _suspend _count' = thread _suspend _count
{three} as\_wired~=~{three} as\_wired
```
The sending of the return from this request means that the thread has received an interrupt return code from the program it was executing. It follows from the specification for the processing of invokable requests and **mach\_msg** that the receipt of the return of Kern\_success from this request will therefore occur only if the thread is not in  $Stopped$  state. If the target thread is in a stopped state, it will receive the return value when (and if) it is resumed (via **thread resume**).

Any priority depression is also aborted. This returns the priority of the thread to its value before the depression. Note that the scheduling priority may also change, but since we do not have enough detail in our model to compute its value we will leave it unspecified.

The granularity of the FTLS is not fine enough to model the interruption of page faults and message primitive calls in use by the thread.

ThreadAbortPriority  $\Delta$  ThreadPri  $target\_th$ read? : THREAD  $target\_th\, real$ ?  $\in$  dom priority  $before\_de\, pression$  $t$ hread priority $t = t$ hread priority  $\begin{aligned} &\oplus\:\left\{\textit{target\_thread?} \mapsto \textit{priority\_before\_depression}(\textit{target\_thread?})\right\} \end{aligned}$  $\underline{t} \textit{h} \textit{read\_max\_priority'} = \underline{t} \overleftarrow{h}\overleftarrow{read\_max\_priority}$  $\overline{d}$  epressed threads' =  $\overline{d}$  epressed threads \{\target\_thread?}  $priority\_before\_depression' = priority\_before\_depression$ 

When the target thread resumes execution it will be at the return point from any interrupt of trap it might have been executing. The component  $at$ -call-return represents the address at which execution will resume if the thread is resumed.

*Editorial Note:* Our model is not detailed enough to formally describe the value of  $at\_call\_return$ .

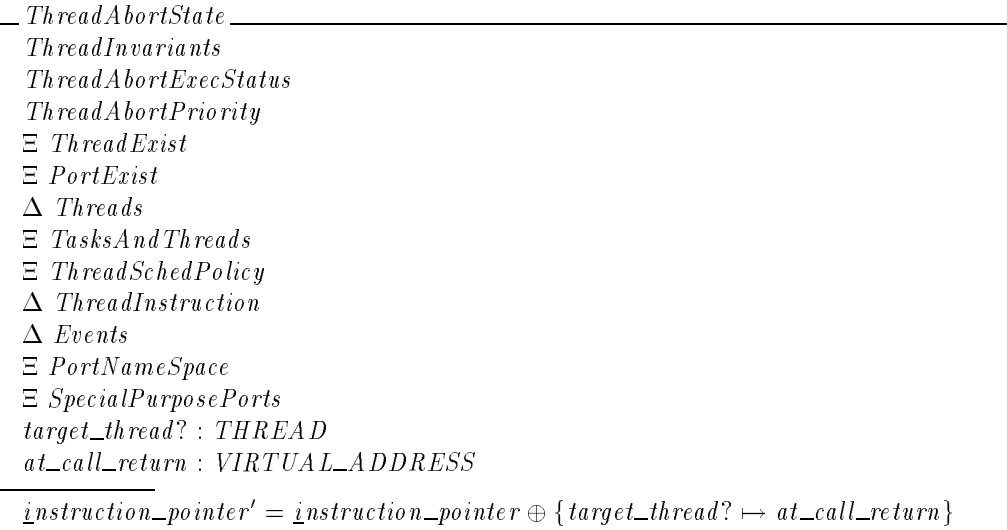

*Review Note:*

How can we represent here the fact that the execution of messages and traps might not be completed? There might be some delay in halting the thread. Is this important?

# 9.2.6 Complete Request

The following schema defines the general form of a **thread abort** request.

 $Processing\;The\;and\;A\;b\;ort\;\underline{\hspace{1cm}}$ ProcessThreadViaThreadPortRequestGood  $\textit{operation?} = \textit{Thread\_abort\_id}$ 

A successful request makes the state changes described in the previous section and creates a kernel reply.

 $ThreadAbortGood \cong (RVThreadAbortGood \wedge ThreadAbortState)$  $\gg$  RequestReturnOnlyStatus

An unsuccessful request returns an error status.

 $ThreadAbortBad \hat{=} RVThreadAbortInvalidArgument \gg RequestNoOp$ 

Execution of the request consists of a good execution or an error execution.

 $Execute\ ThreadAbort \hat{=} (ThreadAbortGood \vee ThreadAbortBad) \setminus (at\_call\_return)$ 

The full specification for kernel processing of a validated **thread abort** request consists of processing the request followed by its execution.

 $ThreadAbort \hat{=}$  Processing ThreadAbort  $\hat{ }$  Execute ThreadAbort

# 9.3 **thread create** and **thread create secure**

The requests **thread create** and **thread create secure** create a new thread within an existing task. The name of a send right to the kernel port of the new thread is returned. The **thread create secure** request (which is used in the secure initiation of threads within a task) expects the parent task to have task creation state  $Tcs\_task\_empty$  (see Section 5.7). It modifies the state to  $Tcs\_th\,read\_created$ .

9.3.1 Client Interface

 $kern_return_t$  thread\_create (mach\_port\_t *parent\_task\_name,* mach\_port\_t\* *child\_thread\_name*);

#### $kern_return_t$  **thread\_create\_secure** (mach\_port\_t *parent\_task\_name,* mach\_port\_t\* *child\_thread\_name*);

9.3.1.1 Input Parameters The following input parameters are provided by the client of a **thread create** or **thread create secure** request:

 $\blacksquare$  parent\_task\_name? — the client's name for the task that will be the parent for the newly created thread

ThreadCreateClientInputs  $parent\_task\_name$  ? : NAME

A **thread create** request is invoked by sending a message to the port indicated by  $parent\_task\_name$ ? that has the operation field set to  $Thread\_create\_id$  and has no body.

 $\_Inveke\,Thread\,Create$ InvokeMachMsg ThreadCreateClientInputs  $name? = parent\_task\_name?$  $\textit{operation?} = \textit{Thread\_create\_id}$ 

A **thread create secure** request is invoked by sending a message to the port indicated by parent\_task\_name? that has the operation field set to  $Thread\_create\_secure\_id$  and has no body.

InvokeThreadCreateSecure InvokeMachMsg ThreadCreateClientInputs  $name? = parent\_task\_name?$  $\textit{operation?} = \textit{Thread\_create\_secure\_id}$ 

9.3.1.2 Output Parameters The following output parameters are received through the reply port provided by the client of a **thread create** or **thread create secure** request:

- *child\_thread\_name!* the name of a send right to the kernel port of the new thread
- $\blacksquare$  return! the status of the request

 $The readCreate ClientOutputs$  $child\_thread\_name! : NAME$  $return! : KERNEL$ <sub>-RETURN</sub>

ThreadCreateReceiveReply InvokeMachMsgRcv ThreadCreateClientOutputs  $(cchild\_thread\_name!, return!) = Text\_to\_name\_and\_status(msg\_body)$ 

# 9.3.2 Kernel Interface

9.3.2.1 Input Parameters The following input parameters are provided to the kernel for a **thread create** or **thread create secure** request:

 $\blacksquare$  parent\_task? — the task that will be the parent for the newly created thread

```
ThreadCreateInputs
\mathit{parent\_task?}: \mathit{TASK}
```
9.3.2.2 Output Parameters The following output parameters are returned by the kernel for a **thread create** or **thread create secure** request:

- $\blacksquare$  child \_thread ! the new thread
- $\blacksquare$  return! the status of the request

 $\emph{\_}The addCreate~Outputs$  $return! : KERNELL \_RETLEN$ 

Upon completion of the processing of a **thread create** or **thread create secure** request a reply message is built from the output parameters. The reply message will contain a send right for the created thread's kernel port.

```
\Box Thread Create Reply \BoxReaves the turn\mathcal{L}child\_th\,read ? : THREAD
reply? = Return\_capability(Thread\_port\_to\_s\_right(therad\_self(child\_thread?)))
```
# 9.3.3 Request Criteria

The following criteria are defined for the**thread create** and **thread create secure** requests.

**C1** — The kernel has the necessary resources available to create the thread. We do not actually model the consumption of resources by the kernel. So, we will use the set Resources\_available\_to\_create\_thread to indicate the set of states where there are sufficient resources to create a thread.

```
\vert Resources_available_to_create_thread: \not DtosExec
```
 $C1$ Thread Create Resources Available  $D$ tos $Exec$  $\theta D$ tosExec  $\in$  Resources\_available\_to\_create\_thread

 $NotC1ThreadCreateResources A \textit{valid} be \triangleq$  $D$ tosExec  $\wedge \neg C$ 1ThreadCreateResourcesAvailable

**C2** — The task creation state of the parent task must be  $Tcs\_task\_empty$ . This criterion applies only to the **thread create secure** request.

```
C 2ThreadCreateSecureTaskEmpty
TaskCreationState
parent\_task? : TASK
\mathit{parent\_task?} \in \mathrm{dom\_task\_creation\_state}task\_creation\_state(\textit{parent\_task?}) = \textit{Tcs\_task\_empty}
```
NotC 2ThreadCreateSecureTaskEmpty

```
\hat{=} TaskCreationState \wedge \neg C2ThreadCreateSecureTaskEmpty
```
### 9.3.4 Return Values

Table 18 describes the values returned at the completion of the**thread create** request and the conditions under which each value is returned. The value  $thread$  is the newly created thread (see the State Changes section). The design does not specify the value of child\_thread! when an error occurs. It depends on the implementation, and we leave it unspecified.

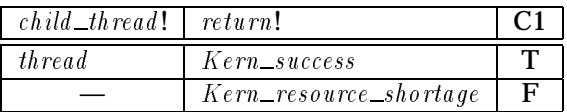

### Table 18: Return Values for **thread create**

 $\mathcal{L}_R V$ Thread Create Good  $\_\_$  $\label{thm:co} C1\,Thread\,Create\,ResourceA\,validible$ ThreadCreateOutputs  $thread : THREAD$  $child\_thread! = thread$ child thread ! = thread  $return != Kern\_success$ 

 $\_RVThreadCreateResourceShortage \_\_$  $NotC1\ ThreadCreateResourcesA\,value$ ThreadCreateOutputs  $return != Kern\_resource\_shortage$ 

Table 19 describes the values returned at the completion of the**thread create secure** request and the conditions under which each value is returned. In the case where both C1 and C2 are false we assume that  $Kern\_insufficient\_permission$  is returned.

```
Review Note:
In the prototype the conditions are checked in the order C2, C1.
```
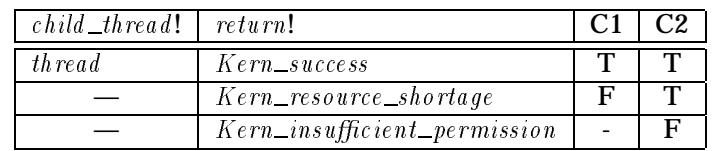

### Table 19: Return Values for **thread create secure**

 $\_RVTh$ readCreateSecureGood $\_$  $C1$ Thread Create Resources Available  $C2$  Thread Create Secure Task Empty ThreadCreateOutputs  $thread : THREAD$  $child\_thread! = th\,rad$  $return != Kern\_success$ 

 $\_RVThreadCreateSecureResourceShow\,$  $NotC1\ ThreadCreateResourcesA\,value$  $C2\ ThreadCreateSecureTaskEmpty$ ThreadCreateOutputs  $return != Kern\_resource\_shortage$ 

 $\it LRVThreadCreateSecureInsufficiency$   $\it L?$  $NotC2\ ThreadCreateSecureTaskEmpty$ Thread Create Outputs  $T$  threadcreated  $T$  threadcreated  $T$  $return != Kern\_insufficient\_permission$ 

# 9.3.5 State Changes

A successful **thread create** or **thread create secure** request creates a new thread. The OSF documentation for this request states that, in addition, a send right to the thread's kernel port is given to the containing task. This is not shown explicitly here. We believe that the existence of a new thread self port is an "implicit" send right, not in the port name space (and not usable) for the containing task until the thread executes a**mach thread self** request.

The creation of a new thread affects much of the state information associated with threads. We will consider each type of state information individually. We first define the things that do not change in a successful **thread create** or **thread create secure** request. Note that the port name space of the receiving task on the reply port for this request will change after the invokable request created by the schema  $Return$  is processed, and not immediately upon completion of this request.

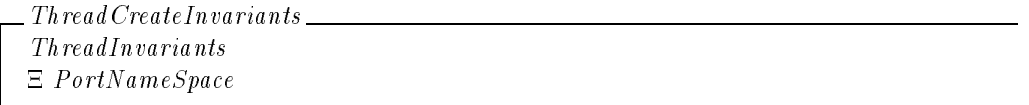

A new thread is created and added to the list of threads associated with the parent task.

```
ThreadCreateTasksAndThreads
\Delta ThreadExist
\Delta TasksAndThreads
\mathit{parent\_task?}: \mathit{TASK}\overline{th}read : THREAD
thread \notin thread exists
thread\_exists' = thread\_exists \cup \{thread\}\frac{task\_thread\_rel'}{=} \frac{task\_thread\_rel \cup \{(p_{arent\_task?}, thread)\}}
```
A newly created thread takes its maximum priority to be the lower of the following two priorities:

the maximum priority of the processor set to which it is assigned, or

 $\blacksquare$  the  $Base\_user\_priority$  constant.

It takes its priority to be the lower of its parent task's priority and its own maximum priority. No other thread's priorities change due solely to the creation of this thread.

```
ThreadCreatePriority
\Delta ThreadPri
TaskPriority
\DeltaThreadAndProcessorSet
parent\_task? : \ \textit{TASK}\overline{th}read : THREAD
thread \in \text{dom thread\_assigned\_to'}thread\_assigned\_to'(thread) \in \text{dom } ps\_max\_priorityparent\_task? \in \text{dom}\, \underline{task\_priority}thread _{max\_priority'} = thread _{max\_priority}\cup {thread \mapsto Lowest-priority({ps-max-priority(thread-assigned-to'(thread));
         Base\_user\_priority})thread priorityt = thread priority
     \cup \{thread \mapsto Lovest\_priority(\{\text{\textit{task\_priority}}(parent\_task?)\},\{t \text{ } h \text{ } red\_max\_priority'(thread) \})\}dom\_thread\_sched\_priority' = dom\_thread\_sched\_priority \cup \{thread\}thread sched priority \subset thread sched priority'
<u>d</u> <i>epressed_t</i> <i>threads'</i> = <u>d</u> <i>epressed_t</i> <i>threads</i></u>
p\,riority\_before\_de\,pression'= priority_before_depression \cup {thread \rightarrow thread_priority'(thread)}
```
The new thread's scheduling policy is *Timeshare*. Since the *Timeshare* policy does not require any scheduling policy data, there is no change to  $t$ hread\_sched\_policy\_data.

ThreadCreateSchedPolicy  $\Delta$  ThreadSchedPolicy  $thread : THREAD$  $t$ hread\_sched\_policy' =  $t$ hread\_sched\_policy  $\cup$  {thread  $\rightarrow$  Timeshare}  $\underline{t}$ hread \_sched \_policy \_data' =  $\underline{t}$ hread \_sched \_policy \_data

The thread is created in a *Stopped* run state, and it is swapped out. Its suspend count is one larger than the suspend count of its parent task.

```
ThreadCreateExecStatus
\Delta ThreadExecStatus
TaskSuspendCount
thread : THREAD\mathit{parent\_task?}: \mathit{TASK}parent\_task? \in \text{dom} \text{ } \underline{task\_s}uspend _count
run\_state' = run\_state \cup \{thread \mapsto \{Stopped\} \}swapped threads' = swapped threads \cup \{thread\}thread _suspend _count' = thread _suspend _count
      \cup \{thread \mapsto \text{\texttt{task\_suspend\_count}(\texttt{parent\_task?}) + 1}\}{three} as\_wired~=~{three} as\_wired
```
# All of the thread's timing statistics are set to zero.

ThreadCreateStatistics  $\Delta$  ThreadStatistics  $thread : THREAD$  $user\_time' = user\_time \cup {thread \mapsto 0}$  $system\_time' = system\_time \cup \{th\,red \mapsto 0\}$  $c_p = c_p = c_p$  time  $\cup \{th\, read \mapsto 0\}$  $s = s = s + s$  ime<sup> $l = s$ </sup> leep time  $\cup \{thread \mapsto 0\}$ 

A new self port is created for the thread. This port is assigned to be the kernel (sself) port as well. There is no exception port assigned to the thread.

ThreadCreateSpecialPorts  $\Delta$  PortExist  $\Delta$  SpecialThreadPorts  $thread : THREAD$ port : PORT port  $\notin$  port\_exists  $\textit{port}\_\textit{exists}' = \textit{port}\_\textit{exists} \cup \{\textit{port}\}$  $\overline{th} \text{read}\_\text{self}' = \overline{th} \text{read}\_\text{self} \cup \{\text{thread} \mapsto \text{port}\}$  $thread\_sself' = thread\_sself \cup \{thread \mapsto port\}$  $thread\_eport' = the read\_eport$ 

The thread will be assigned to the processor set to which its parent task is assigned.

```
\label{thm:2} The read Create \ The \emph{a} dA\emph{a} dA\emph{b} \emph{a} dA\emph{b} dP \emph{r} \emph{o} \emph{c} \emph{e} s \emph{a} s \emph{b} s \emph{c} t\Delta ThreadAndProcessorSet
TaskAndProcessorSet
parent\_task? : \textit{TASK}\overline{th}read : THREAD
\textit{parent\_task?} \in \text{dom } \textit{task\_assigned\_to}thread\_assignment\_rel' = thread\_assignment\_rel\cup \{ (thread, task\_assigned\_to (parent\_task?) ) \}enabled \_\,sp ~=~enabled \_\,sp
```
 $ps\_max\_priority' = ps\_max\_priority$ 

 $\_The$ read Create State $\_$  $\Lambda$  Threads  $The readCreateInvariants$ ThreadCreateTasksAndThreads ThreadCreatePriority ThreadCreateSchedPolicy  $The *rad* Create *Exec* Status$ ThreadCreateStatistics ThreadCreateSpecialPorts ThreadCreateThreadAndProcessorSet  $\Delta$  SpecialPurposePorts

For the **thread create secure** request the task creation state of the parent task is changed to  $Tcs\_thread\_created$ . There is no change to the task creation state of the parent task for a **thread create** request.

 $The \textit{red} \textit{CreateSecureState} \_\_ \_\_ \$  $\Delta$  Task Creation State  $p\,a\,rent\_task?$  :  $\,TASK$ operation? : OPERATION  $(\textit{operation?} = \textit{Thread\_create\_secure\_id})$  $\wedge$  task creation state' = task creation state  $\oplus$  {parent\_task?  $\mapsto$  Tcs\_thread\_created})  $\vee$  (operation? = Thread\_create\_id  $\wedge \; \underline{task\_creation\_state'} = \underline{task\_creation\_state})$ 

The new port gets a SID based upon the parent task.

ThreadCreateDtosState  $\Delta$  PortSid SubjectSid port : PORT  $\mathit{parent\_task?}: \mathit{TASK}$  $port\_sid' = port\_sid \cup \{port \mapsto Thread\_port\_sid(\{task\_sid(\text{parent\_task?})\})\}$ 

# 9.3.6 Complete Request

The following schemas define the general form of the **thread\_create** and **thread\_create**  $\rightarrow$ **secure** requests.

Processing Thread Create ProcessThreadViaTaskPortRequestGood  $\textit{operation?} = \textit{Thread\_create\_id}$ 

Processing Thread Create Secure ProcessThreadViaTaskPortRequestGood  $\textit{operation?} = \textit{Thread\_create\_secure\_id}$ 

# A successful request makes the state changes described in the previous section and creates a kernel reply.

```
ThreadCreateGood \triangle(RVThreadCreateGood \wedge ThreadCreateState)\wedge ThreadCreateSecureState \wedge ThreadCreateDtosState)
     \gg Thread Create Reply
ThreadCreateSecureGood \triangle(RVThreadCreateSecureGood \wedge ThreadCreateState)\wedge ThreadCreateSecureState \wedge ThreadCreateDtosState)
     \gg Thread Create Reply
```
# An unsuccessful request returns an error status.

```
ThreadCreateBad \hat{p} \in RVThreadCreateResourceSubstage \gg RequestNoOpThreadCreateSecureBad
     \widehat{=} (RVThreadCreateSecureResourceShortage)
         \vee RVThread Create Secure Insufficient Permission)
     \gg RequestNoOp
```
# Execution of the request consists of a good execution or an error execution.

```
Execute ThreadCreate \widehat{=} (ThreadCreateGood \vee ThreadCreateBad) \setminus (port, thread)
ExecuteThreadCreateSecure \widehat{=} (Thread Create Secure Good \vee Thread Create Secure Bad) \setminus (port, thread)
```
# The full specification for kernel processing of a validated**thread create** or **thread create secure** request consists of processing the request followed by its execution.

 $ThreadCreate \hat{\equiv} ProcessingThreadCreate \hat{\rightarrow}ExecuteThe added \hat{\rightarrow}Create \hat{\rightarrow} (a \hat{\rightarrow} b \hat{\rightarrow} c \hat{\rightarrow} d)$  $ThreadCreateSecure \cong ProcessingThreadCreateSecure \;$   $$ExecuteThe added CreateSecure \;$ 

# 9.4 **thread depress abort**

The request **thread depress abort** restores the original scheduling priority to a thread whose priority has been set to the lowest possible value by a**swtch pri** or **thread switch** request.

9.4.1 Client Interface

 $kern_return_t$  **thread\_depress\_abort** (mach\_port\_t *thread\_name*);

9.4.1.1 Input Parameters The following input parameters are provided by the client of a **thread depress abort** request:

 $\bullet$  thread  $_name$ ? — the client's name for the thread whose priority depression will be canceled

ThreadDepressAbortClientInputs thread name ? : NAME

A **thread depress abort** request is invoked by sending a message to the port indicated by thread name? that has the operation field set to  $Thread\_degrees\_abort\_id$  and has no body.

 $Inveke\ Th\ read\ De\ press\ A\ both\ rt$ InvokeMachMsg ThreadDepressAbortClientInputs  $name? = thread\_name?$  $\textit{operation?} = \textit{Thread\_depends\_about\_id}$ 

9.4.1.2 Output Parameters The following output parameters are received through the reply port provided by the client of a **thread depress abort** request:

 $\blacksquare$  return! — the status of the request

ThreadDepressAbortClientOutputs  $return! : KERNEL$ <sub>-RETURN</sub>

ThreadDepressAbortReceiveReply InvokeMachMsgRcv ThreadDepressAbortClientOutputs  $return != Text\_to\_status(msg\_body)$ 

# 9.4.2 Kernel Interface

9.4.2.1 Input Parameters The following input parameters are provided to the kernel for a **thread depress abort** request:

 $\blacksquare$  thread? — the thread whose priority depression will be canceled

ThreadDepressAbort Inputs  $thread$ ? : THREAD

9.4.2.2 Output Parameters The following output parameters are returned by the kernel for a **thread depress abort** request:

 $\blacksquare$ <br/> $return !$  — the status of the request

 $The redDepressA$  bort Outputs  $return ! : KERNEL\_RETURN$ 

9.4.3 Request Criteria

No criteria are defined for the **thread depress abort** request.

9.4.4 Return Values

Table 20 describes the values returned at the completion of the request and the conditions under which each value is returned.

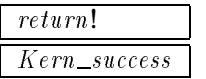

Table 20: Return Values for **thread depress abort**

 $\footnotesize\substack{\text{P.V}$ ThreadDepressAbortGood  $\footnotesize\substack{\text{P.V.}}$ ThreadDepressAbortOutputs  $return! = Kern\_success$ 

9.4.5 State Changes

A successful **thread depress abort** request returns the priority of the thread to its value before the depression. If the priority of the thread is not currently depressed, no changes occur. Note that the scheduling priority may also change, but since we do not have enough detail in our model to compute its value we will leave it unspecified.

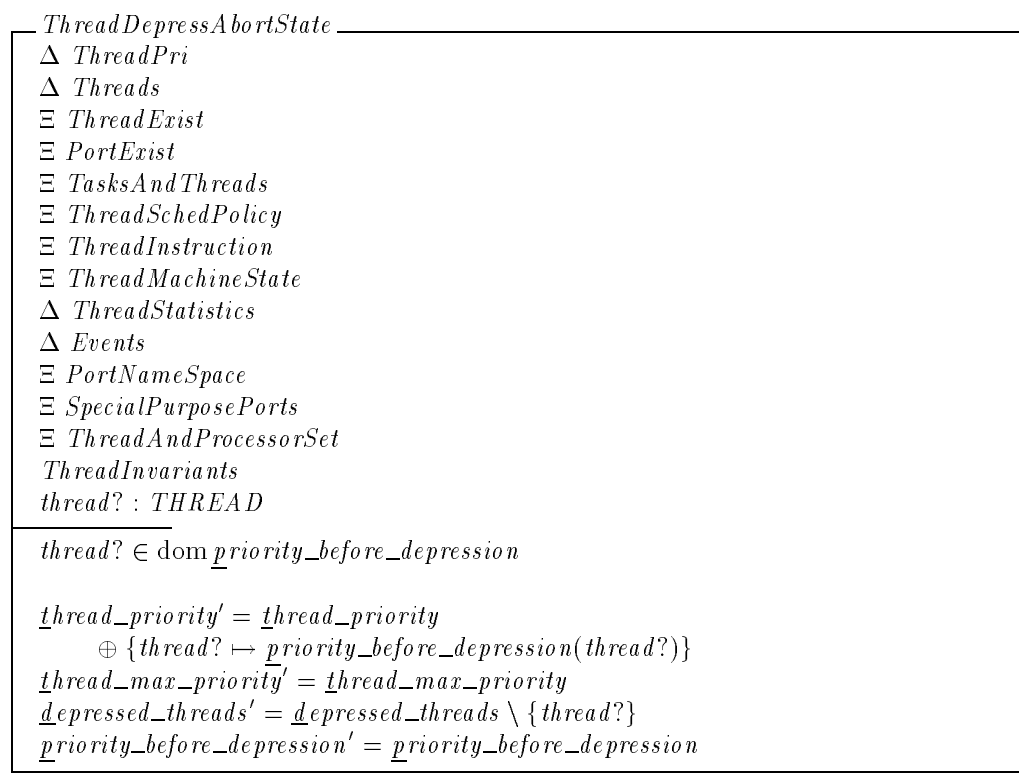

# 9.4.6 Complete Request

The following schemas define the general form of a **thread depress abort** request.

ProcessingThreadDepressAbort ProcessThreadViaThreadPortRequestGood  $\textit{operation?} = \textit{Thread\_depends\_about\_id}$ 

#### A request makes the state changes described in the previous section.

 $ThreadDepressAboutGood \triangleq (RVThreadDepressAboutGood \wedge ThreadDepressAboutState)$  $\gg$  RequestReturnOnlyStatus

```
Review Note:
This definition is included only for consistency with other request specifications.
```
Execution of the request consists of a good execution.

 $Execute\ ThreadDepressAbort \hat{\equiv} \ ThreadDepressAbort$ 

The full specification for kernel processing of a validated **thread depress abort** request consists of processing the request followed by its execution.

 $ThreadDepressAbort \hat{\equiv}$  Processing ThreadDepressAbort  $\hat{\equiv}$  Execute ThreadDepressAbort

# 9.5 **thread disable pc sampling**

The request **thread disable pc sampling** turns off all sampling for a thread.

#### 9.5.1 Client Interface

#### kern return t **thread disable pc sampling** (mach\_port\_t *thread\_name,* int *\*sample cnt*);

*Review Note:*

The DTOS KID incorrectly includes  $\hat{H}$ *avor* as an input parameter of **thread\_disable\_pc\_sampling**. This parameter is not present in the prototype. The request disables sampling of all types, not for just a particular type, and therefore there is no need for a  $\text{flavor}$  parameter.

9.5.1.1 Input Parameters The following input parameters are provided by the client of a **thread disable pc sampling** request:

 $\bullet$  thread  $_name$ ? — the client's name for the thread for which sampling will be turned off

ThreadDisablePCSamplingClientInputs  $thread\_name$  ? :  $NAME$ 

A **thread disable pc sampling** request is invoked by sending a message to the port indicated by thread name? that has the operation field set to  $Thread\_disable\_pc\_sampling\_id$  and has no body.

```
InvokeThreadDisablePCSampling
InvokeMachMsg
ThreadDisablePCSamplingClientInputs
name? = thread\_name?\textit{operation?} = \textit{Thread\_disable\_pc\_sampling\_id}
```
9.5.1.2 Output Parameters The following output parameters are received through the reply port provided by the client of a **thread disable pc sampling** request:

- $\blacksquare$  return! the status of the request
- $\blacksquare$  sample\_cnt! the number of sample elements in the kernel for the thread

#### *Editorial Note:*

In the prototype this parameter is present, but unused. Thus, its output value will be whatever the input value is. The parameter should probably not be present at all since with the current semantics of thread sampling all samples are discarded when sampling is disabled for a thread. To reflect this we will define this value to be zero.

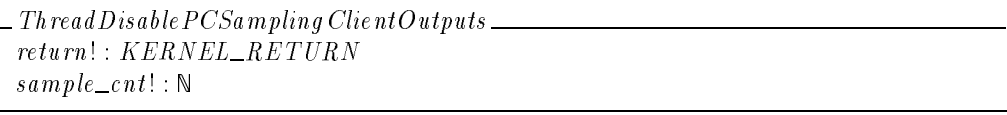

 $\label{thm:main} The {\it add Disable PCs} ampling {\it Receive} Reply \_\_$ InvokeMachMsgRcv ThreadDisablePCSamplingClientOutputs  $(sample\_cnt!, return!) = Text_to\_count\_and\_status(msg\_body)$ 

# 9.5.2 Kernel Interface

9.5.2.1 Input Parameters The following input parameters are provided to the kernel for a **thread disable pc sampling** request:

 $\bullet$  thread? — the thread for which sampling will be turned off

 $\emph{1}$  Thread Disable PCSampling Inputs  $\emph{1}$ thread? : THREAD

9.5.2.2 Output Parameters The following output parameters are returned by the kernel for a **thread disable pc sampling** request:

- $\blacksquare$  return! the status of the request
- $\blacksquare$  sample\_cnt! the number of sample elements in the kernel for the thread

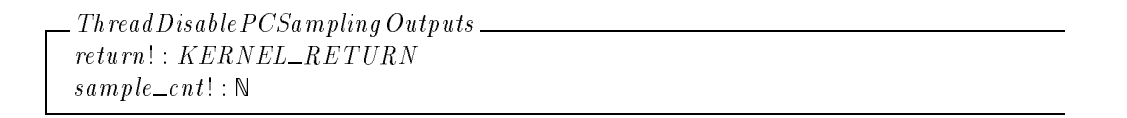

Upon completion of the processing of a**thread disable pc sampling** request a reply message is built from the output parameters.

```
ThreadDisablePCSamplingReply
RequestReturn
sample\_cnt?: N
reply? = Return\_sample\_cnt(sample\_cnt?)
```
# 9.5.3 Request Criteria

No criteria are defined for the **thread disable pc sampling** request.

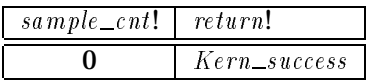

# Table 21: Return Values for **thread disable pc sampling**

# 9.5.4 Return Values

Table 21 describes the values returned at the completion of the request and the conditions under which each value is returned.

RVThreadDisablePCSamplingGood ThreadDisablePCSamplingOutputs  $sample\_cnt! = 0$  $return! = Kern\_success$ 

### 9.5.5 State Changes

A successful **thread disable pc sampling** request removes the thread from the set of sampled threads and from the domains of the functions describing sampling. All samples are discarded.

```
\label{thm:main} The add Disable PCsampling State \_\_ \_\_ \_ \\Delta Threads
\Delta ThreadSampling
\Xi Thread Pri
\Xi TasksAndThreads
\Xi ThreadSchedPolicy
\Xi ThreadInstruction
\Xi Thread Machine State
E Thread Exec Status
E Events
E Thread Exist
\Xi ThreadAndProcessorSet
 PortExist
\Xi PortNameSpace
E SpecialPurposePorts
Thread Invariants
thread? : THREAD\frac{s}{s}ampled threads' = sampled threads \{thread?}
\overline{\underline{t}} \, \underline{h} \, \underline{real\_sample\_types'} = \{\, t \, \underline{h} \, \underline{real\_sample\_types}\overline{t}hread_sample_sequence_number<sup>i</sup> = {thread?} \triangleleft thread_sample_sequence_number
thread samples' = {thread?} \triangleleft thread samples
```
# 9.5.6 Complete Request

The following schemas define the general form of a **thread disable pc sampling** request.

 $Processing\ Th\ readDisable PCsampling$ ProcessThreadViaThreadPortRequestGood  $\textit{operation?} = \textit{Thread\_disable\_pc\_sampling\_id}$ 

A request makes the state changes described in the previous section and creates a kernel reply.

ThreadDisablePCSamplingGood  $\hat{=}$  (*RVThreadDisablePCSamplingGood*  $\land$  *ThreadDisablePCSamplingState*)  $\gg$  Thread Disable PCSampling Reply

Execution of the request consists of a good execution.

 $Execute\ ThreadDisable PCsampling \cong ThreadDisablePCS and$ 

The full specification for kernel processing of a validated **thread disable pc sampling** request consists of processing the request followed by its execution.

 $ThreadDisable PCsampling \hat{=} ProcessingThreadDisable PCsampling$ ExecuteThreadDisablePCSampling

# 9.6 **thread enable pc sampling**

The request **thread enable pc sampling** turns on a given type of sampling for a thread.

9.6.1 Client Interface

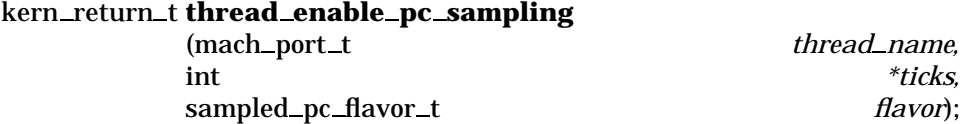

9.6.1.1 Input Parameters The following input parameters are provided by the client of a **thread enable pc sampling** request:

- $\bullet$  thread  $_name$ ? the client's name for the thread for which sampling will be turned on
- $\blacksquare$   $flavor$   $\spadesuit$   $\blacksquare$  the type of samples to collect

```
ThreadEnablePCSamplingClientInputs
thread\_name ? : NAMEflavor : P SAMPLE TYPES
```
A **thread enable pc sampling** request is invoked by sending a message to the port indicated by thread name? that has the operation field set to  $Thread\_enable\_pc\_sampling\_id$  and has a body consisting of  $flavor$ .

```
\emph{I}nvoke Thread Enable PCSampling\emph{\_}InvokeMachMsg
ThreadEnablePCSamplingClientInputs
name? = thread\_name?\textit{operation?} = \textit{Thread\_enable\_pc\_sampling\_id}msg\_body = Sample\_type\_set\_to\_text(flavor?)
```
9.6.1.2 Output Parameters The following output parameters are received through the reply port provided by the client of a **thread enable pc sampling** request:

- $\blacksquare$  return! the status of the request
- $\blacksquare$  ticks! the clock granularity (ticks per second) according to the kernel

```
\label{thm:main} The {\it add} Enable PCsampling {\it ClientOutputs} \_\_return ! : KERNEL\_RETURNticks! : \mathbb{N}_1
```
 $\emph{\_}The \emph{rad}$   $En \emph{table}$   $PC$   $S$  ampling  $Receive$   $Reply$   $\emph{\_}$ InvokeMachMsgRcv ThreadEnablePCSamplingClientOutputs  $(ticks. | return!) = Text\_to\_ticks\_and\_status(msg\_body)$ 

# 9.6.2 Kernel Interface

9.6.2.1 Input Parameters The following input parameters are provided to the kernel for a **thread enable pc sampling** request:

- $\blacksquare$  thread? the thread for which sampling will be turned on
- $\blacksquare$  flavor? the type of samples to collect

```
\Box Thread Enable PCSampling Inputs \Boxthread ? : \mathit{THREAD}flavor : P SAMPLETYPES
```
# 9.6.2.2 Output Parameters The following output parameters are returned by the kernel for a **thread enable pc sampling** request:

- $\blacksquare$  return! the status of the request
- $\blacksquare$  ticks! the clock granularity (ticks per second) according to the kernel

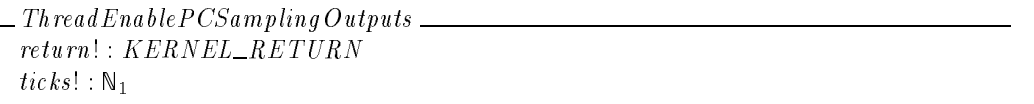

Upon completion of the processing of a**thread enable pc sampling** request a reply message is built from the output parameters.

 $The \textit{radE} is a \textit{delPCS} ampling \textit{Re} \textit{ply} \_\_\_\$ RequestReturn  $ticks$ ? :  $\mathbb{N}_1$  $reply? = Return\_ticks(ticks?)$ 

### 9.6.3 Request Criteria

The following criteria are defined for the **thread enable pc sampling** request.

- **C1** There are sufficient resources to create a sampling buffer. We do not actually model the consumption of resources by the kernel. So, we will use the set Resources\_available\_to\_create\_sampling\_buffer to indicate the set of states where there are sufficient resources to create a sampling buffer.
	- Resources\_available\_to\_create\_sampling\_buffer :  $\mathbb P$  DtosExec

 $\footnotesize{\rule{0pt}{0pt} \rule{0pt}{12pt} \rule{0pt}{12pt} C1\,Th\,read\,Enable\,PCSampling\,Resources A\,validible\,\_$  $D$ tos $Exec$  $\theta D$ tosExec  $\in$  Resources\_available\_to\_create\_sampling\_buffer

 $NotC1\ ThreadEnable PCSampling Resources Available \triangleq$  $D$ tosExec  $\wedge \neg C$ 1ThreadEnablePCSamplingResourcesAvailable

Note that no criterion is defined to check that  $flavor$  is a set of recognized sample types. If an unrecognized type is included in  $flavor$ , no error will occur. Unrecognized sample types will simply be ignored and produce no samples.

9.6.4 Return Values

Table 22 describes the values returned at the completion of the request and the conditions under which each value is returned. The design does not specify the value of  $ticks!$  when an error occurs. It depends on the implementation, and we leave it unspecified.

 $Ticks\_per\_second : \mathbb{N}_1$ 

#### *Editorial Note:*

Even though C1 examines resource availability, the kernel returns  $Kern\_invalid\_argument$  when C1 is false. In addition the following message is printed to standard output: "thread enable\_pc\_sampling: kalloc failed".

| ticks!               | return!                   |  |
|----------------------|---------------------------|--|
| $Ticks\_per\_second$ | Kern_success              |  |
|                      | $Kern\_invalid\_argument$ |  |

Table 22: Return Values for **thread enable pc sampling**

 $RVThreadEnable PCSamplingGood$  $C1$ ThreadEnablePCSamplingResourcesAvailable ThreadEnablePCSamplingOutputs

 $ticks = Ticks\_per\_second$  $return != \nKern\_success$ 

 $\label{thm:RVThreadEnable} RVThreadEnable PCsampling Resources ho \,rtage\_$  $NotC1\,ThreadEnable PCsampling Resources A\,value$ ThreadEnablePCSamplingOutputs

 $return != Kern\_invalid\_argument$ 

9.6.5 State Changes

A successful **thread enable pc sampling** request adds the thread to the set of sampled threads and records the type of samples to be collected. It also sets the sample sequence number for the thread to zero. If the thread was already being sampled, the flavor is reset, but the sequence number is unchanged. In this case, any samples currently in the buffer remain there.
$The \textit{radE} is the PCS amplitude.$  $\Delta$  Threads  $\Delta$  ThreadSampling  $\Xi$  TasksAndThreads  $\Xi$  ThreadSchedPolicy  $\Xi^-$ ThreadInstruction  $\Xi$  ThreadMachineState  $\Xi$  Thread Exec Status  $E$  *Events*  $\Xi$  ThreadExist  $\Xi$  Thread And Processor Set  $E$  *PortExist*  $E$  *PortNameSpace*  $E$  SpecialPurposePorts  $The *radInvariants*$  $thread$ ? :  $THREAD$  $flavor$  :  $P$   $SAMPLE$   $TYPES$ <u>s</u>ampled threads' = sampled threads  $\cup$  {thread?}  ${threea\_sample\_types} \ = {\textit{thread\_sample\_types}} \oplus {\textit{thread}} : \mapsto {\textit{pavor}} : \}$  $t$ hread\_sample\_sequence\_number' = {thread?  $\mapsto 0$ }  $\oplus$  thread\_sample\_sequence\_number thread\_samples' = {thread?  $\mapsto \langle \rangle$ }  $\oplus$  thread\_samples

### 9.6.6 Complete Request

The following schemas define the general form of a **thread enable pc sampling** request.

Processing Thread Enable PCSampling ProcessThreadViaThreadPortRequestGood  $\textit{operation?} = \textit{Thread\_enable\_pc\_sampling\_id}$ 

A request makes the state changes described in the previous section and creates a kernel reply.

ThreadEnablePCSamplingGood  $\hat{=}$  (*RVThreadEnablePCSamplingGood*  $\land$  ThreadEnable*PCSamplingState*)  $\gg$  Thread Enable PCS ampling Reply

#### An unsuccessful request returns an error status.

 $ThreadEnable PCsampling Bad$  $\hat{=} RVThreadEnablePCSamplingResourceShortage \gg ReguestNoOp$ 

#### Execution of the request consists of a good execution or an error execution.

 $Execute\ ThreadEnablePCSampling \cong\ ThreadEnable$  $\wedge$  ThreadEnablePCSamplingBad

The full specification for kernel processing of a validated **thread enable pc sampling** request consists of processing the request followed by its execution.

 $ThreadEnable PCsampling \cong ProcessingThreadEnable PCsampling$ ExecuteThreadEnablePCSampling

# 9.7 **thread get assignment**

The request **thread get assignment** returns a send right to the name port of the processor set to which a thread is assigned. This port can only be used to obtain information about the processor set.

9.7.1 Client Interface

kern return t **thread get assignment** (mach\_port\_t *thread\_name,* mach\_port\_t\* *processor\_set\_name*);

9.7.1.1 Input Parameters The following input parameters are provided by the client of a **thread get assignment** request:

 $\bullet$  thread  $_name$ ? — the client's name for the thread whose processor set name port is requested

 $\begin{minipage}[c]{0.9\linewidth} \label{lem:1} \begin{minipage}[c]{0.9\linewidth} \end{minipage}[c]{\includegraphics[width=0.9\linewidth,width=0.9\linewidth,width=0.9\linewidth} \end{minipage}[c]{\includegraphics[width=0.9\linewidth,width=0.9\linewidth,width=0.9\linewidth} \end{minipage}[c]{\includegraphics[width=0.9\linewidth,width=0.9\linewidth,width=0.9\linewidth} \end{minipage}[c]{\includegraphics[width=0.9\linewidth,width=0.9\linewidth,width=0.9\linewidth} \caption{Example of the \textit{1D} dataset, \textit{2D} dataset, \textit{3D} dataset, \textit$  $thread\_name$  ? :  $NAME$ 

A **thread get assignment** request is invoked by sending a message to the port indicated by thread name? that has the operation field set to  $Thread\_get\_assignment\_id$  and has no body.

 $\_Inveke\ Th\ readGetA\ssignment$ InvokeMachMsg ThreadGetAssignmentClientInputs  $name? = thread\_name?$  $\textit{operation?} = \textit{Thread\_get\_assignment\_id}$ 

9.7.1.2 Output Parameters The following output parameters are received through the reply port provided by the client of a **thread get assignment** request:

- processor set name! a send right to the name port of the desired processor set
- $\blacksquare$  return! the status of the request

```
\label{thm:1} The \textit{rad}\,GetA \,ss\,ign\,ment \,Client\,Outputsprocessor\_set\_name! : NAMEreturn ! : KERNEL\_RETURN
```
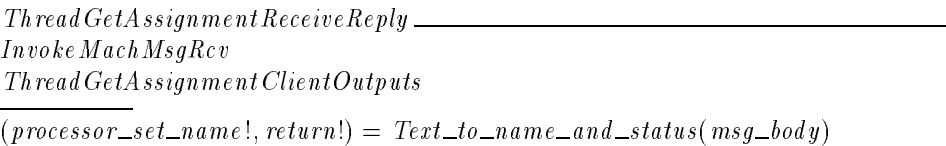

### 9.7.2 Kernel Interface

9.7.2.1 Input Parameters The following input parameters are provided to the kernel for a **thread get assignment** request:

 $\blacksquare$ <br/> $thread?$  — the thread whose processor set name port is requested

```
\label{thm:2} The \textit{rad}\,\textit{GetA}\,ss\textit{is} \textit{nament} \textit{Inputs} \,\, \underline{\hspace{1cm}}thread? : THREAD
```
9.7.2.2 Output Parameters The following output parameters are returned by the kernel for a **thread get assignment** request:

- $\blacksquare$  processor\_set! the desired processor set
- $\blacksquare$  return! the status of the request

 $\blacksquare$  Thread GetAssignment Outputs  $\blacksquare$  $processor\_set! : PROCESSOR\_SET$  $r_{return!}: KERNEL_RETURN$ 

Upon completion of the processing of a **thread get assignment** request a reply message is built from the output parameters.

 $The \textit{rad}\,GetA \,ssignment\, \textit{Reply}$ RequestOnlyObserves  $processor\_set$ ? :  $PROCESSOR\_SET$  $\overline{\text{let port}} = p \cdot s\_name\_port\_rel(p \cdot process \cdot r\_set?)$ •  $reply? = Return\_capacity(Thread\_port\_to\_s\_right(root))$ 

### 9.7.3 Request Criteria

No criteria are defined for the **thread get assignment** request.

#### 9.7.4 Return Values

Table 23 describes the values returned at the completion of the request and the conditions under which each value is returned.

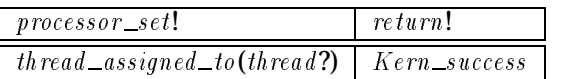

## Table 23: Return Values for **thread get assignment**

 $\footnotesize \begin{array}{l} \textit{RV}$ Thread GetA ssign ment Good  $\textit{\_}$ ThreadAndProcessorSet ProcessorsAndPorts ThreadGetAssignmentOutputs  $thread$ ? :  $THREAD$  $thread? \in \text{dom thread\_assigned\_to}$  $return != Ker n$ <sub>success</sub>  $processor\_set! = th\,read\_assigned\_to(th\,read?)$ 

#### 9.7.5 State Changes

A **thread get assignment** request does not make any state changes since it only observes the system state.

#### 9.7.6 Complete Request

The **thread get assignment** request has the following general form.

 $Processing\;Thread\;GetA\;ssign\;ment$ ProcessThreadViaThreadPortRequestGood  $\textit{operation?} = \textit{Thread\_get\_assignment\_id}$ 

The full specification for kernel processing of a validated **thread get assignment** request consists of processing the request, execution of the request, and the creation of a kernel reply.

 $ThreadGetA$ ssignment  $\hat{=}$  Processing ThreadGetAssignment  $\frac{1}{2}$  (RVThread GetAssignment Good  $\gg$  Thread GetAssignment Reply)

## 9.8 **thread get sampled pcs**

The request **thread get sampled pcs** returns the samples collected for a given thread.

9.8.1 Client Interface

kern return t **thread get sampled pcs**

unsigned *\*seqno,* sampled pc t *sampled pcs[ ],* int *\*sample\_cnt*);

(mach port t *thread name,*

9.8.1.1 Input Parameters The following input parameters are provided by the client of a **thread get sampled pcs** request:

- $\blacksquare$  thread \_name? the client's name for the thread whose samples will be returned
- $\bullet$  segno? the sequence number of the first sample that should be returned. If this sample is no longer available due to insufficient space in the sampling buffer, the earliest available sample will be the starting point.

```
Review Note:
The DTOS KID reports seqno as an output parameter only. In the prototype it is used for both input
and output.
```
ThreadGetSampledPCsClientInputs  $thread\_name$  ? :  $NAME$  $seqno?$  :  $\mathbb N$ 

A **thread get sampled pcs** request is invoked by sending a message to the port indicated by thread name? that has the operation field set to  $Thread\_get\_sampled\_pc\_id$  and has a body consisting of seqno?.

 $\frac{1}{2}$  Invoke Thread GetSampled PCs  $\frac{1}{2}$ InvokeMachMsg ThreadGetSampledPCsClientInputs name ? = thread name ?  $operation? = Thread\_get\_sampled\_pc\_id$  $msg\_body = Sequence\_number\_to\_text (seq no?)$ 

9.8.1.2 Output Parameters The following output parameters are received through the reply port provided by the client of a **thread get sampled pcs** request:

- $\blacksquare$  return! the status of the request
- $\blacksquare$  seqno! the sequence number of the most recently collected sample
- $\blacksquare$  sampled  $\lnot$  pcs! the samples returned
- $\blacksquare$  sample\_cnt! the number of samples returned

ThreadGetSampledPCsClientOutputs  $return ! : KERNEL\_RETURN$  $seqno! : \mathbb{N}$  $sampled\_pcs$  ! :  $\verb|seq| \textit{SAMPLE}$  $sample\_cnt!$  :  $\mathbb{Z}$ 

```
The \emph{rad} \emph{GetSample} \emph{dPCs}ReceiveReply \emph{--}InvokeMachMsgRcv ThreadGetSampledPCsClientOutputs
(seqno!, sampled\_pcs!, sample\_cnt!, return!)= Text\_to\_seqno\_and\_PCs\_and\_count\_and\_status(msg\_body)
```
## 9.8.2 Kernel Interface

9.8.2.1 Input Parameters The following input parameters are provided to the kernel for a **thread get sampled pcs** request:

- $\blacksquare$  thread? the thread whose samples will be returned
- $\bullet$  seqno? the sequence number of the first sample that should be returned. If this sample is no longer available due to insufficient space in the sampling buffer, the earliest available sample will be the starting point.

*Review Note:* The DTOS KID reports  $seqno$  as an output parameter only. In the prototype it is used for both input and output.

ThreadGetSampledPCs Inputs  $thread$ ? :  $THREAD$  $seqno? : \mathbb{N}$ 

9.8.2.2 Output Parameters The following output parameters are returned by the kernel for a **thread get sampled pcs** request:

- $\blacksquare$  return! the status of the request
- $\bullet$  seqno! the sequence number of the most recently collected sample
- $\blacksquare$  sampled  $\lnot$   $res!$  the samples returned
- $\blacksquare$  sample\_cnt! the number of samples returned

```
The \textit{rad}\,GetSampled PCs\,Outputsreturn! : KERNELL \_RETURNseqno! : \mathbb Nsampled\_pcs ! : seq SAMPLEsample\_cnt! : \mathbb{Z}
```
Upon completion of the processing of a **thread get sampled pcs** request a reply message is built from the output parameters.

 $The \textit{rad} \textit{GetS} \textit{ampled PCS} \textit{Reply}$ RequestOnlyObserves  $seqno?$  :  $\mathbb N$  $sampled\_pcs$  ? : seq  $SAMPLE$  $sample\_cnt$ ? :  $Z$  $reply? = Return\_samples (seqno?, sampled\_pcs?, sample\_cnt?)$ 

## 9.8.3 Request Criteria

The following criteria are defined for the **thread get sampled pcs** request.

## **C1** — Sampling is currently enabled for the thread.

C 1ThreadSamplingEnabled ThreadSampling  $thread$ ? : THREAD  $thread? \in sampled\_threads$ 

```
NotC 1ThreadSamplingEnabled \hat{=} ThreadSampling \wedge \neg C 1ThreadSamplingEnabled
```
### 9.8.4 Return Values

Tables 24–27 describe the values returned at the completion of the request and the conditions under which each value is returned. The specification does not state what should be returned in seqno!, sampled pcs! and sample cnt! when the thread is not being sampled. So, these values depend on the implementation and we leave them unspecified.

| segno!                                      |  |
|---------------------------------------------|--|
| $thread\_sample\_sequence\_number(thread?)$ |  |
|                                             |  |

Table 24: Return Values for **thread get sampled pcs**

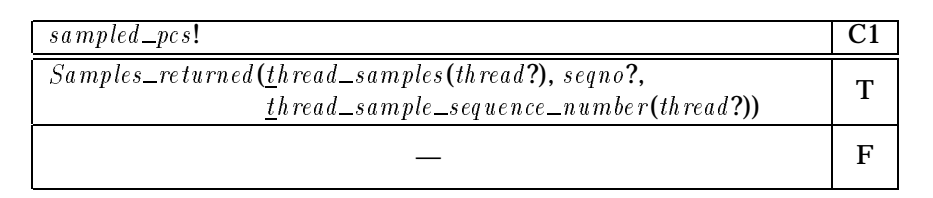

### Table 25: Return Values for **thread get sampled pcs**

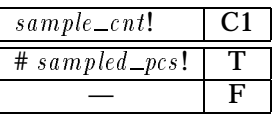

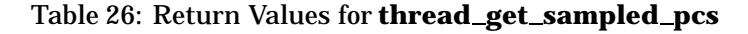

The function  $Samples\_returned\_count(from, to)$  returns the number of samples in the range from to to or the buffer size  $Max\_samples$ , whichever is smaller. A negative return value is interpreted as zero samples. The function  $Sample$ <sub>samples</sub>  $returned(sample$ <sub>sequence</sub>, from, to) returns a number of samples as indicated by  $Samples$ -returned-count (from, to) from sample-sequence ending with the sample with sequence number  $to$ .

| return!      |  |
|--------------|--|
| Kern_success |  |
| Kern_failure |  |

Table 27: Return Values for **thread get sampled pcs**

 $S$  which is a set of sequence  $S$  . The set of  $S$  is the set of  $S$  is a set of  $S$  is a set of  $S$  is a set of  $S$  is a set of  $S$  is a set of  $S$  is a set of  $S$  is a set of  $S$  is a set of  $S$  is a set of  $S$  is a se Samples returned count : ( - )  $\forall$  sample\_sequence : seq  $SAMPLE$ ; from, to : N

• Samples\_returned\_count (from, to) = min { $Max\_samples$ , to - from + 1}

 $\wedge$  Samples\_returned (sample\_sequence, from, to)  $= \{j : \mathbb{N} \mid to - Samples\_ returned\_count(from, to) < j \leq to\} \mid sample\_sequence$ 

```
RVThreadGetsampledPCsGoodC1ThreadSamplingEnabled
ThreadGetSampledPCsOutputs
ThreadGetSampledPCs Inputs
seqno! = \underline{th}\,read\_sample\_sequence\_number(thread?)sampled\_pcs! = Samples\_returned(\underline{t} \underline{h} \underline{r} \underline{a} \underline{d} \underline{m} \underline{p} \underline{e} \underline{s} (\underline{th} \underline{r} \underline{a} \underline{d} \underline{m} \underline{r}),seqno?, \underline{thread\_sample\_sequence\_number(thread?})sample\_cnt! = #sampled\_pcs!return != \,Kern\_success
```

```
\emph{RV}ThreadGetSampledPCsBad\emph{\_}NotC1\ ThreadSamplingEnabledThreadGetSampledPCsOutputs
ThreadGetSampledPCs Inputs
```

```
\label{eq:rel} return !=~Kern\_failure
```
### 9.8.5 State Changes

A **thread get sampled pcs** request does not make any state changes since it only observes the system state.

### 9.8.6 Complete Request

The following schemas define the general form of a **thread get sampled pcs** request.

```
ProcessingThreadGetSampledPCsProcessThreadViaThreadPortRequestGood
\textit{operation?} = \textit{Thread\_get\_sampled\_pc\_id}
```
## A successful request creates a kernel reply.

```
ThreadGetSampledPCs Good \cong RVThreadGetSampledPCsGood\gg Thread GetSampled PCs Reply
```
An unsuccessful request returns an error status.

 $ThreadGetsampled PCsBad \hat{=} RVThreadGetsampledPCsBad \gg RequestNoOp$ 

Execution of the request consists of a good execution or an error execution.

 $Execute\ ThreadGetSampledPCs \cong ThreadGetSamplePCs$  Good  $\vee$  ThreadGetSampledPCsBad

The full specification for kernel processing of a validated **thread get sampled pcs** request consists of processing the request followed by its execution.

```
ThreadGetSampledPCs \triangleq ProcessingThreadGetSampledPCsErecute ThreadGetSampledPCs
```
## 9.9 **thread get special port**

The request **thread get special port** allows a task to obtain a send right to a specified special port for a specified thread.

9.9.1 Client Interface

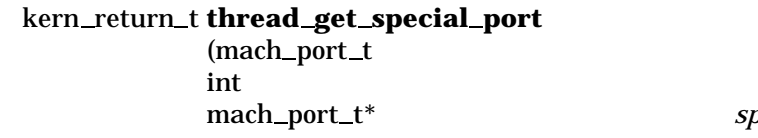

 $thread_name$  $which$  *port*,  $\text{c}$  *mecial\_port\_name*);

#### **thread get exception port Macro** form

kern return t **thread get exception port** (mach\_port\_t *thread\_name,* 

mach\_port\_t\* *special\_port\_name*);

) **threadget special port** (*thread name*, THREAD EXCEPTION PORT, *special port name*)

#### **thread get kernel port Macro** form

kern return t **thread get kernel port**

(mach port t *thread name,* mach\_port\_t\* *special\_port\_name*);

) **threadget special port** (*thread name*, THREAD KERNEL PORT, *special port name*)

9.9.1.1 Input Parameters The following input parameters are provided by the client of a **thread get special port** request:

- $\bullet$  thread  $_name$ ? the client's name for the thread whose special port is to be returned
- $\bullet$  which *port*? the type of special port that is to be returned

 $The \textit{rad}\,GetSpecialPort\,ClientInputStream$  $thread\_name$  ? : NAME which\_port? : THREAD\_SPECIAL\_PORTS

A **thread get special port** request is invoked by sending a message to the port indicated by thread name? that has the operation field set to  $Thread\_get\_special\_port\_id$  and has a body consisting of  $which\_port$ ?.

InvokeThreadGetSpecialPort Invoke ThreadGetSpecialPortClientInputs  $tra p\_id$ ? =  $Mach\_msq\_tra p$  $user\_spec$ ? message.header.operation = Thread get\_special port\_id  $user\_spec$ ? message.header.remote\_port = thread\_name?  $user\_spec$ ? message.body  $= Thread\_special\_ports\_to\_text (which\_port?)$ 

9.9.1.2 Output Parameters The following output parameters are received through the reply port provided by the client of a **thread get special port** request:

- $\bullet$  special port name! the name of a send right (capability) for the requested special port
- $\blacksquare$  return! the status of the request

```
ThreadGetSpecialPortClientOutputs
special\_port\_name! : NAMEreturn ! : KERNEL\_RETURN
```
 ${\it \_}The add \textit{GetSpecialPort} \textit{Receive} \textit{Reply} \textit{\_}$ InvokeMachMsgRcv ThreadGetSpecialPortClientOutputs  $(special\_port\_name!, return!) = Text\_to\_name\_and\_status(msg\_body)$ 

### 9.9.2 Kernel Interface

9.9.2.1 Input Parameters The following input parameters are provided to the kernel for a **thread get special port** request:

 $\blacksquare$  thread? — the thread whose special port is to be returned

 $\bullet$  which *port*? — the type of special port that is to be returned

```
ThreadGetSpecialPort Inputs
thread? : THREADwhich\_port? : THREAD_SPECIAL_PORTS
```
## 9.9.2.2 Output Parameters The following output parameters are returned by the kernel for a **thread get special port** request:

- $\blacksquare$  special  $\lnot pt!$  the requested special port
- $\blacksquare$  return! the status of the request

```
ThreadGetSpecialPortOutputs
special\_port! : PORTreturn ! : KERNEL\_RETURN
```
Upon completion of the processing of a **thread get special port** request a reply message is built from the output parameters. The reply message will contain a send right to the requested special port.

```
The \textit{rad} \textit{Get} \textit{SpecialPort} \textit{Reply}OnlyObserves
special\_port? : PORTreply? = Return\_capability(Thread\_port\_to\_s\_right(special\_port?))
```
# 9.9.3 Request Criteria

The following criteria are defined for the **thread get special port** request.

## ■ **C1** — An exception port request is made.

C 1 Thread GetException Port  $which\_port? : \mathit{THREAD\_SPECIAL\_PORTS}$ which  $\text{\emph{--}}$  port? = Thread  $\text{\emph{--}}$  exception  $\text{\emph{--}}$  port

 $NotC1\ ThreadGetExceptionPort \hat{=} \neg \; C1\,The \; addGetExceptionPort$ 

# ■ **C2** — A kernel port request is made.

 $\_$  C2 Th read GetK ernelP ort  $\_$  $which\_port? : \text{THREAD\_SPECIAL\_PORTS}$  $which$  port? = Thread kernel port

 $NotC2\ ThreadGetKernelPort \hat{=} \neg \ C2\ ThreadGetKernelPort$ 

### **C3** — The client has Get\_thread\_exception\_port permission to the target thread.

#### *Review Note:*

In C3 and C4, we've begun the process of dealing with deferred permission checks under the new execution model. The first schema is used to initiate the permission checking routine and the criteria schemas will be used after the permission has been retrieved.

ThreadGetSpecialPortPermCheckGTEP Transition  $\exists$  request : Request; CheckPending; ThreadGetSpecialPortInputs  $\bullet$  curr  $bk$  ?? = Bk  $_\text{the}$  have request (request)  $\wedge$  request operation = Thread get special port id  $\wedge$  thread self (thread?) = request service port  $\wedge$  ssi = task\_sid(curr\_task??)  $\wedge$  osi = thread \_target (curr \_task??, thread?)  $\wedge$  breaks' = breaks  $\bigoplus$  { curr\_th??  $\mapsto$  Bk\_check\_pending (ssi, osi, Get\_thread\_exception\_port, env) }

C 3ThreadCanGetExceptionPort Transition env : ENVIRONMENT  $curr\_bk$ ?? = Bk\_have\_ruling(Get\_thread\_exception\_port, True, env)

NotC 3ThreadCanGetExceptionPort Transition env : ENVIRONMENT  $curr\_bk$ ?? = Bk\_have\_ruling(Get\_thread\_exception\_port, False, env)

#### **C4** — The client has Get\_thread\_kernel\_port permission to the target thread.

ThreadGetSpecialPortPermCheckGTKP Transition  $\exists$  request : Request; CheckPending; ThreadGetSpecialPortInputs  $\bullet$  curr  $\Delta k$  ?? = Bk  $\Delta h$  ave request (request)  $\begin{array}{l} \wedge \; request.\,operation \, = \; Thread\_get\_special\_port\_id \end{array}$  $\wedge$  thread self (thread?) = request service port  $\wedge$  ssi = t ask sid (curr task??)  $\wedge$  osi = thread \_target (curr \_task??, thread?)  $\wedge$  breaks' = breaks  $f \in \{ \text{curr\_th??} \mapsto \text{Bk\_check\_pending}(\text{ssi}, \text{osi}, \text{Get\_thread\_kernel\_port}, \text{env}) \}$ 

C 4ThreadCanGetKernelPort

```
Transition
env : ENVIRONMENT
curr\_bk?? = Bk\_have\_ruling(Get\_thread\_kernel\_port, True, env)
```
 $\emph{\_}NotC4}$ ThreadCanGetKernelPort $\emph{\_}$ Transition  $curr\_bk$ ?? = Bk\_have\_ruling(Get\_thread\_kernel\_port, False, env)

## ■ **C5** — The exception port of the thread is defined.

 $C5\,Th\,read\,Exception\,Port\,Defined$ SpecialThreadPorts thread? : THREAD  $thread? \in \text{dom thread\_eport}$ 

 $NotC5\ ThreadExceptionPointDefined$  $\widehat{=}$  SpecialThreadPorts  $\wedge \neg$  C5ThreadExceptionPortDefined

### **C6** — The kernel port of the thread is defined.

 $\_\ C6$  Thread KernelPortDefined  $\_\_$ SpecialThreadPorts thread? : THREAD  $thread? \in \text{dom } thread\_sself$ 

 $NotC6\ ThreadKernelPointDefined$  $\widehat{=}$  SpecialThreadPorts  $\wedge \neg$  C6ThreadKernelPortDefined

### 9.9.4 Return Values

Tables 28 and 29 describe the values returned at the completion of the request and the conditions under which each value is returned. Note that C1 and C2 are mutually exclusive. It is possible that a thread has no exception or kernel (sself) port since the port may have been deleted. The design does not specify the value of  $special\_port!$  in this case. We assume that the null port is returned by the kernel routine, and that IPC will convert this into the name  $\text{Mach\_port\_null}$ . We leave unspecified the value returned in special port! when the client does not have permission to get the requested special port or when the client does not ask for a valid type of special port. Note that C5 and C6 do not affect the return status.

*Review Note:* We assume that the prototype will check the conditions in the order {C1, C2 }, {C3 or C4}, {C5 or C6}. However, the prototype is currently not checking C3 and C4.

*Review Note:*

It might make more sense to permit  $Null\_port$  in the range of thread eport and thread sself. (Note that the exception port is actually initialized to  $Null_{pot}$  by the **thread\_create** request in the prototype and that **thread\_set\_special\_port** can set an exception or kernel port to  $N$ ull\_port.) This would remove the need for criteria C5 and C6.

| return!                          | C1 | $C2 \mid C3$ |   | C4 |
|----------------------------------|----|--------------|---|----|
| Kern_success                     | т  | F            |   |    |
| Kern_success                     | H, |              |   |    |
| $Kern\_insufficient\_permission$ | т  | H,           | F |    |
| $Kern\_insufficient\_permission$ | F  |              |   |    |
| $Kern\_invalid\_argument$        | F  | F            |   |    |

Table 28: Return Values for **thread get special port**

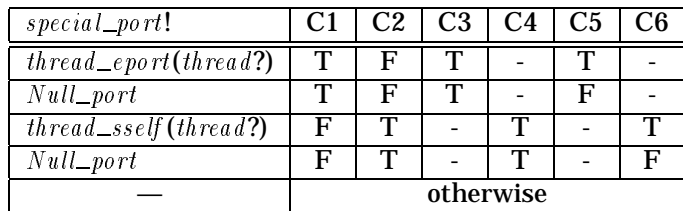

## Table 29: Return Values for **thread get special port**

```
RVThreadGetExceptionPortGood
C 1ThreadGetExceptionPort
NotC2\ ThreadGetKernelPortC 3ThreadCanGetExceptionPort
C5\,ThreadExceptionPortDefinedThreadGetSpecialPortOutputs
thread? : THREAD
return! = Kern\_successspecial\_port! = thread\_eport(thread?)RVThreadGetExceptionPortNullC 1ThreadGetExceptionPort
```
 $NotC2\ ThreadGetKernelPort$ C 3ThreadCanGetExceptionPort  $NotC5\ ThreadExceptionPointDefine$ ThreadGetSpecialPortOutputs

 $return != \,Kern\_success$  $special\_port! = Null\_port$ 

RVThreadGetKernelPortGood NotC 1ThreadGetExceptionPort  $C2\,ThreadGetKernelPort$  $C4\,Thread\,Ca\,n\,GetKernel\,Port$  $C6\,ThreadKernelPortDefined$ ThreadGetSpecialPortOutputs

 $return !=~Kern\_success$  $special\_port! = thread\_ssel(intread?)$   $RVThreadGetKernelPortNull$ NotC 1ThreadGetExceptionPort  $C2\,Thread\,GetKernelPort$  $NotC6\ ThreadKernelPortDefined$ ThreadGetSpecialPortOutputs

 $return != Ker n\_success$  $special\_port! = Null\_port$ 

 $\emph{RV}$ Thread Cannot Get Exception P ort C 1ThreadGetExceptionPort  $NotC2\ ThreadGetKernelPort$ NotC 3ThreadCanGetExceptionPort ThreadGetSpecialPortOutputs

 $return != Kern\_insufficient\_permission$ 

 $\emph{\_RV}$ Thread Cannot Get K ernel P ort  $\emph{\_}$ NotC 1ThreadGetExceptionPort  $\label{thm:notc4} NotC4\,Thread\,Can\,GetKernel\,Port$ ThreadGetSpecialPortOutputs

 $return != Kern\_insufficient\_permission$ 

 $\_RVThreadGetSpecialPortInvalidArgument \_\_$ NotC 1ThreadGetExceptionPort  $NotC2\ ThreadGetKernelPort$ ThreadGetSpecialPortOutputs

 $return != Kern\_invalid\_argument$ 

### 9.9.5 State Changes

A **thread get special port** request does not make any state changes since it only observes the system state.

### 9.9.6 Complete Request

The **thread get special port** request has the following general form.

Processing Thread GetSpecialPort\_ ProcessThreadViaThreadPortRequestGood  $\textit{operation?} = \textit{Thread\_get\_special\_port\_id}$ 

A successful **thread get special port** request causes the creation of a kernel reply.

ThreadGetSpecialPortGood

- $\hat{=}$  (*RVThreadGetExceptionPortGood*  $\vee$  *RVThreadGetExceptionPortNull*
- $\vee$  RVThreadGetKernelPortGood  $\vee$  RVThreadGetKernelPortNull)
- $\gg$  Thread GetSpecialPort Reply

```
ThreadGetSpecialPortBad
```
 $\widehat{=}$  (RVThreadCannotGetExceptionPort  $\vee$  RVThreadCannotGetKernelPort  $\vee$  RVThread GetSpecialPortInvalidArgument)  $\gg N o O p$ 

Execution of the request consists of a good execution or an error execution.

 $Execute\ ThreadGetSpecialPort \nightharpoonup (ThreadGetspecialPort\nGood \vee ThreadGetSpecialPort)\n$ 

The full specification for kernel processing of a validated **thread get special port** request consists of processing the request followed by its execution.

 $ThreadGetSpecialPort \cong ProcessingThreadGetSpecialPort ; Exercise 1$  Execute Thread GetSpecialPort

## 9.10 **thread get state**

The request **thread get state** returns an array containing state information about a specified thread (other than the client thread).

### 9.10.1 Client Interface

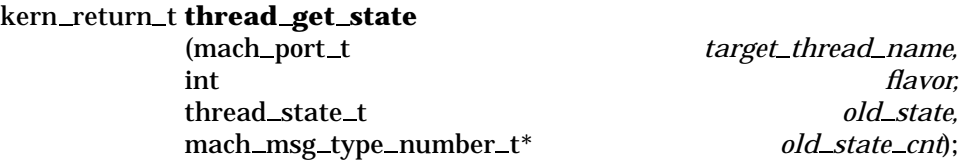

9.10.1.1 Input Parameters The following input parameters are provided by the client of a **thread get state** request:

- **target** thread name? the client's name for the thread whose state information is to be returned
- $\blacksquare$  flavor? the type of state information that is to be returned
- $\bullet$  old\_state\_cnt? the maximum size of the array to be returned

 $The read GetStateClientInputStream$  $target\_th\,read\_name$  ? : NAME  $flavor$ ?: THREAD\_STATE\_INFO\_TYPES  $old\_state\_cnt?$  : N

A **thread get state** request is invoked by sending a message to the port indicated by target\_thread\_name? that has the operation field set to  $Thread\_get\_state\_id$  and has a body consisting of  $flavor$ ? and  $old\_state\_cnt$ ?.

 $_{Inveke\,Thread\,GetState}$ InvokeMachMsg ThreadGetStateClientInputs  $name? = target\_thread\_name?$  $\textit{operation?} = \textit{Thread\_get\_state\_id}$  $msg\_body = Thread\_state\_info\_type\_and\_number\_to\_text(flavor?,old\_state\_cnt?)$ 

9.10.1.2 Output Parameters The following output parameters are received through the reply port provided by the client of a **thread get state** request:

- $\bullet$  *old*  $_state!$   $\bullet$  state information of the specified type about the target thread
- $\bullet$  old\_state\_cnt! the size of the full array of available state information of the type specified
- $\blacksquare$  return! the status of the request

Thread GetState ClientOutputs  $old\_state$ ! : THREAD\_STATE\_INFO  $old\_state\_cnt!$  : N  $return ! : KERNEL \_RETURN$ 

ThreadGetStateReceiveReply InvokeMachMsgRcv ThreadGetStateClientOutputs  $\text{(old\_state!, old\_state\_cnt!, return!)}$  $= Text\_to\_state\_and\_count\_and\_status(msg\_body)$ 

## 9.10.2 Kernel Interface

9.10.2.1 Input Parameters The following input parameters are provided to the kernel for a **thread get state** request:

- $\bullet$  target\_thread? the thread whose state information is to be returned
- $\blacksquare$  flavor? the type of state information that is to be returned
- $\bullet$  old\_state\_cnt? the maximum size of the array to be returned

```
ThreadGetStateInputStreamtarget\_thread? : THREAD
flavor? : THREAD_STATE_INFO_TYPES
old\_state\_cnt? : \mathbb{N}
```
9.10.2.2 Output Parameters The following output parameters are returned by the kernel for a **thread get state** request:

- $\bullet$  old\_state! state information of the specified type about the target thread
- $\bullet$  old\_state\_cnt! the size of the full array of available state information of the type specified
- $\blacksquare$  return! the status of the request

ThreadGetStateOutputs  $old\_state!$  :  $\emph{THREAD\_STATE\_INFO}$  $old\_state\_cnt! : \mathbb{N}$  $return! : KERNEL$ <sub>-</sub> $RETURN$ 

#### Upon completion of the processing of a **thread get state** request a reply message is built from the output parameters.

 $The readGetState$ <sub>Reply</sub> RequestReturn  $old\_state$  ? :  $\emph{THREAD\_STA}$   $\emph{TE\_INFO}$  $old\_state\_cnt?$ : N  $reply? = Return_thread\_state_info(old\_state?, old\_state\_cnt?)$ 

### 9.10.3 Request Criteria

The following criteria are defined for the **thread get state** request.

**C1** – The parameter *thread?* is not equal to the client thread, *flavor?* is a valid type of state information, and  $\delta d$  state  $\epsilon$ nt? is large enough for the requested state information. (The function  $Thread\_state\_count$  returns the size required for the given type of state information.)

*Editorial Note:*

Nothing in the design states the reason that the client thread may not get its own state information. We believe that it is merely an implementation difficulty in that in order to get state information the thread must be temporarily stopped. If the client thread stopped itself, it could not collect the state information.

 $C1$ Thread GetState Good Args  $\_\_$ ThreadMachineState ThreadsAndProcessors cpu?? : PROCESSOR  $thread$ ? :  $THREAD$  $flavor$ ? : THREAD\_STATE\_INFO\_TYPES  $old\_state\_cnt?$ : N  $cpu$ ?  $\in$  dom <u>a</u>ctive\_thread  $flavor? \in \text{dom} \text{Thread\_state\_count}$ thread?  $\neq$  <u>a</u>ctive\_thread(cpu??)  $(thread?, flavor?) \in \text{dom } \underline{th}\, read\_state$  $old\_state\_cnt? \geq Thread\_state\_count({flavor?)}$ 

```
NotC 1ThreadGetStateGoodArgs \widehat{=} ThreadMachineState \wedge ThreadsAndProcessors \wedge \neg C1ThreadGetStateGoodArgs
```
9.10.4 Return Values

Tables 30–32 describe the values returned at the completion of the request and the conditions under which each value is returned. The design does not specify the values of  $old\_state!$  and  $old\_state\_cnt!$  when an error occurs. These values therefore depend on the implementation algorithm and we leave them unspecified.

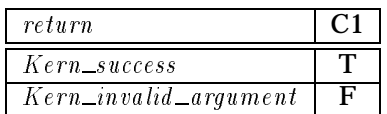

Table 30: Return Values for **thread get state**

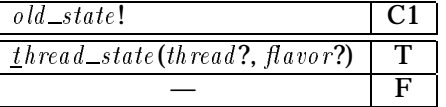

Table 31: Return Values for **thread get state**

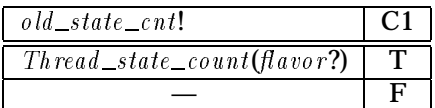

Table 32: Return Values for **thread get state**

 $RVThreadGetStateGood$  $C1$ ThreadGetStateGoodArgs ThreadMachineState ThreadGetStateOutputs  $old\_state\_cnt! = Thread\_state\_count(flavor?)$  $old\_state! = \underline{t} \text{ } h \text{ } read\_state(\text{ } \text{ } th \text{ } read? , \text{ } flavor?)$  $return != Kern\_success$ 

 $\_RVTh$ read $\emph{GetStateInvalidArgument}$  $NotC1\ ThreadGetStateGoodArgs$ ThreadGetStateOutputs  $return != Kern\_invalid\_argument$ 

## 9.10.5 State Changes

A successful **thread get state** request gets the state of the thread to the supplied state information. The run state of the thread may also change since the request must ensure that the thread is temporarily suspended and then perhaps restart it.

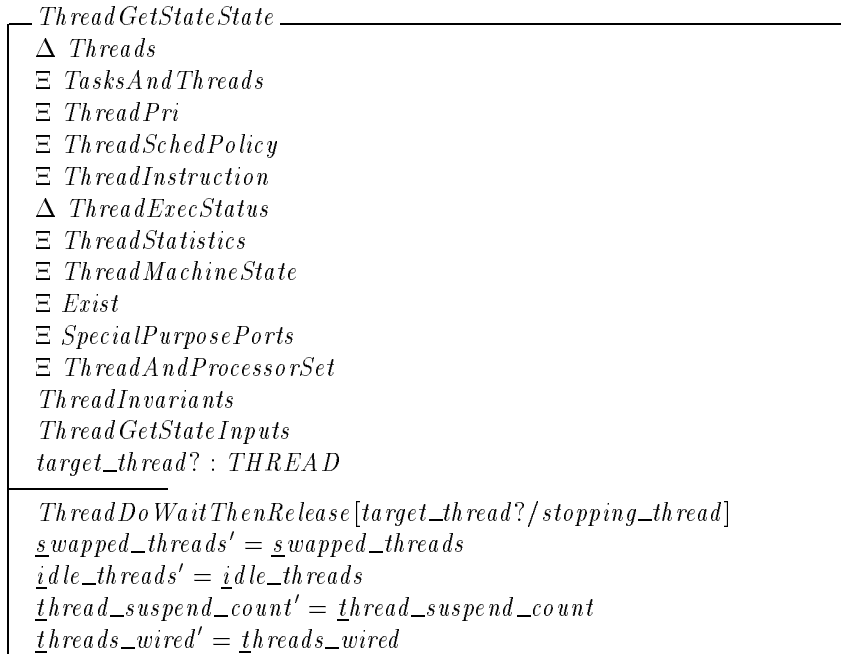

## 9.10.6 Complete Request

The following schemas define the general form of a **thread get state** request.

 $ProcessingThreadGetState$ ProcessThreadViaThreadPortRequestGood  $\label{eq:1} \textit{operation?} \ = \ \textit{Thread\_get\_state\_id}$ 

A successful request makes the state changes described in the previous section and creates a kernel reply.

 $ThreadGetStateGood \triangleq (RVThreadGetStateGood \wedge ThreadGetStateStateState$  $\gg$  Thread GetState Reply

An unsuccessful request returns an error status.

 $ThreadGetStateBad \cong RVThreadGetStateInvalidArgument \gg RequestNoOp$ 

Execution of the request consists of a good execution or an error execution.

 $Execute\ ThreadGetState \cong ThreadGetState\ Good \vee ThreadGetState$ 

The full specification for kernel processing of a validated **thread get state** request consists of processing the request followed by its execution.

 $ThreadGetState \cong ProcessingThreadGetState \;$  & Execute ThreadGetState

## 9.11 **thread info**

The request **thread info** returns a specified type of information about a thread. The two valid choices for information types are the thread's execution status and statistics, or its scheduling parameters.

#### 9.11.1 Client Interface

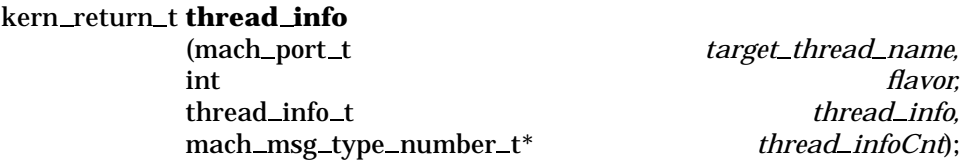

9.11.1.1 Input Parameters The following input parameters are provided by the client of a **thread info** request:

- $\bullet$  target\_thread\_name? the client's name for the thread whose information is to be returned
- $\blacksquare$  flavor? the type of information that is to be returned. The recognized information types are  $The *rad*  $–$  *basis*  $–$  *info* and *Thread*  $–$  *stends*  $–$  *infof*  $–$$
- **thread** info Cnt? the maximum amount of return information that can be handled by the client

 $The real Inf\o$  ClientInputs  $target\_th\,read\_name$  ? : NAME  $flavor? : THREAD\_INFO\_TYPE$  $thread\_infoCnt?$ : N

A **thread info** request is invoked by sending a message to the port indicated by target\_thread\_name? that has the operation field set to  $Thread\_info\_id$  and has a body consisting of  $flavor$ ? and  $thread\_infoCnt$ ?.

 $InvekeThreadInfo$ InvokeMachMsg ThreadInfoClientInputs  $name? = target\_thread\_name?$  $o\,peration$ ? = Thread\_info\_id  $msg\_body = Thread\_info\_type\_and\_count\_to\_text(flawor?, thread\_infoCnt?)$ 

### 9.11.1.2 Output Parameters The following output parameters are received through the reply port provided by the client of a **thread info** request:

- $\blacksquare$  return! the status of the request
- $\blacksquare$  thread \_info! the information about the target thread
- thread \_info Cnt! the size of the information returned in thread \_info!

 $\_$  ThreadInfo ClientOutputs  $\_$  $return! : KERNELL\_RETURN$  $thread\_info!$ : THREAD\_INFO  $th read\_infoCnt!$ : N

 $ThreadInfoReceiveReply$ InvokeMachMsgRcv ThreadInfoClientOutputs  $(thread_info!, \text{ }th\text{ }read\_info\text{ }Cat!, \text{ }return!)$  $= Text\_to\_info\_and\_count\_and\_status(msg\_body)$ 

## 9.11.2 Kernel Interface

9.11.2.1 Input Parameters The following input parameters are provided to the kernel for a **thread info** request:

- $\blacksquare$  target\_thread? the thread whose information is to be returned
- $\blacksquare$  flavor? the type of information that is to be returned. The recognized information types are  $Thread\_basic\_info$  and  $Thread\_sched\_info$ .

 $\bullet$  thread *infoCnt*? — the maximum amount of return information that can be handled by the client

 $\_The addition follows \_\_$  $target\_th$ read? : THREAD  $flavor$  ? :  $\emph{THREAD\_INFO\_TYPE}$  $thread\_infoCnt?$ : N

9.11.2.2 Output Parameters The following output parameters are returned by the kernel for a **thread info** request:

- $\blacksquare$  return! the status of the request
- $\blacksquare$  thread \_info! the information about the target thread
- thread infoCnt! the size of the information returned in thread info!

```
ThreadInfo~Outputsreturn ! : KERNEL\_RETURNthread\_info!: THREAD_INFO
thread\_infoCnt!: N
```
Upon completion of the processing of a **thread info** request a reply message is built from the output parameters.

```
The <i>radInfo</i> ReplyRequestOnlyObserves
thread\_info? : THREAD_INFO
thread\_infoCnt?: N
reply? = Return\_thread\_info(thread\_info?, thread\_infoCnt?)
```
The information returned for  $Thread\_basic\_info$  is comprised of the following items:

- $user_time_value$  the total user run time for the thread
- $\blacksquare$  system\_time\_value the total system run time for the thread
- $\bullet$  cpu\_time\_value the cpu time used for the thread
- $\blacksquare$  thread\_base\_priority\_value the base user-setable priority for the thread
- $\bullet$  thread \_sched \_priority\_value the priority value used by the system to make scheduling decisions. This is calculated by the system based on the  $thread\_base\_priority\_value$ , the scheduling policy for the thread, and other system conditions.
- $\blacksquare$  run\_state\_value a set which either contains one of the values Running, Stopped, Waiting,  $Uninterruptible$ , and  $Halted$ , or is empty
- $a_{\text{g}}$  a set which either contains one of the values *Thread* flags\_swapped or Thread  $_{\text{flags}\_\text{i}}$  dle, or is empty
- $\bullet$  thread \_suspend \_count \_value a thread may execute user level instructions only if this value is zero
- $\blacksquare$  sleep\_time\_value the amount of time for which a thread has been sleeping

 $THREAD\_FLAGS ::= Thread\_flags\_swapped \mid Thread\_flags\_idle$ 

ThreadBasicInfo  $user\_time\_value$ : N  $s$ *ustem\_time\_value*:  $\mathbb{N}$  $cpu\_time\_value$ : N  $thread\_base\_priority\_value : Z$  $thread\_sched\_priority\_value : Z$  $run\_state\_value$  :  $\mathbb P\ R\ UN\_STA \ TES$  $flags : P \, THEN EAD\_FLAGS$  $thread\_suspend\_count\_value : \mathbb{N}$  $sleep\_time\_value : \mathbb{N}$  $# run\_state\_value \leq 1$  $#flags \leq 1$ 

The information returned for  $Thread\_sched\_info$  is comprised of the following items:

- *thread \_policy\_value* the scheduling policy in force for the thread
- $\bullet$  thread sched policy data value policy-specific data that may influence the functioning of the policy in force
- thread  $_base\_priority\_value$  see above
- **thread max priority value the highest priority to which** thread base priority value can be set
- $\blacksquare$  thread\_sched\_priority\_value see above
- $\blacksquare$  depressed\_indicator\_value equal to True if the thread's scheduling priority is currently depressed to the lowest possible value, and equal to  $False$  otherwise. Priority depression is accomplished via **thread switch** or **swtch pri**.
- priority\_before\_depression\_value if the thread's scheduling priority is currently depressed, the scheduling priority of the thread before it was depressed; otherwise, equal to  $thread\_base\_priority\_value$

```
ThreadSchedInfothread\_policy\_value: SCHED\_POLICYthread\_sched\_policy\_data\_value : SCHED\_POLICY\_DATAthread\_base\_priority\_value : Zthread\_max\_priority\_value : Zthread\_sched\_priority\_value : Zdepressed\_indicator\_value : BOOLEANpriority\_before\_depression\_value : Z
```
The actual space required for each type of thread information is represented by the constants  $The read\_basic\_info\_count$  and  $Thread\_sched\_info\_count$ .

```
Thread\_basic\_info\_count : \mathbb{N}Thread\_sched\_info\_count : \mathbb{N}
```
## 9.11.3 Request Criteria

The following criteria are defined for the **thread info** request.

■ **C1** — Basic information (i.e., execution statistics, status and priorities) is requested, and the client has provided enough space to hold the information.

 $\angle C1BasicInfo$  $flavor$ ? : THREAD\_INFO\_TYPE  $th\, read\_info\, Cnt?$ : N  $flavor? = Thread\_basic\_info$  $thread\_info\,Cnt? \geq Thread\_basic\_info\_count$ 

 $NotC1 BasicInfo \cong \neg C1BasicInfo$ 

**C2** — Scheduling information (i.e., priorities and policies) is requested, and the client has provided enough space to hold the information.

 $C2 SchedInfo$  $flavor$ ? : THREAD\_INFO\_TYPE  $th \, read\_info\,Cnt?$ : N  $flavor? = Thread\_sched\_info$  $thread\_infoCnt?$  > Thread sched info count

 $NotC2 SchedInfo \hat{=} \neg C2 SchedInfo$ 

### 9.11.4 Return Values

Tables 33–35 describe the values returned at the completion of the request and the conditions under which each value is returned. The specification does not state what should be returned in thread infoCnt! and thread info! when there is an error. These values depend in the implementation, and we leave them unspecified. Note that C1 and C2 cannot simultaneously be true.

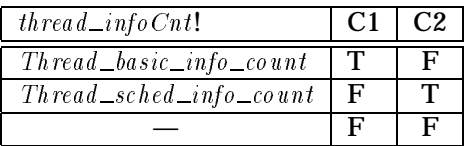

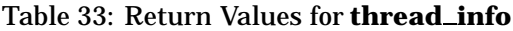

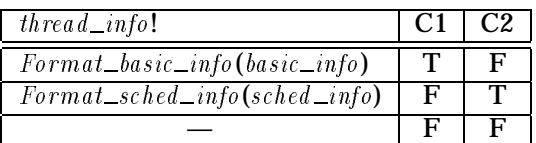

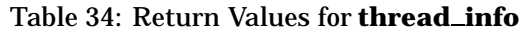

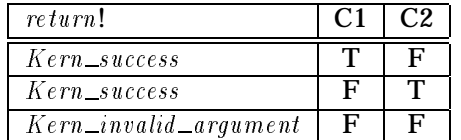

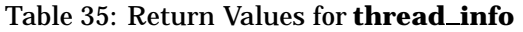

Each of the two types of information must be reformatted into thread  $\_info!$  to be returned. This formatting is represented by the functions  $Format\_basic\_info$  and  $Format\_sched\_info$ .

 $\emph{Format\_basic\_info}: ThreadBasicInfo \longrightarrow \emph{THREAD\_INFO}$  $For mat\_sched\_info : ThreadSchedInfo \longrightarrow THEEAD\_INFO$ 

The kernel maintains for each thread a set of run states drawn from the values  $H$ alted,  $Running$ ,  $Uninter\/uptible, Stop\/ped$  and *Waiting*. At most one of these values is returned with the basic information. The value selected is the first one in the above list that is in the run state of the thread. In the event the run state set is empty, an empty set is returned. The function Primary\_run\_state represents this mapping from internal run state to basic information.

Similarly, the kernel will only return one of the flags  $Thread\_flags\_swapped$  or  $Thread\_flags\_idle$ . If thread? is in  $\frac{s}{2}$  wapped\_threads, then Thread\_flags\_swapped is always returned regardless of the value of  $i$  dle threads.

 $Primary\_run\_state : P \text{ } R \text{ } UN\_STAR \text{ } T \text{ } ES \longrightarrow P \text{ } R \text{ } UN\_STAR \text{ } T \text{ } ES$  $Run\_state\_order$ : seq  $RUN\_STAR$  $Run\_state\_order = \langle Halted, Running, Uninterruptible, Stopped, Waiting \rangle$  $\forall r : P \text{ } R \text{ } UN\_STAR \text{ } TES$ Primary run state(r ) = (Run state order - r )f1g

*Review Note:* It is important to take the relational image under  $\{1\}$  rather than taking the head of the sequence since the sequence might be empty.

RVThreadBasicInfo ThreadStatistics  $Thread Pri$  $The *rad Exec Status*$ C 1BasicInfo  $NotC 2 SchedInfo$ ThreadInfoOutputs  $thread$ ? :  $THREAD$  $(\exists \text{ basic} \bot \text{info} : \text{Thread} \text{Basic} \bot \text{info})$  $\bullet$  basic\_info:user\_time\_value = <u>u</u>ser\_time(thread?)  $\wedge$  basic\_info.system\_time\_value = s ystem\_time(thread?)  $\wedge basic\_info.cpu\_time\_value = \underline{c}pu\_time(intread?)$  $\wedge$  basic info:thread base priority value = thread priority(thread?)  $\wedge$  basic info.thread sched priority value = thread sched priority(thread?)  $\wedge$  basic\_info.run\_state\_value = Primary\_run\_state( $r$ un\_state(thread?))  $\land basic\_info$ . flags = if thread?  $\in$  swapped threads then  $\{Thread\_flags\_swapped\}$ else (if  $th$  read?  $\in$  <u>i</u> dle\_threads then  $\{Thread\_flags\_idle\}$  $else \varnothing$ )  $\wedge$  basic info.thread suspend count value = thread suspend count (thread?)  $\wedge basic\_info.sleep\_time\_value = sleep\_time(thread?)$  $\wedge$  thread \_info! = Format \_basic \_info(basic\_info))  $thread\_infoCnt! = Thread\_basic\_info\_count$  $return != Kern\_success$ 

 $RVThreadSchedInfo$ ThreadPri ThreadSchedPolicy  $NotC1B a sicInfo$  $C2\,SchedInfo$ ThreadInfoOutputs  $thread$ ? :  $THREAD$  $(\exists \; sched\_info : ThreadSchedInfo)$ • sched\_info.thread\_policy\_value =  $t$ hread\_sched\_policy(thread?)  $\wedge$  sched info.thread sched policy data value  $= th\, red\_sch\, ed\_policy\_data \,(th\, read?)$  $\wedge$  sched info:thread base priority value = thread priority(thread?)  $\wedge$  sched info:thread max priority value = thread max priority(thread?)  $\wedge$  sched info.thread sched priority value = thread sched priority(thread?)  $\wedge$  sched info:depressed indicator value = if thread?  $\in$  depressed threads then True else False  $\wedge$  sched info:priority before depression value = priority before depression(thread?)  $\wedge$  thread info! = Format sched info(sched info))  $thread\_infoCnt! = Thread\_sched\_info\_count$  $return != Kern\_success$ 

```
RVThreadInfoBad\equivNotC 1BasicInfo
NotC2 SchedInfoThreadInfoOutputs
return != Kern_invalid\_argument
```
## 9.11.5 State Changes

A **thread info** request does not make any state changes since it only observes the system state.

## 9.11.6 Complete Request

The following schemas define the general form of a **thread info** request.

 $ProcessingThreadInfo$ ProcessThreadViaThreadPortRequestGood  $o\,peration$ ? = Thread\_info\_id

## A successful request creates a kernel reply.

 $ThreadInfoGood \triangleq (RVThreadBasicInfo \vee RVThreadSchedInfo)$  $\gg$  ThreadInfoReply

An unsuccessful request returns an error status.

 $ThreadInfoBad \cong RVThreadInfoBad \gg RequestNoOp$ 

Execution of the request consists of a good execution or an error execution.

 $Execute\ ThreadInfo \cong TheaddInfoGood \vee ThreadInfoBad$ 

The full specification for kernel processing of a validated **thread info** request consists of processing the request followed by its execution.

 $ThreadInfo \cong ProcessingThreadInfo \;$  Execute ThreadInfo

# 9.12 **thread max priority**

The request **thread max priority** sets the maximum scheduling priority of a specified thread. This value limits the value to which the user can set the priority of the thread (using thread  $\rightarrow$ **priority**). Since the client thread must have access to the control port of the processor set to which the thread is assigned, the request may set the maximum priority to any legal value including one that is higher than the current value. This contrasts with**thread priority** which does not require control port access and can only lower the maximum priority.

234

9.12.1 Client Interface

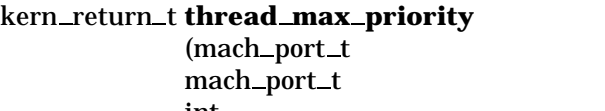

 $thread_name$ mach port t *processor set name,* int *priority*);

9.12.1.1 Input Parameters The following input parameters are provided by the client of a **thread max priority** request:

- $\bullet$  thread  $_name$ ? the client's name for the the thread whose maximum priority is to be set
- processor\_set\_name? the client's name for the control port of the processor set to which the target thread is currently assigned
- $\blacksquare$  priority? the desired maximum priority

```
ThreadMaxPriorityClientInputs
thread\_name ? : NAMEprocessor\_set\_name ? : NAMEpriority? : Z
```
A **thread max priority** request is invoked by sending a message to the port indicated by thread name? that has the operation field set to  $Thread\_max\_priority\_id$  and has a body consisting of  $processor_set_name$ ? and  $priority$ ?.

InvokeThreadMaxPriority InvokeMachMsg ThreadMaxPriorityClientInputs  $name? = thread\_name?$  $\textit{operation?} = \textit{Thread\_max\_priority\_id}$  $msg\_body = Name\_and\_number\_to\_text (process or\_set\_name?, priority?)$ 

9.12.1.2 Output Parameters The following output parameters are received through the reply port provided by the client of a **thread max priority** request:

 $\blacksquare$  return! — the status of the request

ThreadMaxPriorityClientOutputs  $return ! : KERNELL \_RETURN$ 

ThreadMaxPriorityReceiveReply InvokeMachMsgRcv ThreadMaxPriorityClientOutputs  $return != Text_to\_status(msg\_body)$ 

9.12.2 Kernel Interface

9.12.2.1 Input Parameters The following input parameters are provided to the kernel for a **thread max priority** request:

- $\blacksquare$  thread ? the thread whose maximum priority is to be set
- processor\_set? the processor set to which the target thread is currently assigned
- $\blacksquare$  priority? the desired maximum priority

ThreadMaxPriority Inputs  $thread$ ? :  $THREAD$  $processor\_set$ ? :  $PROCESSOR\_SET$  $priority$ ? :  $\mathbb{Z}$ 

9.12.2.2 Output Parameters The following output parameters are returned by the kernel for a **thread max priority** request:

 $\blacksquare$  return! — the status of the request

 $ThreadMaxPriorityOutputs$  $return! : KERNELL \_RETURN$ 

## 9.12.3 Request Criteria

The following criteria are defined for the **thread max priority** request.

*Review Note:*

It is assumed here that the existence of  $processor\_set$ ? has been verified by the IPC processing of the request. However, since an arbitrary time delay might occur between the IPC processing and the kernel request processing, we should probably have an additional check here that the *processor* set? still exists.

■ **C1** — The parameter *priority*? is a valid priority level.

 $\_$  C  $1$  Th read Max Priority Valid A rg ume nts  $\_\_$  $priority? \quad Z$  $priority? \in Priority\_levels$ 

 $NotC1\,ThreadMaxPriority\,ValidA\,rguments$  $\hat{=}$   $\neg$  C 1 Thread Max Priority Valid Arguments

**C2** — The parameter *processor\_set*? is the processor set to which *thread*? is assigned.

```
C2\,Th\,read\,MarPriorityA\,ssigned\,Process\,orSetThreadAndProcessorSet
thread? : THREAD
processor\_set? : PROCESSOR\_SET(thread?, processor_set?) \in thread\_assigned\_to
```

```
NotC2\ ThreadMarPriorityAssigned Process or Set\hat{=} \text{ThreadAndProcessorset } \land \neg \text{ } C2 \text{ThreadMaxPriorityA} is ignored Process orSet
```
## 9.12.4 Return Values

Table 36 describes the values returned at the completion of the request and the conditions under which each value is returned. In the case where both C1 and C2 are false, we assume  $Kern\_invalid\_argument$  is returned.

*Review Note:* The prototype checks the conditions in the order C1, C2.

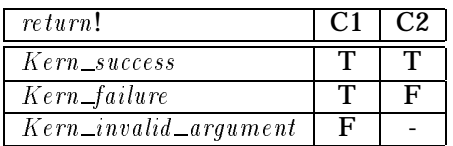

### Table 36: Return Values for **thread max priority**

```
\_RVThreadMaxPriorityGood\_C1 Thread Max Priority Valid Arguments
 C2\,Thread\,MaxPriorityA\,ssigned\,Process or SetThreadMaxPriorityOutputs
return != Kern\_success
```
 $\_RVThreadMaxPriorityWrongProcess or Set \_\_$  $C1$  Thread Max Priority Valid Arguments  $NotC2\ ThreadMarPriorrityAssociated ProcessorSet$ ThreadMaxPriorityOutputs

 $return != Kern\_failure$ 

 $\footnotesize{\_}$  RVThreadMaxPriorityInvalidArgument  $\footnotesize{\bot}$  $NotC1\,ThreadMarPriority\,ValdA\,rguments$ ThreadMaxPriorityOutputs  $return != Kern\_invalid\_argument$ 

Secure Computing Corporation CAGE Code 0HDC7

## 9.12.5 State Changes

A successful **thread max priority** request sets the maximum priority of the thread as requested. If the thread's priority is higher than this new maximum value, it is reset to the new maximum value. If the thread is currently depressed and if its priority before depression is higher than the new maximum, then the priority before depression is reset to the new maximum value. In this way the modification of  $t$ hread\_max\_priority will be reflected in the priority of the thread when its priority depression is removed. Note that if the thread is currently depressed  $thread\_priority(thread?)$  will be equal to the lowest possible priority. Thus, Lowest\_priority{ $\underline{t}$ hread\_priority(thread?), priority?}} =  $\underline{t}$ hread\_priority(thread?) and no change is made to thread\_priority. The thread's current scheduling priority may or may not change as a result of this request, so we state no constraint on the value of thread sched priority.

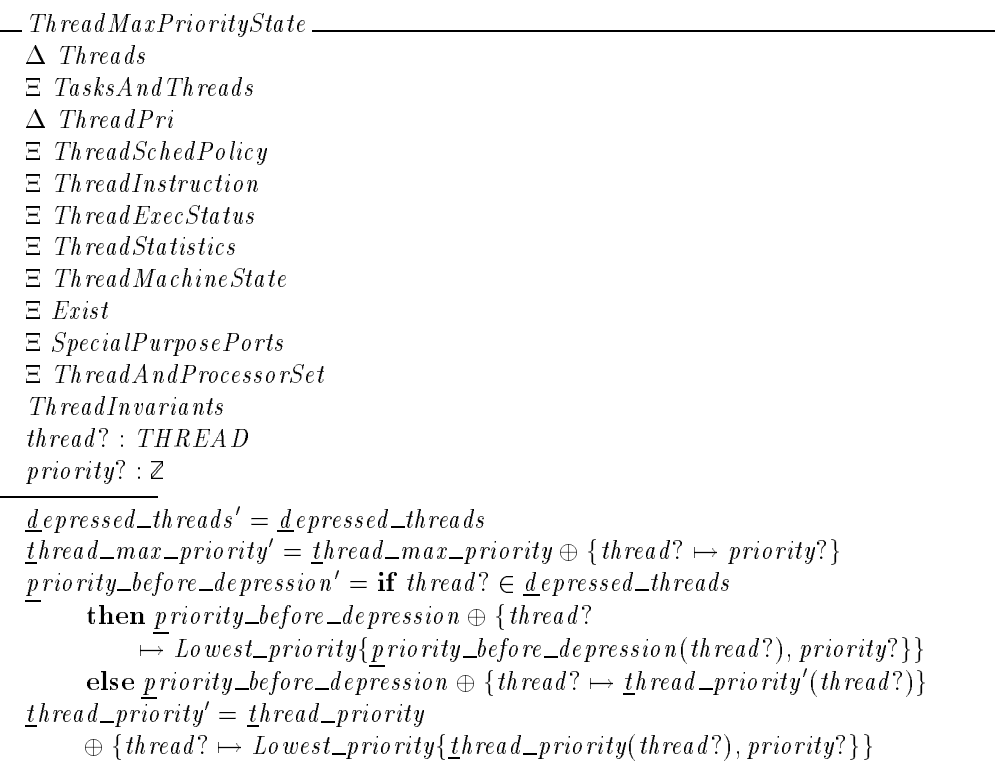

## 9.12.6 Complete Request

The following schemas define the general form of a **thread max priority** request.

```
ProcessingThreadMaxPriority_
\label{p:2} Process\,The\,and\,Via\,The\,a\,d\,PortRequestGood\textit{operation?} = \textit{Thread\_max\_priority\_id}
```
## A successful request makes the state changes described in the previous section.

 $ThreadMaxPriorityGood \cong (RVThreadMaxPriorityGood \wedge ThreadMaxPriorityState)$  $\gg$  RequestReturnOnlyStatus

An unsuccessful request returns an error status.

ThreadMaxPriorityBad  $\widehat{=}$  (*RVThreadMaxPriorityWrongProcessorSet*  $\vee$  *RVThreadMaxPriorityInvalidArgument*)  $\gg$  RequestNoOp

Execution of the request consists of a good execution or an error execution.

ExecuteThreadMaxPriority  $\hat{p} \equiv ThreadMarPriority Good \lor ThreadMarPriorityBad$ 

The full specification for kernel processing of a validated **thread max priority** request consists of processing the request followed by its execution.

 $ThreadMarPriority \hat{=} ProcessingThreadMarPriority$  ; *Execute Thread MaxPriority* 

# 9.13 **thread policy**

The request **thread policy** sets the scheduling policy for a specified thread. This value is used by the system (together with the thread priority and current conditions) to determine the current scheduling priority of the thread.

9.13.1 Client Interface

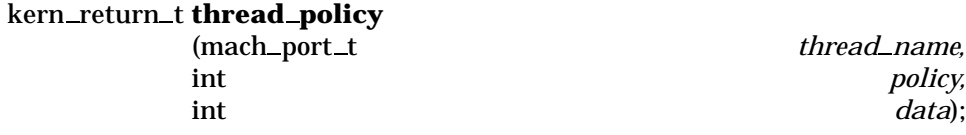

9.13.1.1 Input Parameters The following input parameters are provided by the client of a **thread policy** request:

- $\bullet$  thread \_name? the client's name for the thread whose scheduling policy is to be set
- $\bullet$  policy? the desired scheduling policy
- $\bullet$  data? policy specific data which may influence the operation of the scheduling policy

 $ThreadPolicyClientInputStream$  $thread\_name$  ? :  $NAME$ policy? :  $SCHED\_POLICY$  $data$ ? :  $SCHED\_POLICY\_DATA$ 

A **thread\_policy** request is invoked by sending a message to the port indicated byth read\_name? that has the operation field set to  $Thread\_policy\_id$  and has a body consisting of  $policy$ ? and  $data$ ?. InvokeThreadPolicy InvokeMachMsg ThreadPolicyClientInputs  $name? = thread\_name?$  $\textit{operation?} = \textit{Thread\_policy\_id}$  $msg\_body = Policy\_and\_data\_to\_text (policy?, data?)$ 

9.13.1.2 Output Parameters The following output parameters are received through the reply port provided by the client of a **thread policy** request:

 $\blacksquare$  return! — the status of the request

ThreadPolicyClientOutputs  $return ! : KERNEL\_RETURN$ 

 $\label{thm:main} The {\it add Policy Receiver} \, Review \, Beply$ InvokeMachMsgRcv ThreadPolicyClientOutputs

 $return != Text\_to\_status(msg\_body)$ 

## 9.13.2 Kernel Interface

9.13.2.1 Input Parameters The following input parameters are provided to the kernel for a **thread policy** request:

- $\bullet$  thread? the thread whose scheduling policy is to be set
- $\blacksquare$  policy? the desired scheduling policy
- $\blacksquare$  data? policy specific data which may influence the operation of the scheduling policy

 $\_$  Thread Polic yInputs  $\_$ thread? : THREAD  $policy$  ? :  $SCHED\_POLICY$  $data$ ? :  $SCHED\_POLICY\_DATA$ 

## 9.13.2.2 Output Parameters The following output parameters are returned by the kernel for a **thread policy** request:

 $\blacksquare$  return! — the status of the request

 $The read Policy Outputs$  $return ! : KERNEL\_RETURN$ 

## 9.13.3 Request Criteria

The following criteria are defined for the **thread policy** request.

 $\blacksquare$  **C1** — The parameter *policy*? is an existing policy.

C 1 Thread Policy Valid Policy ThreadSchedPolicy  $policy$ ? :  $SCHED\_POLICY$  $policy? \in supported\_sp$ 

 $NotC1\,ThreadPolicy\,ValdPolicy \triangleq ThreadSched\,Policy \wedge \neg C1\,ThreadPolicy\,Vald\,Policy$ 

■ C2 – The parameter  $policy$ ? is a permitted scheduling policy for the processor set to which  $thread$ ? is assigned.

```
C 2ThreadPolicyProcessorSetPermits
ThreadAndProcessorSet
thread? : THREAD
policy? : SCHED\_POLICYthread? \in \text{dom thread\_assigned\_to}thread _assigned _to(thread?) \in dom enabled sp
policy? \in \mathcal{L} \leq \mathcal{L} \leq
```
 $NotC2\ ThreadPolicyProcess or SetPermits \hat{=} \ The \textit{adAndProcess} or Set$  $\wedge$   $\neg$   $C2$  ThreadPolicyProcessorSetPermits

### 9.13.4 Return Values

Table 37 describes the values returned at the completion of the request and the conditions under which each value is returned. In the case where both C1 and C2 are false, we assume  $Kern\_invalid\_argument$  is returned.

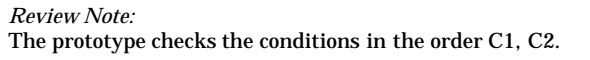

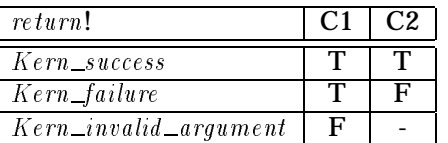

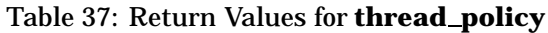

 $RVThreadPolicyGood$  $C1\,ThreadPolicy\,ValdPolicy$  $C2\,ThreadPolicy Process or SetPermits$ ThreadPolicyOutputs

 $return! = Kern\_success$ 

 $\frac{1}{2}$ RVThreadPolicyNotPermitted C 1ThreadPolicyValidPolicy  $NotC2\ ThreadPolicyProcess or SetPermits$ ThreadPolicyOutputs

 $return! = Kern\_failure$ 

RVThreadPolicyInvalidPolicy  $NotC1\,ThreadPolicyValidPolicy$ ThreadPolicyOutputs  $return! = Kern\_invalid\_argument$ 

## 9.13.5 State Changes

## A successful **thread policy** request sets the target thread's policy and policy specific data as requested.

ThreadPolicyNewPolicy  $\Delta$  ThreadSchedPolicy  $thread$ ? : THREAD  $policy$  ? :  $SCHED\_POLICY$  $data$ ? :  $SCHED\_POLICY\_DATA$  $thread\_sched\_policy' = thread\_sched\_policy \oplus \{thread? \mapsto policy?$  $thread\_sched\_policy\_data' = the read\_sched\_policy\_data$  $\oplus \{ \text{ thread?} \mapsto \text{data?} \}$  $s$ upported  $_s p' = s$ upported  $_s p$ 

The priority and maximum priority of the thread are not modified. However, the thread's current scheduling priority may or may not change as a result of this request, so we state no constraint on the value of  $\frac{t}{th}$  read sched priority.

ThreadPolicyPriority  $\Delta$  ThreadPri  $t$ hread priority $t = t$ hread priority  $t$ hread max priority $t = t$ hread max priority  $\label{eq:separ} \underline{d} \, e \, pressed\_th\, reads' = \underline{d} \, e \, pressed\_th\, reads$ priority\_before\_depression' = priority\_before\_depression
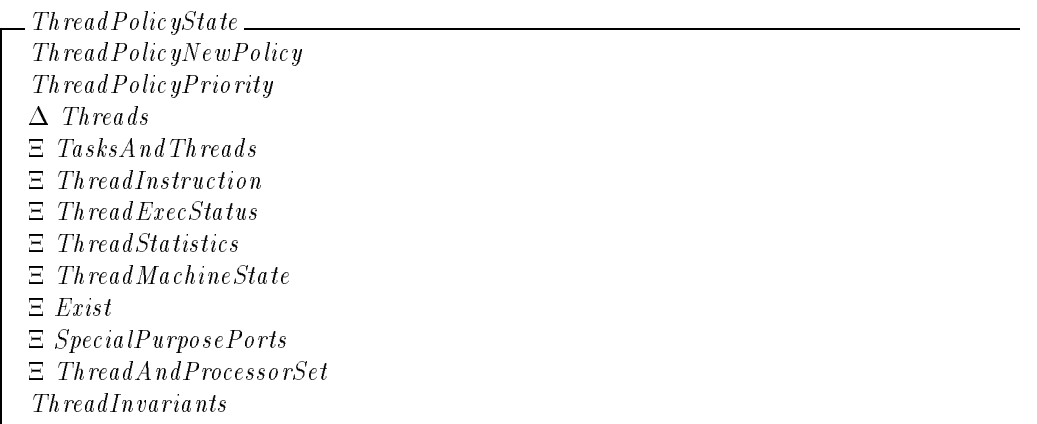

# 9.13.6 Complete Request

The following schema defines the general form of **thread policy**.

 $ProcessingThreadPolicy$ ProcessThreadViaThreadPortRequestGood  $\textit{operation?} = \textit{Thread\_policy\_id}$ 

A successful request makes the state changes described in the previous section and creates a kernel reply.

 $ThreadPolicy Good \cong (RVThreadPolicyGood \wedge ThreadPolicyState)$  $\gg$  RequestReturnOnlyStatus

An unsuccessful request returns an error status.

 $ThreadPolicyBad$  $T$  and  $T$  and  $T$  and  $T$  and  $T$  and  $T$  and  $T$  and  $T$  and  $T$  and  $T$  and  $T$  $\hat{=}$  (*RVThreadPolicyNotPermitted*  $\vee$  *RVThreadPolicyInvalidPolicy*)  $\gg$  RequestNoOp

Execution of the request consists of a good execution or an error execution.

ExecuteThreadPolicy  $\hat{p} \equiv Th\,read\,Policy\,Good\,\vee\,The\,add\,Policy\,Bad$ 

The full specification for kernel processing of a validated **thread policy** request consists of processing the request followed by its execution.

ThreadPolicy  $\widehat{=}$  Processing ThreadPolicy  $\widehat{E}$ , Execute ThreadPolicy

# 9.14 **thread priority**

The request **thread priority** sets the priority of a specified thread. This priority is used by the system (together with the thread scheduling policy and current conditions) to determine the

 $priority$ ,

current scheduling priority of the thread used when scheduling threads to run. If the priority of the thread is currently depressed, the priority before depression will be reset instead so that this request will take effect when the priority depression is aborted. Optionally, the request may also *lower* the thread maximum priority, which limits the value of the priority. The request **thread max priority** also changes the priority and maximum priority. However,**thread max priority** requires access to the control port of the processor set to which the thread is assigned, and it may *raise* the maximum priority.

9.14.1 Client Interface

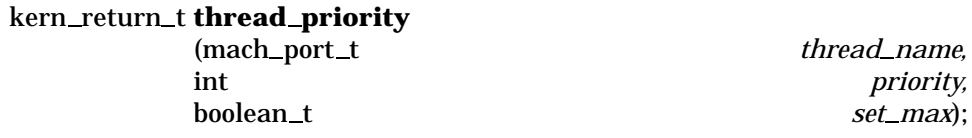

9.14.1.1 Input Parameters The following input parameters are provided by the client of a **thread priority** request:

- $\bullet$  thread \_name? the client's name for the thread whose priority is to be set
- $\blacksquare$  priority? the desired priority
- $\bullet$  set  $_{max}$ ?  $\bullet$  a boolean parameter equal to  $True$  if the thread's maximum priority value should also be set (lowered) to priority?

 $\footnotesize \begin{array}{|c|c|} \hline \end{array} The \emph{rad} \emph{Priority} \emph{Clie} \emph{ntIn} \emph{puts} \label{eq:2}$  $thread\_name$  ? :  $NAME$ priority?  $\mathbb{Z}$  $set\_max$ ? :  $\textit{BOOLEAN}$ 

A **thread priority** request is invoked by sending a message to the port indicated by thread name? that has the operation field set to  $Thread\_priority\_id$  and has a body consisting of  $priority?$  and  $set\_max?$ .

InvokeThreadPriority InvokeMachMsg ThreadPriorityClientInputs  $name? = thread\_name?$  $\textit{operation?} = \textit{Thread\_priority\_id}$  $msg\_body = Number\_and\_boolean\_to\_text(priority?, set\_max?)$ 

9.14.1.2 Output Parameters The following output parameters are received through the reply port provided by the client of a **thread priority** request:

 $\blacksquare$  return! — the status of the request

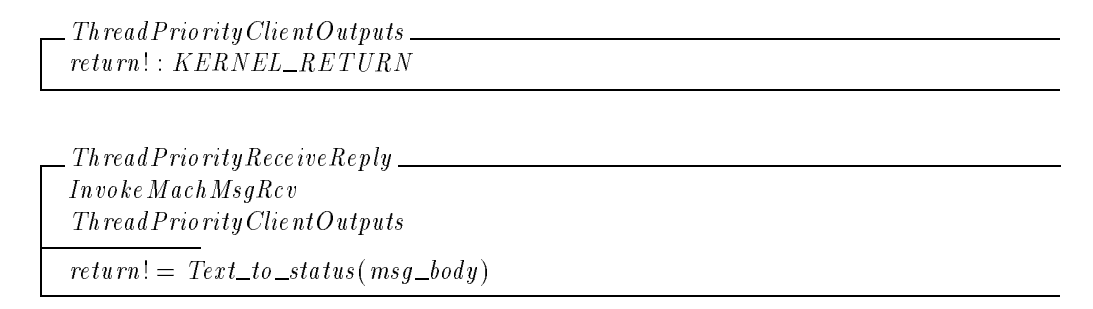

## 9.14.2 Kernel Interface

9.14.2.1 Input Parameters The following input parameters are provided to the kernel for a **thread priority** request:

- $\blacksquare$  thread? the thread whose priority is to be set
- $\blacksquare$  priority? the desired priority
- $\bullet$  set  $_{max}$ ?  $\bullet$  a boolean parameter equal to  $True$  if the thread's maximum priority value should also be set to *priority*?

```
ThreadPriorityInputs
thread? : THREADpriority? \mathbb{Z}set\_max? : \textit{BOOLEAN}
```
9.14.2.2 Output Parameters The following output parameters are returned by the kernel for a **thread priority** request:

 $\blacksquare$  return! — the status of the request

```
\_ Thread Priority Outputs \_\_return ! : KERNEL\_RETURN
```
#### 9.14.3 Request Criteria

The following criteria are defined for the **thread priority** request.

■ **C1** — The parameter *priority*? is a valid priority level.

 $\frac{1}{100}$  C  $1$  Thread Priority Valid Priority priority?  $\mathbb{Z}$  $priority? \in Priority\_levels$ 

 $NotC1\,ThreadPriority\,ValdPriority$  $\hat{=}$   $\neg$  C 1 Thread Priority Valid Priority **C2** — The new priority is no higher than the maximum priority for *thread*?.

C 2ThreadPriorityAl lowedPriority ThreadPri  $thread$ ? :  $THREAD$ priority? :  $\mathbb{Z}$  $(priority?, \underline{th} \underline{real\_max\_priority}(\underline{th} \underline{real}')) \notin Higher\_priority$ 

 $NotC2\ ThreadPriorityAllowedPriority$  $\hat{=}$  ThreadPri  $\wedge - C2$  ThreadPriorityAllowedPriority

## 9.14.4 Return Values

Table 38 describes the values returned at the completion of the request and the conditions under which each value is returned. In the case where both C1 and C2 are false we assume Kern invalid argument is returned.

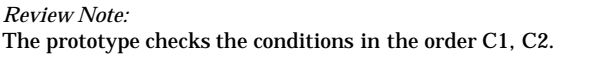

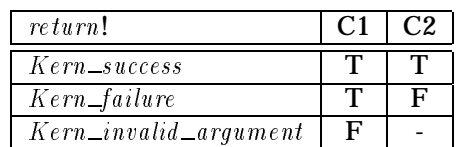

# Table 38: Return Values for **thread priority**

RVThreadPriorityGood  $C1$  Thread Priority Valid Priority C 2ThreadPriorityAl lowedPriority ThreadPriorityOutputs  $return != Kern\_success$ 

 $\_RVThreadPriorityPriorityTooHigh$  $C1$  Thread Priority Valid Priority  $NotC2\ ThreadPriorityAllowedPriority$ ThreadPriorityOutputs

 $return != Kern\_failure$ 

 $RVThreadPriorityInvalidPriority$  $NotC1\,ThreadPriority\,Vali dPriority$ ThreadPriorityOutputs

 $return != Kern\_invalid\_argument$ 

# 9.14.5 State Changes

A successful **thread priority** request makes the following changes to the system state. The priority  $before \_{depression}$  for the thread is reset to priority?. If the thread priority is not currently depressed,  $threshold\_priority$  for the thread is also reset to  $priority$ ?. Otherwise, thread priority does not change. In addition, if  $set_max$ ? is True, the thread max priority for the thread will also be reset to *priority*?. Note that the thread's current scheduling priority may or may not change as a result of this request, so we state no constraint on the value of  $th$ read  $\_sched\_priority.$ 

ThreadPriorityInvariants ThreadInvariants  $\Xi$  TasksAndThreads  $\Xi$  ThreadSchedPolicy  $\Xi$  ThreadInstruction  $\Xi$  ThreadExecStatus  $\Xi$  ThreadStatistics  $\Xi$  ThreadMachineState  $E$ *Exist*  SpecialPurposePorts  $\Xi$  ThreadAndProcessorSet

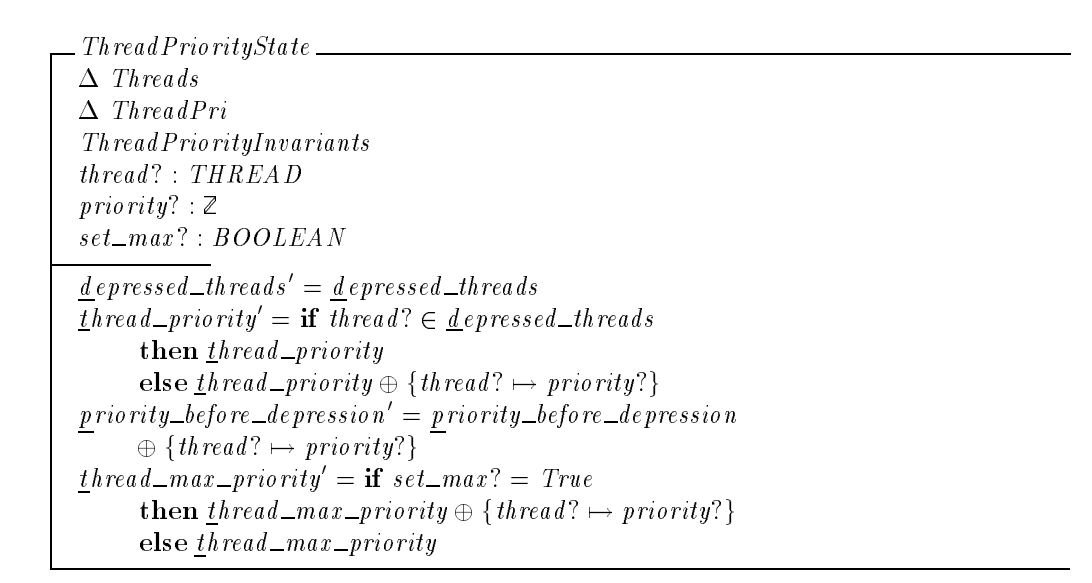

# 9.14.6 Complete Request

The following schemas define the general form of a **thread priority** request.

 $ProcessingThreadPriority$ ProcessThreadViaThreadPortRequestGood  $\textit{operation?} = \textit{Thread\_priority\_id}$ 

A successful request makes the state changes described in the previous section, and creates a kernel reply.

 $ThreadPriorityGood \cong (RVThreadPriorityGood \wedge ThreadPriorityState)$  $\gg$  RequestReturnOnlyStatus

An unsuccessful request returns an error status.

```
ThreadPriorityBad
     \hat{=} (RVThreadPriorityPriorityTooHigh \vee RVThreadPriorityInvalidPriority)
    \gg RequestNoOp
```
Execution of the request consists of a good execution or an error execution.

ExecuteThreadPriority  $\hat{p} \equiv Th\,read\,PriorityGood \lor Th\,read\,PriorityBad$ 

The full specification for kernel processing of a validated**thread priority** request consists of processing the request followed by its execution.

 $ThreadPriority \hat{=} ProcessingThreadPriority$ ; Execute ThreadPriority

# 9.15 **thread resume** and **thread resume secure**

The requests **thread resume** and **thread resume secure** decrement the suspend count of a thread by 1. They may impact the thread's run states as a result. The **thread\_resume**  $\rightarrow$ **secure** request (which is used in the secure initiation of threads within a task) expects the parent task to have task creation state  $Tcs\_th$  read  $\_state\_set$  (see Section 5.7). It modifies the state to  $Tcs\_task\_ready$ .

9.15.1 Client Interface

 $kern_return_t$  **thread\_resume** (mach\_port\_t *target\_thread\_name*);

 $kern_return_t$  **thread\_resume\_secure** (mach\_port\_t *target\_thread\_name*);

9.15.1.1 Input Parameters The following input parameters are provided by the client of a **thread resume** or **thread resume secure** request:

 $\blacksquare$  target\_thread\_name? — the client's name for the thread that is to be resumed

 $The *rad* Resume ClientInputStream$  $target\_th\,read\_name$  ? : NAME

A **thread resume** request is invoked by sending a message to the port indicated by  $target\_thread\_name$ ? that has the operation field set to  $Thread\_resume\_id$  and has no body.

```
\it{Inveake\ The\ real\ Resumex\ finite\ }InvokeMachMsg
ThreadResumeClientInputs
name? = target\_thread\_name?\textit{operation?} = \textit{Thread\_result}
```
A **thread resume secure** request is invoked by sending a message to the port indicated by target\_thread\_name? that has the operation field set to  $Thread\_result$  and the metal resume secure id and has no body.

InvokeThreadResumeSecure InvokeMachMsg ThreadResumeClientInputs  $name? = target\_thread\_name?$  $\textit{operation?} = \textit{Thread\_resume\_secure\_id}$ 

9.15.1.2 Output Parameters The following output parameters are received through the reply port provided by the client of a **thread resume** or **thread resume secure** request:

# $\blacksquare$  return! — the status of the request

```
The red ResumeClientOutputsreturn ! : KERNEL\_RETURN
```
 $\emph{Tr} \; \emph{read} \; \emph{Resum} \; \emph{Receive} \; \emph{Re} \; \emph{ply} \; \emph{mod} \; \emph{mod} \; \emph{mod} \; \emph{mod} \; \emph{mod} \; \emph{mod} \; \emph{mod} \; \emph{mod} \; \emph{mod} \; \emph{mod} \; \emph{mod} \; \emph{mod} \; \emph{mod} \; \emph{mod} \; \emph{mod} \; \emph{mod} \; \emph{mod} \; \emph{mod} \; \emph{mod} \; \emph{mod} \; \emph{mod} \;$ InvokeMachMsgRcv ThreadResumeClientOutputs  $return != Text\_to\_status(msg\_body)$ 

# 9.15.2 Kernel Interface

9.15.2.1 Input Parameters The following input parameters are provided to the kernel for a **thread resume** or **thread resume secure** request:

 $\blacksquare$  target\_thread? — the thread that is to be resumed

ThreadResumeInputs  $target\_thread$  ? : THREAD

9.15.2.2 Output Parameters The following output parameters are returned by the kernel for a **thread resume** or **thread resume secure** request:

 $\blacksquare$  return! — the status of the request

```
\Box Thread Resume Outputs \Boxreturn! : KERNEL\_RETURN
```
# 9.15.3 Request Criteria

The following criteria are defined for the **thread resume** and **thread resume secure** requests.

■ **C1** — The suspend count of the target thread is positive.

 $\frac{C}{C}$  1 Thread Resume Suspend Count Positive  $\frac{C}{C}$ ThreadExecStatus  $target\_thread$ ? : THREAD  $target\_thread$ ?  $\in$  dom  $\underline{th}$ read  $\underline{1}$ suspend  $\underline{1}$ count  $t$ hread \_suspend \_count (target \_thread?) > 0

 $NotC1\ ThreadResumeSuspendCountPositive \cong$ Thread Exec Status  $\wedge \neg C1$  Thread Resume Suspend Count Positive

**C2** – The task creation state of the target thread's owning task must be Tcs thread state set . This criterion applies only to the **thread resume secure** request.

 $\_$  C  $2$  Th read Resume Thread State Set  $\_\_$ TasksAndThreads  $TaskCreate$  $target\_thread$ ? : THREAD  $target\_thread$ ?  $\in$  dom owning task  $owning\_task(target\_thread?) \in \text{dom} \, \underline{task}\, \underline{c}\, \underline{reation}\, \underline{state}$  $task\_creation\_state(owning\_task(target\_thread?)) = Tcs\_thread\_state\_set$ 

```
\widehat{=} TasksAndThreads \land TaskCreationState \land \neg C2ThreadResumeThreadStateSet
```
# 9.15.4 Return Values

Table 39 describes the values returned at the completion of the **thread resume** request and the conditions under which each value is returned.

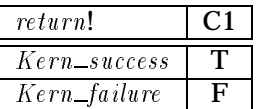

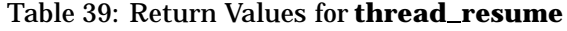

 $\_RVThreadResumeGood$ 

 $C1$  ThreadResumeSuspendCountPositive ThreadResumeOutputs

 $return != \nKern\_success$ 

```
RVThreadResulterNotC 1ThreadResumeSuspendCountPositive
ThreadResumeOutputs
return != Kern\_failure
```
Table 40 describes the values returned at the completion of the **thread resume secure** request and the conditions under which each value is returned. In the case where C1 and C2 are both false we assume  $Kern\_insufficient\_permission$  is returned.

*Review Note:* C2 is checked first in the prototype.

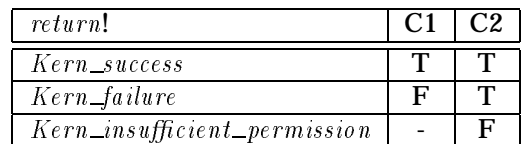

### Table 40: Return Values for **thread resume secure**

 $\_RVTh$ readResumeSecureGood  $\_$ C 1ThreadResumeSuspendCountPositive  $C2\ ThreadResume\ ThreadStateSet$ ThreadResumeOutputs

 $return != Kern\_success$ 

 $RVThreadResumeSecureFailure$ NotC 1ThreadResumeSuspendCountPositive  $C2. The *d* Resume *Th* read State Set$ ThreadResumeOutputs

 $return != Kern\_failure$ 

 $\label{thm:RvThred} RVThreadResult of a new search structure in the remaining number of elements.$  $NotC2\ ThreadResumeThreadStateSet$  $\label{thm:2} The \emph{rad} \emph{Res} \emph{um} \emph{e} \emph{Out} \emph{p} \emph{uts}$  $return != Kern\_insufficient\_permission$ 

## 9.15.5 State Changes

A successful **thread resume** or **thread resume secure** request decrements the thread's suspend count. If, as a result, the thread's suspend count becomes zero, the run state of the thread will be modified as follows. First, the thread will be taken out of the  $Stopped$  and  $Halted$ states. In addition, if the thread is not in the  $Waiting$  state, it will be placed in the  $Running$ 

state. The state Uninterruptible is not affected by this request. (Note that a thread may have the state  $Uniterrupible$  without having the state  $Waiting$ .) If the suspend count is not zero after it is decremented, the run state does not change. Nothing else changes due to the request.

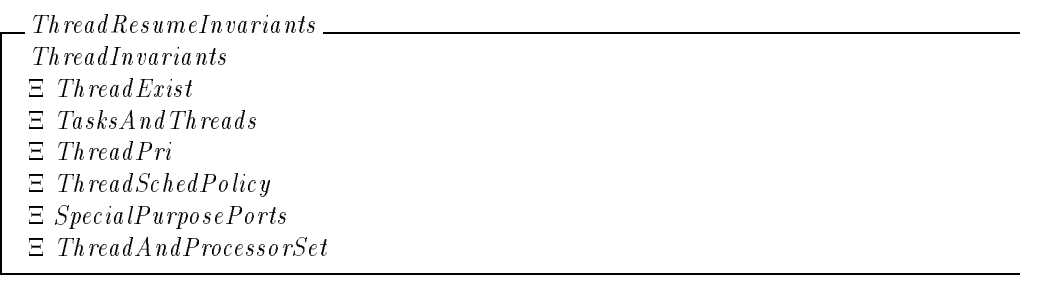

 $\Delta$  ThreadExecStatus  $target\_th$ read? : THREAD  $th read\_suspend\_count' = thread\_suspend\_count$  $\oplus$  {target\_thread?  $\mapsto$  thread\_suspend\_count (target\_thread?) - 1}  $(t \text{head\_suspend\_count'(target\_thread?) = 0 \land Waiting \notin \text{run\_state}(\text{target\_thread?}))$  $\Rightarrow$  run\_state' = run\_state  $\oplus$  {target\_thread?  $\mapsto ((\underline{r} \underline{u} \underline{n} - \underline{stat} \underline{e} \underline{t} \underline{d} + \underline{h} \underline{r} \underline{e} \underline{d}'))$  {Stopped, Halted})  $\cup \{Running\}\}$  $(t \text{head\_suspend\_count'(target\_thread?) = 0 \land Waiting \in \text{run\_state}(target\_thread?))$  $\Rightarrow$  run\_state' = run\_state  $f{target\_thread?} \mapsto (r{un\_state(target\_thread?) \setminus {Stoped, Halted})}$  $t$ hread\_suspend\_count'(target\_thread?)  $\neq 0 \Rightarrow$  r un\_state' = r un\_state  $s\,wapped\_threads' = s\,wapped\_threads$  $i$  d le \_th reads' = i d le\_th reads  ${three} as\_wired~=~{three} as\_wired$ 

For the **thread resume secure** request the task creation state of the parent task is changed to  $Tcs\_task\_ready$ . There is no change to the task creation state of the parent task for a **thread resume** request.

 $The real Resume Secu reState$  $\Delta$  Task Creation State  $\Xi$  TasksAndThreads  $target\_thread$  ? : THREAD operation? : OPERATION  $(\text{operation?} = \text{Thread\_resume\_secure\_id})$  $\wedge$  target thread?  $\in$  domowning task  $\wedge$  task creation state' = task creation state  $\oplus \{o\,wing\_task(target\_th\, read?) \mapsto Tcs\_task\_ready\})$  $\vee$  (operation? = Thread\_resume\_id  $\wedge$  task creation state' = task creation state)

# 9.15.6 Complete Request

The following schemas define the general forms of the **thread\_resume** and **thread**  $\rightarrow$ **resume secure** requests.

 $Processing\ Th\ readResume$  \_ ProcessThreadViaThreadPortRequestGood  $\textit{operation?} = \textit{Thread\_result}$ 

Processing Thread Resume Secure ProcessThreadViaThreadPortRequestGood  $\textit{operation?} = \textit{Thread\_resume\_secure\_id}$ 

# A successful request makes the state changes described in the previous section and creates a kernel reply.

Thread Resume Good  $\hat{=}$  (RVThreadResumeGood  $\land$  ThreadResumeState  $\land$  ThreadResumeSecureState)  $\gg$  RequestReturnOnlyStatus Thread Resume Secure Good  $\widehat{=}$  (*RVThreadResumeSecureGood*  $\land$  Thread*ResumeState*  $\land$  Thread*ResumeSecureState*)  $\gg$  RequestReturnOnlyStatus

# An unsuccessful request returns an error status.

 $ThreadResumeBad \ \widehat{=} \ RVThreadResumeFailure \ \gg \ ReguestNoOp$ ThreadResumeSecureBad  $\hat{=}$  (RVThreadResumeSecureFailure  $\vee$  RVThreadResumeSecureInsufficientPermission)  $\gg$  RequestNoOp

# Execution of the request consists of a good execution or an error execution.

The full specification for kernel processing of a validated **thread\_resume** or **thread**  $\rightarrow$ **resume secure** request consists of processing the request followed by its execution.

ThreadResume =b ProcessingThreadResume ExecuteThreadResume  $ThreadResumeSecure \cong ProcessingThreadResumeSecure \;$   $%$   $Exercise 11.11$   $%$   $The total ResumeSecure$ 

# 9.16 **thread set special port**

The **thread set special port** request allows a task to set a specified special port for a specified thread to be the port associated with one of the task's send rights.

9.16.1 Client Interface

 $kern$ <sub>*return\_t* **thread\_set\_special\_port**</sub> (mach\_port\_t *thread\_name,* int *which port,* mach\_port\_t *special\_port\_name*);

**thread set exception port Macro** form

kern return t **thread set exception port**

(mach\_port\_t *thread\_name,* mach\_port\_t *special\_port\_name*);

) **threadset special port** (*thread name*, THREAD EXCEPTION PORT, *special port name*)

## **thread set kernel port**

**Macro** form

# $kern_return_t$  **thread\_set\_kernel\_port**

(mach\_port\_t *thread\_name,* mach\_port\_t *special\_port\_name*);

) **threadset special port** (*thread name*, THREAD KERNEL PORT, *special port name*)

9.16.1.1 Input Parameters The following input parameters are provided by the client of a **thread set special port** request:

- $\bullet$  thread \_name? the client's name for the thread whose special port is to be set
- $\bullet$  which port? the type of special port that is to be set
- $\blacksquare$  special port name? the client's name for the port to which the target thread's specified special port should be set

 $\emph{\_}The adds et Special Port ClientInputStream (1)$  $thread\_name$  ? :  $NAME$ which\_port? : THREAD\_SPECIAL\_PORTS  $special\_port\_name$  ? : NAME

A **thread set special port** request is invoked by sending a message to the port indicated by thread  $_name$ ? that has the operation field set to  $Thread\_set\_special\_port\_id$  and has a body consisting of which port? and  $special\_port\_name$ ?.

InvokeThreadSetSpecialPort  $In voke$ ThreadSetSpecialPortClientInputs  $trap\_id$ ? =  $Mach\_msg\_trap$  $user\_spec$ ? message.header.operation = Thread\_set\_special\_port\_id  $user\_spec$ ? message.header.remote port = thread \_name?  $user\_spec$ ?.message.body  $= Thread\_special\_port\_and\_name\_to\_text (which\_port?, special\_port\_name?)$ 

9.16.1.2 Output Parameters The following output parameters are received through the reply port provided by the client of a **thread set special port** request:

#### $\blacksquare$  return! — the status of the request

$$
\label{thm:main} \begin{array}{ll} \textit{—} \textit{ThreadSetSpecialPort ClientOutputs} \\ \textit{return!}: \textit{KERNEL\_RETURN} \end{array}
$$

ThreadSetSpecialPortReceiveReply InvokeMachMsgRcv ThreadSetSpecialPortClientOutputs  $return != Text\_to\_status(msg\_body)$ 

## 9.16.2 Kernel Interface

9.16.2.1 Input Parameters The following input parameters are provided to the kernel for a **thread set special port** request:

- $\blacksquare$  thread? the thread whose special port is to be set
- $\bullet$  which port? the type of special port that is to be set
- $\blacksquare$  special port? the port to which the target thread's specified special port should be set

```
ThreadSetSpecialPort Inputs
thread? : THREAD
which\_port? : THREAD\_SPECIAL\_PORTSspecial\_port? : PORT
```
## 9.16.2.2 Output Parameters The following output parameters are returned by the kernel for a **thread set special port** request:

 $\blacksquare$  return! — the status of the request

```
ThreadSetSpecialPortOutputs
return ! : KERNEL\_RETURN
```
# 9.16.3 Request Criteria

# The following criteria are defined for the **thread set special port** request.

■ **C1** — An exception port request is made.

 $C1$ Thread SetException Port which\_port? : THREAD\_SPECIAL\_PORTS which  $\lnot port? = Thread\_exception\_port$ 

 $NotC1\,ThreadSetExceptionPort \hat{=} \neg \; C1\,ThreadSetExceptionPort$ 

# **C2** — A kernel port request is made.

 $\angle$  C2 Thread SetKernelPort $\angle$ 

which\_port? : THREAD\_SPECIAL\_PORTS which  $_{port?}$  = Thread  $_{\&}$  kernel port

 $NotC2\ ThreadSetKernelPort \hat{=} \neg C2\ ThreadSetKernelPort$ 

**C3** — The client has  $Set\_thread\_exception\_port$  permission to the target thread.

```
Review Note:
```
In C3 and C4, we've begun the process of dealing with deferred permission checks under the new execution model. The first schema is used to initiate the permission checking routine and the criteria schemas will be used after the permission has been retrieved.

 ${.}$  ThreadSetSpecialPortPermCheckSTEP  ${\_}$ Transition  $\exists$  request : Request; CheckPending; ThreadSetSpecialPortInputs  $\bullet$  curr\_bk?? = Bk\_have\_request(request)  $\wedge$  request operation = Thread set special port id  $\wedge$  thread self (thread?) = request service port  $\wedge$  ssi = t ask \_sid (curr\_task??)  $\wedge$  osi = thread \_target (curr \_task??, thread?)  $\wedge$  breaks' = breaks  $\bigoplus$  { curr\_th??  $\mapsto$  Bk\_check\_pending (ssi, osi, Set\_thread\_exception\_port, env) }

C 3ThreadCanSetExceptionPort Transition env : ENVIRONMENT  $curr\_bk$ ?? = Bk\_have\_ruling(Set\_thread\_exception\_port, True, env)

 $\footnotesize{\rule{0pt}{0pt}}$  NotC3 ThreadCanSetExceptionPort  $\footnotesize{\rule{0pt}{0pt}}$ Transition env : ENVIRONMENT  $curr\_bk$ ?? =  $Bk\_have\_ruling(Set\_thread\_exception\_port, False, env)$ 

# **C4** — The client has *Set\_thread\_kernel\_port* permission to the target thread.

ThreadSetSpecialPortPermCheckSTKP Transition  $\exists$  request : Request; CheckPending; ThreadSetSpecialPortInputs  $\bullet$  curr  $-bk$ ?? = Bk  $\_$ have  $\_request$  (request)  $\wedge$  request operation = Thread set special port id  $\wedge$  thread self (thread?) = request service port  $\wedge$  ssi = t ask sid (curr task??)  $\wedge$  osi = thread \_target (curr \_task??, thread?)  $\wedge \ breaks' = \break \ breaks$  $\bigoplus$ { curr\_th??  $\mapsto$  Bk\_check\_pending(ssi, osi, Set\_thread\_kernel\_port, env)}

.  $C4\,Th\,read\,CanSetKernelPort$ Transition  $env : ENVIRONMENT$  $curr\_bk$ ?? = Bk\_have\_ruling(Set\_thread\_kernel\_port, True, env)

$$
\begin{array}{l} \textit{NotC4ThreadCanSetKernelPort} \\\textit{transition} \\ \hline \textit{env}: \textit{ENVIRONMENT} \\ \hline \textit{curr\_bk??} = \textit{Bk\_have\_ruling(Set\_thread\_kernel\_port, False, env)} \end{array}
$$

## 9.16.4 Return Values

Table 41 describes the values returned at the completion of the request and the conditions under which each value is returned. Note that C1 and C2 are mutually exclusive.

*Review Note:* We assume that the prototype will check the conditions in the order  ${C1, C2}$ ,  ${C3}$  or C4 ${}$ . However, the prototype is currently not checking C3 and C4.

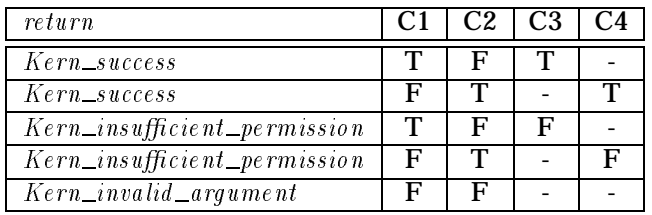

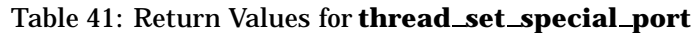

 $RVThreadSetExceptionPort$ C 1ThreadSetExceptionPort  $NotC2\ ThreadSetKernelPort$ C 3ThreadCanSetExceptionPort ThreadSetSpecialPortOutputs

 $return! = Kern\_success$ 

 $\mathcal{L}_R V$ ThreadSetKernelPort $\mathcal{L}$ NotC 1ThreadSetExceptionPort C 2ThreadSetKernelPort  $C4\,Thread\,CanSetKernelPort$ ThreadSetSpecialPortOutputs

 $return != Ker n\_success$ 

 $\footnotesize\substack{\text{R}}{\it V}$ Thread  $\emph{Ca}$  n not  $\emph{Set}$  Exception Port  $\equiv$ C 1ThreadSetExceptionPort NotC 2ThreadSetKernelPort NotC 3ThreadCanSetExceptionPort ThreadSetSpecialPortOutputs

 $return != Kern\_insufficient\_permission$ 

 $\emph{\_RV}$ Thread Cannot Set Kernel Port  $\emph{\_}$ NotC 1ThreadSetExceptionPort NotC 4ThreadCanSetKernelPort  $\label{thm:2} The \emph{radSetSpecialPort~} Our \emph{puts}$ 

 $return != Kern\_insufficient\_permission$ 

 $\emph{\_RV}$ ThreadSetSpecialPortInvalidPortType  $\emph{\_}$ NotC 1ThreadSetExceptionPort  $NotC2\ ThreadSetKernelPort$ ThreadSetSpecialPortOutputs  $return != Kern_invalid\_argument$ 

## 9.16.5 State Changes

A successful **thread set special port** request sets the exception or kernel port of the thread to the given port.

 $The \textit{radSet} Exercise \textit{ptionPostState}$ ThreadInvariants  $\Xi$  PortNameSpace  $\Delta$  SpecialPurposePorts  $\Delta$  SpecialThreadPorts  $\Xi$  ThreadAndProcessorSet  $thread$ ? :  $THREAD$ special port? : PORT  $thread\_self' = thread\_self$  $thread\_sself' = thread\_sself$  $thread\_eport' = thread\_eport \oplus \{thread? \mapsto special\_port? \}$ 

 $\label{thm:2} The \textit{radSet} Ker\textit{nelPortState} \_\_$ ThreadInvariants  $E$ *Exist*  Threads PortNameSpace  $\Delta$  SpecialPurposePorts  $\Delta$  SpecialThreadPorts  $\Xi$  ThreadAndProcessorSet  $thread$ ? : THREAD special port? : PORT  $thread\_self' = thread\_self$  $thread\_sself' = thread\_sself \oplus \{thread? \mapsto special\_port?\}$  $thread\_eport' = th\,read\_eport$ 

```
Review Note:
```
The prototype also releases a send right on the former kernel or exception port. This can cause no-sender notifications to be sent if the number of send rights becomes zero. We have attempted to model the total number of send rights in  $TotalSendRight$  . However, we have not yet modeled the sending of notifications.

## 9.16.6 Complete Request

## The general form of a **thread set special port** request is

Processing Thread Set Special Port ProcessThreadViaThreadPortRequestGood  $\label{eq:general} \textit{operation?} = \textit{Thread\_set\_special\_port\_id}$ 

A successful request makes the state changes described in the previous section and creates a

# kernel reply.

ThreadSetSpecialPortGood  $\hat{=} ((\text{RVThreadSetExceptionPort} \land \text{ThreadSetExceptionPortState})$  $\vee$  (RVThreadSetKernelPort  $\wedge$  ThreadSetKernelPortState))  $\gg$  ReturnOnlyStatus

An unsuccessful request returns an error status.

ThreadSetSpecialPortBad  $\hat{=}$  (RVThreadCannotSetExceptionPort  $\vee$  RVThreadCannotSetKernelPort  $\vee$  RVThreadSetSpecialPortInvalidPortType)  $\gg NoOp$ 

Execution of the request consists of a good execution or an error execution.

 $Execute\ ThreadSetSpecialPort \cong (ThreadSetspecialPort Good \vee ThreadSetSpecialPortBad )$ 

The full specification for the kernel processing of a validated**thread set special port** request consists of processing the request followed its execution.

 $ThreadSets$  pecialPort  $\widehat{=}$  Processing ThreadSetSpecialPort  $\widehat{}}$  Execute ThreadSetSpecialPort

# 9.17 **thread set state** and **thread set state secure**

The requests **thread set state** and **thread set state secure** set the machine state of a specified thread. **thread set state secure** can be used only if the thread was created using **thread create secure**.

9.17.1 Client Interface

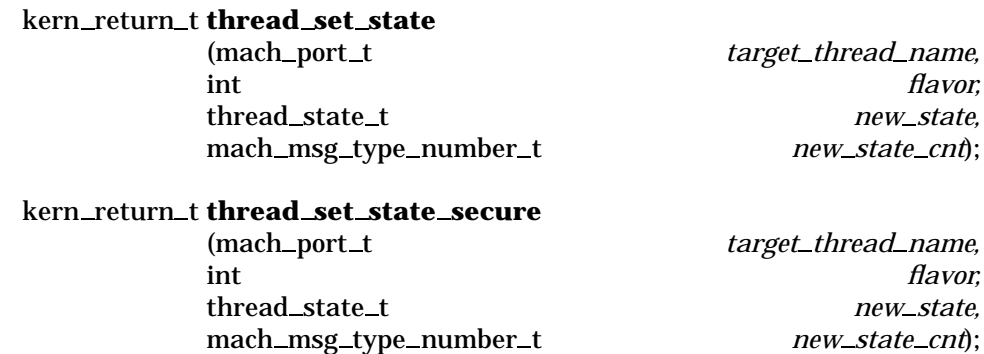

9.17.1.1 Input Parameters The following input parameters are provided by the client of a **thread set state** or **thread set state secure** request:

 $\bullet$  target\_thread\_name? — the client's name for the thread whose state information is to be set

- $\blacksquare$  flavor? the type of state information that is to be set
- $\blacksquare$  new\_state? state information of the specified type for the target thread
- $\blacksquare$  new \_state\_cnt? the maximum size that should be assumed for the state information supplied

ThreadSetStateClientInputs  $target\_th\,read\_name$  ? :  $NAME$  $flavor? : **THREAD\_STATE\_INFO\_TYPES**$  $new\_state$ ? : THREAD\_STATE\_INFO  $new\_state\_cnt? : \mathbb{N}$ 

A **thread set state** request is invoked by sending a message to the port indicated by target\_thread\_name? that has the operation field set to  $Thread\_set\_state\_id$  and has a body consisting of  $flavor$ ?,  $new\_state$ ? and  $new\_state\_cnt$ ?.

 $\footnotesize$  Invoke Thread Set State  $\footnotesize \begin{array}{c} \begin{array}{c} \begin{array}{c} \text{\textbf{1}} \\ \text{\textbf{2}} \end{array} \end{array}$ InvokeMachMsg ThreadSetStateClientInputs  $name? = target\_thread\_name?$  $\textit{operation?} = \textit{Thread\_set\_state\_id}$  $msg\_body = Thread\_set\_state\_params\_to\_text(flavor?, new\_state?, new\_state\_cnt?)$ 

A **thread set state secure** request is invoked by sending a message to the port indicated by target\_thread\_name? that has the operation field set to  $Thread\_set\_state\_secure\_id$  and has a body consisting of  $flavor$ ,  $new\_state$ ? and  $new\_state\_cnt$ ?

```
\footnotesize Invoke Thread Set State Secure \footnotesize \rule{2.5cm}{0.15mm}InvokeMachMsg
ThreadSetStateClientInputs
name? = target\_thread\_name?\textit{operation?} = \textit{Thread\_set\_state\_sec} \, \textit{ure\_id}msg\_body = Thread\_set\_state\_params\_to\_text(float?, new\_state?, new\_state\_cnt?)
```
9.17.1.2 Output Parameters The following output parameters are received through the reply port provided by the client of a **thread set state** or **thread set state secure** request:

## $\blacksquare$  return! — the status of the request

ThreadSetStateClientOutputs  $return ! : KERNEL\_RETURN$ 

 $ThreadSetStateReceiveReply$ InvokeMachMsgRcv ThreadSetStateClientOutputs  $return != Text\_to\_status(msg\_body)$ 

# 9.17.2 Kernel Interface

9.17.2.1 Input Parameters The following input parameters are provided to the kernel for a **thread set state** or **thread set state secure** request:

- $\blacksquare$  target\_thread? the thread whose state information is to be set
- $\blacksquare$  flavor? the type of state information that is to be set
- $\blacksquare$  new\_state? state information of the specified type for the target thread
- new state cnt? the maximum size that should be assumed for the state information supplied

 $The *radSetStateInputStream*$  $target\_th$ read? : THREAD  $flavor$ ? : THREAD\_STATE\_INFO\_TYPES  $new\_state$ ? : THREAD\_STATE\_INFO  $new\_state\_cnt?$ : N

9.17.2.2 Output Parameters The following output parameters are returned by the kernel for a **thread set state** or **thread set state secure** request:

 $\blacksquare$  return! — the status of the request

 $The readSetState\,Outputs$  $return ! : KERNELL \_RETURN$ 

## 9.17.3 Request Criteria

The following criteria are defined for the **thread set state** and **thread set state secure** requests.

■ **C1** — The parameter *target\_thread?* is not equal to the client thread.

Nothing in the design states the reason that the client thread may not set its own state information. We believe that it is merely an implementation difficulty in that in order to set state information the thread must be temporarily stopped. If the client thread stopped itself, it could not set the state information.

 $\label{thm:main} \begin{minipage}[c]{0.9\linewidth} \begin{minipage}[c]{0.9\linewidth} \begin{minipage}[c]{0.9\linewidth} \begin{minipage}[c]{0.9\linewidth} \end{minipage}[c]{0.9\linewidth} \begin{minipage}[c]{0.9\linewidth} \end{minipage}[c]{0.9\linewidth} \begin{minipage}[c]{0.9\linewidth} \end{minipage}[c]{0.9\linewidth} \begin{minipage}[c]{0.9\linewidth} \end{minipage}[c]{0.9\linewidth} \begin{minipage}[c]{0.9\linewidth} \end{minipage}[c]{0.9\linewidth} \begin{minipage}[c]{0.9\linewidth} \end{$ ThreadsAndProcessors cpu?? : PROCESSOR  $target\_thread$ ? : THREAD  $(cpu??, target\_thread?) \notin \underline{a}ctive\_thread$ 

 $NotC1\,ThreadSetStateNotClie$  nt Th read  $\widehat{=}$  ThreadsAndProcessors  $\wedge \neg$  C 1ThreadSetStateNotClientThread

*Editorial Note:*

**C2** – The parameter flavor? is a valid type of state information, and new\_state\_cnt? is large enough for the requested state information.

 $C2$ Thread SetState GoodFlavor And Count ThreadMachineState  $target\_thread$ ? : THREAD  $flavor$ ? : THREAD\_STATE\_INFO\_TYPES  $new\_state\_cnt? : \mathbb{N}$  $flavor? \in \text{dom} \text{Thread}\_state\_count$  $(target\_thread?, \text{flavor?}) \in \text{dom}\,\underline{th}\,\text{read\_state}$  $new\_state\_cnt? \geq Thread\_state\_count(flavor?)$ 

```
NotC 2ThreadSetStateGoodFlavorAndCount \hat{=} \text{ThreadMachine State } \wedge \neg \text{ } C2 \text{ThreadSetStateGoodFlavorAndCount}
```
**C3** – The task creation state of the target thread's owning task must be Tcs thread created. This criterion applies only to the **thread set state secure** request.

```
C3 Thread SetStateSecure Thread Created
TasksAndThreads
TaskCreationState
target\_thread? : THREAD
target\_thread? \in dom owning_task
owning\_task(target\_thread?) \in \text{dom } task\_creation\_statetask\_creation\_state(owning\_task(target\_thread?)) = Tcs\_thread\_created
```
NotC 3ThreadSetStateSecureThreadCreated  $\widehat{=}$  TasksAndThreads  $\wedge$  TaskCreationState  $\wedge \neg$  C3ThreadSetStateSecureThreadCreated

# 9.17.4 Return Values

Table 42 describes the values returned at the completion of the**thread set state** request and the conditions under which each value is returned.

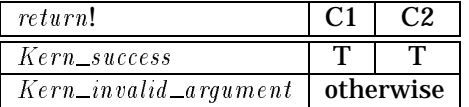

#### Table 42: Return Values for **thread set state**

 $-RVTh$ read $SetStateGood$ 

 $C1. The adSet State Not Client The rad$  $C2$  Thread  $SetStateGoodFlavorA$ nd  $Count$ ThreadSetStateOutputs  $return != Ker n\_success$ 

 $\_RVThreadSetStateInvalidFlavorOrCount$  $C1$ ThreadSetStateNotClientThread  $NotC2\ ThreadSetStateGoodFlavorAndCount$ ThreadSetStateOutputs

 $return != Kern\_invalid\_argument$ 

 $NotC1\,ThreadSetStateNotClient\,Thread$ ThreadSetStateOutputs  $return != Kern_invalid\_argument$ 

Table 43 describes the values returned at the completion of the **thread set state secure** request and the conditions under which each value is returned. In all cases where C1 is false we assume  $Kern\_invalid\_argument$  is returned. In the case where C1 is true and both C2 and C3 are false we assume  $Kern\_insufficient\_permission$  is returned.

*Review Note:* In the prototype the order in which conditions are checked is C1, C3, C2.

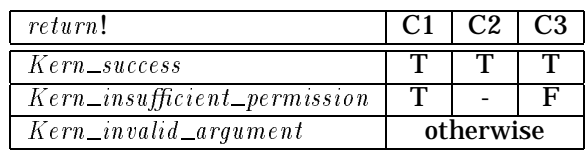

# Table 43: Return Values for **thread set state secure**

 $\_RVTh$ read $SetStateSec$ ure $Good$ C 3ThreadSetStateSecureThreadCreated ThreadSetStateOutputs  $return! = Kern\_success$  $\emph{L}$  RVThreadSetStateSecureInsufficientPermission  $\emph{L}$ 

 $C1$ ThreadSetStateNotClientThread NotC 3ThreadSetStateSecureThreadCreated ThreadSetStateOutputs

 $return != Kern\_insufficient\_permission$ 

 $\emph{-}\emph{RV}$ ThreadSetStateSecureInvalidFlavorOrCount $\emph{-}$  $C1. The adSet State Not Client The rad$  $NotC2. The *radSetStateGood FlagorAnd Count*$  $C3. The adSet State Secure. The adCreate$ ThreadSetStateOutputs

 $return != Kern\_invalid\_argument$ 

RVThreadSetStateSecureInvalidThread  $NotC1\ ThreadSetStateNotClientThread$ ThreadSetStateOutputs  $return != Kern_invalid\_argument$ 

# 9.17.5 State Changes

A successful **thread set state** or **thread set state secure** request sets the state of the thread to the supplied state information. Any information in  $new\_state$ ? in addition to that expected for  $\hat{flavor}$ ? is ignored. The run state of the thread may also change since the request must ensure that the thread is temporarily suspended and then perhaps restart it.

 $\begin{minipage}{14cm} \begin{tabular}{|c|c|c|} \hline \multicolumn{3}{|c|}{\textbf{The image} & \textbf{The image} \\ \hline \multicolumn{3}{|c|}{\textbf{The image} & \textbf{The image} \\ \hline \multicolumn{3}{|c|}{\textbf{The image} & \textbf{The image} \\ \hline \multicolumn{3}{|c|}{\textbf{The image} & \textbf{The image} \\ \hline \multicolumn{3}{|c|}{\textbf{The image} & \textbf{The image} \\ \hline \multicolumn{3}{|c|}{\textbf{The image} & \textbf{The image} \\ \hline \multicolumn{3}{|c|}{\$  $\Delta$  Threads  $\Xi$  TasksAndThreads  $\Xi$  ThreadPri  $\Xi$  ThreadSchedPolicy  $\Xi$  ThreadInstruction  $\Delta$  ThreadExecStatus  $\Xi$  ThreadStatistics  $\Delta$  Thread Machine State  $E$ *Exist*  $E$  SpecialPurposePorts  $\Xi$  ThreadAndProcessorSet  $The  $radInvariants$$ ThreadSetState Inputs  $target\_th$ read? : THREAD  $thread\_state' = thread\_state \oplus \{(target\_thread?, flavor?) \mapsto new\_state?\}$  $The \textit{radDoWait}$  ThenRelease [target\_thread?/stopping\_thread]  $s\,wapped\_threads' = s\,wapped\_threads$  $i$  d le \_th reads' = i d le\_th reads  $t$ hread\_suspend\_count' =  $t$ hread\_suspend\_count  ${three} as\_wired~=~{three} as\_wired$ 

$$
\begin{array}{l} \begin{array}{l} \textit{ThreadSetStateSecureState} \\\textit{A} \end{array} \\\begin{array}{l} \textit{TaskCreateInState} \\\textit{E} \end{array} \\\begin{array}{l} \textit{TaskGradiented} \\\textit{target\_thread?}: \end{array} \end{array} \\\\ \begin{array}{l} \textit{target\_thread?}: \end{array} \begin{array}{l} \textit{THEEAD} \\\textit{operation?}: \end{array} \end{array} \\\\ \begin{array}{l} \textit{(operation?:} \end{array} \begin{array}{l} \textit{The Rad_set-state\_secure_id} \\\textit{A target\_thread?} \in \text{dom owning\_task} \\\textit{A } \underline{task\_creation\_state'} = \underline{task\_creation\_state} \\\textit{+ } \{ \textit{owning\_task \ (target\_thread?) \mapsto Tcs\_thread\_state\_set \} \} \end{array} \\\\ \begin{array}{l} \textit{V (operation?:} \end{array} \begin{array}{l} \textit{Thread_set\_state_id} \\\textit{A } \underline{task\_creation\_state'} = \underline{task\_creation\_state} \end{array} \end{array}
$$

# 9.17.6 Complete Request

The following schemas define the general forms of the **thread\_set\_state** and **thread\_set**  $\rightarrow$ **state secure** requests.

 $ProcessingThreadSetState$ ProcessThreadViaThreadPortRequestGood  $\textit{operation?} = \textit{Thread\_set\_state\_id}$ 

 $ProcessingThreadSetStateSecure$ ProcessThreadViaThreadPortRequestGood  $\textit{operation?} = \textit{Thread\_set\_state\_sec} \, \textit{ure\_id}$ 

# A successful request makes the state changes described in the previous section and creates a kernel reply.

Thread Set State Good  $\hat{=}$  (RVThreadSetStateGood  $\wedge$  ThreadSetStateState  $\wedge$  ThreadSetStateSecureState)  $\gg$  RequestReturnOnlyStatus ThreadSetStateSecureGood  $\widehat{=}$  (RVThreadSetStateSecureGood  $\land$  ThreadSetStateState  $\wedge$  ThreadSetStateSecureState)  $\gg$  RequestReturnOnlyStatus

# An unsuccessful request returns an error status.

```
Thread Set State Bad
     \widehat{=} (RVThreadSetStateInvalidFlavorOrCount \vee RVThreadSetStateInvalidThread)
    \gg RequestNoOp
ThreadSetStateSecureBad
     \hat{=} (RVThreadSetStateSecureInvalidFlavorOrCount
         \vee RVThreadSetStateSecureInsufficientPermission
         \vee RVThread SetState SecureInvalidThread)
    \gg RequestNoOp
```
# Execution of the request consists of a good execution or an error execution.

Execute ThreadSetState  $\widehat{=}$  (ThreadSetStateGood  $\vee$  ThreadSetStateBad)  $Execute\ ThreadSetStateSecure \cong (ThreadSetStateSecureGood \vee ThreadSetStateSecureBad )$ 

## The full specification for kernel processing of a validated**thread set state** or **thread set state secure** request consists of processing the request followed by its execution.

 $ThreadSetState \cong ProcessingThreadSetState \;$   $\cong$  *FrocessingThreadSetState*  $\;$  *ExecuteThreadSetState*  $ThreadSetStateSecure \cong ProcessingThreadSetStateSecure ; ExecutiveThreadSetState$ 

# 9.18 **thread suspend**

The request **thread suspend** increments the suspend count of a thread by 1. If the thread was not already stopped, it will cause the thread to be stopped.

# 9.18.1 Client Interface

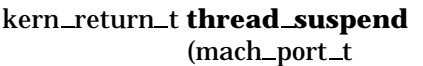

 $target\_thread\_name$ ;

9.18.1.1 Input Parameters The following input parameters are provided by the client of a **thread suspend** request:

 $\bullet$  target\_thread\_name? — the client's name for the thread that is to be suspended

```
ThreadSuspend ClientInputs
target\_th read _name ? : NAME
```
A **thread suspend** request is invoked by sending a message to the port indicated by  $target\_thread\_name$ ? that has the operation field set to  $Thread\_suspend\_id$  and has no body.

InvokeThreadSuspend InvokeMachMsg ThreadSuspend ClientInputs  $name? = ta rget\_thread\_name?$  $o\,peration$ ? = Thread\_suspend\_id

9.18.1.2 Output Parameters The following output parameters are received through the reply port provided by the client of a **thread suspend** request:

 $\blacksquare$  return! — the status of the request

ThreadSuspend ClientOutputs  $returm$ ! :  $KERNEL\_RETURN$ 

ThreadSuspend ReceiveReply InvokeMachMsgRcv ThreadSuspend ClientOutputs  $return != Text_to\_status(msg\_body)$ 

# 9.18.2 Kernel Interface

9.18.2.1 Input Parameters The following input parameters are provided to the kernel for a **thread suspend** request:

 $\blacksquare$  target\_thread? — the thread that is to be suspended

```
\Box Thread Suspend Inputs \Boxtarget\_th\,read ? : THREAD
```
9.18.2.2 Output Parameters The following output parameters are returned by the kernel for a **thread suspend** request:

 $\blacksquare$  return! — the status of the request

```
ThreadSuspendOutputs
return ! : KERNEL\_RETURN
```
# 9.18.3 Request Criteria

No criteria are defined for the **thread suspend** request.

## 9.18.4 Return Values

Table 44 describes the values returned at the completion of the request and the conditions under which each value is returned.

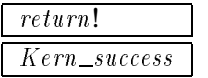

Table 44: Return Values for **thread suspend**

RVThreadSuspendGood ThreadSuspendOutputs  $\mathit{return!} = \mathit{Kern\_success}$ 

# 9.18.5 State Changes

A successful **thread suspend** request increments the thread's suspend count. The thread will obtain the run state of  $Stopped.$  (Note it is possible that the thread already has this state.) A thread in *Stopped* status cannot execute any user level instructions or system traps. If a thread is suspending itself, then it will block (see Section 9.1.4.3). Otherwise, the run state  $Running$ will be removed by  $ThreadDoWait$  (see Section 9.1.4.3). The OSF documentation states that any system traps which are in progress when a thread is suspended will return after the thread resumes (via **thread resume**).

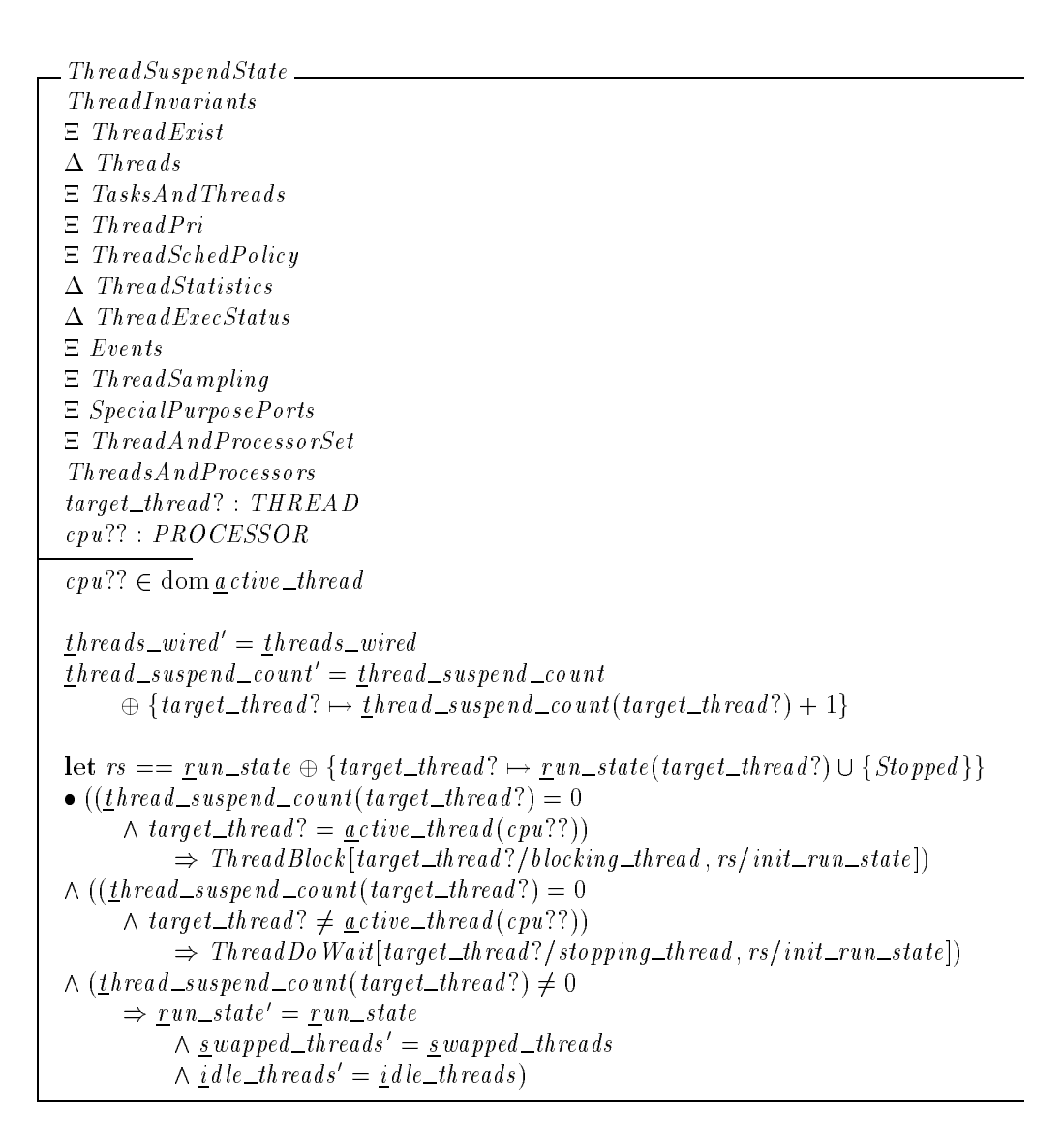

```
Review Note:
```
The DTOS KID states that unpredictable results may occur if a program suspends a thread and alters its user state so that its direction is changed upon resuming.

## 9.18.6 Complete Request

The following schema defines the general form of **thread suspend**.

```
ProcessingThreadSuspendProcess\,The\,a\,Via\,Thread\,PortRequestGoodo\,peration? = Thread_suspend_id
```
A successful request makes the state changes described in the previous section and creates a

kernel reply.

 $ThreadSuspendGood \cong (RVThreadSuspendGood \wedge ThreadSuspendState)$  $\gg$  RequestReturnOnlyStatus

Execution of the request consists of a good execution.

 $Execute\ ThreadSuspend \\\hat{=} \ ThreadSuspend$ 

The full specification for kernel processing of a validated**thread suspend** request consists of processing the request followed by its execution.

 $ThreadSuspend \hat{=}ProcessingThreadSuspend ; Exercise 13$ 

# 9.19 **thread terminate**

The request **thread terminate** permanently stops execution of a thread.

9.19.1 Client Interface

 $kern_return_t$  **thread\_terminate** 

(mach\_port\_t *target\_thread\_name*);

9.19.1.1 Input Parameters The following input parameters are provided by the client of a **thread terminate** request:

 $\blacksquare$  target\_thread\_name? — the client's name for the thread to be destroyed

```
The real Terminate {\it ClientInputStream}target\_th\,read\_name ? : NAME
```
A **thread terminate** request is invoked by sending a message to the port indicated by  $target\_thread\_name$ ? that has the operation field set to  $Thread\_terminate\_id$  and has no body.

 $Inveke\,Thread\,Terminate$ InvokeMachMsg ThreadTerminateClientInputs  $name? = target\_thread\_name?$  $o\,p$ eration? = Thread\_terminate\_id

9.19.1.2 Output Parameters The following output parameters are received through the reply port provided by the client of a **thread terminate** request:

 $\blacksquare$  return! — the status of the request

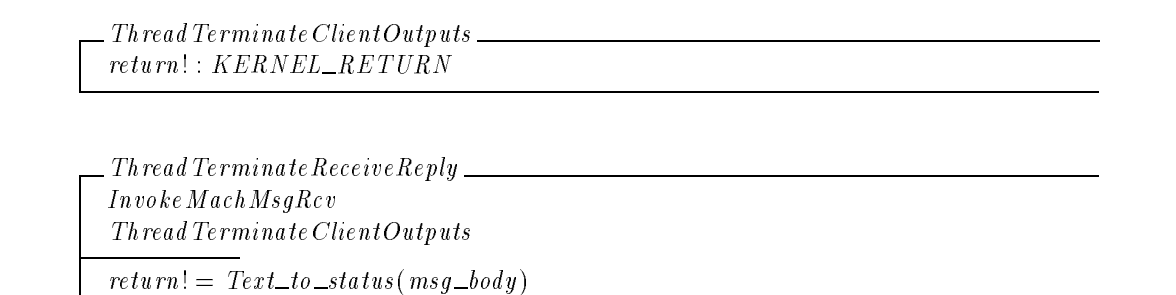

#### 9.19.2 Kernel Interface

9.19.2.1 Input Parameters The following input parameters are provided to the kernel for a **thread terminate** request:

 $\blacksquare$  target\_thread? — the thread to be destroyed

```
ThreadTerminateInputs
target\_thread ? : THREAD
```
9.19.2.2 Output Parameters The following output parameters are returned by the kernel for a **thread terminate** request:

 $\blacksquare$  return! — the status of the request

```
The real Terminate~Outputsreturn! : KERNELL \_RETURN
```
## 9.19.3 Request Criteria

No criteria are defined for the **thread terminate** request.

9.19.4 Return Values

Table 45 describes the values returned at the completion of the request and the conditions under which each value is returned.

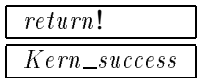

Table 45: Return Values for **thread terminate**

It is actually possible for the prototype to return  $Kern\_failure$ . There are two cases where this appears to happen.

*Review Note:*

- 1. Someone else has already initiated a **thread\_terminate** request on  $\text{target\_thread\_name?}.$  Although the current request returns  $Kern\_failure$  and does not itself destroy the target thread, the thread is still destroyed by the other request which is in progress.
- 2. The client thread is currently being terminated itself. In this case, the client thread seems to hasten its own termination rather than finishing the current request. Thus, unless there were additional termination requests in progress for the target thread, it is *not* terminated.

It doesn't appear that our model is deep enough to handle either of these cases.

RVThreadTerminateGood ThreadTerminateOutputs return. **Exercise** access

#### 9.19.5 State Changes

A successful **thread terminate** request destroys the thread. The terminated thread is removed from the set of existing threads, and from its relationship with its parent task.

 $\label{thm:2} The read Terminate State Exist$  $\Delta$  ThreadExist  $\Delta$  TasksAndThreads  $target\_th\, real$  ? : THREAD  $\underline{that\_exists'} = \underline{t} \, \underline{h} \, \underline{read\_exists} \setminus \{\, \underline{target\_th} \, \underline{red} \, ? \, \}$  $\frac{task\_thread\_rel'}{= \text{task\_th read\_rel}}$  {target\_thread?}

## The processor assignment of the thread is also removed.

ThreadTerminateStateThreadAndProcessorSet  $\Delta$  ThreadAndProcessorSet  $target\_thread$  ? : THREAD  $t$ hread\_assignment\_rel' = {target\_thread?}  $\leq$   $t$ hread\_assignment\_rel  $enabeled\_sp = enabeled\_sp$  $p_{s\_max\_priority'} = p_{s\_max\_priority}$ 

## The thread no longer has information associated with it regarding priorities, scheduling policies, statistics and sampling.

 ${\footnotesize \begin{minipage}{0.5\textwidth} \centering \begin{tabular}{|l|l|} \hline \textbf{The read Terminate StatePriority} & \textbf{if} & \textbf{[1]} & \textbf{[1]} & \textbf{[1$  $\Delta$  ThreadPri  $target\_th$ read? : THREAD  $t$ hread priority $\{target\_thread?\} \triangleleft \{t$ hread priority  $t$ hread max priority $\ell = \{target\_thread?\} \triangleleft \frac{t}{t}$ hread max priority  $\overline{t}$ hread\_sched\_priority' = {target\_thread?}  $\triangleleft$  thread\_sched\_priority  $depressed\_threads' = depressed\_threads \setminus \{target\_thread?\}$  $\small \label{eq:1} priority\_before\_depression' = \{\textit{target\_thread}\text{?}\} \triangleleft \textit{priority\_before\_depression}$ 

ThreadTerminateStateSchedPolicy  $\Delta$  ThreadSchedPolicy  $target\_thread$  ? : THREAD  $t$ hread sched policy' = {target thread?}  $\triangleleft$  thread sched policy  $\underline{t}$ hread\_sched\_policy\_data = {target\_thread?}  $\triangleleft \underline{t}$ hread\_sched\_policy\_data  $supported\_sp' = supported\_sp$ 

 $\footnotesize\substack{\text{The end Terminates} tattestits.}\footnotesize\substack{\text{The end of the left of the set of times.}}$  $target\_thread$  ? : THREAD  $user\_time' = \{target\_thread?\} \triangleleft user\_time$  $system\_time' = \{target\_th\,red\} \triangleleft system\_time$  $cpu\_time' = \{target\_thread?\} \triangleleft cpu\_time$  $s = (target\_thread? \} \triangleleft s = (target\_thread')$ 

 $\label{thm:main} The {\it real~Term} in a {\it t} e {\it State~Sampling} \underline{\hspace{1cm}}$  $\Delta$  ThreadSampling  $target\_thread$  ? : THREAD  $s$ ampled threads' = sampled threads \{target thread?}  ${three\,a\_sample\_types} \; = \;{target\_thread:}\; \in {three\,a\_samples}$  ${three\,a\_sample\_sequence\_number}$  $=\{target\_thread?\} \triangleleft \frac{t \cdot h \cdot rad\_sample\_sequence\_number}{t \cdot h \cdot rad\_sample\_sequence\_number}$  $thread\_samples' = \{ target\_thread? \} \leq thread\_samples$ 

The thread no longer has information associated with it regarding execution status. If the current thread is terminating itself, then it uses thread blocking to start another thread running.

*Review Note:* The active thread on the CPU might change too. We have not modeled this change at all in the FTLS and say nothing about it here either.

```
\label{thm:main} The red\ TerminateStateExecStatus \_\_ThreadsAndProcessors ProcessorAndProcessorSet
target\_thread ? : THREAD
cpu?? : PROCESSOR
((cpu??, target\_thread?) \in \underline{a} \text{ }ctive\_thread\Rightarrow (let init_run_state == {target_thread?} \leq run_state
         \bullet ThreadBlock [target_thread?/blocking_thread]))
((cpu??, target\_thread?) \notin active\_thread\Rightarrow run_state' = {target_thread?} \triangleleft run_state
          \land swapped_threads' = swapped_threads \{target_thread?})
thread_suspend_count' = {target_thread?} \triangleleft thread_suspend_count
t hreads wired t = t hreads wired \setminus { target thread ! {
```
All special ports are removed from the thread.

*Review Note:*

The prototype releases send rights on the sself port and exception port. This can cause no-sender notifications to be sent if the number of send rights becomes zero. We have attempted to model the total number of send rights in  $TotalSendRight$ s. However, we have not yet modeled the sending of notifications.

 ${\it \_}The \textit{rad} \textit{Term} \textit{inateStateS} \textit{pecialPorts}$  $\triangle$  SpecialPurposePorts  $\Delta$  SpecialThreadPorts  $target\_th$ read? : THREAD thread  $\text{se}$  if  $\text{se}$  if  $\text{se}$  thread ?}  $\text{se}$  thread  $\text{se}$  if  ${thread\_sself'} = \{ \mathit{target\_th}\,\mathit{read}\,\overset{\circ}{?} \} \vartriangleleft\,\mathit{thread\_sself}$  $thread\_eport' = \{target\_thread?\} \Leftrightarrow thread\_eport$ 

The self port of the thread is destroyed.

ThreadTerminateStateSelfPort  $\Delta$  Ipc SpecialThreadPorts  $target\_thread$  ? : THREAD let  $port == thread\_self(target\_thread?)$  $\bullet$  PortDestroy

Any event for which the thread was waiting is disassociated from the thread. The corresponding event count is also incremented by 1.

*Review Note:* I purposely violated the indentation conventions in this schema to show the nesting of the logical formulas.

```
ThreadTerminateStateEvent
target\_thread ? : THREAD
thread _waiting' = thread _waiting \triangleright {target thread?}
e vent\_{count}'=\{ event : <b>EVENT</b> \_COUNTER; <i>count</i> : <b>N</b>\vert \text{ event} \in \text{dom}_{\text{} \text{ event}\text{---} \text{count}}\wedge (((event, target_thread?) \notin thread _waiting
                      \wedge count = <u>e</u>vent_count (event))
                 \vee ((event, target_thread?) \in thread_waiting
                      \wedge count = <u>e</u>vent_count(event) + 1))
            \bullet (event, count)}
```
State information is no longer available for the thread.

 $\label{thm:main} The odd Terminate State Machine State \textit{...}$  $\Delta$  ThreadMachineState  $target\_th$ read? : THREAD  $th read\_state'$  $=\{info : THREAD\_STATE\_INFO\_TYPES\}$  $\bullet$  (target\_thread?, info) }  $\triangleleft$  thread state

## The thread no longer has an instruction pointer.

 $\label{thm:total} The read\ Termin at e State Insert$  $\Delta$  ThreadInstruction  $target\_thread$  ? : THREAD  $\text{instruction\_pointer'} = \{\text{target\_th read?}\} \triangleleft \text{instruction\_pointer}$ 

# No other changes occur in the system state.

 $The real Terminate State$ ThreadInvariants  $\Delta$  Threads  $\Xi$  Special Task Ports species to the contract of the set of the set of the set of the set of the set of the set of the set of the set of the set of the set of the set of the set of the set of the set of the set of the set of the set of the set  $The real Terminate State Exist$ ThreadTerminateStatePriority ThreadTerminateStateSchedPolicy  $The real Terminate StateExecStatus$  $\label{thm:2} The read~TerminateState Statistics$  $The read Terminate State Sampling$ ThreadTerminateStateSpecialPorts ThreadTerminateStateThreadAndProcessorSet  $The real Terminate StateEvent$  $The real Terminate State Machine State$ ThreadTerminateStateInstr

## 9.19.6 Complete Request

## The following schema defines the general form of **thread terminate**.

 $\emph{Processing ThreadTerminate} \_\_$ ProcessThreadViaThreadPortRequestGood  $\omega$  peration?  $= Thread\_terminate\_id$ 

## A request makes the state changes described in the previous section and creates a kernel reply.

 $ThreadTerminate Good \cong (RVThread Terminate Good \wedge ThreadTerminateState)$  $\gg$  RequestReturnOnlyStatus

# Execution of the request consists of a good execution.

 $Execute\ ThreadTerminate \cong\ ThreadTerm$ 

The full specification for kernel processing of a validated**thread terminate** request consists of processing the request followed by its execution.

 $ThreadTerminate \cong Processing\ ThreadTerminate$ ; ExecuteThreadTerminate

# *Section 10* **Virtual Memory Requests**

# 10.1 Introduction to Virtual Memory Requests

This chapter describes the virtual memory kernel requests in DTOS.

# 10.1.1 Constants and Types

The following defines identifiers that are used to represent each of the requests. They are partitioned into  $Vm\_task\_ops$  and  $Vm\_wire\_id$ :

 $Vm\_allocate\_id$ ,  $Vm\_allocate\_secure\_id$ ,  $Vm\_copy\_id$ ,  $Vm\_deallocate\_id$ ,  $Vm\_inhert\_id$ ,  $Vm\_machine\_attribute\_id$ ,  $Vm\_map\_id$ ,  $Vm\_protect\_id$ ,  $Vm\_read\_id$ ,  $Vm\_region\_id$ ,  $Vm\_region\_secure\_id$ ,  $Vm\_statistics\_id$ ,  $Vm\_write\_id$ :  $OPERATION$  $Vm\_wire\_id$ :  $OPERATION$  $Vm\_task\_ops : P$  OPERATION  $\langle Vm\_allocate\_id, Vm\_allocate\_secure\_id, Vm\_copy\_id, Vm\_deallocate\_id,$  $Vm\_inherit\_id$ ,  $Vm\_machine\_attribute\_id$ ,  $Vm\_map\_id$ ,  $Vm\_protect\_id$ ,  $Vm\_read\_id$ ,  $Vm\_region\_id$ ,  $Vm\_region\_secure\_id$ ,  $Vm\_statistics\_id$ ,  $Vm\_write\_id$ Values\_partition Vm\_task\_ops  $Vm\_task\_ops \subseteq Allowed\_mach\_series (Pc\_task)$  $Vm\_wire\_id \in Allowed\_mach\_ services (Pc\_host\_control)$ 

# 10.1.2 Required Permissions

For each operation there is a primary permission that is required to perform the operation. We define here the portion of the  $Required_{permission}$  function that pertains to vm requests.

 $\{(\textit{Vm}\_\textit{allocate}\_\textit{id}, \textit{Allowate}\_\textit{vm}\_\textit{region}),\}$  $(Vm\_alloc\_secure\_id, Allocate\_vm\_region),$  $(Vm\_copy\_id, Copy\_vm),$  $(Vm\_deallocate\_id, Deallocate\_vm\_region),$  $(Vm\_inhert\_id, Set\_vm\_region\_inhert),$  $(Vm\_machine\_attribute\_id, Access\_machine\_attribute),$  $(Vm_{\perp}map_{\perp}id, Map_{\perp}vm_{\perp}region),$  $(Vm\_protect\_id, Chg\_vm\_region\_prot),$  $(Vm\_read\_id, Read\_vm\_region),$  $(Vm\_region\_id, Get\_vm\_region\_info),$  $(Vm_{\textit{--}region\_secure\_id}, Get_{\textit{--}vm\_region\_info}),$  $(Vm\_statistics\_id, Get\_vm\_statistics),$  $(Vm\_write\_id, Write\_vm\_region)\}$  $\subset$  Required *permission* 

#### 10.1.3 Invariant Information

No invariants are stated in this version of the VM Requests chapter.

#### 10.1.4 General Information

10.1.4.1 Regions The following functions are needed to determine the pages specified by a request.

- Get page (va) determines the page index for the page of a virtual address va.
- Get\_offset(va) determines the offset on the page of a virtual address va.
- $\blacksquare$  Page\_start(va) maps a virtual address va to the virtual address at the beginning of its page.
- $\blacksquare$  Address\_num(va) maps a virtual address va to a number on which calculations can be performed.
- Relative \_addr (addr, n) calculates the address n bytes past the address addr if such an address exists.
- $\blacksquare$  Page \_aligned denotes the set of virtual addresses that are the beginning of a virtual page.

We assume that  $Vm\_start$  and  $Relative\_addr(Vm\_end, 1)$  are page aligned.

*Review Note:* It might make sense to move these axioms and the VAWord schema to the state chapter.

The definition of these functions as globals implies that there is a single global page size. This may not be true in a distributed environment with multiple processors of different types. The prototype uses a single global page size.

*Editorial Note:*
$Get\_page: VIRTUAL \_\$  DDRESS  $\rightarrow$  PAGE INDEX  $Get\_offset$ : VIRTUAL\_ADDRESS  $\rightarrow$  PAGE\_OFFSET  $Page\_start : VIRTUAL\_ADDRESS \longrightarrow VIRTUAL\_ADDRESS$  $Page\_aligned : P \text{ VIR} \text{ } TUAL \text{ } A \text{ } DDR \text{ } ESS$  $Address\_num : VIRTUAL\_ADDRESS \rightarrow \mathbb{N}$ Relative addr : VIRTUAL ADDRESS - " VIRTUAL ADDRESS  $Page\_start \circ Page\_start = Page\_start$  $\forall va_1, va_2 : VIRTUALADDRESS$  $Get\_page(va_1) = Get\_page(va_2) \Leftrightarrow Page\_start(va_1) = Page\_start(va_2)$ ^ va 1 <sup>2</sup> Page aligned , va1 <sup>=</sup> Page start (va1)  $\forall va_1, va_2 : VIRTUAL \triangle DDRESS$ j Get page(va 1) = Get page(va 2)  $\alpha$  / Get oset (val)= Get oset (val)= Get oset (val) va 1 = va2 = va2 = va2 = va2 = va2 = va2 = va2 = va2 = va2 = va2 = va2 = va2 = va2 = va2 = va2 = va2 = va2 = v dom Relative  $\_addr = \{ addr : VIRTUAL \_ADDRESS; n : \mathbb{N}$  $\{Address_number(addr) + n \in \text{ran} Address_number\}$  $\forall$  addr : VIRTUAL\_ADDRESS; n : N  $\left( \begin{array}{c} \n (addr, n) \in \text{dom} \, Relative\_addr \n \end{array} \right)$ • Relative \_addr(adar, n) = Address \_num (Address \_num(adar) + n)  $Vm\_start \in Page\_aligned$  $Relative\_addr(Vm\_end, 1) \in Page\_aligned$ 

The contents of a task's address space at a particular virtual address is denoted by the function  $va\_word$ .

```
\_ VA Word \_PageAndMemory
AddressSpace
 va word :TASK -
 VIRTUAL ADDRESS "WORD
\forall task : TASK; va : VIRTUAL_ADDRESS
\left( \begin{array}{c} \n \{task, Get\_page(wa)) \in \text{dom } map\_rel \} \n\end{array} \right)\land map_{rel} (task, Get_{page} (va)) \in \text{dom representing\_page}\land representing page (\frac{m}{p}ap rel (task, Get page (va))) \in dompage word fun
\bullet va_word (task, va)
      = (page\_word\_fun(representing\_page(\underline{m}ap\_rel(task,Get\_page(va))))(Get\_offset(va))
```
We use  $Region\_of(va, size)$  to denote the region of size bytes starting at the page containing va in some task's address space. Since a region consists of a sequence of pages, the return from this function is the set of page indices denoting pages containing an address between  $va$  and  $va + size - 1$ . Because of this rounding to virtual page boundaries, the amount of memory in a region may be greater than size.

Region of : VIRTUAL ADDRESS - " PAGE INDEX  $\forall va: VIRTUAL\_ADDRESS; size: \mathbb{N}$ • Region  $of (va, size) = \{ va_1 : VIRTUAL \triangle ADDRESS$  $\mid$  Address\_num(va<sub>1</sub>)  $\in$  Address\_num(va)  $\ldots$  (Address\_num(va) + size - 1)  $\bullet$  Get\_page(va<sub>1</sub>) }

 $VmRegionInUse[task, address, size]$  denotes that  $Region_of(address, size)$  contains at least one page that is allocated in task's address space, and  $VmRegionNotInUse$  denotes that none of the

# pages are allocated.

```
VmRegionInUse
 AddressSpace
 task : TASK
address : VIRTUAL ADDRESS
size : \mathbb{N}Region\_of(address, size) \cap allocated \{\text{ { { { { { { { { { a } } } } } } \}} } \} \neq \varnothing
```
 $VmRegionNotInUse \hat{=} AddressSpace \wedge \neg \; VmRegionInUse$ 

All addresses within a valid region must lie in the range  $Vm\_start$ ...,  $Vm\_end$ . We use  $VmGoodRegion [address, size]$  to denote that the region of length size starting at address is valid.

*Review Note:* Since we are assuming  $Vm\_start$  and  $Vm\_end + 1$  are page aligned we do not need to round address and size.

 $_Vm$ GoodRegion $\_\_$  $address: VIRTUAL \_\>ADDRESS$  $size : \mathbb{N}$  $Address\_num(address)$ ...  $Address\_num(address) + size - 1$  $\subseteq$  Address\_num(Vm\_start)...Address\_num(Vm\_end)

 $Set\_region\_attr$  defines a function that maps all of the pages in a virtual memory region to a particular attribute.

 $\mathbf{r} = \mathbf{r} + \mathbf{r}$ Set region attr : ((TASK - PAGE INDEX ) - R)  $\mathcal{L}(\mathcal{M})$  . The passion of the state is the state of the state index of the state is the state of the state in  $\mathcal{L}(\mathcal{M})$ 8 region : (Task - Region - Company - Mars / Page 2014  $\bullet$  Set\_region\_attr(region, x) = <sup>f</sup> task va pair : TASK - PAGE INDEX <sup>j</sup> task va pair <sup>2</sup> region  $\bullet$  task  $\_\mathit{va}\_\mathit{pair} \mapsto x$  }

The **vm**-write request takes a vm map copy parameter that describes a region of virtual memory including the offset, the size and the task from whose address space the memory was copied. We model this with  $MapCopy$ .

*Review Note:*

In the prototype, a map copy does not contain a direct reference to the task. Although we are uncertain, it is even possible that the task from whose address space the map copy was produced no longer exists. It is conceivable that the task was destroyed after the map copy was created, and the map entries are still present since the map copy holds a reference to them. The correct solution here would be to model maps as entities in there own right independent of tasks. This would require significant changes to the state description.

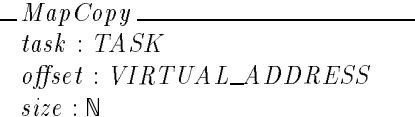

10.1.4.2 Parameter Packaging Functions When invoking a kernel request, the following functions package the parameters into a message body:

```
Address\_to\_body : VIRTUAL\_ADDRESS \longrightarrow MESSAGE\_BODYRegion to body : (VIRTUAL ADDRESS -

)"MESSAGE BODY
Region bool to body : (VIRTUAL ADDRESS -

 -
 BOOLEAN )
     \rightarrowMESSAGE_BODY
Region\_inheritance\_to\_body:
      \mathcal{N} and \mathcal{N} are interest option ). The set of the set of the set of the set of the set of the set of the set of the set of the set of the set of the set of the set of the set of the set of the set of the set of 
Region\_bool\_sid\_to\_body:
      \mathcal{N} and \mathcal{N} are all \mathcal{N} . The set of \mathcal{N} and \mathcal{N} are all \mathcal{N} and \mathcal{N} are all \mathcal{N} and \mathcal{N} are all \mathcal{N} and \mathcal{N} are all \mathcal{N} and \mathcal{N} are all \mathcal{N} and \mathcal{NRegion\_bool\_prot\_to\_body:
      (VIRTUAL ADDRESS -

 -
 BOOLEAN -
  PROTECTION )
           \rightarrowMESSAGE_BODY
Address\_data\_to\_body:
      (VIRTUAL ADDRESS -
 MapCopy -

)"MESSAGE BODY
Name\_region\_prot\_to\_body:
      (NAME -
 VIRTUAL ADDRESS -

 -
  PROTECTION )" MESSAGE BODY
```
When creating a reply message from a request, the following functions package the output parameters into a kernel reply:

```
Address_to_reply : VIRTVALADDRESS \longrightarrow KERNEL-REPLYAttributes to reply : (VIRTUAL ADDRESS -

 -
  PROTECTION
        -
BOOLEAN -
 Capability -
 OFFSET )
    \longrightarrowKERNEL_REPLY
Secure attributes to reply : (VIRTUAL ADDRESS -

 -
  PROTECTION
        -
INHERITANCE OPTION -
 BOOLEAN -
 Capability
        -
OSI -
  Kernel permission)
    \longrightarrowKERNEL_REPLY
```
When receiving a reply message from the kernel the following functions unpack the message body to obtain the output parameters (including the return status):

 $Text\_to\_address\_and\_status\,:\,MESSAGE\_BOD\,Y$  $\mathcal{L}$  ,  $\mathcal{L}$  ,  $Text\_to\_region\_info\_and\_status : MESSAGE\_BODY$ "(VIRTUAL ADDRESS - - PROTECTION - PROTECTION - INHERITANCE OPTION - BOOLEAN -Capability - OFFSET - KERNEL RETURN )  $Text\_to\_region\_secure\_info\_and\_status : MESSAGE\_BODY$ the state of the state of the state of the state of the state of the state of the state of the state of the state of - Participate - Offset - Capability - Capability - Capability - Capability - Capability - Capability - Capabil -OSI - Kernel permission - KERNEL RETURN )

*Review Note:* The command  $Text\_to\_status$  is also used in this chapter. It is declared in the Thread Request chapter introduction.

# 10.1.5 Kernel Processing

The kernel performs processing for a VM request only when it detects a break indicating that a request has been received through a port of the appropriate class,  $Pc\_task$  or  $Pc\_host\_control$ .

For a request sent to a task port, if the specified service port no longer exists, then a Kern invalid argument status code is returned.

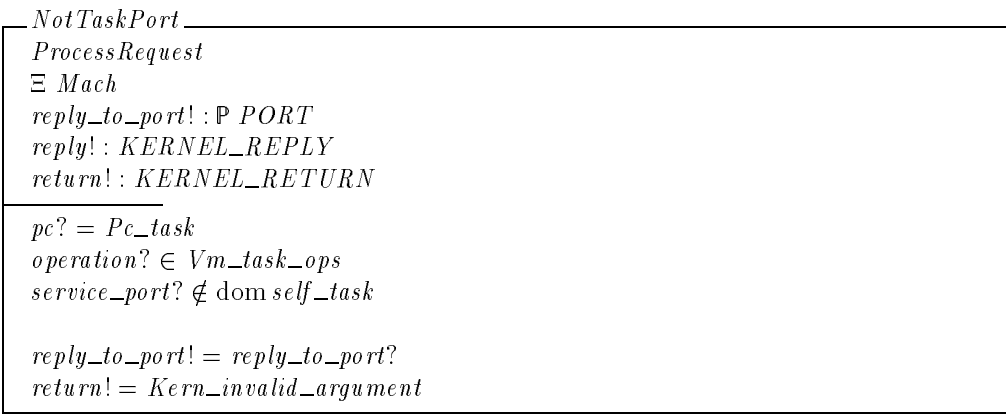

For a **vm\_wire** request, which must be sent to a host control port, if the service port no longer exists, then a  $Kern\_invalid\_host$  status code is returned.

NotHostTaskPort ProcessRequest  $reply\_to\_port! : P\; PORT$  $reply$  :  $KERNEL$ <sub>-</sub> $REPLY$  $return ! \div KERNEL\_RETURN$  $pc? = Pc\_host\_control$  $o\,p$ eration? =  $Vm\_wire\_id$  $service\_port? \neq host\_control\_port$  $reply\_to\_port! = reply\_to\_port?$  $return != Kern\_invalid\_host$ 

```
ProcessVMRequestBad \hat{=} (NotTaskPort \vee NotHostTaskPort ) \gg RequestNoOp
```
Otherwise, the kernel processes the request. In this case, we use the following schema to represent the parameters to the requests:

```
VMParameters
address?: VIRTUALADDRESSanywhere? : BOOLEAN
\operatorname{copy?} : \operatorname{BOOLEA} Ncount? : \mathbb{N}cur\_protein? : P PROTECTIONdata ? : MapCopydata\_count ? : N
dest\_address? : \mathit{VIRTUAL}\_\mathit{ADDRESS}host\_priv? : HOSTinheritance? : INHERITANCE OPTION
mask ? : VIRTUAL\_ADDRESSmax\_protein? : P PROTECTIONmemory\_object? : Capabilitynew inheritance? : INHERITANCE OPTION
new\_protein? : P PROTECTIONprotection? : P PROTECTIONobj\_sid ? : OSIoffset? : OFFSETset\_maximum? : BOOLEANshared? : BOOLEAN
size? : N
source address? : VIRTUAL ADDRESS
target\_task? : TASK
wired\_access? : P PROTECTION
```
The interpretation of the components of this schema are:

address **?** — starting address for a region.

 $\frac{anywhere?}{s - a}$  Boolean indicating whether the region can be anywhere in the target task's address space.

- $\text{count?}$  the number of bytes in a region.
- $\textit{cur\_protein?}$  the initial current protection for a region.
- $data$  **?**  $\rightarrow$  a copy of a portion of a memory map.
- $data\_count$ ? the number of bytes in a data array (ignored).

dest address **?** — starting address for the destination region.

- $host\_priv$ ? the host on which the target task executes.
- inheritance**?** the inheritance attribute for the region.
- mask? alignment restrictions for the starting address of a region.
- $max\_protein$ ? the maximum protection for a region.
- $memory\_object$ ? the port naming a memory object.
- $new\_inheritance$ ? the new inheritance attribute for the region.
- $new\_protein$ ? the new protection for the region.
- protection**?** the current protection for a region including those protections
- $obj\_sid$ ? the security identifier for a region.
- $\textit{offset?}$  an offset within a memory object, in bytes.
- $set\_maximum$ ?  $-$  a Boolean indicating whether the maximum protection or the current protection should be set.
- $\textit{shared?}$  a Boolean indicating whether the region is shared with another task.
- size**?** the number of bytes in a region.
- source address **?** starting address for the source region.
- $target\_task$ ? the task to whose address space the command applies.
- $wired\_access$ ? the pageability of a region.

The following schema determines the target task based upon the task service port to which a task operation request has been sent.

 $\_Message$  To  $VMP$ arameters  $\_\_$ ProcessRequest SpecialTaskPorts VMParameters  $pc? = Pc\_task$  $o\,p$ eration?  $\in$   $Vm\_task\_ops$  $service\_port? \in \text{dom} self\_task$  $target\_task? = self\_task(s)$ 

The following schema verifies that a **vm\_wire** request has been sent to the host control port.

MessageToHostParameters ProcessRequest  $HostsAndPorts$ **VMP** arameters  $pc? = Pc\_host\_control$  $o\,p_{\text{eration}}$ ? =  $Vm\_wire\_id$  $service\_port? = host\_control\_port$ 

# 10.1.6 Security Server Request

For some requests (e.g., **vm allocate**) a second security check is needed. In this case the access vector cache will be checked for the needed information. If the information is not present (or not valid for the client thread) the security server is queried, and the kernel must wait for the response before continuing the execution of the request. We represent this waiting time by adding an element to the set of pending requests that contains the current request, the client thread, and the OSI associated with the security server request. The schema  $VmSecurityRequest$ checks the cache for permission  $perm$  from the subject ssi to the object osi. If it is not found  $(i.e., Cache\_undefined),$  the request is placed in  $PENDINGREGUEST$ .

Vm request to pending request : Request - THREAD - OSI  $\rightarrow$  PENDREQUEST

 $VmSecurityRequest$ Transition KernelAllows  $\Delta$  PendingRequests ThreadsAndProcessors Request? perm : PERMISSION  $ssi$   $SSI$  $\cos i$   $OSI$ let thread  $= active_{\text{th}}\text{read}(cpu?)$ • cache\_allows(thread, ssi, osi, perm) =  $Cache\_undefined$  $\wedge \hspace{0.1cm} PENDINGREQUEST' = PENDINGREQUEST$  $\forall \mathbb{V} \exists \mathbb{V} \exists \math$ 

After the security request has been processed, the kernel request is removed from the set of pending requests by the schema  $VmContinue$ . The client thread and the OSI supplied in the security server request are also retrieved.

```
VmContinue\Delta PendingRequests
SpecialTaskPorts
VMParametersRequest?
thread' : <b>THREAD</b>obj\_sid' : OSI\exists pending request : PENDREQUEST
• pending request E PENDINGREQUEST
     \wedge pending request
          = Vm_{\text{request}\_\text{to}\_\text{pending\_request}(\theta\text{Request}?, \text{thread}', \text{obj}\_\text{sid}')\wedge PENDINGREQUEST' = PENDINGREQUEST \cup [pending request]
     \wedge pc? = Pc\_task\land operation? \in Vm\_task\_ops
```
If the required permission is already in the access vector cache, the security server request will not be necessary. *VmNoSecurityRequest* describes this case.

VmNoSecurityRequest **Transition**  $KernelAl{}{}lows$  $The *adsA nd Process ors*$ Request? perm : PERMISSION  $ssi$   $SSI$ osi : OSI let thread  $== \underline{a} \underline{c} \underline{t} \underline{i} \underline{v} \underline{e} \underline{d} \underline{h} \underline{r} \underline{e} \underline{d} \underline{v} \underline{v} \underline{v}$ ??) • cache\_allows(thread, ssi, osi, perm)  $\neq$  Cache\_undefined

We now describe the individual virtual memory requests.

# 10.2 **vm allocate** and **vm allocate secure**

The **vm allocate** and **vm allocate secure** task requests allocate a zero-filled region of memory in the target task's address space. The physical memory is not allocated until an executing thread references the new virtual memory, and a memory object managed by the default manager is not created until the region must be swapped out. **vm allocate secure** allows the client to specify a security identifier for the allocated region, while**vm allocate** uses a default security identifier.

10.2.1 Client Interface

kern\_return\_t **vm\_allocate** vm address t\* *address,*

(mach port t *target task name,* vm\_size\_t size, **boolean\_t** *anywhere*);

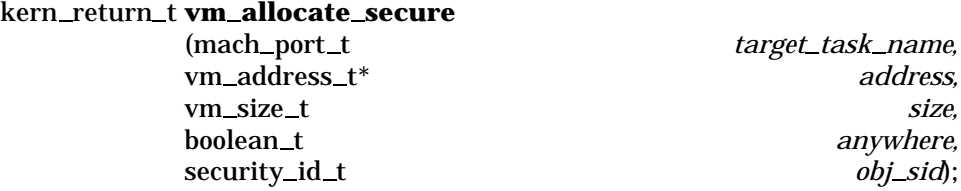

(mach port t *target task name,* address. anvwhere.

10.2.1.1 Input Parameters The following input parameters are provided by the client of a **vm allocate** request:

- $\bullet$  target\_task\_name? the client's name for the task in whose virtual address space the region is to be allocated
- $\blacksquare$  address? the requested starting address for the region. This parameter is ignored if  $anywhere?$  is  $True.$  Otherwise, it is rounded down to the start of a page boundary.
- $\bullet$  size? the number of bytes to allocate. It is rounded up to an integer number of pages. (This differs from the interpretation of size? used in the other VM requests.)
- $\Box$  anywhere? a Boolean indicating whether the allocated region can be placed anywhere in the target task's address space or must be placed at  $address$ ?

```
VmAllocateClientInputStreamtarget task name ? : NAME
address? : VIRTUAL ADDRESS? : VIRTUAL ADDRESS?
size? : N
anywhere? : \textit{BOOLEAN}
```
The following additional parameter must be provided by the client of a**vm allocate secure** request:

 $\bullet$  obj \_sid? — security identifier that will be attached to the newly allocated region.

VmAl locateSecureClientInputs  $VmAl locate ClientInputStream$  $obj\_sid$  ? :  $OSI$ 

A **vm allocate** request is invoked by sending a message to the port indicated by  $target\_task\_name$ ? that has the operation field set to  $Vm\_allocate\_id$  and has a body consisting of address?, size?, and anywhere?.

```
InvekeVmAllocate \_\_InvokeMachMsg
VmAl locateClientInputs
name? = target\_task\_name?o\,peration? = Vm\_allocate\_idmsg\_body = Region\_bool\_to\_body (address?, size?, anywhere?)
```
A **vm allocate secure** request is invoked by sending a message to the port indicated by target\_task\_name? that has the operation field set to  $\bar{V}m\_allocate\_secure\_id$  and has a body consisting of address?, size?, anywhere?, and obj\_sid?.

```
InvekeVmAllocateSecureInvokeMachMsg
VmAl locateSecureClientInputs
name? = target\_task\_name?\textit{operation?} = \textit{Vm}\_ \textit{allocate}\_ \textit{secure}\_ \textit{id}msg\_body = Region\_bool\_sid\_to\_body (address?, size?, anywhere?, obj\_sid?)
```
10.2.1.2 Output Parameters The following output parameters are received through the reply port provided by the client of a **vm allocate** or **vm allocate secure** request:

- $\blacksquare$  address! the actual starting address for the memory object
- $\blacksquare$  return! the status of the request

```
VmAl locateClientOutputsa\,d\,d\,ress! : VIRTUAL\_ADDRESSreturn ! : KERNEL\_RETURNVmAl locate Receiver\,
```

```
InvokeMachMsgRcv VmAl locateClientOutputs
(\textit{address}|, \textit{return}) = \textit{Text\_to\_address\_and\_status}(\textit{msg\_body})
```
# 10.2.2 Kernel Interface

10.2.2.1 Input Parameters The following input parameters are provided to the kernel for a **vm allocate** request:

- $\bullet$  target\_task? the task in whose virtual address space the region is to be allocated
- $\bullet$  *address*? the requested starting address for the region. This parameter is ignored if  $anywhere?$  is  $True.$  Otherwise, it is rounded down to the start of a page boundary.
- $\bullet$  size? the number of bytes to allocate. It is rounded up to an integer number of pages. (This differs from the interpretation of size? used in the other VM requests.)
- $\Box$  anywhere? a Boolean indicating whether the allocated region can be placed anywhere in the target task's address space or must be placed at  $address$ ?

 $\_VmAl located inputs \_\$  $target\_task$ ? : TASK  $a\,d\,d\,ress?$  :  $VIRTUAL\_ADDRESS$ size? : N anywhere? : BOOLEAN

The following additional parameter must be provided by the client of a**vm allocate secure** request:

 $\bullet$   $obj\_sid$ ? — security identifier that will be attached to the newly allocated region.

```
VmAllocateSecureIn putsVmAl located inputsobj\_sid ? : OSI
```
10.2.2.2 Output Parameters The following output parameters are returned by the kernel for a **vm allocate** or **vm allocate secure** request:

- $\blacksquare$  address! the actual starting address for the memory object
- $\blacksquare$  return! the status of the request

```
_VWmAllocateOutputs
address: VIRTUALADDRESSreturn! : KERNEL<sub>-</sub>RETURN
```
Upon completion of the processing of either a**vm allocate** or a **vm allocate secure** request, a reply message is built from the output parameters.

 $VmAl locate Reply \_\_$ RequestReturn  $address?$  :  $\mathit{VIRTUAL}\_\mathit{ADDRESS}$  $reply? = Address_to\_reply(address?)$ 

# 10.2.3 Request Criteria

The following criteria are defined for the **vm allocate** and **vm allocate secure** requests.

**C1** — The security identifier for the new region can be specified by the client thread,  $active\_thread$  (cpu??), as determined from the result of a security policy query. The value of  $obj\_sid$  is either  $vm\_port\_sid(target\_task?)$  for a **vm\_allocate** request or the input parameter  $obj\_sid$  ? for a **vm\_allocate\_secure** request. The binding of  $obj\_sid$  is determined by the appropriate processing schema from Section 10.2.6.

```
C1VMAl locate GoodSecurityIdSubjectSid
KernelAl lowsThreadsAndProcessors
thread : THREAD
obj\_sid : OSIcpu?? : PROCESSOR
thread = \underline{a} \text{ }ctive\_thread(\text{ }cpu??)thread \in \text{dom thread\_sid}cache\_allows(thread, thread\_sid(thread), obj\_sid, Map\_vm\_region)= Cache\_allowed
```
 $NotC1 VmA llocate GoodSecurityId \hat{=} SubjectSid \wedge KernelAl lows$  $\wedge$  ThreadsAndProcessors  $\wedge \neg$  C 1VmAllocateGoodSecurityId

**C2** — The task remains after a possible second security server query has been made. The port service\_port? is the port through which the request was received.

 $\begin{minipage}{14cm} \textbf{C2} VmAllocate TaskRemains \end{minipage}$ SpecialTaskPorts  $target\_task$ ? : TASK service\_port? : PORT  $(s$ ervice port?, target task?)  $\in$  self task

 $NotC2 VmA llocate TaskRemains \cong SpecialTaskPorts \wedge \neg C2VmA llocateTaskRemains$ 

■ **C3** — The parameter *size*? is greater than zero.

```
\begin{minipage}{14cm} \textbf{C3} VmAl locate PositiveSize \end{minipage}size? N
size? > 0
```
 $NotC3$  VmAllocate Positive  $Size \cong \neg C3$  VmAllocate Positive Size

**C4** — The parameter *anywhere*? =  $True$ , or the addresses specified for the region (when rounded) are valid.

 $C4V$ m $AllocateGoodAddress$  $address? : VIRTUAL\_ADDRESS$  $size$ ? : N anywhere? : BOOLEAN  $\mathit{anywhere?} = \mathit{True}$  $\vee$  (let address == Page\_start(address?); size == size?  $\bullet$  VmGoodRegion)

 $NotC4$  VmAllocate Good Address  $\widehat{=}$   $\neg$  C 4VmAllocate GoodAddress

**C5** — There is room in *target\_task?*'s address space to allocate a region of length size? starting at a page boundary. If  $anywhere ? = False$ , there is room starting at the beginning of the page containing *address*?.

```
C5 VmAllocateRoomToAllocate\rule{1em}{0.15mm}AddressSpace
target\_task? : TASKaddress? : VIRTUAL ADDRESS
size? : N
anywhere? : BOOLEAN
address : VIRTUAL ADDRESS
\exists size : \mathbb{N}\bullet (anywhere? = True \vee address = Page_start(address?))
     \wedge address \in Page _aligned
     \wedge size = size?
     \wedge VmGoodRegion
     \land VmRegionNotInUse [target_task?/task]
```
 $NotC5$  VmA llocate Room ToAllocate  $\widehat{=}$  AddressSpace  $\wedge \neg C5$  VmAllocateRoomToAllocate

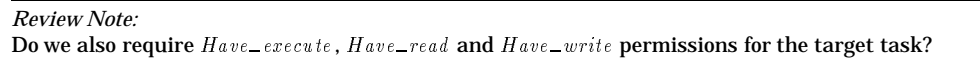

## 10.2.4 Return Values

Table 46 describes the values returned at the completion of the request and the conditions under which each value is returned. The value  $address$  is any address that satisfied the criterion C5. When anywhere? is False, this is the address at the start of the page containing address?. When anywhere? is  $True$ , the starting address of the allocated region depends upon address?, size? and the allocated pages of  $target\_task$ ?. The relationship between these three items and the address returned depends upon the implementation algorithm. In the prototype if C3 if false and C1 and C2 are true, the zero address,  $Address\_num^{\sim}(0)$ , is returned. We leave unspecified the precise address returned in cases where  $return! \neq$  Kern\_success.

```
Editorial Note:
The algorithm currently used in the prototype will never yield a page that starts earlier in the memory
than the beginning of the page containing \mathbf{a} \mathbf{d} \mathbf{d} \mathbf{r} \mathbf{e} \mathbf{s}?. Thus, if the client specifies the last page and it is
already allocated, the return value will be Kern\_no\_space even if there are pages available earlier in the
address space.
```
The value of  $address!$  when an error occurs is undefined in the design and therefore also depends on the implementation algorithm and is left unspecified. In the case where more than one error occurs we assume that the first applicable return status from the following list is returned: Kern\_insufficient\_permission, Kern\_invalid\_argument, Kern\_invalid\_address and Kern\_no\_space.

*Review Note:* The prototype checks the conditions in the order C1, C2, C3, C4 and C5.

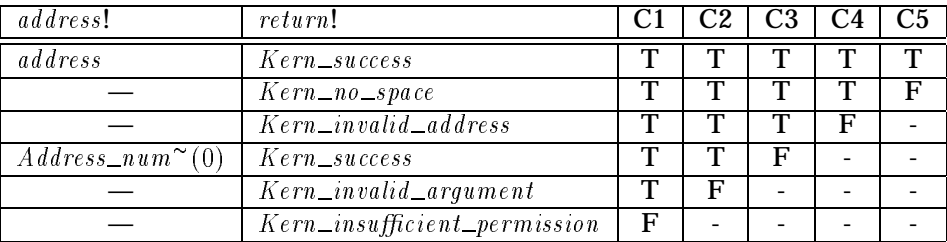

# Table 46: Return Values for **vm allocate** and **vm allocate secure**

 $\mathcal{R}VV$ m $\mathcal{A}llocateSuccessful$ AddressSpace VmAl locateOutputs  $C1\,VmAl locate GoodSecurityId$  $C2$  VmAllocate TaskRemains  $C3$  VmAllocatePositiveSize  $C4$  VmAllocate Good Address  $C5$  VmAllocateRoomToAllocate  $address! = address$ 

 $return! = Kern\_success$ 

RVVmAl locateNoSpace AddressSpace VmAl locateOutputs  $C1$ VmAllocateGoodSecurityId  $C2$  VmAllocate TaskRemains  $C4$  VmAllocate GoodAddress  $NotC5\,VmA\,llocate\,Room\,To\,A\,llocate$ 

 $return != Ker n\_no\_space$ 

 $RVV$ m $Al locate BadAddres$ AddressSpace VmAl locateOutputs C 1VmAl locateGoodSecurityId  $C2$  VmAllocate TaskRemains C<sub>3</sub>VmAllocatePositiveSize  $NotC4$   $VmA$  llocate  $GoodAddress$ 

 $return != Kern\_invalid\_address$ 

 $RVV$ m $Al locate\, Vacuous$ AddressSpace VmAl locateOutputs  $C1$ VmAllocateGoodSecurityId  $C2$  VmAllocate TaskRemains  $NotC3$   $VmA$ llocate  $PositiveSize$ 

 $\mathit{address}$  :  $=$  Address num (U)  $return != Ker n\_success$ 

 $RVV$ m $AllocateBadArgument$ AddressSpace VmAl locateOutputs  $C1$ Vm $A$ llocate Good SecurityId  $NotC2$   $VmA$ *llocate TaskRemains* 

 $return != Kern\_invalid\_argument$ 

 $\label{thm:subspace} \begin{minipage}[c]{0.9\linewidth} \begin{tabular}{l} \hline RVVmAllocateBadSecurityId \end{tabular} \end{minipage}$ AddressSpace VmAl locateOutputs  $NotC1$   $VmA$   $llocate$   $Good$   $Sec$   $urityId$  $return != Kern\_insufficient\_permission$ 

#### 10.2.5 State Changes

When the request is successful, a new region  $size$ ? in length is added to the mapped address space for  $target\_task$ ? starting at  $address!$  (one of the outputs calculated above). This region is initially mapped to the null memory object. The maximum protections for the new region are set so that they allow all accesses, and the current protections allow reading and writing. The *inheritance* for the region is initialized to *Inheritance\_option\_copy*. The initial value of 0 will be set later when the region is first accessed.

The  $c\_protein$  'should take into account the access vector contents. It should be the intersection of read and write with the permissions allowed from the target task to its vm port sid.

*Review Note:*

```
VmAllocateState\Delta AddressSpace
Memory
address! : \emph{VIRTUAL}\xspace <br> ADDRESS
size? : N
target\_task? : TASK
e e taske i added task i den groeid task and the form of the size of the size of the size of the size of the s
\bullet allocated \ = \ allocated \cup region \qquad\wedge map rel (requon) \subseteq (fNull memory \infty OF FSET)
      \land m\_protection' = m\_protection\oplus Set\_region\_attr(\text{region}, \{Read, Write,Execute\})\wedge c_protection' = c_protection \oplus Set_region_attr (region, {Read, Write})
      \wedge inheritance \omega = inheritance \oplus Set\_region\_attr region, Inheritance \omega ption \omega copy )
```

```
VmAllocateSecureState\Delta PageSid
 PageSid
a\,d\,d\,ress ! : VIRTUAL\_ADDRESSsize? : N
target\_task? : TASK
obj\_sid : OSIpage\_sid' = page\_sidset region attribution attribution in the given \mathcal{E}_{\mathbf{f}} , where the size \mathcal{E}_{\mathbf{f}} is the \mathcal{E}_{\mathbf{f}}
```
# 10.2.6 Complete Request

The general form of a **vm allocate** request received through a task port has the following form. If a security server request is needed, then after the processing is begun the security request is made and the kernel request is marked as pending. It will later be continued by  $VmContinue$ . Note that  $obj\_sid'$  is set to the default virtual memory security identifier for the target task.

 $ProcessingVmAl locate Signalure$ PortSid MessageToVMParameters  $\Delta$  DtosExec  $\Xi$  Mach  $\Xi$  DtosAdditions  $\Xi$  Validated Requests  $obj\_sid' : OSI$  $thread' : THREAD$ 

Processing VmAllocateNoRequest **Transition**  $ProcessingVmAl locate Signalure$  $o\,p_{\text{eration}}$ ? =  $Vm\_allocate\_id$  $thread' = active\_thread(cpu??)$  $obj\_sid' = v \cdot m\_port\_sid(target\_task?)$ let subject  $==$  thread  $\_sid$  (thread') •  $VmNoSecurityRequest[subject/ssi, obj\_sid'/osi, Map\_vm\_region/perm]$ 

 $\_ProcessingVmAllocate\,WithRequest$ Transition Processing VmAllocateSignature  $\textit{operation?} = \textit{Vm\_allocate\_id}$  $thread' = active\_thread(cpu??)$  $obj\_sid' = v \cdot m\_port\_sid(target\_task?)$ **let** subject  $=$  thread sid (thread') •  $VmsecurityRequest[subject/ssi, obj\_sid'/osi, Map\_vm\_region/perm]$ 

The general form of a **vm allocate secure** request received through a task port has the following form. If a security server request is needed, then after the processing is begun the security request is made and the kernel request is marked as pending. It will later be continued by  $VmContinue$ . Note that  $obj\_sid'$  is set to the security identifier specified by  $obj\_sid$ ?.

```
ProcessingVmAl locateSecureNoRequestTransition
ProcessingVmAl locate Signalure\textit{operation?} = \textit{Vm}\_ \textit{allowate}\_\textit{sec}\,\textit{ure}\_\textit{id}thread' = active\_thread(cpu??)obj\_sid' = obj\_sid ?
let subject == thread \_sid (thread')
• VmNoSecurityRequest[subject/ssi, obj\_sid'/osi, Map\_vm\_region/perm]
```

```
\footnotesize{\begin{subarray}{l} \texttt{--} \texttt{--} \texttt{ProcessingVmAl locate Signal were\label{eq:optimal} \textit{operation?} = \textit{Vm\_allocate\_secure\_id}thread' = \frac{a}{c}ctive _thread (cpu??)
 obj\_sid' = obj\_sid ?
let subject == thread \_sid (thread')
  • VmsecurityRequest[subject/ssi, obj\_sid'/osi, Map\_vm\_region/perm]
```
# A successful request makes the state changes described in the previous section and creates a kernel reply.

VmAl locateGood  $\widehat{=} ((RVVmAllocateSuccessful \vee RVWmAl locate\,Vacuous)$  $\wedge$  VmAllocateState  $\wedge$  VmAllocateSecureState)  $\gg$  VmAllocate Reply

## An unsuccessful request returns an error status.

VmAl locateBad  $\widehat{=}$  (RVVmAllocateBadSecurityId  $\vee$  RVVmAllocateBadArgument  $\vee$  RVVmAllocateBadAddress  $\vee$  RVVmAllocateNoSpace)  $\gg$  RequestNo Op

Execution of the request consists of a good execution or an error execution.

*Review Note:* The component  $address$  is hidden so that  $Execute\textit{Vm}Allocate$  has a signature consistent with other requests.

Execute VmAllocate  $\widehat{=}$  (VmAllocateGood  $\vee$  VmAllocateBad)  $\setminus$  (address)

The full specification for kernel processing of a validated **vm-allocate** or **vm-allocate**  $\rightarrow$ **secure** request consists of processing the request, waiting until the correct information is in the access vector cache (if necessary), and then executing the request.

```
VmAllocate
    \hat{=} ([VmContinue | operation? = Vm_allocate_id] \vee ProcessingVmAllocateNoRequest)
    Erecute VmAllocate
VmAl locateSecure \hat{=} ([VmContinue | operation? = Vm_allocate_secure_id]
          \vee Processing VmA llocate Secure No Request)
    \frac{1}{2} Execute VmAllocate
```
# 10.3 **vm deallocate**

The **vm deallocate** task request deallocates a region of memory in the target task's address space.

10.3.1 Client Interface

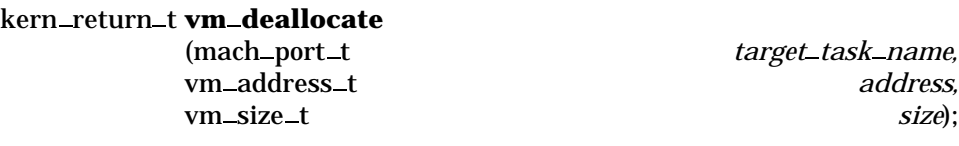

10.3.1.1 Input Parameters The following input parameters are provided by the client of a **vm deallocate** request:

- $\blacksquare$  target\_task\_name? the client's name for the task in whose virtual address space the region is to be deallocated
- $\blacksquare$  address? starting address for the region

 $\blacksquare$  size? — the number of bytes to deallocate. Any page that contains an address in the range  $address?$ ...( $address? + size? - 1$ ) will be deallocated.

 $_VmDeallocateClientInputStream$  $target\_task\_name? : NAME$ address? : VIRTUAL ADDRESS  $size$ ? : N

A **vm deallocate** request is invoked by sending a message to the port indicated by  $target\_task\_name$ ? that has the operation field set to  $Vm\_deadlecale\_id$  and has a body consisting of  $address$ ? and  $size$ ?.

 $\textcolor{red}{\mathit{InvokeVmDeallocate}}$  and  $\textcolor{red}{\mathit{InvokeVmDeallocate}}$  and  $\textcolor{red}{\mathit{InvokeVmDeallocate}}$  and  $\textcolor{red}{\mathit{InvokeVmDeallocate}}$  and  $\textcolor{red}{\mathit{InvokeVmDeallocate}}$  and  $\textcolor{red}{\mathit{InvoekeVmDeallocate}}$  and  $\textcolor{red}{\mathit{InvoekeVmDeallocate}}$  and  $\textcolor{red}{\mathit{InvoekeVmDeallocate}}$  and  $\$ InvokeMachMsg  $VmDeallocateClientIn puts$  $name? = target\_task\_name?$  $\label{eq:1} \textit{operation?} = \textit{Vm\_deallocate\_id}$  $msg\_body = Region\_to\_body$  (address?, size?)

10.3.1.2 Output Parameters The following output parameters are received through the reply port provided by the client of a **vm deallocate** request:

 $\blacksquare$  return! — the status of the request

 $_VmDeallocateClientOutputs$  $return! : KERNELL\_RETURE$ 

 $\Box$  VmDeal locate Receive Reply InvokeMachMsgRcv VmDeal locateClientOutputs  $return != Text\_to\_status(msg\_body)$ 

# 10.3.2 Kernel Interface

10.3.2.1 Input Parameters The following input parameters are provided to the kernel for a **vm deallocate** request:

- $\bullet$  target\_task? the task in whose virtual address space the region is to be deallocated
- $\blacksquare$  address? starting address for the region
- $\bullet$  size? the number of bytes to deallocate. Any page that contains an address in the range  $address?$  :  $(address? + size? - 1)$  will be deallocated.

```
VmDeal locate Inputs
target\_task? : \textit{TASK}address? : VIRTUAL\_ADDRESSsize? : N
```
10.3.2.2 Output Parameters The following output parameters are returned by the kernel for a **vm deallocate** request:

 $\blacksquare$  return! — the status of the request

 $_VmDeallocate~Outputs$  $return ! : KERNEL\_RETURN$ 

10.3.3 Request Criteria

No criteria are defined for the **vm deallocate** request.

10.3.4 Return Values

Table 47 describes the values returned at the completion of the request and the conditions under which each value is returned.

*Editorial Note:*

As noted by CLI, the OSF KID states that  $Kern\_invalid\_address$  is returned if there are any unallocated pages in the region to be deallocated. The prototype always returns  $Kern\_su\,ces\,ss$ .

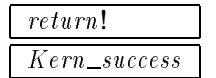

Table 47: Return Values for **vm deallocate**

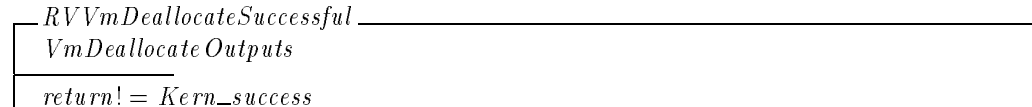

10.3.5 State Changes

A successful **vm deallocate** request deallocates virtual memory. It also deletes any system attributes that are only defined for allocated memory (protections, inheritance, security identifier).

83-0902024A001 Rev A 1.21, 4 December 1996

VmDeal locateState  $\Delta$  AddressSpace  $\Delta$  Protection address? : VIRTUAL ADDRESS  $size$ ? : N  $target\_task? : \textit{TASK}$ et region == fwigte twenty in gregion of (www.cool.com.c  $\bullet$  allocated  $=$  allocated  $\setminus$  region  $\wedge$  map  $_{\text{refl}} =$  region  $\triangleleft$  map rel  $\land m\_protein' = region \triangleleft m\_protein$  $\wedge$  c\_protection' = region  $\triangleleft$  c\_protection  $\wedge$  inheritance  $\equiv$  reqion  $\triangleleft$  inheritance

```
\lceil VmDeallocateSecureState\Delta PageSid
a\,d\,d\,ress? : VIRTUAL \_\{} DDRESSsize? : N
target\_task? : TASK
page\_std = \{ \} target\_task : \} \times Region\_of \{ address \}, size?) \Leftrightarrow page\_std
```
# 10.3.6 Complete Request

The general form of a **vm deallocate** request received through a task port has the following form.

$$
Processing VmDeallocate
$$
\n
$$
Message To VMP parameters
$$
\n
$$
operation? = Vm\_deallocate\_id
$$

A successful request makes the state changes described in the previous section and creates a kernel reply.

 $VmDeallocate Good \cong (RVVmDeallocateSuccessful \wedge VmDeallocateState)$  $\gg$  RequestReturnOnlyStatus

Execution of the request consists of a good execution.

 $Execute VmDeallocate \cong VmDeallocateGood$ 

The full specification for kernel processing of a validated **vm deallocate** request consists of processing the request followed by its execution.

 $VmDeallocate \hat{=} ProcessingVmDeallocate \text{ } \hat{\zeta}$  Execute VmDeallocate

# 10.4 **vm inherit**

The **vm inherit** task request sets the inheritance attribute for a region within a specified task's address space.

10.4.1 Client Interface

kern return t **vm inherit**

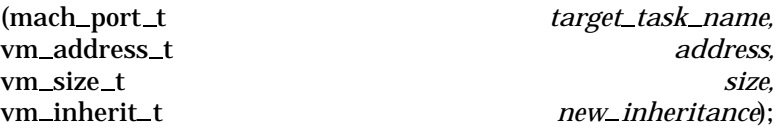

10.4.1.1 Input Parameters The following input parameters are provided by the client of a **vm inherit** request:

- $\bullet$  target\_task\_name? the client's name for the task in whose virtual address space the region is contained
- $\blacksquare$  address? starting address for the region
- $\blacksquare$  size? the number of bytes in the region. The inheritance attributes will be modified for any page that contains an address in the range  $address$ ?  $\ldots$  ( $address$ ? +  $size$ ? - 1).
- $\blacksquare$  new\_inheritance? the new inheritance attribute for the region

VmInheritClientInputs  $target\_task\_name$ ? : NAME address? : VIRTUAL ADDRESS new inheritance? : INHERITANCE OPTION

A **vm inherit** request is invoked by sending a message to the port indicated by  $target\_task\_name$ ? that has the operation field set to  $Vm\_inherit\_id$  and has a body consisting of address?, size?, and  $new\_inheritance$ ?.

 $\_InvekeVmInherit\_$ InvokeMachMsg VmInheritClientInputs  $name? = target\_task\_name?$  $o\,p_{\text{eration}}$ ? =  $Vm\_in\,fit\_id$  $msg\_body = Region\_inheritance\_to\_body$  (address?, size?, new\_inheritance?)

10.4.1.2 Output Parameters The following output parameters are received through the reply port provided by the client of a **vm inherit** request:

 $\blacksquare$  return! — the status of the request

```
_V VmInherit Client Outputs _return ! : KERNEL<sub>-</sub>RETURN
```

```
VmInherit Receive Re ply \_\_InvokeMachMsgRcv VmInheritClientOutputs
return != Text\_to\_status(msg\_body)
```
# 10.4.2 Kernel Interface

10.4.2.1 Input Parameters The following input parameters are provided to the kernel for a **vm inherit** request:

- $\blacksquare$  target\_task? the task in whose virtual address space the region is contained
- $\blacksquare$  address? starting address for the region
- $\blacksquare$  size? the number of bytes in the region. The inheritance attributes will be modified for any page that contains an address in the range  $address$ ? : : ( $address$ ? +  $size$ ? - 1).
- $\blacksquare$  new\_inheritance? the new inheritance attribute for the region

```
VmInherit In putstarget\_task? : TASKaddress? : VIRTUAL ADDRESS
size? : N
new inheritance? : INHERITANCE OPTION
```
10.4.2.2 Output Parameters The following output parameters are returned by the kernel for a **vm inherit** request:

 $\blacksquare$  return! — the status of the request

```
VmInheritOutputs
return ! : KERNEL\_RETURN
```
# 10.4.3 Request Criteria

The following criteria are defined for the **vm inherit** request.

 $\blacksquare$  **C1** — The value of new inheritance? is valid.

 $\angle$  C 1 V m Inherit Good Inheritance  $\equiv$ new inheritance? : INHERITANCE OPTION  $new\_inheritance$ ?  $\in \{ Inheritance\_option\_share, Inheritance\_option\_copy, Inheritance\_option\_none \}$ 

 $NotC1$  VmInheritGoodInheritance  $\hat{=}$   $\neg$  C 1VmInheritGoodInheritance

# 10.4.4 Return Values

Table 48 describes the values returned at the completion of the request and the conditions under which each value is returned.

#### *Review Note:*

Although the OSF KID states that  $Kern\_invalid\_address$  is returned if the address is illegal or specifies a non-allocated region, in the prototype,  $Kern\_invalid\_address$  is never returned for this request. It appears that  $Kern\_success$  is returned in the case of a bad address. CLI has also noted this discrepancy.

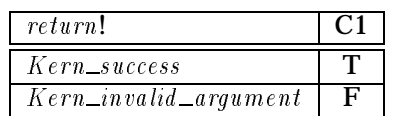

# Table 48: Return Values for **vm inherit**

 $\label{eq:RV} RVVmIn her it Successful$ VmInheritOutputs  $C1$ VmInheritGoodInheritance

 $return != Kern\_success$ 

RVVmInheritBadInheritance VmInheritOutputs  $NotC1\,VmInheritGoodInhertane$  $return != Kern_invalid\_argument$ 

# 10.4.5 State Changes

A successful **vm inherit** sets the inheritance attribute for the region defined by address ? and size? to the value specified by  $new\_inheritance$ ?.

```
\label{lem:optimal} VmlnheritState\Delta Inheritance
E AddressSpace
target\_task ? : TASK
address?: VIRTUAL\_ADDRESSsize? : N
new\_inheritance? : INHERITANCE_OPTION
let region == \{page\_index : PAGE\_INDEX\mid page_index \in Region _of (address?, size?)
         \wedge (target_task?, page_index) \in allocated
     \bullet (target_task?, page_index) }
\bullet inheritance \epsilon = inheritance \oplus \mathcal{S} et_region_attr(region, new_inheritance !)
```
# 10.4.6 Complete Request

The general form of a **vm inherit** request received through a task port has the following form.

Processing VmInherit MessageToVMParameters  $\textit{operation?} = \textit{Vm\_inherit\_id}$ 

A successful request makes the state changes described in the previous section and creates a kernel reply.

```
VmlnheritGood \hat{=} (RVVmlnheritSuccessful \wedge VmlnheritState)\gg RequestReturnOnlyStatus
```
# An unsuccessful request returns an error status.

VmInheritBad  $\widehat{=} \, RVVmInheritBadInherita$ nce  $\gg$  RequestNoOp

Execution of the request consists of a good execution or an error execution.

 $Execute\ Vmlnherit \hat{=} \ Vmlnherit \text{Good} \lor Vmlnherit \text{Bad}$ 

The full specification for kernel processing of a validated **vm inherit** request consists of processing the request followed by its execution.

 $Vmlnherit \hat{=} ProcessingVmlnherit$  ; Execute VmInherit

# 10.5 **vm protect**

The **vm protect** task request sets the current and/or maximum protections for a region within a specified task's address space. If the parameter  $set\_maximum$ ? is  $False$ , only the current protections are set. If  $set$  maximum? is True, the maximum protections are set, and the current protections are also set so that they do not exceed the new maximum. Note that this request cannot be used to increase the maximum protections but only to decrease them.

#### 10.5.1 Client Interface

- kern\_return\_t **vm\_protect** 
	- (mach port t *target task name,* vm address t *address,* vm\_size\_t size, **boolean\_t** *set\_maximum,* vm\_prot\_t *new\_protection*);

10.5.1.1 Input Parameters The following input parameters are provided by the client of a **vm protect** request:

- $\bullet$  target\_task\_name? the client's name for the task in whose virtual address space the region is contained
- $\blacksquare$  address? starting address for the region
- $\blacksquare$  size? the number of bytes in the region. The protections will be modified for any page that contains an address in the range  $\mathit{address?}$  : ( $\mathit{address?}$  +  $\mathit{size?}$  - 1).
- $\bullet$  set\_maximum? a Boolean indicating whether the maximum protection should be set. A value of  $True$  indicates the maximum protection should be set. (The current protection is also set if it violates the new maximum.) A value of  $False$  indicates only the current protection is set.
- $\blacksquare$  new \_protection? the new protection for the region

```
_VmProtechClientInputstarget\_task\_name? : NAME
a\,d\,d\,ress?: VIRTUAL\_ADDRESSsize? : N
set\_maximum? : BOOLEANnew\_protein ? <br> : {\mathbb P}<br>PROTECTION
```
A **vm protect** request is invoked by sending a message to the port indicated by  $target\_task\_name$ ? that has the operation field set to  $Vm\_protec\_id$  and has a body consisting of address?, size?, set\_maximum?, and  $new\_protein$ ?.

```
\mathcal{I}nvoke VmProtect\_\_InvokeMachMsg
VmProtectClientInputs
name? = target\_task\_name?\textit{operation?} = \textit{Vm\_protect\_id}msg\_body= Region_bool_prot_to_body( address?, size?, set_maximum?, new_protection?)
```
10.5.1.2 Output Parameters The following output parameters are received through the reply port provided by the client of a **vm protect** request:

 $\blacksquare$  return! — the status of the request

```
VmProtechClientOutputsreturn! : KERNELL \_RETURN
```
 $VmProtectReceiveReply$ InvokeMachMsgRcv VmProtectClientOutputs  $return != Text_to\_status(msg\_body)$ 

# 10.5.2 Kernel Interface

10.5.2.1 Input Parameters The following input parameters are provided to the kernel for a **vm protect** request:

- $\blacksquare$  target\_task? the task in whose virtual address space the region is contained
- $\blacksquare$  address? starting address for the region
- $\blacksquare$  size? the number of bytes in the region. The protections will be modified for any page that contains an address in the range  $address$  ?  $\ldots$  ( $address$  ? +  $size$  ? - 1).
- $\bullet$  set\_maximum? a Boolean indicating whether the maximum protection should be set. A value of  $True$  indicates the maximum protection should be set. (The current protection is also set if it violates the new maximum.) A value of  $False$  indicates only the current protection is set.
- $\blacksquare$  new\_protection? the new protection for the region

```
{}_VmProtectInputs\_target\_task ? : TASK
address? : VIRTUAL ADDRESS
size ? : \mathbb Nset\_maximum? : \textit{BOOLEAN}new\_protein? : P PROTECTION
```
10.5.2.2 Output Parameters The following output parameters are returned by the kernel for a **vm protect** request:

 $\blacksquare$  return! — the status of the request

```
VmProtectOutputs
return ! \, : \, KERNEL\_RETURN
```
#### 10.5.3 Request Criteria

The following criteria are defined for the **vm protect** request.

■ **C1** — The new protection is less than the existing maximum protection.

```
\_C1VmProtectGoodProtectionProtection
target\_task? : TASK
\emph{address?}: \emph{VIRTUAL}\_\emph{ADDRESS}size? : N
new\_protein? : P PROTECTION
\forall page_index : PAGE_INDEX
\mid page\_index \in Region\_of(address?, size?)\bullet (target_task?, page_index) \in dom <u>m</u>_protection
     \land new protection? \subseteq m protection (target task?, page index)
```
 $NotC1 VmProtectGood Protection \hat{=} Protection \wedge \neg C1 VmProtectGoodProtection$ 

## 10.5.4 Return Values

Table 49 describes the values returned at the completion of the request and the conditions under which each value is returned.

*Review Note:*

Although the OSF KID states that  $Kern\_invalid\_address$  is returned if the address is illegal or specifies a non-allocated region, in the prototype,  $Kern\_invalid\_address$  is never returned for this request. It appears that  $Kern\_success$  is returned in the case of an unallocated page. CLI has also noted this discrepancy.

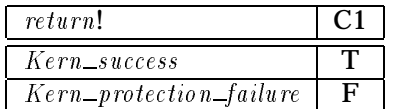

#### Table 49: Return Values for **vm protect**

 $-RVVmProtectS u ceesful$ VmProtectOutputs C 1VmProtectGoodProtection

 $return != \nKern\_success$ 

 $\_RVV$ mProtectBadProtection $\_\_\_\_\_\_\_\_\_\_\_\_\_\_\_\_\_\_\_\_\_\_\_\_\_\_\_\_\_\_\_\_$ VmProtectOutputs  $NotC1$   $VmProtectGoodProtection$  $return != Kern\_protein\_failure$ 

#### 10.5.5 State Changes

A successful **vm protect** sets either the maximum or the current memory protection (read, write, and/or execute) allowed for the region, depending on whether  $set\_maximum$ ? is True or False. If the maximum is set below the current protection, the current protection must also be adjusted to remove any permissions that are not within the new maximum.

306

```
VmProtectState\Delta Protection
\Xi AddressSpace
target\_task? : TASK
address? : VIRTUAL ADDRESS
size? : N
set\_maximum? : \textit{BOOLEAN}new\_protein? : P PROTECTIONlet region == \{page\_index : PAGE\_INDEX\mid page_index \in Region _of (address?, size?)
          \wedge (target_task?, page_index) \in allocated
     \bullet (target_task?, page_index) }
\bullet (set_maximum? = True
     \wedge m protection' = m protection \oplus Set region attr (region, new protection?)
     \wedge c protection' = c protection
          f task va pair : TASK -
 PAGE INDEX j task va pair 2 region
               • task\_va\_pair \mapsto \underline{c\_protein(task\_va\_pair) \cap new\_protein? })\vee (set_maximum? = False
     \wedge c_protection' = c_protection \oplus Set_region_attr (region, new _protection?))
```
*Review Note:* This ignores the protections coming from the security server. Right now these protections are not in the model of the state.

#### 10.5.6 Complete Request

The general form of a **vm protect** request received through a task port has the following form.

Processing VmProtect\_ MessageToVMParameters  $\textit{operation?} = \textit{Vm\_protect\_id}$ 

A successful request makes the state changes described in the previous section and creates a kernel reply.

```
VmProtect Good \triangleq (RVVmProtectSuccessful \wedge VmProtectState)\gg RequestReturnOnlyStatus
```
An unsuccessful request returns an error status.

VmProtectBad  $\widehat{=} \ RVVmProtectBadProtection \gg ReguestNoOp$ 

Execution of the request consists of a good execution or an error execution.

 $Execute\ VmProtech \cong VmProtech\ Good \vee VmProtechBad$ 

The full specification for kernel processing of a validated **vm protect** request consists of processing the request followed by its execution.

 $VmProtech \hat{=} ProcessingVmProtech$ ; *Execute VmProtect* 

# 10.6 **vm write**

The **vm\_write** task request writes an allocated region in the target task's address space.

## 10.6.1 Client Interface

```
kern_return_t vm_write
      (mach_port_t target_task_name,
      vm address t address,
      vm offset t data,
      mach_msg_type_number_t data_count);
```
10.6.1.1 Input Parameters The following input parameters are provided by the client of a **vm\_write** request:

- $\bullet$  target\_task\_name? the client's name for the task in whose virtual address space the region is to be written
- $\blacksquare$  address? starting address for the destination region, which must be the start of a page boundary
- $\blacksquare$  data? the data to be written

#### *Editorial Note:*

In the DTOS KID, this parameter is described as a page-aligned array of data. However, in the prototype the  $data$ ? parameter is a pointer to a  $vm\mapsto$  copy structure which encodes information about the source region to copy including its offset, size, a type and a memory map. The type describes how this structure represents the data. The three possibilities are an entry list, an object and a page list (only entry lists are currently supported by the prototype). This structure is returned by a **vm\_read** request. We will model this structure as a  $Map\,Cop\,y$  containing the offset, the size and the task from whose address space the copy was made.

 $\blacksquare$  data\_count? — ignored

#### *Editorial Note:*

In the DTOS KID this parameter denotes the number of bytes in the array pointed to by the  $data$ ? parameter. However, the number of bytes is included in the vm\_map\_copy structure, and the  $\int_{data\_count}$ ? parameter is ignored in the prototype.

VmWriteClientInputs

 $target\_task\_name$ ? : NAME address? : VIRTUAL ADDRESS data ? : MapCopy  $data\_count$ ? : N

A **vm\_write** request is invoked by sending a message to the port indicated by target\_task\_name? that has the operation field set to  $Vm\_write\_id$  and has a body consisting of  $address$ ?,  $data$ ?, and  $data\_count$ ?.

 $InvekeVmWrite$ InvokeMachMsg VmWriteClientInputs  $name? = target\_task\_name?$  $\textit{operation?} = \textit{Vm\_write\_id}$  $msg\_body = Address\_data\_to\_body$  (address?, data?, data\_count?)

10.6.1.2 Output Parameters The following output parameters are received through the reply port provided by the client of a **vm\_write** request:

#### $\blacksquare$  return! — the status of the request

VmWriteClientOutputs  $return ! : KERNEL\_RETURN$ 

 $\_VmWriteReceived{Re}$ InvokeMachMsgRcv VmWriteClientOutputs  $return != \; Text\_to\_status(\; msg\_body)$ 

#### 10.6.2 Kernel Interface

10.6.2.1 Input Parameters The following input parameters are provided to the kernel for a **vm write** request:

- $\bullet$  target\_task? the task in whose virtual address space the region is to be written
- $\blacksquare$  address? starting address for the destination region, which must be the start of a page boundary
- $\blacksquare$  data? the data to be written

In the DTOS KID, this parameter is described as a page-aligned array of data. However, in the prototype the  $\emph{data}$ ? parameter is a pointer to a vm\_map\_copy structure which encodes information about the source region to copy including its offset, size, a type and a memory map. The type describes how this structure represents the data. The three possibilities are an entry list, an object and a page list (only entry lists are currently supported by the prototype). This structure is returned by a **vm\_read** request. We will model this structure as a  $MapCopy$  containing the offset, the size and the task from whose address space the copy was made.

 $\blacksquare$  data\_count? — ignored

#### *Editorial Note:*

In the DTOS KID this parameter denotes the number of bytes in the array pointed to by the  $data$ ? parameter. However, the number of bytes is included in the vm\_map\_copy structure, and the  $\hat{d}$  data\_count? parameter is ignored in the prototype.

*Editorial Note:*

 $VmWriteInputs$  $target\_task? : TASK$ address? : VIRTUAL ADDRESS  $data$  ? :  $MapCopy$  $data\_count$  ? : N

## 10.6.2.2 Output Parameters The following output parameters are returned by the kernel for a **vm write** request:

 $\blacksquare$  return! — the status of the request

 $\_VmWriteOutputs$  $return! : KERNEL\_RETURN$ 

# 10.6.3 Request Criteria

The following criteria are defined for the **vm\_write** request.

**C1** — The parameter *address*? and the offset included in the parameter *data*? are on a page boundary. Also, the size included in  $data$ ? is an integer number of pages.

 $C1$ VmWritePageAligned $\equiv$  $address?$  :  $\textit{VIRTUAL}\_\textit{ADDRESS}$ data? : MapCopy  ${3\text{ a} a a ress:}$ , a ata  ${1\text{ .}}$  offset, A a are ss  ${2\text{ num}}$  (a ata  ${1\text{ .}}$  size) ${1\in P}$  a ge  ${2\text{ a u q}}$  near

 $NotC1$  Vm Write Page Aligned  $\hat{=}$   $\neg$  C 1Vm Write Page Aligned

# ■ **C2** — The addresses specified for the destination region are valid and are allocated.

```
C2 Vm Write GoodAddress_
AddressSpace
target\_task? : \textit{TASK}address? : \emph{VIRTUAL}\xspace <br> A DDR ESS
data? : MapCopy
let data\_size == data?.size\bullet VmGoodRegion [address?/address, data_size/size]
     \land Region _{of} (address?, data size) \subseteq allocated \{\} target task? \}
```
 $NotC2$  Vm Write Good Address  $\widehat{=}$  AddressSpace  $\wedge \neg C2$  Vm Write Good Address

# **C3** — The target task has permission to write to the region.

*Review Note:* I believe the security server should be queried to make sure the target task still has write permission. However, I don't think the prototype currently makes this check (11/15/94).

 $C3$  Vm Write Writable  $\overline{\phantom{a}}$ Protection  $target\_task$ ? : TASK address? : VIRTUAL ADDRESS data? : MapCopy  $\forall$  page : PAGE\_INDEX  $\vert$  page  $\in$  Region of (address?, data?.size)  $\wedge$  (target\_task?, page)  $\in$  dom <u>c</u>\_protection • Write  $\in$  *c\_protection*( target\_task?, page)

 $NotC3$   $VmWrite$   $Write$   $\triangle$   $P$   $rotection \wedge \neg C3$   $Vm$   $Write$   $Write$   $Write$ 

```
Review Note:
Should we state that read permission is required on the source region? The prototype does require this,
but I am not certain what protections there will be on the map copy object.
```
#### 10.6.4 Return Values

Table 50 describes the values returned at the completion of the request and the conditions under which each value is returned.

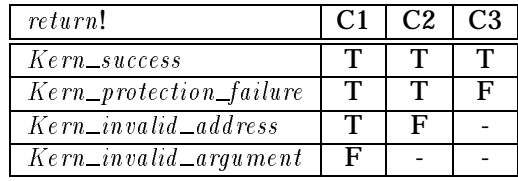

Table 50: Return Values for **vm write**

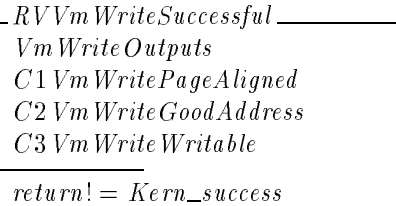

RVVmWriteProtectFail VmWriteOutputs  $C1$  Vm Write Page Aligned  $C2$  Vm Write Good Address NotC 3VmWriteWritable

 $return != Kern\_protein\_failure$ 

 $RVVmWriteBadAddress$ VmWriteOutputs  $C1$ VmWritePageAligned  $NotC2$   $VmWriteGoodAddress$  $return! = Kern_invalid\_address$ 

 $RVVmWriteInvalidA\,r\,q$ VmWriteOutputs  $NotC1$   $VmWritePageAliqned$ 

 $return != Kern_invalid\_argument$ 

#### *Review Note:*

The prototype also checks (after C1) whether the size of the  $Map\,Copy$  is zero. If so, it returns  $Kern\_success$  without checking conditions C2 and C3. No changes are made to the state. Since, when the size is zero, conditions C2 and C3 are automatically true and no words are changed below, this circumstance is covered by the  $Kern\_success$  case, and we do not state the extra criterion.

## 10.6.5 State Changes

A successful **vm write** request writes the data to the memory pages associated with the specified area of virtual memory. The data written into the address space of the target task originated from the address space of some task (e.g., it was read from that address space using **vm read**).

 $VmWriteState$  $target\_task$ ? : TASK address? : VIRTUAL ADDRESS data ? : MapCopy  $\forall x : 0 \dots data$ ?:size - 1  $\vert$  (address?, x)  $\in$  dom Relative \_addr  $\bullet$  va $\_word$  (target $\_task$  ; Relative $\_aa$ ar(adaress:, x))  $= \textit{va\_word}(data?.\textit{task},\textit{Relative\_addr}(data?.\textit{offset}, x))$ 

It would be better to model memory maps explicitly (independent of tasks) in the state description instead of just associating virtual addresses with tasks. This would allow map copies to be modeled as a special memory map that has no directly associated task.

# 10.6.6 Complete Request

The general form of a **vm\_write** request received through a task port has the following form.

 $ProcessingVmWrite$ MessageToVMParameters  $\textit{operation?} = \textit{Vm\_write\_id}$ 

*Review Note:*

A successful request makes the state changes described in the previous section and creates a kernel reply.

 $Vm\,Write\,Good \triangleq (RVVm\,Write\,Successful \wedge \,Vm\,Write\,State)$  $\gg$  RequestReturnOnlyStatus

## An unsuccessful request returns an error status.

Vm Write Bad  $\widehat{=}$  (RVVmWriteInvalidArg  $\vee$  RVVmWriteBadAddress  $\vee$  RVVmWriteProtectFail)  $\gg$  RequestNo Op

Execution of the request consists of a good execution or an error execution.

 $Execute\ VmWrite \cong VmWrite\ Good \vee VmWriteBad$ 

The full specification for kernel processing of a validated **vm write** request consists of processing the request followed by its execution.

 $VmWrite \triangleq ProcessingVmWrite \;$ ; Execute Vm Write

*Review Note:*

No interaction with memory managers for the region being written is specified. Any pages not backed by Null memory must not be locked against writing, but we only have locking information for cached segments of the memory objects.

# *Section 11* **Notes**

# 11.1 Acronyms

**CCA** Covert Channel Analysis

**CMU** Carnegie Mellon University

**DTOS** Distributed Trusted Operating System

**FSPM** Formal Security Policy Model

**IPC** Interprocess Communication

**KID** Kernel Interface Document

**MLS** Multi-Level Secure

**OSC** Object Security Context

**OSF** Open Software Foundation

**OSI** Object Security Identifier

**SID** Security Identifier

**SSC** Subject Security Context

**SSI** Subject Security Identifier

**VM** Virtual Memory

# 11.2 Glossary

- **dirty page** A page in kernel memory is dirty if the pager associated with the page has not yet been made aware of modifications that have been made to the page.
- **permission** A permission is an access mode enforced by the kernel. The kernel ensures that a service is provided only when the client of the service has the appropriate permission.
- **precious page** A page in kernel memory is precious if the pager associated with the page has indicated that it is not maintaining a copy of the page. Regardless of whether the page is dirty, the kernel must send the contents of the page to the pager before removing the page from memory.
- **security server** A security server is a user space task that provides access computations to the kernel.
# *Appendix A* **Bibliography**

- [1] William R. Bevier and Lawrence M. Smith. A Mathematical Description of the Mach Kernel: Virtual Memory Services (Draft). Technical report, Computational Logic, Incorporated, August 1993.
- [2] William R. Bevier and Lawrence M. Smith. A Mathematical Model of the Mach Kernel: Entities and Relations (Draft). Technical report, Computational Logic, Incorporated, April 1993.
- [3] William R. Bevier and Lawrence M. Smith. A Mathematical Model of the Mach Kernel: Port Services (Draft). Technical report, Computational Logic, Incorporated, August 1993.
- [4] William R. Bevier and Lawrence M. Smith. A Mathematical Model of the Mach Kernel: Task and Thread Services (Draft). Technical report, Computational Logic, Incorporated, August 1993.
- [5] Todd Fine, Carol Muehrcke, and Edward A. Schneider. Formal Top Level Specification for Distributed Trusted Mach. Technical report, Secure Computing Corporation, 2675 Long Lake Road, Roseville, Minnesota 55113-2536, April 1993. DTMach CDRL A012.
- [6] Keith Loepere. *Mach 3 Kernel Interfaces*. Open Software Foundation and Carnegie Mellon University, November 1992.
- [7] Keith Loepere. *OSF Mach Kernel Principles*. Open Software Foundation and Carnegie Mellon University, final draft edition, May 1993.
- [8] Secure Computing Corporation. DTOS Kernel Interfaces Document. Technical report, Secure Computing Corporation, 2675 Long Lake Road, Roseville, Minnesota 55113-2536, April 1995. DTOS CDRL A003.
- [9] Secure Computing Corporation. DTOS Formal Security Policy Model (FSPM). Technical report, Secure Computing Corporation, 2675 Long Lake Road, Roseville, Minnesota 55113- 2536, September 1996. DTOS CDRL A004.
- [10] Secure Computing Corporation. DTOS Lessons Learned Report. Technical report, Secure Computing Corporation, 2675 Long Lake Road, Roseville, Minnesota 55113-2536, October 1996. DTOS CDRL A008.

# *Appendix B* **Z Extensions**

This section describes "extensions" to the Z specification language that are used in the DTOS FTLS. All of these extensions are defined in terms of constructs in the Z specification language, so they are not technically extensions to the language.

## B.1 Disjointness and Partitions

It is often necessary to indicate that each element of a collection of values is unique. For example, consider specifying that  $val_1, \ldots, val_n$  are unique values. Since n might be relatively large, it is undesirable to enumerate each pair:

val 1 6= val 1 6= val 1 6= val 1 6= val 1 6= val 1 6= val 1 6= val 4 : s

Although disjoint is part of the Z mathematical toolkit, it addresses disjointness of sets instead of disjointness of values. While we could convert values to singleton sets of values as follows:

disjoint he has a gigant to the first part of the first part of the first part of the first part of the first

this is somewhat inconvenient. Another possibility would be to specify that:

 $\sum_{i=1}^{n}$ 

is, when viewed as a function, injective. However, the expression:

$$
\langle val_1, \ldots, val_n \rangle \in \mathbb{N} \rightarrow X
$$

is a rather unintuitive way to express disjointness.

Instead, the generic predicate  $Values\_disjoint$  is defined to state such disjointness properties. The expression  $Values\_disjoint(val_1, \ldots, val_n)$  denotes that  $val_1, \ldots, val_n$  are unique values.

#### **Mach Definition 109**

```
\blacksquare\mathcal{N} and \mathcal{N} is a sequence of \mathcal{N} , and \mathcal{N} is a sequence of \mathcal{N} , and \mathcal{N} is a sequence of \mathcal{N}\overline{\forall val\_seq : \text{seq } X}\bullet Values_disjoint val_seq
\Leftrightarrow (\forall\ i_1, i_2: \mathbb{N}\ |\ i_1 \in \text{dom}\ val\_seq \ \wedge\ i_2 \in \text{dom}\ val\_seq \ \wedge\ i_1 \neq i_2\bullet val seq(i_1) \neq val\_seq(i_2)
```
Similarly, the expression  $\langle val_1, \ldots, val_n \rangle$  Values *partition S* denotes that the values  $val_1, \ldots, val_n$ are unique values that together comprise the set  $val\_set$ .

## **Mach Definition 110**

 $-[X]$  $\sim$   $\sim$   $\sim$   $\sim$   $\sim$   $\sim$   $\sim$  $\alpha$  , where  $\alpha$  is partition is the partition in the sequence of  $\alpha$  is the sequence of  $\alpha$  is the sequence of  $\alpha$  $\forall val\_seq : seq X; val\_set : \mathbb{P}[X]$  $\bullet$  val\_seq Values\_partition val\_set  $\Leftrightarrow$  (Values\_disjoint val\_seq  $\wedge$  val\_set = ran val\_seq)

# B.2 Partial Orders

A partial ordering is a relation that is *reflexive*, *antisymmetric*, and *transitive*.

A reflexive relation is one that relates each element to itself; in other words, the identity relation is contained in every reflexive relation.

An antisymmetric relation is a relation containing no cycles of the form  $(val_1, val_2) \in R \land$  $(val_2, val_1) \in R$  for distinct  $val_1$  and  $val_2$ . Since  $(val_2, val_1) \in R$  is equivalent to  $(val_1, val_2) \in R^{\sim}$ , a relation is antisymmetric exactly when  $(\mathit{val}_1,\mathit{val}_2) \in \mathit{R} \wedge (\mathit{val}_1,\mathit{val}_2) \in \mathit{R}^\sim$  only holds for  $val_1 = val_2$ . In other words, a relation is antisymmetric when its intersection with its inverse is contained in  $id$ .

A relation is transitive when:

 $\mathcal{N}$  . The 2 R  $\mathcal{N}$  2 R  $\mathcal{N}$  2 R  $\mathcal{N}$  2 R  $\mathcal{N}$  2 R  $\mathcal{N}$  2 R  $\mathcal{N}$  2 R  $\mathcal{N}$ 

In other words, whenever it is possible to get from  $val_1$  to  $val_3$  through repeated iteration of R, R relates val<sub>1</sub> to val<sub>3</sub> directly. This is equivalent to  $R^2$  being contained in R. For each type X, the following sets of relations are defined:

- Reflexive  $[X]$  the set of all reflexive relations on X
- Anti\_symmetric[X] the set of all antisymmetric relations on X
- $\blacksquare$  Transitive[X] the set of all transitive relations on X
- $\bullet$  Poset[X] the set of all relations on X that are posets; this is simply the intersection of  $Reflexive[X]$ ,  $Anti\_symmetric[X]$ , and  $Transitive[X]$

## **Mach Definition 111**

 $Poset : \mathbb{P}(X \leftrightarrow X)$ **Poset : (X )** existence is the contract of the contract of the contract of the contract of the contract of the contract of t Anti\_symmetric :  $\mathbb{P}(X \leftrightarrow X)$  $Transitive : \mathbb{P}(X \leftrightarrow X)$  $Poset = Reflexive \cap Anti\_symmetric \cap Transitive$  $Reflexive = \{ R : X \leftrightarrow X \mid id \ X \subseteq R \}$ Anti\_symmetric =  $\{R : X \leftrightarrow X \mid R \cap R^{\sim} \subseteq \text{id } X \}$  $Transitive = \{ R : X \leftrightarrow X \mid R^2 \subseteq R \}$ 

# B.3 Sequences

The expression  $val\_seq$   $Add\_value$   $val$  is used to denote the sequence resulting from adding the element val to the end of the sequence val\_seq. The expression  $\overline{s}$  Wrap\_value val is used to denote the sequence resulting from replacing the first element of  $val\_seq$  with  $val$ .

## **Mach Definition 112**

 $=$ [X]  $=$ Add value : (seq X ) - X " (seq X ) where  $\mathcal{S}$  is the sequence of  $\mathcal{S}$  , and  $\mathcal{S}$  , and  $\mathcal{S}$  , and  $\mathcal{S}$  , and  $\mathcal{S}$  , and  $\mathcal{S}$ 8 value is a group of sequence in the sequence of  $\mathcal{S}$ value value value value value value value value value value value value value value value value value value va  $\wedge$  (#val\_seq > 0  $\Rightarrow$  val\_seq Wrap\_value val = val\_seq  $\oplus$  {1  $\mapsto$  val})

The expression  $Seq_{\text{-}plus}(S)$  where S is a sequence of numbers returns the sum of the numbers in  $S$ .

## **Mach Definition 113**

$$
Seq_{plus}: \text{seq } \mathbb{Z} \longrightarrow \mathbb{Z}
$$
  
\n
$$
Seq_{plus}(\langle \rangle) = 0
$$
  
\n
$$
\forall S: \text{seq}_1 \mathbb{Z}
$$
  
\n• 
$$
Seq_{plus}(S) = head(S) + Seq_{plus}(tail(S))
$$

# *Appendix C* **IPC**

# C.1 IPC Requests

This section describes the **mach msg** request.

```
Review Note:
This section has not yet been updated for DTOS. Currently, this section is a direct copy of the correspond-
ing DTMach section with minor changes required for DTOS sections that depend on this section.
```
### C.1.1 Constants and Types

We use the following type to denote **mach\_msg** return codes:

 $[MACH\_MSG\_RETLRN]$ 

The return values defined in Mach are:

```
Mm<sub>-0</sub>p : MACH<sub>-</sub>MSG<sub>-</sub>RETURNMm\_send\_msg\_too\_small: MACH\_MSG\_RETUREMm\_send\_no\_buffer: MACH\_MSG\_RETURNMm\_send\_invalid\_header: MACH\_MSG\_RETUREMm\_send\_invalid\_dest : MACH\_MSG\_RETUREMm\_send\_invalid\_reply : MACH\_MSG\_RETUREMm\_send\_invalid\_notify : MACH\_MSG\_RETUREMm\_rcv\_invalid\_notify : MACH\_MSG\_RETURNMm\_rcv\_invalid\_name\ :\ MACH\_MSG\_RETLRNMm\_rcv\_in\_set: MACH\_MSG\_RETUREMm\_rcv\_timed\_out : MACH\_MSG\_RETUREMm_rcv\_too\_large : MAGCH\_MSG\_RETURNMm\_send\_will\_notify : MACH\_MSG\_RETUREMm\_success: MACH\_MSG\_RETURNMm\_send\_invalid\_right : MACH\_MSG\_RETURNMm\_send\_invalid\_memory : MACH\_MSG\_RETUREMm\_send\_invalid\_type : MACH\_MSG\_RETURNMm\_rcv\_port\_died: MACH\_MSG\_RETURNMm\_rcv\_port\_changed : MAGH\_MSG\_RETURNValues\_disjoint\langle Mm\_no\_op, Mm\_send\_msg\_too\_small, Mm\_send\_invalid\_header,Mm\_send\_invalid\_dest, Mm\_send\_invalid\_reply, Mm\_send\_invalid\_notify,
    Mm\_rcv\_invalid\_name, Mm\_rcv\_in\_set, Mm\_rcv\_timed\_out,
    Mm\_rcv\_too\_large; Mm\_send\_will\_notify; Mm\_success;<br>Mm\_send\_invalid\_right; Mm\_send\_invalid\_memory; Mm\_send\_invalid\_type;
    Mm\_rcv\_port\_died, Mm\_rcv\_port\_changed
```
# C.2 **mach msg**

*Review Note:*

This section has not yet been updated for DTOS. Currently, this section is a direct copy of the corresponding DTMach section with minor changes required for DTOS sections that depend on this section.

The request **mach\_msg** allows a thread to send and receive messages.<sup>14</sup>

The request has the following input parameters:

- $\blacksquare$  client? the thread sending or receiving a message
- $\blacksquare$  msgh? the message header; note that this is only relevant when a message is being sent
- $\bullet$  *option*? message options
- $\blacksquare$  send \_size? specifies the size of msgh? when a message is being sent
- $rcv\_size$ ? specifies the size of msgh? when a message is being received
- $rcv_name?$  specifies the port or port set from which to receive a message when a message is being received
- $\bullet$  time  $\circ$  out? specifies the amount of time to wait for the operation to complete before giving up
- $\blacksquare$  notify? specifies the notification port to use in the case in which notifications are requested
- $\blacksquare$  msg\_body? the message body; note that this is only relevant when a message is being sent

The request has the following output parameters:

- $\bullet$  msgh! the message buffer; note that this is only relevant when a message is being received
- $rcv\_size!$  specifies the size of the message when an attempt is made to receive a message that is too large
- $\blacksquare$  msg body! the in-line data portion of the message; note that this is only an output in the case when a message is being received
- $\blacksquare$  msg\_return! the status of the request

The request is initiated by a schema of the following form.

 $14$ The specification of this request is incomplete. See Section C.2.3 for a description of the work that remains to be done.

 $MachMsgSignature$  $\Delta$  DtosExec client? : THREAD  $msgh$  :  $MachMsgHeader$  $option$  ? :  $P$   $MACH$   $MSG$   $\sup$   $OPTION$  $send\_size$ ? : N  $rcv\_size$ ? : N  $rcv\_size!$  : N  $rcv\_name? : NAME$  $time\_out?$  : N  $notify$ ? :  $NAME$  $msg\_body : MESSAGE\_BODY$  $msg\_return! : MACH\_MSG\_RETURN$  $client? \in \text{dom}\, o\, wning\_task$ owning\_task client?  $\in$  <u>t</u> ask\_exists

#### where the meaning of the parameters is as described earlier.<sup>15</sup>

If option? includes neither  $\text{Mach\_send\_msg}$  nor  $\text{Mach\_rev\_msg}$ , then no processing occurs.<sup>16</sup>

 $MachMsgNoOp$  $E$  DtosExec MachMsgSignature  ${Mach\_send\_msg, Mach\_rcv\_msg} \cap option? = \varnothing$  $msg\_return! = Mm\_no\_op$ 

#### C.2.1 Message Send

The **mach\_msg** request can be used to send a message by including  $\text{Mach\_send\_msg}$  in option? and not including  $\text{Mach\_rcv\_msg}$ .

```
Mach MsqSend __
MachMsgSignature Mach\_send\_msg \in option?Mach\_rcv\_msg \notin option?
```
There are four general cases to consider:

- An error condition occurs during the initial processing, and the request is a no-op.
- A subsequent error condition occurs and the message is returned through a pseudo-receive operation.
- A subsequent error condition occurs and some of the message is lost during delivery.

<sup>&</sup>lt;sup>15</sup> Note that the msgh? and msgh! parameters are both represented by msgh. Similarly, msg-body? and msg-body! are both represented by  $msg\_body$ .

 $^{16}$ The DTMach Kernel Interface does not define a return status for this case. We have introduced the return status  $Mm$ <sub>- $no$ - $op$ </sub> to denote the return status in this case.

**The message is successfully delivered.** 

The first case is discussed in Section C.2.1.1. The remaining cases are described in Section C.2.1.2.

C.2.1.1 Initial Processing We use the following schema to describe send operations that are processed as no-ops due to error conditions that arise during the initial processing of the request:

 $\Delta$ MachMsgSendNoOp $\Delta$  $E\; Dtos$ MachMsgSend

If  $send\_size$ ? is too small, then an error message is returned and no further processing occurs. We define the following constant to denote the minimum send size.

 $Min\_send\_size : \mathbb{N}$ 

The case in which the message is too small is specified as follows:

$$
\begin{array}{l} \textit{MachMsgSendMsgTooSmall} \\ \textit{MachMsgSendNoOp} \\ \hline send\_size? < Min\_send\_size \\ msg\_return != Mm\_send\_msg\_too\_small \\ \end{array}
$$

If there is not enough memory available for the kernel to process the request, then an error message is returned and no further processing occurs. We use the following predicate to indicate when there is insufficient memory available:

|  $cannot\_alloc\_send\_buffer \dots \mathbb{P} \text{ } Mach$ 

The specification of the processing is as follows: $17$ 

MachMsgSendSizeOk  $send\_size$ ? : N  $send\_size? \geq Min\_send\_size$ 

 $\Delta$ Mach MsgSendNoBuffer $\Delta$  $MachMsgSendNoOp$ MachMsgSendSizeOk  $can not\_alloc\_send\_buffer(\theta\, Mach)$  $msg\_return! = Mm\_send\_no\_buffer$ 

 $17$  For convenience, we define a schema representing the negation of the earlier tests before defining the schema representing the processing for a given case. For example, the schema  $MachMsgSen\,Size\,Ok$  is the negation of the previously described test of whether  $send\_size$ ? is too small. The schema  $MachMsgSendNoBuffer$  uses  $MachMsgSendSizeOk$  to define the processing for the case in which there is insufficient memory available to process the request.

If the rights specified for the local or remote port are invalid, then an error message is returned and no further processing occurs. The rights specified for the remote port are valid only if they provide the receiver with either a  $Send$  or  $Send\_once$  right. Thus, the rights are invalid if they do not include any of  $Mmt\_make\_send$ ,  $Mmt\_copy\_send$ ,  $Mmt\_move\_send$ ,  $Mmt\_make\_send\_once$ , and  $Mmt\_move\_send\_once$ . We define the set  $TRANSFER\_SEND\_RIGHTS$  to denote this set of values of type  $MACH\_MSG\_TYPE$ .

```
TRANSFER\_SEND\_RIGHTS == {Mmt\_make\_send, Mmt\_copy\_send, Mmt\_move\_send},Mmt\_make\_send\_once, Mmt\_move\_send\_once}
```
The remote port rights are valid exactly when they contain an element of this set. Similarly, the local port rights are valid when they contain an element of  $TRANSFER\_SEND\_RIGHTS$ . In addition, the local port rights are also valid when they are empty and the local port is null.

The specification for the case in which either the remote or local port rights are invalid is as follows:

```
\label{thm:main} \textit{MachMsgSend Can} \textit{A llocateBuffer} \underline{\hspace{2cm}} \underline{\hspace{2cm}} \underlineMach
MachMsgSendSizeOk
\lnot cannot_allocate_send_buffer(\thetaMach)
```

```
\_MachMsqSendInvalidHeaderMachMsgSend CanAl locateBufferMachMsgSendNoOp
 (msgh.remote_rights \notin TRANSFER_SEND_RIGHTS \veeTRANSFER\_SEND\_RIGHTS \cap msgh.local\_rights = \emptyset \wedge(msgh, local\_rights \neq \emptyset \veemsgh~local\_port \neq Mach\_port\_null \ \vee\lnot msgh remote_rights \in Recognized_transfer_options \vee\lnot msgh : local _rights \subset Recognized _transfer_options)
 msq\_return! = Mm\_send\_invalid\_header
```
Otherwise, if the client task does not have the right required by  $msgh$ .remote\_rights, then an error message is returned and no further processing occurs. We use the following function to denote the right required for each type of transfer:

```
Required\_right : Recognized_transfer_options \longrightarrow RIGHT
Required\_right =\{Mmt\_make\_send \rightarrow Receiver,Mmt\_move\_send \mapsto Send ,Mmt\_copy\_send \mapsto Send ,Mmt\_make\_send\_once \mapsto Receiver,Mmt\_move\_send\_once \rightarrow Send\_once ,Mmt\_move\_receive \mapsto Receiver
```
This function captures the following semantics of port right transfers in Mach:

A receive right can be moved or used to create a send or send-once right.

- A send right can be moved or copied.
- A send-once right can be moved.

Using this function, we specify the case in which the destination port is valid as follows:

 $MachMsgSend$  Valid Header  $\Box$  $MachMsgSendCanAl locateBuffer$  $msgh$ :  $MachMsgHeader$  $msgh.$ remote\_rights  $\in$  TRANSFER\_SEND\_RIGHTS  $(TRANSFER\_SEND\_RIGHTS \cap msgh.local\_rights \neq \emptyset V$  $(msgh~local\_rights = \varnothing \wedge$  $msgh~local\_port = Mach\_port\_null()$  $msgh. remote\_right \in Recognized\_transfer\_options$  $msgh. local\_rights \subseteq Recognized\_transfer\_options$ 

 $_5$  Mach MsgSendInvalidDest  $\_$ MachMsgSendValidHeader MachMsgSendNoOp (let  $\text{needed\_rights} == \text{Required\_right}(\text{msg} \text{h} \cdot \text{remote\_right})$ ;  $port == named\_port(owning\_task(client?), msgh. remote\_port) \bullet$  $\forall i : \mathbb{N}$   $\bullet$  $(owning\_task(client?), port, msgh.renote\_port, needed\_rights, i)$  $\notin$  port\_right\_rel)  $msq\_return! = \overline{M}m\_send\_invalid\_dest$ 

Otherwise, if the client task does not have the right specified in  $msgh$  local rights, then an error message is returned and no further processing occurs. Note that if the client task specifies  $Mmt\_move\_send$  or  $Mmt\_move\_send\_once$  in  $msgh$ .remote\_rights, then it loses a reference to  $msgh$ . remote port. This change in the number of references must be accounted for when determining whether the client has sufficient rights for  $msgh. \textit{local\_port}$ .

Before defining the functions for manipulating the port name space, we first define the following schema to denote that the previous checks were successful:

 $\_MachMsgSend\;ValidDest\_$ MachMsgSendValidHeader  $client$  : THREAD (let  $\text{needed\_rights} == \text{Required\_right}(\text{msgh}.\text{remote\_rights});$  $port == named\_port(owning\_task(client?), msgh. remote\_port) \bullet$  $\exists i : \mathbb{N}$   $\bullet$  $(owning\_task(client?), port, msgh.renote\_port, needed\_rights, i)$  $\in$  p ort\_right\_rel)

We use the following type to denote the kernel data structure defining the port name spaces for each task. This structure has the same format and meaning as the relation  $\text{port\_right\_rel}$ in the definition of the Mach system state.

PORT NAME SPACE == (TASK - PORT - NAME - RIGHT - 1)

The function  $Change\_ref\_count$  is used to change the reference count associated with a name and a right in a task's port name space by a specified amount. If subtracting the specified amount from the current count results in a positive value, then the new count is that positive value. Otherwise, the name and right are not present in the port name space returned by this function.

Change ref count : - TASK - NAME - RIGHT - PORT NAME SPACE" PORT\_NAME\_SPACE <sup>8</sup> task ; task 1 : TASK; port : PORT ; name ; name1 : NAME ; right ; right 1 : RIGHT ;  $i : \mathbb{N}_1; n : \mathbb{Z}; pns : PORT\_NAME\_SPACE \bullet$  $(task, port, name, right, i) \in$ Change ref count (n; task 1; name 1; right 1; projection 1; projection 1; projection 1; projection 1; projection 1;  $((task, port, name, right, i) \in pns \land$ (task in matrix ) cases (the form in matrix 1))  $\sim$  (the form in  $\sim$  1))  $\sim$  $((task, port, name, right, i + n) \in pns \wedge$ (task ; name; right ) = (task 1; name 1; right 1))

The functions Change\_receive\_count, Change\_send\_count, and Change\_send\_once\_count use  $Change\_ref\_count$  to change the count associated with a receive, send, or send-once right.

Change receive count : - TASK - NAME - PORT NAME SPACE" PORT\_NAME\_SPACE  $\overline{\forall n : \mathbb{Z}$ ; task: TASK; name: NAME; pns: PORT\_NAME\_SPACE  $\bullet$  $Change\_receive\_count(n, task, name, prs) =$  $Change\_ref\_count(n, task, name, receive, prs)$ 

Change send count : - TASK - NAME - PORT NAME SPACE  $\longrightarrow$ PORT\_NAME\_SPACE

 $\forall n : Z$ ; task : TASK; name : NAME; pns : PORT\_NAME\_SPACE  $\bullet$  $Change\_send\_count(n, task, name, pns) =$  $Change\_ref\_count(n, task, name, Send, prs)$ 

Change send once count : - TASK - NAME - PORT NAME SPACE" PORT\_NAME\_SPACE  $\overline{\forall n : \mathbb{Z}$ ; task: TASK; name: NAME; pns: PORT\_NAME\_SPACE  $\bullet$  $Change\_send\_once\_count(n, task, name, prs) =$  $\emph{Change\_ref\_count(n, task, name, Send\_once, prs)}$ 

The function  $Process\_right$  computes a new port name space from an old port name space, a task, a name, and a set of transfer options. If none of the transfer options requires moving a right, then the resulting name space is the same as the input name space. Otherwise, the count for each type of right that is moved is decremented.

```
Process right :  Recognized transfer options -
 TASK -
 NAME-
      PORT\_NAME\_SPACE \longrightarrow PORT\_NAME\_SPA \, CE\forall mmt_set : \mathbb P Recognized transfer options; task : TASK; name : NAME;
pns : PORT\_NAME\_SPACE \bullet({Mmt\_move\_receive, Mmt\_move\_send, Mmt\_move\_send\_once} \cap mmt\_set = \varnothing \RightarrowProcess\_right(mmt\_set, task, name, pns) = pns) \wedge(Mmt\_move\_receive \in mmt\_set \Rightarrow\mathcal{L} = \mathcal{L} = must set \mathcal{L} and \mathcal{L} are modern set of \mathcal{L} in \mathcal{L}\mathbf{r} and \mathbf{r} are contracted receiver contracted count \mathbf{r} , \mathbf{r} and \mathbf{r}Process\_right(mmt\_set, task, name, prs) =Process right (mmt set 1; task ; name; name; p\mathbf{r} and \mathbf{r}))) \mathbf{r}(Mmt\_move\_send \in mmt\_set \Rightarrow(let move set 1 == mmt set n f Mmt move set n f Mmt move)
           \mathbf{r} and \mathbf{r} send count \mathbf{r} sensors in the sensor \mathbf{r} and \mathbf{r} and \mathbf{r} and \mathbf{r}Process\_right(mmt\_set, task, name, prs) =P = P , not set P is task P is tasked in the P(Mmt\_move\_send\_once \in mmt\_set \Rightarrow(eet mmt set 1 == mmt set \| ment move set as an extra g
           pns 1 == Change send once count (1; task ; name; pns )  Process\_right(mmt\_set, task, name, pns) =Process right (mmt set 1; task ; name; pns 1)))
```
Using these functions, the case in which the reply port is invalid can be specified as follows.

```
MachMsgSendInvalidReplyMachMsgSendValidHeader
MachMsgSendNoOp
let \text{need\_rights} == \text{Required\_right} \{ \text{msgh.} \text{local\_right} \};new\_port\_right\_rel ==Process\_right (\{msgh.remote\_rights\}, owning\_task client?,msgh. remote\_port, port\_right\_rel );
\text{for } t == \text{~n~and\_port}(\text{~own} \text{~ing\_task~client?}, \text{~msgh~.local\_port}) \bullet\exists \; right : RIGHT \; |right \in needed\_right \bullet\forall i : \mathbb{N} \bullet(owning\_task \ client?, port, msgh. local\_port, right, i)\notin new port_right_rel
msg\_return! = Mm\_send\_invald\_reply
```
This is analogous to the case in which the destination port is invalid. The main difference is that the reference counts for the destination port are decremented, if necessary, before testing the reply port. When the reply and destination ports are the same, this decrementing can influence whether the reply port is valid.

If the client specifies the  $\text{Mach\_send\_cancel}$  option and  $\text{msgh}.\text{notify}$  does not denote a receive right, then an error message is returned and no further processing takes place. As before, it is necessary to decrement reference counts associated with earlier right transfers before performing this test.

```
MachMsgSendValidReply =MachMsgSendValidHeader
MachMsgSendNoOp
let \text{needed\_rights} == \text{Required\_right} \text{mask} . \text{local\_right};
new\_port\_right\_rel ==Process\_right (\{msgh.remote\_rights\}, owning\_task client?,msgh. remote\_port, port\_right\_rel);port == named\_port(owning\_task client?, msgh.local\_port) \bullet\forall right : RIGHT |
           right \in needed\_right \bullet\exists i : \mathbb{N} \bullet(owning\_task \ client?, port, msgh.local\_port, right, i)\in new port right rel
```

```
MachMsgSendInvalidNotifyMachMsgSendValidReply
MachMsgSendNoOp
Mach\_send\_cancel \in option?let new\_port\_right\_rel ==Process\_right (\{msgh.remote\_right \}, owning\_task client?,msgh. remote port, port_right_rel
     let \alpha is a point relative relation of \alphaProcess\_right (msgh~local\_rights,~owning\_task~client?,msgh~local\_port, new\_port\_right\_rel) \bullet(\forall\; port : PORT : i : \mathbb{N} \bullet(owning task client ?; port ; notify?; Receive; i ) 2= new port right rel 1)
msg\_return! = Mm\_send\_invalid\_notify
```
The following schema denotes the case in which the kernel can continue processing the message.

```
MachMsgSend Valid \equivMachMsgSignature MachMsgSendValidReply
option? : P \, MACH \_MSG \_OPTIONnotify? : NAMEMach\_send\_cancel \notin option? \vee(let new\_port\_right\_rel ==Process\_right (\{msgh.remote\_right \}, owning\_task client?,msgh. remote port, port-right-rel)
      let new port right relationship relationship relationship relationship relationship relationship relationship r
Process\_right (msgh~local\_rights,~owning\_task~client?,msgh.local\_port, new\_port\_right\_rel) \bullet\exists port : PORT; i : \mathbb{N} \bullet(owning task client ?; port ; notify?; Receive; i ) 2 new port right rel 1))
```
In this case, the message specified by the client is added to the set of messages in user space. Before describing this processing, we first describe functions that convert a message from its format in user space to its format in kernel space.

The function  $Msgh\_to\_internal\_msgh$  converts the message header. The remote\_port and local port fields are filled in as specified by the two port parameters to the function. The remaining fields are copied without change.

Msgh to internal msgh :PORT - PORT - MachMsgHeader " MachInternalHeader

 $8.$  msg  $\mu$  : internal Header ; internal Header ; port internal Header ; port 1  $\mu$  : Port 2 : PORT june 2 : PORT june 2 : PORT june 2 : PORT june 2 : PORT june 2 : PORT june 2 : PORT june 2 : PORT june 2 : PORT june 2 msgh to internal matrix  $g \circ (p \circ \cdot \cdot 1)$  ,  $p \circ \cdot \cdot 2$ ; msghip  $g \circ \cdot \cdot$  $msgh. local\_rights = int\_msgh. local\_rights \wedge$  $msgh.$ remote\_rights = int\_msgh.remote\_rights  $\wedge$  $msgh.size = int\_msgh.size \wedge$  $msgh.$  operation  $= int\_msgh.$  operation  $\wedge$ port is a port of the polarization of  $\mathbf{r}$  and  $\mathbf{r}$  is a polarization of the polarization of  $\mathbf{r}$ 

#### *Editorial Note:*

The previous definition used to state that the  $complex$  field of the internal message header was copied from the user space message header. It appears that it is really generated by the kernel parsing the message.

The function  $Msg\_data\_to\_msg\_value$  converts an element of type  $MSG\_DATA$  to an element of type  $MSG$  VALUE.

 $\frac{Msg\_data\_to\_msg\_value: MSG\_DATA \longrightarrow MSG\_VAL \, UE}{\forall\, msg\_data: MSG\_DATA\,\bullet}$  $\overline{g\_data}$  : MSG\_DATA  $\bullet$ <br>Msg\_data\_to\_msg\_value msg\_data = V\_data(msg\_data, V\_data\_in)

 $p_1$  into  $p_2$  into  $p_3$  into  $p_4$  into  $p_5$  into  $p_6$  into  $p_7$  into  $p_7$  into  $p_8$  into  $p_7$  into  $p_8$  into  $p_7$  into  $p_8$  into  $p_7$  into  $p_8$  into  $p_8$  into  $p_8$  into  $p_8$  into  $p_8$  into  $p_8$  into

The function  $Msg\_data\_seq\_to\_msg\_value\_seq$  converts an element of type seq  $MSG\_DATA$  to an element of type seq  $MSG_VALUE$ .

 $\label{thm:msg_d} \begin{aligned} \emph{Msg\_data\_seq\_to\_msg\_value\_seq}:\, \emph{seq } \emph{MSG\_DATA} \longrightarrow \emph{seq } \emph{MSG\_VALUE} \end{aligned}$  $\overline{\forall\ data\_seq:}\ \text{seq}\ \textit{MSG\_DATA}\ \bullet \\ \mathit{Msg\_data\_seq\_to\_msg\_value\_seq}\ \textit{data\_seq} = \mathit{Msg\_data\_to\_msg\_value}\ \circ\ data\_seq$ 

The function  $Msge\_to\_internal\_msge$  converts a single element of a message body. Elements in a message in user space are either  $In\_line$  or  $Out\_of\_line$ . The former are converted to  $Msg\_value$ entries, and the latter are converted to  $Msg\_region$  entries. The function's task parameter is associated with the element to record the task in whose space out-of-line data and port rights should later be resolved.

Msge to internal msge : TASK - Msg element " Internal element  $\forall n : \mathbb{N}$ ; mach\_msg\_type : MACH\_MSG\_TYPE; data\_seq : seq MSG\_DATA;  $va: VIRTUAL\_\$ A DDRESS; int\\_msge: Internal\\_\text{element}; task: TASK; olsd: OLSD \bullet (let value\_seq ==  $Msg\_data\_seq\_to\_msg\_value\_seq$  data\_seq  $\bullet$  $(Msge\_to\_internal\_msge (task, In\_line(n, mach\_msg\_type, data\_seq))$  $=$  int\_msqe  $\Rightarrow$  int\_msge = Msg\_value(n, mach\_msg\_type, (task, value\_seq)))  $\wedge$  (*Msge\_to\_internal\_msge(task, Out\_of\_line(n, mach\_msg\_type, va, olsd*))  $=$  int\_msqe  $\Rightarrow$  int\_msge = Msg\_region(n, mach\_msg\_type, (task, va, olsd))))

The function  $Msgb\_to\_internal\_msgb$  converts a message body by applying  $M \text{sge}\_\text{to}\_\text{internal}\_\text{msg}$  to each element in the body.

$$
msgb\_to\_internal\_msgb : TASK \times MESSAGE\_BODY \longrightarrow INTERNAL\_BODY
$$
  
\n
$$
\forall msgb : MESSAGE\_BODY; int\_msgb : INTERNAL\_BODY; task : TASK |
$$
  
\n
$$
Msgb\_to\_internal\_msgb (task, msgb) = int\_msgb \bullet
$$
  
\n
$$
\# msgb = \# int\_msgb \land
$$
  
\n
$$
(\forall i : \mathbb{N} \mid i \in \text{dom msgb} \bullet
$$
  
\n
$$
int\_msgb(i) = Msge\_to\_internal\_msge (task, msgb(i))
$$

Finally, a message in user space is converted to a message in user space by using  $Msgh\_to\_internal\_msgh$  to convert the header and using  $Msgb\_to\_internal\_msgb$  to convert the body.

Msg to internal msg : - MACH MSG OPTION -Message " InternalMessage <sup>8</sup> task : TASK ; port 1; port 2 : PORT; msg : Message ; int msg : InternalMessage ; current time; time out : ; option ? : MACH MSG OPTION <sup>j</sup> Msg to internal msg(current time; time out ; option?; port1; port 2; task ; msg) <sup>=</sup> int msg Msgh to internal msgh(port 1; fport 2g; msg:header ) = int msg :header ^ Msgb to internal msgb(task ; msg:body ) = int msg :body ^ int msg:option <sup>=</sup> option? ^ int msg:time out at <sup>=</sup> if Mach send timeout <sup>2</sup> option ? then <sup>f</sup> current time <sup>+</sup> time out <sup>g</sup> int msg:status <sup>=</sup> Msg stat send ^ int msg:error <sup>=</sup>

## Note that:

The  $time\_out\_at$  field is set to indicate the earliest time at which the send request can time out.

If the client specified a time out was desired, then this field is set to the current time plus the specified time out duration. Otherwise, the  $time\_out\_at$  field is set to  $\varnothing$  to denote that the send request should block rather than time out.

- The status field is set to indicate that the message should be processed as part of a send request.
- The error field is initialized to  $\varnothing$ .

The function  $Msgh\_to\_internal\_msgh$  requires inputs indicating the remote and local ports. The remote port can be determined by using  $\mathit{named\_port}$  to resolve the remote port name in the task's name space. When the local port name is not null, the same approach can be used to determine the local port. In the cases in which the local port name is null, we use  $Null\_port$  to denote the local port.

 $\vert$  *Null\_port* :  $PORT$ 

Before the message is moved into kernel space, the appropriate reference counts are decremented and the make send count is incremented for any port for which a send right was made. The function  $Update\_ms\_count$  defines the changes that need to be made to  $\underline{m}$  ake\_send\_count. The count for the remote port must be incremented by 1 if a send right was made. Similarly, the count for the local port must be incremented by 1 if it exists and a send right was made for it.

```
v para composed transfer options in the second second product that \mathcal{C}\blacksquare . The contract options is defined to the contract of \blacksquare(PORT \rightarrow \mathbb{N}) \rightarrow (PORT \rightarrow \mathbb{N})\mathbf{r} port 1; \mathbf{r} or \mathbf{r} is positive mode count : Port in Fig. .
matrix set 1 ; matrix set 2 : \tau , which discusses is set if \tau is positive in set \tau . If \tauUpdate matrix ((port 1; mmt set 1); (port 2; mmt set 2); port set \mathcal{L}(p); port set \mathcal{L}(p)\cdots \cdots \cdots \cdots \cdotsthen one count \mathbb{R}^n of \mathbb{R}^n \mathbb{R}^nold ms count port 1 + #(f Mmt make send g \ mmt set 1) g
       else if \mathbf{r} if \mathbf{r} if \mathbf{r} if \mathbf{r} if \mathbf{r}then old matrix \omega f \alpha f \alpha \alpha \beta\alpha , and must be contributed at \alpha , \alpha , \alpha is the sensor \alpha in the sensor of \alpha is the sensor of \alphaH , for the matrices send given make set 2, given gelse
               \cdots count \cdots \cdots \cdots \cdots \cdots \cdots \cdots \cdots \cdots \cdots \cdots \cdots \cdots \cdots \cdots \cdots \cdots \cdots \cdots \cdots \cdots \cdots \cdots \cdots \cdots \cdots \cdots \cdots \cdots \cdots \cdots \cdots \cdots \cdots \cdots\mathcal{L} . The matrix \mathcal{L} and \mathcal{L} is the matrix set \mathcal{L} and \mathcal{L} is the matrix set \mathcal{L}p \sim 2 7 \sim 0.00 mm set 2 and p \sim 2 + \mu (figure make set \mu ) g mmt set 2) g
```
Note that the above definition accounts for the possibility that the local and remote ports are the same by counting the send rights made for either port against the common port.

The function  $Update\_name\_space$  performs any necessary decrementing of the reference counts for the local and remote ports. It does so by first using  $Process\_right$  to address the remote port and then using *Process\_right* on the result to address the local port.

```
Update name space : ( MACH MSG TYPE -
 NAME )-
     ( MACH MSG TYPE -
 NAME )-
TASK -
 PORT NAME SPACE " PORT NAME SPACE
8 mmt set 1; mmt set 2 : 1; mmt set 2 : 1; name 1; name 1; name 1; name 1; name 1; name 1; name 1; name 1; nam
pns : PORT\_NAME\_SPACE \bulletUpdate name space ((mmt set 1; name 1); (mmt set 1; 1; name 2); (mmt set 2; name 1; pace ); pace ); (
         (also process right (mmt set p right) (mmt set 1; pns ) \mathbf{r}Process right (mmt set 2; task ; name2; pns 1))
```
Using the previously defined functions, the entering of a send message request into kernel space can be specified as follows:

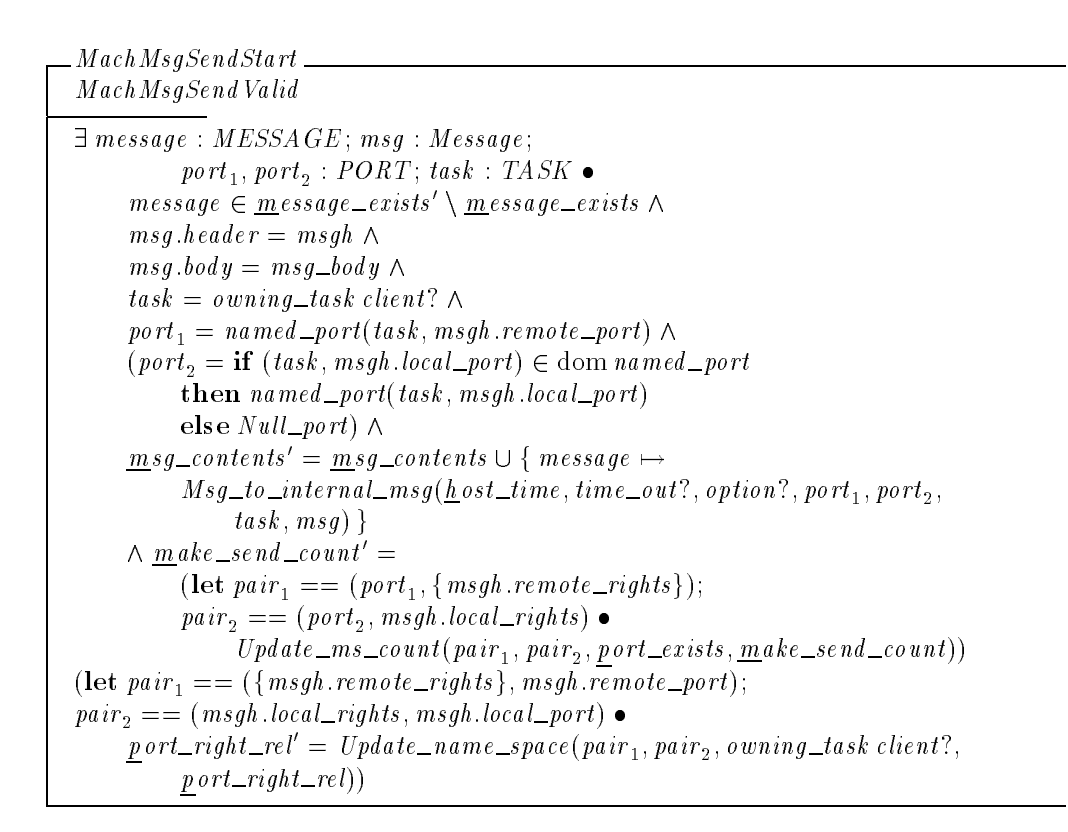

C.2.1.2 Kernel Processing In this section, we describe the processing of messages in kernel space that are not yet queued at a port.

The function  $Unprocessed\_rights$  returns the set of port rights in transit that must be processed before a message can be enqueued. An element ( $message$ ,  $i$ ,  $j$ ) belongs to the resulting set exactly when the  $i^{th}$  element of  $\mathit{message}$ 's body is a data element whose  $j^{th}$  entry is an unresolved port right. Note that regardless of the types of the data elements in a message body, no rights are transferred unless the  $\epsilon$  *complex* field of the message header indicates rights are being transferred.

```
Unprocessed rights : Mach " (MESSAGE -

 -

)
\forall mach st : Mach \bulletUnprocessed\_rights\ mach\_st = \{ message : MESSAGE; i, j : \mathbb{N} \}message \in mach\_st \; message\_exists \; \wedgeCo\_carries\_rights \in (mach\_st.msg\_contents~message) \text{.} header \text{.} complex \wedge(mach\_st.\overline{msg\_contents}~message).status = Msg\_stat\_send \wedge s(let int\_msgb == (mach\_st.\overline{msg}\_\textit{contents}~\overline{message}).body \bulleti \in \text{dom}\, int\_msqb \wedge(\exists n : \mathbb{N}; \, \textit{mach\_msg\_type} : \textit{MACH\_MSG\_TYPE};value_seq : seq MSG VALUE; task : TASK;
                 msg\_data : MSG\_DATA; v\_data\_l : V\_DATA\_LOCAL• int_{mg} int \frac{1}{s} msgb(i) = Msg_value(n, mach_msg_type, (task, value_seq)) \wedgemach\_msg\_type \in Recognized\_transfer\_options \landj \in \text{dom value\_seq } \wedgevalue\_seq(j) = V\_data(msg\_data, v\_data\_l)))
```
The function  $Unprocessed_memories$  returns the set of memory objects in transit that must be processed before a message can be enqueued. An element (message, i) belongs to the resulting set exactly when the  $i^{th}$  element of  $\mathit{message}$ 's body is an unprocessed out-of-line data element. Note that regardless of the types of the data elements in a message body, no memories are transferred unless the complex field of the message header indicates memories are being transferred.

\n
$$
\begin{array}{ll}\nUn\text{processed} = \text{memories}: \text{Mach} \longrightarrow \mathbb{P}(\text{MESSAGE} \times \mathbb{N}) \\
\hline\n\forall \text{mach\_st}: \text{Mach} \bullet \\
Un\text{processed} = \text{memories} \text{mach\_st} = \{ \text{message}: \text{MESSAGE}; i : \mathbb{N} \mid \\
& \text{message} \in \text{mach\_st} \cdot \text{message} = \text{exists} \land \\
& \text{Co\_carries} = \text{memory} \in (\text{mach\_st} \cdot \text{msg\_contents} \text{ message}).\text{header} \cdot \text{complex} \land \\
& (\text{mach\_st} \cdot \text{msg\_contents} \text{ message}).\text{status} = \text{Msg\_stat\_send} \land \\
& (\text{let int\_msg} = (\text{mach\_st} \cdot \text{msg\_contents} \text{ message}).\text{body} \bullet \\
& i \in \text{dom} \text{ int\_msg} \land \\
& (\exists n : \mathbb{N}; \text{mach\_msg\_type}: \text{MACH\_MSC\_TYPE}; \text{olsd}: \text{OLSD}; \\
& \text{task}: \text{TASK}; \text{va}: \text{VIRTUAL} \land \text{DDRESS} \bullet \\
& \text{int\_msg} \land (i) = \text{Msg\_region}(n, \text{mach\_msg\_type}, (\text{task}, \text{va}, \text{olsd}))) )\n\end{array}
$$
\n

The function **Element\_type returns the type of an element in a message body.** 

 $Element\_type: Internal\_element \longrightarrow MAG\_MSG\_TYPE$  $\forall$  inte : Internal element; n : N; mach msg\_type : MACH \_MSG\_TYPE;  $value\_seq : seq \textit{MSG\_VALUE}$ ;  $task : \textit{TASK}$ ;  $va: VIRTUAL\_ADDRESS; olsd: OLSD;$  $memory : MEMORY ; offset : OFFSET$  $\mathit{inte} \in$  $\{Msg\_value(n, mach\_msg\_type, (task, value\_seq)),\}$  $Msg\_region(n, mach\_msg\_type, (task, va, olsd)),$  $Transit\_memory(n, mach\_msg\_type, (task, memory, offset))$  )  $Element\_type\ inte = mach\_msg\_type$ 

The set  $Invalid\_msg\_types$  indicates the set of message elements having invalid data types. An element (message, i) belongs to the resulting set exactly when the type specified for the  $i^th$ element of message's body is invalid. The set Valid\_data\_types defines the set of valid data types.

```
Valid\_data\_types : P \, MACH \_MSG \_TYPEInvalid msg types : Mach " (MESSAGE -

)
\emph{Recognized\_transfer\_options} \subseteq \emph{Valid\_data\_types}\forall \; mach\_st : \mathit{Mach} \; \bulletInvalid\_msg\_types \; mach\_st = \{ \; message : \; MESSAGE ; \; i : \mathbb{N} \; | \;message \in mach\_st \ldotp message\_exists \landi \in \text{dom}(\textit{mach\_st}.\textit{msg\_contents message}).\textit{body} \landElement\_type((mach\_st.msg\_contents~message).body(i)) \notin Valid\_data\_types \}
```
The set Processed\_messages indicates the set of messages that are not yet enqueued but require no further processing. In other words, these are messages that have no elements with invalid data types or unprocessed rights or memories and that are not present in any message queue.

```
Processed\_messages : Mach \longrightarrow \mathbb{P} \; \textit{MESA GE}\forall \; mach\_st \, : \, Mach \; \bulletProceed\_messages mach _st =mach\_st \cdot \underline{m}essage_exists\
                 ({\{message : MESSAGE; i, j : \mathbb{N}\})}(message, i, j) \in Unprocessed\_rights \, mach\_st \bullet \, message\} \cup{message : MESSAGE; i : N |}(message, i) \in Invalid\_msg\_types \;mach\_st \bullet \; message\} \cup{message : MESSAGE; i : N |}(message, i) \in Unprocessed\_memories\,mach\_st \bullet message\} \cup\{ message : MESSAGE \mid (\exists port : PORT \bulletmessage \in \text{ran}(\text{mach\_st}.\text{message\_in\_port\_rel port}){message: MESSAGE \mid (mach\_st.msg\_contents message).status}\neq Msq_stat_send \}
```
The function  $Address\_to\_index$  is used to convert a virtual address into a page index.

 $\vert$  Address\_to\_index : VIRTUAL\_ADDRESS  $\rightarrow$  PAGE\_INDEX

Before describing the processing of message elements, we define the following schema to represent parts of the processing that are common to the various cases to be considered:

```
GeneralSendProcessing
\Delta DtosExec
message : MESSAGE
i, n : \mathbb{N}int\_msg_1, int\_msg_2: InternalMessagev\_data\_l: V\_DATA\_LOCA~TIONtask : TASK
\frac{1}{2} : \frac{1}{2} : \frac{1}{2} : seq ms \frac{1}{2} : \frac{1}{2}mach\_msg\_type : MACH\_MSG\_TYPEva : VIRTUAL_ADDRESS
olsd : OLSDmemory : MEMORYoffset: OFFSETerror : MSG ERROR
page\_index : PAGE\_INDEXmessage \in message\_existsint_{1}msg_{1} = msg_{\text{}}\_\_\_\_\_xi \in \text{dom}(int\_msg_1, body)int\_msg_1.\textit{body}(i) \inf and \alpha is the machinese sequence of \alpha is the sequence sequence sequence sequence sequence sequence sequence sequence sequence sequence sequence sequence sequence sequence sequence sequence sequence sequence sequenc
      Msg\_region(n, mach\_msg\_type, (task, va, olsd)),Transit\_memory(n, mach\_msg\_type, (task, memory, offset))msg contents \frac{1}{m}sg contents \oplus { message \mapsto int \lfloor m s g_2 \rfloor}
int_{\mathbf{z}} m s q_2 \cdot \hat{h} e a d e r = int_{\mathbf{z}} m s q_1 \cdot \hat{h} e a d e rint_{1}msg_{2}.option = int_{1}msg_{1}.optionint_{mg_2} . time\_out\_at = int\_msg_1 . time\_out\_atint\_msg_1.error \neq \emptyset \Rightarrow int\_msg_2.error = int\_msg_1.errorpage\_index = Address_to\_index\ va
```
This schema requires that message is an existing message and  $i$  is a valid index for the body of the message associated with  $message$ . The processing of the element is accomplished by modifying the body of the message. The components  $int_{1}msg_{1}$  and  $int_{1}msg_{2}$  are introduced to denote the initial and final values for the message. It is required that the header, option, and  $time\_out\_at$  fields of the message are not altered. Furthermore, it is required that the error field cannot be altered if it is nonempty. The remaining components of the schema are introduced to define the general form of the  $i^{th}$  element of the message body.

The function  $replace\_entry$  replaces a specified entry in a sequence with a specified value.

 $\sim$   $\sim$   $\sim$   $\sim$   $\sim$   $\sim$   $\sim$ replace entry production in the species of the sequence of the sequence of the sequence of the sequence of the  $\forall i : \mathbb{N}_1; x : X; x \_seq : \text{seq } X \mid i \in \text{dom } x \_seq \bullet$  $replace\_entry(i, x, x\_seq) = x\_seq \oplus \{i \mapsto x\}$ 

The function  $Data_to_name$  converts an element of type  $MSG\_DATA$  to an element of type NAME. It is assumed that this function is an injection.

 $\vert$  Data\_to\_name : MSG\_DATA  $\rightarrow \rightarrow$  NAME

From the schema  $GeneralSendProcessing$ , we build the following schema for processing port rights:

```
GeneralSendProcessing 2
GeneralSendProcessing
j : \mathbb{N}\cdots seq \cdots and \cdots \cdots \cdots \cdots \cdots \cdots \cdotsport : PORT
msg\_data : MSG\_DATAname : NAME
 interaction \mathcal{J}(\cdot) and \mathcal{J}(\cdot) are mathematically interaction of \mathcal{J}(\cdot)mach\_msg\_type \in Recognized\_transfer\_optionsCo carries rights 2 int msg 1:header :complex
j \in \text{dom value\_seq}_1value sequence sequence (in the data in the sequence of \mathcal{I}name = Data_to_name msg_dataport = if (task, name) \in \text{dom} \, name \, \perp port \, \wedge(\exists k : \mathbb{N} \bullet(task, named\_port(task, name), name, Required\_right(mach\_msg\_type), k) \inp \text{ } ort\_right\_relthen \mathit{named\_port}(\mathit{task}, \mathit{name})else Null\_portvalue seq
2 = replace entry (j ; V port (port ; v data l ); value seq
1)
int\_msg_2-body =replace entry \bm{y} (ii) and \bm{y} and the continuum math map \bm{y} and \bm{y} (tasks ; ) is made sequence sequence of \bm{y}int\_msg_1, body)
```
This schema requires that the message element being processing is of the  $Msg\_value$  form and the type of the message element indicates that a port right is being transferred. The component j indicates the index into  $value\_seq_1$  denoting the right to be processed. The component

value\_seq<sub>2</sub> is introduced to denote the new sequence of values to be stored as the *i*<sup>th</sup> element in the body. The new sequence is obtained by replacing the  $j^{\,th}$  entry of the original sequence with an entry indicating the port to which the transferred right resolves. The component  $port$ is introduced to denote this port. The component  $name$  is introduced to represent the  $name$  of the transferred right. The name is defined by the data in the  $j^{\,th}$  element of the sequence. If the name is in the task's name space and the task has the appropriate rights to transfer the port, then  $port$  is defined to be the port associated with the name in the task's name space. Otherwise,  $\text{port}$  is defined to be the  $Null\_port$ .

If a message contains an element with an invalid data type, then progress can be made in processing the message by processing that element. The message element is processed by removing it from the body and recording the error condition if no error condition has previously been recorded.

The function  $\mathit{remove\_entry}$  removes a specified entry from a sequence.

 $\blacksquare$ removement entry in the control of the control of the control of the control of the control of the control of the control of the control of the control of the control of the control of the control of the control of the con  $\overrightarrow{\forall i : \mathbb{N}; x \_seq : \text{seq } X}$  $r_{\ell m}$   $\vec{r}_{\ell m}$   $\vec{r}_{\ell$ 

Using this function, the processing of a data element with an invalid type is as follows:

 $\angle ProcessInvalidType \_\_$ GeneralSendProcessing  $\overline{(message, i)} \in \text{Invalid\_msg\_types}(\theta \text{ \textit{Mach})})$  $int_{\text{m}} s g_2 \cdot \text{body} =$  remove entry (i, int  $\text{m} s g_1 \cdot \text{body}$ )  $int_{mg_2}$ .status =  $int_{mg_1}$ .status  $int\_msg_1.error = \varnothing \Rightarrow$  $int_{mg_2} . error = \{ Msg\_error\_invalid\_type \}$ 

If a message contains port rights that have not yet been processed, then progress can be made in processing the message by processing one of the port rights. The first case to consider is that in which the name being processed does not denote a right appropriate for the type of transfer requested. In this case,  $GeneralSendProcessing$  resolves the name to  $Null\_port$ . Thus, the processing for this case can be specified as follows:

```
ProcessRightBad<sub>___</sub>
GeneralSendProcessing 2(message ; i ; j ) 2 Unprocessed rights (Mach )
 port \mathbf{v} and \mathbf{v} and \mathbf{v} and \mathbf{v} and \mathbf{v} are \mathbf{v} and \mathbf{v} and \mathbf{v} are \mathbf{v} and \mathbf{v} and \mathbf{v} are \mathbf{v} and \mathbf{v} are \mathbf{v} and \mathbf{v} and \mathbf{v} are \mathbf{v}interaction mass \mathcal{F}_2 into the status \mathcal{F}_1 into the status \mathcal{F}_1 into the status \mathcal{F}_2int msg1:error = \sim 1.000 \pm 0.000 \pm 0.000 \pm 0.000 \pm 0.000 \pm 0.000 \pmint_{mg_2} . error = \{ Msg\_error\_invalid\_right \}
```
In other words, the invalid right is replaced by a right for  $Null\_port$ . The conversion from an entry of type  $V_{\alpha}$  data to  $V_{\alpha}$  makes progress towards completion of the request since there is one less unprocessed right in the resulting state.

The only differences between this and the processing of a valid port right are:

- it is not necessary to record an error for a valid port right
- the task's port name space and port's make-send count must be updated

 $ProcessRightGood$ <sub>\_</sub> GeneralSendProcessing <sup>2</sup>  $(message, i, j) \in Unprocessed\_rights (\theta Mach)$  $port \neq Null{\_}port$  $port\_right\_rel' = Process\_right ( \{ mach\_msg\_type \}$ , task, name, port\_right\_rel)  $\overline{m}$  ake\_send\_count' =  $\overline{m}$  ake\_send\_count  $\oplus$  { port  $\mapsto$  $make\_send\_count$  port +  $#({$ math>mach\\_msg\\_type } \cap {Mmt\\_make\\_send } )  $int_{\text{max}} g_2 \text{ }s t at us = int_{\text{max}} g_1 \text{ }s t at us \text{ }\wedge$  $int_{1}msg_{2}.\text{error} = \text{int}_{1}msg_{1}.\text{error}$ 

The case in which an out-of-line memory region is inaccessible to the sending task is specified as follows:

 $ProcessMemoryBad$ GeneralSendProcessing  $(message, i) \in Unprocessed\_memories(\theta\, \text{Mach})$  $int_{mg_1} . \text{body}(i) = Msg_{\text{u}}$  region(n, mach msg\_type, (task, va, olsd))  $((task, page\_index) \notin \underline{a} \text{llocated } \vee$  $Read \notin protection(task, page\_index))$  $int_{\text{max}} s_2 \cdot \text{body} =$  remove entry(i, int  $\text{mag}_1 \cdot \text{body}$ )  $int_{\text{max}} g_2 \text{ } status = int_{\text{max}} g_1 \text{ } status \text{ } \wedge$  $int\_msg_1.\text{error} = \varnothing \Rightarrow$  $int_{mg_2} . error = \{ Msg\_error\_invalid\_memory \}$ 

If an out-of-line memory region is accessible and does not carry any port rights, then the element of form  $Msg\_region$  can be converted into an element of form  ${\it Transit\_memory}.$ 

```
ProcessMemoryGood
GeneralSendProcessing
(message, i) \in Unprocessed\_memories (\theta Mach)int_{mg_1} . \text{body}(i) = Msg_{region}(n, \text{mach}_{msg\_type}, (task, \text{va}, \text{olsd}))(task, page\_index) \in allocatedRead \notin protection(task, page\_index)(mach\_msg\_type \notin Recognized\_transfer\_options \veeCo carries rights 2= int msg 1:header :complex )
((task, page\_index), (memory, offset)) \in \underline{m}ap\_rel(let inte == Transit_memory(n, mach_msg_type, (task, memory, offset)) •
      int_{mg_2} . \text{body} = \text{replace\_entry}(i, \text{inte}, \text{int\_msg}_1. \text{body})\underline{m}ap\_rel' = \mathbf{if} olsd = Msg_deallocate
      then \{ (task, page\_index) \} \Leftrightarrow map\_rel else map rel
int_{\text{max}} int msg_1 status \wedgeint_{1}^{ } msg<sub>1</sub> error = int_{2}^{ } msg<sub>2</sub> error
```
Note that the transferred memory is deallocated from the address space of the sending task if olsd indicates that it should be deallocated.

If an out-of-line memory region is accessible, carries port rights, and is currently in memory, then the element of form  $Msg\_region$  can be converted into an element of form  $Msg\_value$ . The resulting element will subsequently be processed by  $ProcessRightGood$  or  $ProcessRightBad$ .

The function  $Va\_offset$  is used to add an integer to a virtual address.

Va oset : VIRTUAL ADDRESS - VIRTUAL ADDRESS

The function  $Index\_to\_offset$  is used to convert a page index to a page offset.

 $Index\_to\_offset : PAGE\_INDEX \rightarrowtail PAGE\_OFFSET$ 

The function  $Word\_to\_data$  is used to convert a word on a page to a data item.

 $\vert$  Word\_to\_data : WORD  $\rightarrow$  MSG\_DATA

```
Process A\,value\,OutOfLine RightsGeneralSendProcessing
(message, i) \in Unprocessed\_memories(\theta Mach)int_{mg_1} . \text{body}(i) = Msg_{region}(n, \text{mach}_{msg\_type}, (task, \text{va}, \text{olsd}))mach\_msg\_type \in Recognized\_transfer\_options\sigma . In the case of \sigma interests \sigma into matrix \sigma in the complex set of \sigma9 page reference set : (
 -
 VIRTUAL ADDRESS -
 PAGE INDEX ) 
         , <u>page reference set set in the filt</u> is the first continuation of the filtration of the filtration of the filtration of the filtration of the filtration of the filtration of the filtration of the filtration of the filtra
         \mathbf{r} is parameter in the set of \mathbf{r} index just in the set of \mathbf{r}m \in 1 \ldots n \wedgeva_1 = Va\_offset(va, m) \wedgepage index 1 = Address to index values of groups to index values of \frac{1}{2}<u>is a constructed</u> \mathbf{z} is the sequence of \mathbf{z} in the sequence of \mathbf{z} is a construction of \mathbf{z}page: PAGE; page \_offset: PAGE \_OFFSET; word: WORD;page index 2 : PAGE INDEX ; memory2 : MEMORY ; oset 2 : OFFSET ;
                  msg\_data : MSG\_DATA(k x ) x and y in the ferrence y \rightarrow y \rightarrow y \rightarrow y \rightarrow y \rightarrow y \rightarrow y \rightarrow y \rightarrow y \rightarrow y \rightarrow y \rightarrow y \rightarrow y \rightarrow y \rightarrow y \rightarrow y \rightarrow y \rightarrow y \rightarrow y \rightarrow y \rightarrow y 
                           \mathbf{r} index \mathbf{r} and \mathbf{r} are address to index values of \mathbf{r} and \mathbf{r} and \mathbf{r}( the first parameter \Delta ) \sim \Delta independent of \simread \mathbf{r} , parameters \mathbf{r} (the set \mathbf{r} page \mathbf{r} index 2) \mathbf{r} , we are the set of \mathbf{r}((index 2); \mathbf{r} , \mathbf{r} , \mathbf{r} , \mathbf{r} , \mathbf{r} , \mathbf{r} , \mathbf{r} , \mathbf{r} , \mathbf{r} , \mathbf{r} , \mathbf{r} , \mathbf{r} , \mathbf{r} , \mathbf{r} , \mathbf{r} , \mathbf{r} , \mathbf{r} , \mathbf{r} , \mathbf{r} , 
                           (\textit{page}, (\textit{memory}_2, \textit{offset}_2)) \in \textit{represents\_rel} \land\mathbf{r} and \mathbf{r} are to observe the index \mathbf{r} oset \mathbf{r} and \mathbf{r} are the index 2 \mathbf{r} .
                          ((page, page\_offset), word) \in page\_word\_rel \wedgemsg\_data = Word\_to\_data word
                                   (k, V\_data(msg\_data, V\_data\_out)) \wedge(also interests in the \sigma value \sigma interests \sigma interests \sigma in the sequence sequence sequence sequence sequence sequence sequence sequence sequence sequence sequence sequence sequence sequence sequence sequence s
                 int_{\text{mgg}_2} . \text{body} = \text{replace\_entry}(i, \text{inte}, \text{int\_msg}_1. \text{body}) \wedgemap\_rel' = if \ olsd = Msg\_deallocatethen f r : 
; va3 : VIRTUAL ADDRESS ; page index 3 : PAGE INDEX j
                           (r ; va3; page index 3) 2 page reference set 
                                    \mathcal{N} , and \mathcal{N} is parameter \mathcal{N} g \mathcal{N} g \mathcal{N} . The map relations \mathcal{N}else map\_relint\_msg_2.status = int\_msg_1.status \wedgeint_{1}^{t} \cdot error = int_{1}^{t} \cdot msg_{2}^{t} \cdot error
```
The set  $page\_reference\_set$  denotes the pages that are referenced by the message element. If each page is in memory, the necessary data can be read from the pages and stored in $\mathit{value\_seq_2}.$ Note that if *olsd* indicates that the region should be deallocated, then each of the referenced pages is removed from the address space of the sending task.

If a page referenced by the message element is not accessible, then the processing is analogous to that described by  $ProcessMemoryBad$ .

```
ProcessRightsMemoryBad\_GeneralSendProcessing
(message, i) \in Unprocessed\_memories(\theta Mach)int_{mg_1} . \text{body}(i) = Msg_{region}(n, \text{mach}_{msg\_type}, (task, \text{va}, \text{olsd}))mach\_msg\_type \in Record\_transfer\_options\sigma . In the case of \sigma interests \sigma into matrix \sigma in the complex set of \sigma9 page reference set : (
 -
 VIRTUAL ADDRESS -
 PAGE INDEX ) 
          , page reference set of the first set \mathbf{r} is varieted to the contract of the set of the set of the set of
          \mathbf{r} is given index in the compact index in the set \mathbf{r}m \in 1 \ldots n \wedgeva_1 = Va\_offset(va, m) \wedgepage index 1 = Address to index values of groups to index values of \frac{1}{2}(\exists k : \mathbb{N}; va_2 : VIRTUALADDRESS;page index 2 is page in the set of \mathcal{L}(ii) 2; page index 2) 2, page in dex 2) page reference set \Delta f = 1 page reference set \Delta fpage index 2 = Address to index values of \mathbb Z = \mathbb Z = \mathbb Z = \mathbb Z = \mathbb Z = \mathbb Z = \mathbb Z = \mathbb Z = \mathbb Z = \mathbb Z = \mathbb Z = \mathbb Z = \mathbb Z = \mathbb Z = \mathbb Z = \mathbb Z = (a) and \begin{array}{ccc} & \text{if} & \text{if} &\mathbf{r} , page \mathbf{r} ; parameters \mathbf{r} , page in the \mathbf{r} support \mathbf{r} , \mathbf{r} , \mathbf{r} , \mathbf{r} , \mathbf{r} , \mathbf{r} , \mathbf{r} , \mathbf{r} , \mathbf{r} , \mathbf{r} , \mathbf{r} , \mathbf{r} , \mathbf{r} , 
         \underline{m}ap\_rel' = \mathbf{if} olsd = Msg\underline{d}eallocate
                     then f r : 
; va3 : VIRTUAL ADDRESS ; page index 3 : PAGE INDEX j
                               (r ; va3; page index 3) 2 page reference set 
                                         \mathcal{L} , and \mathcal{L} is parameter \mathcal{L} , \mathcal{L} , \mathcal{L} , \mathcal{L} , \mathcal{L} , \mathcal{L} , \mathcal{L} , \mathcal{L} , \mathcal{L} , \mathcal{L} , \mathcal{L} , \mathcal{L} , \mathcal{L} , \mathcal{L} , \mathcal{L} , \mathcal{L} , \mathcal{L}else map\_relint_{mg_2} . \text{body} = remove_{entry} (i, int_{msg_1} . \text{body})int_{1}msg_{2}.status = int_{1}msg_{1}.statusint\_msg_1.error = \varnothing \Rightarrowint_{mg_2} . error = \{ Msg\_error\_invalid\_memory \}
```
If a page referenced by the message element is accessible but is not in memory, then the kernel must request the page's data from the page's memory manager.

The following function is used to build the header for the request sent to the memory manager.

```
Mach\_object\_data\_request : OPERATIONBuild data request header : PORT - PORT - PORT - PORT - PORT - PORT - PORT - PORT - PORT - PORT - PORT - PORT -
\mathbb{R} is port 2 into a set of the matrix \mathbb{R} into a set of the matrix \mathbb{R}Build data request header (port 1; port 2) \alpha international matrix \sigmaint_{\text{max}} int muscless means \{Mmt_{\text{max}} and \} \wedgeint_{\mathbf{m}} int \mathbf{m} msgh:remote rights = Mmt \mathbf{m} make send once \wedgeint_{msgh.complex} = \varnothing \wedgeintervals of port \mathbf{r} and \mathbf{r} is positive port in \mathbf{r} . The point \mathbf{r}\cdots = \cdots g \cdots = \cdots \cdots \cdots \cdots \cdots \cdots \cdots \cdotsint_{msgh.o\,peration = Mach\_object\_data\_request
```
The first port parameter is the remote port and the second one is the local port. The operation is specified as being  $\textit{Mach\_object\_data\_request}$ .

### The following functions are used to build the body for the request sent to the memory manager.

 $Mmt\_integer : MACH\_MSG\_TYPE$  $Mmt\_protein : MAG\_MSG\_TYPE$  $Integer\_to\_data : \mathbb{N} \longrightarrow MSG\_DATA$  $\label{eq:protection} Protection\_to\_data\,:\mathbb{P}\,\,PRO\,TECTION \longrightarrow \,MSG\_DATA$ Build data request body :TASK - - - PROTECTION " INTERNAL BODY  $\forall$  task : TASK; i, j :  $\mathbb{N}$ ; prot\_set :  $\mathbb{P}$  PROTECTION  $\bullet$  $Build\_data\_req \, west\_body (task, i, j, prot\_set) =$  $\sqrt{1 - 1}$  sections set  $\mathbf{1}$  is a sequence of  $\mathbf{1}$  is a sequence of  $\mathbf{1}$  is a sequence of  $\mathbf{1}$  is a sequence of  $\mathbf{1}$  is a sequence of  $\mathbf{1}$  is a sequence of  $\mathbf{1}$  is a sequence of  $\mathbf{1}$  is a s  $\langle V \_data \left( Integer\_to\_data \right) i, V\_data \_in \right)$ ,  $V\_data \left( Integer\_to\_data \right) j, V\_data \_in \right)$ ;  $\sum_{i=1}^{n}$   $\sum_{i=1}^{n}$   $\sum_{i=1}^{n}$  and  $\sum_{i=1}^{n}$  in the set  $\sum_{i=1}^{n}$  in the set  $\sum_{i=1}^{n}$  in the set of  $\sum_{i=1}^{n}$ المستقل المواطن المستقل المستقل المستقل المستقل المستقل المستقل المستقل المستقل المستقل المستقل المستقل المستقل<br>المستقل المستقل المستقل المستقل المستقل المستقل المستقل المستقل المستقل المستقل المستقل المستقل المستقل المس mag value (1;  $\alpha$  ) and protections in the protection; (the sequence sequence sequence  $\alpha$ 

The integers indicate, respectively, the desired offset in the memory object and length of the data. The set of protections specify the access modes desired for the object.

The following function is used to build the request sent to the memory manager.

. Port - TASK - TASK - TASK - TASK - TASK - TASK - TASK - TASK - TASK - TASK - TASK - TASK - TASK - TASK - TASK InternalMessage  $\mathcal{S}$  task is the set  $\mathcal{S}$  ; port 1; proton ; i  $\mathcal{S}$  : Portion ; i  $\mathcal{S}$  :  $\mathcal{S}$  :  $\mathcal{S}$  : i  $\mathcal{S}$  : i  $\mathcal{S}$  : i  $\mathcal{S}$  : i  $\mathcal{S}$  : i  $\mathcal{S}$  : i  $\mathcal{S}$  : i  $\mathcal{S}$  : i  $\mathcal{S}$  : i  $\mathcal$  $int\_msg: InternalMessage \mid$ int magnetic data request  $\frac{1}{2}$  ;  $\frac{1}{2}$  ;  $\frac{1}{2}$  ;  $\frac{1}{2}$  ;  $\frac{1}{2}$  ;  $\frac{1}{2}$  ;  $\frac{1}{2}$  ;  $\frac{1}{2}$  ;  $\frac{1}{2}$  ;  $\frac{1}{2}$  ;  $\frac{1}{2}$  ;  $\frac{1}{2}$  ;  $\frac{1}{2}$  ;  $\frac{1}{2}$  ;  $\frac{1}{2}$  ;  $\frac{1}{2}$  ;  $\frac$ int magnetic state  $\mathcal{L} = 0$  . The contract function of  $\mathcal{L} = \{v_1, v_2, \ldots, v_n\}$  of  $\mathcal{L} = \{v_1, v_2, \ldots, v_n\}$  $int_{s}^{t}$  int  $\Delta s$   $=$  Build  $\Delta s$   $_{a}^{t}$  request  $\Delta s$   $_{b}^{t}$  of  $(sk, i, j, prot\_set)$  $int\_msg.\,option = \{ \, Mach\_send\_msg \, \} \, \wedge$  $int\_msg.time\_out\_at = \varnothing \wedge$  $int_{\text{max}}$  status = Msg<sub>-stat</sub> send  $\wedge$  $int\_msg_error = \varnothing$ 

The function  $Index\_to\_nat$  is used to convert a page index to an integer.

 $Index\_to\_nat : PAGE\_INDEX \rightarrow \mathbb{N}$ 

The constant  $Page\_size$  denotes the number of words on a page.

 $Page\_size : \mathbb{N}$ 

Using these definitions, the sending of a request to the memory manager can be specified as follows:

```
RequestRight sDataGeneralSendProcessing
int\_msg! : InternalMessage
 (message, i) \in Unprocessed\_memories(\theta Mach)int_{mg_1} . \text{body}(i) = Msg_{region}(n, \text{mach}_{msg\_type}, (task, \text{va}, \text{olsd}))mach\_msg\_type \in Recognized\_transfer\_options\sigma . In the case of \sigma interests \sigma into matrix \sigma in the complex set of \sigma9 page reference set : (
 -
 VIRTUAL ADDRESS -
 PAGE INDEX ) 
           , <u>page reference set set in the filt</u> is the first continuation of the filtration of the filtration of the filtration of the filtration of the filtration of the filtration of the filtration of the filtration of the filtra
           \mathbf{r} is given index in the compact index in the set \mathbf{r}m \in 1 \ldots n \wedgeva_1 = Va\_offset(va, m) \wedge\mathbf{r} = \mathbf{r} = \mathbf{r} \mathbf{r} \mathbf{r} \mathbf{r} \mathbf{r} \mathbf{r} \mathbf{r} \mathbf{r} \mathbf{r} \mathbf{r} \mathbf{r} \mathbf{r} \mathbf{r} \mathbf{r} \mathbf{r} \mathbf{r} \mathbf{r} \mathbf{r} \mathbf{r} \mathbf{r} \mathbf{r} \mathbf{r} (\exists k : \mathbb{N}; page : PAGE; va_2 : VIRTUAL\_ADDRESS;page index 2 : PAGE INDEX ; memory \mathcal{I}_2 : Offset 2 : Offset 2 : OFFSET 2 : OFFSET 2 : OFFSET 2 : OFFSET 2 : OFFSET 2 : OFFSET 2 : OFFSET 2 : OFFSET 2 : OFFSET 2 : OFFSET 2 : OFFSET 2 : OFFSET 2 : OFFSET 2 : OFFSET 2 
                     (ii) 2; and \alpha in a \alpha page \alpha index \alpha page \alpha in a set of \alpha page \alphapage index 2 = Address to index va2 ^
                     (task \begin{array}{ccc} 1 & x & y & = & 2 \end{array}\begin{array}{ccc} \text{I} & \text{I} & \text{((task (1 + \sigma)^2 = \sigma^2); (memory2; oset 2)) 2 map related 2); (memory2; oset 2)
                    (\textit{page}, (\textit{memory}_2, \textit{offset}_2)) \notin \textit{represents\_rel} \landint\_msg! =(for r in the post port \frac{1}{r} in the memory \frac{1}{2} ;
                               \mathbf{r} = control port memory \mathbf{r} , and \mathbf{r}prot\_set == \{ Read, Write, Executive \};r ar \cdots index to nature \cdots \cdots \cdots \cdots \cdots \cdots \cdots \cdots \cdots \cdots \cdots \cdots \cdots \cdots \cdots \cdots \cdots \cdots \cdots \cdots \cdots \cdots \cdots \cdots \cdots \cdots \cdots \cdots \cdots \cdots \cdots \cdots \s == max\{ Page\_size, n - (k - 1) * Page\_size\} \bulletBuild data request (k ernel ; port 1; port 1; port 2; r ; s ; protections))))
int_{\text{max}} s_2 \cdot body = remove_{\text{entropy}}(i, int_{\text{rms}} g_1 \cdot body)int_{\text{max}} g_2 \text{ }s t a t u s = int_{\text{max}} g_1 \text{ }s t a t u sinterretation mass \alpha = \alpha_2
```
Note that  $int_{msg}$ ! denotes the message that should be sent to the memory manager. The "sending" of this message would be represented by adding it to the range of  $msg\_{contents}$ . For simplicity, we do not address that processing here.

If the destination port for a message that has been processed does not exist, then the message can be discarded.

*Editorial Note:*

CAR 4041 has been filed to address this issue.

The model of the state component f orcibly  $\text{-}$  queued was previously as a function from a port to a message. This model was based upon the Kernel Principles document which states "mach\_msg provides an option allowing one message to be left waiting to be queued." However, this is not one message per port, but one message per port right. The model has now been fixed, but its ramifications on this section have not been determined. Therefore all mention of  $f$  or  $cibly$  queued within the Z has been commented out in this section (though none of the text has been changed).

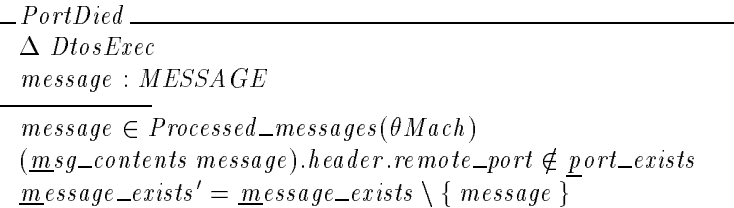

A message that has been processed can be queued at its destination port if that port exists and there is room in the message queue associated with the port or if the message was sent using a send-once right. The return status is as defined by the  $error$  component of the message if it is nonempty. Otherwise, the status is  $Mm\_success$ .

The function  $Error\_to\_status$  converts an element of type  $MSG\_ERROR$  to an element of type  $MACH\_MSG\_RETURE$ .

```
Error\_to\_status: \texttt{P} \textit{MSG\_ERROR} \longrightarrow \textit{MACH\_MSG\_RETURN}Error\_to\_status = \{\{Msg\_error\_invalid\_memory\} \mapsto Mm\_send\_invalid\_memory,{Msg\_error\_invalid\_right} \rightarrow Mm\_send\_invalid\_right,\{Msg\_error\_invalid\_type\} \mapsto Mm\_send\_invalid\_type,\{Msg\_error\_{msg\_too\_small}\} \mapsto Mm\_send\_msg\_too\_small\}
```

```
EnqueueMsg
\Delta DtosExec
message : MESSAGE
msg\_return! : MACH\_MSG\_RETUREmessage \in Processed\_message(\theta \text{ \textit{Mach})})(let port = (msg_{\text{1}}\text{constant} message).header.remote_port \bullet\textit{port} \in \textit{port} \_\textit{exists} \land(q\_limit\ port > port\_size\ port \vee(msg\_{contents}~message).header.remote_rights \in\{Mmt_move\_send\_once, Mmt\_make\_send\_once\}) \wedgemessage in port rel = message in port rel \oplus { port \mapstomessage_in_port_rel port \cap (message) })
msg\_return !=(let msg\_error == (msg\_contents message).error \bulletif msg\_error \neq \emptyset then Error\_to\_status\,msg\_errorelse Mm\_success)
```
If the following conditions hold:

- The message was sent using a send right rather than a send-once right.
- The client specified the  $\text{Mach}\_\text{sent}\_\text{notify}$  option and the message either does not have a time out specified or the time out period has passed.
- The destination port exists and has a full message queue.
- No message is currently forcibly enqueued at the port.

then the message can be forcibly enqueued at the port.

If there already is a message forcibly queued at the port, then an error message is returned and a pseudo-receive is initiated. We represent that a pseudo receive has been initiated by changing the message status from  $Msg\_stat\_send$  to  $Msg\_stat\_pseudo$ .

If a time out was specified and the time out period has passed, then the message can time out with a pseudo receive operation being generated.

```
_1MsqSendTimeOut_1\Delta DtosExec
message : MESSAGE
msg\_return! : MACH\_MSG\_RETURNmessage \in Proceed\_message(\theta \text{Match})\exists i : \mathbb{N} \mid i \in (msg_] \cdot \text{ s.t. } \text{message}) \cdot \text{ time\_out\_at } \bulleti < h ost_time
Mach\_send\_notify \in (msg\_contents\,message) \text{.} option(msg\_contents' message) option = (msg\_contents' message).option
(msg\_contents' message).time\_out\_at = (msg\_contents message).time\_out\_at(msg\_contents' message).status = Msg\_stat\_pseudo(msg\_contents' message) . error =if (msg_contents message).error = \emptyset then { Msg_error_timed_out }
          else (mgsg\_contents\;message).error
```
## C.2.2 Message Receive

The **mach msg** request can be used to receive a message by including  $Mach\_rcv\_msq$  in option? and not including  $\tilde{M}$ ach \_send\_msg.

 $MachMsqRcv$  $MachMsqSianature$  $Mach\_rcv\_msg \in option$ ?  $Mach\_send\_msg \notin option?$ 

C.2.2.1 Initial Processing We use the following schema to describe receive operations that are processed as no-ops due to error conditions that arise during the initial processing of the request:

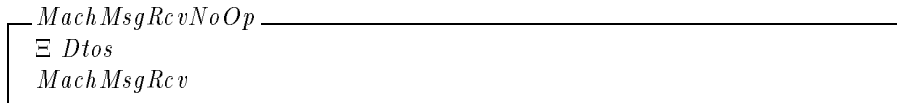

If  $rcv_name$ ? does not denote a receive right or a port set for the client task, then an error message is returned and no further processing occurs.

 $-MachMsqRcvInvalidName \_\_$ MachMsgNoOp  $(owning\_task client?, rev\_name?) \notin (r\_right \cup port\_set\_name p)$  $msg\_return! = Mm\_rcv\_invalid\_name$ 

Otherwise, if  $rcv_name$ ? is a member of a port set, then an error message is returned and no further processing occurs.

MachMsgRcvValidName  $Mach$  $client$ ? : THREAD  $rc\,v\_{num}$ e? : $NAME$  $(owning\_task client?, rev\_name?) \in r\_right \cup port_set\_name$ 

 $\_MachMsgRcvInSet$   $\_\_$ MachMsgRcvValidName MachMsgRcvNoOp  $(owning\_task client?, rev\_name?) \in port\_set\_namep$  $msg\_return! = Mm\_rcv\_in\_set$ 

Otherwise, the request is queued at the end of the list of pending receives.

 $MachMsqRcvNotInSet$ MachMsgRcvValidName  $(owning\_task client?, rev\_name?) \notin port_set\_namep$ 

```
MachMsgRcvMakePending
MachMsgRcv MachMsgRcvNotInSet
\forall p\_rcv : \overline{PendingReceive}p\_rcv notify = notify? \wedgep\_rcv. option = option? \wedgep\_rev rv\_size = rcv\_size? \wedgep\_rcv.time\_out\_at = \mathbf{if} \; \mathit{Mach\_rcv\_time} \circ ut \in \mathit{option?}then \emptyset else { time_out? + host_time } •
          pending\_receives' = pending\_receives \oplus\{ (owning\_task \textit{client}?, \textit{rev\_name}?) \mapstopending\_receives(owning\_task client?, rev\_name?) \cap (p\_rcv) }
```
C.2.2.2 Kernel Processing Only the first request in the sequence associated with a port can be processed when a message is detected at the port. We introduce the following schema to denote processing of the first request.

GeneralRcvProcessing  $\Delta$  DtosExec  $p\_rcv$ :  $PendingReceive$ task : TASK name : NAME  $(task, name) \in local_namep \cap dom pending\_receives$  $#(pending\_receives (task, name)) \neq 0$  $(\text{pending\_receives } (task, name))(1) = p\_rcv$ 

The components task and name denote the task that initiated the receive operation and the name that task specified as  $rcv_name$ ?. We require that task is an existing task, name is a name that is in use in  $task$ 's name space, there is a sequence of pending receive requests associated with (task, name), and the sequence of requests is nonempty. We introduce the component  $p\_rev$ to denote the first request in the sequence.

For a receive operation to be successful, the name specified by the client must either be a receive right or the name of a port set. The following schema defines the processing for the case in which the name is neither a receive right nor a port set:

```
RcvPortDied
GeneralRcvProcessing
msg\_return! : MACH\_MSG\_RETURN(task, name) \notin (r\_right \cup port\_set\_namep)pending\_receives' = pending\_receives \oplus \{ (task, name) \mapstotail(\mathit{pending\_receives}(\mathit{task}, \mathit{name}))msg\_return != Mm\_rcv\_port\_died
```
The request also fails if the specified name is a receive right that belongs to a port set.

RcvPortChanged GeneralRcvProcessing  $msg\_return! : MACH\_MSG\_RETURN$  $(task, name) \in r\_right$ 9 name 1 : NAME 1 : NAME 1 : NAME 1 : NAME 1 : NAME 1 : NAME 1 : NAME 1 : NAME 1 : NAME 1 : NAME 1 : NAME 1 : N  $(task, name_1) \in port\_set\_namep \wedge$  $named\_port(task, name) \in port\_set(task, name_1)$  $pending\_receives' = pending\_receives \oplus \{ (task, name) \mapsto$  $tail(\text{pending\_receives}(\text{task}, \text{name}))$  $msg\_return! = Mm\_rcv\_port\_changed$ 

The following schemas define the negation of the previous checks.

```
GeneralRcvProcessing2
GeneralRcvProcessing
name 1 : NAME 1 : NAME 1 : NAME 1 : NAME 1 : NAME 1 : NAME 1 : NAME 1 : NAME 1 : NAME 1 : NAME 1 : NAME 1 : NA
port : PORT
message : MESSAGE
int_{msg_1}: InternalMessage
((\exists i : \mathbb{N} \bullet(task, port, name, Receiver, i) \in port\_right\_rel) \wedgename 1 = name) _
       ((task, name) \in port\_set\_namep \wedgeport \in port\_set(task, name) \wedgenamed\_port(task, name_1) = port)
(Mach\_rcv\_large \notin p\_rcv.option \vee(msg\_contents (message_in\_port\_rel port 1)).header.size \leq p\_rcv.rev\_size)#(\underline{m} \text{ } e \text{ } s \text{ } a \text{ } g \text{ } e \_ \text{ } in\_port\_rel \text{ } port) \neq 0(message in port rel port )(1) = message
int\_msg_1 = msg\_contents message
```
If Mach rcv large is specified in option? and the message to be received is larger than  $rv\_size$ , then an error message is returned,  $msgh!rev\_size$  is set to the size of the message, and no further processing occurs.

 $MachMsqRcvTooLarge \_\_$ GeneralRcvProcessing <sup>2</sup>  $rcv\_size!$  : N  $msg\_return! : MACH\_MSG\_RETURN$  $\textit{Mach\_rcv\_large} \in p\_rcv.\textit{option}$  $(msg\_contents (message\_in\_port\_rel port 1)).$ header  $size > p\_rcv$ .rcv\_size  $pending\_receives' = pending\_receives \oplus \{ (task, name) \mapsto$  $tail(pending\_receives(task, name))$ }  $rcv\_size$  = ( $msq\_contents$  ( $message\_in\_port\_rel$  port 1)). header size  $msg\_return! = Mm\_rcv\_too\_large$ 

 $Gene$ ral $RcvProcessing 3$ GeneralRcvProcessing <sup>2</sup>  $int_{msq_2}$ : InternalMessage  $m$ sg contents  $\frac{1}{m}$ sg contents  $\oplus$  { message  $\mapsto$  int  $\lfloor m s g_2 \rfloor$ }  $int_{\text{max}} g_2 \cdot \text{header} = int_{\text{max}} g_1 \cdot \text{header}$  $int_{\text{max}} g_2 \cdot time_{\text{out}} = int_{\text{max}} g_1 \cdot time_{\text{out}} = ut$ 

Using this schema, we represent the initiation of the processing by setting the status of the message to  $Msg\_stat\_rcv$ .

InitiateMsgRcv GeneralRcvProcessing <sup>3</sup> interacting and  $\boldsymbol{y}_1$  interaction  $\boldsymbol{y}_2$  interacting and  $\boldsymbol{y}_3$  $int_{mg_2}.status = Msg\_stat\_rcv$  $int_{\mathcal{M}} m s g_2 \cdot error = \varnothing$ 

Subsequent processing occurs only on messages having a status of  $Msg\_stat\_rev$ . We use the following schema to represent processing of that form.

GeneralRcvProcessing4 GeneralRcvProcessing <sup>2</sup>  $int_{msq_1.}status = Msq\_stat\_rcv$ 

 $Gene$ ral $RcvProcess$ ing  $5$   $\_\_$  $\emph{Gene}$  ral $\emph{RcvProcessing}$ 3  $int\_msg_1.status = Msg\_stat\_rcv$ 

If the client did not specify  $\text{Mach\_rcv\_large}$  and the message is larger than the specified receive size, then the message is dequeued and destroyed.

The following schema denotes the dequeueing and destruction of a message:

```
DestroyMessage \_\\Delta DtosExec
 message : MESSAGE
port : PORT
msg\_return! : MACH\_MSG\_RETURN\textit{port} \in \text{dom}\,\underline{\textit{m}}\textit{essage\_in\_port\_rel}#(\text{message\_in\_port\_rel port}) \neq 0(\underline{m} \underline{e} \underline{sigma} \underline{e} \underline{in} \underline{p} \underline{sigma} \underline{r} \underline{r} \underline{e} \underline{r} \underline{e}message exists' = message exists \{ message }
msg\_contents' = { message } \in mssg\_contentsmessage in port rel' = message in port rel \oplus { port \mapstotail(\underline{m} \underline{e} \underline{s} \underline{a} \underline{e} \underline{e} \underline{i} \underline{n} \underline{e} \underline{p} \underline{e} \underline{r} \underline{t} \underline{e} \underline{e} \underline{f} \underline{p} \underline{e} \underline{r}t)
```
Using this schema, the processing of a message that is too large can be specified as follows:

 $MachMsgRcvTooLarge2$ GeneralRcvProcessing <sup>4</sup> DestroyMessage  $Mach\_rev\_large \notin p\_rev.\mathit{option}$  $int_{1}msg_{1}.header.size > p\_rcv.rcv\_size$  $msg\_return != Mm\_rcv\_too\_large$ 

If the client specified the  $\text{Mach\_rev\_notify}$  option and the notify argument does not denote a valid receive right, then the processing is similar.

 $MachMsgReceiveInvalidNotify$ GeneralRcvProcessing <sup>4</sup> DestroyMessage  $(Mach\_rcv\_large \in p\_rcv.option \vee$  $int_{mg_1} . header.size \leq p\_rcv$ .rcv  $_size$ )  $Mach\_rcv\_notify \in p\_rcv.option$  $(task, p\_rcv. notify) \notin r\_right$  $msg\_return! = Mm\_rcv\_invalid\_notify$ 

## C.2.3 Notes

In this section we describe aspects of the**mach msg** processing that are not addressed in the preceding section and issues concerning the correctness of the specification. The main gaps in the current specification are the kernel processing of receive and pseudo-receive requests.

The majority of this processing is concerned with transforming a message from type InternalMessage to type Message . To a large extent, this processing is simply the reverse of the processing described for the send request to transform a message from type Message to type InternalMessage. There do not appear to be any major obstacles to defining this "reverse" processing.

A more serious problem with completing the specification of receive requests is the concurrency present in the system. For example, it is not clear from the available documentation what happens if a task loses the receive right for a port while the kernel is in the middle of dequeueing a message from that port. The kernel interface document states that a status of  $Mm_{\tau}cv_{\tau}$  port *died* is returned to the client, but is unclear about other aspects of the processing. In particular, it is not clear from the documentation whether transferred port rights become visible only after the kernel commits to dequeueing the message.

A related problem is addressing side-effects of send and receive operations. For example, when a receive operation dequeues and destroys a message, receive rights for ports can be destroyed. This requires the modeling of the destruction of the ports and the generation of notification messages that must be sent.

Another problem that is common to all of the specifications in the FTLS is that input and output parameters are represented by value while they are actually implemented as references. In reality, the client specifies a virtual address rather than specifying a message header and body. The kernel assumes that the message header starts at the specified address and that the message body starts directly after the message header. One example of the ramifications of this simplification in the specification is that the specification does not address the case in which the sender of a message does not have access to the memory containing the header or body. In this case, the implementation treats the request as a no-op and returns a status of *mm send invalid data*. A more complicated example is that the specification does not address the case in which the memory indicated by the virtual address is not resident. In this case, the kernel must enter a dialogue with a memory manager to determine the message header and body to use for the request.

Several subtle aspects of Mach are unclear from the available documentation. Examples include:

- It is not clear what the types of the  $remote\_rights$  and  $local\_rights$  fields of the message header are. The specifications models them both as sets of  $MACH\_MSG\_TYPE$ . This means that a send or send-once right must be transferred to the receiving task. Without examining the Mach source code, it is not possible to tell whether this is really how Mach works. A related question is whether more than one type of right can be passed at a time. If not, then the sets of  $MACH\_MSG\_TYPE$  should be constrained to having at most one element.
- When determining whether an area of out-of-line memory is accessible by a client, it is not clear whether the client's access to all of the pages comprising the region must be checked or whether it suffices to simply check access to the first page. The latter would be more efficient, but it requires that the kernel ensure that a client have the same access to all pages comprising a memory object. Although this property is desirable, it is not yet captured in the FTLS state.
- **For simplicity, the current specification assumes that all of the pages containing port rights** passed in out-of-line memory must be resident before the kernel can process the rights. It is possible that the implementation allows the kernel to process the rights contained on resident pages while waiting for the data containing the other rights. Modeling this capability would slightly complicate the model since provision would have to be made for data elements that are partially in-line and partially out-of-line.

# *Appendix D* **Refinements of the State Model**

In this appendix we refine portions of the state model to a lower level of detail. This models some of the data types and relationships that are used to implement the high-level abstract model described in the Basic Kernel State Definition and DTOS State Extensions chapters.

## D.1 Additional Z Extensions

We define a function  $Gen\_set$  to model generic queues. This function will be used in refining many of the components of the state model. A generic queue has a head element that points to the first element of a linked list of queue elements.  $HEAD$  is the generic type of the head element of the queue, and  $ELEM$  is the generic type of the elements of the queue. If  $head\_frac$ maps the head of a queue to the first element of the queue and  $next\_frac$  maps a queue element to its successor, then the expression  $Gen\_set(head\_fnc, next\_fnc)$  denotes a function mapping each element of  $HEAD$  to the set of elements in its queue. We define a function  $Gen\_seq$ to model generic sequences. This function will also be used in refining components of the state model. A generic sequence has a head element that points to the first element of a sequence of elements. The expression  $Gen\_seq(head\_fac, next\_fac)$  denotes a function mapping each element of HEAD to its sequence of elements.<sup>18</sup> Note that for certain values of  $next\_fac$  $Gen\_seq(head_fnc, next_fnc)$  may be infinite and therefore not of the type seq  $ELEM$ .

```
\exists [HEAD, ELEM] \existsG \cdot \cdots \cdot G . (Here is a set of G ) \cdots (Here is a set of G\rightarrow (HEAD \rightarrow P ELEM)
 G \cdot \mathbf{H} = \mathbf{H} \cdot \mathbf{H} + \mathbf{H} \cdot \mathbf{H}\rightarrow (HEAD \rightarrow (\mathbb{N}_1 \rightarrow ELEM))
\forall \, head\_fac : HEAD \rightarrow ELEM;
      next\_frac: ELEM \longrightarrow ELEM;head : HEAD
\bullet Gen seq(head fnc; next fnc)(head)
       = { i : \mathbb{N}_1; e : ELEM | (head, e) \in head _ fnc \frac{3}{2} (next _ fnc \frac{1}{2}) {
\wedge Gen set (head fnc; next fnc)(head)
      = ran(Gen_seq(head_fnc; next_fnc)(head))
```
# D.2 Refinement of IPC Name Spaces

In refining the specification of IPC name spaces we introduce the following additional types:

 $[\,IPC\_SPA\,CE\,,\,IPC\_ENTRY\,,\,IPC\_OBJECT\,,\,PORT\_SET\,,\,IPC\_SPLA\,Y\_TREE\,,$  $IPC$ *\_TREE* \_*NODE* ]  $IPC\_TABLE == \mathbb{N}_1 \rightarrow IPC\_ENTRY$ 

 $^{18}$ The Z expression  $Q$  ;  $R$  denotes the composition of two relations with  $Q$  applied first followed by  $R$ . The expression  $R^k$  denotes the relation resulting from k applications of relation R. If  $k=0$ ,  $R^k$  denotes the identity relation. Thus,  $Q$ ;  $(R<sup>k</sup>)$  denotes one application of Q followed by k applications of R.

 $IPC\_SPACE$  is the representation of a name space. Each name space consists of a set of elements of type  $IPC\_ENTRY$ . Some of these entries point to an  $IPC\_OBJECT$  which may be either a port or a port set. Note that we are introducing an explicit given type for port sets rather than representing them merely as a set of ports. This agrees with the prototype and makes it easier to model properties of port sets such as the message queue of a port set. The entries in a space are organized into two data structures, an  $IPC\_TABLE$  and an  $IPC\_SPLAN\_TREE$ . An  $IPC\_TABLE$  is simply a sequence of  $IPC\_ENTRY$  that may have gaps in it. A splay tree is a search tree containing nodes of type  $IPC\_TREE\_NODE$ . Each  $IPC\_TREE\_NODE$  points to an  $IPC\_ENTRY$ .

The expression  $task\_space(tk)$  denotes the *IPC\_SPACE* associated with task tk. No two tasks have the same value for this expression. The set  $space$  denotes the existing IPC name spaces. The expression  $space\_table(sp)$  denotes the IPC TABLE associated with space  $sp$ , and  $space\_table\_size(sp)$  denotes the current maximum size of this table. Note that this value may change dynamically to improve performance and memory utilization. The expression space\_tree(sp) denotes the IPC\_SPLAY\_TREE associated with space sp. Every space has both a table and a splay tree although one or both of these could be empty.

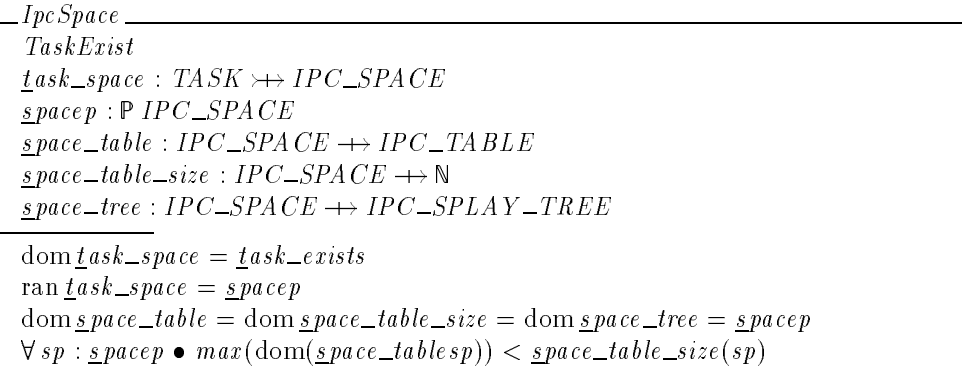

We augment the set of rights to contain  $Port\_set\_right$  and  $Dead\_name\_right$ . The former is the right associated with an entry for a port set, and the latter is a right that may be associated with a dead name. Because the marking of dead rights in Mach is performed lazily, a dead right need not be marked  $Dead\_name\_right$ . It is also recognized as dead if it points to an inactive IPC OBJECT.

 $ALL\_RIGHTS ::= Right\_for\_port\langle RIGHT \rangle | Port\_set\_right |$  Dead\_name\_right

 $\label{eq:recovery} Receiver\_right, Send\_right, Send\_once\_right: ALL\_RIGHTS$ Receive right <sup>=</sup> Right for port (Receive) Send right <sup>=</sup> Right for port (Send ) Send once right <sup>=</sup> Right for port (Send once )

The set entryp denotes the existing  $IPC\_ENTRY$  elements. An entry is marked with a generation that is used in determining whether it is out of date. The expression entry gen(entry) denotes the generation of entry. The expression entry object (entry) denotes the IPC  $\angle$ OBJECT associated with entry. The expression entry-rights (entry) denotes the set of  $ALL\_RIGHTS$  associated with entry. Finally, the expression  $_{\text{entry}}$  count (entry) denotes the number of send rights denoted by entry when a name denotes multiple send rights for a task. If  $_{\text{entry\_count}(entry)}$  is positive, then entry must denote a  $Send\_right$ ,  $Send\_one\_right$  or  $Dead\_name\_right$ .

*Editorial Note:* Should probably add dead name notification requests to this.

 $IpcEntry$  $_{entry}$  :  $P$  IPC\_ENTRY  $_{\text{\textsterling}ntry\_gen}$  : IPC\_ENTRY  $\rightarrow \mathbb{N}$  $\underline{entry\_object}$  :  $IPC\_ENTRY \longrightarrow IPC\_OBJECT$  $_{entry- rights}: IPC\_ENTRY \rightarrow \mathbb{P} ALL\_RIGHTS$  $_{entry\_count}: IPC\_ENTRY \rightarrow \mathbb{N}$  $dom_{\ell} ntry_{\ell} = dom_{\ell} ntry_{\ell} + object = dom_{\ell} ntry_{\ell} + object = dom_{\ell} ntry_{\ell} - object$  $=$  entryp  $\forall$  entry : IPC\_ENTRY  $\frac{e}{e}$ ntry\_count (entry) > 0 •  $_{entry-right}$  (entry)  $\cap$  {Send-right, Send-once-right, Dead-name-right}  $\neq \emptyset$ 

#### Every entry in the table associated with a space must denote some right.

IpcTableEntry IpcSpace IpcEntry  $\forall$  entry : IPC\_ENTRY; table : IPC\_TABLE | table  $\in$  ran *space\_table*  $\land$  *entry*  $\in$  ran table • entry\_rights(entry)  $\neq \emptyset$ 

The set  $\omega$  bjectp denotes the existing *IPC*  $\angle$  OB*JECT* elements. An existing object may be inactive. The active objects are denoted by  $active\_objects$ . An  $IPC\_OBJECT$  may be either a port or a port set. The expressions  $\omega$  bject  $\Delta s$ -port(obj) and  $\omega$  bject  $\Delta s$ -port  $\Delta s$ t(obj) denote the associated port or port set. The domains of these two functions partition the set of existing objects.

 $IpcObject$  $\Omega$ <sub>D</sub>bjectp :  $P$  *IPC\_OBJECT*  $active\_objects$  :  $\mathbb{P}$  IPC  $\angle$ OBJECT  $\omega$ bject\_as\_port : IPC\_OBJECT  $\rightarrow$  PORT  ${\underline {\bf \textit{object\_as\_port\_set}}}: {\bf IPC\_OBJECT} \rightarrow \bf{PORT\_SET}$  $active\_objects \subseteq objectp$  $\langle$  dom <u>o</u> bject\_as\_port, dom <u>o</u> bject\_as\_port\_set $\rangle$ partition  $\phi$ *bjectp* 

A port port is in a port set P if and only if  $(\text{port}, P) \in \text{port\_in\_set}.$ 

PortInSet\_ PortExist  $\mathit{port\_setp} : \mathbb{P}\ \mathit{PORT\_SET}$  $\mathit{port\_in\_set} : \mathit{PORT} \longrightarrow \mathit{PORT\_SET}$  $\mathtt{dom}\, \mathtt{port\_in\_set} \subseteq \mathtt{port\_exists}$ ran  $\mathit{port\_in\_set} \subseteq \mathit{port\_setp}$ 

350
$Name$ <sub>-</sub>  $name\_index : NAME \longrightarrow N$  $name\_gen : NAME \longrightarrow N$  $\overline{\forall n_1, n_2 : N} A \overline{M} E$  $\frac{n}{\ln n}$  ame  $\frac{1}{n}$  index  $(n_1)=\frac{n}{\ln n}$  ame  $\frac{1}{n}$  index  $(n_2)$  $\wedge \underline{n} \, a \, m \, e \, \underline{-g} \, e \, n \, (n_1) = \underline{n} \, a \, m \, e \, \underline{-g} \, e \, n \, (n_2)$  $\bullet$   $n_1 = n_2$ 

The set  $s$ *play\_treep* denotes the existing splay trees. For efficiency of lookup, a splay tree is represented internally by three (possibly empty) tree structures, a left, a right and a middle tree. The root  $IPC\_TRUE \rightarrow \text{oDE}$  of each of these trees (when the tree is nonempty) is denoted, respectively, by tree-left(splay), tree-right(splay) and tree-middle(splay). A pair (splay, node) is in tree\_trees if and only if node is the root of one of the three trees associated with splay.

 $\_IpcSplayTree\_$  $s$ play\_treep :  $P$  IPC\_SPLAY\_TREE  $t$ ree\_middle : IPC\_SPLAY\_TREE  $\rightarrow$  IPC\_TREE\_NODE  $\overline{\underline{t}} \, \underline{re} \, \underline{left} \, : \, IPC\_SPLAY\_TREE \, \longrightarrow \, IPC\_TREE\_NODE$  $tree\_right : IPC\_SPLAY\_TREE \rightarrow IPC\_TREE\_NODE$  $\label{eq:tree} tree\_trees: IPC\_SPLAY\_TREE \longleftrightarrow IPC\_TREE\_NODE$ dom tree\_trees  $\subseteq$  s play\_treep  $tree\_trees = tree\_middle \cup tree\_left \cup tree\_right$ 

The set  $tree\_nodep$  denotes the set of existing  $IPC\_TREE\_NODE$  elements. Each tree node node points to an IPC\_ENTRY which is denoted  $tree\_node\_entry(\textit{node})$ . The expression  $tree\_node\_name(node)$  denotes a NAME associated with node. Each tree node may have a left and a right child tree node. These are denoted by the expressions  $tree\_node\_left($ and tree\_node\_rchild (node). A pair (node<sub>1</sub>, node<sub>2</sub>) is in tree\_node\_children if and only if node<sub>2</sub> is either the left of right child of  $\textit{node}_1$ .

```
IpcTreeNode
  t ree nodep : IPC TREE NODE
 tree_node_entry : IPC_TREE_NODE \rightarrow IPC_ENTRY
 tree_node_name : IPC_TREE_NODE \rightarrow NAME
\overline{t}ree_node_lchild : IPC_TREE_NODE \rightarrow IPC_TREE_NODE
tree_node_rchild : IPC_TREE_NODE \rightarrow IPC_TREE_NODE
tree\_node\_children : IPC\_TREE\_NODE \longleftrightarrow IPC\_TREE\_NODEdom \textit{tree} \_\textit{node} \_\textit{entry} = dom \textit{tree} \_\textit{node} \_\textit{name} = \textit{tree} \_\textit{nodep}\text{dom} \underline{t} ree_node_lchild \subseteq \underline{t} ree_nodep
 \text{dom}_{\textit{tree} \_node\_rchild} \subseteq \text{tree} \_nodeptree\_node\_children = \underline{tree\_node\_left}ild \cup \underline{tree\_node\_rechild}
```
We are now ready to define the relations  $port\_right\_rel$ ,  $port\_set\_rel$ , and  $dead\_right\_rel$ . All three share the requirement that the space of the task must contain an entry with the appropriate name. If the entry is in the table, then the index of the name must match the position of the name in the table, and the generations of the name and entry must be identical. If the entry is in the splay tree, then the name in the tree node must equal the given name. This requirement is abstracted by the relation entry  $_in\_space$ . A triple (task, name, entry) is in this relation if an only if it satisfies the above requirement.

```
EntropyInSpaceTaskExist
IpcTableEntry
Name
IpcSplayTree
IpcTreeNode
entry in space : (TASK -
 NAME -
 IPC ENTRY )
\forall tk : TASK; n : NAME; entry : IPC_ENTRY
\bullet (tk, n, entry) \in entry_in_space
\Leftrightarrow (tk \in t ask \_{exists}\wedge entry \in entryp
     \wedge (((n ame index (n), entry) \in space table(t ask space(tk))
                \wedge <u>n</u> ame gen (n) = <u>e</u>ntry gen (entry))
          \vee (\exists splay : IPC_SPLAY_TREE;
                     tree\_nodes : seq_1 IPC\_TREE\_NODE\bullet (task_space(tk), splay) \in space_tree
                \wedge (splay, tree nodes (1)) \in tree trees
                \wedge (last tree nodes, entry) \in tree node entry
                \wedge (last tree nodes, n) \in tree node name
                \wedge (\forall i : 2 : # tree\_nodes\bullet (tree_nodes(i - 1), tree_nodes(i)) \in tree_node_children))))
```
A 5-tuple (tk, p, n, r, count) is in port\_right\_rel if and only if there exists an  $IPC\_ENTRY$ , entry such that

- $\bullet$  (tk, n, entry) is in entry\_in\_space,
- $\blacksquare$  r is one of the rights associated with the entry all of which are rights to use a port (i.e., not port set rights nor dead rights),
- $\blacksquare$  an active object is associated with the entry,
- the object is a port, and
- either
	- **–** r is a receive right and count is 1, or
	- **–** r is not a receive right and count is the right count of the entry.

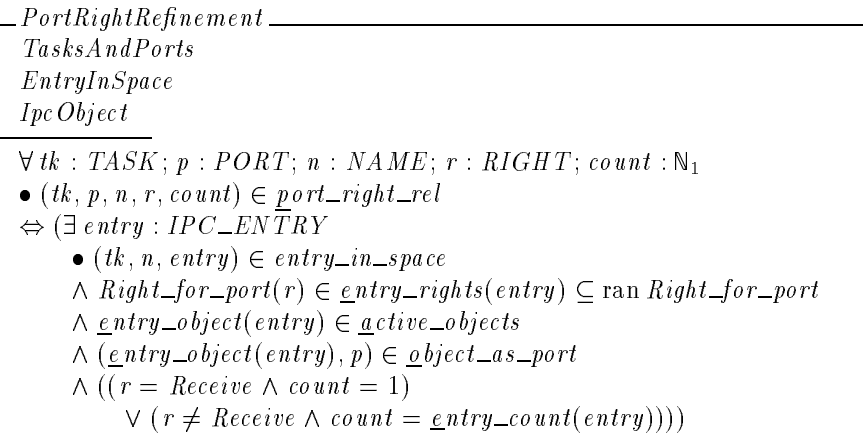

#### *Editorial Note:*

This is to cover up the name vs. port discrepancy in version 1.13 of the FTLS. When we incorporate this refinement is a new version of the FTLS in which this discrepancy is fixed, we must remove this schema and replace  $n_e w$ -port-set below with port-set.

```
NewPortSets\mathcal{T}ask s\mathcal{A}nd\mathcal{R}ight s
 new port set : (TASK -
 NAME)   PORT
```
We define port\_set\_rel indirectly by defining  $new\_port\_set$ . A port port is in  $new\_port\_set(tk, n)$ if and only if there exists an  $IPC\_ENTRY$ , entry and a port set PS such that

- $\bullet$  (*tk*, *n*, *entry*) is in *entry\_in\_space*,
- $\blacksquare$  the right associated with the entry is  $Port\_set\_right$ ,
- $\blacksquare$  an active object is associated with the entry,
- $\blacksquare$  the object is PS and
- $\blacksquare$  port is an element of PS.

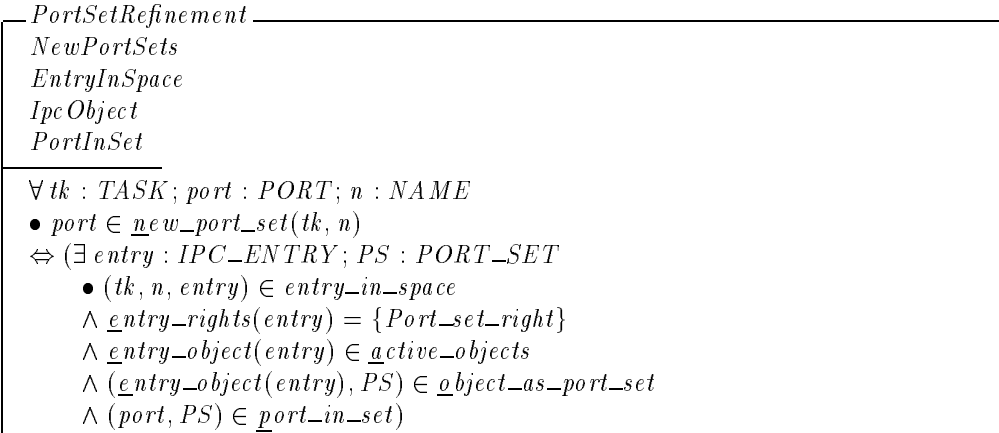

A triple  $(tk, n, count)$  is in  $\underline{d}$ ead\_right\_rel if and only if there exists an IPC\_ENTRY, entry such that

- $\bullet$  (*tk*, *n*, *entry*) is in *entry\_in\_space*,
- **either the rights associated with the entry include**  $Dead\_name\_right$ , or the entry points to an inactive object,
- $\bullet$  count is the right count of the entry,

```
DeadRightRefinementDeadRights
EntryInSpace
IpcObject
\forall tk : TASK; n : NAME; count : \mathbb{N}_1\bullet (tk, n, count) \in <u>d</u> ead_right_rel
\Leftrightarrow (\exists entry : IPC_ENTRY
     \bullet (tk, n, entry) \in entry_in_space
     \wedge (Dead name right \in entry rights (entry)
           \vee entry _object(entry) \notin active _objects)
     \wedge count = entry_count (entry))
```
The schema  $Ipc$   $Refinement$  defines the refinements for IPC name spaces.

 $Ipc$  Refinement  $=$  $PortRightRefinement$  $PortSetRefinement$  $DeadRightRefinement$ 

#### D.3 Refinement of Pending Receives

The expression port\_waiting\_threads\_head(port) denotes the first  $THREAD$ , if one exists, in the sequence of threads waiting to receive a message from  $port$ . The expression  $port\_set\_waiting\_threads\_head (pset)$  denotes the first  $THREAD$ , if one exists, in the sequence of threads waiting to receive a message from port set  $pset$ . The expression n  $ext\_waiting\_thread(th)$ denotes the successor  $THREAD$  of th, if one exists, in the sequence of threads waiting to receive a message from the port or port set from which  $th$  is waiting to receive a message.

```
WaitingThreads
ThreadExist
PortExistPortInSet
port\_waiting\_threads\_head : PORT \longrightarrow \text{THREAD}\overline{p}ort_set_waiting_threads_head : PORT_SET \rightarrow THREAD
\overline{n} ext_waiting_thread : THREAD \rightarrow THREAD
dom port_waiting_threads_head \subseteq port_exists
\text{dom } p \text{ } ort\_set\_waiting\_th \text{ } reads\_head \subseteq \text{ } port\_setpdomnext_waiting_thread \subset thread_exists
```
The expression  *denotes the*  $PendingReceivedive$  *data stored in a thread* th that is waiting to receive a message.

StoredReceiveState ThreadExist  $t$ hread pending receive : THREAD  $\rightarrow$  PendingReceive  $dom$  thread pending receive  $\subseteq$  thread exists

The expression named port set (tk, nm) denotes the port set named by nm in the IPC name space of task  $tk$ .

*Editorial Note:* It might make more sense to have this in the regular state, not the refinements. Since it is here, we will refine it right away.

TasksAndPortSets EntryInSpace IpcObject named port set : (TASK - NAME ) PORT SET  $\forall$  tk : TASK;  $n$  : NAME;  $ps$  : PORT\_SET  $\bullet$   $ps =$  named port set (tk, n)  $\Leftrightarrow$  ( $\exists$  entry : IPC\_ENTRY  $\bullet$  (*tk*, *n*, *entry*)  $\in$  *entry*<sub>*-in*-*space*</sub>  $\wedge$  entry rights(entry) = {Port\_set\_right}  $\land$  entry object (entry)  $\in$  active objects  $\wedge$  (entry object (entry), ps)  $\in$  object as port set)

The expression  $w_{\text{airting}\text{-}for_{\text{port}}(tk,\text{nm})}$  denotes the sequence of threads that are waiting for a message on the port named by  $nm$  in the IPC name space of  $tk$ . Note that  $Gen\_seq(port\_waiting\_threads\_head, next\_waiting\_thread)$  denotes a function of type  $PORT \rightarrow$ seq THREAD where a thread th is in the sequence associated with a port p if and only if th is waiting to receive a message from  $p^{19}$  The expression waiting for port set (tk, nm) denotes the sequence of threads that are waiting for a message on the port set named by  $nm$  in the IPC name space of  $tk$ . A name may not name both a port and a port set for the same task. Thus, the domains of waiting for port and waiting for port set are disjoint. For convenience, we define waiting for message to be the union of the functions waiting for port and waiting for port set. Because the two domains are disjoint,  *is necessarily a function. Every* thread that is waiting for a message holds  $PendingReceiveding$  information.

<sup>&</sup>lt;sup>19</sup> The Z expression  $Q \nbrace$   $R$  denotes the composition of two relations with  $Q$  applied first followed by  $R$ .

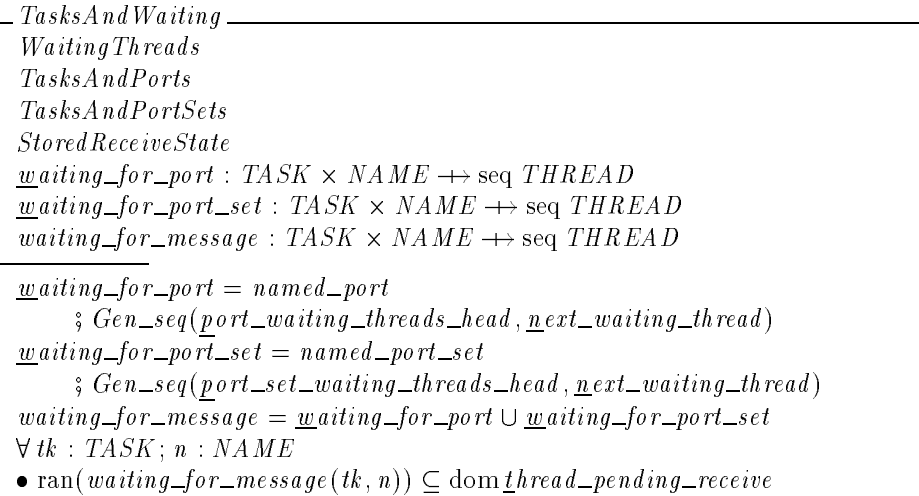

We now refine the definition of  $pending\_receives$ . For any  $(tk, n)$  pair the sequence of PendingReceive values associated with name n for task tk is found by extracting (via  $\frac{thread\_pending\_receive}{th}$  the PendingReceive data from each thread in the sequence  $wating\_for\_message(tk, n).$ 

 $\emph{L}$   $\emph{Pending Receiver Refinement}$   $\emph{L}$ TasksAndWaiting Messages  $\forall$  tk : TASK;  $n$  : NAME •  $pending\_receives (tk, n)$  $= waiting\_for\_message (tk, n)$ ;  $\underline{t}$ hread pending receive

### D.4 Refinement of Virtual Memory

In refining the specification of virtual memory we introduce the following additional types:

 $[VM\_MAP, VM\_ENTRY, VM\_MAP\_OBIECT]$ 

 $VM\_MAP$  is the representation of a virtual address space. Each map consists of a sequence of elements of type  $VM$ <sub>-ENTRY</sub>. A  $VM$ <sub>-ENTRY</sub> denotes a contiguous range of virtual addresses that share the same properties (e.g., protections and inheritance options). Some of these entries point to a  $VM\_MAP\_OBIECT$  which may be either a memory object or a another memory map called a submap.

The expression  $task\_map(tk)$  denotes the VM  $\_MAP$  associated with task tk. Tasks running in kernel space may have the same map (the kernel map). No two kernel-external tasks have the same value for  $task_{map}$ . The set  $map_{exists}$  denotes the existing VM maps. The expression  $v_{m\_entries\_head(map)}$  denotes the first  $VM\_ENTRY$ , if one exists, in the sequence of entries associated with map.

```
VmMapStructure
TaskExist
task\_map : TASK \rightarrow VM\_MAPmap\_exists : PVM\_MAPv \, m\_entries\_head : VM\_MAP \longrightarrow VM\_ENTRYdom\frac{t}{\mu}ask \mumap = \frac{t}{\mu}ask \muexists
dom v \, m entries head \subset map exists
```
The set  $\underline{v}$  m\_entry\_exists denotes the existing  $VM$ \_ENTRY elements, and the set  $\underline{v}$ m entry submap p denotes the entries that are submaps.<sup>20</sup> The following functions are defined on  $VM$   $\angle$   $ENTRY$ :

- $\blacksquare$  <u>next</u> vm \_entry(e) denotes the next entry after e, if there is one, in the sequence of VM entries associated with some VM map,
- $\blacksquare$  <u>v</u>m\_entry\_start(e) denotes the starting address of e,
- $\blacksquare$  vm\_entry\_end(e) denotes the first address after the end of e,
- **<u>v</u>**m\_entry\_map\_object(e) denotes the VM\_MAP\_OBJECT associated with e,
- $\bullet$  vm \_entry\_offset(e) denotes the offset at which e is mapped into a memory object,
- $\blacksquare$  <u>v</u>m \_entry \_prot(e) denotes the current protections associated with e,
- <u>v</u>m entry max prot(e) denotes the maximum protections that e may take,
- $\bullet$  vm\_entry\_inh(e) denotes the inheritance option in effect for e,
- <u>vm</u> entry wire count (e) denotes the number of times that e has been wired, and
- $\bullet$  vm\_entry\_sid(e) denotes the OSI associated with e.

Every existing entry has a start and an end address, an offset, a protection, a maximum protection, an inheritance option and a wire count. Every entry that is a submap has an associated map object while an entry that is not a submap might not have any associated VM\_MAP\_OBJECT. For convenience we define  $map_{\text{}entries}(map)$  to denote the set of  $VM$ *\_ENTRY* contained in  $map$ .

- ipc\_kernel\_map,
- kalloc\_map,
- zone\_map, and
- the map of any task running in kernel space that does not use the entire kernel map.

 $^{20}\mathrm{The}$  only map known to have submaps is <code>kernel\_map</code>. It has the following submaps:

device\_io\_map,

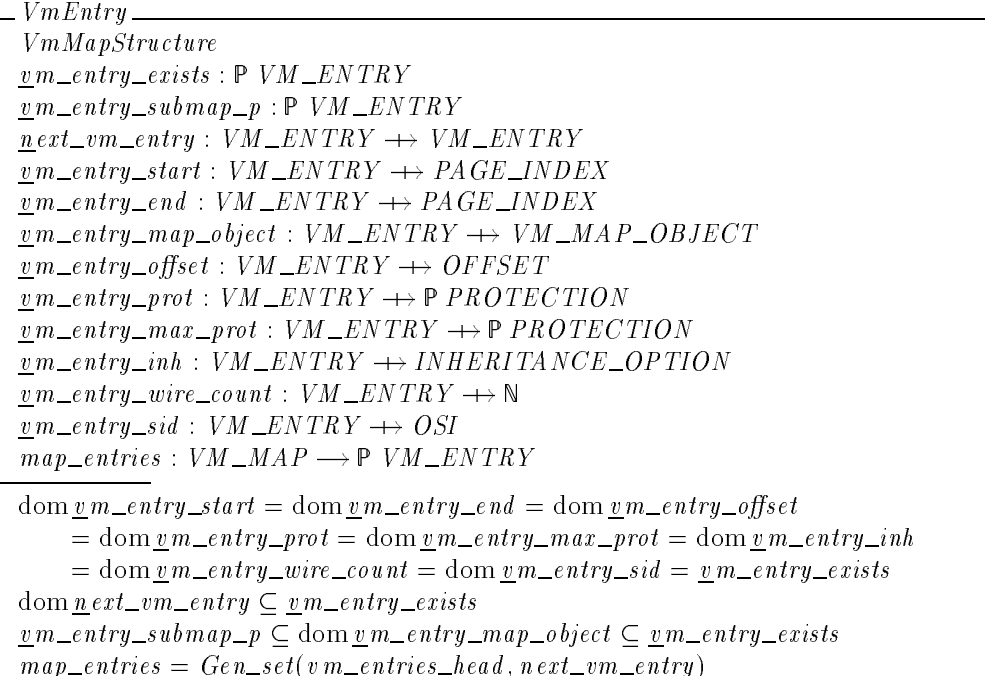

The set  $\mathbf{v}$ m\_map\_object\_exists denotes the existing  $VM\_MAP\_OBIECT$  elements. A VM\_MAP\_OBJECT may be either a memory object or another VM map. The expressions  $\frac{map\_object\_as\_memory(obj)}{map\_object\_as\_submap(obj)}$  denote the associated memory object or VM map. The domains of these two functions partition the set of existing map objects. The function  $\frac{v_m}{m}$  entry  $\frac{v_m}{v_m}$  maps a submap entry to an element of the domain of  $map\_object\_as\_submap$ , and it maps other entries to elements of the domain of  $map\_object\_as\_memory$ . For convenience, we define the functions  $vm\_entry\_memory$  and  $vm\_entry\_submap$  as the compositions of  $vm\_entry\_map\_object$  with  $map\_object\_as\_memory$  and  $map\_object\_as\_submap$ , respectively.

```
VmMapObjectVmEntry
v \, m \_map\_object\_exists : \mathbb{P} \, VM \_MAP \_OBJECTmap\_object\_as\_memory : VM\_MAP\_OBJECT \rightarrow\rightarrow MEMORYmap\_object\_as\_submap : VM\_MAP\_OBJECT \rightarrow\rightarrow VM\_MAPvm\_entry\_memory : VM\_ENTRY \longrightarrow MEMORYvm\_entry\_submap : VM\_ENTRY \rightarrow VM\_MAP\langledom map\_object\_as\_memory, dom map\_object\_as\_submappartition v \, m \, m \, a \, p \, \_o \, b \, jet \, \_exists \, existsdom map\_object\_as\_memory = ran(\underline{v}m\_entry\_submap\_p \Leftrightarrow \underline{v}m\_entry\_map\_object)dom map\_object\_as\_submap = ran(\underline{v}m\_entry\_submap\_p \triangleleft \underline{v}m\_entry\_map\_object)vm\_entry\_memory = \underline{v}m\_entry\_map\_object; \underline{m}ap\_object\_as\_memoryvm\_entry\_submap = v \cdot m\_entry\_map\_object; map\_object\_as\_submap
```
We define a global function  $Page\_index\_int$  that maps a PA GE INDEX to a non-negative integer. This allows the numeric comparison of page addresses.

 $Page\_index\_int : PAGE\_INDEX \rightarrow \mathbb{N}$ 

For use in refining the model of the VM system, we define the functions  $vm\_{map\_lookup}$  and  $vm_map\_lookup\_entry$  which each map a  $(tk, planet)$  pair to a  $VM\_ENTRY$ . For  $vm_map\_lookup$ , the pair is mapped to entry if and only if entry is not a submap, and there is a non-empty sequence  $\emph{lookup\_seq}$  of  $\emph{VM\_MAP} \times \emph{VM\_ENTRY}$  pairs such that

- $\bullet$  task\_map(tk) is the first component of the first element of lookup\_seq,
- $\blacksquare$  entry is the second component of the last element of lookup\_seq,
- for each element  $(m, e)$  of  $lookup\_seq$ :
	- **–** e is in the set of entries for m,
	- **–** pindex is in the address range defined by the start and end addresses ofe,
	- if  $(m, e)$  is not the last element of  $lookup\_seq$ , then e is a submap entry with the first component of the next pair in the sequence as its submap.

For  $vm\_{map\_lookup\_entry}$ , a (tk, pindex) pair is mapped to entry if and only if entry is in the set of entries for  $task\_map(t_k)$ , and  $pindex$  is in the address range defined by the start and end addresses of  $\text{entry}$ ,

```
\cdots \cdots \cdots \cdotsVmMapStructure VmEntry
VmMapObject
van die van die van die van die van die van die van die van die van die van die van die van die van die van di
van door de van de van de van de van de van de van de van de van de van de van de van de van de van de van de
\forall entry : VM_ENTRY; tk : TASK; pindex : PAGE_INDEX
\bullet entry = vm_map_lookup_entry(tk, pindex)
\Leftrightarrow (\exists map : VM _MAP
      • \frac{task - map(tk)}{= map(tk)}\wedge entry \in map entries (map)
      \land Page index int (vm entry start (entry)) \leq Page index int (pindex)
             \langle \text{Page}\_{index\_int(\underline{v}m\_entry\_end(\text{entry}))\rangle\forall entry : VM_ENTRY; tk : TASK; pindex : PAGE_INDEX
\bullet entry = \, v \, m \, \mu \, \rho \, \Delta \, \omega \, \rho (tk, \, p \, index)\Leftrightarrow (entry \notin \underline{v} m entry submap p
       \alpha (9 lookup seq : seq [(Vm semiii) \alpha ) in section )
             \bullet task \text{Im} \, n p (t k) = \text{first}(\text{head } \text{lookup\_seq})\wedge entry = second (last lookup _seq)
             \wedge (\forall i : 1 \dots \# \text{lookup\_seq}; e : VM \_ENTRY\vert e = second(lookup\_seq(i))\bullet e \in map\_entries(first(lookup\_seq(i)))\land Page_index_int(\underline{v}m_entry_start(e)) \leq Page_index_int(pindex)
                         \langle \text{Page\_index\_int}(\underline{v}m\_entry\_end(e)) \rangle\wedge (i \lt \#lookup_seq
                         \Rightarrow (e, first(lookup\_seq(i + 1))) \in vm\_entry\_submap)))
```
Now, we define  $mapped\_memory$  and  $mapped\_offset$  by composing  $vm\_map\_lookup$  with  $v_{m\_entry\_memory}$  and  $v_{m\_entry\_offset}$ , respectively. We define  $mapped\_offset$ , protection,  $max\_protein$ , inheritance and wire count by composing  $vm-map\_lookup\_entry$  with the appropriate VM entry functions.

#### *Editorial Note:*

It is unclear whether  $m$  apped-memory and  $m$  apped-offset are best defined as below or whether it would be better to use  $vm\_{map\_lookup\_entry}$  for them as well. The question is whether, when  $pin\,dex$  denotes a submap for task tk, the pair  $(tk, pindex)$  should be in the domains of  $mapped\_memory$  and  $mapped\_offset$ . The prototype appears to follow the submap link when dealing with page faults. However, when accessing and returning state information associated with a region, it does not look at the submap. Furthermore, **vm\_region** returns a null name for the memory object when the address leads to a submap.

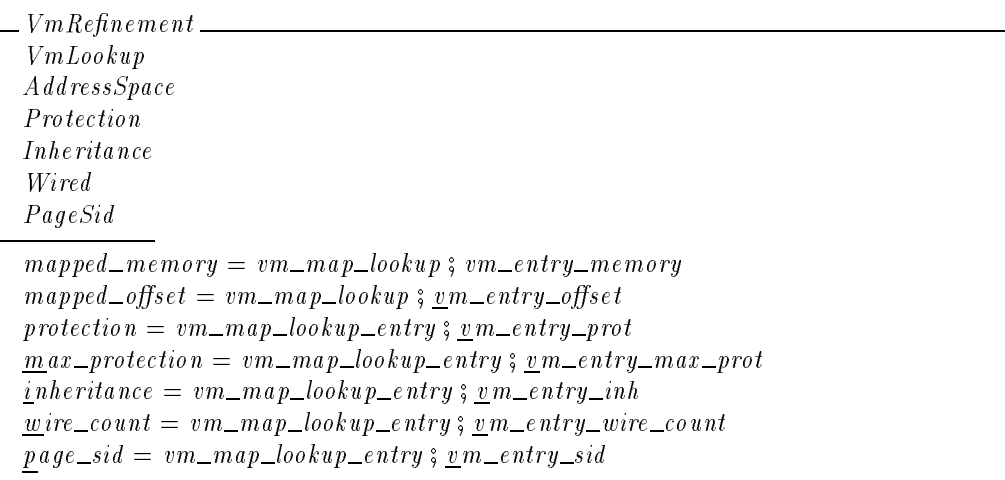

#### D.5 Miscellaneous Refinements

The expression threads head (tk) denotes the first  $THREAD$ , if one exists, in the sequence of threads belonging to task tk. The expression  $next\_thread(th)$  denotes the successor  $THREAD$ of  $th$ , if one exists, in the sequence of threads belonging to the owning task of thread  $th$ .

```
ThreadListTasksAndThreads
threads \Boxhead : TASK \longrightarrow THREAD
next_{th}read : THREAD \rightarrow THREADthreads = Gen\_set(\underline{th}\,reads \underline{-head}, \underline{next\_thread})
```
The expression processors head (pset) denotes the first  $PROCESOR$ , if one exists, in the sequence of processors belonging to processor set  $pset$ . The expression  $next\_processor (proc)$  denotes the successor PROCESSOR of proc, if one exists, in the sequence of processors belonging to the processor set of which  $proc$  is a member.

```
ProcessorList<sub>___</sub>
\label{p:1} Process or And Process or Setp \, rocessors\_head : PROCESSOR\_SET \rightarrow PROCESSORnext\_processor : PROCESSOR \rightarrow PROCESSORprocessors = Gen\_set(p \, rocessors\_head, \underline{next\_processor})
```
The expression  $asigned\_tasks\_head (*pset*)$  denotes the first  $TASK$ , if one exists, in the sequence</u> of tasks belonging to processor set pset. The expression  $next\_assigned\_task(tk)$  denotes the successor TASK of  $tk$ , if one exists, in the sequence of tasks belonging to the processor set to which  $tk$  is assigned.

 $A$ ssigned TaskList $\_\_$ TaskAndProcessorSet  $assigned\_tasks\_head : PROCESSOR\_SET \rightarrow TASK$  $next\_assigned\_task : TASK \rightarrow TASK$  $have\_assigned\_tasks = Gen\_set(\text{a}ssigned\_tasks\_head, next\_assigned\_task)$ 

The expression assigned threads head (pset) denotes the first  $THREAD$ , if one exists, in the sequence of threads belonging to processor set pset. The expression  $next\_assigned\_thread(th)$ denotes the successor  $THREAD$  of th, if one exists, in the sequence of threads belonging to the processor set to which th is assigned.

AssignedThreadList ThreadAndProcessorSet  $\frac{a}{}$ ssigned\_threads\_head : PROCESSOR\_SET  $\rightarrow$  THREAD  $next\_assigned\_thread : THREAD \rightarrow THREAD$ have assigned threads =  $Gen\_set(\text{assigned\_threads\_heads\_head}, \text{next\_assigned\_thread})$ 

The expression  $m$  essages  $_head$  (port) denotes the first  $MESSAGE$ , if one exists, in the sequence of messages waiting in port. The expression  $next\_message(msg)$  denotes the successor  $MESSAGE$ of  $msg$ , if one exists, in the sequence of messages waiting in the port in which  $msg$  is waiting.

*Editorial Note:* This says nothing about the messages in a queue of a port set. This queue is not currently modeled, so there is nothing to refine. If we add port set message queues, the refinement would appear nearly identical to the following refinement.

MessageInPortList MessageQueues  $messages\_head : PORT \longrightarrow MESSAGE$  $n$ ext\_message : MESSAGE  $\rightarrow$  MESSAGE  $m$ essage \_in\_port\_rel = Gen\_seq( $m$ essages\_head,  $n$ ext\_message)

# **Index**

The italic numbers denote the pages where the corresponding entry is described, numbers underlined point to the definition, all others indicate the places where it is used.

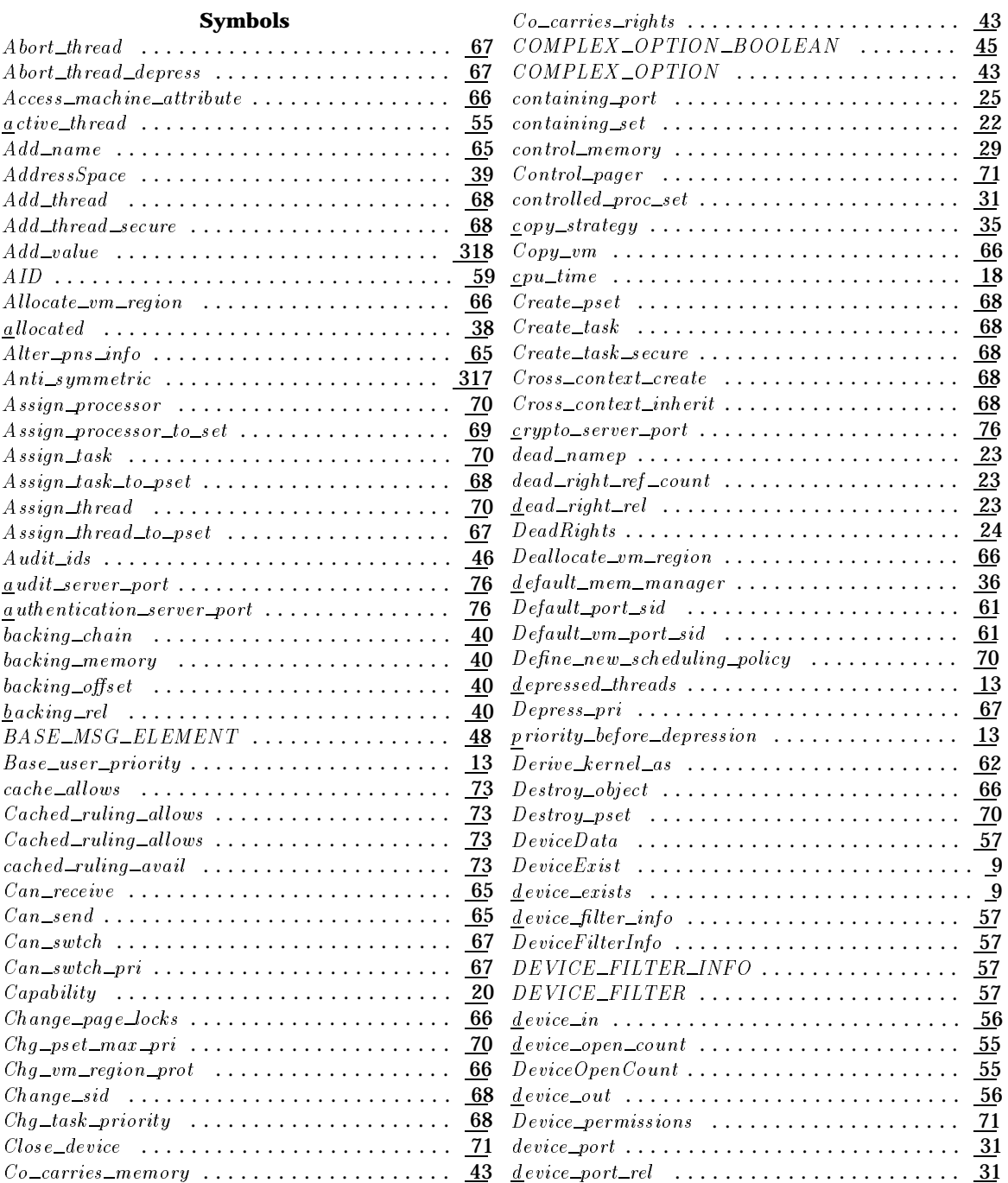

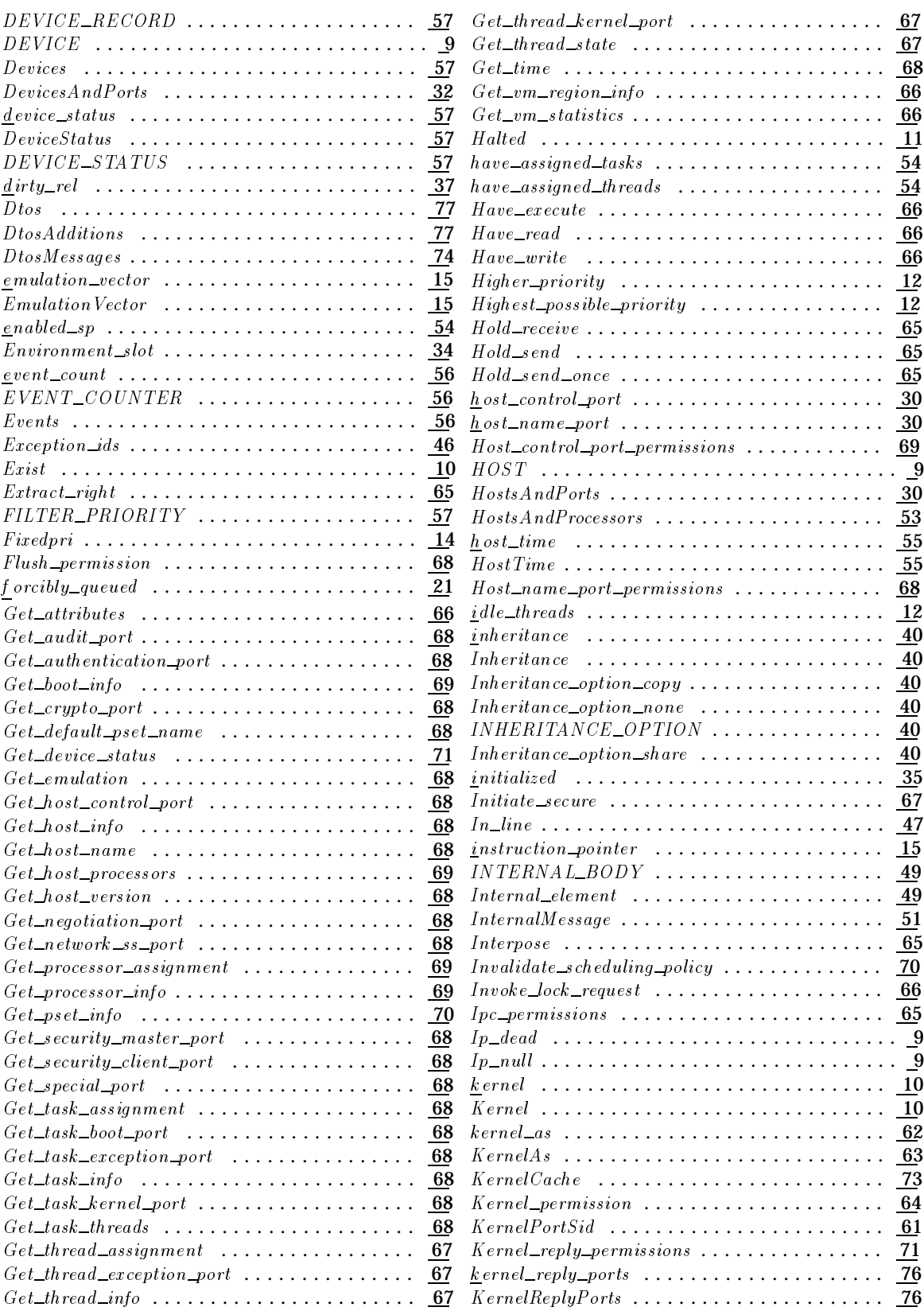

 $\ldots$  . 35

 $\cdots$  44

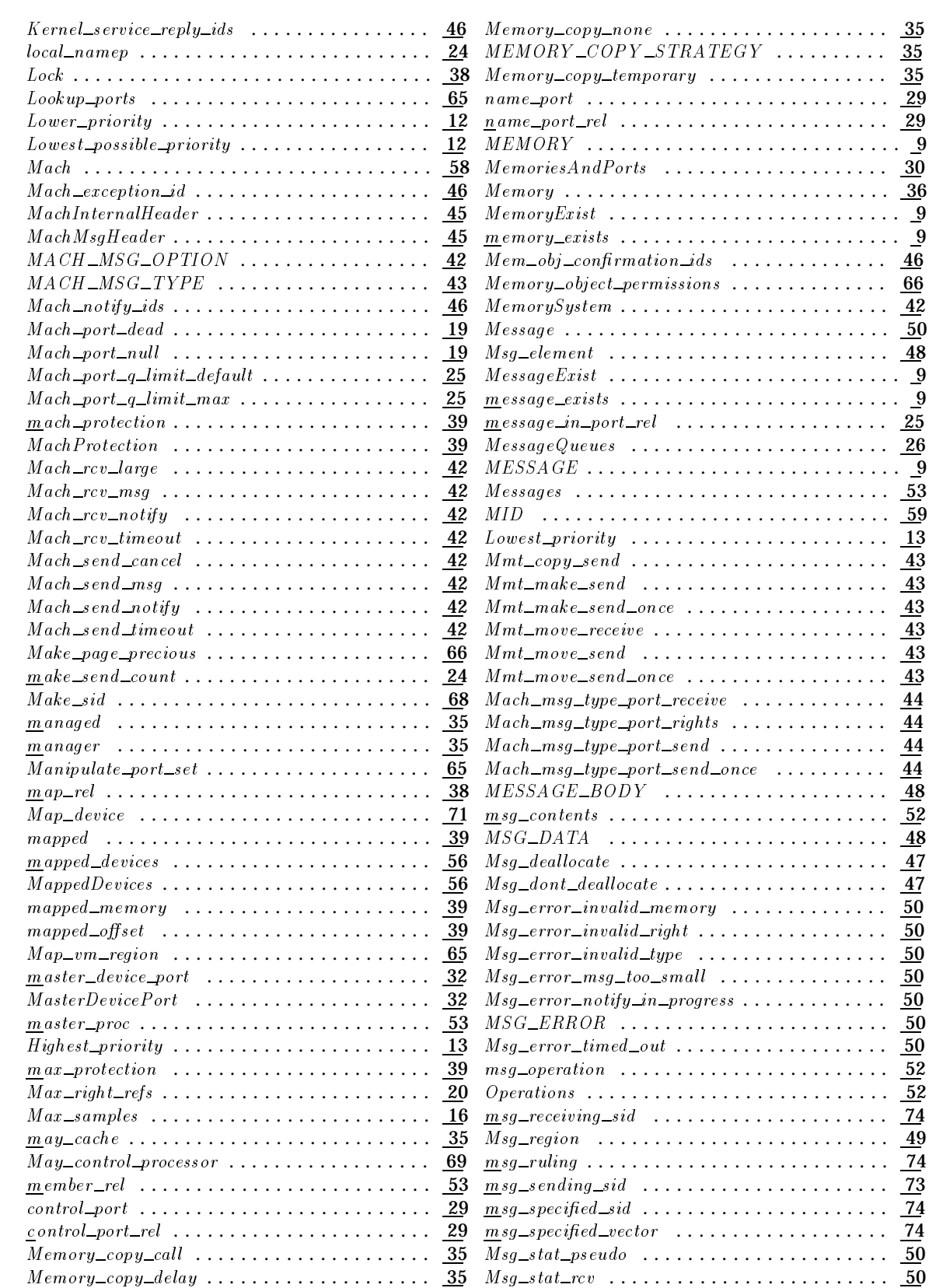

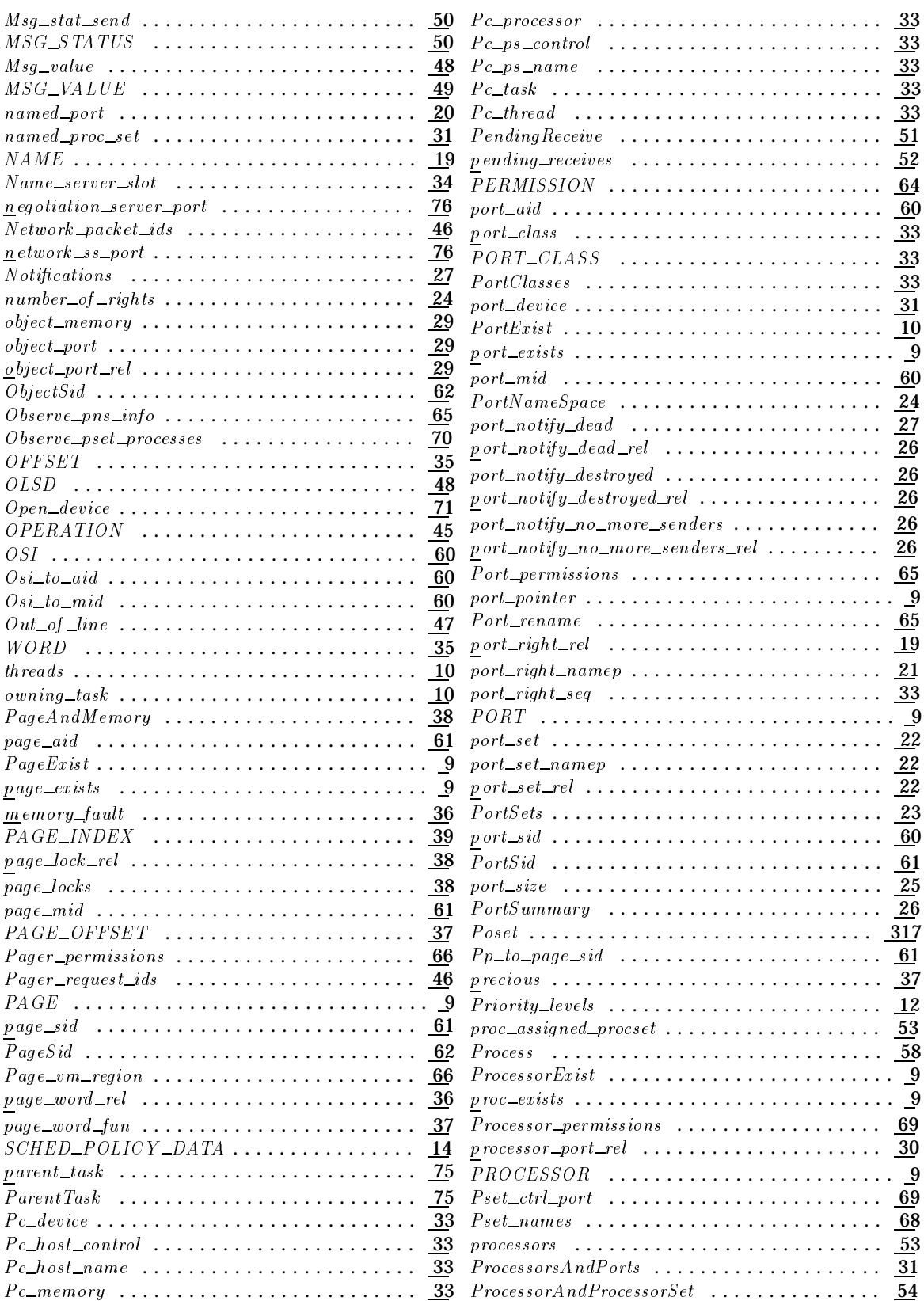

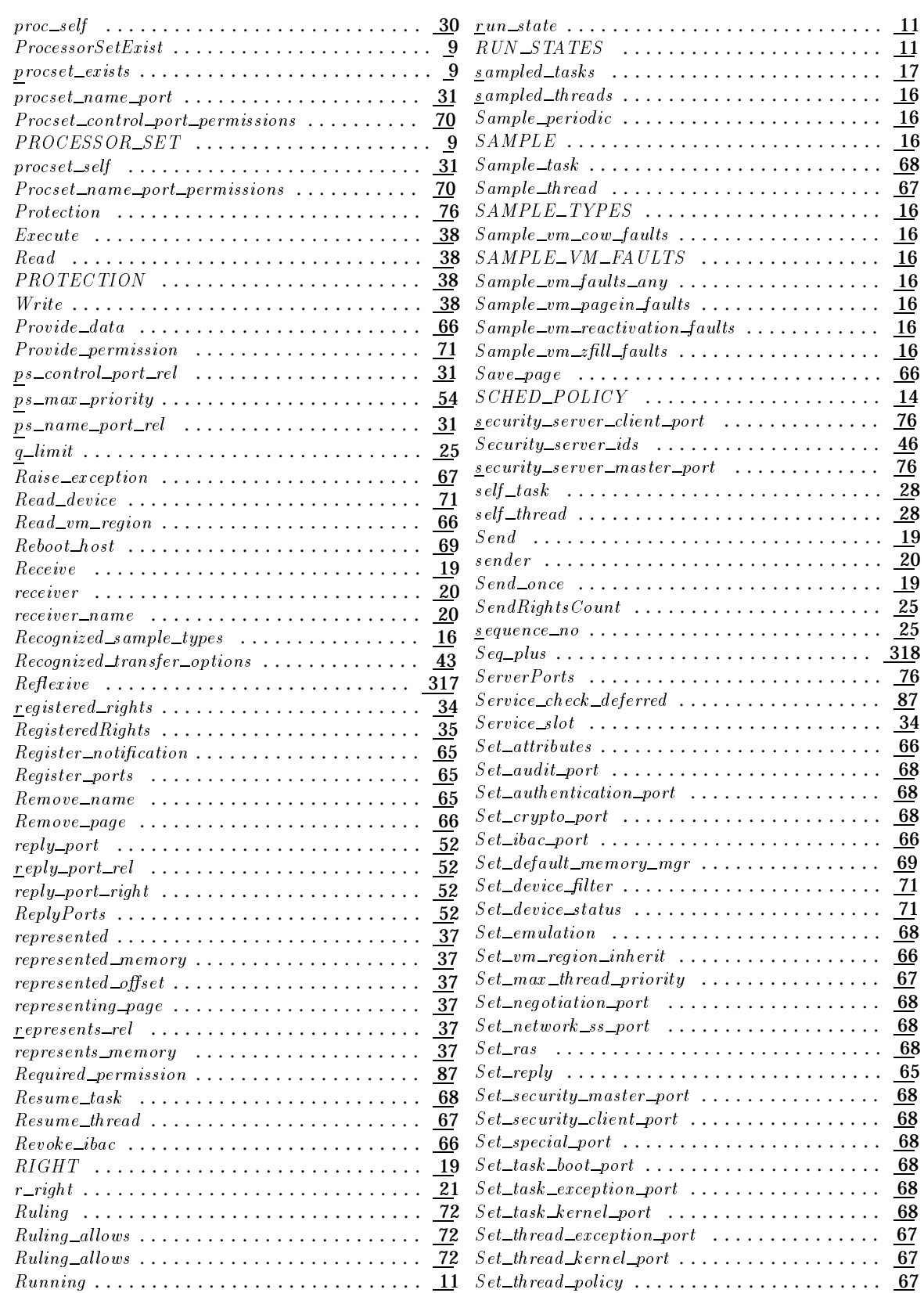

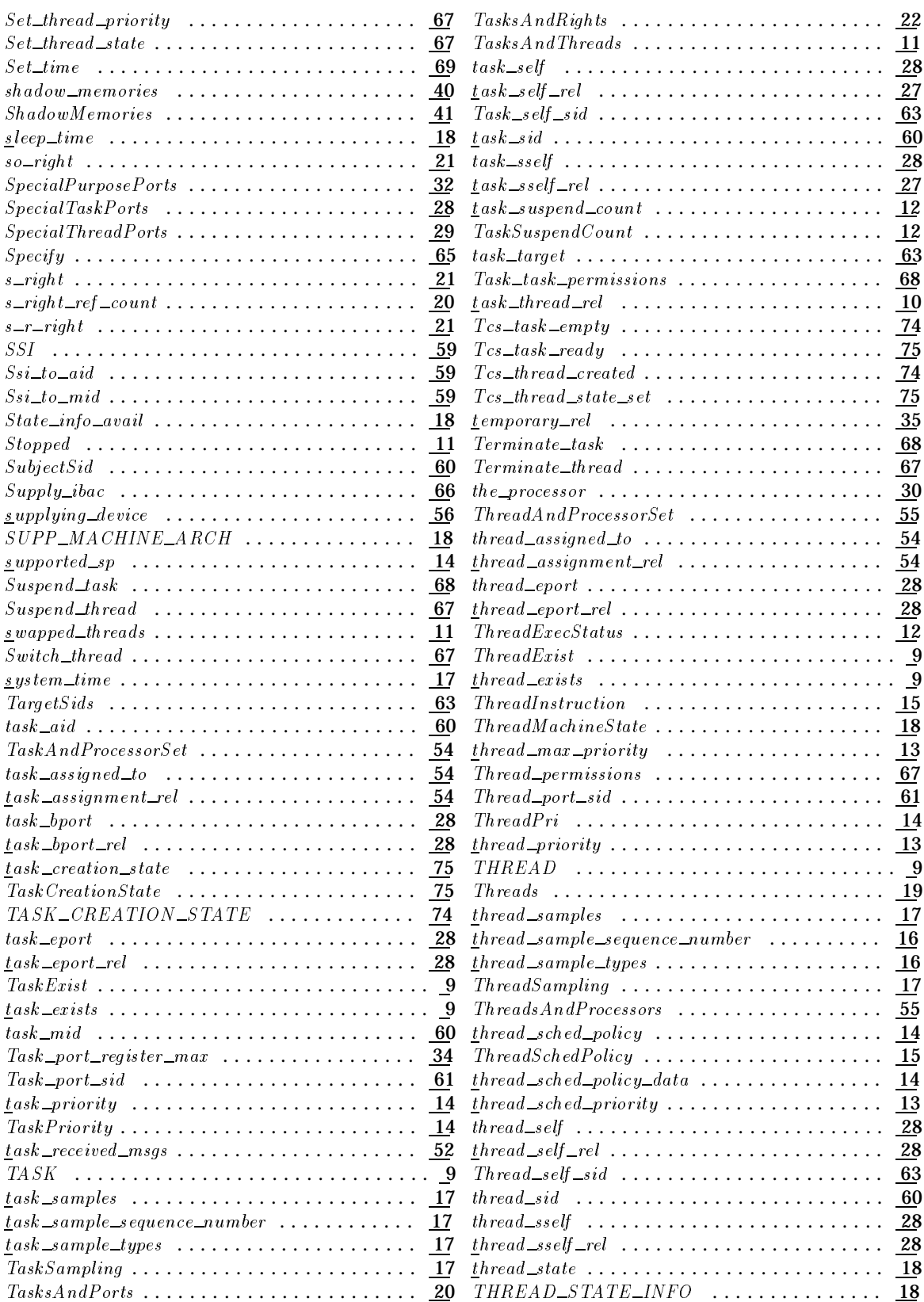

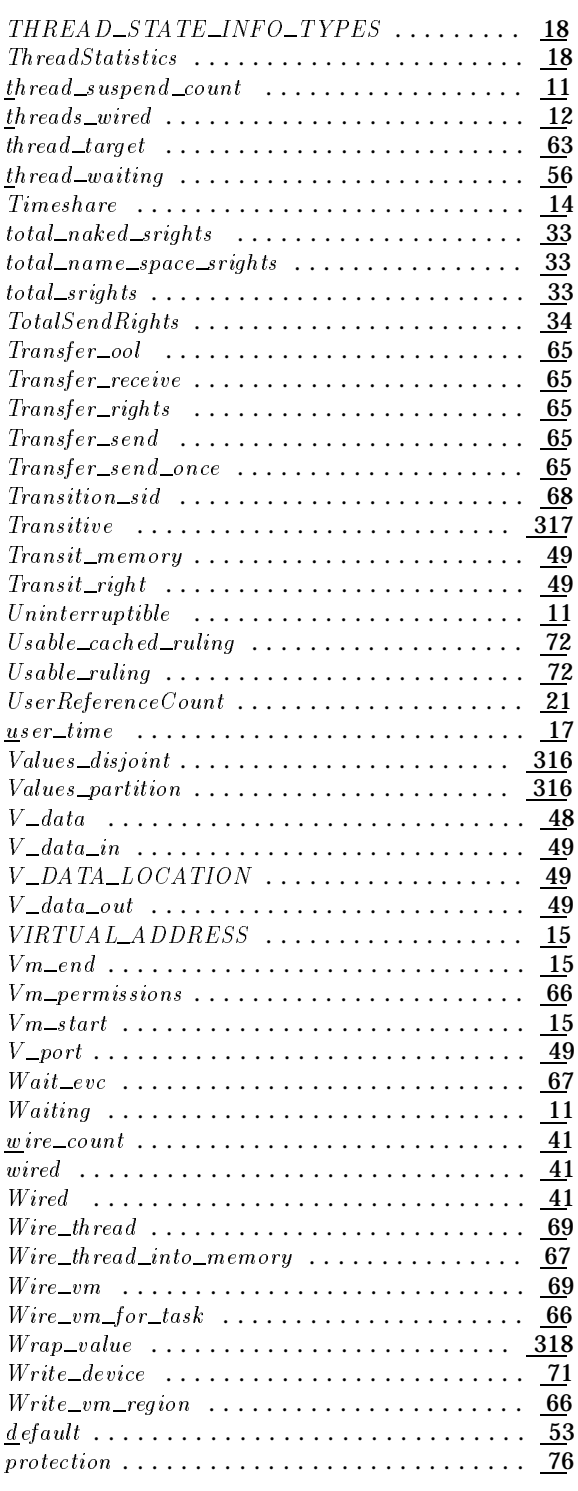

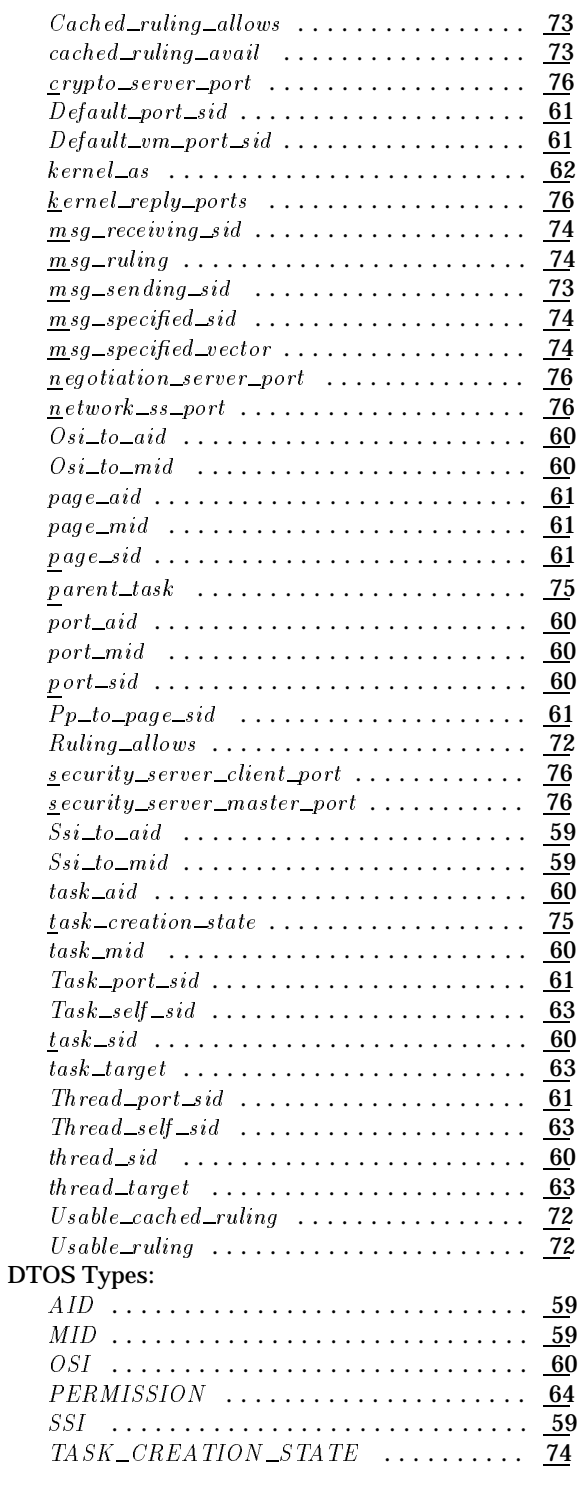

#### **D**

#### DTOS Structures:  $\alpha$ udit\_server\_port ...................... 76 authentication server port . . . . . . . . . . . . 76  $\overline{c}ache\_allows \ldots \ldots \ldots \ldots \ldots \ldots \quad \overline{73}$

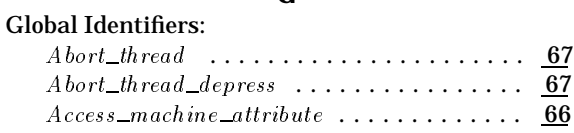

**G**

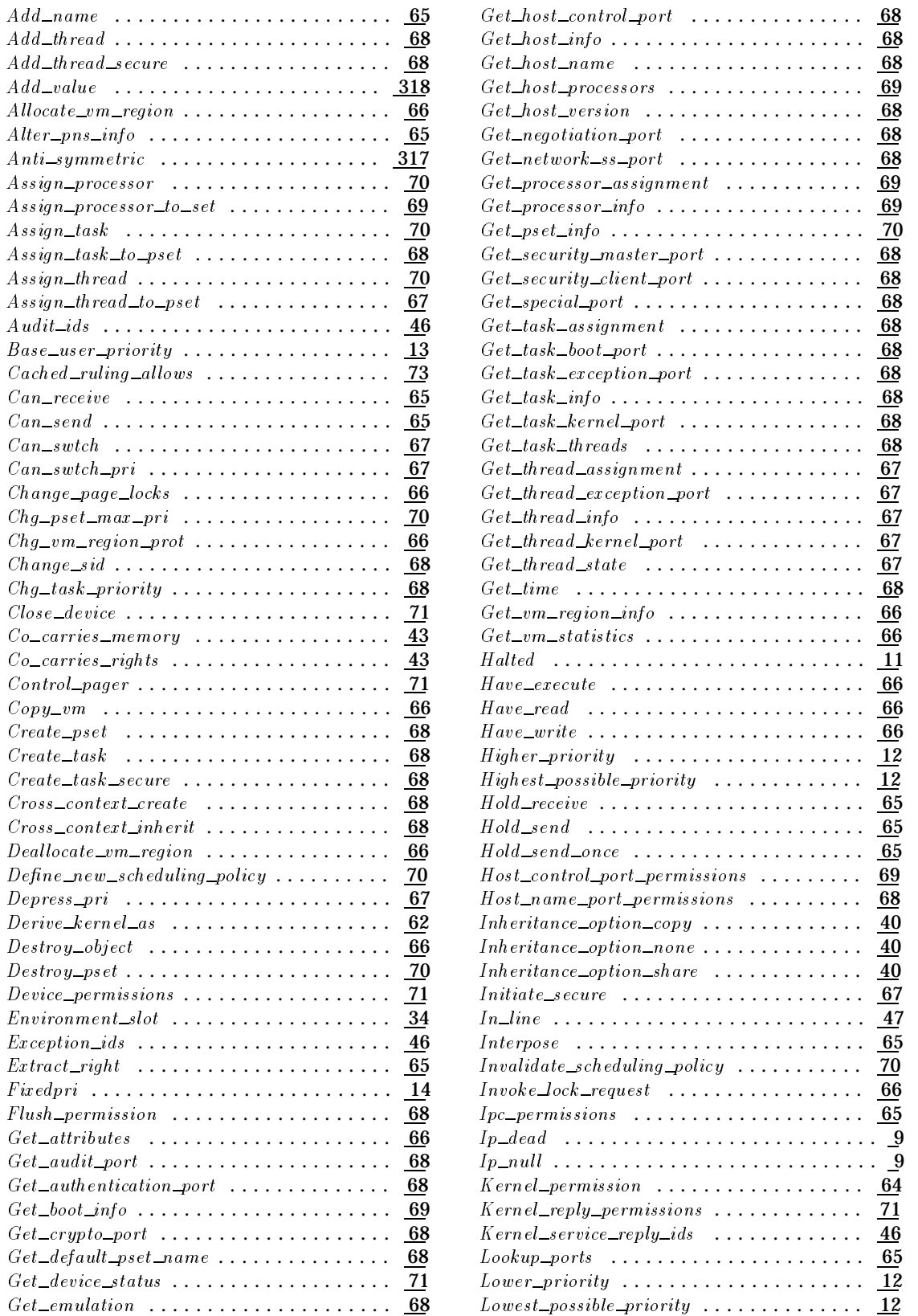

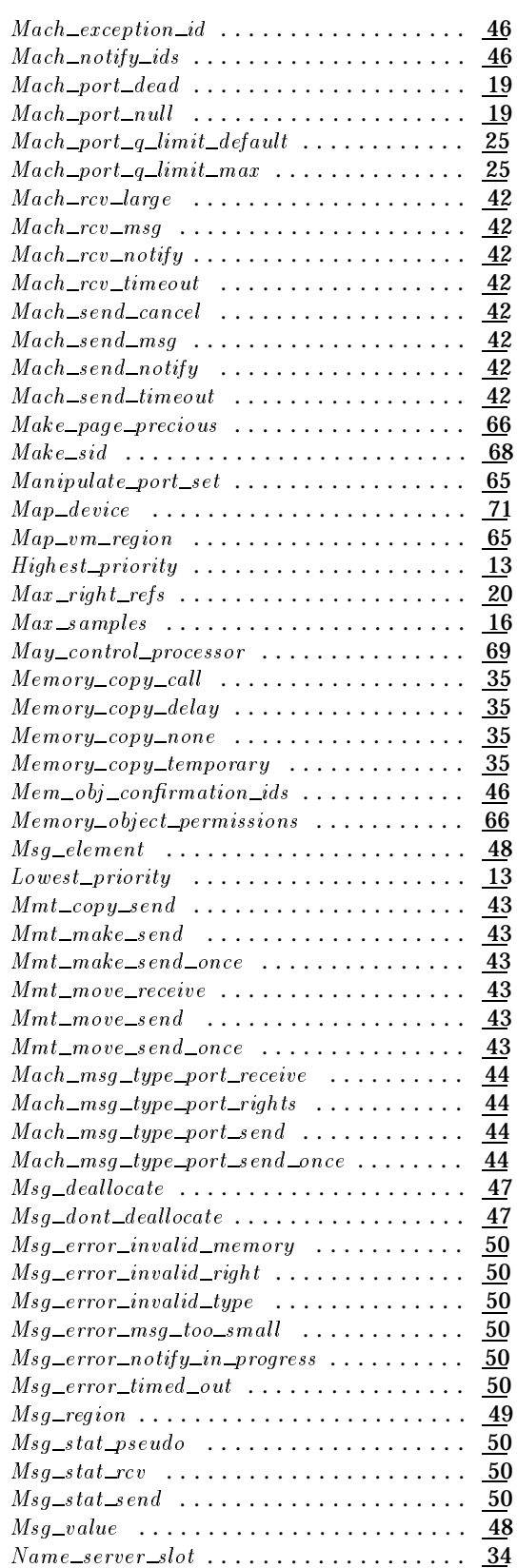

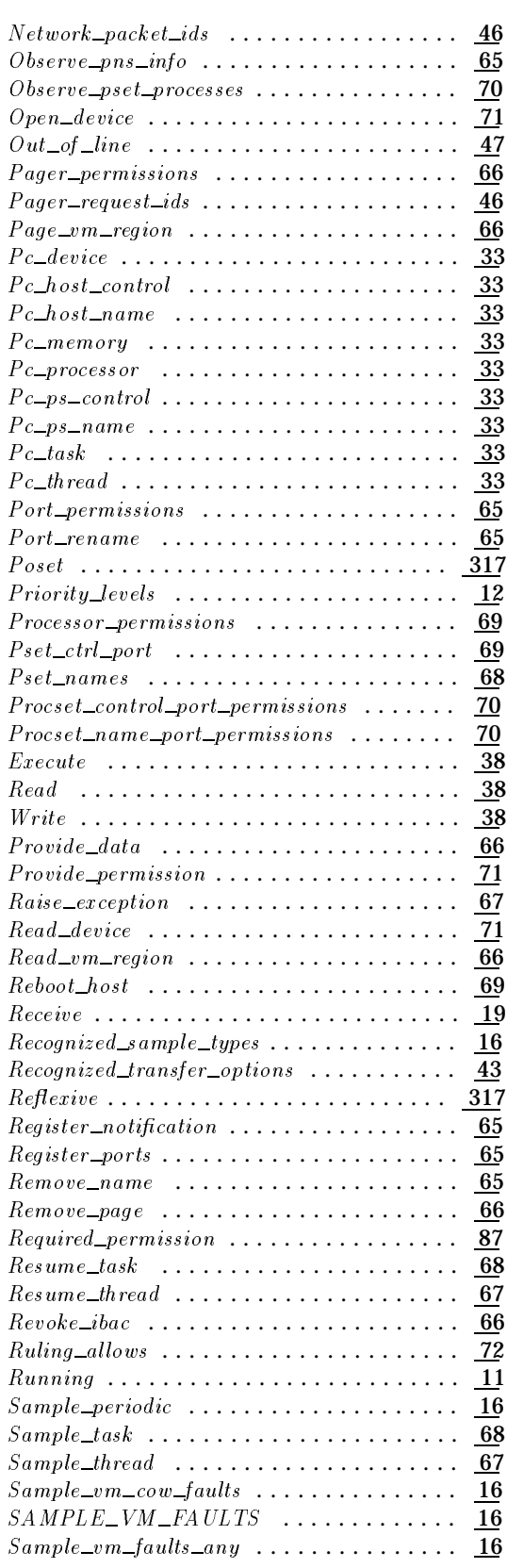

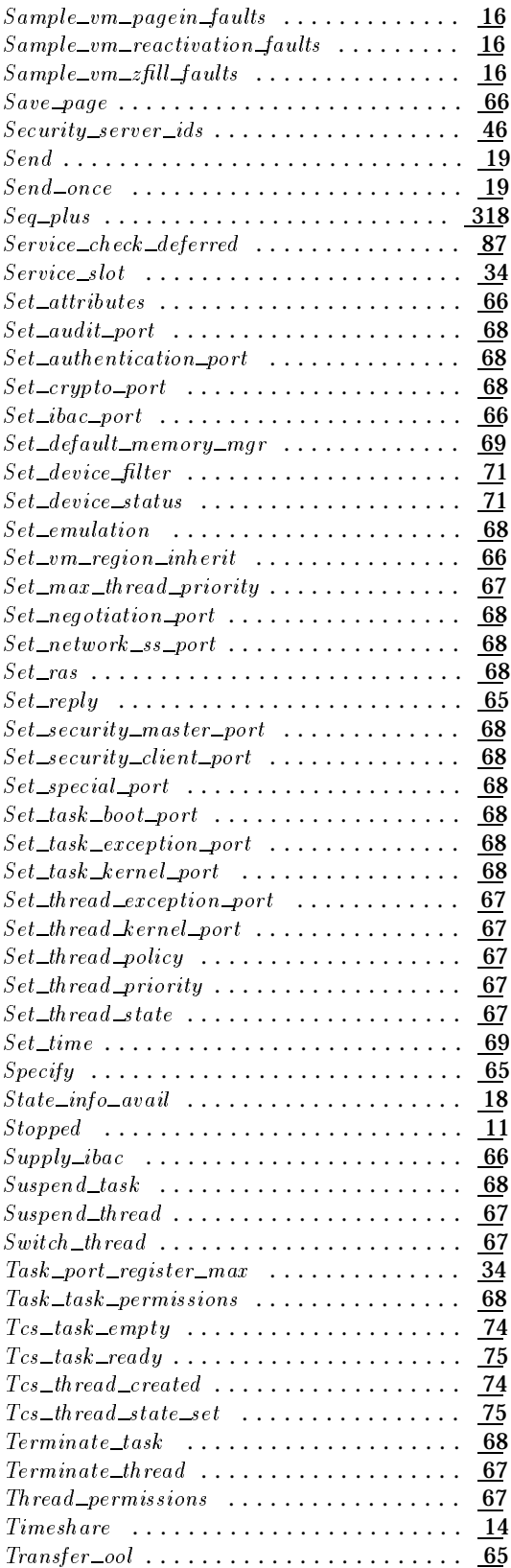

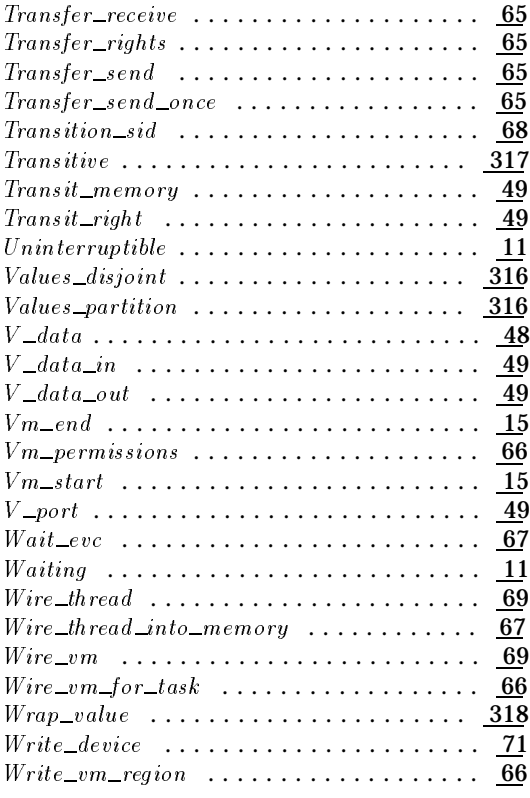

#### **M**

## Mach Structures: <u>a</u>ctive\_thread  $\ldots \ldots \ldots \ldots \ldots \ldots \ldots \ldots \frac{55}{25}$

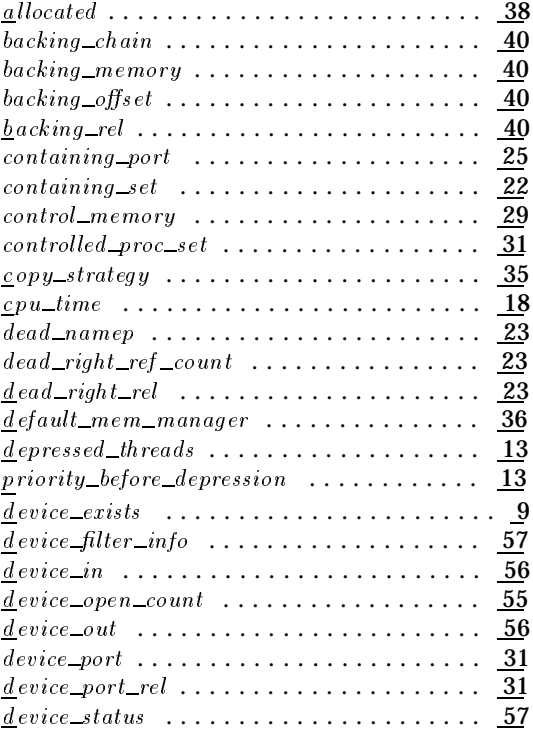

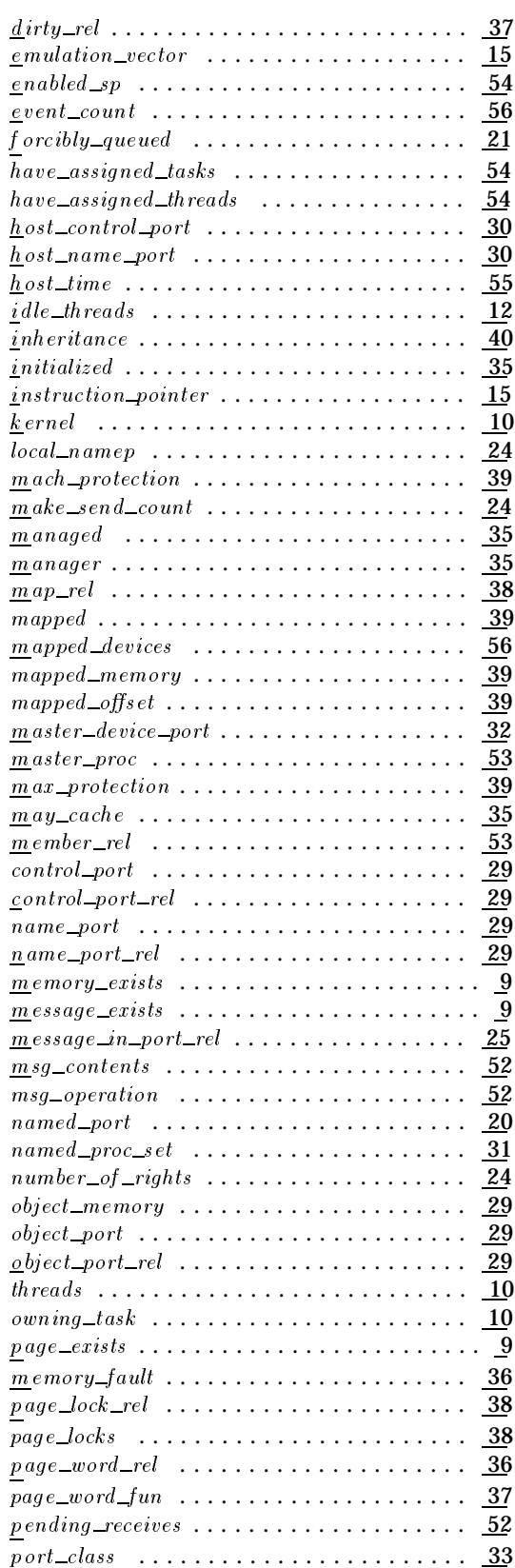

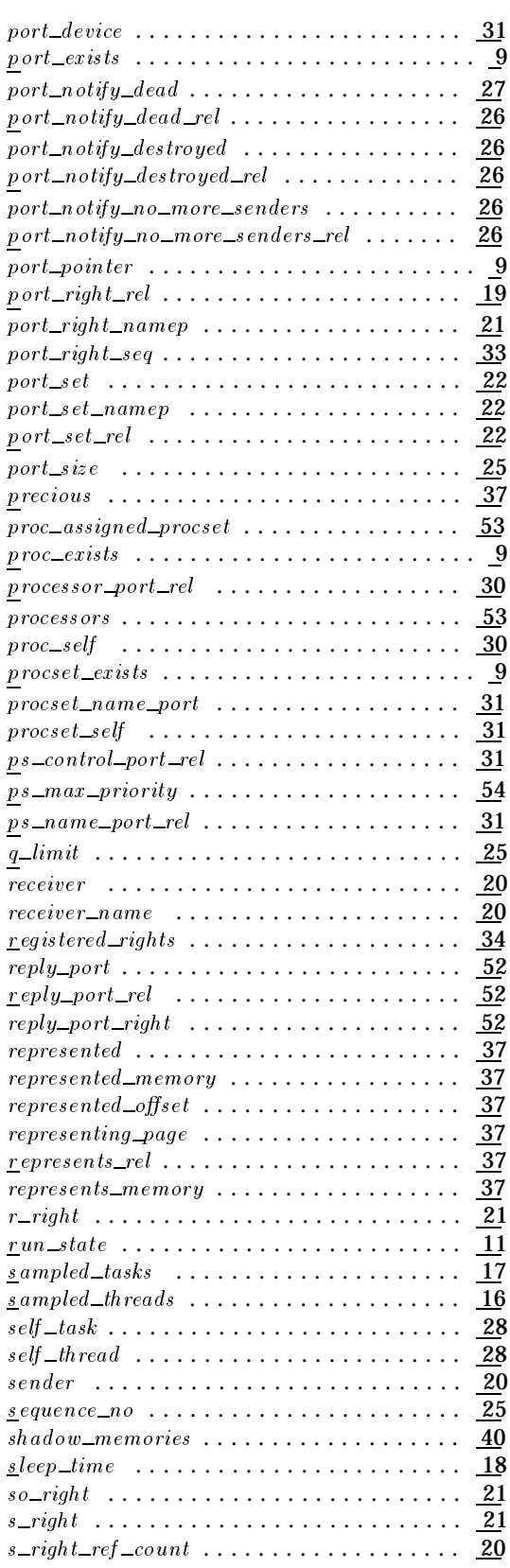

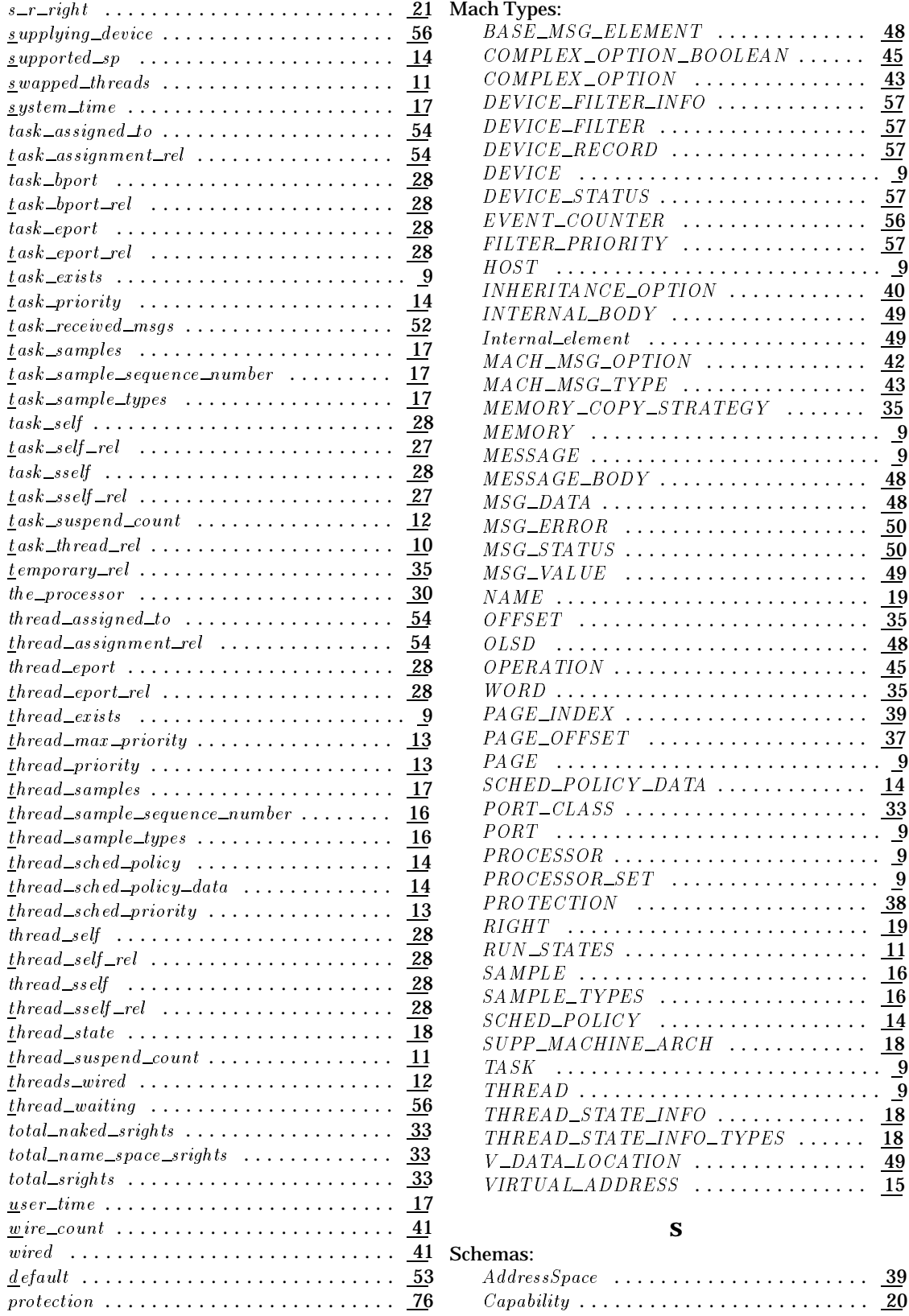

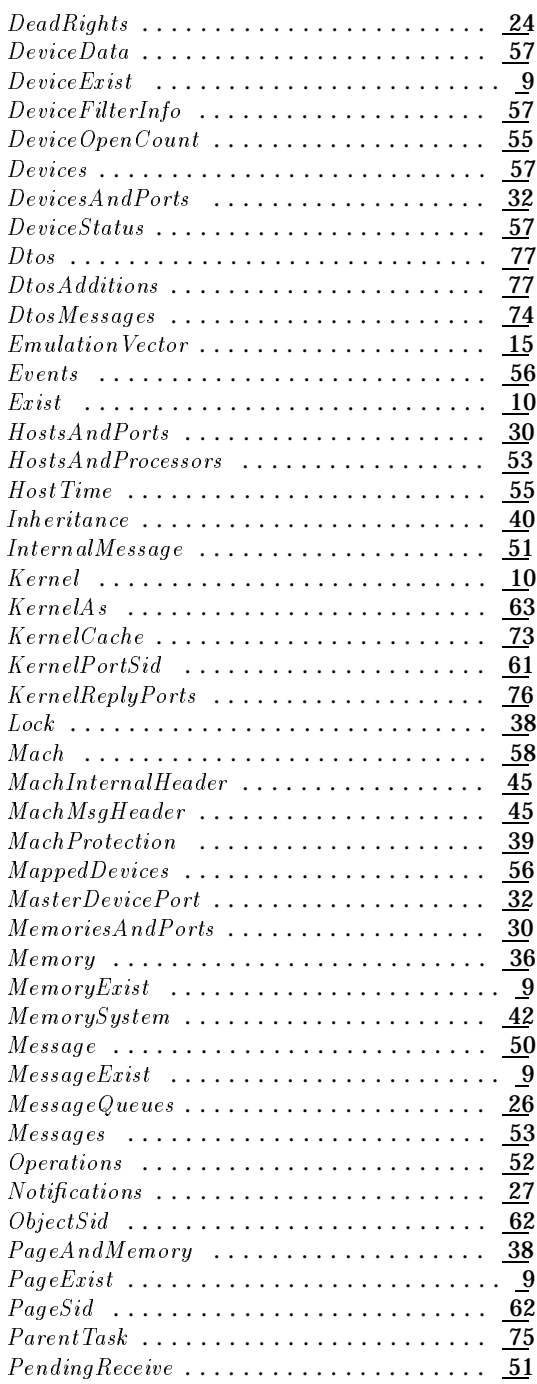

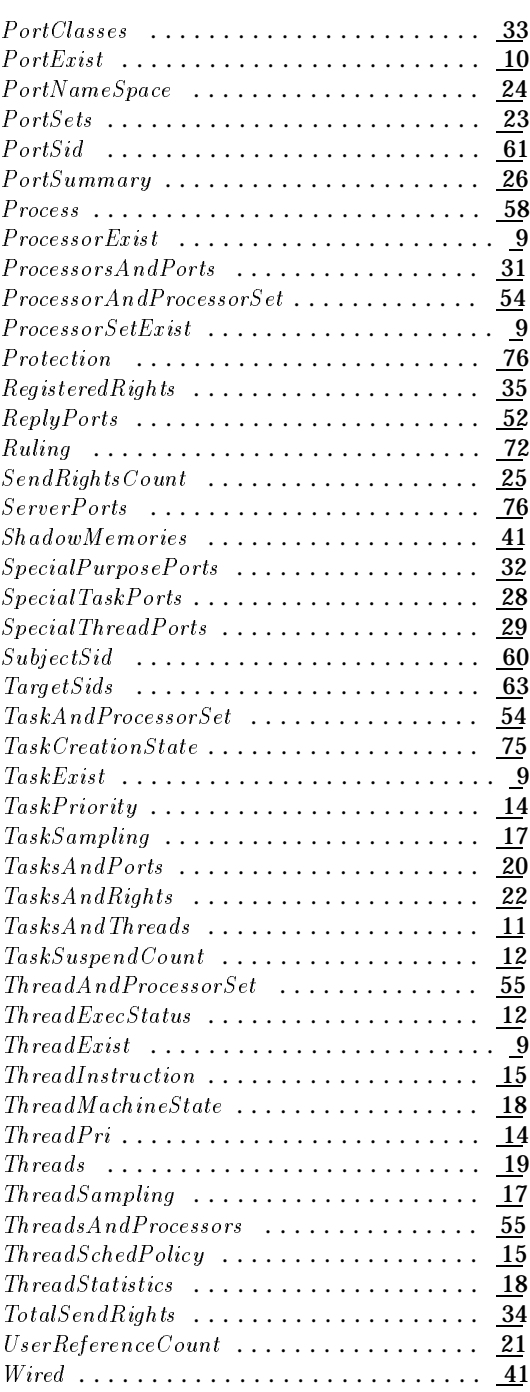